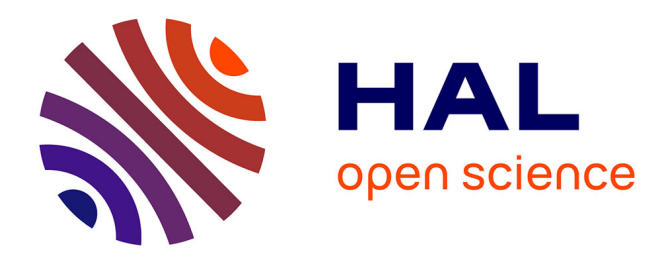

# **Modélisation du procédé de projection laser** Arnaud Longuet

# **To cite this version:**

Arnaud Longuet. Modélisation du procédé de projection laser : Application au Ti-6Al-4V. Sciences de l'ingénieur [physics]. école nationale supérieure des mines de Paris, 2010. Français. NNT :  $2010$ ENMP0080. tel-03767643

# **HAL Id: tel-03767643 <https://pastel.hal.science/tel-03767643>**

Submitted on 2 Sep 2022

**HAL** is a multi-disciplinary open access archive for the deposit and dissemination of scientific research documents, whether they are published or not. The documents may come from teaching and research institutions in France or abroad, or from public or private research centers.

L'archive ouverte pluridisciplinaire **HAL**, est destinée au dépôt et à la diffusion de documents scientifiques de niveau recherche, publiés ou non, émanant des établissements d'enseignement et de recherche français ou étrangers, des laboratoires publics ou privés.

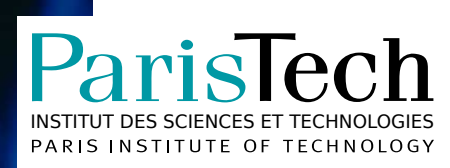

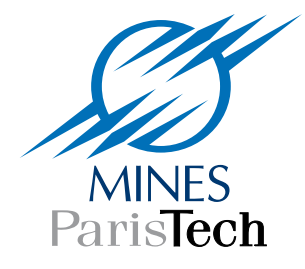

# École doctorale  $n^{\circ}$  432 : Science des Métiers de l'Ingénieur

# **Doctorat ParisTech**

# **T H È S E**

**pour obtenir le grade de docteur délivré par**

# **l'École nationale supérieure des mines de Paris**

**Spécialité « Sciences et Génie des Matériaux »**

*présentée et soutenue publiquement par*

# **Arnaud LONGUET**

le 17 novembre 2010

# **Modélisation du procédé de projection laser - Application au Ti-6Al-4V**

Directeurs de thèse : **Georges Cailletaud, Christophe Colin**

**Jury**

- **M. Khemais SAANOUNI**, UTT, Troyes **Président**
- **M. Patrick VILLECHAISE**, ENSMA, Poitiers **Rapporteur** Rapporteur
- **M. Eric BOILLAT**, EPFL, Lausanne **Rapporteur** Rapporteur
- **M. Patrice PEYRE**, PIMM, Arts et Métiers ParisTech **Examinateur** Examinateur
- **M. Benoît APPOLAIRE**, ONERA, Châtillon **Examinateur** Examinateur
- **M. Gilles SURDON**, Dassault Aviation, Argenteuil **Examinateur** Examinateur
- **M. Georges CAILLETAUD**, Centre des Matériaux, Mines ParisTech Examinateur
- **M. Christophe COLIN**, Centre des Matériaux, Mines ParisTech Examinateur

**MINES ParisTech Centre des Matériaux UMR 7633** 10, rue Henri Desbruères 91003 Evry Cedex

" $O$  <sup>"</sup> $O$  <sup>"</sup> $O$   $\delta$   $\alpha$   $O$   $\delta$   $\delta$   $\delta$   $\gamma$  "  $\delta$   $\delta$   $\delta$   $\gamma$ "  $\delta$   $\delta$   $\delta$   $\gamma$ " "Tout ce que je sais, c'est que je ne sais rien." Socrate

#### Remerciements

La grande aventure de la thèse ne se parcours pas seul. C'est pour cela que ce manuscrit débute par ce petit paragraphe. Il est difficile à écrire à plus d'un titre. Tout d'abord, il ne faut oublier personne. Donc dans un soucis d'exhaustivité, je vais commencer par remercier l'ensemble des personnes qui, de près ou de loin, ont contribué au succès ma thèse.

Ceci étant dit, mon duo de choc mérite sûrement le plus d'éloges. Georges et Christophe, ont réussi à me supporter (dans les deux sens du terme) pendant ces cinq années. La différence d'approche entre mes deux directeurs de thèse a beaucoup contribué à me permettre d'analyser les problèmes sous toutes leurs coutures. En effet, modéliser un phénomène physique que l'on ne comprend pas m`ene `a des aberrations. Je les remercie de tout ce qu'ils m'ont appris et de la grande patience dont ils ont fait preuve.

Pour autant ma curiosité et mon désir de comprendre m'ont ammené a poser des questions `a une grande partie des personnes du laboratoire. Certaines ´etaient pertinentes, d'autres stupides (les questions). Je remercie toutes les personnes qui ont pris un peu de temps pour entendre mes interrogations. Parmis eux, l'équipe val a subit le plus mes questionnement et je veux les remercier pour m'avoir aidé à dompter ZéBuLoN. Une autre personne a eu beaucoup de patience avec moi, c'est Julie Maisonneuve. Sans ses travaux de thèse et sa bonne humeur, je n'aurais put réussir tout ca. Merci Julie !

Tous les travaux expérimentaux de cette thèse ont été réalisés au Gérailp. Je remercie toute l'équipe de m'avoir toujours bien acceuilli et plus particulièrement Patrice Peyre qui m'a aidé dans toutes les expérimentations que j'ai voulu mener et aussi a pitcher des balles sur le green.

La métallurgie n'a jamais été mon fort ! Christophe a essayé de me faire comprendre la métallurgie du titane, mais tout ce que j'ai retenu, c'est qu'un métallurgiste arrive toujours a faire passer une droite par 3 points dans un diagramme log-log. J'ai dû louper une étape. Je remercie Benoît Appolaire de son intervention divine. Sans lui il n'y aurait pas eu de modèle métallurgique dans cette thèse. Il m'a permis de voir les changements de phase sous un autre œil.

Une thèse, ca n'est pas que du travail, c'est aussi beaucoup de café et de clopes. Le bocal a été pour moi un refuge lorsque la convergence n'était pas au rendez vous. C'est pour cela que je remercie tout particulièrement les gens avec qui j'ai passé du temps : Blung, Vaunia, C´edric, Bertrand, Djamel, Nikolay, Olivier, Yoann, Christophe, Abderrahmen, Franck et Franck, Steve, Florian, Bahram, Edouard, Valérie, Karine, Elodie, Clémence, Angélique, Florence, Julie, Alex, Stéphanie, Aurélie, Sophie, et tous les autres qui ont passé un peu de temps a écouter mes griefs envers ZéBuLoN.

Je tiens aussi à remercier la wissoussienne de m'avoir toujours permis de me détendre dans le bruit et la franche camaraderie ainsi qu'a tous mes amis qui ont subit cette thèse et qui sont toujours à mes côtés.

Finallement, je remercie mes parents, sans qui je ne serais pas là. Ils m'ont toujours poussé `a aller plus loin et je leur en suis reconnaissant.

#### Résumé

La projection laser permet de fabriquer directement à partir des données CAO des pièces complexes, dont les dimensions sont proches des cotes finales. Le procédé s'accompagne néanmoins d'importantes variations locales de température, à l'origine d'une microstructure hétérogène, et de contraintes résiduelles difficiles à maîtriser. Une bonne manière d'aider au développement du procédé est de mettre en place sa simulation numérique, afin de prévoir la microstructure et les contraintes résiduelles. Le matériau de l'étude est le Ti-6Al-4V. C'est un matériau qui a été largement étudié dans le passé et qui de ce fait nous a permis de réaliser un modèle macroscopique complet du procédé. La forme choisie pour l'étude est un mur constitué par la superposition de monocordons. Cette forme a l'avantage d'être simple tout en posant la problématique du cyclage thermomécanique que subit la pièce au cours de sa construction. Une méthode robuste pour ajouter la matière a été mise en place dans Zset/ZéBuLoN afin de mener à bien la simulation du procédé qui se déroule en trois parties : une partie thermique, métallurgique puis mécanique. La première partie consiste en un calcul thermique par éléments finis. En effet, le problème est faiblement couplé avec la mécanique et la métallurgie et la température solution de la simulation thermique du procédé sera la donnée d'entrée pour les calculs métallurgiques et mécaniques. Le calcul thermique a été calibré avec succès grâce à des mesures réalisées par thermocouples. Vu le cyclage thermique important dans un large domaine de vitesses lors de la fabrication d'une pièce, un modèle métallurgique classique du type Johnson-Mehl-Avrami se révèle inadapté. Aussi, un modèle métallurgique permettant de suivre la concentration en l'élément chimique contrôlant la cinétique du changement de phase (ie : le Vanadium dans le Ti-6Al-4V) a ´et´e mis au point. De plus, le proc´ed´e permet d'obtenir exp´erimentalement deux structures de grains différentes : colonnaire ou équiaxe. Un modèle s'appuyant sur les cartographies de solidification du Ti- $6A1-4V$  a été implémenté de façon à prédire la morphologie des grains. Ces deux modèles métallurgiques ont été validés en les comparant aux valeurs trouvées par Julie Maisonneuve dans ses travaux de thèse. Finalement, un modèle mécanique permet de prévoir les déformations et les contraintes résiduelles dans la pièce après fabrication. Ce modèle a été validé en analysant la déflexion du substrat obtenue lors de la projection d'un mur. Il permet de rendre compte correctement des variations macroscopiques des différentes grandeurs mesurables au cours de la construction d'une pièce par projection laser, et d'avoir accès aux champs résiduels.

#### Abstract

Direct laser deposition technology is an innovative process which allows near net shape part manufacturing directly from computer aided design data. However, local variations of temperature during manufacturing produce heterogeneous microstructures and residual stresses. In order to improve understanding of the process and to predict the residual stresses and strains in the part after manufacturing, a finite element modeling of the process has been developed. The material considered here is Ti-6Al-4V. As it is well known in the litterature, it allows to perform a macroscopic modeling of the process. The manufacture of a single row wall has been considered as a basis for the simulation. This part remains simple but still exhibits the thermomechanical cycling that happens during manufacturing. A robust method that includes a technique to activate the elements has been implemented in Zset/Z´eBuLoN in order to simulate the process. The first step of the finite element simulation is the computation of the thermal fields. In fact the problem is weakly coupled and the thermal simulation of the process will be an input for the metallurgical and the mechanical part of the model. The thermal calculations have been successfully calibrated by means of thermocouple measurements. Considering the important thermal cycling, a Johnson-Mehl-Avrami model would be too limited to describe the phase transformations. A model taking into account the diffusion of Vanadium through the phases in Ti-6Al-4V has been designed. Morover the process shows different kind of grain structure : columnar or equiaxed. A model relying on solidification map of Ti-6Al-4V has been implemented. These two models have been successfully compared to Julie Maisonneuve's PhD thesis work. Finally, a mechanical model predicts the residual strains and stresses in the part during manufacturing. This model has been validated by analysing the bending of the substrate in the experiments. It provides a good prediction of the variation of the macroscopic values at stake during the manufacturing of a part with direct laser deposition process and gives acces to the residual fields.

# Abréviations

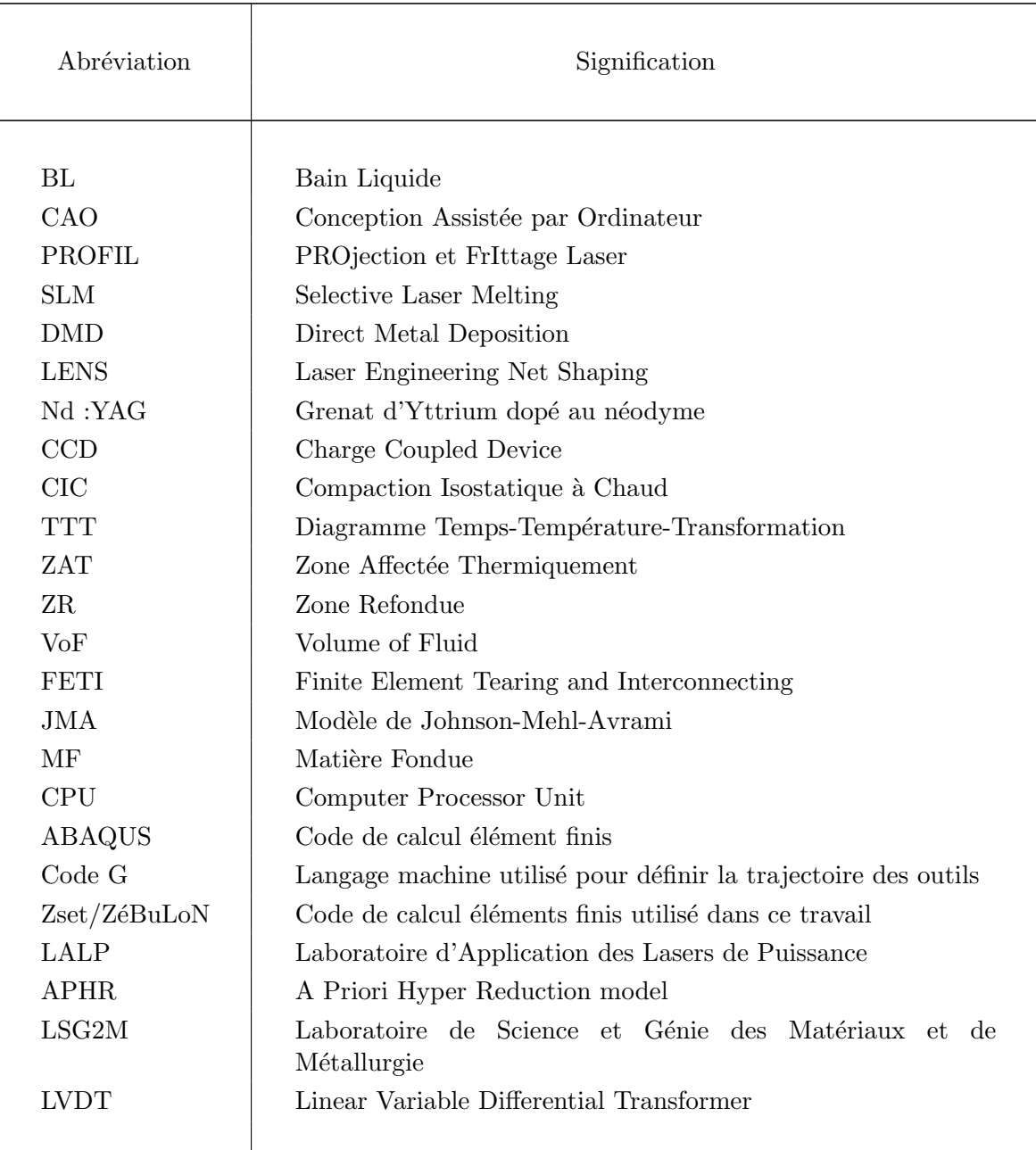

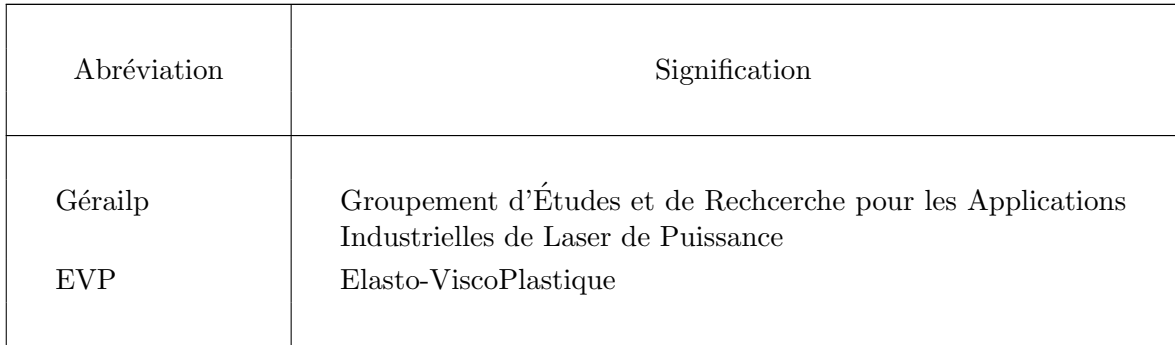

# Notations

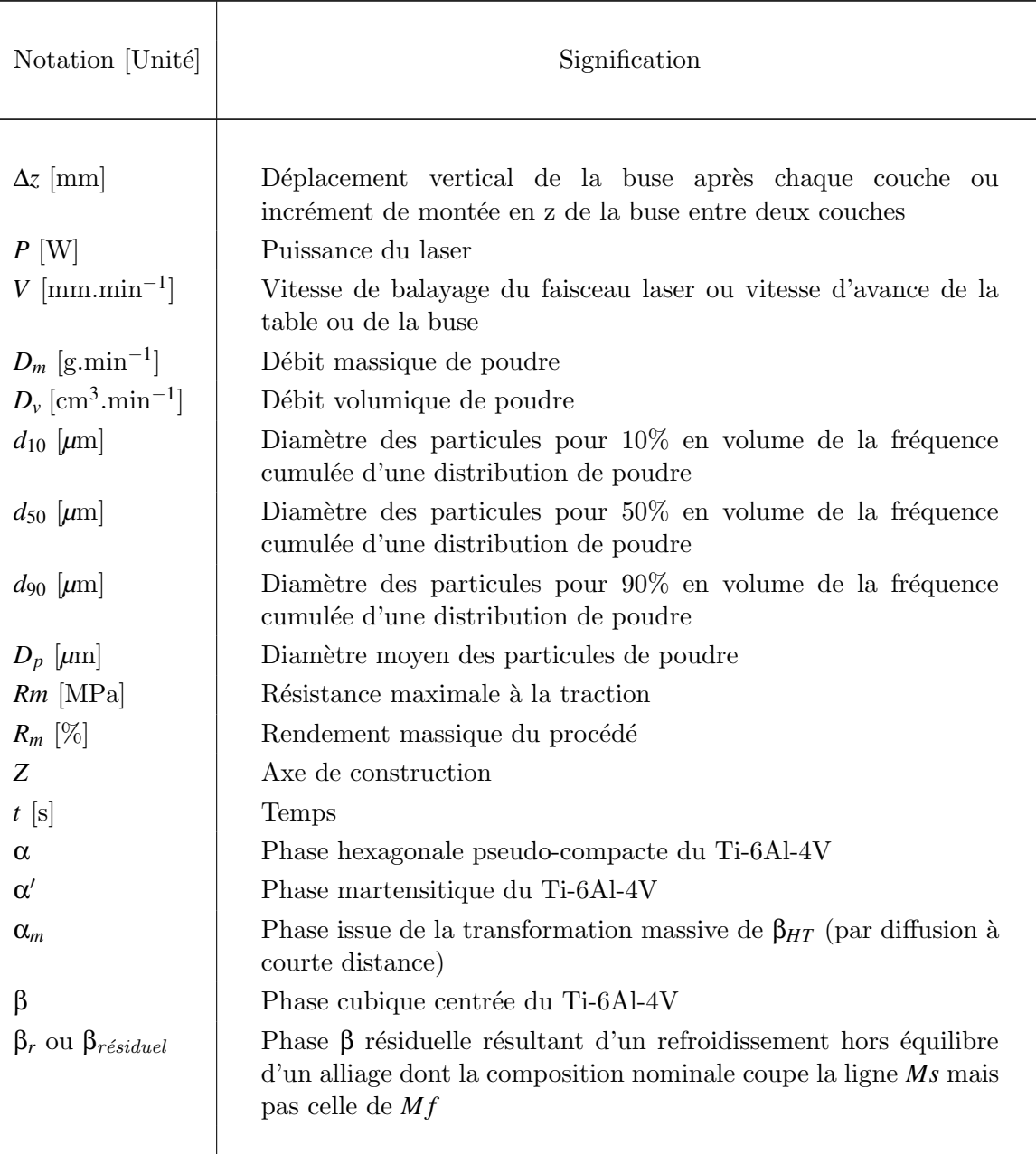

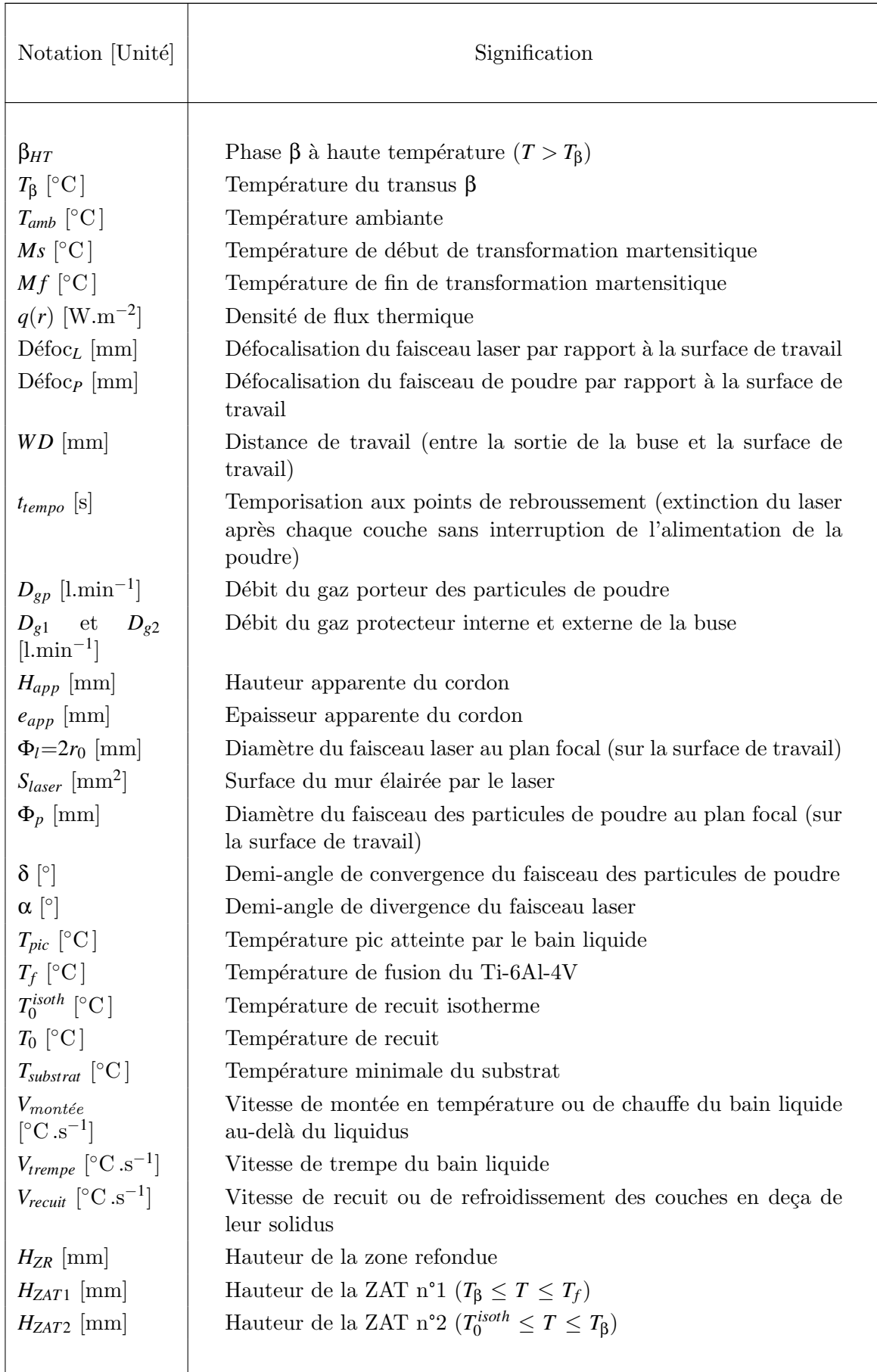

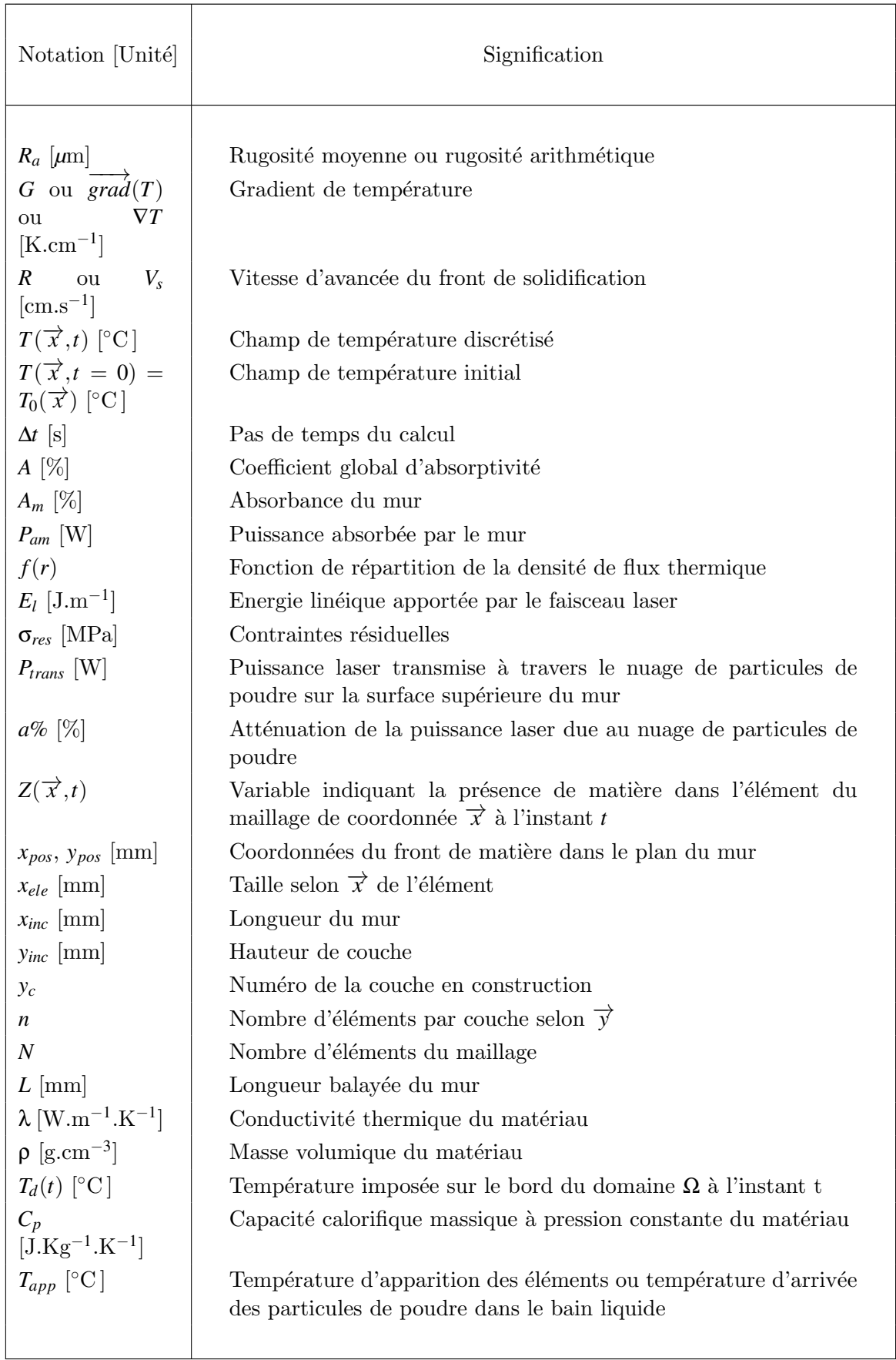

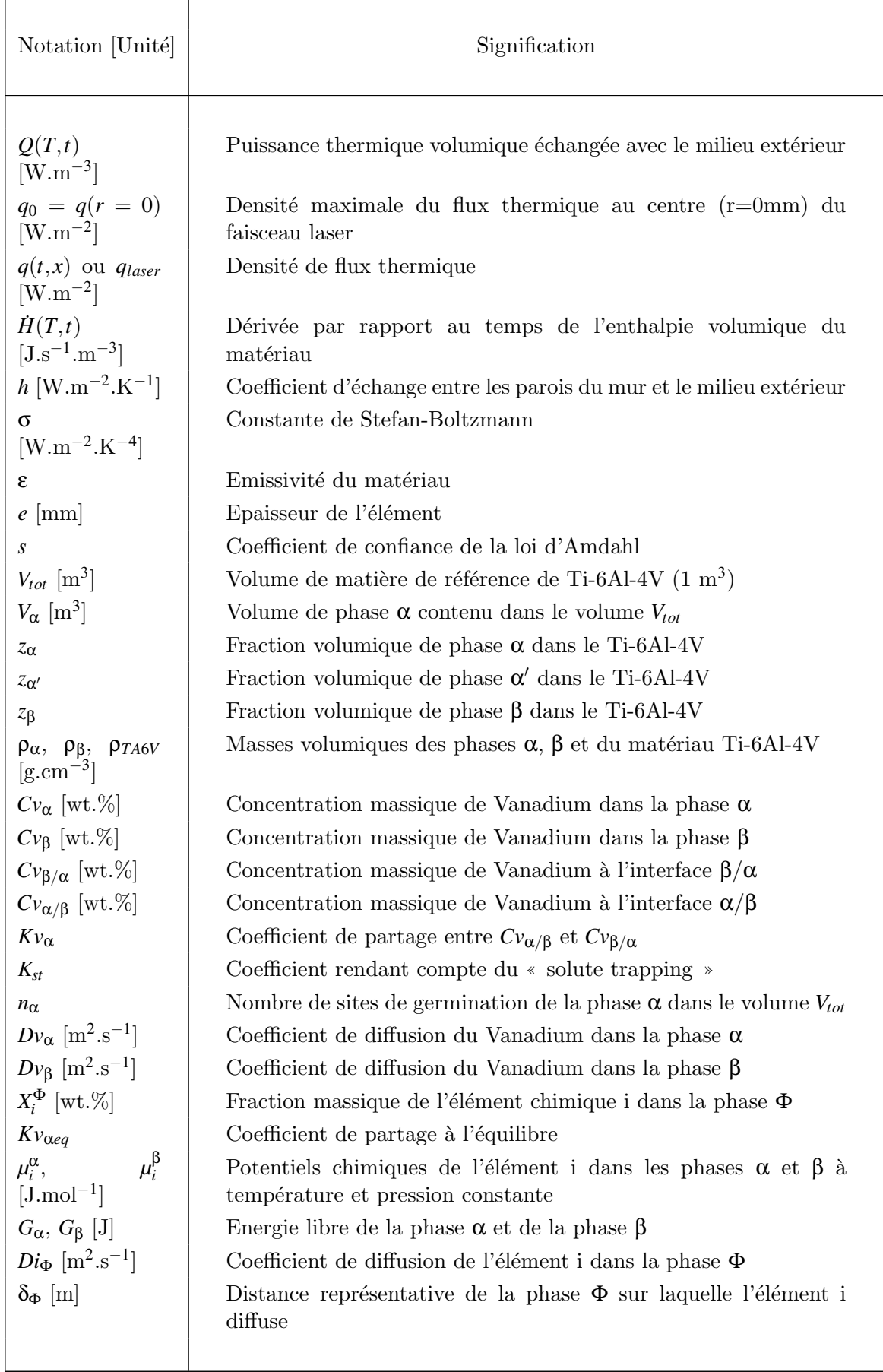

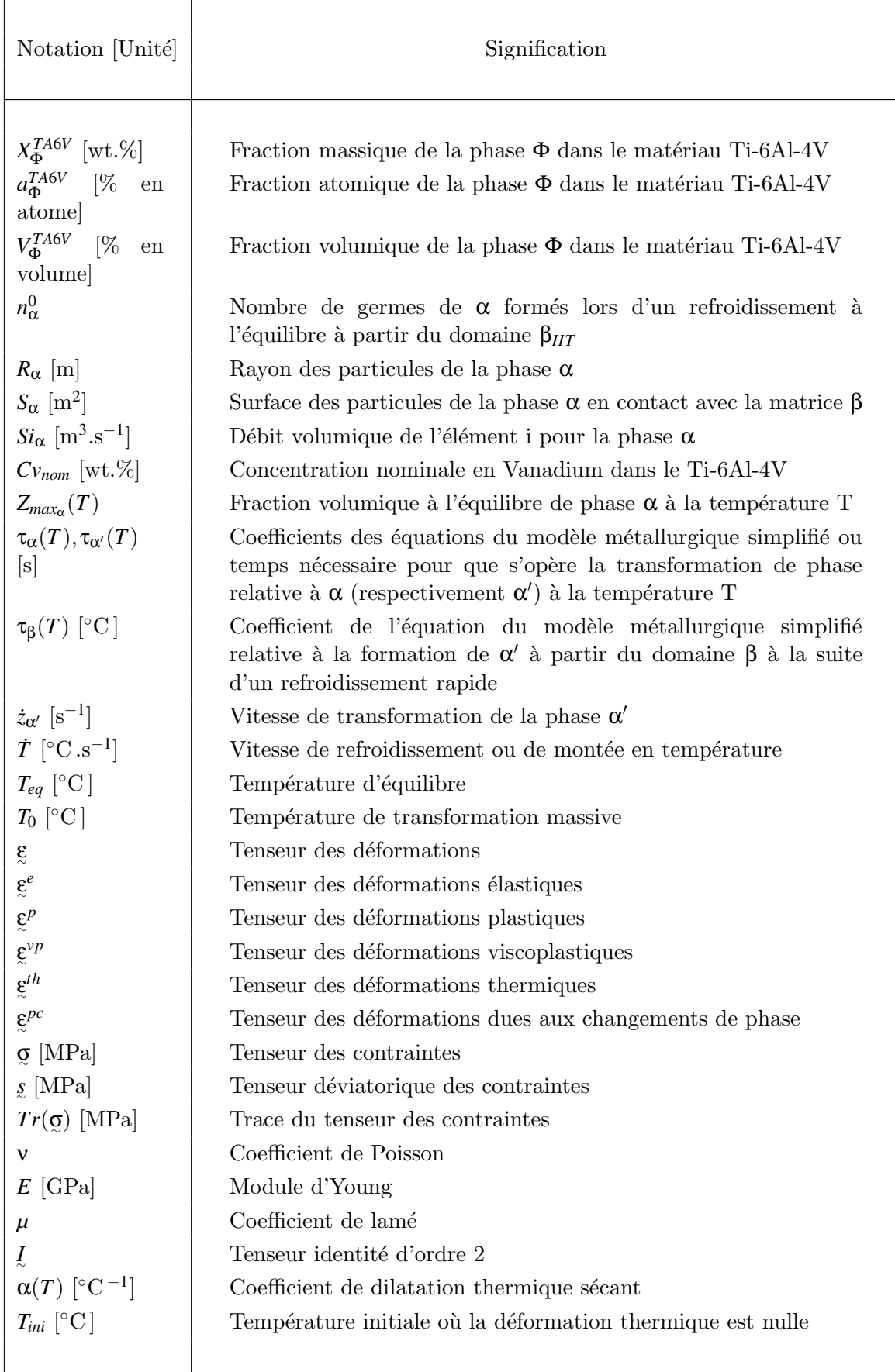

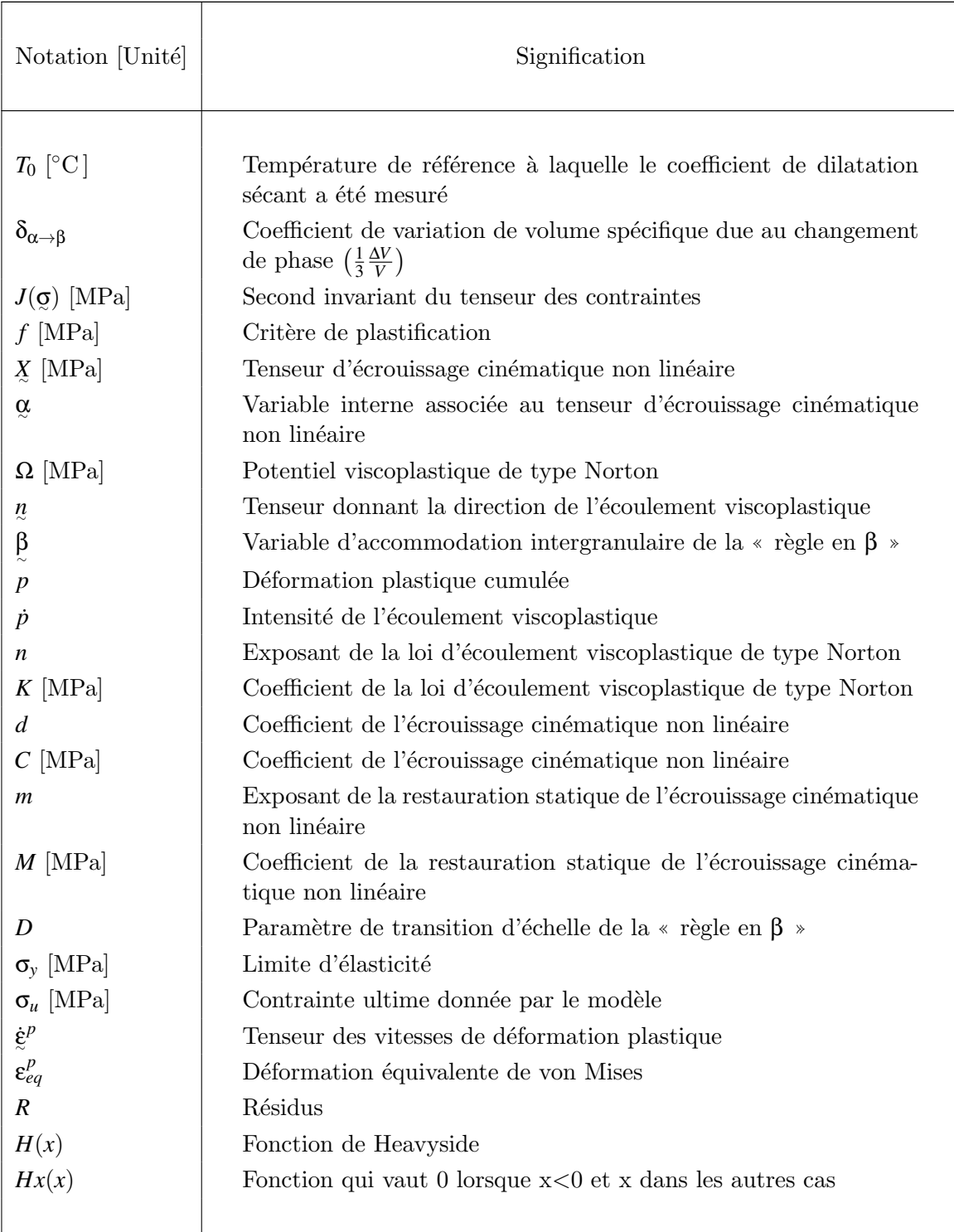

# Table des matières

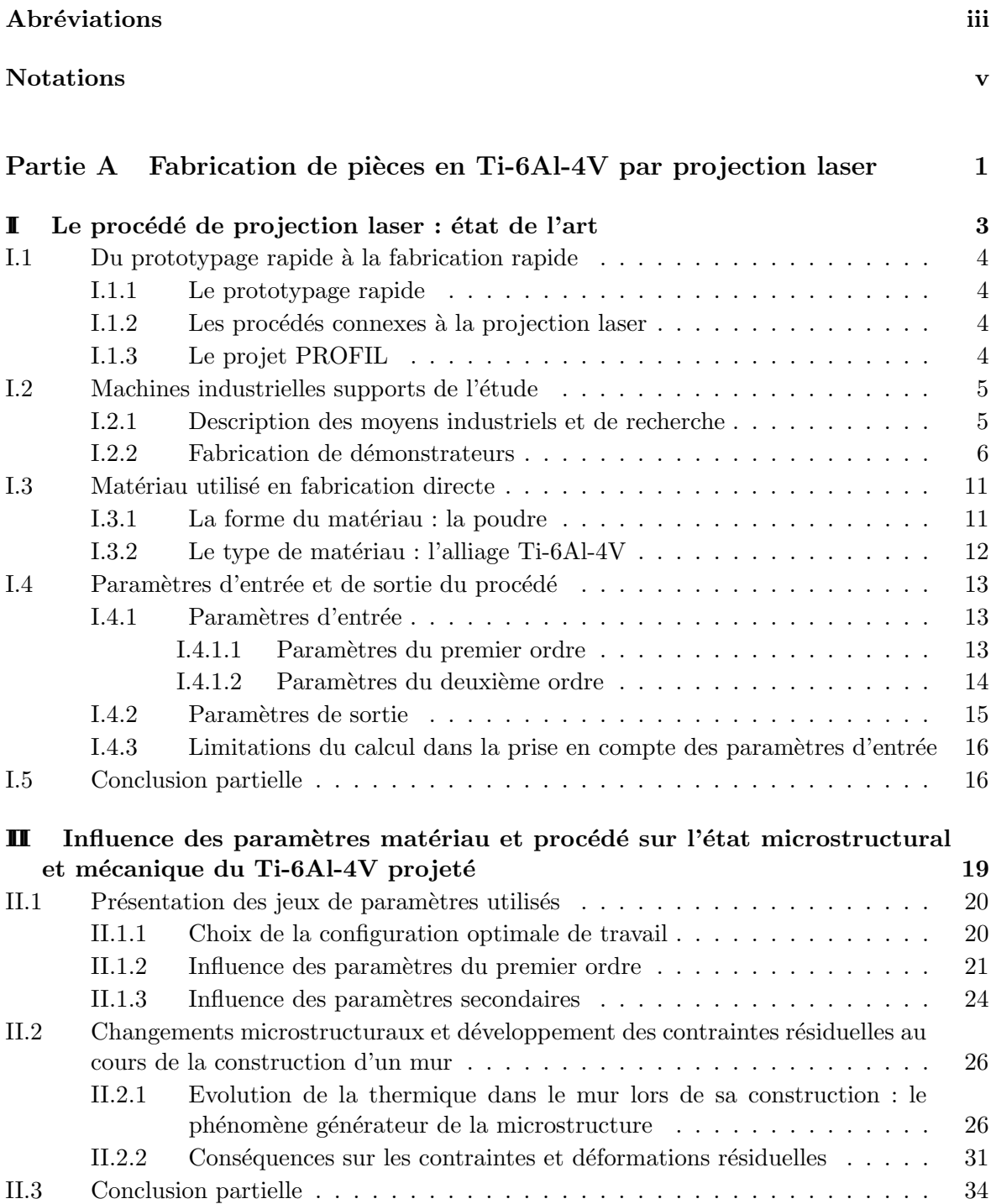

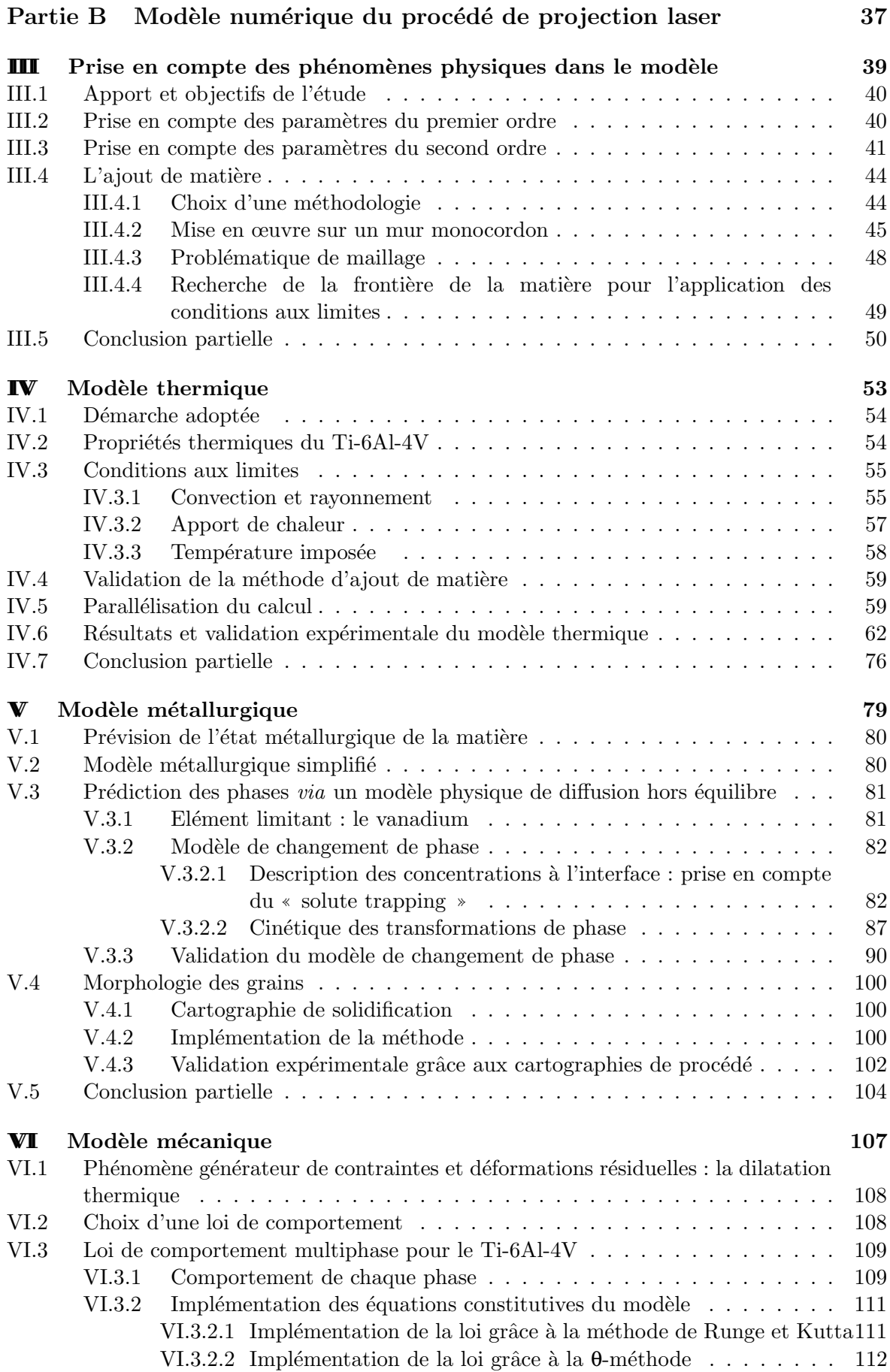

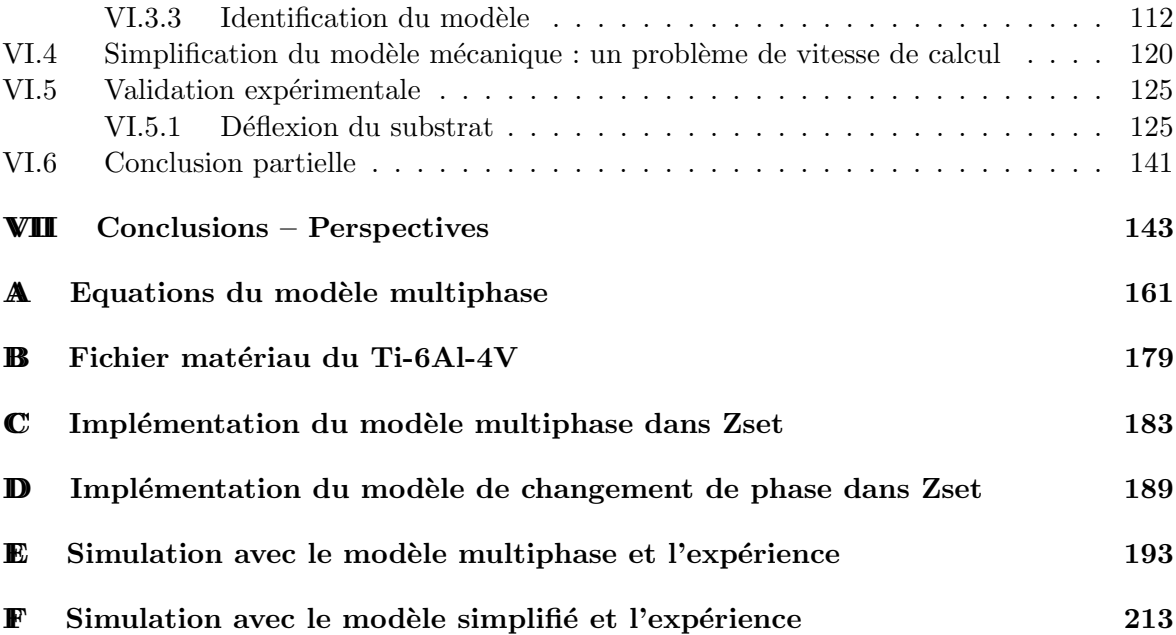

Première partie

Fabrication de pièces en Ti-6Al-4V par projection laser

# Chapitre -I-

# Le procédé de projection laser : ´etat de l'art

## Résumé :

Cette première partie introduit le procédé de projection laser et indique comment construire une pièce par fabrication directe. Pour cela les données d'entrée et de sortie du procédé ainsi que le matériau utilisé sont décrits. La non prise en compte de certains paramètres d'entrée du procédé dans le calcul est abordée avec une reformulation des données d'entrée du calcul en y intégrant quelques paramètres de sortie du procédé. Finalement, le contexte de la thèse est situé au sein du projet PROFIL « PROjection et FrIttage Laser ».

## Sommaire

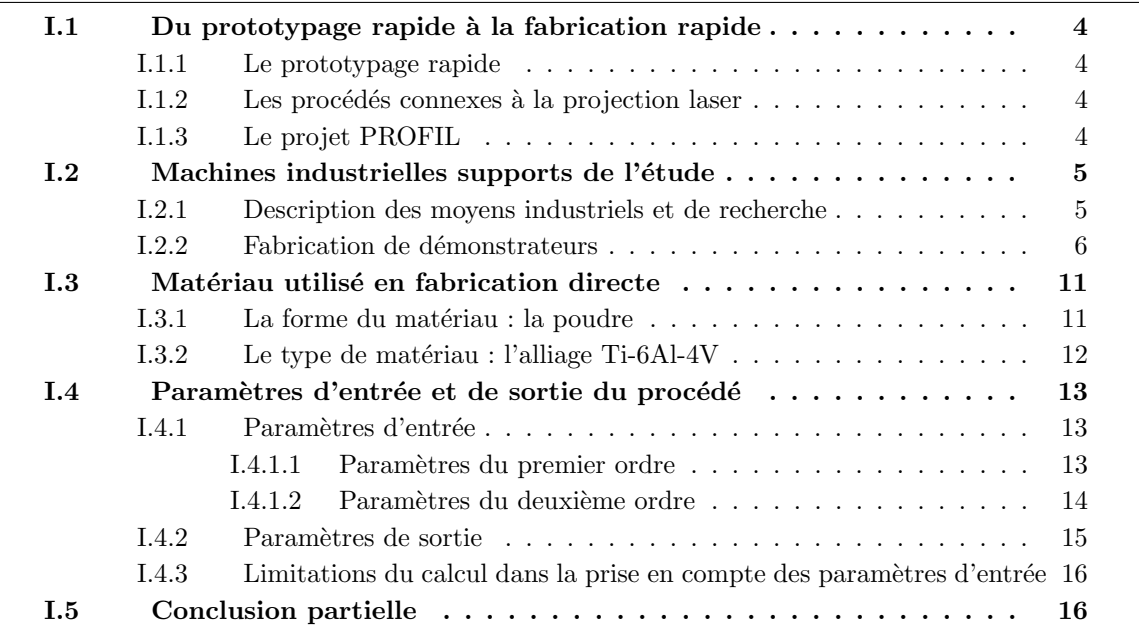

## I.1 Du prototypage rapide à la fabrication rapide

### I.1.1 Le prototypage rapide

Les industriels, pour rester compétitifs ont continuellement besoin d'innover. Ainsi l'usinage traditionnel a t'il été remplacé par l'usinage à grande vitesse, puis par l'usinage à commande numérique. De même le développement des techniques de prototypage rapide constitue une réponse logique au raccourcissement du temps de développement des produits. La chaîne de conception des produits adoptant de plus en plus une démarche basée sur la simulation numérique, il faut néanmoins tester les pièces et les concepts, au cours de leur mise en place. C'est cette forte motivation qui a poussé la recherche et l'innovation dans des outils de fabrication de pièces par addition de matière. Celles-ci peuvent être en polymère, en matériau métallique, en céramique, en composite ou en cire. Pratiquement tous ces procédés ont en commun le fait que l'on découpe la pièce à réaliser en couches horizontales. C'est la manière de réaliser expérimentalement ces couches qui diffère d'un procédé à l'autre (Bernard and Taillandier, 1998) (Chua et al., 2003).

Le terme de prototypage rapide désigne la fabrication rapide de modèles et prototypes, c'est-`a-dire des pi`eces unitaires a priori non fonctionnelles. Le tournant pris par l'industrie avec les nouvelles techniques que l'on qualifiera de fabrication directe, autorise maintenant à fabriquer des pièces en petite série et en « bonne matière » directement à partir d'un modèle CAO. C'est une de ces techniques que nous allons considérer dans ce travail, à savoir la projection laser.

### I.1.2 Les procédés connexes à la projection laser

Le précurseur de la projection laser, le rechargement laser, commence à être exploité au niveau industriel, principalement pour la réparation d'aubes de turbine dans l'aéronautique, le revêtement de soupapes dans l'industrie automobile ou la réparation de moules pour le moulage par injection. Le rechargement peut utiliser aussi bien des poudres qu'un fil métallique pour alimenter le bain liquide. Ces procédés sont aussi utilisés en soudage de pièces o`u la technique est plus avanc´ee et est utilis´ee dans l'industrie depuis plus longtemps pour le soudage de tôles fines ou épaisses. Dans le cas de tôles épaisses, le soudage multipasse par apport de fil est un procédé très comparable au rechargement. Toutes ces technologies utilisent des faisceaux à haute énergie comme le laser ou le faisceau d'électrons. Le développement des technologies laser est en plein essor aujourd'hui vu la diminution du coût des lasers de forte puissance.

Ces procédés ont en commun l'utilisation d'un faisceau de haute énergie qui concentre des puissances importantes de plusieurs dizaines de kilowatts sur des surfaces très petites. La conséquence directe est une modification rapide et locale de la matière, qui est étudiée depuis une cinquantaine d'ann´ee par les physiciens mais qui demande encore des d´eveloppements importants avant de pouvoir appliquer ces procédés dans l'industrie.

#### I.1.3 Le projet PROFIL

Cette étude a été réalisée dans le cadre du projet PROFIL (PROjection et FrIttage Laser) mis en place par les principales sociétés de l'aéronautique française (Snecma, Dassault Aviation, MBDA, EADS, Eurocopter) en partenariat avec MINES ParisTech et le Gérailp. Le but de ce projet est de développer deux nouvelles technologies complémentaires de fabrication directe de pièces « bonne matière », avionnables, sans outillage et près des cotes. Ces deux

technologies sont la projection laser et le frittage laser ou SLM ✭✭ Selective Laser Melting ✮✮. Les matériaux mis en œuvre dans ce projet sont dans une première phase le Ti-6Al-4V et l'Inconel 718 puis dans une deuxième phase d'autres matériaux métalliques et non métalliques  $(A15086, A1Si10Mg, Maraging 300, 17-4PH, 316L, 904L, alliage CrCo, matériaux à gradients$ de composition, composites à matrice métallique renforcée par des particules céramiques : TA6V-TiB) qui seront s'electionnés après des essais de faisabilité. Le principal objectif de ce projet est d'amener ces deux technologies actuellement expérimentales vers un stade préindustriel. Pour cela, il est prévu de développer les moyens de fabrication et de modélisation numérique, puis de fabriquer et de caractériser en statique et en dynamique des éprouvettes et des démonstrateurs dans différentes nuances de matériaux. Pour obtenir des pièces avec des caractéristiques proches de celles réalisées par d'autres moyens (forge, fonderie), on cherchera à améliorer l'état de surface des pièces, et les propriétés mécaniques par l'emploi de traitements thermiques adaptés. Un cahier des charges d'industrialisation avec une étude technico-économique de ces procédés puis une stratégie de définition et de conception des pi`eces constitueront des livrables majeurs de ce projet.

Cette thèse concerne la partie modélisation de ce projet qui a été axée sur la projection laser avec comme matériau d'étude le Ti-6Al-4V. L'objectif est de maîtriser d'une manière plus fine la fabrication directe de pièces par projection laser en amenant une compréhension des phénomènes physiques mis en jeu par la conception d'une maquette numérique du procédé. Ce travail s'appuie grandement sur les observations réalisées par Julie Maisonneuve dans sa thèse (Maisonneuve, 2008), et sur l'expérience du LSG2M de l'Ecole des Mines de Nancy dans le domaine des transformations de phases.

## I.2 Machines industrielles supports de l'étude

### I.2.1 Description des moyens industriels et de recherche

Le Gérailp, détenteur des moyens de fabrication rapide dans le projet PROFIL, possède deux machines de projection laser : la Limoges (voir figure I.1) qui est considérée comme une machine de recherche ouverte (protection gazeuse locale par la buse) et une machine industrielle, la LENS 850R d'Optomec (voir figure I.2) développée par Sandia National Labs, qui permet de fabriquer des pièces de grandes dimensions sous atmosphère contrôlée (Lewis and Schlienger, 2000). La stratégie adoptée avec l'utilisation de ces deux machines permet de fabriquer des démonstrateurs à l'échelle 1 et en même temps de réaliser des  $\acute{e}$ prouvettes et des essais instrumentés. Les travaux expérimentaux de cette étude ont été exclusivement réalisés sur la machine Limoges qui permet une instrumentation fine du procédé sur une forme simple (mur). Les principales différences entre ces deux machines concernent leur taille, la présence d'une protection gazeuse locale ou globale et le type de buse installée sur celles-ci. Il s'ensuit que la modélisation entreprise sur la Limoges reste valable pour l'Optomec moyennant quelques recalages.

Le principe du procédé de projection laser (Direct Metal Deposition process) est dérivé du rechargement laser. C'est une technologie « additive » dans laquelle le matériau (métallique) de construction est sous forme d'une poudre, qui va ˆetre fondue par un laser Nd:YAG ou  $CO<sub>2</sub>$ , couche par couche. Ce procédé a pour avantage de permettre la fabrication de pièces de grande dimension mais de forme simple. La limitation sur la forme se situe au niveau des contre-dépouilles qui ne peuvent être trop importantes du fait qu'au-delà d'un certain angle (entre 20° et 30°) la matière est projetée dans le vide. Toutefois, la valeur de cet angle de construction dépend du matériau, des paramètres du procédé, des mouvements de la buse

et/ou de la table ainsi que de l'encombrement de la buse.

La machine Limoges de projection laser utilise un laser Nd:YAG d'une puissance maximale de 4 kW. Comme l'indique la figure I.3, le faisceau laser va fondre au point d'impact le substrat métallique en Ti-6Al-4V, formant un bain liquide. En parallèle, la poudre portée en température par le faisceau laser est transportée par un gaz porteur (Hélium) au travers d'une buse coaxiale jusqu'au bain liquide ainsi créé. La géométrie de la pièce est réalisée par le mouvement du substrat en X et Y et par le déplacement en Z de l'ensemble buse coaxiale et fibre laser. La pièce est alors fabriquée couche par couche à partir des données CAO. Le débit massique de poudre est contrôlé par un distributeur à plateau tournant qui va permettre de doser précisément la quantité de poudre projetée moyennant un étalonnage préalable. Un gaz protecteur délivré par le cône extérieur de la buse est utilisé pour éviter l'oxydation de la pièce. Ainsi, la construction du mur se fait par des allers et retours successifs de gauche à droite, et à chaque point de rebroussement, la table marque un arrêt et la buse s'élève d'un certain Δ*z* égal à la hauteur de couche apparente du mur (hauteur du cordon consolidé). Une temporisation d'une à deux secondes (laser éteint) est introduite afin d'éviter un écroulement des bords du mur au point de rebroussement. Ce procédé possède trois paramètres d'entrée du premier ordre, `a savoir : la puissance laser *P*, la vitesse de balayage ou d'avance *V* et le débit massique de poudre  $D_m$ .

La machine Optomec possède une enceinte fermée dans laquelle règne de l'argon en surpression qui est recyclable. Cela permet d'atteindre des concentrations en oxygène de l'ordre de 20 ppm et garantit que le Ti-6Al-4V ne s'oxyde pas ou très peu. De plus, c'est la buse de la machine Optomec qui se déplace en X-Y et non la table contrairement à la machine Limoges. Par ailleurs, la buse utilisée sur cette machine est similaire à celle utilisée sur la Limoges (voir figure I.4) si ce n'est qu'elle est tronquée et que le cône externe a été ôté (voir figure I.6). La forme du cône de poudre projetée est alors quelque peu différente de même que le rendement massique de la buse (Aubry et al., 2006). Soulignons que la buse originelle d'Optomec `a 4 sorties ind´ependantes de poudre dite multipoints (voir figure I.5) a  $\acute{e}t\acute{e}$  cecart $\acute{e}e$  en raison de son faible rendement massique (environ 20%). C'est essentiellement la configuration de la buse qui va modifier les conditions de projection d'une machine à l'autre. De plus, la machine Optomec possède un contrôle de procédé qui permet via la mesure coaxiale de la taille du bain liquide par une cam´era CCD (Charge Coupled Device) d'ajuster la puissance du laser pour stabiliser la projection (Salehi and Brandt, 2006).

Les deux machines sont équipées de laser Trumpf : un HD4006 de 4 KW pour la Limoges et un 3 KW pour la machine Optomec. Le diam`etre du point focal pour ces deux lasers est d'environ 600 *µ*m. La vitesse d'avance maximale de la machine Optomec est de 3600 mm.min<sup>-1</sup> et le débit volumique de poudre maximum est de 4 cm<sup>3</sup>.min<sup>-1</sup>, soit encore 240 cm<sup>3</sup>.h<sup>-1</sup>. La zone de fabrication a pour dimensions 900x1500x900 mm<sup>3</sup>.

### **I.2.2** Fabrication de démonstrateurs

La différence ente la méthode de conception conventionnelle et la fabrication d'une pièce par projection laser se situe principalement en amont, c'est-à-dire au niveau de la maquette numérique. Les impératifs de conception diffèrent totalement de ceux que l'on rencontre dans les autres procédés de fabrication comme l'usinage ou la fonderie. Bien qu'il soit tout  $\alpha$  fait possible de fabriquer par projection laser des pièces standards conçues pour d'autres procédés, ce n'est souvent pas très judicieux de les fabriquer de cette manière, tant au niveau des coûts de production que de la facilité de mise en œuvre. En effet, ce procédé est bien

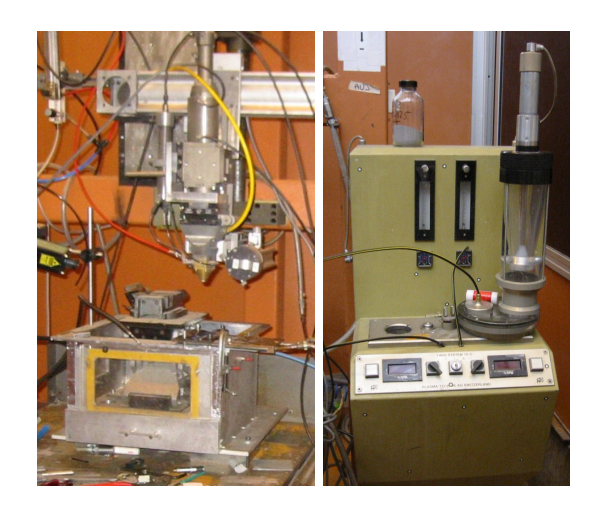

Figure I.1 – Machine de projection laser Limoges et son distributeur de poudre

Figure I.2 – Machine de projection laser Optomec LENS 850R

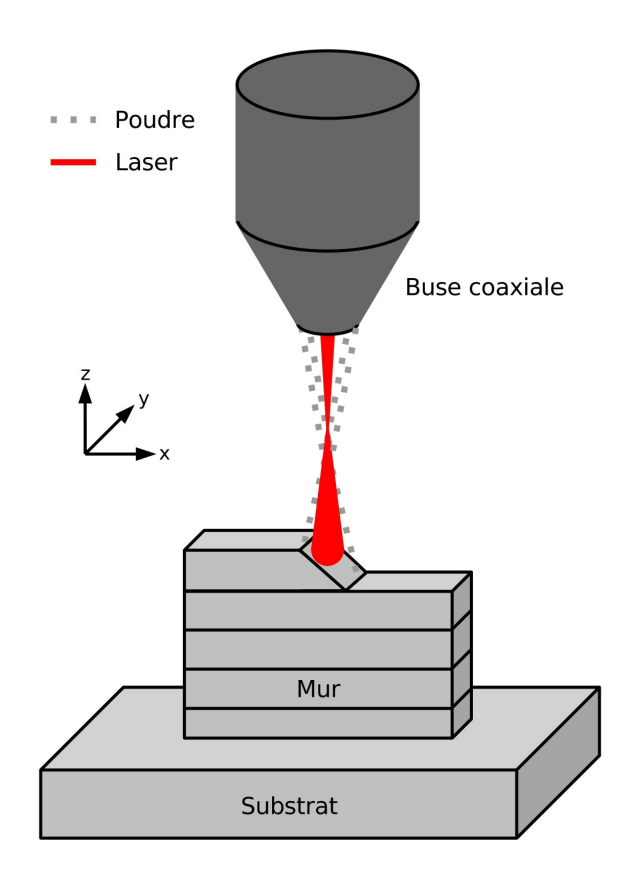

Figure I.3 – Principe de fonctionnement de la projection laser (cas de la fabrication d'un mur monocordon) (Longuet et al., 2006)

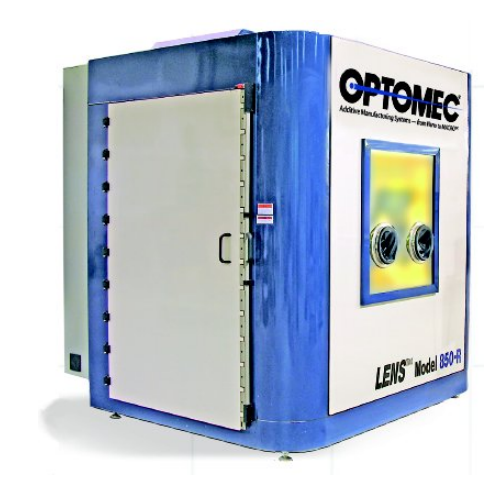

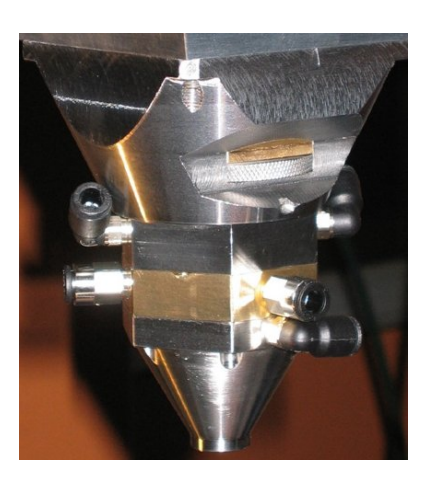

Figure I.4 – Buse coaxiale utilis´ee sur la machine Limoges

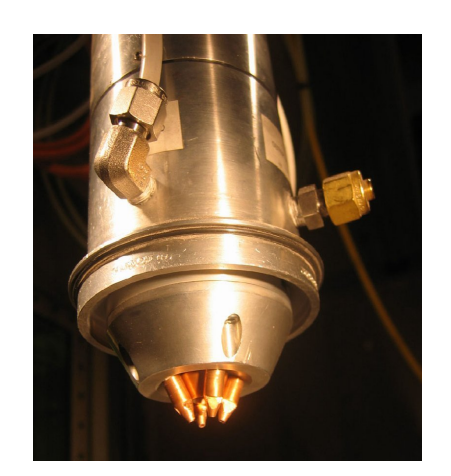

Figure I.5 – Buse d'origine utilis´ee sur la machine Optomec LENS 850R

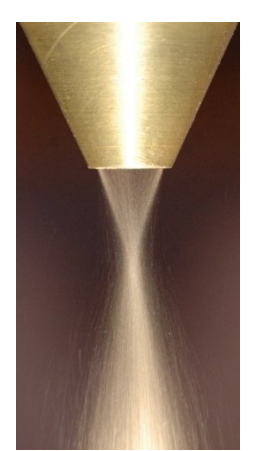

Figure I.6 Buse coaxiale tronquée utilisée sur la machine Optomec LENS 850R

adapté pour les petites séries ou les pièces unitaires et demande un design de pièce particulier adapté à ce nouveau procédé. C'est la raison pour laquelle les principaux utilisateurs de cette méthode de fabrication sont les entreprises qui fabriquent des pièces à forte valeur ajoutée (Milewski et al., 1998).

Les principaux problèmes de conception d'un démonstrateur sont illustrés sur l'exemple de la ferrure Tigre d'Eurocopter présentée en figure I.7 et qui traditionnellement est usinée en commande numérique à partir d'un bloc laminé. On peut voir en haut et en bas à gauche de la figure I.7 la maquette numérique de la pièce à fabriquer puis en haut sur la droite la pièce finale fabriquée par projection laser sur la LENS 850R et en bas la démarche adoptée pour construire la pièce. On constate qu'il ne faut pas moins de cinq étapes pour réaliser la ferrure. Tout d'abord, on construit l'âme de la ferrure sur un petit substrat en ajoutant un support pour permettre sa construction. Puis après une rotation à  $90^\circ$  de l'âme, on construit une première « oreille » d'un côté puis la seconde après une rotation à  $180^\circ$  de l'ensemble. Ensuite, on construit la chape sans prendre en compte le trou du milieu qui est très difficile à réaliser en projection. Le seul moyen de le réaliser serait d'utiliser des supports friables qui seraient destructibles à la main, évitant ainsi le perçage. La pièce est finalisée en construisant le pion sur la face inférieure de la ferrure.

Pourquoi utiliser une méthode si compliquée avec tant de reprises ? La réponse est illustrée par la figure I.8 qui montre que si l'on envisage de construire la ferrure en une seule étape à partir d'un substrat insuffisammment épais, on s'expose à des déformations importantes de ce substrat et donc de la pièce : la ligne rouge représente la déformée du substrat après son débridage de l'étau. Pour garantir une pièce peu déformée près des cotes, on choisit de minimiser le contact pièce/substrat en sacrifiant certains détails géométriques. Il s'avère nécessaire de rajouter un support (en vert) qui sera usiné par la suite (voir figure I.7). Malgré ces précautions, il est très difficile de construire une pièce aux dimensions souhaitées car les contraintes résiduelles emmagasinées dans chaque partie de la ferrure restent encore conséquentes comme indiqué en figure II.11 après découpe de l'âme par électroérosion. Il faut donc rajouter des surépaisseurs, de façon à avoir assez de matière pour pouvoir réusiner par la suite les surfaces fonctionnelles ou celles qui se seraient déformées après un recuit de

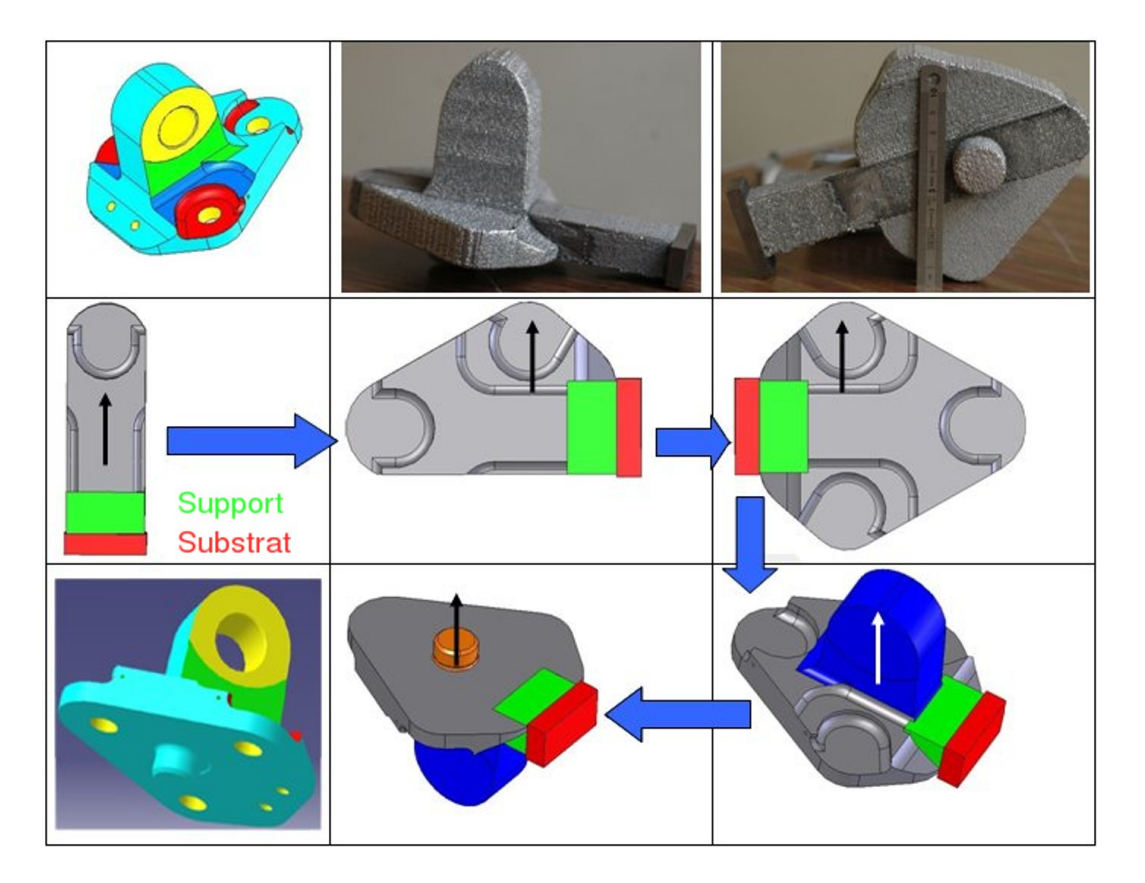

Figure I.7 – Méthode de fabrication en plusieurs étapes de la ferrure Tigre en Ti-6Al-4V d'Eurocopter par le Gérailp au moyen de l'Optomec

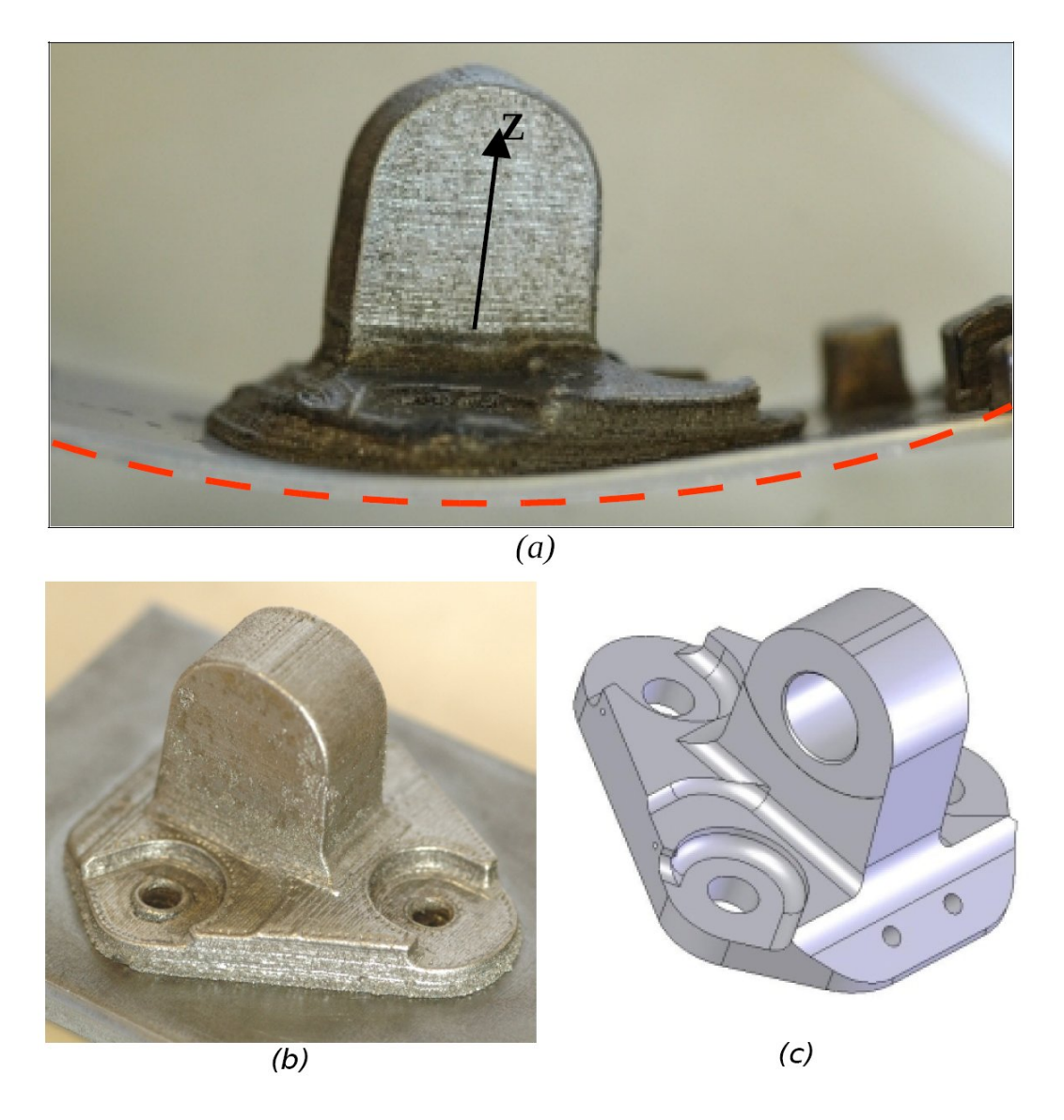

Figure I.8 – Mise en évidence de la déformation du substrat sous l'effet de contraintes internes engendrées au refroidissement dans la ferrure Tigre d'Eurocopter en IN718 réalisée en une seule étape selon le sens Z de construction au moyen de l'Optomec (a,b) et pièce du fichier CAO originel (c)

détensionnement. Dans l'état actuel des choses, il est nécessaire de réaliser une compression isostatique à chaud (CIC) afin de garantir la santé matière de la pièce. Le manque de contrôle procédé notamment sur le contrôle en Z et la variation de la puissance laser au cours du tir font qu'il y a des manques de matière ou de fusion au sein de la pièce. Il est même souhaitable de réusiner toutes les surfaces de la pièce après CIC en raison d'une contamination par la poudre d'alumine servant à maintenir la pièce dans le conteneur et pour garantir un état de surface convenable qui permet d'éviter l'amorçage de fissures en fatigue sur des défauts de surface (Wang and Müller,  $1998$ ).

La méthodologie retenue pour fabriquer une pièce par projection laser se résume en ces quelques points :

- simplifier et adapter le design de la pièce aux limitations du procédé;
- $-$  intégrer des surépaisseurs ;
- mettre au point la stratégie de fabrication (une ou plusieurs étapes);
- mettre des supports aux endroits où il y a de fortes contre-dépouilles ;
- $-$  réaliser une compression isostatique à chaud en conservant le substrat;
- retirer la pièce du substrat au moyen d'une découpe au fil par électro-érosion;
- $-$  usiner les surfaces extérieures et fonctionnelles de la pièce.

# I.3 Matériau utilisé en fabrication directe

### I.3.1 La forme du matériau : la poudre

La projection laser utilise des poudres métalliques comme matériau d'apport. Les caractéristiques des poudres (morphologie, répartition granulométrique, diamètre moyen) influent sur les paramètres de sortie de la projection laser et plus particulièrement sur l'état du matériau lui-même. Il est donc primordial de choisir une poudre adaptée à la projection laser et à la géométrie de la pièce. En effet, les principales influences de la poudre sur la matière projetée peuvent être résumées comme suit (Maisonneuve, 2008) :

- les propriétés thermiques et optiques de la poudre jouent sur l'interaction laser-poudre (Diniz Neto and Vilar, 2002) ;
- la taille moyenne des poudres influe sur la rugosité des pièces fabriquées ;
- la morphologie de la poudre (sphérique ici) joue sur la fluidité de l'écoulement dans le distributeur ;
- la présence d'impuretés (oxygène dissous, particules étrangères, ...) dans la poudre influe sur la qualité de la matière projetée (inclusions, porosité).

Lors de cette étude, une poudre de Ti-6Al-4V produite par TLS Technik et tamisée entre 45 μm et 75 μm a été utilisée. Celle-ci a été analysée en détail dans une thèse précédente (Maisonneuve,  $2008$ ). La poudre est élaborée par atomisation au gaz (Meyer, 1980) et est donc de forme sphérique. La répartition granulométrique de la poudre se situe entre 44  $\mu$ m (d<sub>10</sub>) et 82  $\mu$ m (d<sub>90</sub>) et elle a une taille moyenne de 61  $\mu$ m (d<sub>50</sub>). Elle possède une microstructure trempée : la seule phase en présence est donc la phase martensitique  $\alpha'$  sous forme de fines aiguilles. La quantité d'oxygène dissous dans la poudre est très importante  $(1300 \text{ ppm})$  et augmente à chaque fois qu'on la recycle (environ de 700 ppm après un recyclage sur la machine Limoges).

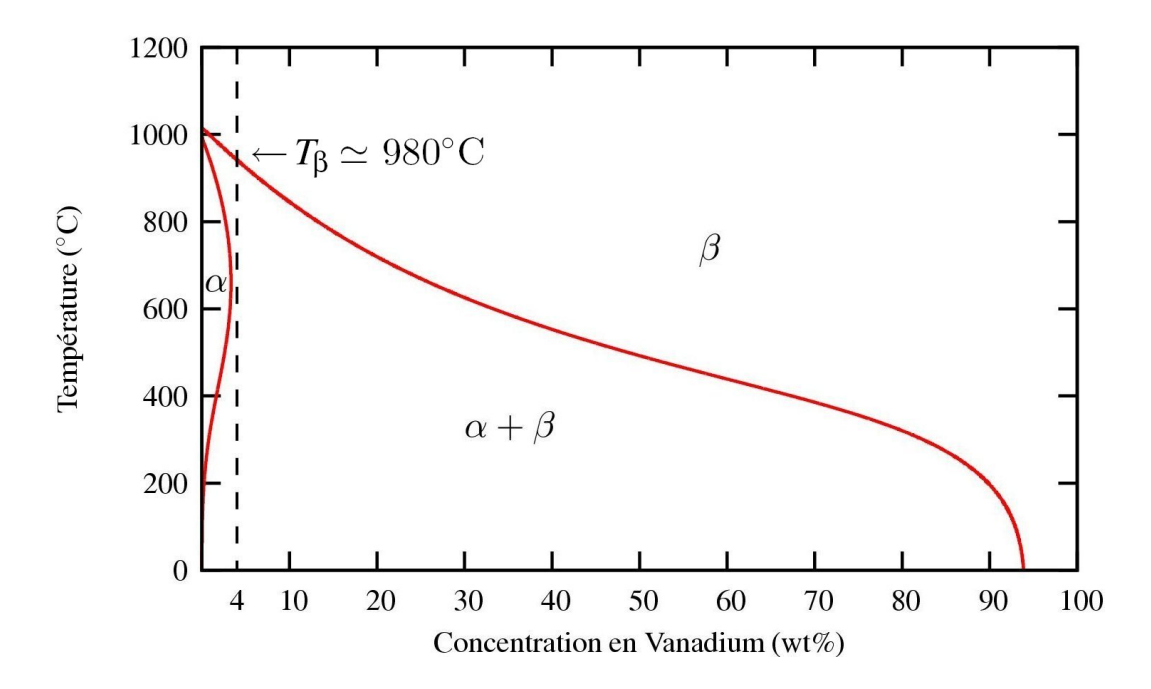

Figure I.9 – Concentration en Vanadium des phases du Ti-6Al-4V en équilibre à toute température ; déduite d'un calcul Thermocalc (Appolaire, 2008)

### I.3.2 Le type de matériau : l'alliage Ti-6Al-4V

Le Ti-6Al-4V est un alliage de titane qui a été largement étudié dans la littérature et qui de plus est beaucoup utilisé dans l'aéronautique pour ses bonnes propriétés mécaniques  $(Rm = 1160 \text{ MPa})$ , sa grande résistance à la corrosion, sa très faible densité (4420 Kg.m<sup>-3</sup>) et sa bonne ténacité. Cet alliage est composé essentiellement de titane (90% massique) puis d'aluminium (6% massique) et de Vanadium (4% massique).

Une représentation de la concentration en Vanadium des phases en équilibre à toute température (de l'ambiante à  $1200\degree C$ ) de l'alliage Ti-6Al-4V est présentée en figure I.9. Elle montre qu'à température ambiante le Ti-6Al-4V est biphasé. Il est composé d'une phase  $\alpha$ hexagonale compacte ainsi que d'une phase β cubique centrée. Au chauffage, la phase  $\alpha$  va progressivement se transformer en phase β jusqu'à ce que le Ti-6Al-4V soit monophasé audessus du transus β (T<sub>β</sub>). Cette température peut varier entre 980°C et 1150°C à cause de plusieurs facteurs, comme le taux en oxyg`ene du Ti-6Al-4V (Kahveci and Welsch, 1986) ou bien la vitesse de chauffe (Robert, 2007). D'après (Ivasishin, 1989), une augmentation de la vitesse de chauffe d´eplace *T*<sup>β</sup> proportionnellement au logarithme de celle-ci. Par ailleurs, selon la vitesse de refroidissement que subit le matériau, différentes microstructures sont obtenues.

Une représentation schématique des différentes transformations de phases en fonction de la vitesse de trempe à partir du domaine  $β_{HT}$  (β au-dessus de  $T_β$ ) est tracée en figure I.10. Si l'on refroidit le β*HT* en dessous de 20◦C /s, cette phase β va se transformer partiellement par diffusion en  $\alpha$ , et l'on obtient un matériau  $\alpha + \beta$  à température ambiante. Si on le refroidit à une vitesse supérieure à  $410°C/s$ , la diffusion des éléments d'alliage dans le matériau sera bloquée, parce que trop lente, et il est observé une transformation martensitique  $\beta \rightarrow \alpha'$ . Entre ces deux vitesses limites, on observe une transformation massive  $(\beta \to \alpha_m)$  où la diffusion s'opère à très courte distance (Christian, 1965). Plus la vitesse de refroidissement est lente entre ces deux limites, plus la transformation massive est totale. A l'inverse, plus la vitesse de refroidissement est importante, plus la microstructure est riche en martensite  $\alpha'$ .

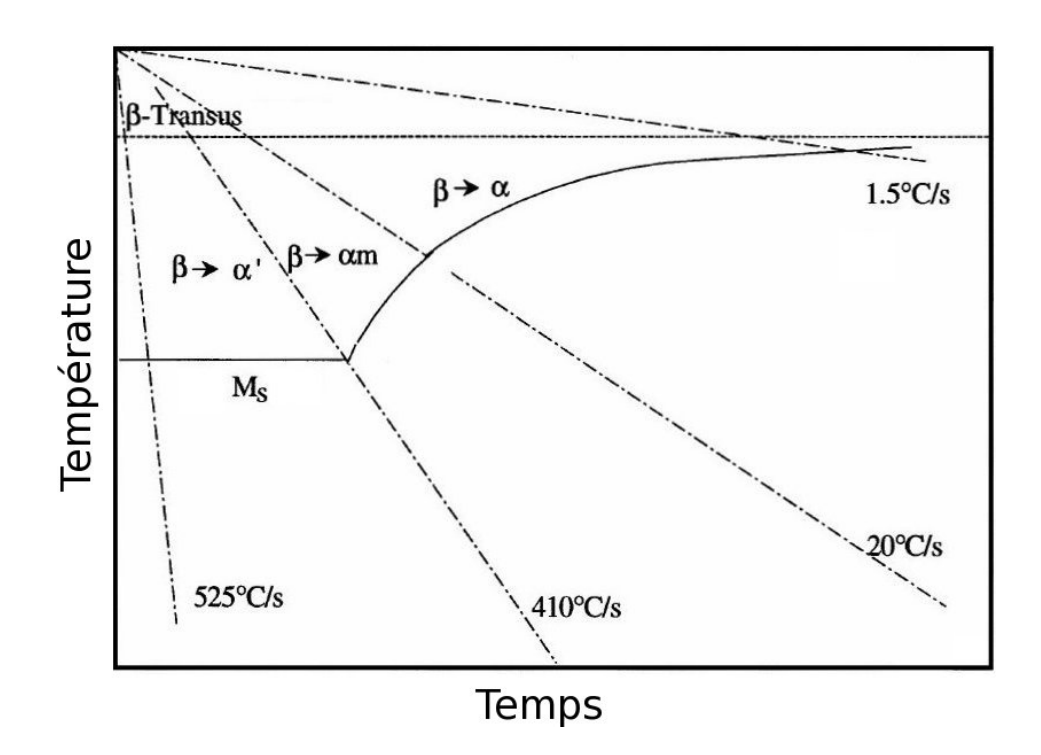

Figure I.10 – Diagramme de refroidissement du Ti-6Al-4V pour des vitesses de trempe comprises entre  $1.5\degree$ C /s et  $525\degree$ C /s après une remise en solution à  $1050\degree$ C pendant 30 min (Ahmed and Rack, 1998)

Lors de recuits en dessous de  $T_{\beta}$ , on observe sur le diagramme TTT (Temps-Température-Transformation) de la figure I.11 que la phase  $\alpha'$  peut se transformer en  $\alpha + \beta$  à des températures comprises entre 600 °C et *T*<sub>β</sub>. Il en va de même pour la phase α<sub>*m*</sub>. Cette décomposition des phases hors équilibre provient de la diffusion des éléments d'alliage qui est activée thermiquement aux alentours de 500 °C, et qui va permettre un retour à l'équilibre de la composition chimique des phases  $\alpha$  et  $\beta$  (Gil Mur et al., 1996). Ce retour à l'équilibre est total seulement au-dessus de 600 °C et après un temps de maintien suffisant à cette température.

## I.4 Paramètres d'entrée et de sortie du procédé

## I.4.1 Paramètres d'entrée

Les paramètres d'entrée de la projection laser sont nombreux. Certains sont amenés à varier dans l'étude et d'autres sont pré-définis et font partie de la configuration optimale de travail définie par Julie Maisonneuve.

#### I.4.1.1 Paramètres du premier ordre

Ce sont les paramètres qui vont pouvoir varier dans le but d'obtenir différentes géométries de cordons, différentes microstructures (phases) et macrostructures (grains). Ils seront donc pris en compte dans le modèle. Ces paramètres du premier ordre sont au nombre de trois :

— la puissance du laser  $P(200 W - 1200 W)$  ou plus précisément la distribution selon le rayon du faisceau laser de la densité de flux thermique notée  $q(r)$  en W.m<sup>-2</sup>;

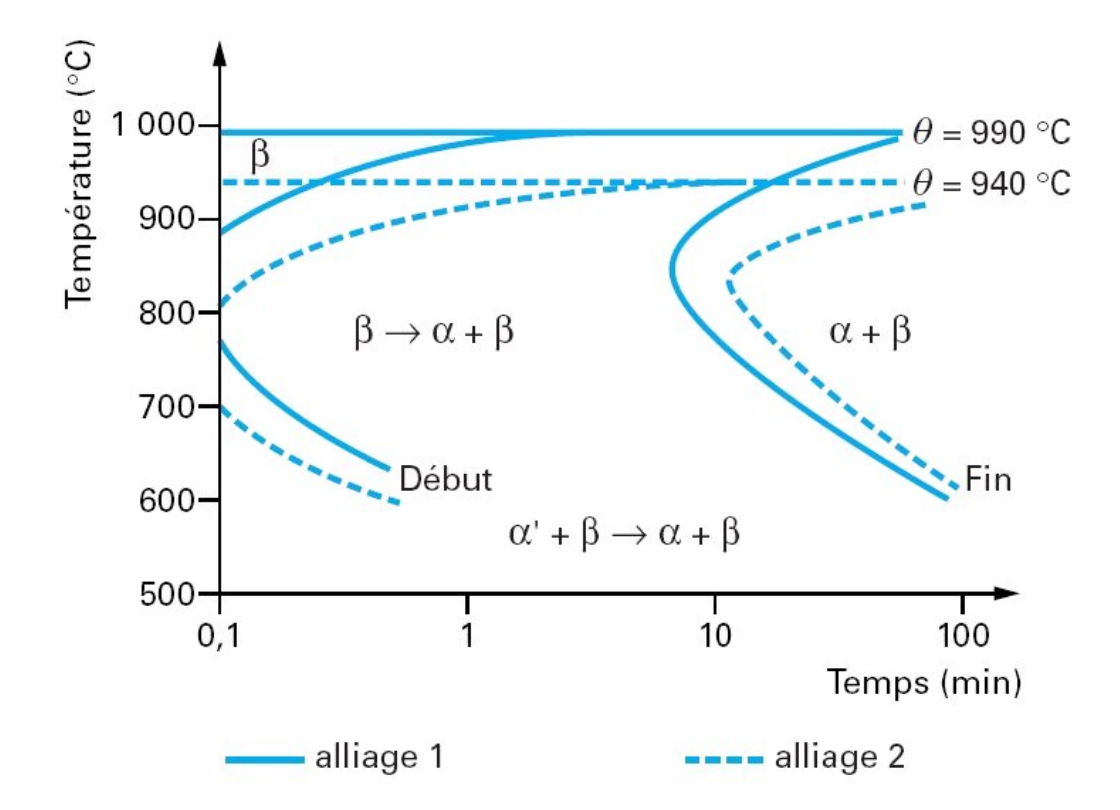

Figure I.11 – Diagramme TTT (temps-température-transformation) pour deux alliages de Ti-6Al-4V de composition très proche (Desalos, 2004)

- la vitesse d'avance de la buse  $V(200 \text{ mm/min} 1000 \text{ mm/min})$ ;
- le débit massique de poudre  $D_m$  (1 g/min 10 g/min) ou volumique  $D_v$  (0,23 cm<sup>3</sup>/min  $- 2.3$  cm<sup>3</sup>/min ou bien encore 13,8 cm<sup>3</sup>/h – 138 cm<sup>3</sup>/h).

Dans ce travail, le paramètre de puissance laser sera utilisé comme paramètre d'entrée plutôt que la distribution de la densité de flux thermique  $(q(r))$  car elle est considérée comme relativement fixe par rapport à la plage de puissance considérée. Néanmoins, il est possible de faire varier la distribution de la densité de flux thermique dans le modèle si on devait changer la configuration de travail car le diamètre du faisceau laser  $(\phi_l = 2r_0)$  serait amené à varier.

### I.4.1.2 Paramètres du deuxième ordre

Ces paramètres sont ceux relatifs à la buse et à la configuration de travail. Cette dernière a été définie par Julie Maisonneuve en considérant un critère de stabilité du bain liquide et un critère de rendement massique maximal défini comme le rapport entre la masse déposée et celle projet´ee. Dans ce travail de mod´elisation, nous ne prendrons pas en compte explicitement ces paramètres car cela demanderait au préalable un calcul amont de l'interaction laser-poudrebain liquide. Ces paramètres sont illustrés en figure I.12 :

- la défocalisation du laser par rapport au plan de construction,  $\text{Défoc}_L$ ;
- la défocalisation du faisceau de poudre par rapport au plan de construction, Défoc<sub>n</sub>;
- la distance de travail (entre la buse et le plan de construction), WD ;
- l'incrément de montée en z entre deux couches,  $Δz$ ;
- la temporisation aux points de rebroussement, t*tempo*, qui est le temps d'extinction du

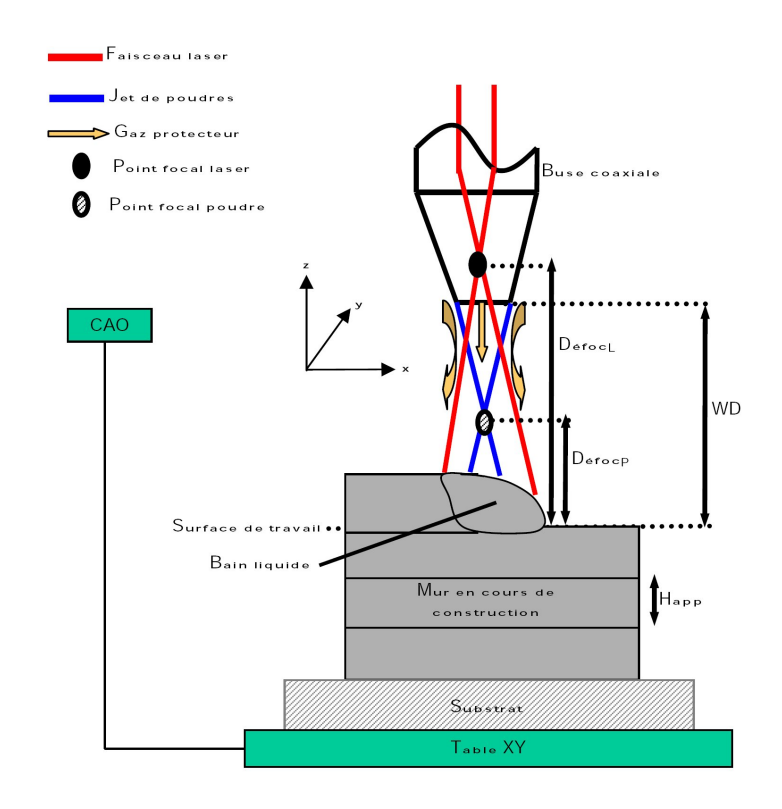

Figure I.12 – Schéma de principe de la projection laser : illustration des paramètres du deuxième ordre relatifs à la configuration de travail (Maisonneuve, 2008)

laser après chaque couche lors de la fabrication d'un mur ;

- les caractéristiques et la nature de la poudre utilisée ;
- la nature et les caractéristiques du substrat utilisé ;
- le type de buse utilisée ;
- la nature et le débit du gaz porteur,  $D_{gp}$ ;
- la nature et les débits du gaz protecteur,  $D_{g1}$  et  $D_{g2}$ .

De tous ces param`etres, seuls le ∆*z* et la temporisation, t*tempo*, font partie des variables d'entrée du modèle. Les autres seront considérés comme fixes et faisant partie de la configuration de travail optimale.

## I.4.2 Paramètres de sortie

Le but de la modélisation est de prévoir certains paramètres de sortie du procédé. Ceux-ci sont de différents types :

- paramètres géométriques : la géométrie du cordon et en particulier sa hauteur apparente  $H_{app}$  et son épaisseur apparente  $e_{app}$ , la forme globale de la pièce fabriquée  $(déformations$  résiduelles);
- paramètres métallurgiques : les phases en présence, leur proportion, leur composition chimique et la macrostructure de la pièce (forme et taille de grains);
- paramètres mécaniques : les contraintes résiduelles emmagasinées dans la pièce après fabrication et les propriétés mécaniques de la matière projetée.

Au nombre des paramètres de sortie, on peut rajouter les **paramètres économiques** qui proviennent d'un compromis entre la vitesse de fabrication, le rendement massique du procédé,  $R_m$ , et la quantité de poudre recyclée.

#### I.4.3 Limitations du calcul dans la prise en compte des paramètres d'entrée

Du fait de la complexité du procédé et du choix de l'échelle de modélisation, il n'est pas possible de prévoir certains paramètres de sortie du procédé. Parmi ceux-ci, les dimensions du cordon seront des données d'entrée du calcul tirées des essais réalisés. En effet, il n'est pas aisé de prévoir la hauteur apparente et l'épaisseur apparente des cordons au vu de la variabilité de certains paramètres du premier et du deuxième ordre. L'état de la buse, la variation du débit massique de poudre au cours de la projection sont des sources de variabilité de la géométrie et des dimensions du cordon. Néanmoins, de tels modèles existent et donnent de bons résultats dans le cadre d'un procédé fiabilisé (Alimardani et al., 2007), ou d'une série d'essais (Peyre et al., 2008). De même, la température d'arrivée des particules de poudre dans le bain liquide, a sûrement un effet sur la mécanique et il convient de bien l'approcher dans la mesure où il existe une interaction laser-poudre en amont du bain liquide. Nous avons proposé une manière de la prendre en compte dans le modèle (voir paragraphes IV.1 et IV.3.3).

## I.5 Conclusion partielle

Le travail de synthèse réalisé dans ce chapitre décrit la complexité du procédé de projection laser ainsi que le matériau mis en œuvre dans cette étude. Le procédé de projection laser n'en est qu'au stade de la pré-industrialisation. De manière à pouvoir l'utiliser dans l'industrie, il faudra être capable de maîtriser les déformations et contraintes résiduelles issues de la fabrication des pièces. Un exemple de méthodologie empirique qui permet d'éviter ces problèmes a été décrit. La mise en place d'un modèle numérique du procédé de projection laser, objet de cette thèse, visera à mieux comprendre *a priori* l'impact de certains paramètres du premier ordre et de la stratégie de construction sur les contraintes et déformations résiduelles. Cette approche plus prédictive permettra de donner des règles de construction adaptée à la pièce à réaliser à défaut de prédire tous les paramètres de sortie. En conséquence, les aspects relatifs au bain liquide, à sa température et à son volume ou en d'autres mots à l'interaction laser-poudre-bain seront mis de côté au profit d'une modélisation macroscopique du procédé.
#### Bibliographie

- Ahmed, T. and Rack, H. (1998). Phase transformations during cooling in  $\alpha+\beta$  titanium alloys. Materials Science and Engineering, A243 :206–211.
- Alimardani, M., Toyserkani, E., and Huissoon, J. (2007). Three-dimensional numerical approach for geometrical prediction of multilayer laser solid freeform fabrication process. Journal of Laser Applications, 19 :14–25.

Appolaire, B. (2008). Communication privée.

- Aubry, P., Coulon, N., Guiraud, M., and Verdier, K. (2006). Rapport d'avancement GERAILP du projet profil 2005–2006.
- Bernard, A. and Taillandier, G. (1998). Le prototypage rapide. Hermès.
- Christian, W. (1965). The theory of transformations in metals and alloys. Pergamon.
- Chua, C., Leong, K., and Lim, C. (2003). Rapid prototyping : principles and applications. Word scientific publishing.
- Desalos, Y. (2004). Panorama métallurgique des traitements thermiques. Techniques de  $l'ingénieur$ , M1110.
- Diniz Neto, O. and Vilar, R. (2002). Physical-computational model to describe the interaction between a laser beam and a powder jet in laser surface processing. Journal of Laser Applications, 14 :46–51.
- Gil Mur, F., Rodriguez, D., and Planell, J. (1996). Influence of tempering temperature and time on the  $\alpha'$  Ti-6Al-4V martensite. Journal of Alloys and Compounds, 234 :287–289.
- Ivasishin, O. (1989). The concentration mechanism of  $\alpha + \beta \rightarrow \beta$  transformation in titanium alloys on rapid heating. In Proc. of Sixth World Conf. on Titanium, pages 1535–1539.
- Kahveci, A. and Welsch, G. E. (1986). Effect of oxygen on the hardness and  $\alpha/\beta$  ratio of Ti-6Al-4V alloy. Scripta Metallurgica, 20 :1287–1290.
- Lewis, G. and Schlienger, E. (2000). Practical considerations and capabilities for laser assisted direct metal deposition. Materials and Design, 21 :417–423.
- Longuet, A., Colin, C., Peyre, P., Quilici, S., and Cailletaud, G. (2006). Modélisation de la fabrication directe de pièces par projection laser : application au Ti-6Al-4V. In *Materiaux* 2006.
- Maisonneuve, J. (2008). Fabrication directe de pièces aéronautiques en TA6V et IN718 : projection et fusion sélective par laser. PhD thesis, Ecole Nationale Supérieure des Mines de Paris.
- Meyer, R. (1980). Dossier techniques de l'ingénieur : poudres métalliques.
- Milewski, J., Lewis, G., Thoma, D., Keel, G., Nemec, R., and Reinert, R. (1998). Direct light fabrication of a solid metal hemisphere using 5-axis powder deposition. J. of Materials Processing Technology, 75 :165–172.
- Peyre, P., Aubry, P., Fabbro, R., Neveu, R., and Longuet, A. (2008). Analytical and numerical modelling of the direct metal deposition laser process. J. Phys. D: Appl. Phys., 41 :025403.
- Robert, Y. (2007). Simulation numérique du soudage du TA6V par laser YAG impulsionnel :  $\emph{caract\'erisation expérimentale et mod\'e lisation des aspects thermom\'ecaniques associés à}$ ce procédé. PhD thesis, Ecole Nationale Supérieure des Mines de Paris.
- Salehi, D. and Brandt, M. (2006). Melt pool temperature control using LabVIEW in Nd : YAG laser blown powder cladding process. Int. Journal of Adv. Manufacturing Technology, 29 :273–278.
- Wang, S. and Müller, C. (1998). Fracture surface roughness and roughness induced fatigue crack closure in Ti-2.5 wt% Cu. Materials Science and Engineering, 255 :7–15.

# Chapitre -II-

# Influence des paramètres matériau et procédé sur l'état microstructural et mécanique du Ti-6Al-4V projeté

#### Résumé :

Après avoir présenté le procédé et ses paramètres associés, il convient de synthétiser l'influence des principaux paramètres d'entrée du procédé sur les paramètres de sortie afin de les prendre en compte au mieux dans le modèle. Ce chapitre va également permettre d'un point de vue expérimental de mieux comprendre la manière dont la microstructure et les contraintes internes se mettent en place lors de la construction d'un mur.

#### Sommaire

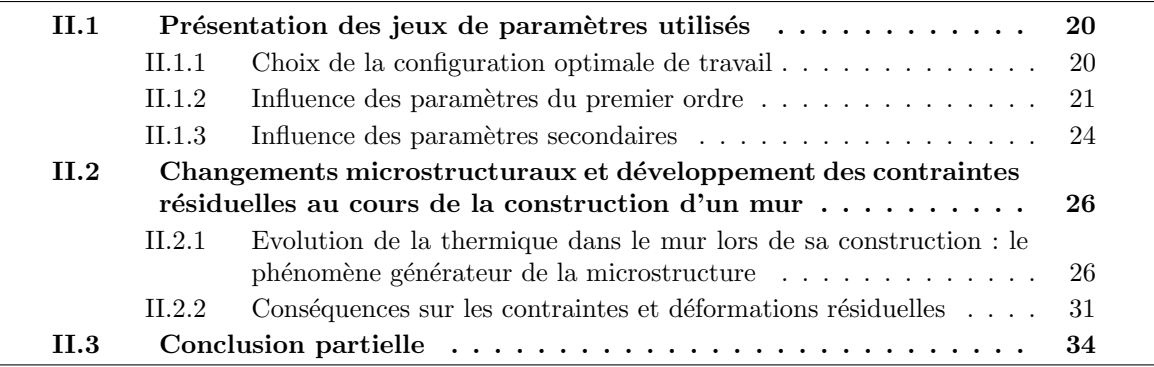

## II.1 Présentation des jeux de paramètres utilisés

#### II.1.1 Choix de la configuration optimale de travail

La configuration de travail a une très grande influence sur le rendement massique du procédé et la stabilité de construction des pièces projetées. Elle contribue en partie, avec les paramètres du premier ordre, au volume du bain liquide formé et à sa température. Aussi, une grande attention doit être portée vis-à-vis du réglage de ces paramètres. La configuration choisie (voir figure II.1) est celle définie dans les travaux de thèse de Julie Maisonneuve (Maisonneuve, 2008). L'effet de celle-ci sur certains paramètres de sortie se décline en plusieurs points :

- la distance focale laser : en réglant la distance focale entre la buse et la lentille de focalisation, il est possible de régler la distance entre le point focal laser et le substrat. Le point focal est déterminé en réalisant des pulses laser de 10 ms sur une plaque anodisée pour différentes distances focales. La plus petite tache correspond à la distance focale laser optimale pour laquelle le laser est focalisé sur le substrat. Le diamètre du faisceau laser  $φ$  est alors de 600μm, égal à celui de la fibre optique. Il est ensuite possible de d´efocaliser le laser par rapport au substrat. Plusieurs influences sont à noter. Tout d'abord la défocalisation du laser va jouer sur la distribution de la densité de flux thermique (voir équation IV.4) et donc sur l'aptitude du laser à fondre totalement la poudre et `a former une zone refondue. Ensuite l'interaction laser-poudre va être modifiée en amont. Si le diamètre du faisceau laser est augmenté, la taille du bain liquide va l'être aussi, et par là même, la hauteur et l'épaisseur de cordon. Si le diamètre du faisceau laser devient trop grand, la densité de flux thermique sera trop faible pour fondre la poudre. La distance optimale entre le point focal laser et la matière consolidée pour maximiser le rendement massique est de 6,5 mm ( $\text{Défoc}_L$ );
- le faisceau de poudre : suivant le type de buse utilisée et le débit de gaz porteur et protecteur, la forme et la focalisation du faisceau de poudre vont varier. Il est souhaitable que la taille du faisceau de poudre sur le substrat soit de l'ordre de la taille du faisceau laser au niveau du substrat pour maximiser le rendement massique  $R_m$  du procédé (Maisonneuve, 2008). Le diamètre du faisceau de poudre va varier fortement avec le débit massique de poudre  $D_m$  (Aubry et al., 2006). La focalisation de la poudre dans le substrat a tendance à stabiliser la hauteur du cordon. La distance utilisée est de -1,5 mm (Défoc<sub>*p*</sub>);
- la distance de travail : c'est la distance entre la sortie de la buse et le substrat. Celle-ci va être influencée par l'incrément de montée en z, Δ*z*. Lors de la construction, si la hauteur de couche ne correspond pas au ∆*z* pour des raisons diverses (perturbations thermiques, variation du débit massique, etc...) alors la distance de travail va être modifiée ainsi que la défocalisation poudre et laser. La distance de travail est fixée à  $3,5 \text{ mm } (WD)$ ;
- l'incrément de montée en z : c'est la distance Δ*z* de laquelle s'élève la buse à chaque nouvelle couche. Dans le cas idéal, elle doit être égale à la hauteur de couche pour ne pas faire varier la distance de travail et garder un rendement massique maximum. Ce réglage doit se faire d'une manière itérative et dépend de la paramétrie choisie  $(P, V, D_m)$ . Si jamais la buse monte plus vite que le mur alors il y a écroulement de celui-ci et le rendement massique diminue. Par contre dans le cas contraire, la

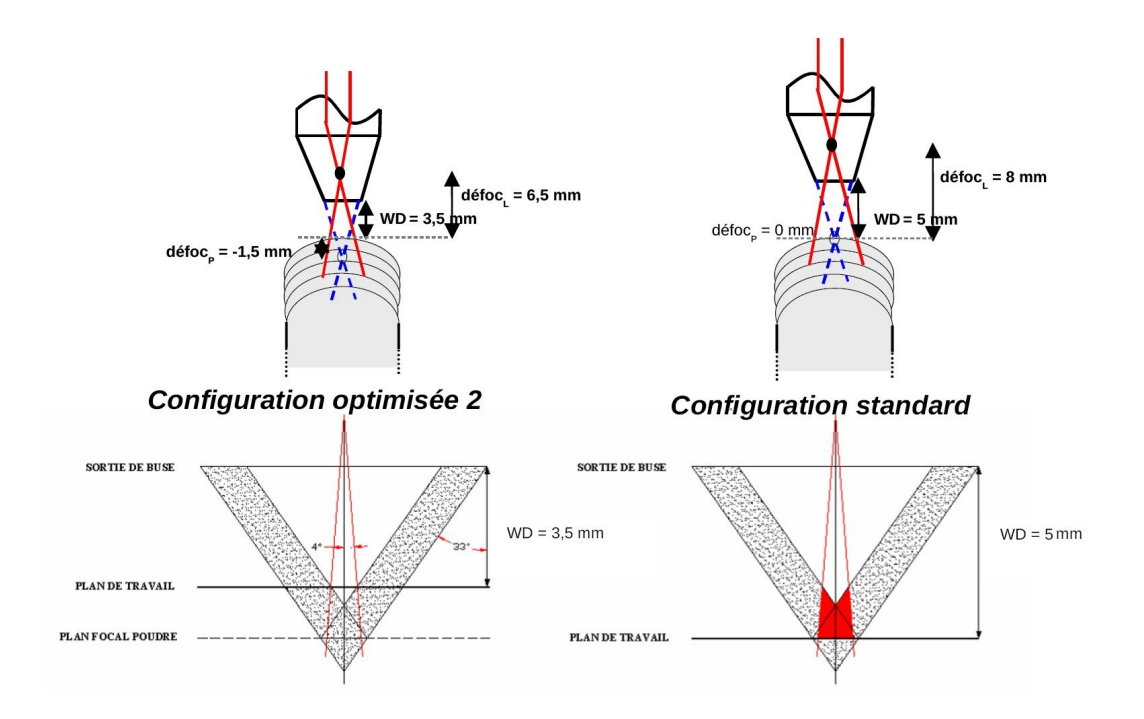

**Figure II.1** – Configurations de travail standard et optimisée (défoc<sub>L</sub>, défoc<sub>P</sub>, *WD*) déduites des travaux de (Maisonneuve, 2008)

hauteur apparente de couche diminue légèrement et la construction se stabilise, mais à un rendement légèrement inférieur à l'optimum correspondant à Défoc<sub>*p*</sub>=0 mm. Il est donc primordial de réaliser des essais avant de projeter un mur pour connaître le ∆*z* optimal.

La configuration de travail optimale retenue dans le cadre de la projection laser du Ti- $6A1-4V$  est illustrée par la figure II.1.

#### II.1.2 Influence des paramètres du premier ordre

On présente ici l'influence des paramètres  $(P, V, D_m)$  sur les paramètres de sortie puis les paramétries optimisées déduites des cartographies de procédé. Les paramètres du premier ordre ont une influence sur tous les paramètres de sortie du procédé. Contrairement à la configuration de travail qui n'est pas censée varier, les paramètres *P*, *V* et  $D_m$  sont à ajuster suivant la microstructure (phases), la taille de cordon (*Happ*, *eapp*), le rendement massique du procédé  $(R_m)$  et la macrostructure (grains) que l'on veut obtenir. Les principales études menées sur l'influence de ces paramètres ont concerné la construction de murs. Toutefois, rappelons que la forme de la pièce à fabriquer influe fortement sur les paramètres de sortie essentiellement en raison de la stratégie de construction employée. On peut résumer les principales conclusions des travaux de th`ese de Julie Maisonneuve (Maisonneuve, 2008) qui corroborent ceux d'autres chercheurs (Jichang and Lijun, 2007) et (Kobryn et al., 2000) :

— effet de la puissance laser : l'augmentation de la puissance laser va diminuer la hauteur de cordon et augmenter l'épaisseur de celui-ci. En effet, si la puissance laser croît, le mur s'échauffe d'avantage, la taille du bain liquide augmente et donc l'écroulement de celui-ci est favorisé. De plus, le rendement massique du procédé va  $\hat{e}$ tre plus important;

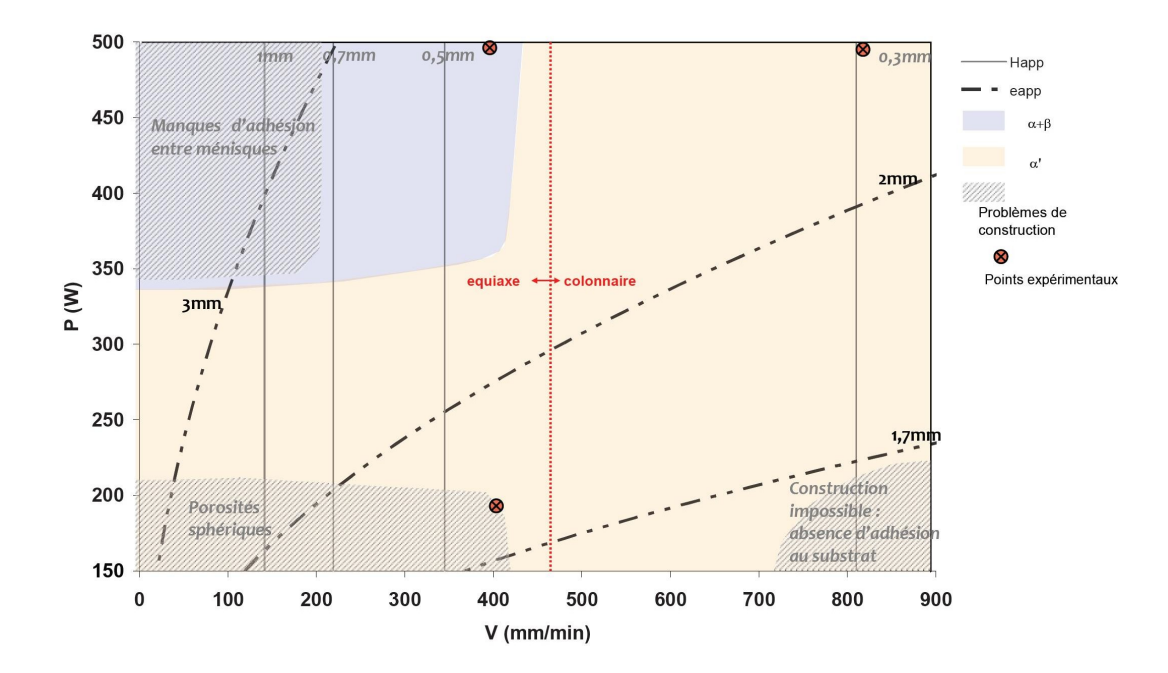

**Figure II.2** – Cartographie  $P-V$  du procédé de projection laser traduisant l'influence des paramètres du 1<sup>er</sup> ordre *P* et *V*, pour un débit massique  $D_m$  de 3 g/min, sur les caractéristiques g´eom´etriques et m´etallurgiques d'un mur en Ti-6Al-4V de trente couches (Maisonneuve, 2008)

- effet de la vitesse de balayage : une augmentation de la vitesse de déplacement de la buse a pour effet de diminuer la hauteur et l'épaisseur du cordon consolidé et donc la masse de matière fondue du fait d'un temps d'interaction entre le laser et le mur qui est plus court. La diminution du rendement massique en est la parfaite illustration ;
- effet du débit massique de poudre : l'augmentation du débit massique de poudre va accroître la hauteur de cordon sans pour autant influer beaucoup sur son épaisseur dont la variation diff`ere selon que la puissance laser est faible (e*app* diminue) ou grande (e<sub>app</sub> augmente). Par contre, le débit de poudre a une influence certaine sur le rendement massique du procédé : celui-ci diminue avec l'augmentation du débit de poudre quelle que soit la puissance utilisée.

L'effet de ces trois paramètres du premier ordre sur la construction et la métallurgie des murs de 30 couches et d'une longueur balayée de 40 mm avec une temporisation de 2 secondes entre deux couches est résumé sur la cartographie *P*-*V* à  $D_m = 3$  g/min et sur la cartographie  $D_m$ -*V* à  $P = 350$  W, présentées respectivement sur les figures II.2 et II.3. A partir de ces deux cartographies, il a été sélectionné quatre paramétries de projection correspondant à des  $\acute{e}$ tats métallurgiques différents. L'intérêt d'avoir isolé ces paramétries est de permettre une meilleure validation de la modélisation. Les hauteurs et épaisseurs apparentes de cordon sont différentes selon les paramètries retenues et sont présentées dans le tableau II.1.

On constate dans le tableau II.1 que la micro et la macrostructure du mur sont amenées à ´evoluer entre le bas et le haut du mur. En effet, la pr´esence du substrat retarde l'´etablissement d'un régime thermique quasi-stationnaire dans le mur qui garantit une microstructure homogène dans le haut du mur.

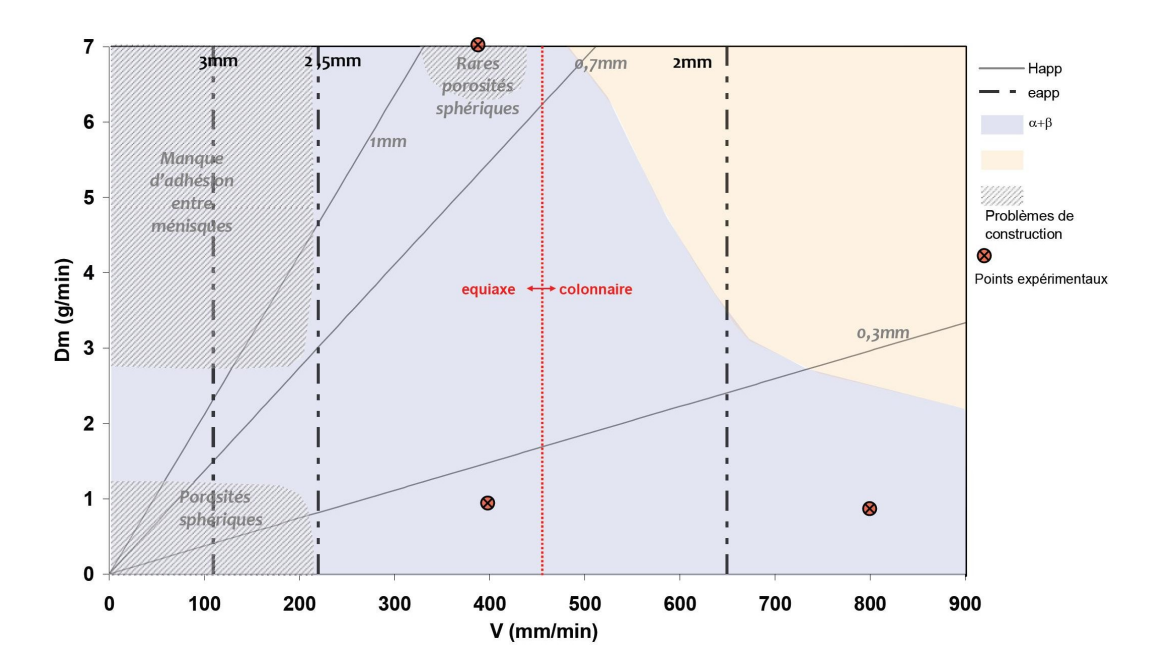

Figure II.3 – Cartographie  $D_m$ –*V* du procédé de projection laser traduisant l'influence des paramètres du 1<sup>er</sup> ordre  $D_m$  et *V*, pour une puissance *P* de 350 W, sur les caractéristiques géométriques et métallurgiques d'un mur en Ti-6Al-4V de trente couches (Maisonneuve, 2008)

| Paramétrie                       | $\mathbf{A}$ | B         | $\mathbf C$                |                            |
|----------------------------------|--------------|-----------|----------------------------|----------------------------|
| Puissance $(W)$                  | 350          | 200       | 500                        | 350                        |
| Vitesse $\text{(mm/min)}$        | 800          | 400       | 400                        | 400                        |
| Débit massique $(g/min)$         | 3            |           |                            | 3                          |
| Macrostructure en haut du mur    | Colonnaire   | Equiaxe   | Colonnaire                 | Equiaxe                    |
| Phase en présence en haut du mur | $\alpha'$    | $\alpha'$ | $\alpha + \beta + \alpha'$ | $\alpha + \beta + \alpha'$ |
| Macrostructure en bas du mur     | Equiaxe      | Equiaxe   | Colonnaire                 | Colonnaire                 |
| Phase en présence en bas du mur  | $\alpha'$    | $\alpha'$ | $\alpha + \beta + \alpha'$ | $\alpha'$                  |
| $H_{app}$ (mm)                   | 0,18         | 0,32      | 0,17                       | 0,34                       |
| $e_{app}$ (mm)                   | 1,7          | 1,5       | 2,4                        | 2,0                        |
| $R_m$ (%)                        | 35           | 78        | 73                         | 38                         |

Table II.1 – Tableau récapitulatif des paramétries optimisées utilisées pour valider la modélisation thermique et métallurgique (Maisonneuve, 2008)

#### II.1.3 Influence des paramètres secondaires

Les paramètres secondaires seront figés lors de cette étude. Toutefois, leur influence peut être très importante vis-à-vis de la construction d'une pièce. Certains de ces paramètres influent directement sur la qualité de la pièce projetée. Par exemple, la granulométrie de la poudre détermine la rugosité des murs projetés. L'influence de certains de ces paramètres est décrite ci-après pour une configuration de travail standard (voir figure II.1) avec une param´etrie P300 V300 *Dm*1 :

- la temporisation : elle correspond au temps pendant lequel la buse marque un arrêt et le laser est éteint de façon à stabiliser la construction et éviter un écroulement du bord du mur à chaque point de rebroussement. Plus la temporisation sera longue, plus le bord du mur aura le temps de refroidir. Toutefois, il faut que le temps de construction ne soit pas trop affect´e par ces temporisations qui, dans le cas d'un mur, sont activées après chaque cordon déposé. La temporisation utilisée ici est de 2 secondes. Au-del`a de cette valeur de temporisation, il y a peu de modification sur les paramètres de sortie. Un mur peut voir sa microstructure  $\alpha + \beta$  se transformer majoritairement en  $\alpha'$  dans le cas d'une longue temporisation empêchant un maintien à une température suffisamment élevée pour déstabiliser la microstructure  $\alpha'$  générée après chaque cordon ;
- l'épaisseur et la taille du substrat : nous verrons ultérieurement que la majorité de l'énergie est dissipée par conduction dans la pièce et surtout dans le substrat. Il est donc logique que l'épaisseur et la surface du substrat aient une influence importante dans la fabrication de pièces par projection laser. Aussi, il faut prendre impérativement en compte les dimensions du substrat dans le modèle. Plus son épaisseur est importante plus la température de recuit du mur est faible et plus le substrat va avoir du mal à se déformer et donc les déformations résiduelles du substrat seront minimisées. Dans le cas où la pièce fabriquée reste solidaire du substrat après refroidissement, on observe d'importantes contraintes r´esiduelles aux deux coins du mur au niveau de l'interface mur-substrat, car ni le substrat ni le mur ne peuvent se déformer pour relaxer les contraintes internes ;
- la granulométrie de la poudre : celle-ci a une forte influence sur la quantité d'énergie absorbée lors de l'interaction laser-poudre et donc sur la capacité du laser à fondre l'ensemble de la poudre projetée. Plus le diamètre moyen des particules de poudre sera faible, plus leur vitesse de chauffe sera importante, mais plus leur maintien au palier de fusion sera court et leur refroidissement rapide (voir figure II.4). En effet, dans le cas d'une particule sphérique isolée, l'échauffement de celle-ci est proportionnel `a l'inverse du rayon de la particule. Par ailleurs, suivant la configuration de travail retenue, les particules de poudre n'interagissent pas forcément avec le laser dès la sortie de la buse (voir figure II.1). En conséquence, plus le diamètre des particules est faible, plus le rendement massique du procédé augmente car plus de particules sont fondues. De même, la rugosité du mur est plus faible car il y a moins de particules de poudre infondues qui viennent se coller sur les surfaces latérales du bain liquide. Enfin, la microstructure du mur est de plus en plus trempée et les grains tendent vers une structure équiaxe à mesure que la granulométrie de la poudre devient faible et étroite ;
- le type de buse : il existe deux principaux types de buse : la buse latérale où la poudre

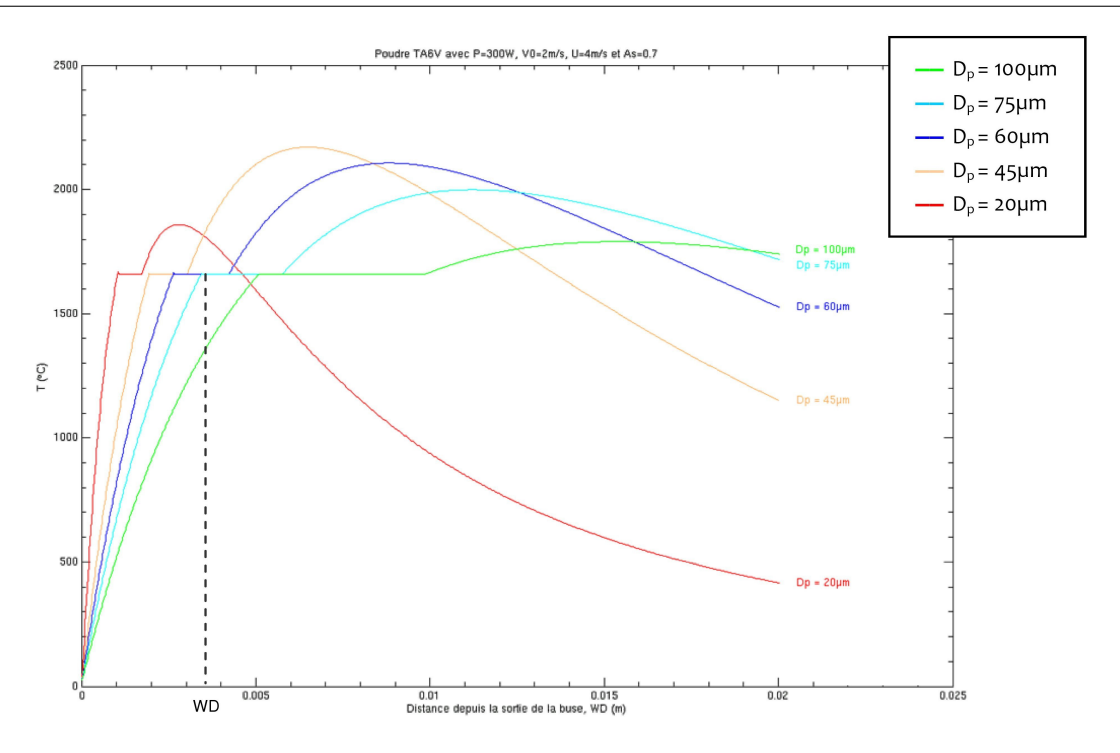

Figure II.4 – Influence du diamètre des particules de poudre en Ti-6Al-4V sur leur température d'arrivée dans le bain liquide (Maisonneuve, 2008)

est injectée dans le bain selon un angle sur le côté, et la buse coaxiale, utilisée ici, où la poudre est injectée coaxialement au faisceau laser. De même dans les buses coaxiales, il existe plusieurs manières d'injecter la poudre (buse Optomec et buse Gérailp présentées respectivement sur les figures I.5 et I.4), qui mènent à des rendements forts différents. De plus un phénomène d'usure de la buse Gérailp (fusion locale du cône extérieur de la buse) se produit du fait d'une concentration de chaleur locale. Cette dégradation de la buse modifie la forme du faisceau de poudre, et conduit à une dissymétrie de celui-ci et à un écroulement partiel d'un cordon sur deux (Maisonneuve, 2008);

les stratégies de balayage : si l'on considère la projection d'un mur constitué de monocordons, il existe trois stratégies de fabrication pour le construire. En effet tous les murs fins construits ici le sont par allers et retours successifs de la buse (voir figure II.6), mais il est aussi possible de les construire en utilisant toujours le même sens de balayage. Dans le cas d'un mur épais, il est réalisé le plus souvent un contournement puis un remplissage au lieu de la juxtaposition de trois cordons avec plus ou moins de recouvrement entre cordons que l'on répète de couche en couche. La vitesse de refroidissement et le maintien en température du mur seront alors différents, et ils auront des conséquences sur l'état métallurgique de ce mur. Si l'on considère maintenant une pièce complexe, il est aisé de se rendre compte de l'impact que cela peut avoir sur sa fabrication (voir paragraphe I.2.2).

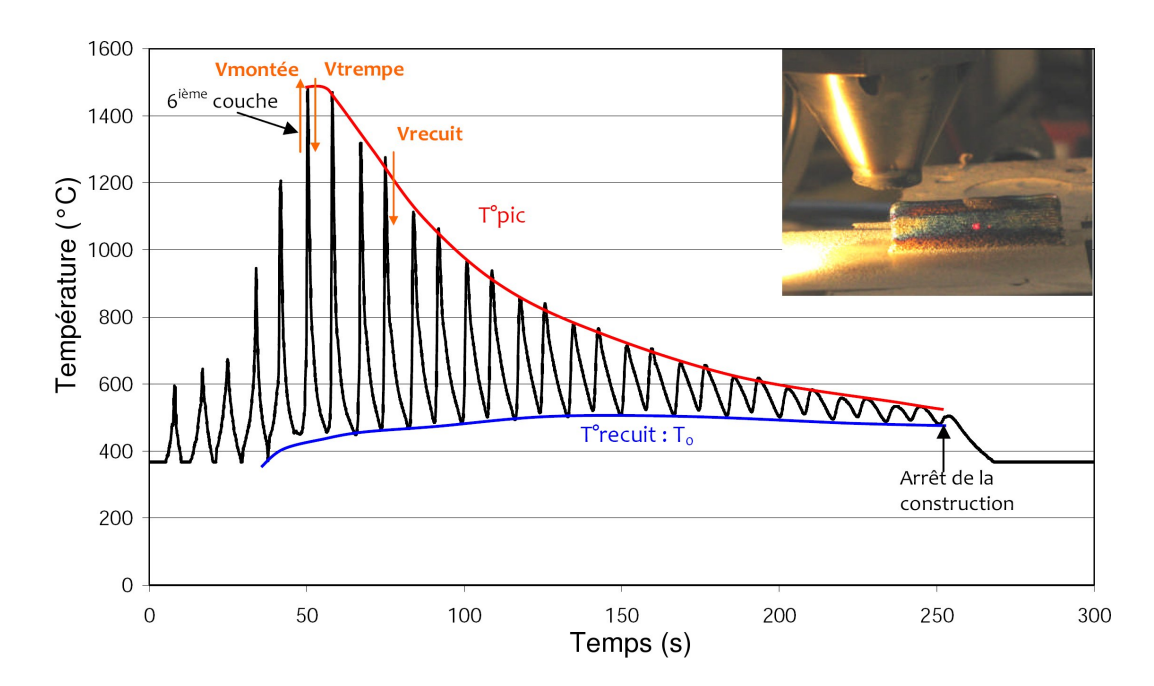

Figure II.5 – Instrumentation par pyromètre laser de la sixième couche d'un mur en Ti-6Al-4V *P*300*V*300*Dm*1 de 30 couches sans temporisation (Maisonneuve, 2008)

# II.2 Changements microstructuraux et développement des contraintes résiduelles au cours de la construction d'un mur

Pour permettre une approche physique de la modélisation du procédé de projection laser, il faut tout d'abord comprendre l'évolution des champs thermiques dans le mur lors de sa construction puisqu'elle va conditionner la microstructure ainsi que les contraintes et les déformations résiduelles.

#### II.2.1 Evolution de la thermique dans le mur lors de sa construction : le phénomène générateur de la microstructure

La mesure de température lors de la fabrication d'un mur par projection laser est très difficile du fait des grandes vitesses de chauffe et de refroidissement ( $\sim 10^3$  °C/s) (Griffith et al., 1999), (Costa et al., 2005), (Quian et al., 2005), (Zheng et al., 2008), (Maisonneuve, 2008) : peu de méthodes permettent de mesurer la température en temps réel. La solution la plus utilisée est la mesure par thermocouples (voir figure II.7), car elle est en principe précise, et permet d'effectuer des mesures sur une large gamme de température tant que le matériau ne dépasse pas sa température de fusion. Par contre, le placement des thermocouples est très délicat et leur position doit être connue avec précision. De plus, la sensibilité et le temps de réponse d'un thermocouple sont fortement liés au diamètre de ses fils (Perrin, 2007). Il est d'ailleurs impossible d'effectuer avec les thermocouples, des mesures ailleurs que sur ou dans le substrat. Il convient donc de les placer dans des zones à faible gradient thermique et de mesurer précisement l'emplacement des thermocouples à la binoculaire après essai. Une alternative, simple de mise en œuvre, qui permet de mesurer la température du mur, voire du bain liquide, est le pyromètre laser infrarouge. Ce moyen a été utilisé par Julie Maisonneuve pour appréhender l'histoire thermique d'un mur au cours de sa construction (voir figure II.5). Toutefois, la zone de mesure II.2. CHANGEMENTS MICROSTRUCTURAUX ET DEVELOPPEMENT DES CONTRAINTES ´ RÉSIDUELLES AU COURS DE LA CONSTRUCTION D'UN MUR  $27$ 

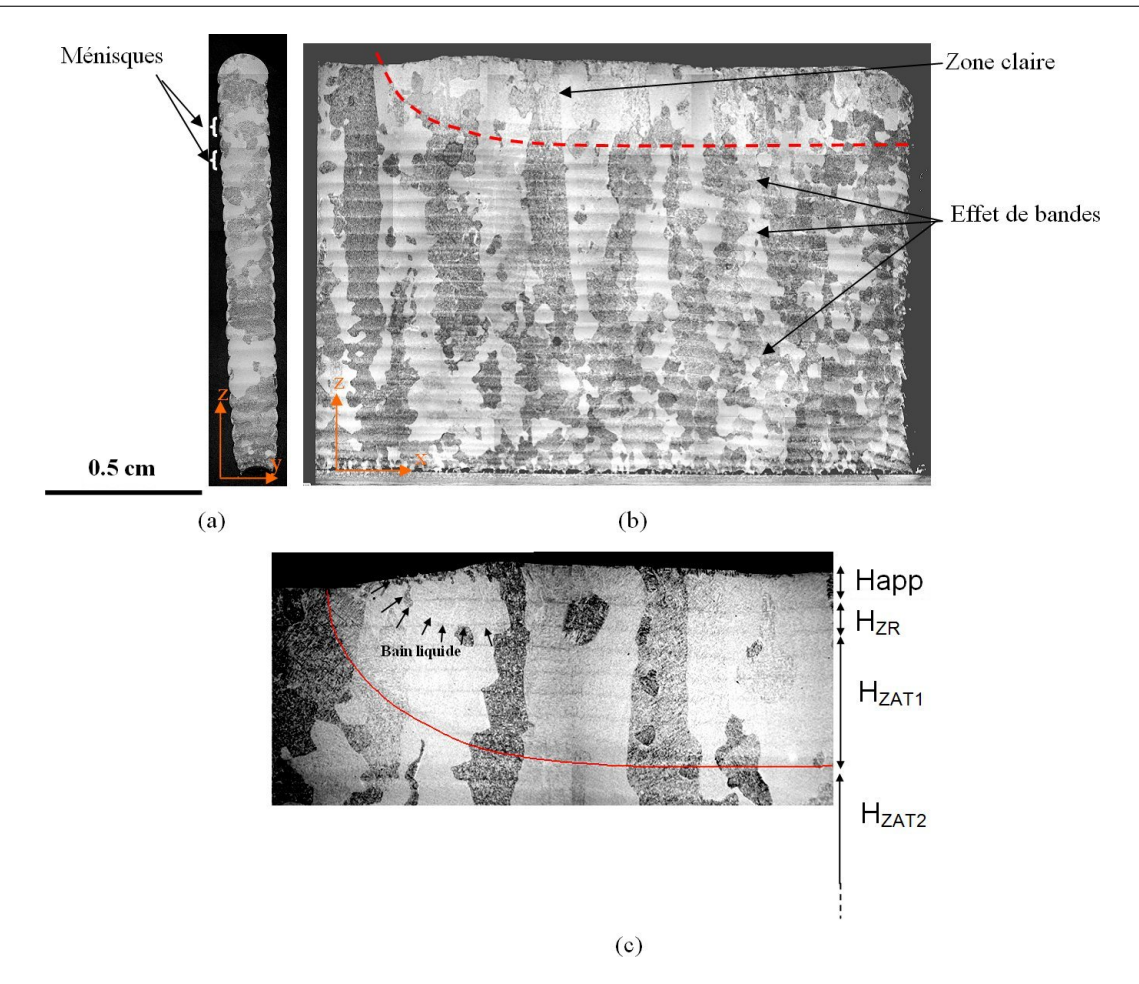

Figure II.6 – Coupe métallographique d'un mur  $P300 V300 D_m1$  de 50 couches sans temporisation après le dépôt de la dernière couche sur une demi-longueur du mur de 40mm de long : mise en évidence de la ZAT en haut du mur (Maisonneuve, 2008)

est relativement large en comparaison de la hauteur de couche et du gradient thermique présent dans le mur. Il n'est donc pas aisé d'obtenir avec le pyromètre laser les valeurs exactes des températures pics  $(T_{pic})$ . Ce moyen de mesure apporte tout de même des informations relativement précises concernant les températures de recuit  $(T_0)$  et les vitesses de chauffe, de trempe et de recuit. Finalement, des mesures ont été tentées avec une caméra thermique, mais l'état de surface de la matière projetée était trop rugueux pour permettre une mesure, ne serait-ce qu'approximative.

Outre les mesures directes de température, la métallurgie peut être un « thermomètre » dont la précision dépend de la cinétique des transformations de phase ou d'état. En effet, comme dans tous les procédés où l'on chauffe localement la matière, on observe sur la figure II.6 après attaque chimique, la présence d'une *ZAT*<sub>1</sub> (Zone Affectée Thermiquement n°1) en haut du mur qui correspond ici à la zone qui a été recuite au-dessus du transus β lors du dépôt de la dernière couche. La hauteur de cette *ZAT*<sub>1</sub> est constituée de plusieurs couches (six dans le cas présent). Grâce à ces informations, il est possible de comprendre la manière dont la thermique va influer sur les propriétés microstructurales et mécaniques de la pièce finale.

Au début de la fabrication, le substrat et la poudre sont à température ambiante. La

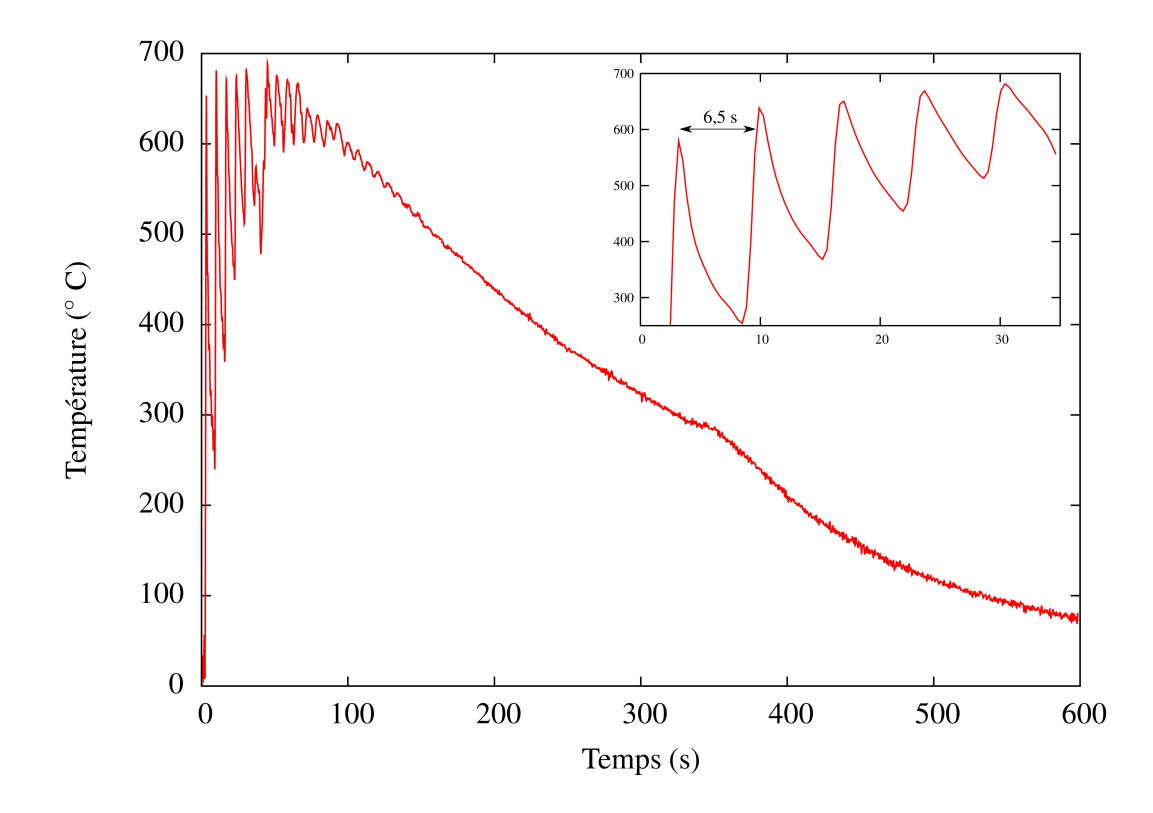

**Figure II.7** – Mesure de température par thermocouple soudé par point à la surface du substrat lors de la construction d'un mur *P*350 *V*400 *Dm*3 de 50 couches et d'une longueur balay´ee de 30mm avec des temporisations de 2 secondes

poudre est projetée et est chauffée par le faisceau laser lors de son arrivée dans le bain liquide formé dans le substrat. Mais, la poudre peut tout aussi bien être pré-chauffée en vol selon la configuration de travail choisie. Selon Julie Maisonneuve pour une distance de travail de 3,5 mm, l'interaction entre les deux faisceaux, laser et poudre, est presque nulle alors que pour une distance de travail de 5 mm elle devient cons´equente. Quoiqu'il en soit, une grande partie de la matière située en dessous du faisceau laser est chauffée au-dessus de  $T_f$  formant le bain liquide. La phase α se transforme alors en β puis passe en phase liquide. En dessous de ce bain, une autre partie de la matière du mur ou du substrat est affectée thermiquement, et ce sur une hauteur conséquente.

Julie Maisonneuve montre qu'à partir de considérations métallurgiques et des températures mesurées par pyrométrie infrarouge, la ZAT est en fait formée de deux zones : *ZAT*<sub>1</sub> et *ZAT*<sub>2</sub> (voir figure II.8). La *ZAT*<sub>1</sub> est délimitée par l'isotherme de fusion et la courbe créée par le déplacement du point le plus bas dans le mur qui passe au-dessus du transus β. La *ZAT*<sub>2</sub> pour laquelle s'opère une déstabilisation anisotherme de la phase  $\alpha'$ , β<sub>résiduel</sub> ou  $\alpha_m$  en  $\alpha + \beta$  se trouve encadrée par la ligne précédemment décrite et l'isotherme  $T_0^{isoth} \approx$  $600\degree$ C. En effet, la température de recuit au-dessous de laquelle cette déstabilisation ne se produit plus est évaluée à environ  $600^{\circ}$ C (voir paragraphe I.3.2). La figure II.9 décrit le profil de température à l'intérieur d'un mur en Ti-6Al-4V lors de sa construction sur un substrat massif déduit des mesures de températures et de l'analyse des transformations métallurgiques. L'ensemble de ces différentes zones métallurgiques (bain liquide,  $ZAT_1$ ,  $ZAT_2$ ) vont refroidir principalement par conduction avant qu'un autre passage de la buse ne vienne déposer une couche supplémentaire.

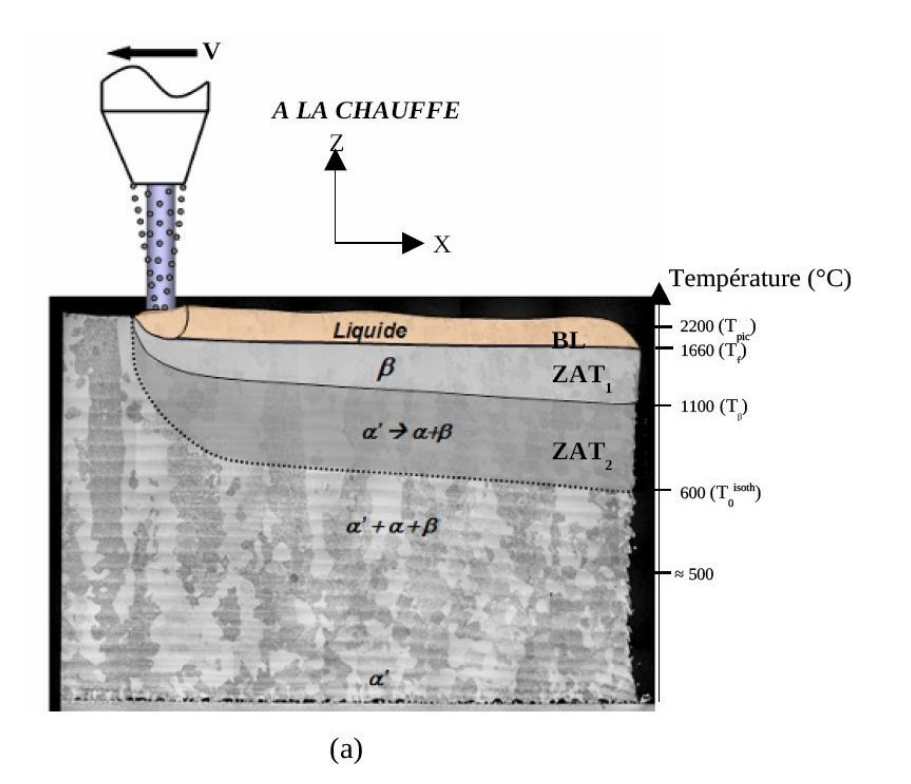

**AU REFROIDISSEMENT** 

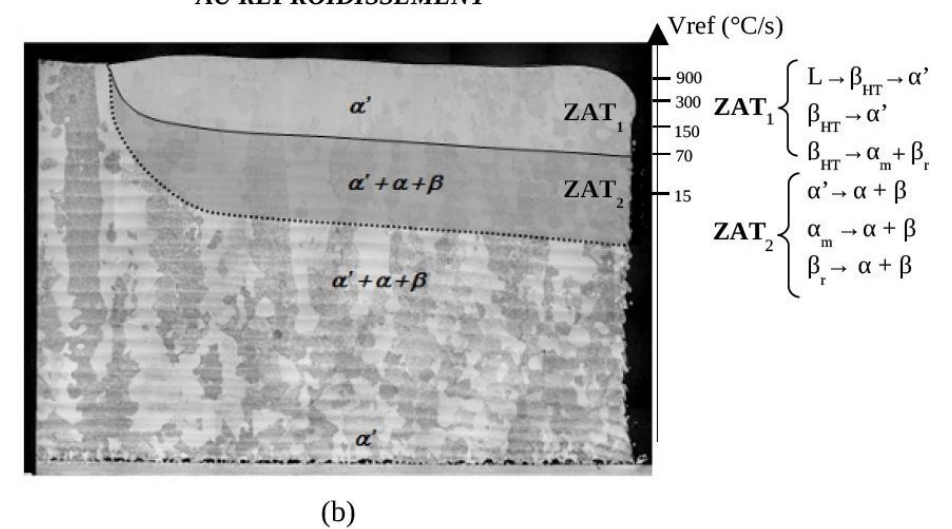

Figure II.8 – Récapitulatif des changements de phase du Ti-6Al-4V intervenant dans le mur P300 V300  $D_m$ 1 de 50 couches sans temporisation et d'une longueur balayée de 40mm : (a) au chauffage et (b) au refroidissement (Maisonneuve, 2008)

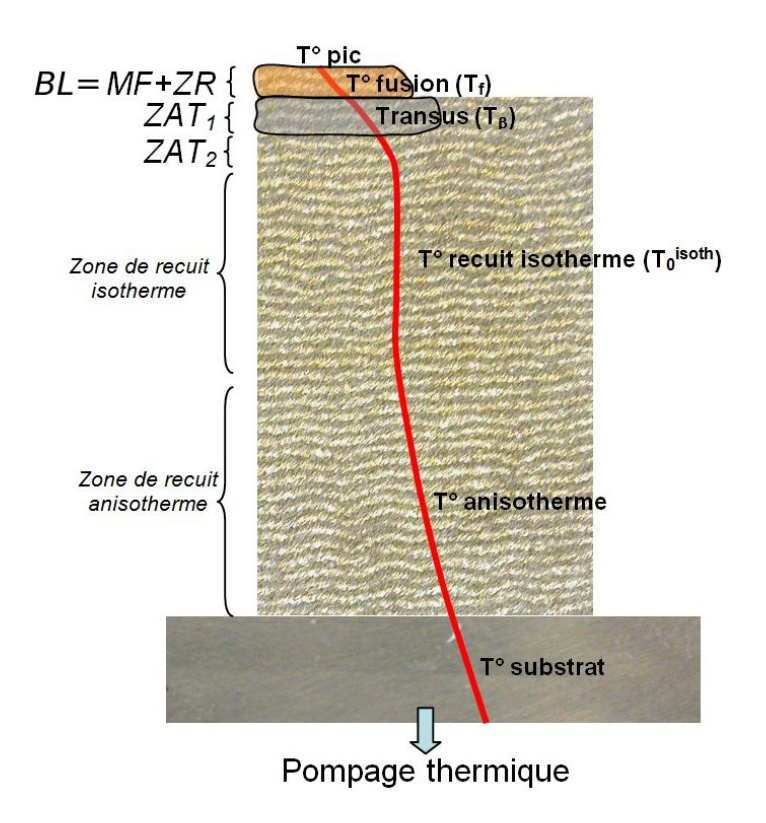

Figure II.9 – Représentation schématique du profil de température d'un mur en Ti-6Al-4V lors de sa construction sur un substrat massif : établissement d'un gradient thermique selon l'axe de construction du mur (Maisonneuve, 2008)

Après que la buse se soit suffisamment éloignée selon Z du substrat, il va se refroidir et subir de moins en moins le cyclage thermique (environ 10 couches après le premier passage du laser) comme on peut le constater sur la figure II.7 qui représente une mesure de température sur le substrat, très proche du mur, au cours de la construction de celui-ci à  $P350 V400 D_m3$ . Au-delà, il est observé un effet de maintien en température du substrat dû à l'équilibre entre l'apport de chaleur des couches supérieures et la conduction de la chaleur dans le mur. La température n'est pas véritablement constante, mais elle varie très peu dans le temps et dans l'espace. Ce semblant de palier en température est suivi d'une chute de la température lorsque la buse s'est suffisamment éloignée du substrat où se trouve fixé le thermocouple.

La figure II.8 résume l'essentiel des changements de phase intervenant lors de la construction du mur *P*300 *V*300 *Dm*1 de 50 couches sans temporisation. C'est au cours du recuit, si il est suffisamment haut en température, que l'essentiel de la microstructure du mur va s'établir, à l'exception du haut du mur. Dans tous les cas, le refroidissement en haut du mur sera suffisamment rapide pour tremper le bain liquide et transformer la *ZAT*<sup>1</sup> de  $\beta_{HT} \to \alpha'$  ou/et  $\beta_{HT} \to \alpha_m$  (Ahmed and Rack, 1998). Dans le cas de la transformation  $β_{HT}$   $\rightarrow \alpha_m$ , elle s'accompagne nécessairement de  $β_r$  puisqu'une diffusion à courte distance s'opère. Par contre, dans la *ZAT*<sub>2</sub> où la température de recuit est au-dessus de 600<sup>°</sup>C, la vitesse moyenne de refroidissement devient trop faible pour que  $β<sub>r</sub>$  se transforme en α' ou en  $\alpha_m$ . Aussi, une certaine proportion de phase  $\alpha'$ ,  $\beta_{r \acute{e}sidue}$  et  $\alpha_m$  se retransforme en  $\alpha + \beta$  par diffusion, en fonction du cycle thermique imposé par le système (Gil Mur et al., 1996).

La macrostructure (morphologie des grains) peut être soit colonnaire ou équiaxe suivant

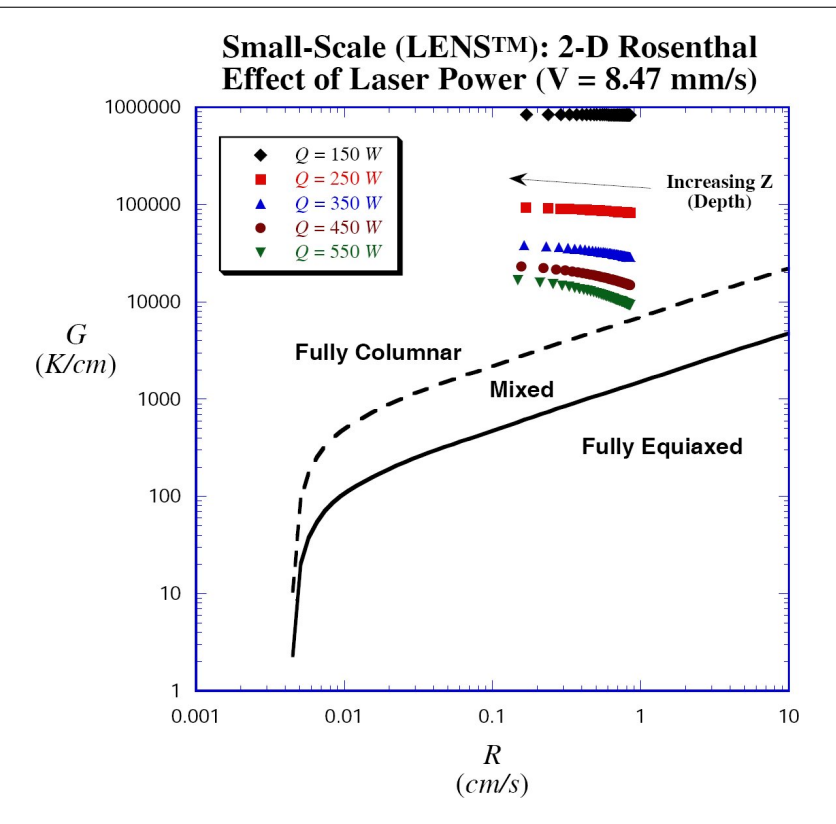

Figure II.10 – Cartographie de solidification du Ti-6Al-4V d'après (Bontha, 2006)

l'étendue de la refusion et les conditions de refroidissement au moment de la solidification  $(\text{gradient thermique et vitesse du front de solidification})(\text{Maisonneuve}, 2008), \text{contrairement à }$ ce que beaucoup d'auteurs ont observ´e sur la machine Optomec (Kobryn and Semiatin, 2003) (Wu et al., 2004) (Bontha et al., 2006). Cette macrostructure peut aussi être mixte au sein d'un même mur (tableau II.1). Il est possible de prévoir cette macrostructure grâce aux cartographies de solidification du Ti-6Al-4V (Bontha, 2006) dont un exemple est donn´e en figure II.10.

La microstructure ainsi générée va influer sur les propriétés mécaniques de la pièce. De plus des déformations et/ou des contraintes résiduelles vont apparaître au cours de sa fabrication, selon que les parois sont fines ou épaisses et qu'elles sont bridées ou non.

#### II.2.2 Conséquences sur les contraintes et déformations résiduelles

Les pièces fabriquées par projection laser sont destinées à être directement montées sur banc d'essais de façon à les tester mécaniquement en fatigue. Très peu de post-opérations sont envisagées si ce n'est un CIC dans certains cas et un usinage des surfaces fonctionnelles de la pièce. Ceci impose donc de pouvoir fabriquer ces pièces au plus près des cotes. Cependant, lors de la fabrication de certaines pièces dont les surfaces extérieures restent assez rugueuses  $(R<sub>a</sub> ∼ 10μm)$ , on observe des déformations et/ou des contraintes résiduelles importantes (voir figures II.11, II.12, II.13).

La figure II.11 (a) met en évidence les contraintes résiduelles de traction présentes dans l'âme de la ferrure d'Eurocopter (voir paragraphe I.2.2) par un écartement d'environ 3 mm des deux extrémités de l'âme après une découpe fil par électroérosion. La pièce étant symétrique de par sa géométrie et la stratégie de fabrication utilisée, les contraintes résiduelles sont

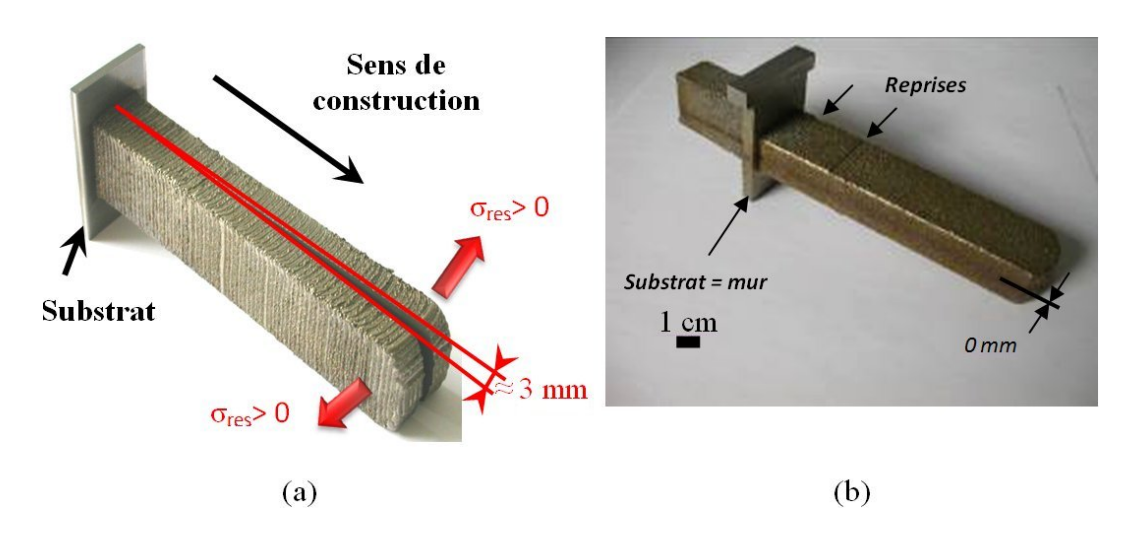

**Figure II.11** – Ame de la ferrure Tigre en Ti-6Al-4V d'Eurocopter après une découpe fil par électroérosion : (a) mise en évidence des contraintes résiduelles à l'issue de la projection laser sur l'Optomec sans post-traitement ; (b) mise en évidence de l'absence de contraintes et déformations résiduelles après CIC (920°C /2h - 1000 bars) (Maisonneuve, 2008)

correctement équilibrées. Lors d'un recuit de détensionnement réalisé par CIC (920°C /2h -1000 bars), il est possible de supprimer ces contraintes internes sans induire de déformations résiduelles de cette pièce massive (voir figure II.11  $(b)$ ).

La vrille d'injection de Snecma réalisée par SLM « Selective Laser Melting » (voir figure II.12) présente des contraintes résiduelles de cisaillement selon l'axe de révolution de la vrille ainsi que des contraintes orthoradiales. Il devient donc primordial d'anticiper par le calcul la manière dont les contraintes vont apparaître au cours de la fabrication de la pièce en fonction de la stratégie employée. Cette pièce ayant été fabriquée par SLM, elle a nécessité un support entre la vrille et le substrat. Il est possible d'imaginer une stratégie de balayage qui permettrait de réduire efficacement les contraintes résiduelles au sein de la vrille.

Le cas du rail de bec de Dassault-Aviation est à ce propos très instructif car, en raison de la stratégie employée lors de la projection, les déformations résiduelles se trouvent supprimées. Cette stratégie intègre le substrat dans la construction et comprend deux étapes. La première ´etape consiste `a fabriquer la partie sup´erieure du rail d'un cˆot´e du substrat, lequel se cintre (voir figure II.13). Dans la seconde étape, la construction de la partie inférieure du rail, de l'autre côté du substrat, permet de redresser parfaitement ce dernier (voir figure II.14).

Cette stratégie de fabrication a permis de fabriquer le démonstrateur de Dassault d'une manière simple tout en évitant les déformations résiduelles. On peut supposer que lors d'un recuit de détensionnement, cette pièce ne se déformera pas. C'est effectivement le cas après que le rail de bec ait subi le CIC standard du Ti-6Al-4V. L'essai au banc de ce rail de bec permettra de tester mécaniquement la tenue de la liaison entre la partie projetée et le substrat. Ces différents exemples mettent en exergue la nécessité de prévoir une stratégie de fabrication adaptée à la géométrie de la pièce.

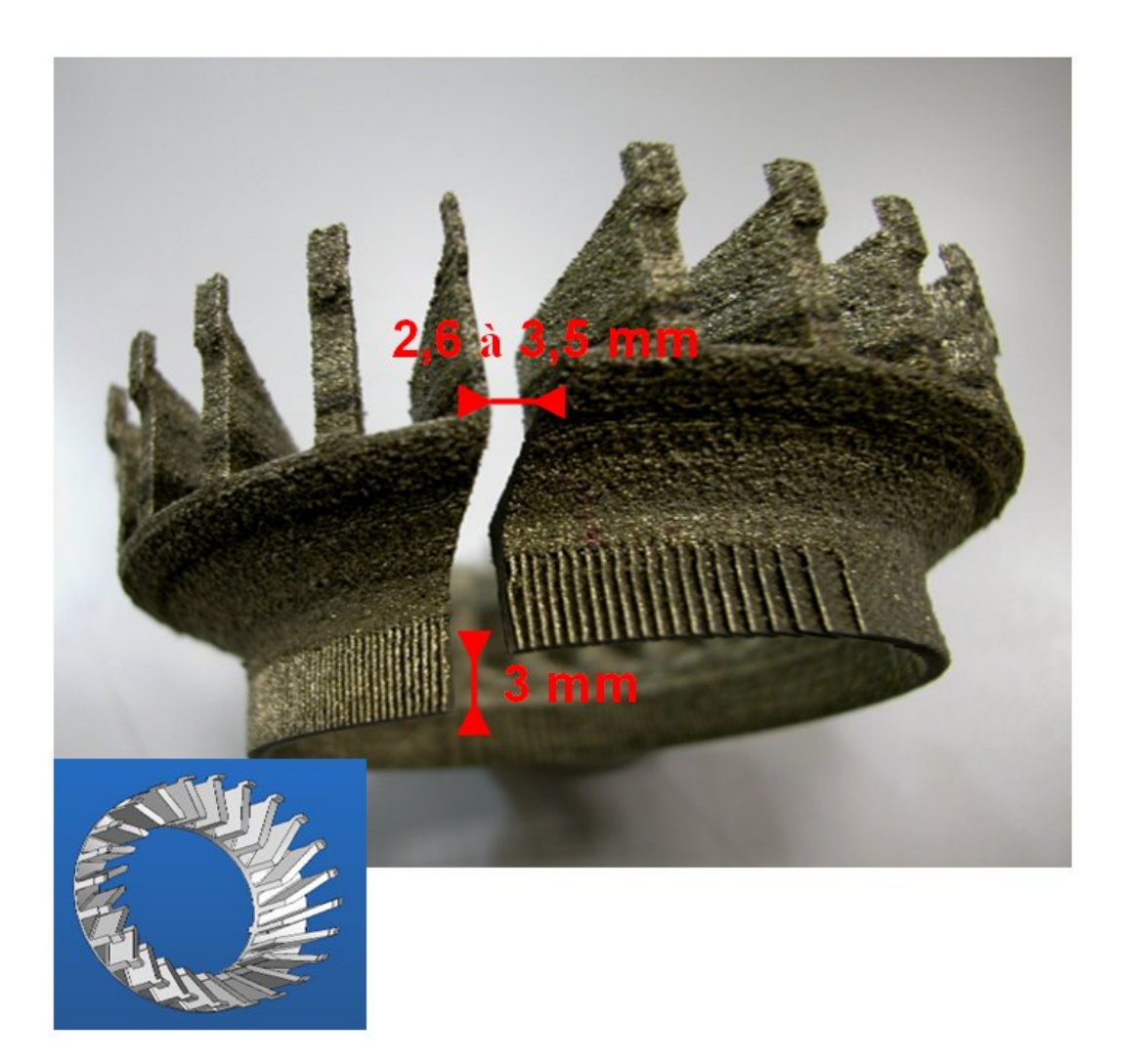

Figure II.12 – Mise en évidence des contraintes résiduelles dans la vrille d'injection en IN718 de Snecma après une découpe au fil par électroérosion

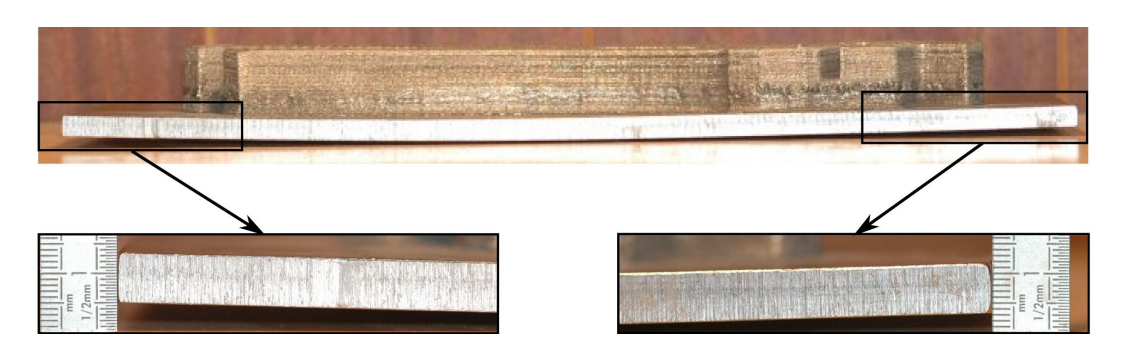

Figure II.13 – Déformée du substrat après construction de la première moitié du rail de bec en Ti-6Al-4V de Dassault Aviation

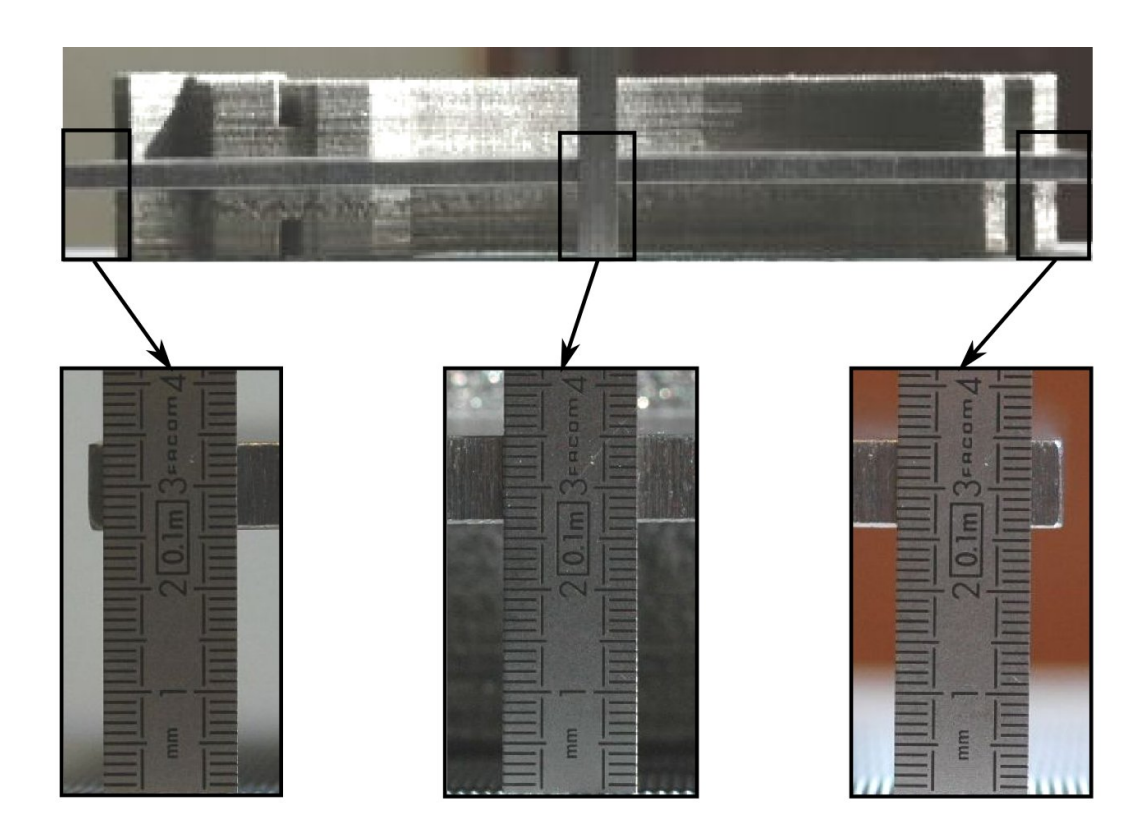

Figure II.14 – Déformée du substrat après construction de la deuxième moitié du rail de bec en Ti-6Al-4V de Dassault Aviation

# II.3 Conclusion partielle

Au début de ce chapitre ont été discutés l'effet des paramètres relatifs à la configuration de travail et celui des paramètres procédé du premier ordre sur certains paramètres de sortie, à savoir : la hauteur, l'épaisseur du cordon et/ou le rendement massique du procédé. Ces paramètres de sortie seront in fine considérés comme des données d'entrée du calcul. Dans la suite de ce chapitre, nous avons analysé la manière dont la thermique s'installe lors de la construction d'un mur monocordon par projection laser. Le travail de Julie Maisonneuve nous a permis d'expliquer les conséquences de cette thermique sur l'établissement de la macro et de la microstructure afin de proposer le cas échéant un modèle métallurgique approprié pour pr´edire les phases et la morphologie des grains. Finalement, via la fabrication de démonstrateurs, nous montrons la présence de contraintes et déformations résiduelles dans des pièces de géométrie complexe, démontrant la nécesssité de prévoir une stratégie de fabrication adaptée à la géométrie de la pièce. A partir de ce travail expérimental en DMD du projet PROFIL, nous sommes capables de choisir les phénomènes physiques les plus influents sur l'état final des pièces et de les prendre en compte dans le modèle.

#### Bibliographie

- Ahmed, T. and Rack, H. (1998). Phase transformations during cooling in  $\alpha+\beta$  titanium alloys. Materials Science and Engineering, A243 :206–211.
- Aubry, P., Coulon, N., Guiraud, M., and Verdier, K. (2006). Rapport d'avancement GERAILP du projet profil 2005–2006.
- Bontha, S. (2006). The effect of process variable on microstructure in laser-deposited materials. PhD thesis, Wright State University, Ohio.
- Bontha, S., Klingbeil, N. W., Kobryn, P. A., and Fraser, H. L. (2006). Thermal process maps for predicting solidification microstructure in laser fabrication of thin-wall structures. J. of Materials Processing Technology, 178 :135–142.
- Costa, L., Vilar, R., Reti, T., and Deus, A. (2005). Rapid tooling by laser powder deposition : Process simulation using finite element analysis. Acta Mat., 53 :3987–3999.
- Gil Mur, F., Rodriguez, D., and Planell, J. (1996). Influence of tempering temperature and time on the  $\alpha'$  Ti-6Al-4V martensite. Journal of Alloys and Compounds, 234 :287–289.
- Griffith, M., Schlienger, M., Harwell, L., Olivier, M., Baldwin, M., Ensz, M., Essien, M., Brooks, J., Robino, C., Smugeresky, J., Hofmeister, W., Wert, M., and Nelson, D. (1999). Understanding thermal behavior in the LENS process. Materials and Design, 20 :107– 113.
- Jichang, L. and Lijun, L. (2007). Effects of process variables on laser direct formation of thin wall. Optics  $\mathcal B$  Laser Technology, 39:231-236.
- Kobryn, P., Moore, E., and Semiatin, S. (2000). The effect of laser power and traverse speed on microstructure, porosity, and build height in laser deposited Ti-6Al-4V. Scripta Materiala, 43 :299–305.
- Kobryn, P. and Semiatin, S. (2003). Microstructure and texture evolution during solidification processing of Ti-6Al-4V. J. of Materials Processing Technology, 135 :330–339.
- Maisonneuve, J. (2008). Fabrication directe de pièces aéronautiques en TA6V et IN718 : projection et fusion sélective par laser. PhD thesis, Ecole Nationale Supérieure des Mines de Paris.
- Perrin, G. (2007). Etude métallurgique, mécanique et thermique de l'intégrité de surface des pièces percées au foret hélicoïdal dans l'Inconel 718TR. Détection et quantification des anomalies par process monitoring. PhD thesis, École Nationale Supérieure des Mines de Paris.
- Quian, L., Mei, J., Liang, J., and Wu, X. (2005). Influence of position and laser power on thermal history and microstructure of direct laser fabricated Ti-6Al-4V samples. Materials Science and Technology, 21 :597–605.
- Wu, X., Liang, J., Mei, J., Mitchell, C., Goodwin, P., and Voice, W. (2004). Microstructures of laser-deposited Ti-6Al-4V. Materials and Design, 25 :137–144.
- Zheng, B., Zhou, Y., Smugeresky, J., Schoenung, J., and Lavernia, E. (2008). Thermal behavior and microstructural evolution during laser deposition with laser-engineering net shaping : Part I numerical calculations. Metallurgical and Materials Transactions, 39A :2228–2236.

Deuxième partie

Modèle numérique du procédé de projection laser

# Chapitre -III-

# Prise en compte des phénomènes physiques dans le modèle

#### Résumé :

A partir de la connaissance des phénomènes physiques mis en jeu lors de la fabrication d'une pièce par projection laser, les hypothèses du modèle sont décrites. Au vu de la complexité des interactions physiques mises en jeu, il faut estimer l'importance de chacune d'entre elles, et se préoccuper des plus critiques. L'ajout de matière est abordé selon ce même principe, à savoir qu'il convient de le simplifier tout en préservant les effets essentiels afin de garantir un temps de calcul raisonnable.

#### Sommaire

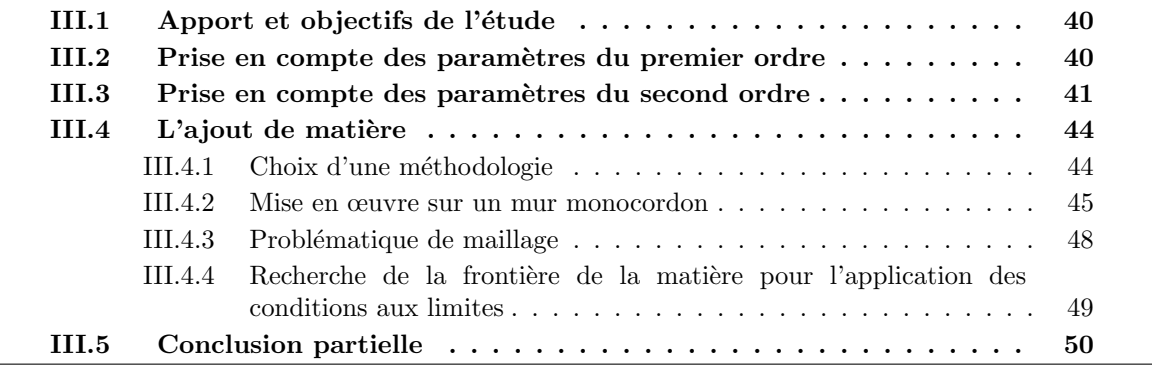

# III.1 Apport et objectifs de l'étude

L'objectif du projet PROFIL (voir paragraphe  $I(1.3)$ ) était de mettre au point la fusion s'elective par laser de lits de poudre ainsi que la projection laser en vue d'une industrialisation de ces deux procédés sur les deux matériaux phares du projet (Ti-6Al-4V et INCO718). La complexité de ces procédés et la forte dépendance des propriétés du matériau vis-à-vis de ces deux procédés a poussé les acteurs du projet à considérer la modélisation comme un moyen de mieux comprendre les phénomènes physiques associés à ces derniers. Le modèle numérique permettra en plus des proc´edures traditionnelles bas´ees sur des essais, de s'assurer de la qualité des pièces fabriquées par projection laser et participera à leur certification. De plus, en vue de calculer au mieux la durée de vie de ces pièces, il est important de bien connaître leur état physique (métallurgie, contraintes internes, ...) après fabrication. Aussi, au vu de la complexité du problème posé, seul le procédé de projection laser appliqué au Ti-6Al-4V a été considéré dans cette thèse.

C'est dans cette optique que les objectifs de ce travail ont été définis. Le premier vise à répondre au choix de la meilleure stratégie de construction qui permet de minimiser les déformations et les contraintes résiduelles (voir paragraphe II.2.2) en proposant une stratégie adaptée. Le second objectif vise à prédire la microstructure du Ti-6Al-4V en différenciant les trois phases  $(α, β et α')$  susceptibles de se former par leur teneur en vanadium. En effet, les microstructures que l'on peut obtenir sont variées et hétérogènes (voir tableau II.1) au sein de la même pièce. Elles dépendent des paramètres procédé, de la géométrie de la pièce et de la stratégie de fabrication. Il faut donc être capable de prévoir la microstructure (phases) et la macrostructure (grains) de la pièce après fabrication quelle que soit sa géométrie. Une connaissance pr´ealable de la micro et macrostructure aidera au choix du traitement thermique le mieux adapté au cahier des charges demandé.

### III.2 Prise en compte des paramètres du premier ordre

La figure III.1 décrit la manière dont le modèle est construit. Il vise à rendre compte des phénomènes à l'échelle macroscopique. L'objectif est donc de sélectionner un nombre réduit de phénomènes physiques à modéliser, tout en restant le plus pertinent possible par rapport à la physique. De même, il faut sélectionner les couplages à prendre en compte. L'approche utilisée ici reprend donc une démarche classique, déjà couramment utilisée dans la modélisation du soudage laser monopasse (Robert, 2007) ou multipasse, ou des traitements thermiques à haute température (Denis et al., 2002). Elle met en place de façon séquentielle trois étapes dans le calcul :

#### — la thermique :

les phénomènes thermiques sont à l'origine de toutes les sollicitations et modifications microstructurales que subit la pièce au cours de sa fabrication. Aussi, sans une thermique fiable, il sera impossible de rendre compte correctement des contraintes et déformations ainsi que de la microstructure et de la macrostructure de la pièce. Cela nécessite une bonne connaissance des propriétés thermo-physiques du Ti-6Al-4V en fonction de la température ;

#### $-$  la métallurgie :

à partir du calcul de température, on peut *via* deux modèles métallurgiques prévoir la nature, la composition et les proportions de phases puis la macrostructure (morphologie des grains) de la pièce. Ces données métallurgiques sont un moyen de

valider le modèle *via* les observations réalisées par (Maisonneuve, 2008) et de trouver les traitements thermiques adaptés pour l'homogénéisation de la microstructure. La métallurgie a en général un impact sur le comportement mécanique des matériaux (voir paragraphe VI.4) ;

la mécanique :

l'estimation des contraintes et des déformations résiduelles étant en bout de chaîne de calcul, leurs valeurs seront impactées par les erreurs successives de la thermique et de la métallurgie. Pour autant, il est primordial de connaître au mieux le comportement mécanique du matériau dans le domaine de sollicitation du procédé (large gamme de température et de vitesse de déformation) de façon à mieux rendre compte des contraintes et déformations résiduelles engendrées au sein de la pièce.

Les couplages multi-physiques pris en compte sont réduits au minimum dans le but d'optimiser la vitesse de calcul tout en préservant les effets essentiels : la thermique est utilisée comme entrée du calcul mécanique via la dilatation thermique et comme entrée des calculs métallurgiques (proportion de phase et morphologie des grains) via la température locale, la vitesse du front de solidification et les gradients thermiques au sein de la pièce. Les calculs 1 et 2 ne sont pas couplés mais séquentiels (voir figure III.1). Le résultat du calcul métallurgique influencera le calcul mécanique, dans la mesure où chaque phase possède un comportement viscoplastique spécifique et où l'on fait intervenir la variation de volume lors des changements de phase. En revanche, les chaleurs latentes de transformations de phase aux températures ´elev´ees ne sont pas prises en compte, car l'erreur commise sur les temp´eratures au-dessus de  $T<sub>β</sub>$  n'a pas d'influence sur la mécanique (les contraintes étant alors très faibles). De même, la dissipation thermique liée aux changements de phase est, en général, négligeable devant les chaleurs mises en jeu lors du chauffage par le laser. De plus, il n'y a pas ou peu d'effet des contraintes sur les changements de phase dans le Ti-6Al-4V (Rusinek and Klepaczko, 2009). En effet, peu d'alliages de titane présentent cette spécificité (Bhattacharjee et al., 2005). La construction du modèle sous forme modulaire permet d'envisager de l'étendre à différents types de matériaux.

#### III.3 Prise en compte des paramètres du second ordre

Le type de buse, sa géométrie et surtout la configuration de travail vont avoir une influence importante sur la température du bain liquide et sur le volume de matière consolidée (voir paragraphe II.1.3). Rappelons que dans ce travail, une buse coaxiale a été utilisée. Bien que des mesures d'écoulement, de concentration volumique, de vitesse et de température des particules de poudre entre la sortie de la buse et la surface de travail soient très compliquées à réaliser, il est tout de même possible de relier certains paramètres liés à la buse et, en particulier, à la configuration de travail (voir paragraphe II.1.1), d'une part à la température et vitesse de la poudre lors de son arrivée dans le bain, et d'autre part à la diminution de la puissance laser due à son atténuation par le nuage de poudre. Plusieurs auteurs ont tenté de modéliser au mieux ces phénomènes (Maisonneuve, 2008),(Diniz Neto and Vilar, 2002).

La complexité du problème provient du fait qu'il faut considérer l'interaction entre le laser, la poudre et le bain liquide, et qu'il est difficile de dissocier ces phénomènes. En effet, toute la poudre projetée n'est pas chauffée par le laser et n'arrive pas dans le bain liquide. De même, le nuage de poudre va atténuer la puissance laser et ainsi permettre son échauffement et influer sur la température du bain liquide. Finalement, la répartition spatiale des particules de poudre et la forme du champ de température dans le bain liquide vont influencer les mouvements de

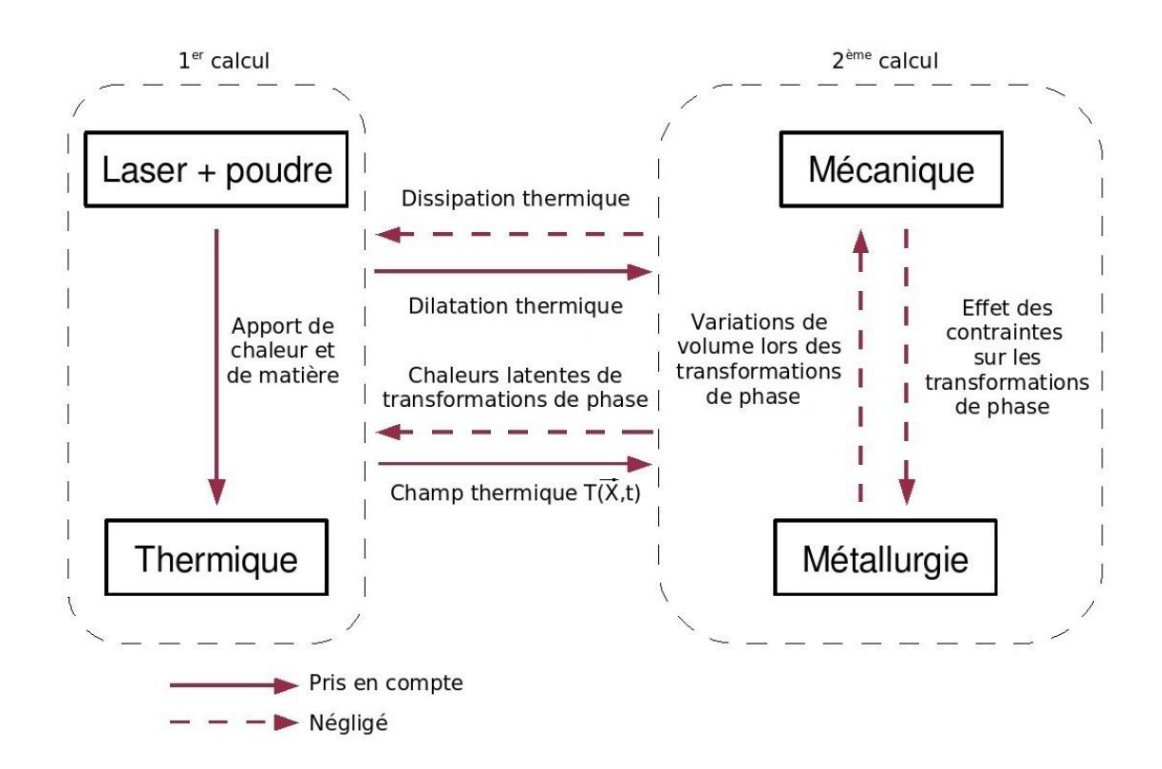

Figure III.1 – Organisation des calculs illustrant les couplages possibles et les choix effectués

convection au sein de celui-ci et ainsi faire varier sa taille. Il en résulte une grande sensibilité de certains paramètres comme la vitesse des particules de poudre et leur température vis-à-vis de la géométrie et du type de buse. La mesure de la puissance transmise par le laser à travers le nuage de poudre a été effectuée grâce à un calorimètre placé en dessous de la buse en cours de projection et `a un ✭✭ cross-jet ✮✮ qui souffle sur la poudre perpendiculairement `a l'axe de la buse en lieu et place du substrat. On peut voir sur la figure III.2 qu'à la distance de travail de 8 mm, le débit massique de poudre présente un effet non négligeable sur l'atténuation de la puissance délivrée par le laser. Cependant, la comparaison de l'atténuation entre des distances de travail de 5 mm et de 8 mm (voir figure III.3) montre qu'à 5 mm l'interaction est très faible. On considérera dans le modèle que la puissance transmise est égale à la puissance du laser du fait de l'utilisation d'une distance de travail plus courte : 3,5 mm au lieu de 5 mm ou 8 mm (voir paragraphe II.2.1).

Il est à noter aussi qu'il est possible de relier les paramètres de projection du premier ordre et les paramètres du second ordre liés à la buse (voir paragraphe I.4.1) à l'épaisseur et à la hauteur des cordons consolidés comme dans les travaux de (Peyre et al., 2008) et (Alimardani et al., 2007). L'hypothèse principale de ces travaux est que la largeur du bain liquide va conditionner l'épaisseur des cordons. Il suffit donc de calculer, en résolvant le problème de thermique par éléments finis, la largeur du bain liquide, couche par couche, pour connaître l'épaisseur du cordon à chaque couche. La hauteur de couche va être conditionnée par la capacité du bain liquide à fondre une certaine quantité de poudre. Ce problème étant résolu de manière incrémentale, on considère que la hauteur de couche consolidée peut s'élever d'un certain Δ*z* pendant un pas de temps Δ*t* tant qu'il y a assez d'énergie apportée par le laser pour fondre la poudre. D'autres auteurs préfèrent poser le problème d'apport de matière de manière explicite et résoudre ce problème couplé à la thermique et à la mécanique (Hamide, 2008).

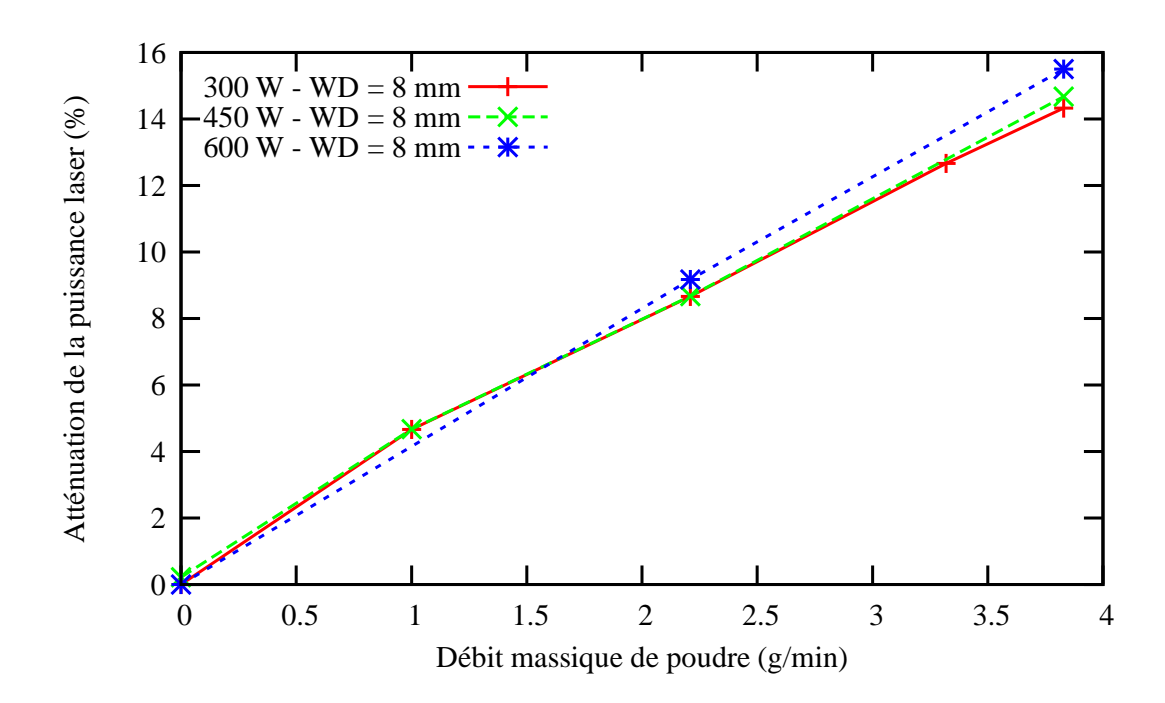

Figure III.2 – Mesure de l'atténuation  $(a\%)$  de la puissance laser due au nuage de poudre en fonction du débit massique de poudre pour différentes puissances laser et avec de l'Hélium comme gaz porteur

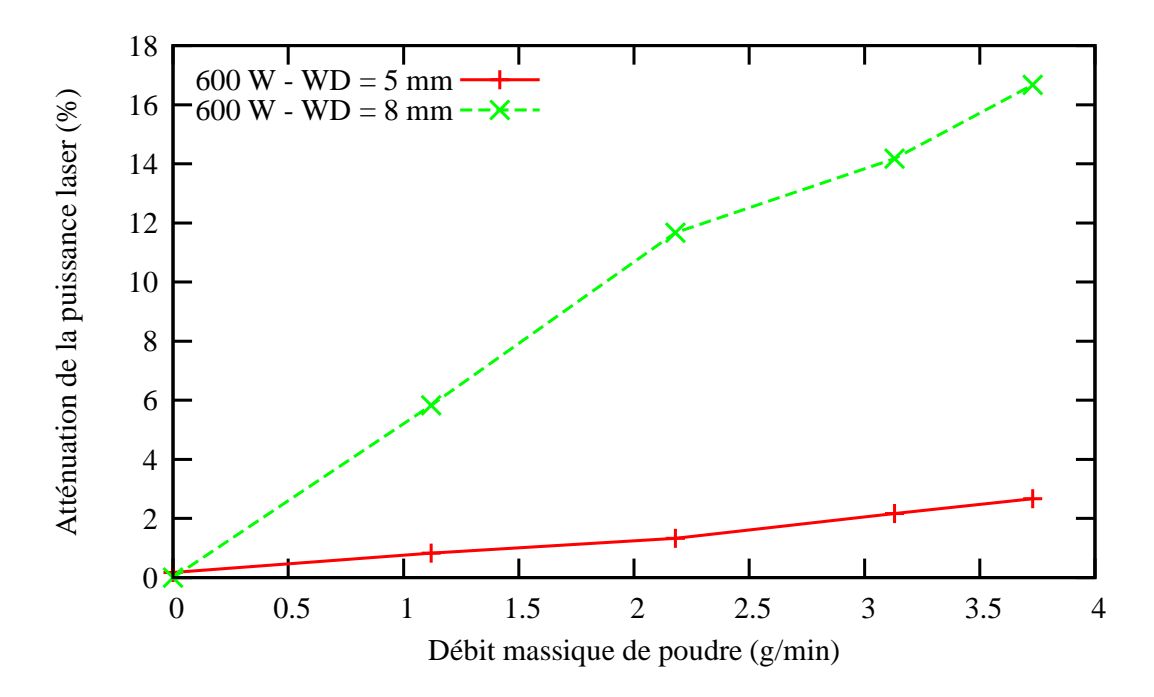

Figure III.3 – Mesure de l'atténuation  $(a\%)$  de la puissance laser due au nuage de poudre en fonction du débit massique de poudre pour différentes distances de travail à (Défoc<sub>L</sub> -*WD*) fixé à  $+$  3mm et avec de l'Argon comme gaz porteur

Au vu de la complexité de toutes ces contributions, nous avons préféré ne pas considérer la modélisation de tous ces phénomènes mais de considérer plutôt que selon le type de buse, la configuration de travail et la puissance considérée, on peut trouver un coefficient global d'absorptivité *A* qui pondère l'intensité du flux thermique  $(q(r))$  appliqué sur la surface  $\acute{e}$ clairée par le laser. Ce coefficient d'absorptivité est considéré constant dans la plage d'étude et notamment dans la plage de variation de  $D_m$  (de 1 à 4 g/min) et de *P* (de 250 W à 600 W). En effet, la configuration de travail utilisée n'amène pas d'interaction entre le faisceau laser et la poudre.

# III.4 L'ajout de matière

La prise en compte de l'apport de matière peut se faire de différentes manières. Pour prédire la forme du cordon, on peut soit considérer la température, la vitesse et le débit massique des particules de poudre qui arrivent dans le bain liquide et réaliser un calcul de mécanique des fluides (Hamide, 2008), soit remplir de matière un maillage pré-étabi dont les dimensions de chaque maille sont liées à la vitesse d'avance de la buse et à la quantité de matière consolidée. C'est cette dernière solution qui sera employée dans ce travail en utilisant les rendements massiques mesurés (voir tableau II.1) dans la thèse de Julie Maisonneuve (Maisonneuve, 2008). En effet, le calcul de la forme du cordon est très long et oblige à raffiner le maillage au niveau du bain liquide ainsi qu'à entreprendre un calcul de mécanique des fluides. L'objectif de ce travail étant de réaliser un calcul global sur des pièces de taille cons´equente, il ´etait d´eraisonnable de prendre en compte les aspects de m´ecanique des fluides. De plus comme la forme finale et la trajectoire de la buse sont connues, il est possible avec la solution choisie de mailler la pièce en respectant la stratégie de balayage définie.

#### III.4.1 Choix d'une méthodologie

On distingue différentes méthodologies classiquement utilisées dans le traitement de l'apport de matière, par exemple dans la modélisation du soudage laser ou du remplissage de moules :

- Quiet Element : dans cette approche, le maillage global de la pièce étant réalisé, on affecte des propriétés matériau judicieusement choisies pour que les éléments vides de matière soient transparents vis-à-vis du calcul (faible conductivité thermique, faible module d'Young, etc...). Une fois activés, ces éléments retrouvent leurs propriétés nominales. Cette méthode nécessite une grande attention dans le choix des paramètres matériau affectés aux éléments inactifs ;
- Element Birth and Death : cette méthode, utilisée par exemple dans le code de calcul par éléments finis ABAQUS est très proche de la méthode précédente, sauf que les éléments inactifs bien que faisant partie du maillage, ne sont pas assemblés. Ils n'interviennent donc pas du tout dans le calcul. Ici encore l'activation peut être problématique, car l'initialisation n'est pas toujours évidente ;
- Phase Field : cette méthode permet de définir via une variable continue, la présence de matière ou bien la présence de différentes phases (solide, liquide ou gaz) suivant la valeur de cette variable. Le calcul de l'évolution du front de matière ou de phase est réalisé d'une manière globale. Les propriétés du matériau dans le cas de l'ajout

de matière peuvent être indexées sur la variable de phase. Cette méthode est surtout utilis´ee pour des calculs de changements de phase (Ammar et al., 2009).

- Volume of Fluid : cette approche eulérienne permet sans modifier le maillage de suivre la présence de matière dans un maillage prédéfini qui comprend, par exemple, la matière et l'air en introduisant une variable qui décrit le remplissage en air ou en matière de chaque élément (Hirt and Nichols, 1981). Elle est surtout utilisée dans le cas où l'on étudie le remplissage d'un moule;
- Level Set : le principe de cette méthode est de définir une fonction distance à l'interface. Cette fonction est nulle à l'interface et correspond à la distance entre le point considéré et l'interface ailleurs dans le maillage. Cette méthode est surtout utilisée dans les calculs par éléments finis eulériens (Osher and Sethian, 1988) ou pour des problèmes de fissuration en lagrangien.

De ces différentes méthodes nous pouvons déjà supprimer toutes celles qui utilisent une approche eulérienne du fait que le code éléments finis utilisé dans cette étude utilise une approche lagrangienne. Ceci étant, il faut choisir une méthode qui pénalisera le moins possible le temps de calcul. Les deux candidats les plus adaptés sont donc les méthodes « Quiet Element » et « Element Birth and Death ». Celles-ci n'ont aucun caractère prédictif vis-àvis du calcul de l'ajout de matière. Mais comme la forme finale de la pièce et la procédure définissant l'apparition de la matière sont des données d'entrée, cela n'est en rien dérangeant si l'on connaît au préalable les dimensions du cordon pour chaque paramétrie retenue. Qui plus est, lors du calcul mécanique, si les éléments sont activés dans leur configuration de référence, des déformations irréalistes dues à la non accommodation de la déformation des  $'$ éléments adjacents sont observés. C'est pour cela que finalement le choix s'est porté sur la méthode « Quiet Element » qui permet via un choix judicieux du comportement des éléments inactifs, de les prédéformer avant leur activation.

#### III.4.2 Mise en œuvre sur un mur monocordon

Dans l'optique de la mise au point du modèle numérique, nous considérons le calcul de la fabrication d'un mur constitué de monocordons (voir figure III.4). Celui-ci est construit par allers et retours successifs de la buse sur un substrat en Ti-6Al-4V. A chaque point de rebroussement (fin de chaque couche) la buse s'élève d'une valeur Δ*z*, égale à la hauteur du cordon consolid´e, et une temporisation est introduite. C'est cette m´ethodologie qui sera utilisée pour la mise au point du modèle. On construit donc un maillage qui représente la géométrie finale de la pièce. Pour des raisons de symétrie par rapport au plan  $(X,Y)$ , on ne considérera qu'une moitié de la pièce (voir figure III.5).

Une variable indiquant la présence de matière  $z(\vec{x},t)$  est introduite. Lorsque  $z = 1$ , l'élément est actif, en revanche si  $z = 0$ , il est inactif. A partir de cette variable définie aux points de Gauss, il est possible d'indexer les propriétés matériau, et aussi d'appliquer les conditions aux limites à l'aide d'une procédure automatique, comme on le verra au paragraphe III.4.4.

Une des difficultés réside dans l'accès à une évolution réaliste de  $z(\vec{x},t)$  dans le cas général d'une pièce quelconque. Dans le cas d'un mur, on détermine tout d'abord la position du front de matière en fonction du temps. Pour cela, il faut calculer le numéro,  $y_c$ , de la couche en cours de construction au temps *t* comme suit :

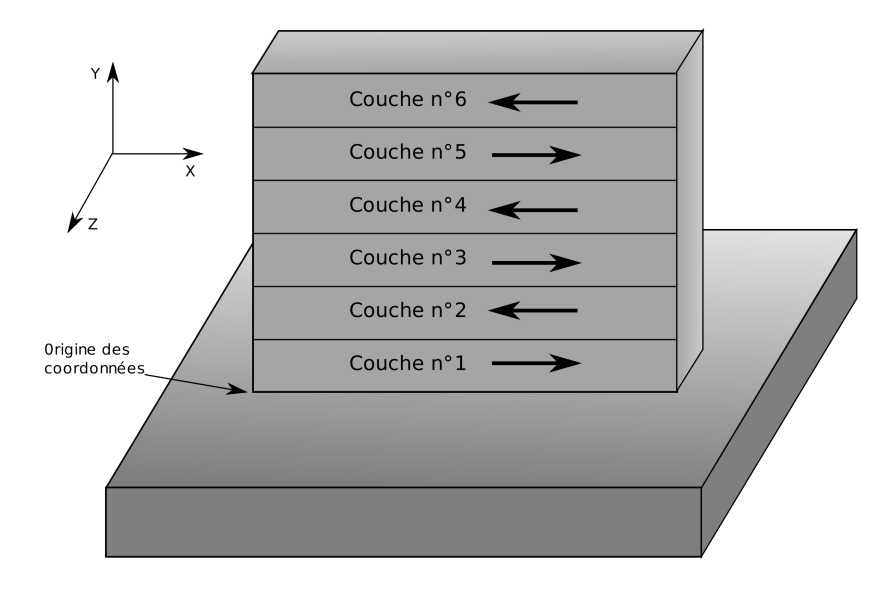

Figure III.4 – Méthodologie de fabrication d'un mur par projection laser

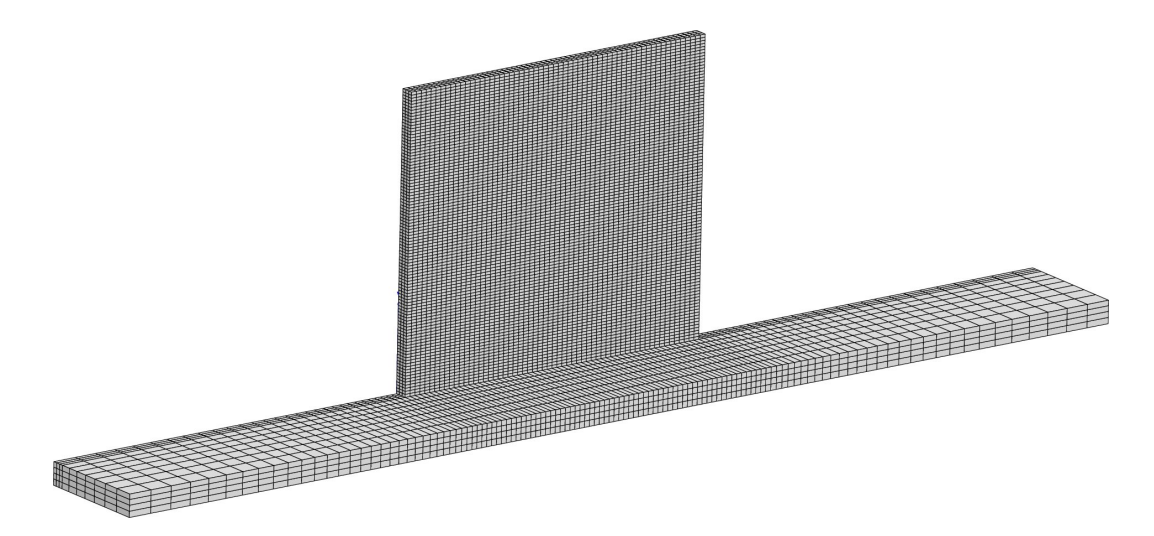

Figure III.5 – Maillage d'un mur monocordon en configuration finale

$$
y_c = floor\left(\frac{Vt}{x_{inc} + t_{tempo}V} + 1\right)
$$
\n(III.1)

avec *V* la vitesse de déplacement de la buse, *t* le temps passé depuis le début de l'expérience,  $x_{inc}$  la longueur du mur,  $t_{tempo}$  la durée de la temporisation,  $floor()$  la fonction partie entière. A partir de là, on peut déterminer le sens de parcours du front de matière en testant la condition :

$$
\frac{y_c}{2} = floor(\frac{y_c}{2})\tag{III.2}
$$

— Si la condition III.2 est fausse alors  $y_c$  est impair et le front de matière se déplace selon les *x* croissants, et on peut calculer sa position *xpos* :

$$
x_{pos} = V \cdot t - (y_c - 1)(x_{inc} + t_{tempo} \cdot V) \tag{III.3}
$$

— Si la condition III.2 est vraie alors  $y_c$  est pair et le front de matière se déplace selon les *x* décroissants, et la position  $x_{pos}$  est :

$$
x_{pos} = x_{inc} - (V \cdot t - (y_c - 1)(x_{inc} + t_{tempo} \cdot V))
$$
 (III.4)

— Dans les deux cas, la position en *y* du front de matière  $y_{pos}$ , se calcule comme suit :

$$
y_{pos} = (y_c - 1)y_{inc}
$$
 (III.5)

avec *yinc* la hauteur de couche.

A partir de la connaissance de la position du front de matière, on peut déterminer la valeur de  $z(\vec{x},t)$  en parcourant tous les points de Gauss qui possèdent comme coordonnées  $(x, y, z)$ . On attribue la valeur 1 à  $z(\vec{x},t)$ :

— si le front de matière se déplace selon les *x* croissants et que la condition  $\frac{1}{1}$ 

$$
\left\{ (x - \frac{x_{ele}}{10}) < x_{pos} \& x < (y_{pos} + y_{inc}) \right\} \parallel \{ y < y_{pos} \} \tag{III.6}
$$

est vraie,

— si le front de matière se déplace selon les  $x$  décroissants et que la condition

$$
\left\{ (x + \frac{x_{ele}}{10}) > x_{pos} \&& y < (y_{pos} + y_{inc}) \right\} \mid \mid \{y < y_{pos}\} \tag{III.7}
$$

est vraie.

avec  $x_{ele}$  la taille selon *x* de l'élément. Le terme en  $\frac{x_{ele}}{10}$  permet d'éviter les problèmes d'erreur d'arrondi lorsque la position du front de matière oscille au niveau d'un nœud.

Grâce à cette méthode, il est possible de connaître l'emplacement de la matière à chaque pas de temps. Toutefois, suivant la vitesse d'avance du laser et la taille de maille, il n'est pas sûr que les éléments auront la même valeur de  $z(\vec{x},t)$  à tous leurs points de Gauss. Pour pallier ce probl`eme, il suffit de lier le pas de temps `a la vitesse d'avance de la buse et `a la taille de l'élément selon *x*.

<sup>1.</sup>  $&\&$  et  $\parallel$  représentent respectivement les opérateurs booléens ET et OU.

#### III.4.3 Problématique de maillage

L'expérience numérique a montré que, dans la plage de variation des paramètres du premier ordre considérée, un pas de temps de 0,1 s était optimal au niveau convergence et vitesse de calcul pour le calcul thermique. Si l'on voulait utiliser le pas de temps moyen du calcul mécanique, il faudrait 10 fois plus d'éléments au moins. On prendra donc ce pas de temps de 0,1 s comme pas de temps de référence pour le calcul. Comme il est impossible de scinder un élément en deux, il est souhaitable que le front de matière tombe à l'interface entre deux éléments. Il faut pour cela adapter la taille de l'élément  $x_{ele}$  selon la direction d'avancée du front de matière à la vitesse de la buse et au pas de temps du calcul. On a donc la relation, pour un pas de temps ∆*t* et une vitesse de d´eplacement *V* :

$$
x_{ele} = V\Delta t \tag{III.8}
$$

Dans le cas où le pas de temps est divisé du fait de la non convergence d'un pas de calcul, le problème de la non cohérence entre le front de matière et l'interface entre deux éléments persiste. Deux stratégies ont donc été envisagées :

- le front de matière ne bouge pas : dans ce cas on bloque l'emplacement du front de matière à l'emplacement calculé au pas de temps nominal;
- la valeur de z varie : on fait la même chose que dans le cas précédent, mais au lieu d'attribuer la valeur 1 à  $z(\vec{x},t)$  dans le dernier élément apparu, on lui donne une valeur proportionnelle à l'avancée du front dans celui-ci divisée par sa taille dans la direction considérée. On se rapproche alors d'une méthode VoF.

La première méthode est conservative au niveau énergétique au sens du problème discrétisé. Elle est aussi la plus efficace pour la convergence des calculs thermiques et mécaniques. C'est donc celle-ci qui sera utilisée dans les calculs.

Il faut aussi imposer la taille des éléments dans la direction *y* de manière à ce qu'il y ait  $n$  éléments dans chaque couche. Dans le maillage que montre la figure III.5, il y a 2 éléments dans la hauteur de couche. Comme le gradient thermique est orienté principalement dans la direction *y*, il faut pouvoir correctement interpoler ce champ, et donc raffiner un peu plus le maillage dans cette direction.

La stratégie adoptée sur la taille de maille et le pas de temps résulte d'un compromis entre la vitesse de calcul et la précision. On vise en effet à modéliser un phénomène continu avec une méthode discrète. La taille du bain liquide fait environ deux éléments en longueur, c'està-dire qu'à chaque nouveau pas de temps le bain liquide avance de la moitié de sa dimension principale. La taille de maille est donc adaptée pour réduire le temps de calcul et elle doit être considérée comme un paramètre du modèle.

Si l'on veut étendre le calcul à d'autres formes géométriques, le calcul de la variable de présence de matière devient plus difficile à gérer. Ceci étant, la position de la buse en fonction du temps est facilement accessible *via* l'utilisation d'un logiciel qui crée les trajectoires outils en code G (celui de la machine Optomec par exemple). Par ailleurs, on peut convertir aisément le code G en une suite de points par lesquels va passer la buse de projection. Si la stratégie de projection est  $(0^{\circ}, 90^{\circ})$ , il est possible de créer le maillage en faisant passer un masque de l'épaisseur et de la hauteur du cordon et d'y ajouter les éléments au fur et à mesure (voir figure III.6). Dans le cas général d'une pièce, il n'est pas du tout évident qu'il soit possible de

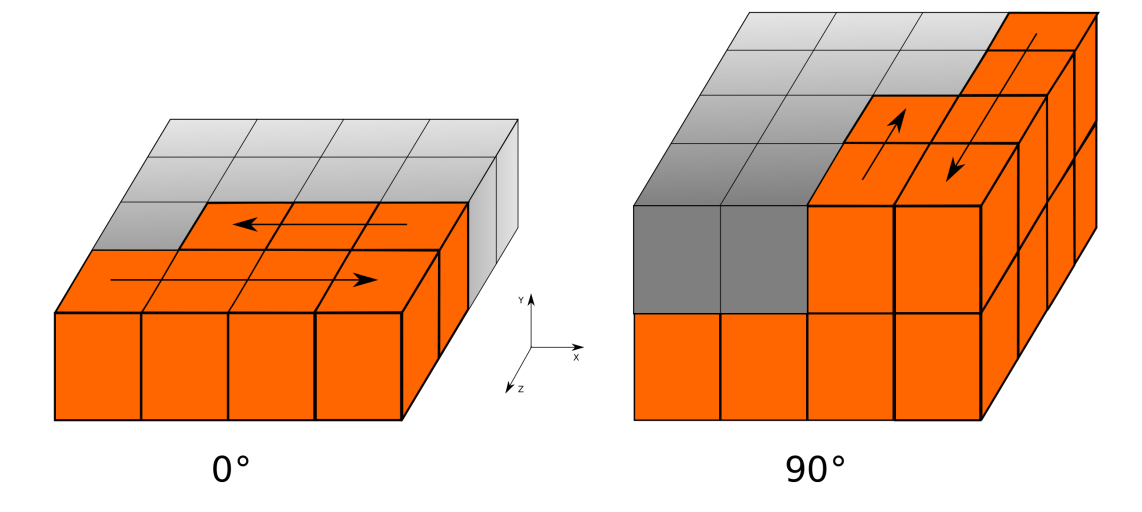

Figure III.6 – Mise en œuvre du maillage pour un cube construit avec une stratégie  $(0^{\circ},$ 90◦ ) sans recouvrement

générer un maillage éléments finis en utilisant cette méthode. Une solution consiste à réaliser un maillage libre avec la m´ethode de Delaunay qui soit suffisamment fin pour pouvoir trouver une face d'élément assez proche de la frontière réelle de la couche tout au long de celle-ci.

#### III.4.4 Recherche de la frontière de la matière pour l'application des conditions aux limites

Dans le but d'appliquer les conditions aux limites, il faut sélectionner les faces des éléments concernées à chaque pas de temps. L'avantage de la méthode utilisée pour l'ajout de matière est que l'on peut toujours trouver une face d'élément qui correspond à la frontière entre la matière et le milieu extérieur. Les conditions aux limites associées à cette face seront sûrement amenées à être activées puis désactivées. La méthode couramment utilisée dans la littérature (Quian et al., 2005) consiste à programmer dans un script l'emplacement et l'ordre d'application des conditions aux limites, ce qui peut être fait en relation avec les données qui décrivent les trajectoires.

Nous avons dans notre cas réalisé une fonction qui permet de sélectionner les faces sur lesquelles il faut appliquer les conditions aux limites à chaque pas de temps. Celle-ci fonctionne de la façon suivante : on parcourt les éléments deux à deux et on regarde s'ils ont une face partagée en comptant leurs nœuds en commun. Ensuite, on stocke ces éléments dans une matrice N x 2, avec N le nombre d'éléments du maillage. Il suffit ensuite de vérifier la valeur de  $z(\vec{x},t)$  dans toutes les paires d'éléments stockés. Si les valeurs de  $z(\vec{x},t)$  sont différentes dans ces deux éléments, alors on sélectionne leur face commune et on peut appliquer les conditions aux limites souhaitées.

Cette méthode a été adaptée pour le calcul en parallèle. Pour cela, il faut être capable d'adapter la fonction aux frontières entre domaines. La solution retenue dans ce travail consiste à charger tout le maillage dans chaque domaine, construire la matrice de connectivité entre les éléments communs à chaque domaine et finalement communiquer la valeur de z pour chaque élément de cette matrice entre les domaines à chaque pas de temps. Il est possible d'am´eliorer cette fonction pour ´eviter de charger le maillage complet dans chaque sous-domaine. Ce n'était pas notre priorité, dans la mesure où la complexité de notre problème provient plus des non-linéarités matériau que de la taille de la géométrie.

### III.5 Conclusion partielle

Ce chapitre nous a permis de poser les hypothèses fortes du modèle. En effet, vu la complexité du procédé à modéliser et la puissance de calcul disponible actuellement, il est essentiel de le simplifier au maximum sans toutefois trop perdre en précision. Il a donc fallu bien identifier les buts de la modélisation afin de circonscrire correctement le modèle et considérer uniquement les phénomènes physiques prépondérants.

La bibliographie nous a permis de justifier le choix des couplages à prendre en compte entre les deux calculs 1 et 2 tout en préservant les effets essentiels. Ces deux calculs sont réalisés de manière séquentielle. Puis, l'interaction entre le laser, la poudre et le bain liquide a été simplifiée grâce à des mesures de puissance transmise dans différents cas de puissance laser, débit massique de poudre et distance de travail. Il a été montré qu'avec la configuration de travail et le type de buse choisis, on pouvait considérer une linéarité voire une égalité (pour *WD*=3,5mm) entre la puissance fournie par le laser et la puissance transmise à la matière. Cette dernière ne dépendait donc pas du débit massique de poudre pour la plage de  $D_m$  étudiée, ce qui permet de simplifier grandement le problème à traiter. Néanmoins, il faudra être attentif si l'on désire transposer ce modèle à un autre type de machine, car il existe des cas où le débit massique va jouer sur la température d'arrivée des particules de poudre dans le bain liquide. Dans le cas présent, cette température est l'ambiante en l'absence d'interaction laser-poudre. La connaissance, d'une part de l'incrément ∆*z* de montée de la buse et d'autre part, de la section transverse du cordon et/ou du rendement massique du procédé en plus des paramètres du premier ordre nous a amené à proposer une méthode d'ajout de matière liée à cette forme simple qui consiste à remplir de matière un maillage pré-établi. Par ailleurs, il convient de raffiner un peu plus le maillage dans la direction de construction pour mieux interpoler le gradient thermique et la vitesse du front de solidification et ainsi mieux appréhender la morphologie des grains. Certaines extensions vers la prise en compte de pièces de forme quelconque ont été réalisées, comme la mise en place de conditions aux limites automatiques et la proposition d'une méthode de maillage dans un cas complexe.

#### Bibliographie

- Alimardani, M., Toyserkani, E., and Huissoon, J. (2007). Three-dimensional numerical approach for geometrical prediction of multilayer laser solid freeform fabrication process. Journal of Laser Applications, 19 :14–25.
- Ammar, K., Appolaire, B., Cailletaud, G., Feyel, F., and Forest, S. (2009). Finite element formulation of a phase field model based on the concept of generalized stresses. Computational Materials Science, 45 :800–805.
- Bhattacharjee, A., Bhargava, S., Varma, V., Kamat, S., and Gogia, A. (2005). Effect of β grain size on stress induced martensitic transformation in β solution treated Ti-10V-2Fe-3Al alloy. Scripta Materiala, 53 :195–200.
- Denis, S., Archambault, P., Gautier, E., Simon, A., and Beck, G. (2002). Prediction of residual stress and distortion of ferrous and non-ferrous metals : Current status and future developments. Journal of Materials Engineering and Performance, 11(1) :92–102.
- Diniz Neto, O. and Vilar, R. (2002). Physical-computational model to describe the interaction between a laser beam and a powder jet in laser surface processing. Journal of Laser Applications, 14 :46–51.
- Hamide, M. (2008). *Modélisation numérique du soudage à l'arc*. PhD thesis, École Nationale Supérieure des Mines de Paris.
- Hirt, C. and Nichols, B. (1981). Volume of fluid (VOF) method for the dynamics of free boundaries. Journal of Computational Physics, 39 :201–225.
- Maisonneuve, J. (2008). Fabrication directe de pièces aéronautiques en TA6V et IN718 : projection et fusion sélective par laser. PhD thesis, École Nationale Supérieure des Mines de Paris.
- Osher, S. and Sethian, J. (1988). Fronts propagating with curvature-dependent speed : algorithms based on Hamilton-Jacobi formulations. Journal of Computational Physics, 79 :12–49.
- Peyre, P., Aubry, P., Fabbro, R., Neveu, R., and Longuet, A. (2008). Analytical and numerical modelling of the direct metal deposition laser process. J. Phys. D : Appl. Phys., 41 :025403.
- Quian, L., Mei, J., Liang, J., and Wu, X. (2005). Influence of position and laser power on thermal history and microstructure of direct laser fabricated Ti-6Al-4V samples. Materials Science and Technology, 21 :597–605.
- Robert, Y. (2007). Simulation numérique du soudage du TA6V par laser YAG impulsionnel :  $\emph{caracéerisation experimentale et mod\'e lisation des aspects thermom\'ecaniques associés à}$ ce procédé. PhD thesis, Ecole Nationale Supérieure des Mines de Paris.
- Rusinek, A. and Klepaczko, J. (2009). Experiments on heat generated during plastic deformation and stored energy for trip steels. Materials and Design, 30 :35–48.
# Chapitre -IV-Modèle thermique

#### Résumé :

A partir des hypothèses émises précédemment, on construit un modèle global de la thermique du procédé. Cette partie est critique car elle va conditionner les résultats des calculs mécaniques et métallurgiques. Les propriétés thermiques du matériau ainsi que les conditions aux limites utilisées seront détaillées. Finalement, le modèle thermique sera validé via des mesures par thermocouples, des mesures de hauteur de  $ZAT$  (Zone Affectée Thermiquement) et de  $ZR$  (Zone Refondue). Entre temps, la parallélisation du calcul thermique aura été  $abordee.$ 

#### Sommaire

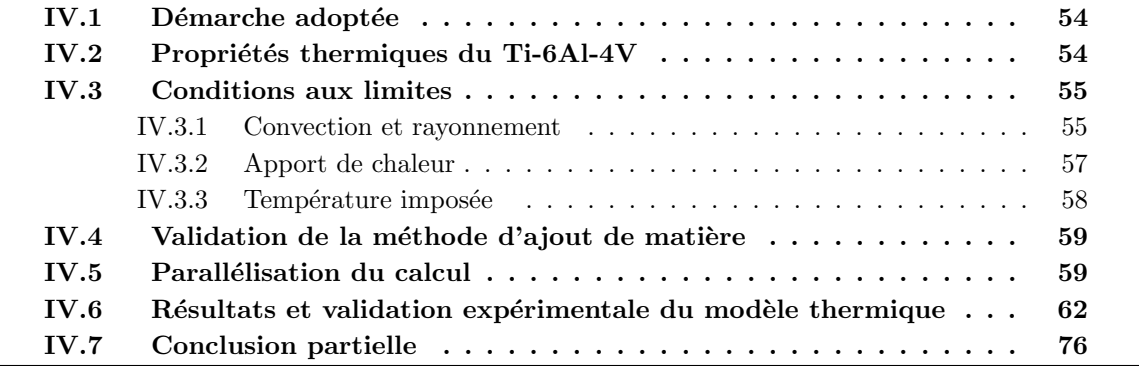

#### IV.1 Démarche adoptée

Nous cherchons à connaître le champ de température  $T(\vec{x},t)$  dans la pièce au cours de sa construction. Pour cela, nous utilisons le logiciel éléments finis ZéBuLoN/Zset qui va nous permettre de résoudre l'équation de la chaleur sur un domaine  $\Omega$  tel qu'il faut trouver  $T(\vec{x},t)$ en tout point  $\vec{x} \in \Omega$  vérifiant :

 $- A t = 0$ :

$$
T(\vec{x},0) = T_0(\vec{x})
$$
 (IV.1)

$$
- \ \text{Pour } t \in ]0,t_f]:
$$

$$
\begin{aligned}\n\frac{div(\vec{\lambda}. \overrightarrow{grad}(T)) + Q(T, t) - \dot{H}(T, t)}{\left(\lambda(T). \overrightarrow{grad}(T).\overrightarrow{diag}(T)\right) . \vec{n} = q(t, T) \quad \text{sur } \partial \Omega_q \\
T &= T_d(t) \quad \text{sur } \partial \Omega_T\n\end{aligned}\n\quad \text{avec } \partial \Omega_q \cup \partial \Omega_T = \partial \Omega
$$
\n(IV.2)

avec  $T_0(\vec{x})$  le champ de température initial,  $\lambda(\vec{T})$  la conductivité thermique du matériau,  $\rho(T)$ la masse volumique du matériau,  $Q(T,t)$  les échanges de puissance thermique volumique avec le milieu extérieur,  $T_d(t)$  la température imposée sur le bord  $\partial \Omega_T$ ,  $H(T,t) = \int_{\Omega} \rho(T) \cdot C_p(T) \cdot dT$ l'enthalpie volumique du matériau et  $C_p(T)$  la capacité calorifique massique à pression constante du matériau.

On constate dans cette manière de poser le problème que cela revient à résoudre la thermique sur un domaine  $\Omega$  figé. En effet, on ne prendra pas en compte l'existence d'une phase liquide et donc des effets convectifs générés par celle-ci. Ceux-ci seront toutefois pris en compte par une augmentation artificielle de la conductivité dans le bain liquide (voir paragraphe IV.2).

La température initiale est une donnée d'entrée critique pour le calcul thermique du mur. Elle sera nommée  $T_{app}$  pour température d'apparition des éléments. En effet, elle va conditionner l'initialisation de la déformation du matériau due à la thermique et donc son retrait au refroidissement. Qui plus est, plus la température d'apparition  $T_{app}$  des éléments sera proche de la température de fusion  $T_f$  du matériau, plus la convergence du calcul thermique sera facilitée. Nous discuterons sur cette valeur plus loin dans ce manuscrit.

#### IV.2 Propriétés thermiques du Ti-6Al-4V

Les propriétés thermiques du Ti-6Al-4V ont été tirées de la littérature. On peut voir sur les figures IV.1, IV.2, IV.3 que ces données sont parfois assez différentes. Nous avons finalement choisi de prendre les données de  $(Quian et al., 2005)$  pour notre modèle thermique en raison de leur exhaustivité et de leur cohérence vis-à-vis des autres sources. On peut néanmoins noter une anomalie concernant la capacité calorifique massique mesurée par (Boivineau et al., 2006), celle-ci tient compte de la chaleur latente du changement de phase  $\alpha \rightarrow \beta$ . C'est pour cela que sur certaines courbes, il y a une discontinuité aux températures  $T_{\rm B}$ =980°C et  $T_f$ =1660°C. Néanmoins, celle-ci ne sera pas prise en compte dans ce travail (voir paragraphe III.2).

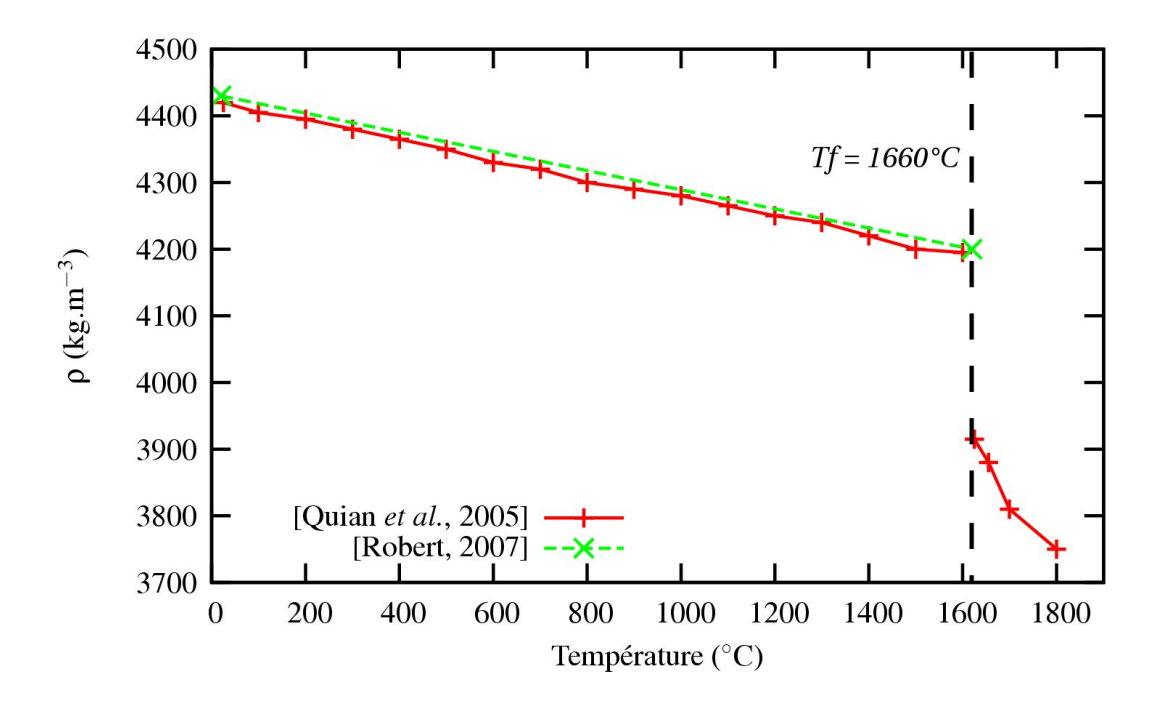

**Figure IV.1** – Masse volumique du Ti-6Al-4V en fonction de la température par (Quian et al., 2005), (Robert, 2007)

De plus, la conductivité du bain liquide a été artificiellement augmentée pour rendre compte des effets convectifs (Marangoni) au sein du bain liquide. Certains auteurs préconisent l'utilisation d'un facteur 3 (Lampa et al., 1997). Pour des raisons de convergence, et dans la mesure où le résultat final ne dépend pas des très hautes températures, nous l'avons seulement doublée : elle sature à 60 W.m<sup>-1</sup>.K<sup>-1</sup>.

#### IV.3 Conditions aux limites

#### IV.3.1 Convection et rayonnement

Les conditions aux limites de convection et rayonnement sont identiques sur toute la surface extérieure de la pièce en construction. Cette surface est recalculée à chaque pas de temps comme expliqué au paragraphe III.4.4. Sur cette zone sélectionnée, on applique des pertes thermiques par rayonnement et convection avec le milieu extérieur sous la forme :

$$
q(T) = -h(T)(T - T_0) - \sigma \varepsilon (T^4 - T_0^4)
$$
 (IV.3)

avec  $q(T)$  le flux thermique surfacique en W.m<sup>−2</sup>, T la température courante, T<sub>0</sub> la température extérieure prise à 20°C, *h* le coefficient d'échange en W.m<sup>−2</sup>.K<sup>−1</sup> défini en figure IV.4,  $\sigma$  la constante de Stefan-Boltzmann ( $\sigma$ =5,67.10<sup>-8</sup> W.m<sup>−2</sup>.K<sup>−4</sup>) et ε l'émissivité du matériau égale à 0,5 (Quian et al., 2005). La valeur du coefficient d'échange choisie est proportionnelle à la température, cette évolution est inspirée de (Roux and Billardon, 2006). Cette dépendance de *h* avec la température a été choisie pour rendre compte au mieux du refroidissement du substrat au cours de la construction des dernières couches. En effet, c'est dans cette zone la plus éloignée du substrat que l'on peut calibrer au mieux cette variable, car la convection constitue quasiment la seule force motrice du refroidissement `a ce stade de la projection.

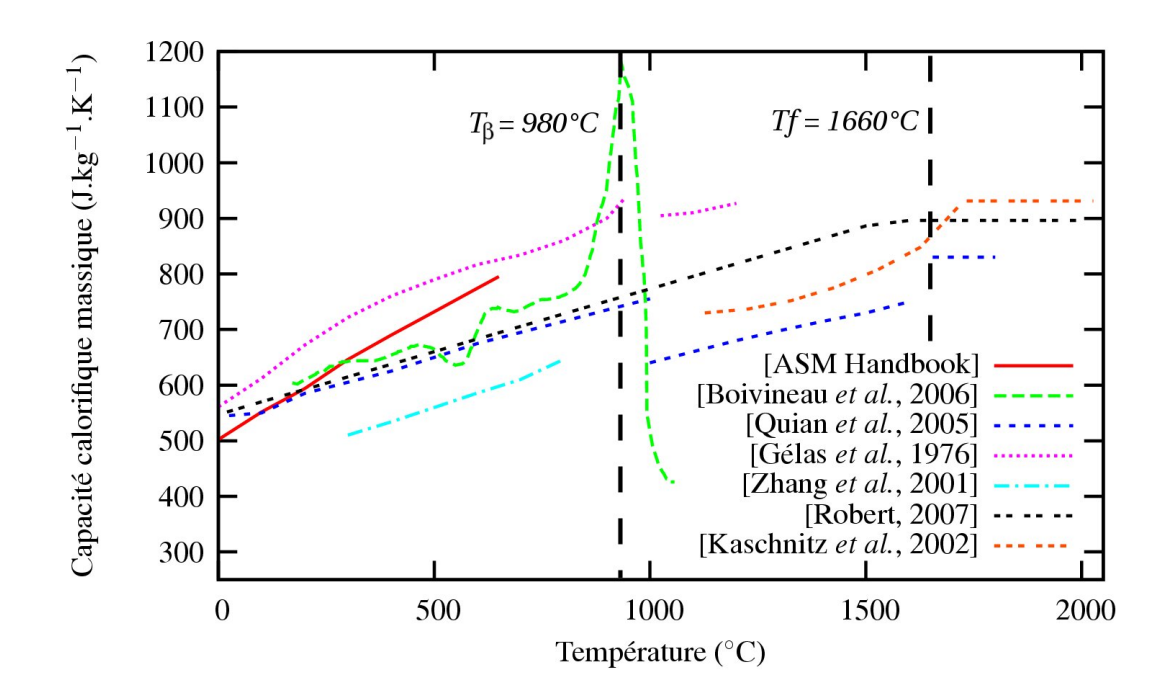

Figure IV.2 – Capacité calorifique massique du Ti-6Al-4V en fonction de la température par (Boivineau et al., 2006), (Quian et al., 2005), (Gélas et al., 1976), (Zhang et al., 2001), (Robert, 2007), (Kaschnitz et al., 2002)

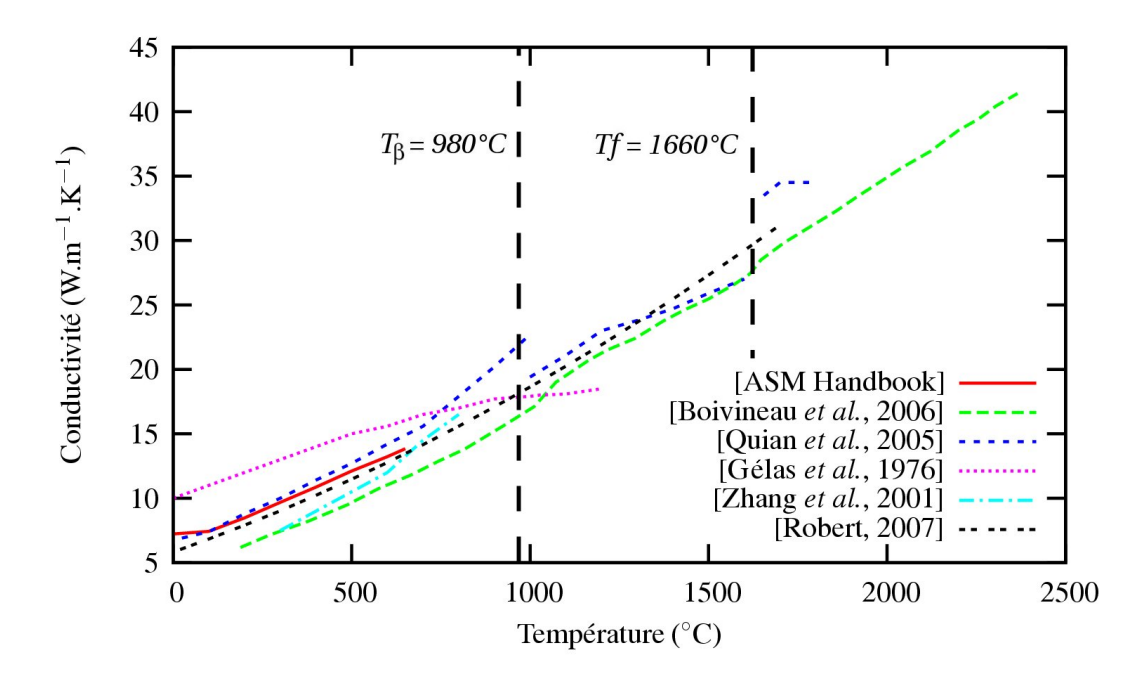

Figure IV.3 – Conductivité thermique du Ti-6Al-4V en fonction de la température par (Boivineau et al., 2006), (Quian et al., 2005), (Gélas et al., 1976), (Zhang et al., 2001), (Robert, 2007)

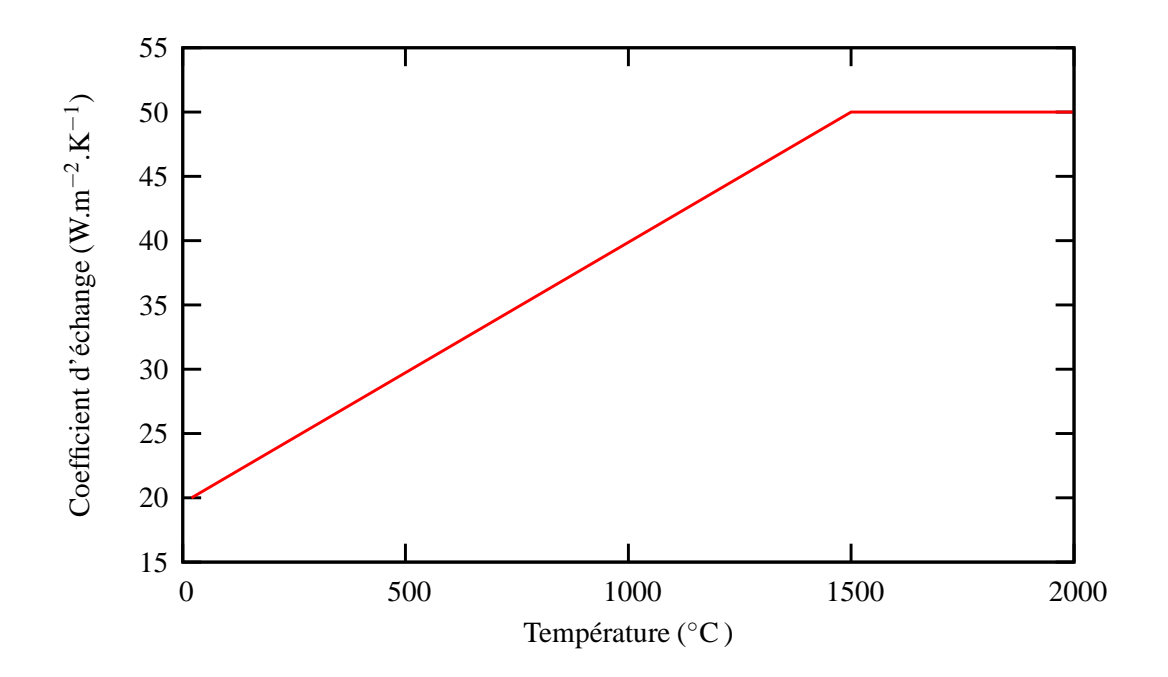

Figure IV.4 – Courbe du coefficient d'échange *h* par convection entre la surface du mur et le milieu extérieur en fonction de la température

#### IV.3.2 Apport de chaleur

L'apport de chaleur est modélisé par une source surfacique de flux thermique qui s'appuie sur un cercle de rayon  $r_0$  pendant un temps  $\Delta t$  fonction de la taille de l'élément et de la vitesse de déplacement de la buse :

$$
q(r) = Aq_0 \sqrt{1 - \frac{r^2}{r_0^2}} = Aq_0 f(r)
$$
 (IV.4)

avec *A* l'absorptivité globale (voir paragraphe III.3),  $q_0$  la valeur de la densité de flux thermique en W.m<sup>-2</sup> pour  $r = 0$ , qui est égale à  $q_0 = \frac{3}{2}$ 2 *P*  $\pi r_0^2$ , r la coordonnée cylindrique du point considéré dans le repère  $\mathfrak{R}_l$  attaché au centre du faisceau laser à l'instant considéré et  $r \in [0,r_0]$ . La conductivité thermique du matériau étant très grande sous le faisceau laser, la forme de la fonction représentant la répartition surfacique de la puissance a peu d'importance au vu de la précision recherchée. La figure IV.5 compare la mesure de la densité de puissance du faisceau laser à la fonction  $q(r)$  utilisée (voir équation IV.4). Ce choix provient de la facilité d'intégrer une telle fonction sur l'aire irradiée par le laser. La valeur de A a été estimée à 50% (voir paragraphe IV.6).

Le centre du repère  $\mathfrak{R}_l$  suit le déplacement du front de matière comme défini au paragraphe III.4.2 par les équations III.3, III.4, III.5 en remplaçant toutefois, le temps *t*, par  $t - 0,1$ . On s'assure comme cela que le centre du laser tombera toujours sur un nœud du maillage grâce à la condition III.8, et donc que la puissance imposée restera constante. En effet, si l'on déplace le centre du faisceau laser par rapport aux éléments du maillage, on modifie l'interpolation du flux thermique surfacique du laser comme le montre la figure IV.6. Cette représentation 2D de l'interpolation linéaire d'un flux sphérique sur un maillage périodique illustre bien la difficulté à surmonter. La première partie de la figure montre que la forme sphérique est centrée sur un nœud tandis que dans la deuxième partie, cette même forme est centrée sur

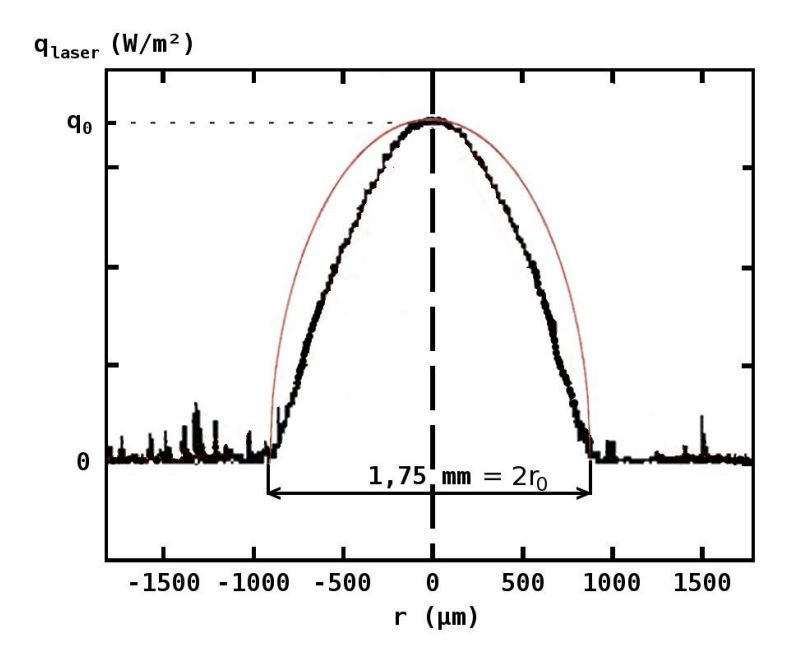

Figure IV.5 – Comparaison entre la mesure de la répartition spatiale du flux thermique surfacique du laser et le lissage réalisé par la fonction  $q(r)$  définie par l'équation IV.4 (en rouge) pour une distance de travail  $WD = 5$  mm et une défocalisation  $Défoc<sub>L</sub> = 8$  mm

le milieu d'un élément. L'interpolation étant linéaire, on recherche les coordonnées  $(X,Y)$  du milieu de l'arête sous le faisceau laser et on applique le flux thermique surfacique  $q(X,Y)$  en ce point. En 3D, cela revient à rechercher le barycentre de la face associée à un élément. On constate aisément que les aires sous la courbe rouge, à gauche et à droite, sont différentes. Ce choix aurait donc pour conséquence de faire varier la puissance laser vue par le calcul d'un incrément à l'autre. La solution utilisée, qui consiste à positionner le faisceau laser toujours en face d'un nœud, permet d'éviter ce problème.

#### IV.3.3 Température imposée

La méthode utilisée pour l'ajout de matière consiste à diminuer la conductivité des  $\acute{e}$ léments inactifs. En théorie, si la conductivité est nulle (ou proche de zéro), la température des éléments inactifs ne devrait pas changer. Cependant, cette solution théorique n'est pas facile `a approcher en raison de la violation du principe du maximum discret aux alentours du bain liquide. En effet, on dit d'une fonction d´efinie dans un domaine Ω, solution d'un probl`eme aux d´eriv´ees partielles, qu'elle satisfait le principe du maximum discret, si elle atteint son maximum/minimum sur la frontière  $\partial \Omega$  de  $\Omega$ . Le respect de ce principe permet de s'assurer que la solution discrète possède les mêmes bornes que la solution exacte du problème. Il faut en particulier valider la condition de Fourier autour du bain liquide. L'épaisseur *e* de l'élément en contact avec la zone chaude doit donc vérifier :

$$
e \le e_{max} \quad avec \quad e_{max} = \sqrt{\frac{6\lambda\Delta t}{\rho C_p}} \tag{IV.5}
$$

avec λ la conductivité thermique,  $\Delta t$  le pas de temps,  $\rho$  la masse volumique et  $C_p$  la capacité calorifique massique du matériau. Si l'on fait tendre la conductivité vers zéro, il faudrait que l'épaisseur de l'élément tende également vers zéro. Pour remédier à ce problème,

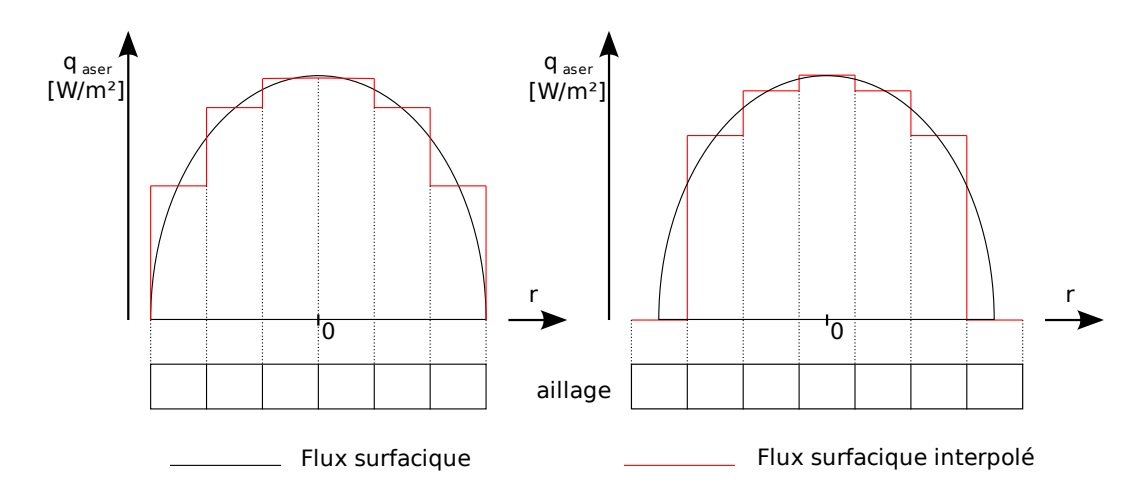

Figure IV.6 – Mise en évidence du problème lié à l'interpolation du flux thermique surfacique sur les éléments du maillage dans le cas d'une avancée partielle (d'un demi-élément) du faisceau laser sur le maillage

nous avons choisi d'imposer la température  $T_{app}$  sur tous les nœuds qui n'appartiennent pas à des éléments actifs. Ceci simplifie le calcul et évite les problèmes d'oscillations spatiales de la température sur les éléments inactifs. De plus, on est ainsi sûr de la température d'apparition des éléments.

#### IV.4 Validation de la méthode d'ajout de matière

La présence de matière est définie par la variable  $z(\vec{x},t)$  (voir paragraphe III.4.2). Selon la valeur (0 ou 1) de  $z(\vec{x},t)$ , les propriétés thermiques du Ti-6Al-4V vont varier. Dans le but d'évaluer l'impact de cette manière de prendre en compte la présence de matière, un test a  $\acute{e}t\acute{e}$  réalisé sur un élément cubique.

On réalise une chauffe sur un élément linéaire de forme cubique de 1 mm de côté en appliquant un flux surfacique de 10 MW.m<sup>-1</sup> sur la surface supérieure. On se donne une conductivité thermique de 15 W.m<sup>-1</sup>.K<sup>-1</sup> et une capacité calorifique volumique de  $3.10^6$ J.m<sup>−3</sup>.K<sup>−1</sup>. La figure IV.7 montre sur la droite l'élément seul et sur la gauche le même  $\acute{e}$ lément avec sur le dessus un élément dit « inactif » qui a pour propriétés thermiques une conductivité nulle et une capacité calorifique volumique presque nulle  $(1.10^{-12} \text{ J.m}^{-3} \text{K}^{-1})$ . De plus, on maintient les nœuds de la surface supérieure de l'élément inactif à une température d'apparition des éléments ( $T_{app}=1200°C$ ) prise différente de 20°C afin de montrer la pertinence de la méthode. On constate sur le tableau IV.1 que les températures sur les  $\acute{e}$ léments « actifs » sont identiques. De plus, les forces extérieures associées aux nœuds de la surface supérieure de l'élément inactif sont nulles. Or, puisqu'on impose une température sur la surface supérieure de l'élément inactif, on démontre donc que l'élément du dessus ne consomme pas d'énergie et que les champs de température des deux éléments du dessous sont identiques.

#### IV.5 Parallélisation du calcul

La taille du problème à résoudre étant importante, nous nous sommes intéressés aux solutions offertes par le calcul parallèle. Le code éléments finis  $Zset/ZéBuLoN$  que nous

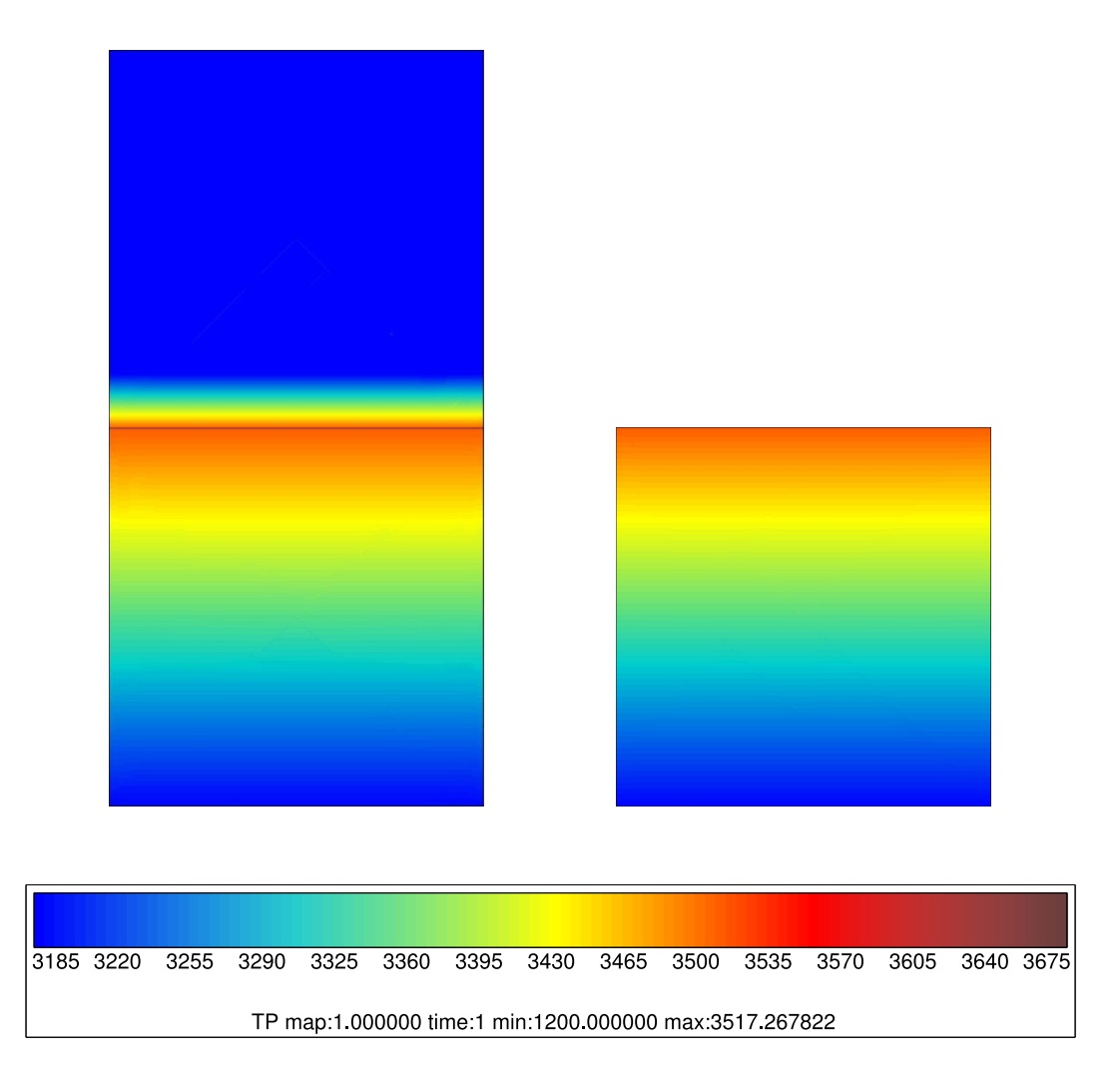

Figure IV.7 – Comparaison d'une coupe 2D du champ de température d'un élément actif entre un calcul 3D avec et sans élément inactif au-dessus

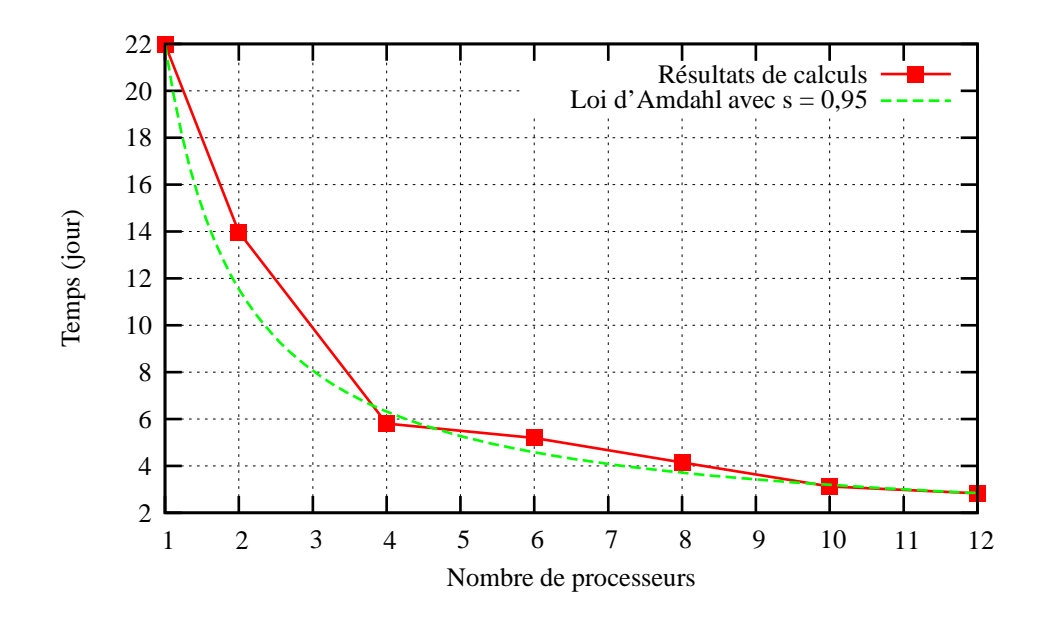

Figure IV.8 – Temps de calcul en fonction du nombre de processeurs pour un maillage d'un mur composé de 20000 éléments

utilisons permet de réaliser de tels calculs, en utilisant une méthode de découpage en sousdomaine (Feyel, 1998). Nous allons montrer que, dans le cas d'un calcul thermique d'un mur de 20000 éléments, le gain de temps peut être substantiel.

La résolution du problème à l'interface est effectuée dans Zset/ZéBuLoN à l'aide de la m´ethode FETI (Finite Element Tearing and Interconnecting) (Farhat and Roux, 1991). Elle converge en une dizaine d'itérations. Son efficacité, mesurée en temps CPU global, augmente tant que le nombre d'éléments par domaine est supérieur à un minimum d'éléments et que le découpage respecte les conditions aux limites. L'intégration locale, quant à elle, est naturellement parall´elisable et permet de gagner du temps proportionnellement au nombre de domaines. On constate donc que l'on a une partie totalement parallélisable qui est l'intégration locale, et une partie qui dépend du nombre de domaines, à savoir la résolution du système linéaire à l'interface par la méthode FETI. L'accélération du calcul est valable jusqu'à 12 domaines environ au vu du nombre d'éléments du problème (20000 éléments). Au-dessus de 12 domaines, les performances diminuent sensiblement et le temps de calcul peut même remonter (voir figure IV.8). L'évolution obtenue suit la loi d'Amdahl avec un coefficient *s* égal à 0,95. Ce coefficient paraît proche de 1 au vu de la proportion de temps imputable à l'intégration locale qui est d'environ 30% pour 2 processeurs et 60% pour 8 processeurs. On peut donc diviser par 10 le temps de calcul via l'utilisation de la parallélisation du calcul thermique.

|                     | Cas avec l'élément inactif |                  | Cas de référence            |                |  |  |
|---------------------|----------------------------|------------------|-----------------------------|----------------|--|--|
|                     | Température $(^{\circ}C)$  | Flux nodal $(W)$ | Température $({}^{\circ}C)$ | Flux nodal (W) |  |  |
| Noved by November 1 | 1200.                      |                  |                             |                |  |  |
| Nœuds du milieu     | 3517.27                    | 2.5              | 3517,27                     | 2.5            |  |  |
| Nœuds du bas        | 3189,40                    |                  | 3189,40                     |                |  |  |

Table IV.1 – Comparaison des valeurs nodales des deux calculs avec et sans élément inactif au-dessus de l'élément actif

## IV.6 Résultats et validation expérimentale du modèle thermique

Les moyens disponibles pour mesurer la température au cours de la fabrication d'une pièce sont limités (voir paragraphe II.2.1). Nous avons ici choisi d'utiliser des thermocouples soudés par points sur le substrat, le plus près possible du mur en construction, afin de calibrer les différents paramètres du calcul thermique et de valider la démarche. On dispose par ailleurs d'un second moyen de vérification avec les indices métallurgiques (forme et hauteur de la  $ZAT<sub>1</sub>$  notamment définie en figure II.6).

Cette expérience a été réalisée au Gérailp sur la machine Limoges avec l'aide de Patrice Peyre du LALP. Nous avons soudé deux thermocouples sur un substrat de  $100x20x2 \text{ mm}^3$  au pied du mur avant sa construction comme indiqu´e sur la figure IV.9. Il s'agit de thermocouples non gainés de type K (Chromel/Alumel) avec des fils de diamètre 200  $\mu$ m. Le mur a été construit avec la paramétrie D ( $P350 V400 D_m3$ ) et la configuration de travail utilisée est celle dénommée « optimisée  $2$  » en figure II.1. Ces mesures nous ont permis d'ajuster les paramètres *h* (équation IV.3) et *A* (équation IV.4) du modèle. Le paramètre *A* correspond à la fraction de puissance absorbée par le mur par rapport à celle délivrée par le laser, incluant le cas échéant le pourcentage de puissance transmise à travers le nuage de particules de poudre. Le paramètre *h* est le coefficient d'échange entre le milieu extérieur et le matériau. La partie croissante de la courbe sur la figure IV.10 a permis de calibrer *A* car l'influence du refroidissement par convection est faible au début de la projection et le pompage thermique dû au substrat est connu *via* sa conductivité thermique. La deuxième partie de la courbe a permis de calibrer le coefficient d'échange. En effet, la buse s'éloignant du substrat, la thermique du bas du mur est principalement gouvernée par la quantité de chaleur échangée avec le milieu extérieur. Finalement, un ajustement de ces paramètres a permis de rendre compte au mieux des mesures réalisées. L'évolution du paramètre *h* est donnée sur la figure IV.4 et la valeur du paramètre *A* est de  $50\%$  pour des puissances variant de  $200W$  à  $600W$  pour la configuration de travail utilis´ee. Signalons que Julie Maisonneuve avait trouv´e une absorbance de 55% (voir tableau IV.3).

On constate sur les figures IV.10 et IV.11 le très bon accord entre l'histoire thermique mesurée et celle calculée jusqu'à 350s environ. Au-delà, la différence de vitesse de refroidissement observée est due à l'arrêt des gaz protecteur et porteur à la fin de la projection du mur. En effet, la présence de ces fluides augmente le coefficient d'échange et donc la vitesse de refroidissement. C'est pour cela que la vitesse de refroidissement dans le calcul est un peu supérieure à la vitesse mesurée. On observe aussi sur la figure IV.10 qu'entre 200 et 400 secondes, il y a des petits pics de température qui ne sont pas du tout présents dans le calcul. Ils sont dus très certainement au passage du faisceau laser au-dessus du thermocouple TC1 une fois toutes les deux couches.

Ces mesures de température étant délicates, elles n'ont été réalisées que sur une paramétrie. Néanmoins, nous avons tenu à dérouler l'ensemble de la chaîne de calcul sur deux jeux de paramètres différents. La deuxième paramétrie choisie est la paramétrie A ( $P350 V800 D_m$ 3) qui donne une microstructure différente. On passe d'une macrostructure  $\ell$ équiaxe (paramétrie D) à une macrostructure colonnaire en haut du mur (paramétrie A) en doublant seulement la vitesse de balayage. Nous allons donc comparer les résultats obtenus en thermique sur ces deux paramétries.

Les figures IV.12, IV.13 et IV.14 montrent le champ de température à trois instants de la

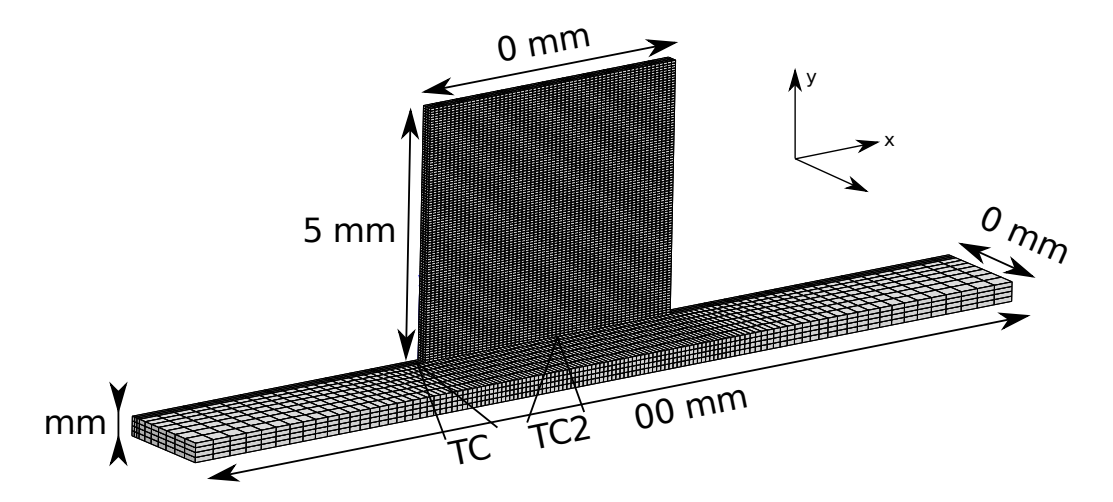

Figure IV.9 – Maillage de l'expérience réalisée et emplacement des thermocouples TC1 et  $\rm TC2$  soudés au substrat

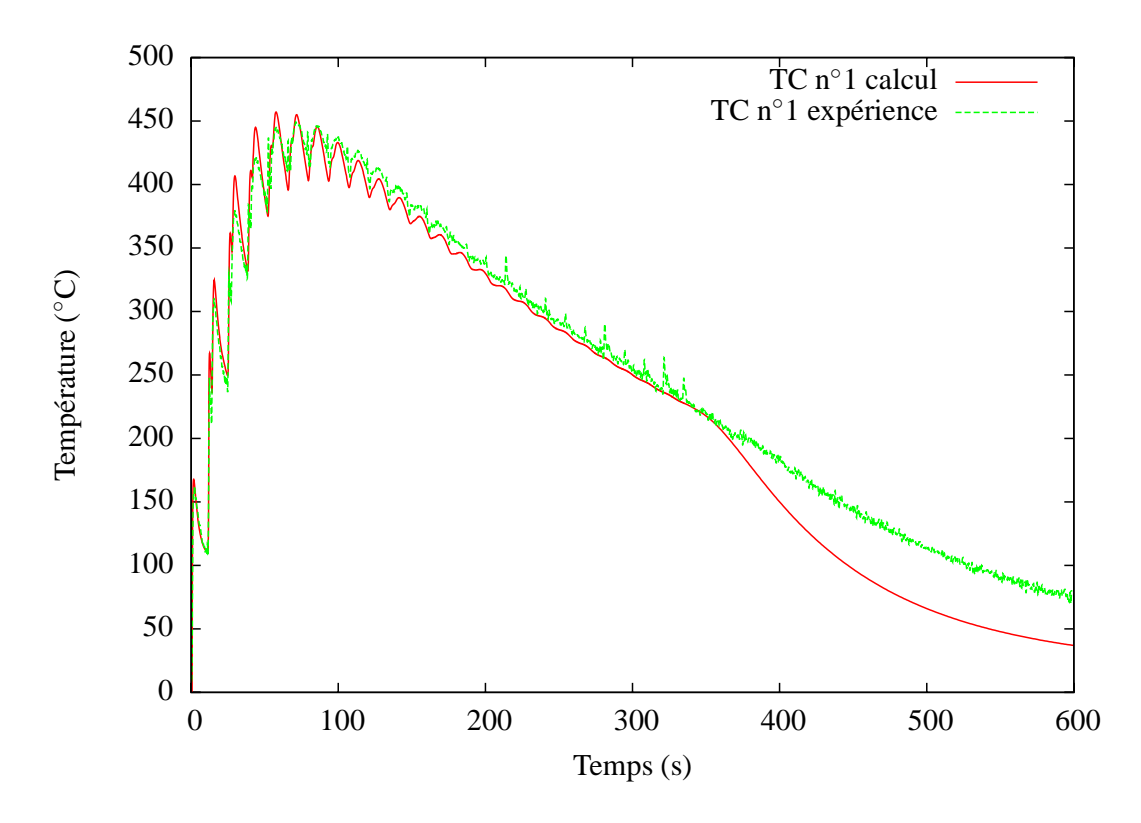

Figure IV.10 – Comparaison de l'histoire thermique entre calcul et expérience pour Figure IV.10 – Comparaison de l'histoire thermique entre calcul et expérience pour<br>le thermocouple n°1 (TC1) lors de la construction d'un mur de 50 couches avec une temporisation de 2 secondes pour la paramétrie  $P350 V400 D_m3$  (paramétrie D)

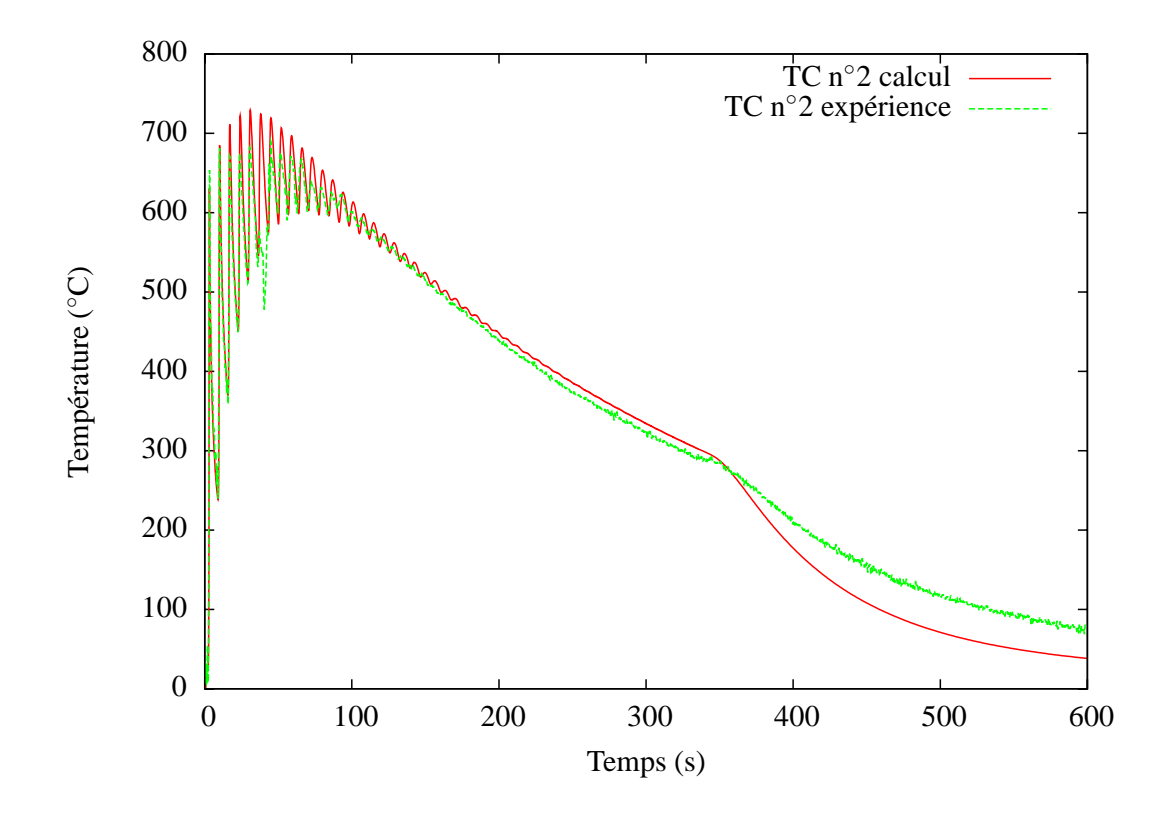

Figure IV.11 – Comparaison de l'histoire thermique entre calcul et expérience pour le thermocouple n°2 (TC2) lors de la construction d'un mur de 50 couches avec une temporisation de 2 secondes pour la paramétrie  $P350 V400 D_m3$  (paramétrie D)

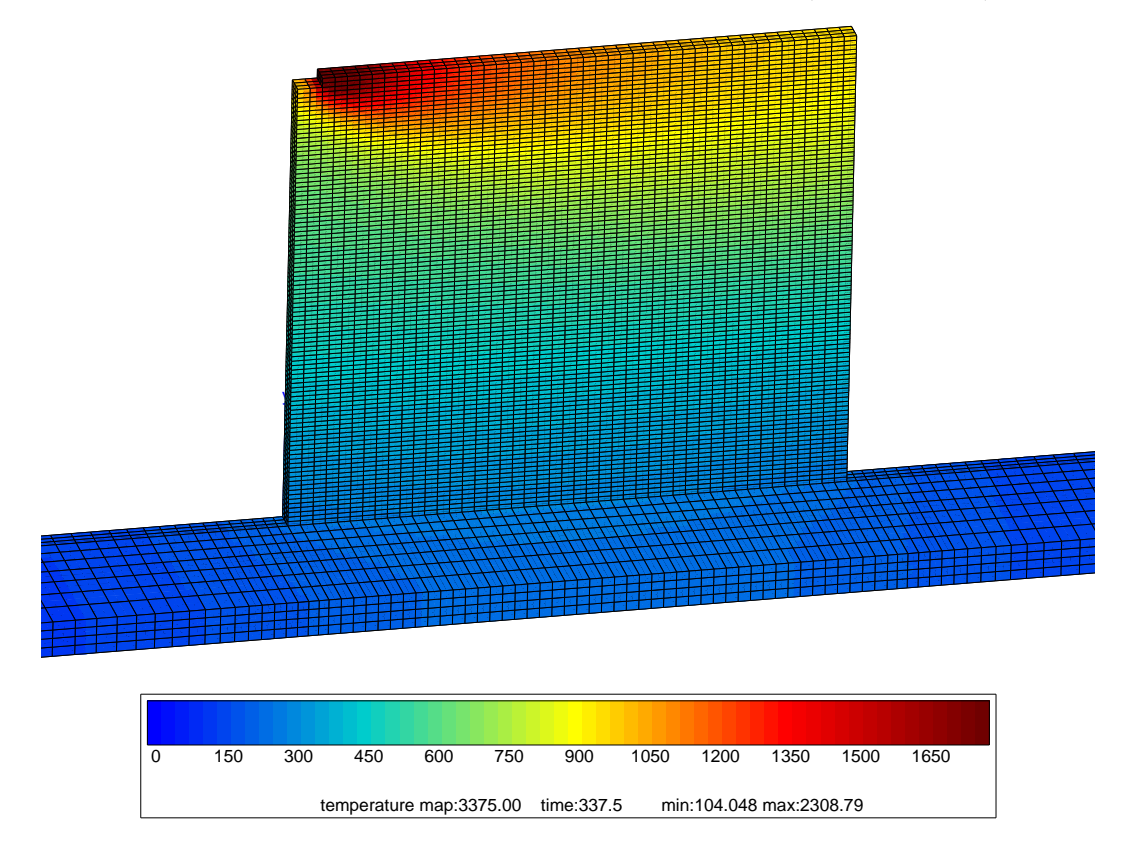

Figure IV.12 – Carte de température lors de la construction de la dernière couche du mur de validation de 50 couches (paramétrie D)

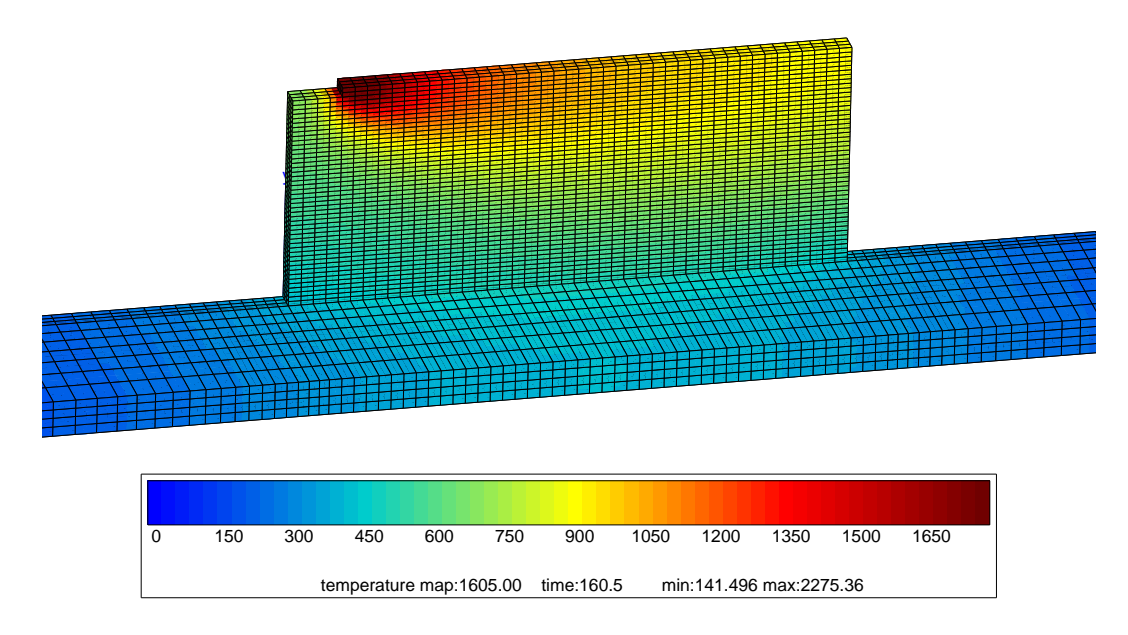

Figure IV.13 – Carte de température lors de la construction de la  $24^{\circ}$ couche du mur de validation de 50 couches (paramétrie D)

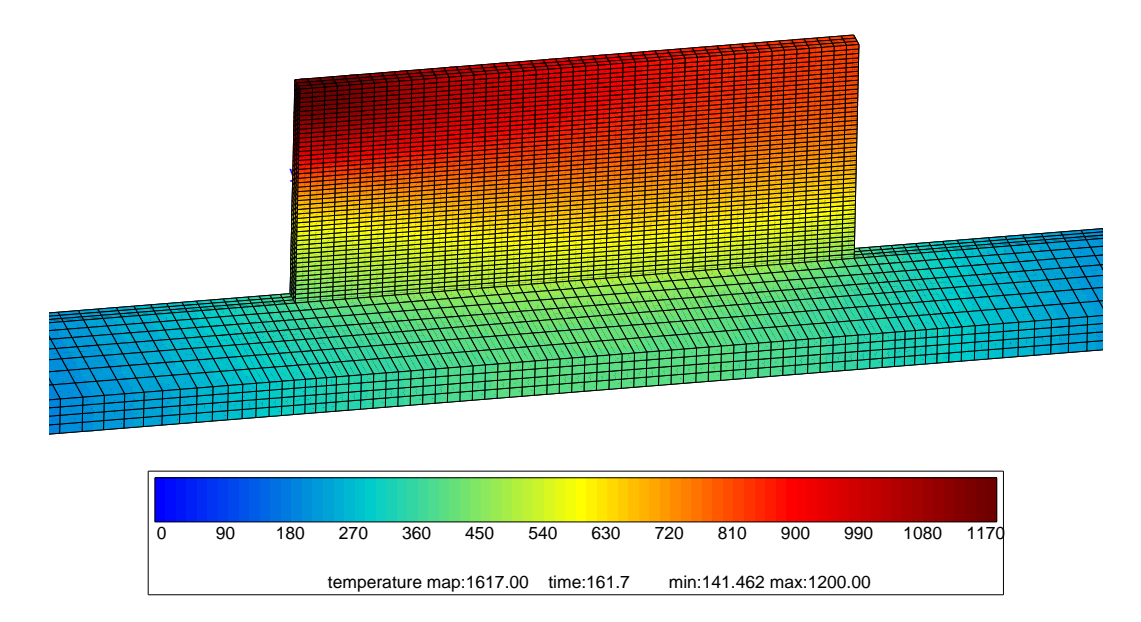

Figure IV.14 – Carte de température juste avant la reprise de la construction de la  $25^{\circ}$ couche du mur de validation de 50 couches, soit après les deux secondes de temporisation (paramétrie D)

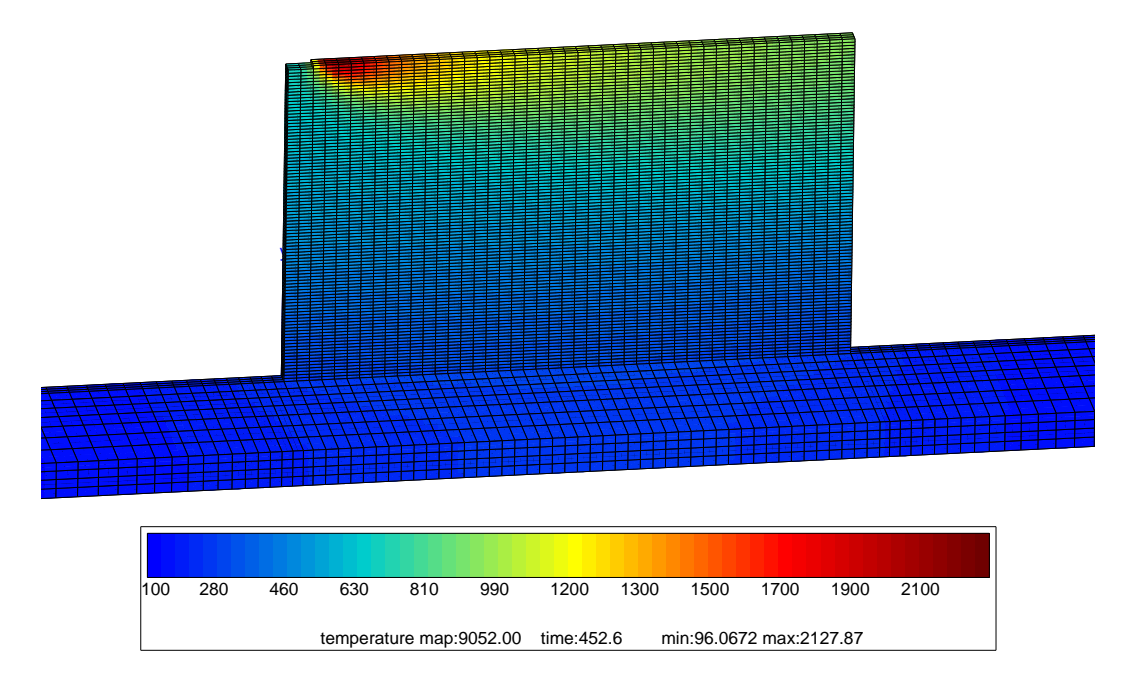

Figure IV.15 – Carte de température lors de la construction de la dernière couche d'un mur de 100 couches réalisé avec la paramétrie  ${\bf A}$ 

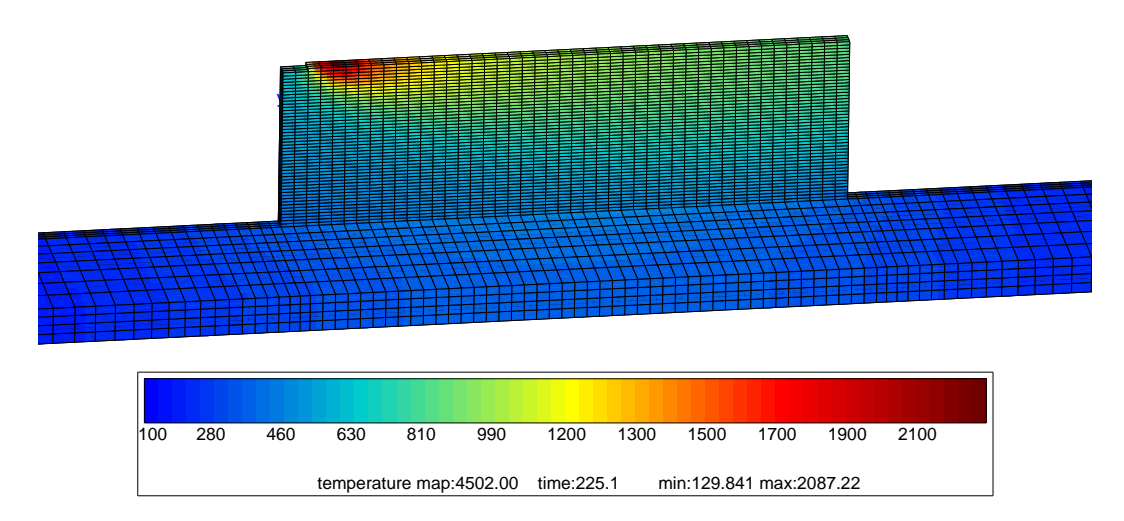

Figure IV.16 – Carte de température lors de la construction de la  $50^{\circ}$ couche d'un mur de  $100$  couches réalisé avec la paramétrie  ${\cal A}$ 

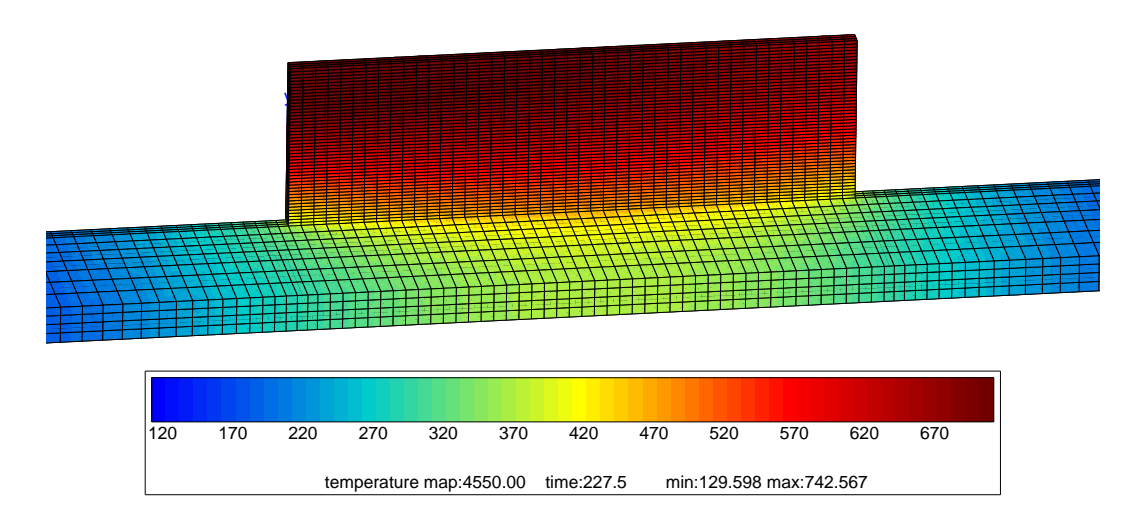

Figure IV.17 – Carte de température juste avant la reprise de la construction de la  $51^{\circ}$ couche d'un mur de 100 couches réalisé avec la paramétrie A, soit après la temporisation de deux secondes

construction du mur avec la paramétrie D. De même, les figures IV.15, IV.16 et IV.17 montrent le champ de température du mur construit avec la paramètrie  $A$  à des instants différents mais `a des hauteurs comparables `a celui construit avec la param´etrie D. En effet, la vitesse de balayage étant deux fois plus grande, une différence de hauteur de couche est observée entre les deux paramétries. Il faut environ deux fois plus de couches pour la paramétrie A afin d'avoir une hauteur de mur comparable à celui de la paramétrie D.

Le premier élément remarquable est la température maximale du bain  $(T_{pic})$  qui diffère de  $200°C$  environ entre les deux cas, que ce soit à la fin ou à la moitié de la construction du mur (voir tableau IV.3). Pour autant, le substrat n'est pas très impacté et sa température minimale (*Tsubstrat*) est aux alentours de 100◦C dans les deux cas (voir tableau IV.3). Il est `a noter que l'énergie apportée dans le cas de la paramétrie A est inférieure de moitié à celle apportée par la paramétrie D et qu'il en est de même pour la quantité de matière consolidée dans la mesure où Julie Maisonneuve a vérifié expérimentalement que le rendement massique du procédé est bien le même dans les deux cas (voir tableau IV.3). On constate aussi une relative homogénéité de la température au milieu du mur lorsque sa hauteur devient suffisamment importante, suggérant l'établissement d'une zone de température relativement isotherme.

Le gradient de température est principalement vertical. Aussi, nous avons tracé le profil de température  $(T(y))$  au milieu du mur, du substrat vers le bain, dans la direction de construction Y pour des instants correspondant aux cartographies de température indiquées ci-dessus (voir figures IV.18 et IV.19). On observe bien qu'il y a deux régimes thermiques dans le mur comme déjà indiqués en figure II.9 à partir des indices métallurgiques (Maisonneuve, 2008) : un régime avec un gradient de température très élevé en haut du mur et un régime avec un gradient assez faible en bas du mur. Néanmoins, quel que soit le nombre de couches déposées et la paramétrie considérée, les profils de température ont la même allure, et on constate que la partie où le gradient est plus faible se situe en dessous du transus β. Sur les deux figures IV.18 et IV.19, a été placé le profil de température juste avant le réallumage du laser à la fin de la construction de la première moitié du mur. Le gradient y est alors très faible sur toute la hauteur du mur et en particulier dans sa partie haute (voir figures IV.20 et IV.21). Par ailleurs, la température est légèrement plus haute dans la partie basse du mur apr`es l'arret du laser et devient constante dans sa partie haute. En effet, pendant les deux secondes de temporisation, les calories sont plus difficilement évacuées par rayonnement de la partie chaude du mur mais s'évacuent plus facilement par conduction dans le mur vers le substrat, le coefficient d'échange étant relativement bas. Ceci explique pourquoi la température dans la partie basse du mur proche du substrat augmente légèrement lorsque le laser est éteint.

Afin de mieux comprendre l'évolution du gradient thermique le long de l'axe de construction du mur, nous l'avons trac´e en ´echelle semi-logarithmique sur les figures IV.20 et IV.21. Conformément à ce que l'on constatait déjà à partir des profils de température (voir figures IV.18 et IV.19), nous observons bien deux régimes thermiques, l'un caractérisé par une variation presque monotone du gradient thermique dans le haut du mur (excepté dans le bain liquide) puis un second régime qui se caractérise par une stabilisation du gradient dans la partie basse du mur. Que le mur soit complétement ou à moitié construit, le premier régime s'étend sur environ 15 couches pour la paramètrie D et deux fois plus de couches pour la paramétrie A. De plus, les valeurs maximales du gradient, localisées dans le bain liquide, sont du même ordre de grandeur (environ  $1000^{\circ}$ C .mm<sup>-1</sup>) pour les deux calculs aussi bien à la fin qu'à la moitié de la construction du mur. Il en est de même pour les valeurs minimales du gradient qui se situent entre 20 et 40◦C .mm−<sup>1</sup> au bas des murs (voir tableau IV.3). Le changement de pente du gradient que l'on observe au niveau de l'isotherme de fusion du bain liquide, provient sûrement du fait que l'on augmente artificiellement la conductivité thermique d'un facteur 2 au-dessus de la température de fusion du matériau.

Les profils de température présentés en figures IV.18 et IV.19 permettent d'accéder aux tailles de la zone refondue (ZR) et à celles de la zone affectée thermiquement (ZAT<sub>1</sub>). Afin de mieux les visualiser, nous avons tracé ces zones sur les figures IV.22 et IV.23 qui se trouvent délimitées par l'isotherme de fusion et celle du transus β. On peut voir dans le tableau IV.2 qu'il y a une différence importante entre les hauteurs simulées et mesurées par J. Maisonneuve. Tout d'abord, il est surprenant que la hauteur expérimentale de zone refondue obtenue avec la paramétrie D soit inférieure à celle obtenue avec la paramétrie A alors que l'on a l'inverse pour la hauteur de zone affectée thermiquement. En effet, ceci imposerait que la hiérarchie entre les gradients thermiques des deux paramétries dans la  $\rm ZR$  et dans la  $\rm ZAT_1$  soit inversée. Or, si on suppose l'égalité des flux surfaciques entre le bain liquide et la  $ZAT<sub>1</sub>$ , la loi de Fourier imposerait d'avoir une température maximale dans le bain liquide plus élevée pour la param´etrie A, tout en ayant un gradient plus important pour la param´etrie D dans la ZAT1. Ces différences sont peut-être dues au déplacement du transus β et de  $T_f$  avec les vitesses de refroidissement que l'on a négligé dans le calcul.

|                    | Paramétrie A |       | Paramétrie D |                                                     | Simu./Exp.        |        |  |
|--------------------|--------------|-------|--------------|-----------------------------------------------------|-------------------|--------|--|
|                    | Simu.        | Exp.  | Simu.        | Exp.                                                |                   |        |  |
| Hauteur de ZR      | $480 \mu m$  | 379µm | $520 \mu m$  | $353 \mu m$                                         | $127\%$   $147\%$ |        |  |
| Hauteur de $ZAT_1$ | $1530 \mu m$ |       |              | $762 \mu m$   $3120 \mu m$   $3282 \mu m$   $201\%$ |                   | $95\%$ |  |

**Table IV.2** – Comparaison des hauteurs de zone refondue et de zone affectée thermiquement entre la simulation et l'expérience pour les deux calculs

Dans tous les cas, les mesures expérimentales des hauteurs de  $ZAT<sub>1</sub>$  et de  $ZR$  sont très délicates et la simulation n'a pas pour objet de décrire précisément la thermique du bain liquide. De plus, vu que l'on néglige les chaleurs latentes des changements de phase et d'état, cela contribue très certainement à surestimer les hauteurs de  $\rm ZR$  et de  $\rm ZAT_1$ . Néanmoins, les

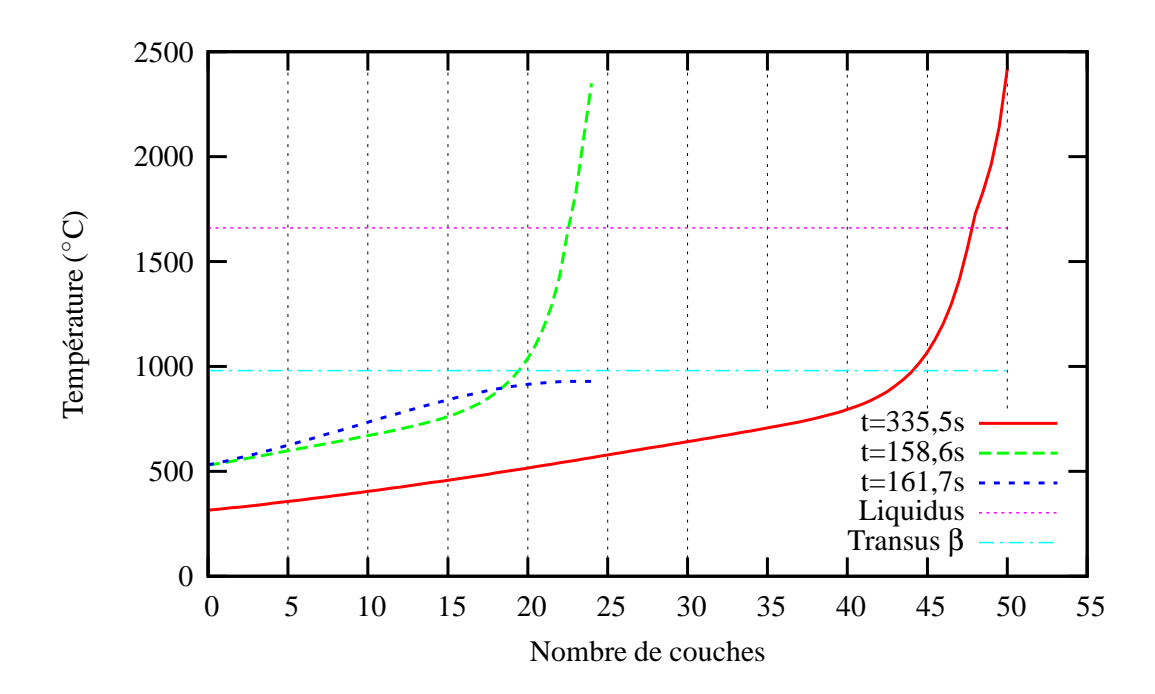

Figure IV.18 – Profil de température au milieu du mur de validation (paramétrie D) à trois instants différents de sa construction correspondant à ceux des figures IV.12, IV.13 et IV.14

(le laser est éteint pour  $t=161,7s$ )

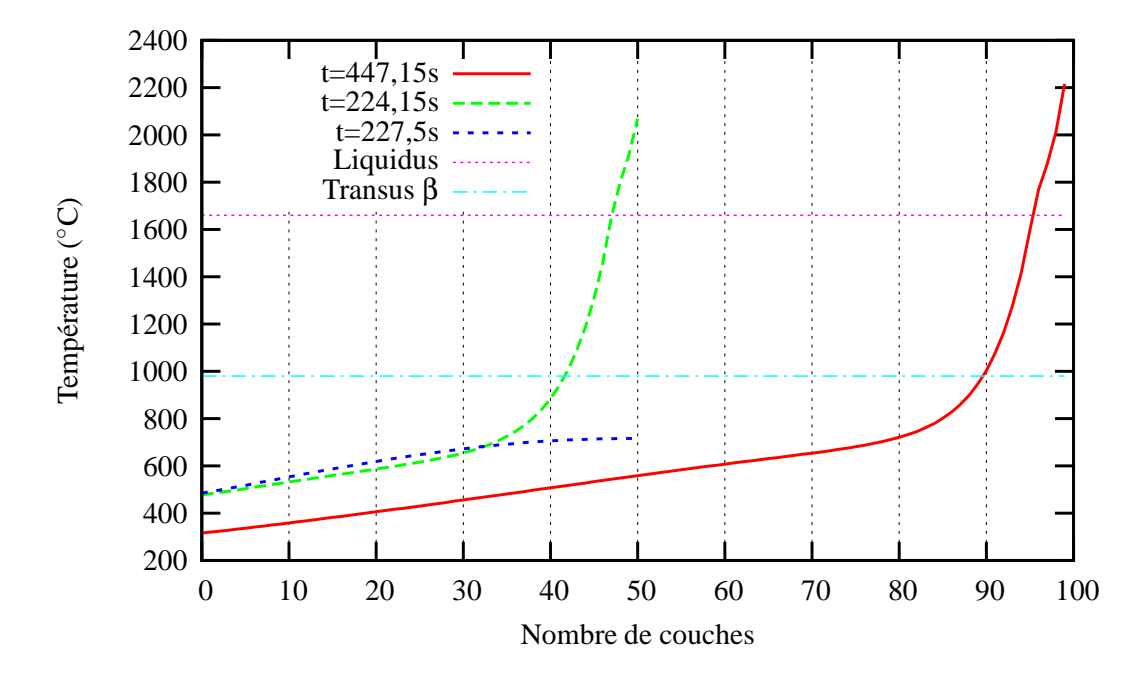

Figure IV.19 – Profil de température au milieu du mur de 100 couches réalisé avec la paramétrie A à trois instants de sa construction correspondant à ceux des figures IV.15, IV.16 et IV.17

(le laser est éteint pour  $t=227,5s$ )

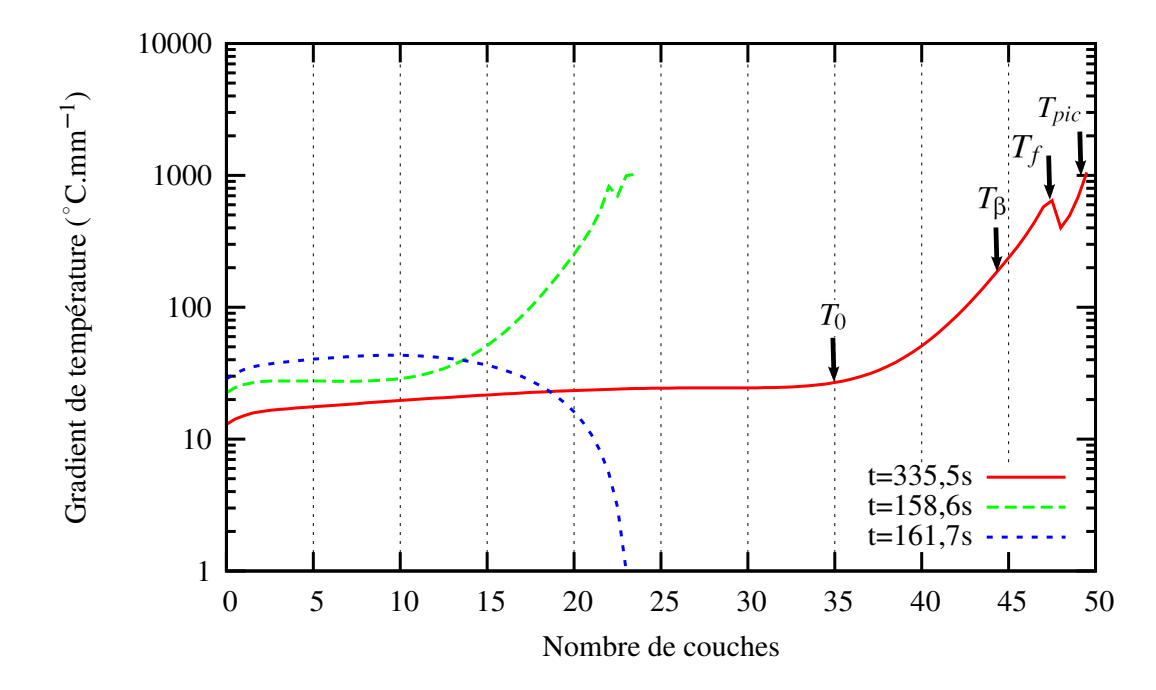

Figure IV.20 – Gradient de température au milieu du mur de validation (paramétrie D) à trois instants différents de sa construction correspondant à ceux des figures IV.12, IV.13 et IV.14 (le laser est éteint pour  $t=161,7s$ )

ordres de grandeurs des hauteurs de  $ZAT<sub>1</sub>$  et de  $ZR$  calculées sont en accord avec l'expérience.

Les figures IV.24 et IV.25 montrent l'évolution de la température en fonction du temps du point milieu du mur `a 20, 40 et 80% de sa hauteur totale pour respectivement les param´etries A et D. Les cyclages thermiques issus de la simulation sont comparables `a ceux mesurés grâce à un pyromètre laser par Julie Maisonneuve en figure II.5. En effet, leurs allures sont semblables et, on peut identifier pour une hauteur de mur comprise entre 20 et 80% de sa hauteur totale, une température de recuit  $(T_0)$  qui évolue entre 400°C et  $700\textdegree$ C pour la paramétrie A et plutôt entre  $400\textdegree$ C et  $800\textdegree$ C pour la paramétrie D. Ces valeurs sont difficilement comparables aux mesures réalisées par Julie Maisonneuve dans la zone du mur à faible gradient thermique correspondant à une température quasi isotherme, à savoir, 530°C pour la paramétrie A et 550°C pour la paramétrie D (voir tableau IV.3). Ces figures montrent que le cyclage thermique au-dessus de T<sub>β</sub> s'opère sur 7 couches pour la paramétrie D et sur 12 couches pour la paramètrie A. Ceci est en accord avec la hiérarchie des tailles  $de ZAT<sub>1</sub>$  trouvées plus haut. Afin d'affiner le dépouillement de la température de recuit ainsi que les vitesses de montée, de trempe et de refroidissement pour les deux murs, nous avons tracé en figure IV.26 et IV.27 la dérivée temporelle de la température en fonction de celle-ci pour les deux paramétries étudiées. Ces figures nous permettent d'appréhender l'enveloppe des vitesses de chauffe et de refroidissement lors de la projection du mur. Les vitesses de chauffage sont approximativement deux fois plus importantes pour la param´etrie A que pour la param´etrie D, alors que les vitesses de refroidissement sont cinq fois plus importantes. Afin de réaliser la comparaison avec les températures de recuit mesurées par Julie Maisonneuve, on peut relever l'intersection de l'enveloppe des vitesses de chauffe et de refroidissement avec la droite à vitesse nulle. Cela permet de définir une température de recuit de 560°C pour la paramétrie A et de 670°C pour la paramétrie D. Vu la différence de hauteur totale entre les murs réalisés par Julie Maisonneuve et les nôtres et la diminution de la température de recuit avec le nombre de couches projetées, ce résultat est cohérent avec l'expérience.

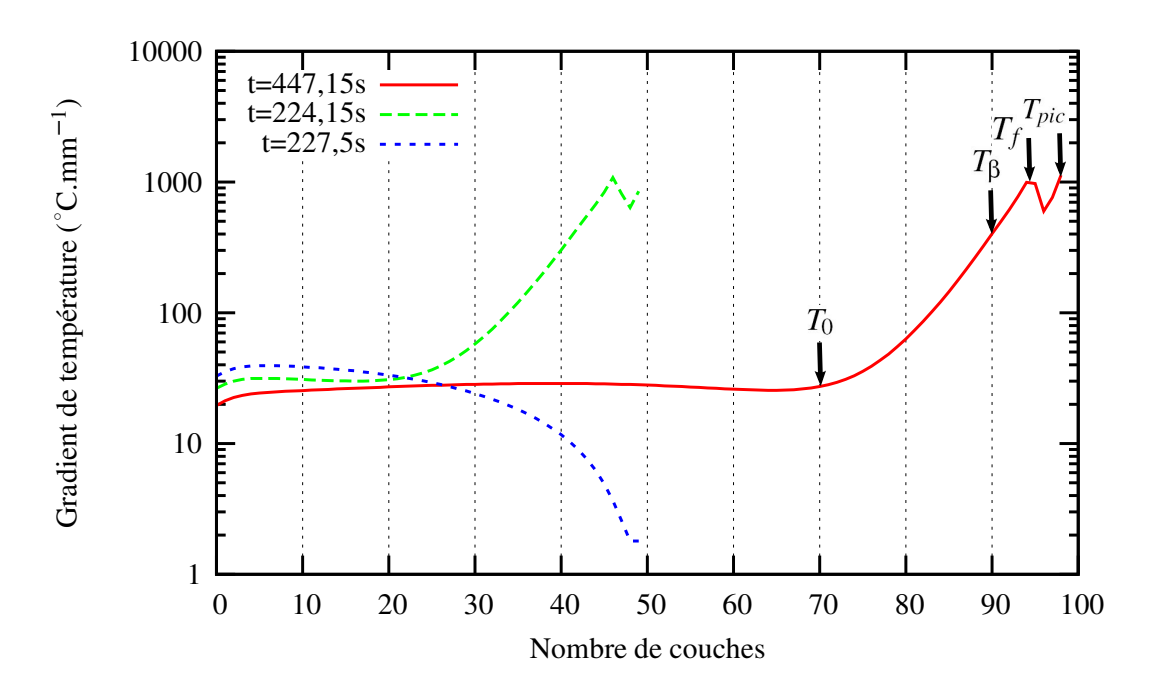

Figure IV.21 – Gradient de température au milieu du mur de 100 couches réalisé avec la paramétrie  $A$  à trois instants de sa construction correspondant à ceux des figures IV.15, IV.16 et IV.17 (le laser est éteint pour  $t=227,5s$ )

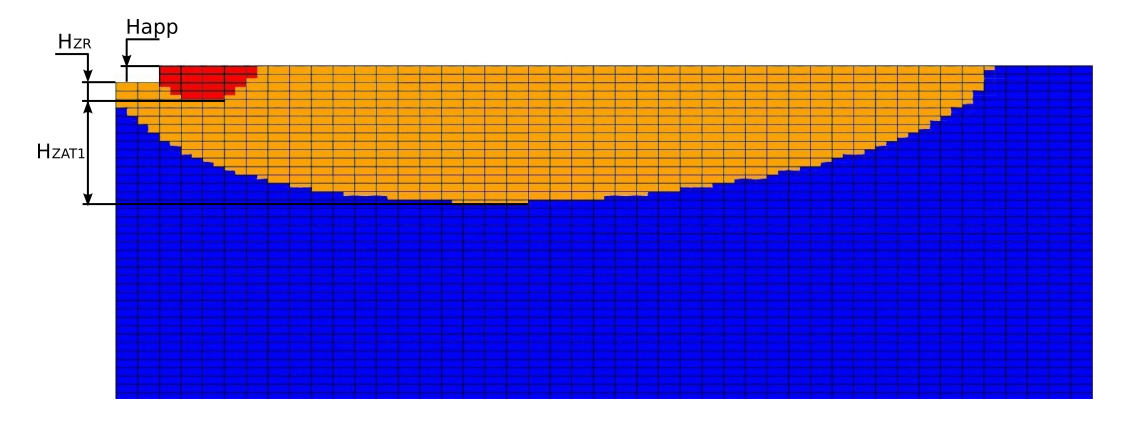

Figure IV.22 – Mise en évidence de la ZR  $(T \geq T_f)$ , en rouge, et de la ZAT<sub>1</sub>  $(T_f \geq T > T_{\beta})$ , en orange, lors de la construction de la dernière couche du mur de validation (paramétrie D) de 50 couches

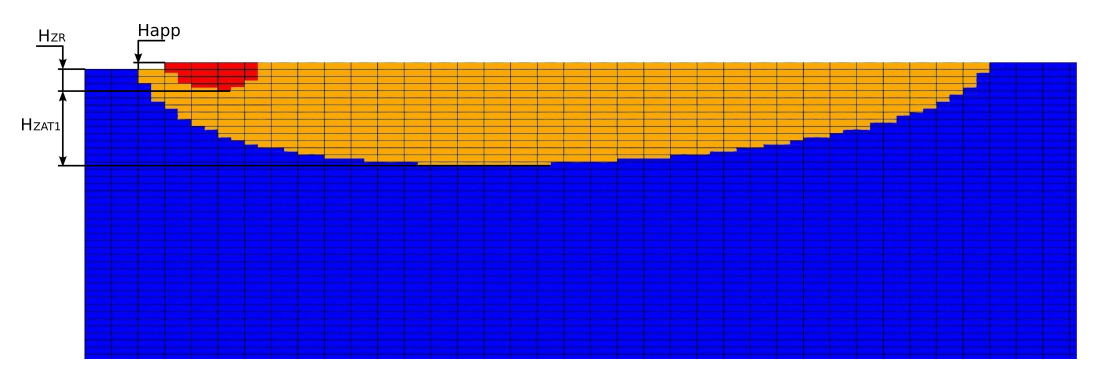

Figure IV.23 – Mise en évidence de la ZR  $(T \geq T_f)$ , en rouge, et de la ZAT<sub>1</sub>  $(T_f \geq T > T_8)$ , en orange, lors de la construction de la dernière couche d'un mur de 100 couches réalisé avec la paramétrie A

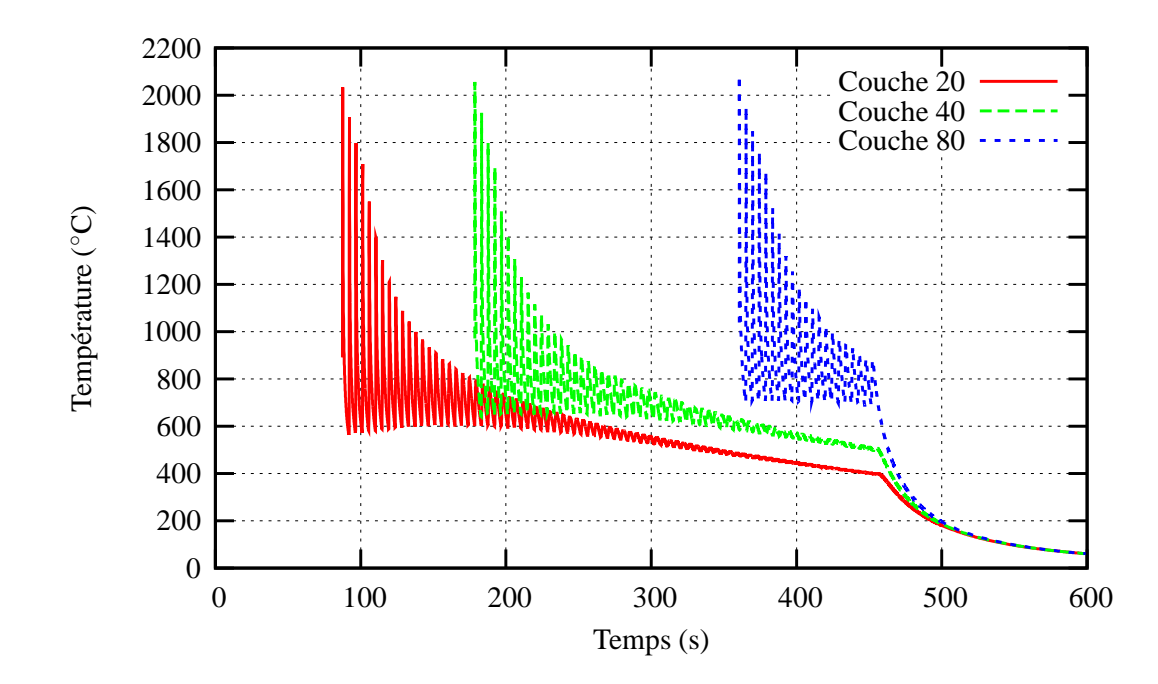

Figure IV.24 – Evolution de la température en fonction du temps pour le point milieu des couches n°20, 40 et 80 du mur de 100 couches réalisé avec la paramétrie A

Nous avons résumé la comparaison entre les valeurs issues de la simulation et celles de l'expérience dans le tableau IV.3.

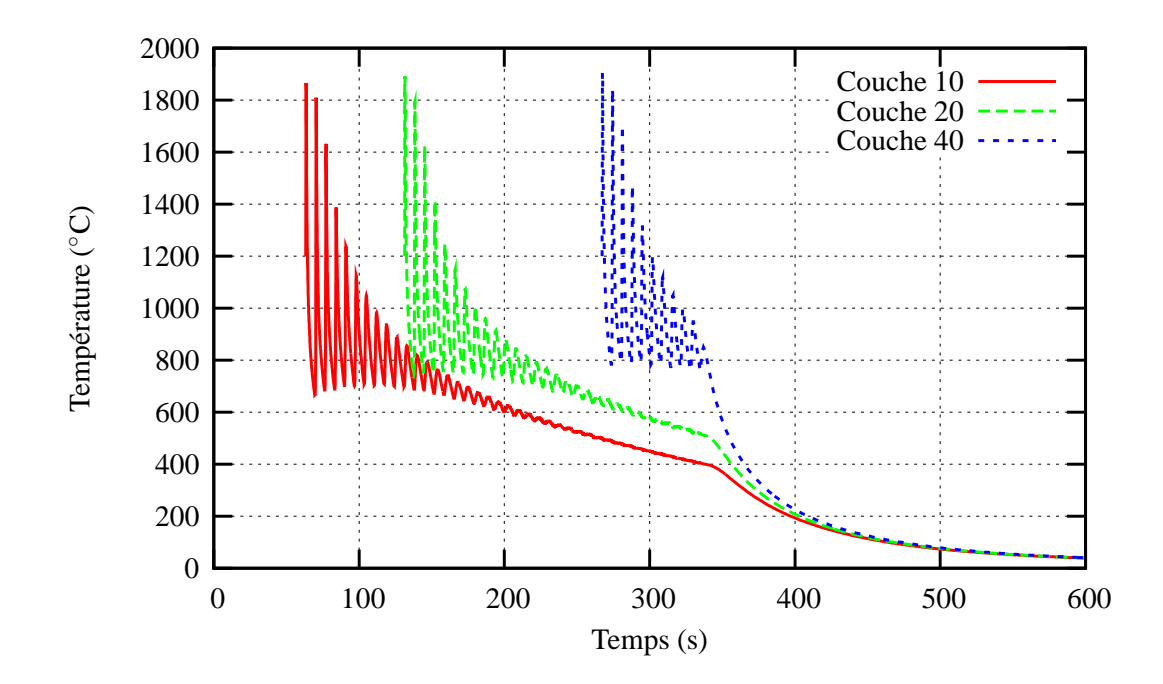

Figure IV.25 – Evolution de la température en fonction du temps pour le point milieu des couches n°10, 20 et 40 du mur de 50 couches réalisé avec la paramétrie D

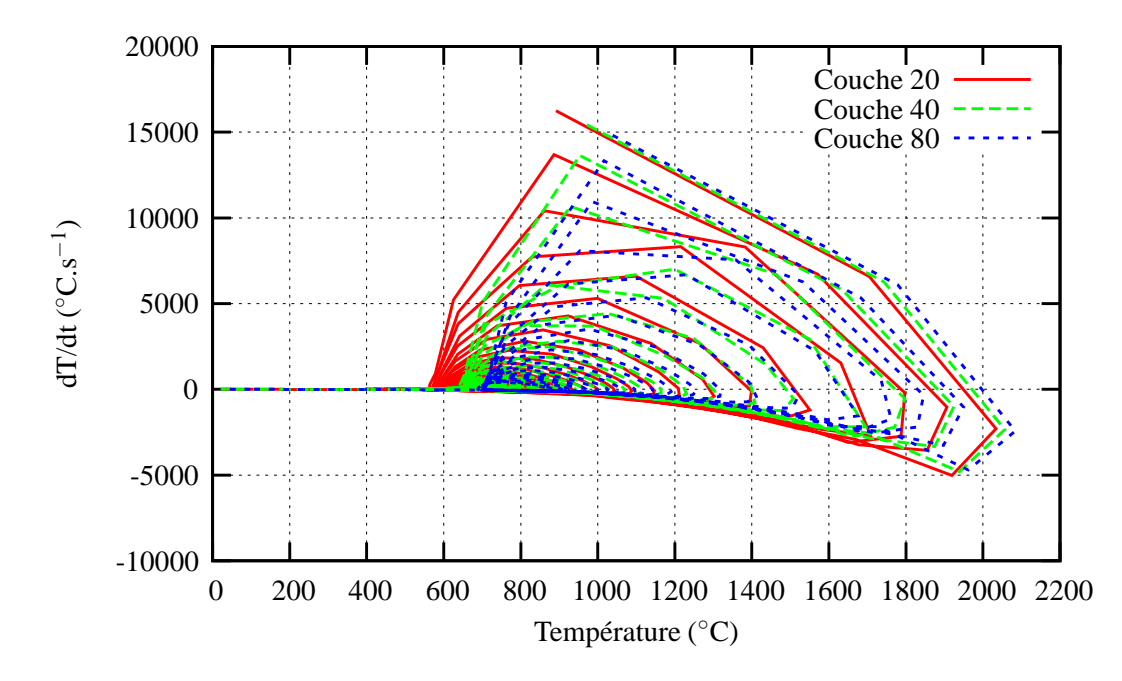

Figure IV.26 – Evolution de la dérivée temporelle de la température en fonction de la température pour le point milieu des couches n°20, 40 et 80 du mur de 100 couches réalisé avec la paramétrie  ${\bf A}$ 

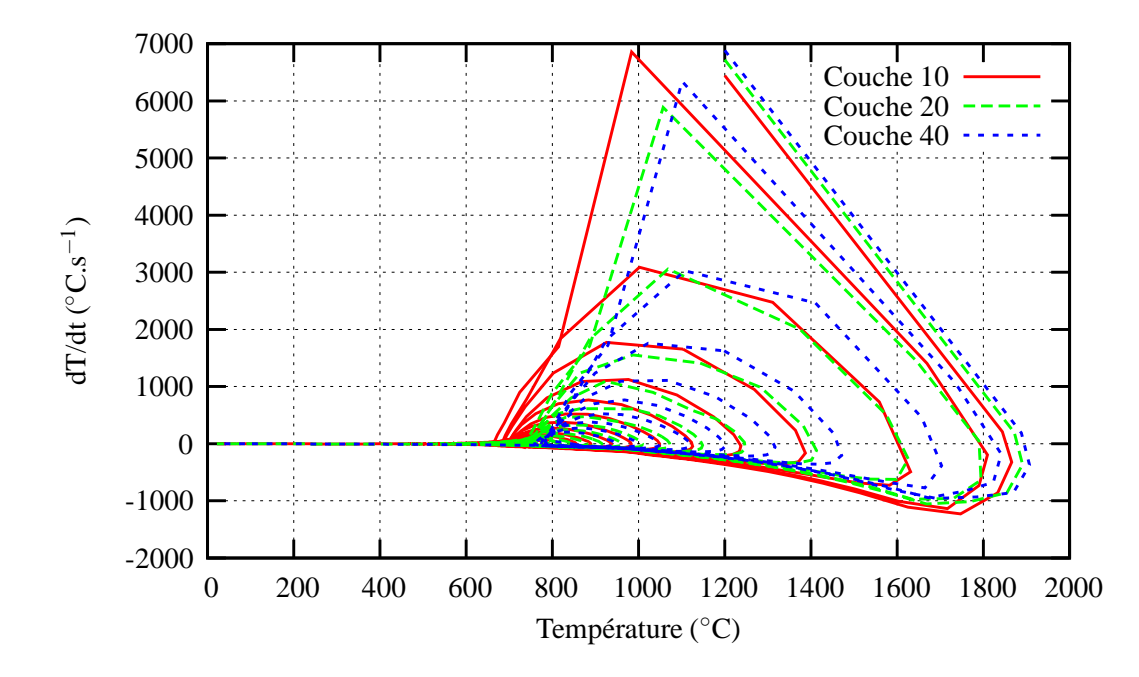

Figure IV.27 – Evolution de la dérivée temporelle de la température en fonction de la température pour le point milieu des couches n°10, 20 et 40 du mur de 50 couches réalisé avec la paramétrie  ${\cal D}$ 

|                                                                                      | Paramétrie A                 | Paramétrie D                   |                              |                          |                   |                         |                   |
|--------------------------------------------------------------------------------------|------------------------------|--------------------------------|------------------------------|--------------------------|-------------------|-------------------------|-------------------|
|                                                                                      | $P350 V800 D_m3$             | $P350 V400 D_m3$               |                              |                          |                   |                         |                   |
| $E_l$ (kJ/m)                                                                         | 26,25                        | 52,50                          |                              |                          |                   |                         |                   |
| P(W)                                                                                 | 350                          | 350                            |                              |                          |                   |                         |                   |
| $V$ (mm/min)                                                                         | 800                          | 400                            | Paramètres du<br>$1er$ ordre |                          | d'entrée du       | $\operatorname{proced}$ |                   |
| $D_m$ (g/min)                                                                        | 3                            | $\sqrt{3}$                     |                              | Données                  |                   |                         |                   |
| $\Phi_l$ (mm)                                                                        | 1,5                          | 1,5                            | Paramètres du                |                          |                   |                         |                   |
| $t_{tempo}$ (s)                                                                      | $\overline{2}$               | $\overline{2}$                 | $2^e$ ordre                  |                          |                   |                         |                   |
| $a\%$                                                                                | $\overline{0}$               | $\overline{0}$                 |                              |                          |                   |                         |                   |
| $T_{app}$ (°C)                                                                       | 25                           | 25                             | Interaction                  |                          | Apport de matière |                         |                   |
| $A_m$ (%)                                                                            | $55\,$                       | $55\,$                         | laser-matière                |                          |                   |                         | <b>EXPERIENCE</b> |
| $R_m$ (%)                                                                            | 35                           | 38                             |                              |                          |                   |                         |                   |
| $H_{app}$ (mm)                                                                       | 0,18                         | 0,34                           | Paramètres de                |                          |                   |                         |                   |
| $e_{app}$ (mm)                                                                       | 1,7                          | $\overline{2}$                 | sortie                       |                          |                   |                         |                   |
| $L$ (mm)                                                                             | 40                           | 40                             |                              |                          |                   |                         |                   |
| $T_0^{isoth}$ (°C)                                                                   | 530                          | 550                            |                              |                          |                   |                         |                   |
| $H_{ZR}$ ( $\mu$ m)                                                                  | 379                          | 353                            | Indices<br>métallurgiques    | Exp.                     |                   |                         |                   |
| $H_{ZAT1}$ ( $\mu$ m)                                                                | 762                          | 3282                           |                              |                          |                   |                         |                   |
| $P_{am}$ (W)                                                                         | 192,5                        | 192,5                          |                              | Données estimées par J.  |                   |                         |                   |
| $S_{laser}$ (mm <sup>2</sup> )                                                       | 1,77                         | 1,77                           | Maisonneuve                  |                          |                   |                         |                   |
| $q_{laser}$ $(\text{W/m}^2)$                                                         | $1,09~10^8$                  | $1,09\;10^8$                   |                              |                          |                   |                         |                   |
| $A\%$                                                                                | $50\,$                       | 50                             | Données<br>recalées sur      | Conditions               | $\rm aux$         | limites                 |                   |
| $h(T)$ (W/m <sup>2</sup> /K)<br>de $25^{\circ}\mathrm{C}$ à $1500^{\circ}\mathrm{C}$ | de 20 à 50                   | de 20 à 50                     | l'expérience                 |                          |                   |                         |                   |
| $T_0^{isoth}$ (°C)                                                                   | 560                          | 670                            | Indices                      |                          |                   |                         |                   |
| $H_{ZR}$ ( $\mu$ m)                                                                  | 480                          | 520                            | métallurgiques               |                          |                   |                         |                   |
| $H_{ZAT1}$ ( $\mu$ m)                                                                | 1530                         | 3120                           | calculés                     |                          |                   |                         |                   |
| $T_{pic}$ (°C)                                                                       | 2128 (100 couches)           | $2309(50 \text{ couches})$     |                              |                          |                   |                         |                   |
|                                                                                      | 2087 (50 couches)            | $2275$ (25 couches)            |                              |                          |                   |                         |                   |
| $T_0$ pour G=30 $\degree$ C/mm                                                       | 650 (100 couches)            | $750(50 \text{ couches})$      | Températures                 |                          | que               |                         |                   |
| $\approx T_0^{isoth}$ (°C)                                                           | $600(50 \text{ couches})$    | $700(25 \text{ couches})$      | calculées                    | Données du calcul thermi |                   |                         | CALCU             |
| $T_{\text{substrat}}$ (°C)                                                           | 96 (100 couches)             | $104(50 \text{ couches})$      |                              |                          |                   |                         |                   |
| (Valeur min)                                                                         | $130(50 \text{ couches})$    | $141(25 \text{ couches})$      |                              |                          |                   |                         |                   |
| G (°C/mm) à $T_{pic}$                                                                | 1000                         | 1000                           | Gradients                    |                          |                   |                         |                   |
| G (°C/mm) à $T_f$                                                                    | 1000                         | 700                            | calculés à la fin            |                          |                   |                         |                   |
| G (°C/mm) à $T_8$                                                                    | 400                          | 200                            | de la<br>construction du     |                          |                   |                         |                   |
| G (°C /mm) à $T_0^{isoth}$                                                           | 30<br>30                     |                                | $_{\rm{mur}}$                |                          |                   |                         |                   |
|                                                                                      | $16225(20 \text{ couches})$  | $(10 \text{ couches})$<br>6854 |                              |                          |                   |                         |                   |
| $V_{montée}$ max [°C /s]                                                             | $15430 (40 \text{ couches})$ | 6718 (20 couches)              |                              |                          |                   |                         |                   |
|                                                                                      | 14815 (80 couches)           | $6342$ (40 couches)            | <b>Vitesses</b>              |                          |                   |                         |                   |
|                                                                                      | $-5019$ (20 couches)         | $-1225$ (10 couches)           | maximales<br>calculées       |                          |                   |                         |                   |
| $V_{treme}$ max $[°C/s]$                                                             | $-4794$ (40 couches)         |                                |                              |                          |                   |                         |                   |
|                                                                                      | $-4693$ (80 couches)         |                                |                              |                          |                   |                         |                   |

Table IV.3 – Recapitulatif des données du calcul thermique

#### IV.7 Conclusion partielle

Le modèle a démontré sa capacité à calculer la température lors de la construction d'un mur par projection laser. Il s'agit d'un modèle pragmatique, dont le but est de fournir la température d'entrée pour les calculs métallurgique et mécanique qui vont suivre. Il intègre *a priori* des connaissances provenant de l'expérience  $(H_{app}, e_{app}, A, h(T), T_{app}$  où ´eventuellement *Rm*, ∆*z* et *a*%), ou encore de calculs qui prennent en compte finement les effets liés au bain liquide (Peyre et al., 2008). Les dimensions du cordon utilisées ( $H_{app}$  et  $e_{app}$ ) proviennent des mesures expérimentales réalisées sur le mur projeté. Il s'agit donc de valeurs moyennes. Les dimensions du maillage dépendent directement de la géométrie finale du cordon à chaque couche et le caractère prédictif du modèle est donc lié à la connaissance précise des dimensions de celui-ci qui peuvent être différentes d'une couche à l'autre tant qu'un régime thermique stationnaire ne s'est pas installé dans le mur. Néanmoins, il a été montré qu'il est possible d'évaluer ces dimensions par le calcul (Peyre et al., 2008) (Alimardani et al., 2007). La figure IV.28 résume la démarche employée pour le calcul thermique. Elle met en lumière les données dont il faut se doter et les expériences qu'il faut entreprendre afin de mener à bien le calcul thermique.

La géométrie utilisée pour valider le modèle est très simple et l'extension de la méthode à des cas plus complexes nécessite la mise au point d'une méthode qui permette de mailler des pièces quelconques avec des éléments qui respectent le trajet du faisceau laser et les dimensions du cordon.

La présente stratégie est bien adaptée à la puissance de calcul disponible dans le cadre d'une approche ✭✭ recherche ✮✮. Elle va permettre de tester la faisabilit´e des d´emarches propos´ees dans les deux chapitres suivants. Il restera `a effectuer son industrialisation, en gagnant en robustesse et en temps de calcul, pour aborder des pièces plus complexes.

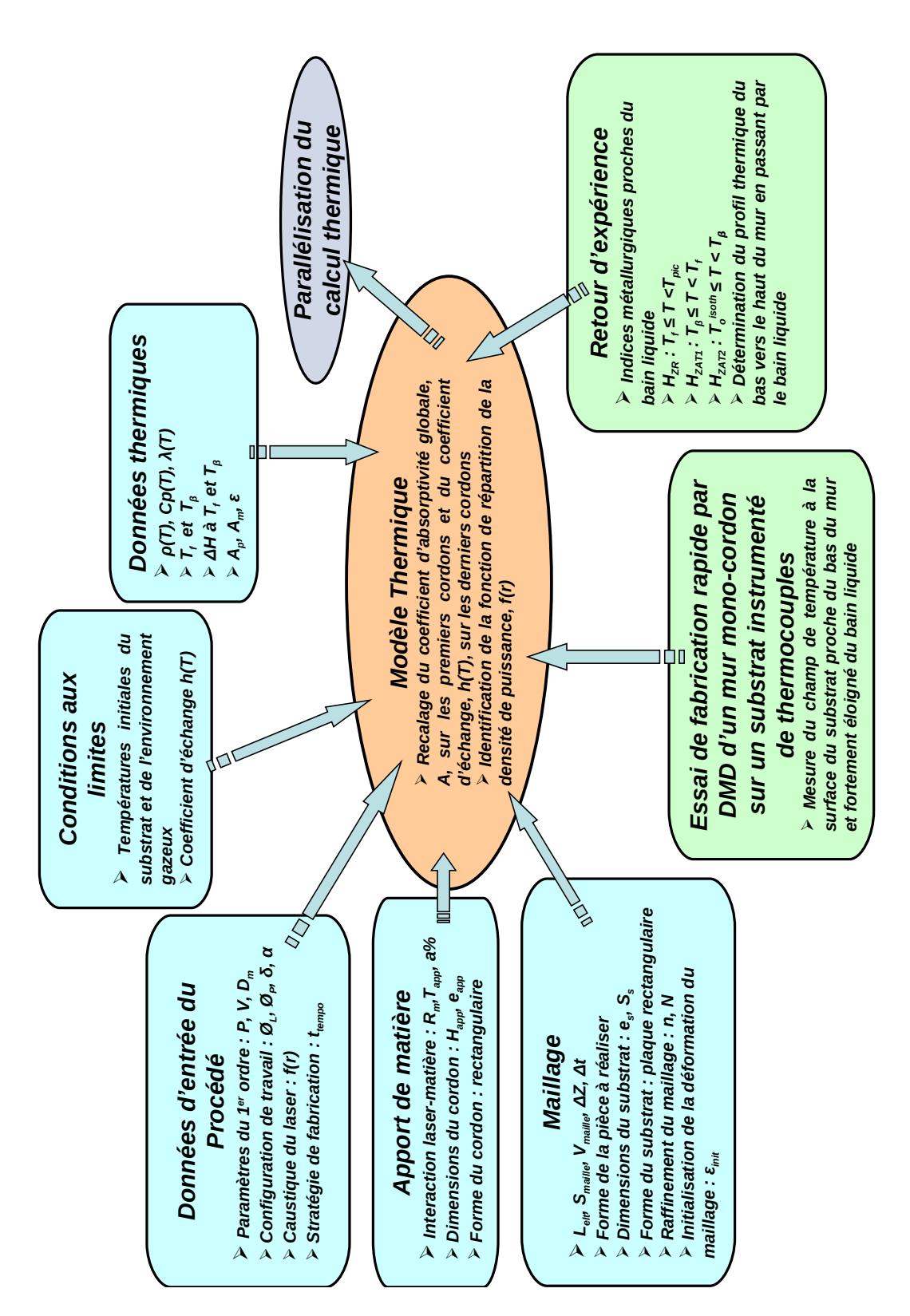

Figure IV.28 – Organigramme résumant la manière dont se déroule le calcul thermique

#### Bibliographie

- Alimardani, M., Toyserkani, E., and Huissoon, J. (2007). Three-dimensional numerical approach for geometrical prediction of multilayer laser solid freeform fabrication process. Journal of Laser Applications, 19 :14–25.
- Boivineau, M., Cagran, C., Doytier, D., Eyraud, V., Nadal, M., Wilthan, B., and Pottlacher, G. (2006). Thermophysical properties of solid and liquid Ti-6Al-4V (TA6V) alloy. Int. J. of Thermophysics, 27 :507–529.
- Farhat, C. and Roux, F.-X. (1991). A method of finite element tearing and interconnecting and its parallel solution algorithm. Int. J. Numer. Meth. Engng, 32 :1205–1227.
- Feyel, F. (1998). Parallélisme et approches multi-échelles en mécanique des matériaux. PhD thesis, Ecole Nationale Supérieure des Mines de Paris.
- Gélas, B., Armand, M., Séraphin, L., and Tricot, R. (1976). Titane et alliages de titane. Techniques de l'ingénieur, M557.
- Kaschnitz, E., Reiter, P., and J.L., M. (2002). Thermophysical properties of solid and liquid Ti-6Al-4V in the temperature range from 1400 to 2300 Kelvin measured by millisecond and microsecond pulse heating techniques. Int. J. of Thermophysics, 23 :267–275.
- Lampa, C., Kaplan, A., Powell, J., and Magnusson, C. (1997). Analytical thermodynamic model of laser welding. J. Phys. D : Appl. Phys., 30 :1293–1299.
- Maisonneuve, J. (2008). Fabrication directe de pièces aéronautiques en TA6V et IN718 : projection et fusion sélective par laser. PhD thesis, École Nationale Supérieure des Mines de Paris.
- Peyre, P., Aubry, P., Fabbro, R., Neveu, R., and Longuet, A. (2008). Analytical and numerical modelling of the direct metal deposition laser process. J. Phys. D : Appl. Phys., 41 :025403.
- Quian, L., Mei, J., Liang, J., and Wu, X. (2005). Influence of position and laser power on thermal history and microstructure of direct laser fabricated Ti-6Al-4V samples. Materials Science and Technology, 21 :597–605.
- Robert, Y. (2007). Simulation numérique du soudage du TA6V par laser YAG impulsionnel :  $\alpha$ caractérisation expérimentale et modélisation des aspects thermomécaniques associés à ce procédé. PhD thesis, Ecole Nationale Supérieure des Mines de Paris.
- Roux, G. and Billardon, R. (2006). Identification of thermal boundary conditions and thermometallurgical behaviour of X10CrMoVNb9-1 steel during simple GTA welding tests. In 8th International Seminar on Numerical Analysis of Weldability.
- Zhang, W., Reddy, B., and Deevi, S. (2001). Physical properties of TiAl-base alloys. Scripta Materiala, 45 :645–651.

# Chapitre -V-

# Modèle métallurgique

#### Résumé :

Un des objectifs de ce travail est la prévision de l'état métallurgique de la matière projetée puis solidifiée. Nous allons donc exposer les deux modèles qui nous permettent de déterminer  $les$  proportions de phase et leur nature ainsi que la morphologie des grains de la pièce fabriquée. Ces modèles seront validés sur les murs caractérisés métallurgiquement par Julie Maisonneuve. La validation de ces modèles sur des cas tests bien connus confirme que la  $thermique \, calculée \, préalablement \, est \, correcte.$ 

#### Sommaire

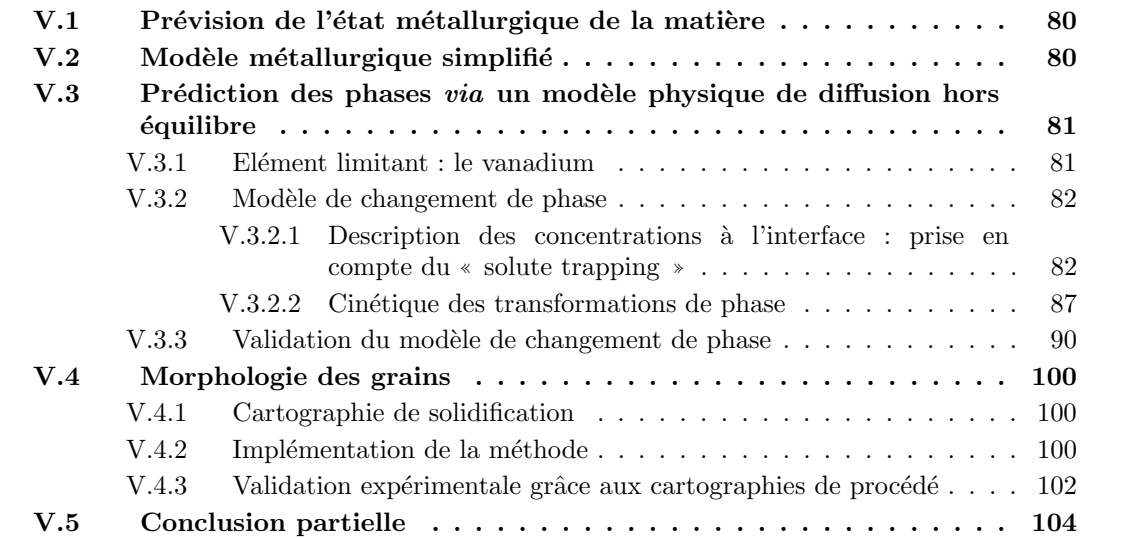

#### V.1 Prévision de l'état métallurgique de la matière

La durée de vie en fatigue des matériaux est très liée à leur microstructure. C'est pourquoi celle-ci doit être maîtrisée dans la plupart des pièces aéronautiques produites par fabrication directe, pour lesquelles les durées de vie doivent être certifiées. On a vu dans le chapitre II que selon les paramètres choisis, le procédé de projection laser permettait d'obtenir différentes microstructures et que les proportions de phase, leur nature et la morphologie des grains dans le volume de la pièce pouvaient ne pas être homogènes (voir tableau II.1). Dans le cadre de la production de pièces industrielles, il faudra être en mesure de prédire l'état métallurgique de la matière en tout point de celles-ci, de façon à savoir quel traitement thermique d'homogénéisation il faudra appliquer.

Afin de répondre à cette problématique, il a été envisagé dans un premier temps d'utiliser le modèle métallurgique de (Robert, 2007). Or, ce modèle ne rend pas compte de toutes les transformations de phase présentes lors de la projection laser d'un mur et notamment du recuit successif d'une couche sur l'autre. Deux modèles plus précis ont donc été mis au point. Le premier vise à prédire les fractions de phase et leur nature dans la pièce au cours de la fabrication. Le deuxième permet de prévoir la morphologie des grains appelée ici macrostructure. Grâce à ces données, il est possible de bien connaître l'état métallurgique de la matière. Ces deux modèles seront décrits dans la suite de ce chapitre.

### V.2 Modèle métallurgique simplifié

Le modèle décrit ici est directement tiré du travail de (Robert, 2007), il permet de décrire les transformations suivantes :

- la dissolution de  $\alpha + \beta \rightarrow \beta_{HT}$  lors d'une chauffe au-dessus de  $T_β$ ;
- $−$  la transformation martensitique de  $β_{HT}$  → α' lors d'une trempe;
- $-$  la dissolution de α' → β<sub>*HT*</sub> lors d'une chauffe au-dessus de  $T_β$ .

Ce modèle utilisé dans le cas du soudage laser n'est pas tout à fait adapté à notre cas. En effet, il ne prend pas en compte le recuit et la déstabilisation anisotherme de la phase α' en α+β en deça de *T*<sub>β</sub>. Néanmoins du point de vue du comportement mécanique, nous consid´ererons dans ce travail que la morphologie des phases (aciculaire ou globulaire) a un impact plus grand sur le comportement mécanique que la composition des phases en présence. Signalons que le comportement de la matière projetée est bien décrit par le comportement de la phase  $\alpha'$ . En effet, quel que soit l'état  $(\alpha'$  ou  $\alpha + \beta)$  de la matière projetée, sa morphologie reste aciculaire ou tout du moins lamellaire.

Les phases prises en compte dans ce modèle seront donc désignées comme suit :  $\alpha$ ,  $\beta$ ,  $\alpha'$ . Leurs fractions volumiques respectives sont :  $z_\alpha$ ,  $z_\beta$  et  $z_{\alpha'}$  avec  $z_\beta = 1 - z_\alpha - z_{\alpha'}$ . Deux étapes sont à distinguer : le chauffage et le refroidissement. Pendant le chauffage, les phases  $\alpha$  et  $\alpha'$ se dissolvent de cette manière :

$$
\dot{z}_{\alpha} = z_{\alpha} \frac{z_{max\alpha}(T) - z_{\alpha} - z_{\alpha'}}{\tau_{\alpha}(T)}
$$
\n
$$
\dot{z}_{\alpha'} = z_{\alpha'} \frac{z_{max\alpha}(T) - z_{\alpha} - z_{\alpha'}}{\tau_{\alpha'}(T)}
$$
\n(V.1)

avec  $z_{max}(T)$  la fraction à l'équilibre de  $\alpha$  à la température T qui suit l'équation suivante :

$$
z_{max\alpha}(T) = 0.925 \ (1 - e^{-1.25 \ 10^{-2}(980 - T)}) \tag{V.2}
$$

Si  $z_{max\alpha}(T) - z_{\alpha} - z_{\alpha'} \neq 0$  alors  $z_{\alpha}$  et  $z_{\alpha'}$  vont tendre vers leur valeur à l'équilibre à une vitesse proportionnelle à l'écart entre  $z_{max\alpha}(T)$  et  $z_{\alpha} + z_{\alpha'}$ . La cinétique de la transformation de phase est alors guidée par  $\tau_{\alpha}(T)$  et  $\tau_{\alpha'}(T)$  qui sont fonctions de la température et adaptés à la vitesse de chauffe du procédé. La dissolution de  $\alpha'$  sera plus rapide que celle de  $\alpha$  car la concentration en vanadium de la phase  $\alpha'$  est proche de celle de la phase  $\beta_{HT}$  (Ahmed and Rack, 1998). En effet, la dissolution de  $\alpha$  et de  $\alpha'$  est contrôlée par la diffusion à haute température. Par conséquent,  $\tau_{\alpha}(T)$  est plus faible que  $\tau_{\alpha}(T)$  pour chaque température.

Durant un refroidissement suffisamment rapide, la phase β se transforme en phase  $\alpha'$  en dessous de la température Ms estimée ici aux alentours de 800°C (Robert, 2007), en suivant une loi de type Koistinen et Marbürger. L'évolution de  $z_{\alpha}$  s'écrit comme suit :

$$
\dot{z}_{\alpha'} = -z_{\beta} \frac{\dot{T}}{\tau_{\beta}}
$$
 (V.3)

avec  $\tau_\beta$  un paramètre équivalent à une température. L'intégration de la relation ci-dessus dans le cas où  $z_\alpha = 0$  conduit à la relation suivante :

$$
z_{\alpha'} = 1 - \exp\left[\frac{T - M_s}{\tau_{\beta}}\right] \tag{V.4}
$$

Ce modèle simplifié ne permet pas de décrire la microstructure du Ti-6Al-4V projeté de manière précise mais permet de réaliser un calcul qui prend en compte le comportement de chaque phase. En effet, dans le cas du procédé de projection laser, le substrat aura une microstructure globulaire  $\alpha + \beta$  car il est issu de plaques laminées. Au contraire, le mur aura une microstructure lamellaire  $\alpha + \beta$  ou aciculaire  $\alpha'$  et aura donc le comportement de la phase  $\alpha'$  comme décrit dans le modèle.

## V.3 Prédiction des phases via un modèle physique de diffusion hors équilibre

#### V.3.1 Elément limitant : le vanadium

Dans cette partie, nous allons chercher à rendre compte des changements de phase rencontrés lors de la projection laser que nous avons décrits au chapitre II. Dans le procédé de projection laser, le chargement thermique est des plus complexes (voir paragraphe II.2.1). La matière voit tout d'abord, lors de la construction d'un cordon, une chauffe très rapide (≈ 10<sup>3</sup> °C .s<sup>-1</sup>) de  $T_{amb}$  à  $T > T_f$  puis un refroidissement à une vitesse similaire. Ensuite, sur ce même cordon, il s'opère un cyclage thermique de plus en plus lent et de moins en moins haut en température dans le cas de la construction d'un mur (voir figure II.5). Ce cyclage thermique finit par se stabiliser autour d'une température de recuit bien en dessous de  $T_{\beta}$ , selon le dispositif expérimental utilisé (absence de système de préchauffage du substrat).

Il existe dans la littérature des modèles de changements de phase pour le Ti-6Al-4V qui sont adaptés à des histoires thermiques variées et qui ne traitent qu'une partie des changements de phase possibles. Dans le soudage laser (Robert, 2007), le modèle de changement de phase qui a été réalisé rend seulement compte d'une dissolution de  $\alpha$  ou  $\alpha'$ en β lors d'une chauffe rapide au-dessus de  $T_{\beta}$  puis d'une transformation de β en α' à la suite d'une trempe. D'autres auteurs (Gil Mur et al., 1996), ont modélisé le recuit isotherme d'une structure martensitique en la traitant comme un phénomène de recristallisation. La majorité des études se limitent à l'utilisation de la théorie de Johnson-Mehl-Avrami (JMA). On peut noter que (Katzarov et al., 2002) ont réalisé un modèle de transformation de phase à l'échelle microscopique qui permet de calculer la croissance des grains ainsi que les proportions de phase à l'équilibre. Tous ces modèles sont très spécifiques et concernent des échelles différentes.

Dans notre cas, tous ces phénomènes nous intéressent. En effet, nous voulons être capables de modéliser :

- la dissolution de α par la relation  $\alpha + \beta \rightarrow \beta_{HT}$  lors d'une chauffe au-delà de  $T_{\beta}$  à des vitesses jusqu'à  $10^3$  °C .s<sup>-1</sup>;
- la transformation martensitique de β<sub>HT</sub> → α' lors d'une trempe au-delà de 410<sup>°</sup>C .s<sup>-1</sup>;
- la transformation massive de  $β_{HT}$  → α<sub>*m*</sub> lors d'un refroidissement à des vitesses comprises entre  $20^{\circ}$ C .s<sup>-1</sup> et  $410^{\circ}$ C .s<sup>-1</sup>;
- la transformation β<sub>*HT*</sub> → α+β durant un refroidissement lent inférieur à 20<sup>°</sup>C .s<sup>-1</sup>;
- la décomposition  $\alpha'$  → α + β et/ou α<sub>*m*</sub> → α + β et/ou β<sub>*r*</sub> → α + β durant un recuit anisotherme.

On constate en regardant les différentes transformations possibles que l'on a plusieurs types de α (α, α' et α<sub>m</sub>), et aussi plusieurs types de β (β, β<sub>r</sub> et β<sub>HT</sub>) qui se distinguent principalement par leur concentration en vanadium. Nous avons donc préféré considérer d'un côté la structure α hexagonale compacte et d'un autre côté la structure β cubique centrée. Pour distinguer les différents types de  $\alpha$  et de  $\beta$ , on suivra la concentration en vanadium dans les différentes phases. En effet d'après (Ahmed and Rack, 1998), c'est notamment ce qui distingue α de α'. On considérera qu'il en est de même avec α<sub>m</sub>, qui a une concentration en vanadium proche de la concentration nominale du Ti-6Al-4V, ou encore, avec la phase β, où le β résiduel, noté β<sub>r</sub>, qui existe à température ambiante, n'a pas la même concentration en vanadium que le  $β_{HT}$  à haute température (*T* > *T*<sub>β</sub>), qui est à la concentration nominale  $(4 \text{ wt}\%)$ . De plus, lorsque l'on compare les coefficients de diffusion du vanadium dans le titane et de l'aluminium dans le titane d'après (Semiatin et al., 2004), on constate que le vanadium diffuse beaucoup moins vite que l'aluminium, d'un facteur 2,5 environ (Gale and Totemeier, 2007). De même (Katzarov et al., 2002) ont réalisé un modèle qui donne de bons résultats sur les proportions de phase en prenant cette hypothèse. La figure V.1 montre que la concentration en aluminium à l'équilibre dans les phases  $\alpha$  et β varie peu en regard de celle en vanadium. En effet, les conodes sont presque verticales dans la gamme de température considérée ( $900\textdegree$ C à  $600\textdegree$ C).

La stratégie retenue consiste donc à regarder l'évolution des concentrations en vanadium dans les phases α et β dans un diagramme de phase du type de celui donné en figure V.2 en posant un problème de diffusion à l'interface.

Ce modèle a été développé conjointement avec Benoit Appolaire de l'Onera.

#### V.3.2 Modèle de changement de phase

#### V.3.2.1 Description des concentrations à l'interface : prise en compte du « solute trapping ✮✮

Le modèle se base entièrement sur une coupe isoplèthe du diagramme de phase ternaire Ti-Al-V à la composition chimique du Ti-6Al-4V. Ce diagramme donne la répartition du vanadium entre les phases α et β à l'équilibre en fonction de la température dans le cas du

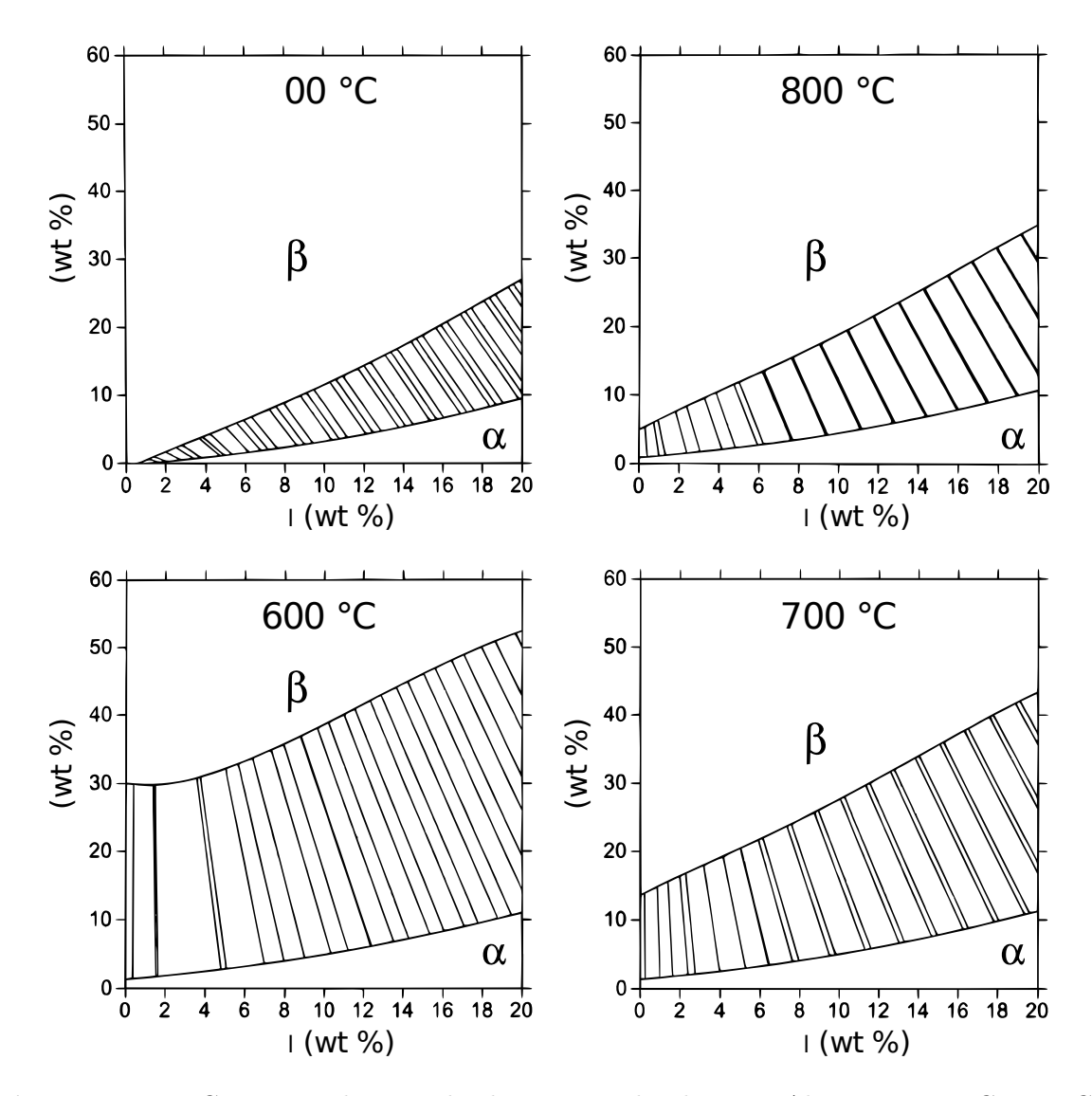

Figure V.1 – Coupes isothermes du diagramme de phase Ti-Al-V pour  $600°C$ ,  $700°C$ , 800°C et 900°C déduites d'un calcul Thermocalc (Appolaire, 2008)

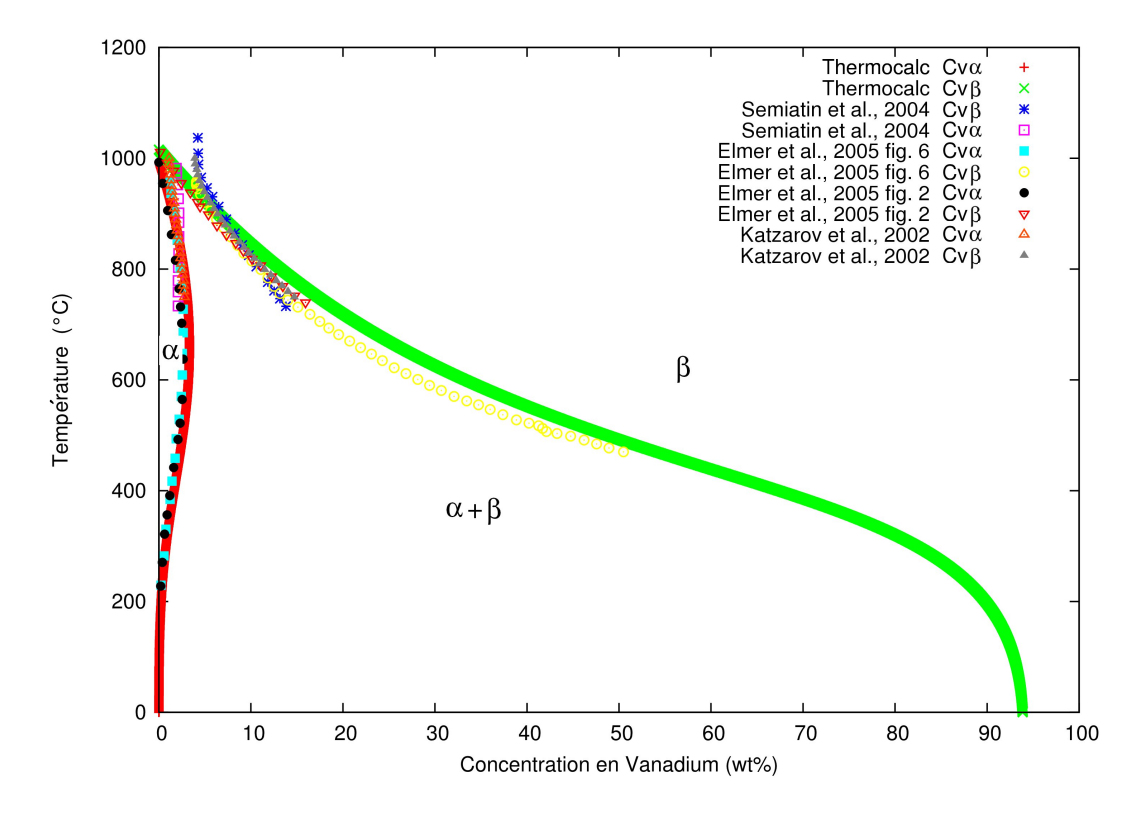

Figure  $V.2$  – Comparaison entre le diagramme de phase utilisé dans le modèle et ceux de la littérature pour le matériau Ti-6Al-4V (diagramme d'équilibre)

Ti-6Al-4V. La figure V.2 montre une comparaison entre le diagramme de phase calcul´e par Thermocalc qui est utilisé dans le modèle et ceux que l'on peut trouver dans la littérature (Elmer et al., 2005), (Katzarov et al., 2002), (Semiatin et al., 2004). On constate un très bon accord entre les différentes sources. Par contre, au niveau du transus β, on note un léger d´esaccord entre les diagrammes. En effet, on ne peut avoir une concentration de vanadium dans β inférieure à la concentration nominale du Ti-6Al-4V. Cependant, si l'on veut que la fin de la transformation de  $\alpha \rightarrow \beta$  soit conforme aux mesures, à savoir que la fin de cette transformation soit rapide, il faut que la force motrice du changement de phase ne s'annule pas et donc que la différence entre la concentration en vanadium dans β et la concentration à l'équilibre ne soit pas nulle.

A partir de ce diagramme d'équilibre, on va chercher à connaître l'évolution des concentrations en vanadium dans les phases α et β ainsi que les fractions volumiques des phases  $\alpha$  et β suivant l'histoire thermique imposée par le procédé. Dans le cas présent, on considère un volume de matière  $V_{tot}$  et  $V_{\alpha}$  est le volume de phase  $\alpha$  dans ce volume de matière de Ti-6Al-4V. On obtient donc les fractions volumiques en divisant *V*<sup>α</sup> par *Vtot*. Dans ce travail,  $V_{tot}$  sera pris égal à 1m<sup>3</sup> afin de simplifier les expressions. Les inconnues du problème sont donc :

- $V_\alpha$  le volume de α dans le Ti-6Al-4V (en m<sup>3</sup>);
- $z_α$  la fraction volumique de α dans le Ti-6Al-4V (sans unité);
- $C_{\nu_{\alpha}}$  la concentration massique de vanadium dans la phase α (en % en masse);
- $-$  *C*<sub>*ν*β</sub> la concentration massique de vanadium dans la phase β (en % en masse).

On pourra déduire la fraction volumique de β comme ceci :  $z_β = 1 - z_α$ . On considérera

| T               | $X_{Al}^{\alpha}$ | $X^{\alpha}_{\nu}$ | $X_{Ti}^{\alpha}$ | $X_{Al}^{\beta}$ | $X^{\beta}_{\nu}$ | $X_{Ti}^{\beta}$ | $X_\alpha^{TA6V}$ | $a_{\alpha}^{TA6V}$ | $V_{\alpha}^{TA6V}$ | $\rho_{\alpha}$<br>$(g/cm^3)$ | $\rho_B$<br>$(g/cm^3)$ | $\rho_{TA6V}$<br>$(g/cm^3)$ |
|-----------------|-------------------|--------------------|-------------------|------------------|-------------------|------------------|-------------------|---------------------|---------------------|-------------------------------|------------------------|-----------------------------|
| $600^{\circ}$ C | $6,1\%$           | $3,3\%$            | 90,6%             | 2,6%             | 33,5%             |                  | 63.9\%    97,7\%  | $97.9\%$            | 97.9%               | 4.36                          | 4,84                   | 4,37                        |
| $700^{\circ}$ C | $6.1\%$           | $3.3\%$            | 90,6%             | 3.5%             | 21.5%             | 75,0%            | 96,2%             | $96.4\%$            | 96.4%               | 4.36                          | 4.65                   | 4,37                        |
| $800^{\circ}$ C | $6.3\%$           | $2.7\%$            | 91,0%             | 4.2%             | 13.2%             | 82,6%            | 87,6%             | 87.6%               | 88,0%               | 4.35                          | 4.53                   | 4.37                        |
| $900^{\circ}$ C | $7,7\%$           | $1,2\%$            | $91,1\%$          | 4,8%             | $6,0\%$           | 89,2%            | 41,7%             | 43,2%               | 42,5%               | 4.29                          | 4.43                   | 4,37                        |

Table V.1 – Comparaison des masses volumiques et des proportions de phases dans le Ti- $6$ Al-4V à différentes températures où  $X_i^{\Phi}$  représente la fraction massique de l'élément chimique i dans la phase  $\Phi$  et  $\rho_{\Phi}$  la masse volumique de la phase  $\Phi$  (Colin, 2009)

dans ce travail que la masse volumique de la phase  $\alpha$  est proche de la masse volumique de la phase β, qui sont elles-mˆemes proches de la masse volumique du Ti-6Al-4V (voir tableau V.1). On pourra donc confondre la fraction massique et volumique de la phase  $\alpha$  et de même pour la phase β du mat´eriau (Colin, 2009). Ceci sera d'autant moins vrai que β sera riche en vanadium et donc que la temp´erature sera proche de l'ambiante. De plus, on pourra distinguer α de α*<sup>m</sup>* et de  $\alpha'$  par leur concentration massique de vanadium dans  $\alpha$ . Ce point sera discuté plus tard.

Comme expliqué précédemment, ce modèle de changement de phase repose sur la coupe isoplèthe du diagramme de phase Ti-Al-V à la composition chimique du Ti-6Al-4V (voir figure V.2). Ce diagramme d'équilibre a été décrit par deux fonctions qui sont  $C_{\nu_{\beta/\alpha}}$  la concentration massique de vanadium à l'interface  $\beta/\alpha$  ainsi que le coefficient de partage  $K_{\nu_{\alpha}} = \frac{C_{\nu_{\alpha/\beta}}}{C_{\nu_{\alpha/\alpha}}}$ <sup>-*vα/β*</sup>. Dans le cas des grandes vitesses de refroidissement, *K<sub>st</sub>* décrit la manière dont le diagramme de phase se resserre (voir figure V.3) par rapport à celui à l'équilibre (voir figure V.4). On calcule donc la diffusion du vanadium à l'interface entre la phase  $\alpha$ , considérée comme étant constituée de sphères, et la phase  $\beta$  qui l'entoure. Il faut donc connaître le nombre  $n_{\alpha}$  de sites de germination de la phase  $\alpha$  dans le volume  $V_{tot}$  considéré. Les constantes dont on a besoin pour décrire la diffusion du Vanadium à l'interface des deux phases  $\alpha$  et  $\beta$  sont donc :

- $n_{\alpha}$  le nombre de sites de germination de la phase α dans  $V_{tot}$  (sans unité);
- $D_{v<sub>α</sub>}$  le coefficient de diffusion du vanadium dans α (en m<sup>2</sup>.s<sup>-1</sup>);
- $D_{ν_β}$  le coefficient de diffusion du vanadium dans β (en m<sup>2</sup>.s<sup>−1</sup>);
- $C_{\nu_{\beta/\alpha}}$  la concentration massique de vanadium à l'interface β/α (en % de masse)
- $\mathcal{N}_{\nu_{\alpha}}$  le coefficient de partage (sans unité);
- *Kst* le coefficient qui permet de resserrer le diagramme de phase aux grandes vitesses de refroidissement (solute trapping).

Au vu des cinétiques thermiques du procédé, la germination de la phase  $\alpha$  au premier cycle de refroidissement est en général toujours identique puisque la vitesse de refroidissement du bain liquide est toujours très rapide. C'est pour cela que nous avons choisi d'écrire le nombre de germes de  $\alpha$  en fonction de la vitesse de refroidissement *via* le facteur  $K_{\alpha}$ . L'expression que nous proposons s'écrit :

$$
n_{\alpha} = n_{\alpha}^{0}(K_{st} + 5.10^{4}(1 - K_{st}))
$$
\n<sup>(V.5)</sup>

avec  $n_α^0 = 10^{13}$  le nombre de germes de α formés lors d'un refroidissement à l'équilibre à partir du domaine β<sub>HT</sub>. Le coefficient de diffusion du vanadium dans β est tiré de (Gale and Totemeier, 2007) et vaut  $D_{\nu_{\beta}} = 1, 6.10^{-4} exp(\frac{-123.9 \cdot 10^3}{RT})$  en  $m^2 \cdot s^{-1}$  avec T en Kelvin. Celui du vanadium dans  $\alpha$  a été pris identique par manque d'information. Les diagrammes de phase présentés en figure V.4 et en figure V.3 ont été approximés par les fonctions suivantes :

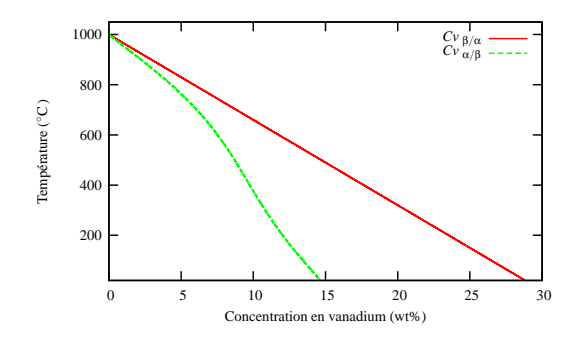

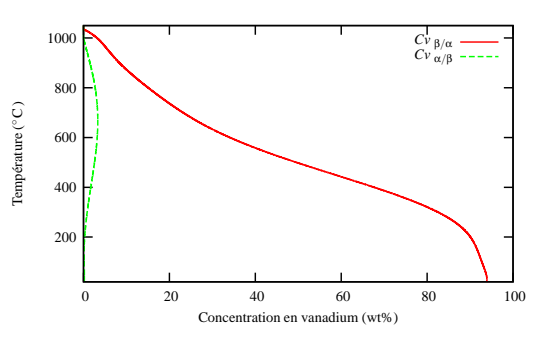

Figure V.3 – Diagramme de phase utilisé pour  $\dot{T} = -1000$ <sup>°</sup>C .s<sup>-1</sup>

Figure V.4 – Diagramme de phase utilisé pour  $\dot{T} = -1$ °C .s<sup>-1</sup>

$$
C_{\nu_{\beta/\alpha}} = (93,40787 + 0,04574 T - 0,00116 T^2 + 9,7904.10^{-6} T^3 - 4,1978.10^{-8} T^4
$$
  
+ 8,8445.10<sup>-11</sup> T<sup>5</sup> - 9,5352.10<sup>-14</sup> T<sup>6</sup> + 4,8195.10<sup>-17</sup> T<sup>7</sup> (V.6)  
- 5,9591.10<sup>-21</sup> T<sup>8</sup> - 2,1173.10<sup>-24</sup> T<sup>9</sup>). $K_{st}$  + (1 -  $K_{st}$ ).(1000 - T)/34  
 $K_{\nu_{\alpha eq}} = (-2,5118.10^{-4} T - 8,6358.10^{-6} T^2 + 1,0316.10^{-7} T^3 - 1,6465.10^{-10} T^4$   
+ 7,0337.10<sup>-14</sup> T<sup>5</sup>)/ $C_{\nu_{\beta/\alpha}}$  (V.7)

avec  $C_{\nu_{\beta/\alpha}}$  en % massique et la température T en degré Celsius. Enfin, si la vitesse de refroidissement *T* tend vers l'infini, on veut que  $C_{\nu_{\beta/\alpha}}$  tende vers  $(1000 - T)/34$ , soit  $K_{\rm st}$ proche de 0, et que  $K_{\nu_{\alpha}}$  tende vers 1. Si  $\dot{T} < 0$ , nous avons utilisé le formalisme suivant (Aziz, 1982),(Kurz and Fisher, 2005) :

$$
K_{st} = \frac{1}{1 + exp((-T - 40)/5)}
$$
(V.8)

$$
K_{\nu_{\alpha}} = \frac{K\nu_{\alpha eq} - \dot{T}.10^{-3}}{1 - \dot{T}.10^{-3}} \tag{V.9}
$$

Sinon, pour de faibles vitesses de refroidissement :

$$
K_{st} = 1 \t\t (V.10)
$$

$$
K_{\nu_{\alpha}} = K_{\nu_{\alpha eq}} \tag{V.11}
$$

En effet, on peut voir sur la figure V.4 l'interpolation du diagramme de phase relatif au Ti-6Al-4V calculé par Thermocalc dans les conditions proches de l'équilibre ( $\dot{T} = -1$ °C .s<sup>-1</sup>). Celui-ci va nous permettre de regarder l'évolution des concentrations en vanadium dans les phases α et β. Aux plus grandes vitesses de refroidissement, le coefficient *Kst* permet de modéliser le « solute trapping ». On obtient le diagramme de phase de la figure V.3 dont les deux interfaces tendent vers la droite d'équation (1000 − *T*)/34 qui a été calculée par Thermocalc.

Ce modèle de description des concentrations à l'interface est habituellement utilisé dans le cadre de la solidification. Bien que les changements de phase qui nous occupent ici interviennent à l'état solide, nous considérerons ici qu'ils peuvent être modélisés de cette manière. De même, nous considérerons que la transformation martensitique, qui est une transformation sans diffusion et très rapide, peut être modélisée par les modèles de solidification rapide.

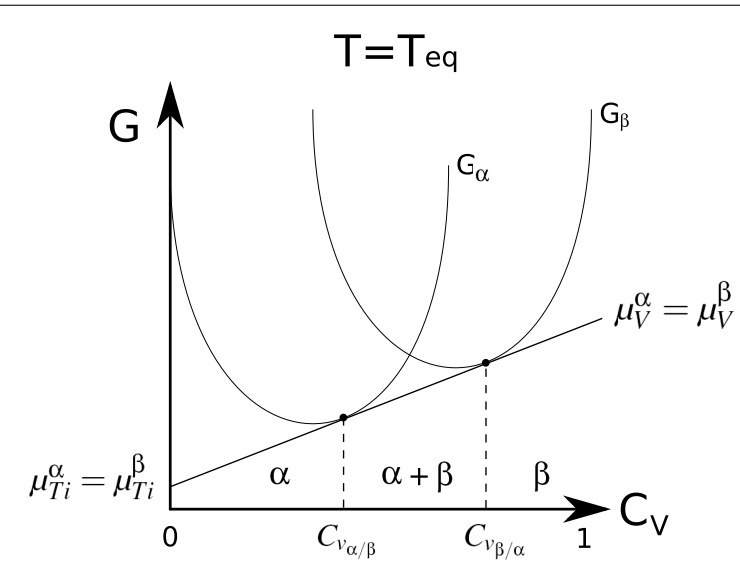

Figure V.5 – Diagramme représentant les courbes d'énergie libre de la phase  $\alpha$  et  $\beta$  du  $Ti-6AI-4V$  en fonction de la concentration en vanadium à la température  $T$  dans un cas d'équilibre.

Nous allons ici exposer les bases de ces modèles sans pour autant rentrer trop dans les détails. Tout d'abord, le diagramme de phase donné en figure V.4 est calculé par Thermocalc `a partir des courbes d'´energie libre du syst`eme Titane/Vanadium du Ti-6Al-4V en fonction de la concentration en Vanadium à chaque température et pour chaque phase. L'égalisation des potentiels chimiques  $\mu_{Ti}^{\alpha} = \mu_{Ti}^{\beta}$  et  $\mu_{V}^{\alpha} = \mu_{V}^{\beta}$  $V_V^{\mathsf{P}}$  donne les concentrations à l'interface  $\alpha/\beta$  et  $β/α$  comme illustrées sur la figure V.5. En effet, le potentiel chimique d'un élément *i* dans la phase  $φ$  est proportionnel à la pente de la tangente à la courbe d'énergie libre de la phase  $φ$ calculée à la concentration de l'élément *i*. Ceci est valable lorsque les interfaces sont proches de l'équilibre, c'est-à-dire tant que la vitesse de transformation est lente.

Si, par contre, la transformation est très rapide, c'est-à-dire que la vitesse de transformation est beaucoup plus grande que la vitesse de diffusion  $D_{i\Phi}/\delta_{\Phi}$ , alors les potentiels chimiques de l'élément *i* entre les phases n'ont plus le temps de s'équilibrer. Le gradient de concentration va alors s'annuler et, à chaque concentration, on peut associer une température  $T_0$ , qui correspond à la température maximale à laquelle la transformation peut avoir lieu sans diffusion à cette concentration. C'est le phénomène que l'on appelle « solute trapping ». Thermocalc est un logiciel capable de déterminer la concentration à laquelle le système va s'homogénéiser conformément au schéma présenté sur la figure V.6.

Dans notre cas, la courbe  $T_0$  de transformation sans diffusion a été approximée par une droite d'équation  $C_{v_{\beta/\alpha}} = (1000 - T)/34$ . Entre ces deux cas limites de vitesses de transformation exposés ci-avant, c'est-à-dire pour des vitesses intermédiaires, le diagramme de phase se resserre, sans pour autant avoir un coefficient de partage égal à 1. L'évolution du coefficient de partage avec  $\dot{T}$  est inspirée de (Aziz, 1982). L'évolution de  $K_{st}$  est, quant à elle, tirée de (Kurz and Fisher, 2005).

#### V.3.2.2 Cinétique des transformations de phase

A partir de la description des concentrations en Vanadium `a l'interface, il convient d'étudier les vitesses de diffusion. Comme la phase qui croît est supposée sphérique, on calcule

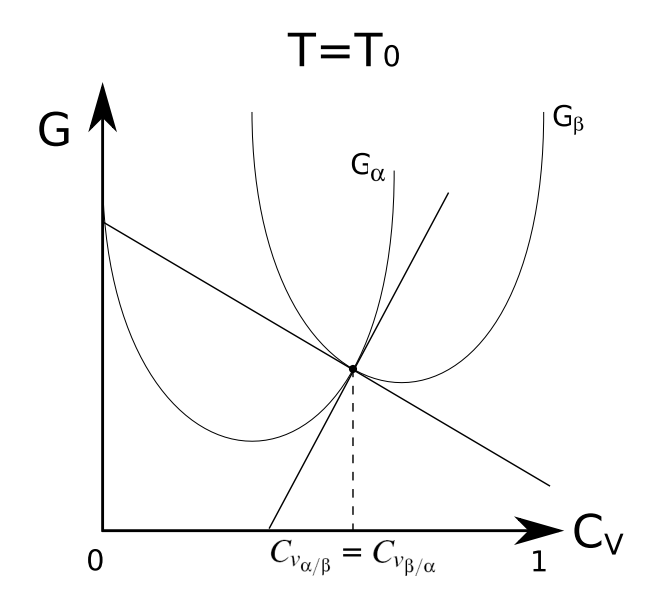

Figure V.6 – Diagramme représentant les courbes d'énergie libre de la phase  $\alpha$  et  $\beta$  du Ti-6Al-4V en fonction de la concentration en vanadium à la température  $T_0$  dans le cas d'une transformation très rapide sans diffusion

les paramètres morphologiques (rayon  $R_\alpha$  et surface de la sphère  $S_\alpha$ ) associés à cette phase comme suit :

$$
R_{\alpha} = \left(\frac{3}{4} \frac{V_{\alpha}}{n_{\alpha} \pi}\right)^{\frac{1}{3}}
$$
 (V.12)

$$
S_{\alpha} = 4n_{\alpha}\pi R_{\alpha}^2 \tag{V.13}
$$

Pour simplifier les expressions du modèle, on introduit la notion de longueur de diffusion au travers des relations suivantes :

$$
\delta_{\beta} = \frac{R_{\alpha}}{z_{\beta}} (z_{\beta} - \frac{3}{2} z_{\alpha}^{\frac{1}{3}} (1 - z_{\alpha}^{\frac{2}{3}}))
$$
\n
$$
(V.14)
$$

$$
\delta_{\alpha} = R_{\alpha} \tag{V.15}
$$

La longueur de diffusion  $\delta_{\alpha}$  se calcule en résolvant l'équilibre sur la concentration en **vanadium**  $\Delta C$ <sup>*v*</sup> = 0 pour une particule sphérique de phase α dans un milieu infini de phase β, en considérant une concentration à l'interface entre les deux phases, une concentration moyenne dans la phase  $\beta$  à l'infini et un profil de concentration en vanadium du type  $C_v(r) = B + \frac{A}{r}$  $\frac{A}{r}$ . Ces deux conditions aux limites et ce profil de concentration nous donnent deux équations qui nous permettent de calculer le flux. Dans le cas de la longueur de diffusion  $\delta_{\beta}$ , on prend en compte un milieu fini matérialisé par une sphère de  $\beta$  englobant la sphère de  $\alpha$ . Le calcul de la concentration moyenne entre les deux sph`eres permet de trouver la longueur de diffusion.

Les débits volumiques de vanadium s'écrivent alors comme suit :

$$
S_{\nu_{\beta}} = \frac{S_{\beta} D_{\nu_{\beta}}}{\delta_{\beta}} \tag{V.16}
$$
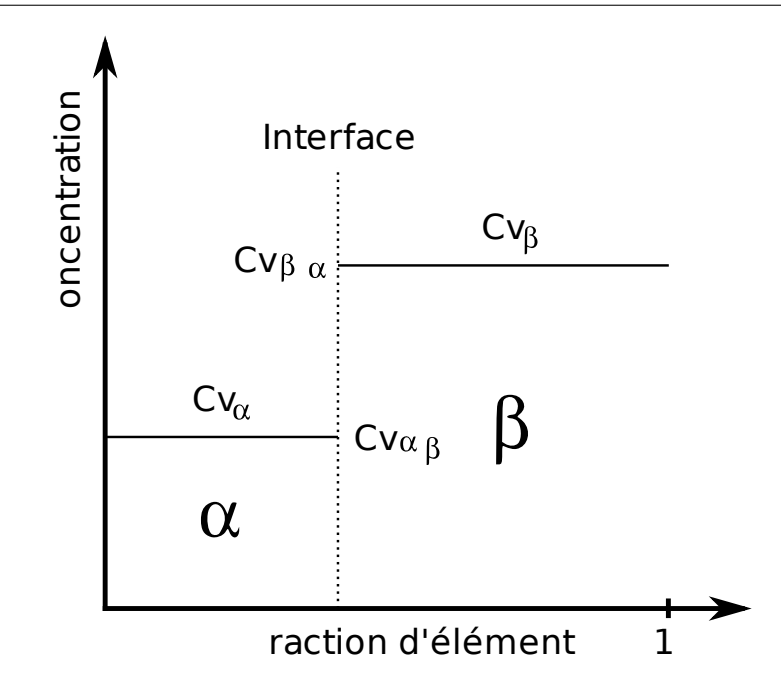

**Figure V.7** – Schéma du bilan de concentration à l'interface  $\alpha/\beta$  considéré

$$
S_{\nu_{\alpha}} = \frac{S_{\alpha}D_{\nu_{\alpha}}}{\delta_{\alpha}} \tag{V.17}
$$

avec  $S_\beta = S_\alpha$ , la surface d'échange étant la même qu'on la regarde d'un côté ou de l'autre. On écrit le bilan de vanadium au niveau de l'interface  $\alpha/\beta$  à une dimension comme schématisé sur la figure V.7 où l'interface est à l'équilibre. On isole alors la phase  $\alpha$ , et on écrit que la variation de la quantité de matière dans la phase  $\alpha$  est due à la variation de sa concentration en vanadium et au déplacement de l'interface :

— la vitesse de variation du volume total de vanadium dans la phase  $\alpha$  est définie par :

$$
\frac{\partial V_{\alpha} C_{v_{\alpha}}}{\partial t} \tag{V.18}
$$

— la vitesse de variation de concentration due à la diffusion du vanadium s'écrit :

$$
S_{\nu_{\alpha}}\left(C_{\nu_{\alpha/\beta}}-C_{\nu_{\alpha}}\right) \tag{V.19}
$$

— la vitesse de variation du volume de vanadium due au déplacement de l'interface à la concentration  $C_{v_{\alpha/\beta}}$  s'écrit :

$$
C_{\nu_{\alpha/\beta}} \frac{\partial V_{\alpha}}{\partial t} \tag{V.20}
$$

On a donc :

$$
\frac{\partial V_{\alpha}C_{v_{\alpha}}}{\partial t} = S_{v_{\alpha}}\left(C_{v_{\alpha/\beta}} - C_{v_{\alpha}}\right) + C_{v_{\alpha/\beta}}\frac{\partial V_{\alpha}}{\partial t}
$$
(V.21)

Or, on peut isoler la vitesse de variation de concentration de vanadium dans  $\alpha$  et simplifier par  $V_{tot}$  :

$$
\frac{\partial C_{v_{\alpha}}}{\partial t} = \frac{1}{z_{\alpha}} \left( S_{v_{\alpha}} + \frac{\partial z_{\alpha}}{\partial t} \right) \left( C_{v_{\alpha/\beta}} - C_{v_{\alpha}} \right) \tag{V.22}
$$

On effectue le même raisonnement pour la phase β et on obtient :

$$
\frac{\partial C_{\nu_{\beta}}}{\partial t} = \frac{1}{z_{\beta}} \left( S_{\nu_{\beta}} + \frac{\partial z_{\beta}}{\partial t} \right) \left( C_{\nu_{\beta/\alpha}} - C_{\nu_{\beta}} \right)
$$
(V.23)

Grâce à la conservation de la masse de vanadium (ou bien encore du volume), on peut écrire :

$$
C_{v_{nom}} = z_{\alpha}.C_{v_{\alpha}} + z_{\beta}.C_{v_{\beta}} \tag{V.24}
$$

La masse totale de vanadium ne variant pas, on obtient :

$$
\frac{\partial z_{\alpha}C_{v_{\alpha}}}{\partial t} + \frac{\partial z_{\beta}C_{v_{\beta}}}{\partial t} = 0
$$
 (V.25)

En reprenant les équations de bilan à l'interface (eq.  $V.22, V.23$ ), on obtient :

$$
\frac{S_{\alpha}D_{\nu_{\alpha}}}{\delta_{\alpha}}\left(C_{\nu_{\alpha/\beta}}-C_{\nu_{\alpha}}\right)+C_{\nu_{\alpha/\beta}}\frac{\partial z_{\alpha}}{\partial t}+\frac{S_{\beta}D_{\nu_{\beta}}}{\delta_{\beta}}\left(C_{\nu_{\beta/\alpha}}-C_{\nu_{\beta}}\right)+C_{\nu_{\beta/\alpha}}\frac{\partial z_{\beta}}{\partial t}=0\tag{V.26}
$$

$$
\text{Or, } \frac{\partial z_{\beta}}{\partial t} = -\frac{\partial z_{\alpha}}{\partial t} \text{ et } C_{v_{\alpha/\beta}} = K_{v_{\alpha}} C_{v_{\beta/\alpha}}.
$$

On peut donc isoler la variation de la fraction massique ou volumique de  $\alpha$  et en utilisant les équations V.17 et V.16, on obtient le système de 3 équations à 3 inconnues ( $z_{\alpha}$ ,  $C_{v_{\alpha}}$  et  $C_{v_{\beta}}$ ) à résoudre. Une quatrième équation (équation V.30) permettra de vérifier la cohérence du modèle.

$$
\frac{\partial z_{\alpha}}{\partial t} = \frac{S_{\nu_{\alpha}}\left(K_{\nu_{\alpha}}C_{\nu_{\beta/\alpha}}-C_{\nu_{\alpha}}\right)+S_{\nu_{\beta}}\left(C_{\nu_{\beta/\alpha}}-C_{\nu_{\beta}}\right)}{C_{\nu_{\beta/\alpha}}\left(1-K_{\nu_{\alpha}}\right)}\tag{V.27}
$$

$$
\frac{\partial C_{v_{\alpha}}}{\partial t} = \left(S_{v_{\alpha}} + \frac{\partial z_{\alpha}}{\partial t}\right) \frac{\left(C_{v_{\beta/\alpha}} K_{v_{\alpha}} - C_{v_{\alpha}}\right)}{z_{\alpha}}
$$
(V.28)

$$
\frac{\partial C_{\nu_{\beta}}}{\partial t} = \left(S_{\nu_{\beta}} - \frac{\partial z_{\alpha}}{\partial t}\right) \frac{\left(C_{\nu_{\beta/\alpha}} - C_{\nu_{\beta}}\right)}{(1 - z_{\alpha})}
$$
(V.29)

$$
C_{v_{nom}} = z_{\alpha}.C_{v_{\alpha}} + z_{\beta}.C_{v_{\beta}} \tag{V.30}
$$

Ces équations ont été programmées dans Zset/ZéBuLoN sous forme d'un module Zebfront. Elles sont intégrées grâce à une méthode de Runge-Kutta d'ordre 2. Ce système possède en fait deux inconnues car on peut trouver  $C_{\nu_\beta}$  grâce à l'équation de conservation de la masse (équation V.30). On a donc deux variables à intégrer :  $C_{v_\alpha}$  et  $z_\alpha$  *via* les équations V.27 et V.28.

## V.3.3 Validation du modèle de changement de phase

Les mesures les plus couramment réalisées dans la littérature étant les mesures de fractions volumiques de phases, il nous a semblé intéressant de comparer ce que donne notre modèle par rapport aux mesures précises réalisées à l'ESRF (Robert, 2007). La figure V.8 montre la comparaison des valeurs de  $z_{\alpha}$  entre celles mesurées et celles déduites de notre modèle de changement de phase. On constate un très bon accord entre les deux courbes. Ceci montre

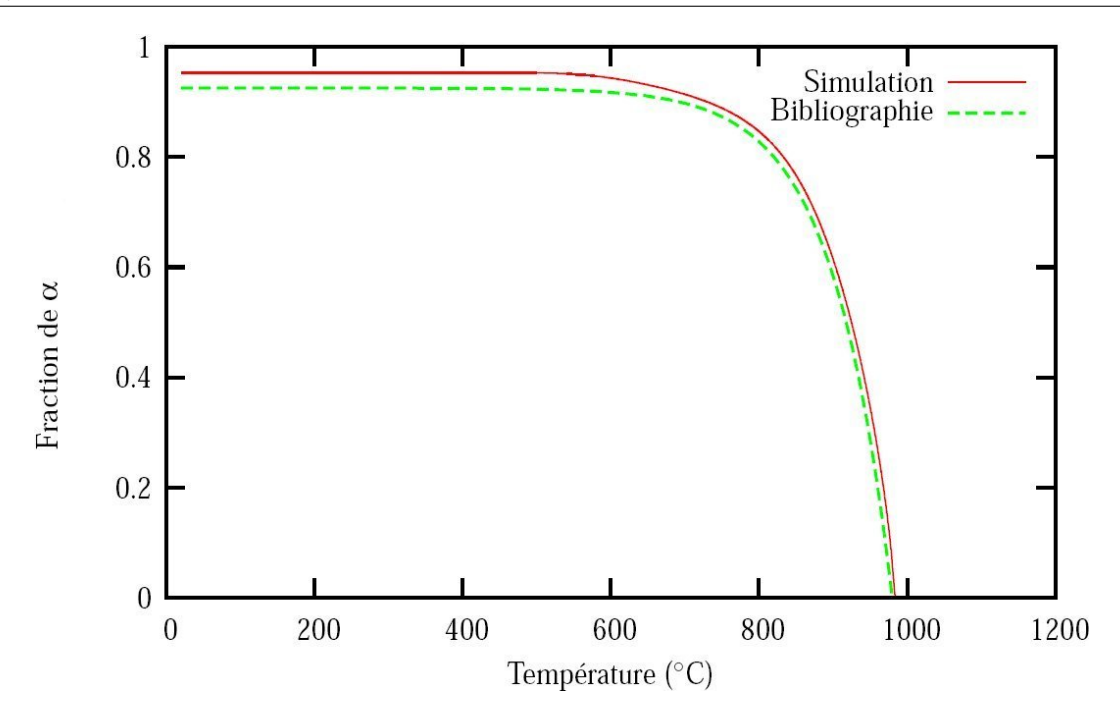

**Figure V.8** – Evolution de la fraction massique de  $\alpha$  lors d'un refroidissement simulé depuis 1050<sup>°</sup>C jusqu'à *T<sub>amb</sub>* à 1<sup>°</sup>C /s comparée à la bibliographie (Robert, 2007)

que l'on a bien hiérarchisé l'importance des phénomènes physiques. En effet, notre hypothèse de départ était la bonne, à savoir que le vanadium est l'élément limitant du changement de phase. On peut néanmoins noter une petite différence entre la simulation et l'expérience sur la valeur de  $z_{\alpha}$  à température ambiante. Cela provient à la fois de la description de l'équilibre ainsi que de l'estimation des valeurs des coefficients de diffusion à cette température.

La figure V.9 montre l'évolution de la concentration en vanadium dans la phase  $\beta$  et α au cours d'un refroidissement à 1◦C .s<sup>−1</sup> depuis 1050°C . La valeur  $C_{\nu_{\beta}}$  est de l'ordre de 40% en masse lorsque l'on atteint la température ambiante, alors que les mesures de (Maisonneuve, 2008) dans le matériau de base à la microsonde de Castaing donnent des valeurs autour de 20%. Dans la mesure où la fraction volumique de phase β est très faible, les zones d'analyse sont très petites, à savoir de l'ordre de la précision de mesure de la microsonde. Il se peut alors que la mesure soit moyennée et donc sous-estime la concentration en vanadium dans la phase  $\beta$  à l'équilibre. D'un autre côté, si l'on relie l'écart entre la simulation et l'expérience sur la fraction de phase à l'équilibre dans le modèle à la différence de la concentration en vanadium dans la phase β, on trouve une concentration massique de l'ordre de 26% avec une fraction massique de phase α égale à 0,925. Cet écart de *z*α pourrait alors expliquer la différence entre la mesure et le calcul.

Néanmoins, ceci influe peu sur la grandeur recherchée qui est la concentration en vanadium dans la phase α. En effet, c'est elle qui permet de différencier les phases α, α' ou α<sub>m</sub>. On peut donc considérer ce qui se passe dans la phase  $\beta$  à basse température comme étant du deuxième ordre.

Les cinétiques de changement de phase à des vitesses de l'ordre de celles du procédé ne sont pas simplement mesurables avec les moyens techniques actuels. On peut néanmoins comparer les valeurs de concentration en vanadium de la phase  $\alpha$  après refroidissement

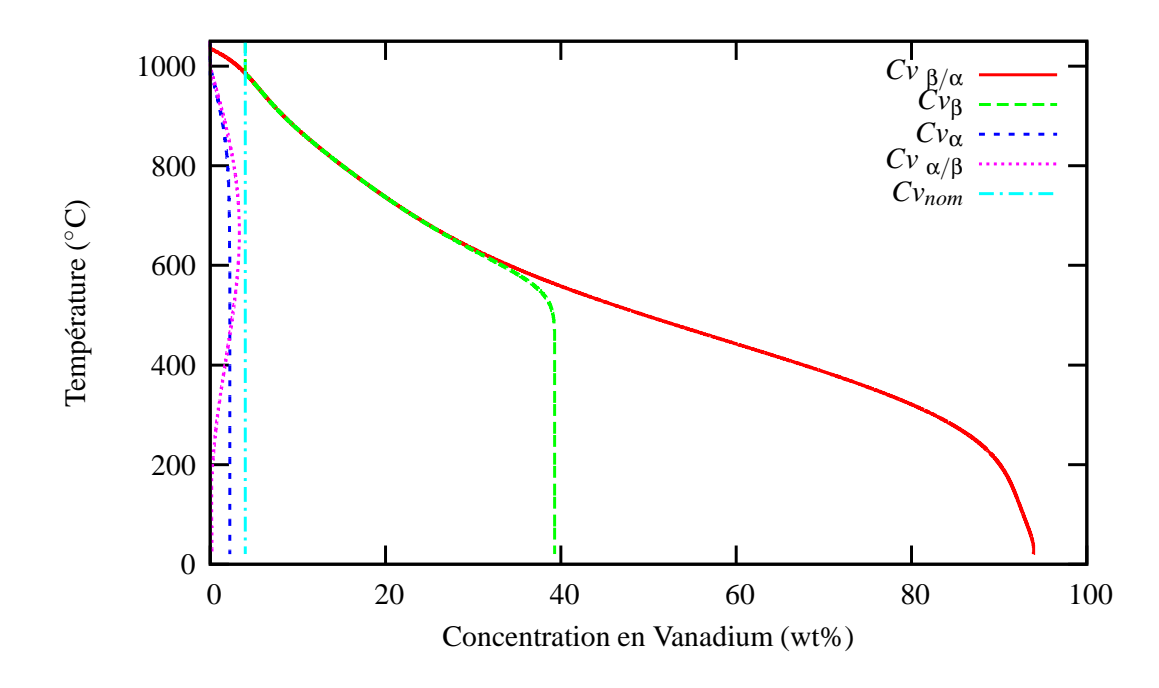

Figure V.9 – Evolution de la concentration en vanadium dans les phases  $\beta$  et α lors d'un refroidissement simul´e depuis 1050◦C jusqu'`a *Tamb* `a 1◦C /s

à différentes vitesses. Le tableau V.2 récapitule les valeurs trouvées par notre modèle et les valeurs mesurées par (Ahmed and Rack, 1998). On constate que les valeurs de  $C_{v_\alpha}$  sont proches. Le sens de variation de  $C_{v_\alpha}$  avec  $\dot{T}$  corrobore l'hypothèse émise en début de chapitre. En effet, à  $1000^{\circ}\text{C.s}^{-1}$  la concentration massique en vanadium dans la phase  $\alpha$  calculée par le modèle est de 4% en masse. Ceci signifie que la totalité de la phase β s'est bien transformée en  $\alpha'$ . Le problème dans ce cas est de savoir à partir de quelle valeur de  $C_{\nu_\alpha}$ , on considère que la phase α devient la phase α'. En effet, dès que l'on quitte la concentration d'équilibre en Vanadium de 2,2% en masse, il y a de la phase  $\alpha'$  mêlée à de la phase  $\alpha$ , ce que le modèle et les mesures ne peuvent distinguer. Or, cette situation se rencontre fréquemment dans le cas du procédé de projection laser. Néanmoins, les travaux de (Ahmed and Rack, 1998) nous permettent de trancher et de dire que, dès que la concentration massique de vanadium dépasse celle de l'équilibre, on est en présence de  $\alpha + \alpha'$ , et dès lors que cette concentration atteint la valeur de saturation à 4% en masse, il n'y a plus que de la phase  $\alpha'$ . Ceci va donc nous permettre de comparer les conclusions du modèle à celles de la thèse de Julie Maisonneuve.

L'observation de la figure  $V.10$  nous permet d'expliquer les écarts du tableau  $V.2$ . En effet, on constate que pour des fortes vitesses de refroidissement, la description de la concentration en vanadium à l'interface entre les phases  $\alpha$  et  $\beta$  est fortement modifiée par rapport à des vitesses de refroidissement lentes. Ceci s'explique par le fait que le choix de ces courbes est basé sur un calcul Thermocalc qui décrit l'équilibre par deux droites. On comprend bien qu'un petit écart sur la description de *C*<sub>*να/β*</sub> va engendrer une erreur sur la concentration calculée à la température ambiante. De même, ne connaissant pas le trajet de refroidissement expérimental utilisé par (Ahmed and Rack, 1998), il est difficile de recaler les concentrations à l'équilibre.

Après avoir validé notre modèle par rapport aux données de la littérature, nous allons comparer les résultats du modèle sur deux murs réalisés dans la thèse de (Maisonneuve, 2008) avec la param´etrie D (*P*350 *V*400 *Dm*3) et la param´etrie A (*P*350 *V*800 *Dm*3). Les figures V.11

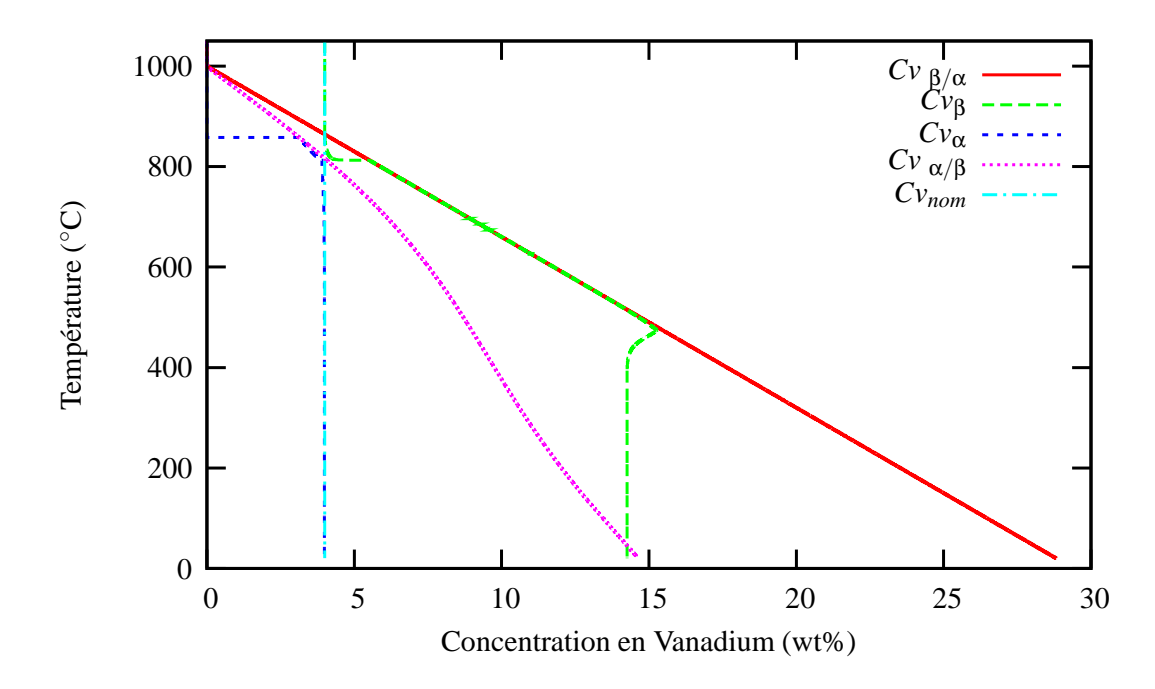

Figure V.10 – Evolution de la concentration en vanadium dans les phases  $\beta$  et  $\alpha$  lors d'un refroidissement simulé depuis 1050°C jusqu'à  $T_{amb}$  à 1000°C /s

| Vitesse de refroidissement          | $C_{v_{\alpha}}$       | $C_{v_{\alpha}}$ (Ahmed and Rack, 1998) | Ίĸ     |
|-------------------------------------|------------------------|-----------------------------------------|--------|
| $-1$ °C $\rm .s^{-1}$               | $2,24 \text{ wt. } \%$ |                                         | 980 °C |
| $-20$ °C $\cdot$ s <sup>-1</sup>    | $2,25 \text{ wt. } \%$ | $2.7 \text{ wt. } \%$                   | 980 °C |
| $-175$ °C $\ s^{-1}$                | 3,20 wt. $%$           | 3,1 wt. $%$                             | 862 °C |
| $-275$ °C $\rm .s^{-1}$             | 3,34 wt. $%$           | 3,2 wt. $%$                             | 859 °C |
| $-1000\ ^{\circ}$ C.s <sup>-1</sup> | 4,00 wt. $%$           |                                         | 850 °C |

Table V.2 – Comparaison entre les valeurs de concentration massique en vanadium de la phase  $\alpha$  calculées par le modèle et celles mesurées par (Ahmed and Rack, 1998) en fonction de la vitesse de refroidissement

et V.15 montrent les concentrations massiques de vanadium finales (après refroidissement  $\alpha$  la température ambiante) dans la phase  $\alpha$  pour les deux murs en question. En effet, comme expliqué au paragraphe précédent, c'est cette concentration qui va nous permettre de discriminer la phase  $\alpha$  de la phase  $\alpha'$ . D'après le tableau II.1, la paramétrie A donne un mur totalement  $\alpha'$  de bas en haut alors que la paramétrie D donne un mélange de phases  $\alpha' + \alpha + \beta$  en haut du mur et de la phase  $\alpha'$  en bas du mur. Sur la figure V.11 la concentration en vanadium dans la phase  $\alpha$ , pour le mur réalisé avec la paramètrie D, est d'environ  $3\%$ en masse dans le milieu du mur et plutôt de  $3.5\%$  en bas du mur. Sur le mur réalisé avec la param´etrie A (voir figure V.15), on peut voir que la concentration en vanadium dans la phase  $\alpha$  entre le milieu et le bas du mur est plus homogène. Elle est d'environ 3,5% en masse. Par contre, la concentration en Vanadium de la phase  $\alpha$  dans le haut du mur (environ 3,2% en masse) n'est pas identique à celle du milieu, contrairement au mur réalisé avec la paramétrie D. On retrouve ces tendances sur les figures V.12 et V.16 qui montrent la fraction massique de phase  $\alpha$  calculée par le modèle dans les murs de paramétrie A et D. En effet, on constate sur les deux figures que plus la phase  $\alpha$  est concentrée en vanadium plus la fraction volumique de phase  $\alpha$  est importante. Ceci est dû au fait qu'il n'y a pas assez de vanadium pour former de la phase β.

Afin de mieux comprendre la manière dont le changement de phase se déroule, nous avons tracé sur les figures V.19 et V.20 la concentration en vanadium dans la phase α ainsi que la fraction massique de phase α au cours du temps dans le milieu du mur. Tout d'abord, on constate sur la figure  $V.19$  relative à la paramètrie D que la concentration en Vanadium à mi-hauteur et après un dépôt de 50 couches est de  $2.9\%$  alors que sur la figure V.20 relative à la paramétrie A, la concentration en Vanadium est de 3,5% après 100 couches. De plus, on peut voir que la durée pendant laquelle le changement de phase s'opère est de 17 cycles pour la paramétrie D et de 28 cycles pour la paramétrie A. Ceci montre que ce n'est pas la durée du recuit anisotherme qui va conditionner la présence de phase  $\alpha$  ou de phase  $\alpha'$  mais plutôt la vitesse de la fin de la transformation de phase. En l'occurrence, pour la paramètrie A, la fin du changement de phase est plus progressive que pour l'autre param´etrie. La concentration en Vanadium dans la phase  $\alpha$  suit donc de plus près la concentration à l'interface  $\alpha/\beta$ . En outre, pour la paramétrie D, on constate une asymétrie assez prononcée entre les couches projetées dans un sens et celles projetées dans l'autre sens. Il n'en est pas de même pour la paramétrie A. En conséquence, beaucoup de facteurs rentrent en jeu dans la détermination des phases en présence à la fin de la fabrication du mur, et il n'est donc pas aisé de définir un critère simple pour connaître la phase et sa fraction volumique formée au cours de la projection laser.

Dans le but de mieux appréhender les tailles de ZAT au cours de la construction du mur, nous avons tracé sur les figures V.13 et V.17 les concentrations en vanadium dans la phase α, et sur les figures V.14 et V.18 la fraction massique de phase α. Les deux instants choisis correspondent `a des hauteurs similaires de mur afin de pouvoir comparer les deux param´etries. On constate tout d'abord que la ZAT est plus grande pour la param´etrie D que pour la param´etrie A, autant en hauteur qu'en longueur. Il semblerait que dans les deux cas les tailles de ZAT entre ces instants et les instants finaux ne varient que très peu. Ceci est en accord avec les gradients de température tracés sur les figures IV.20 et IV.21

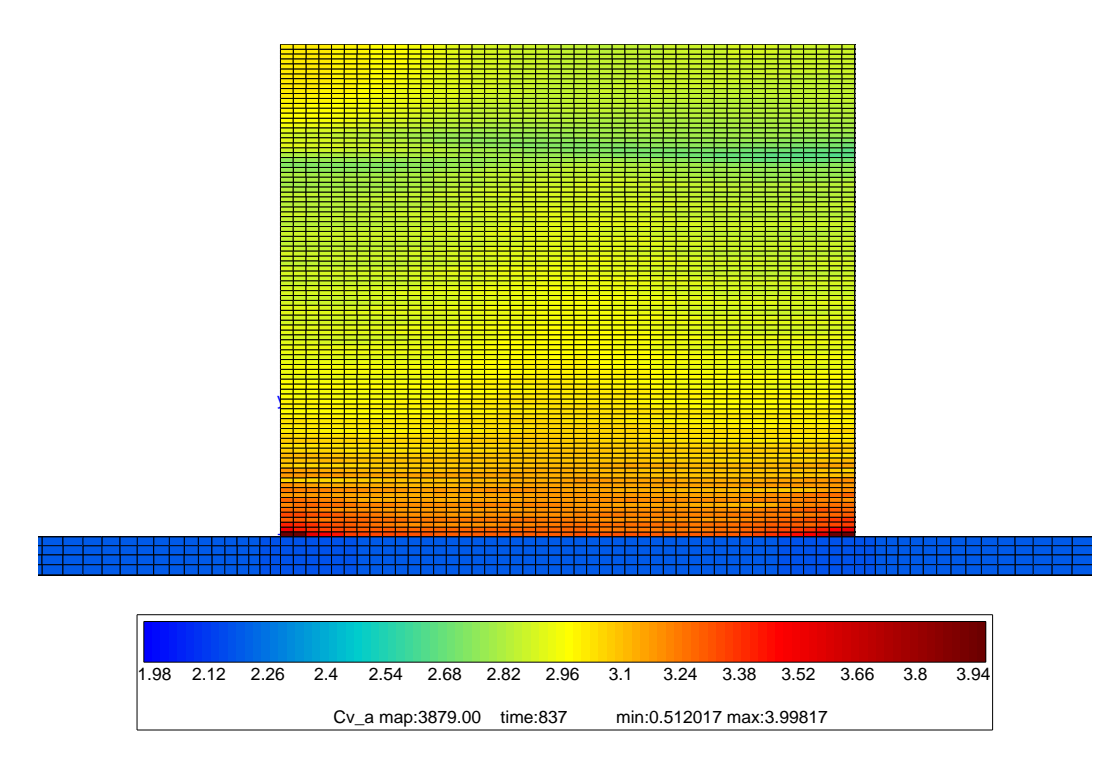

Figure V.11 – Cartographie de la concentration massique en vanadium dans la phase  $\alpha$  sur le mur de validation de 50 couches (paramétrie D) après un refroidissement à la température ambiante

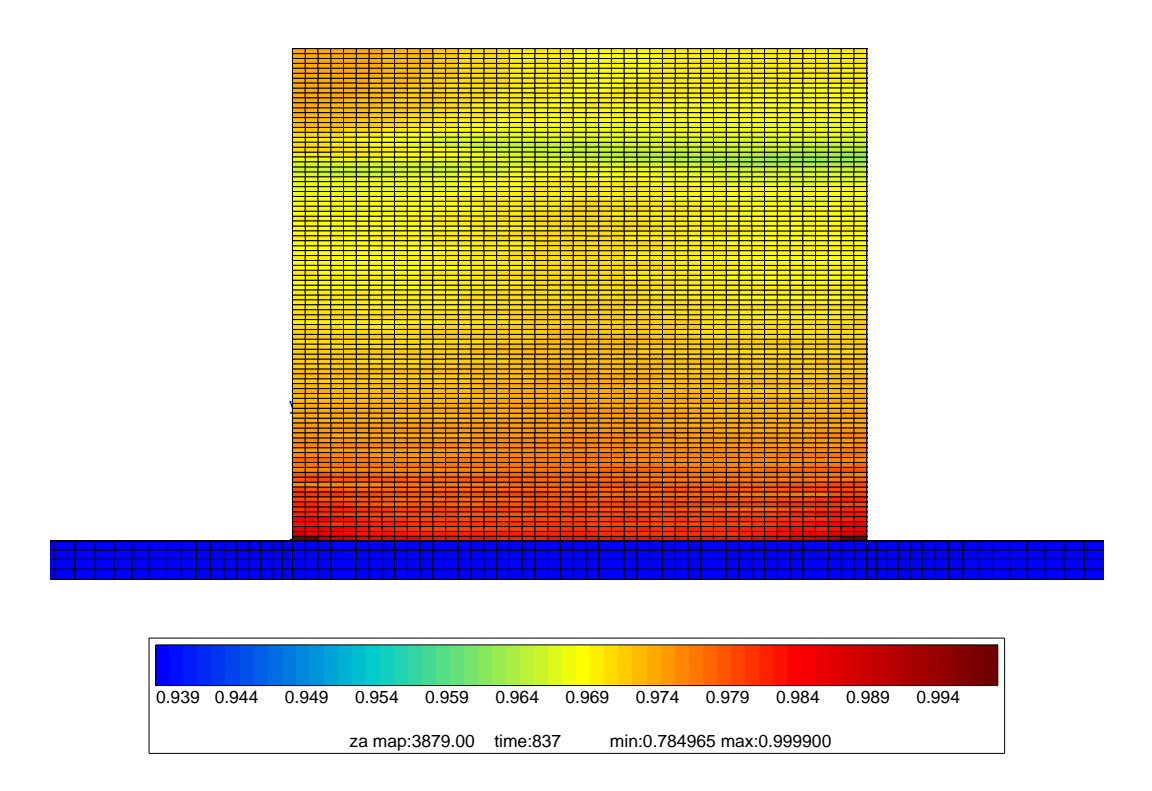

Figure V.12 – Cartographie de la fraction massique de phase  $\alpha$  sur le mur de validation de 50 couches (paramétrie D) après un refroidissement à la température ambiante

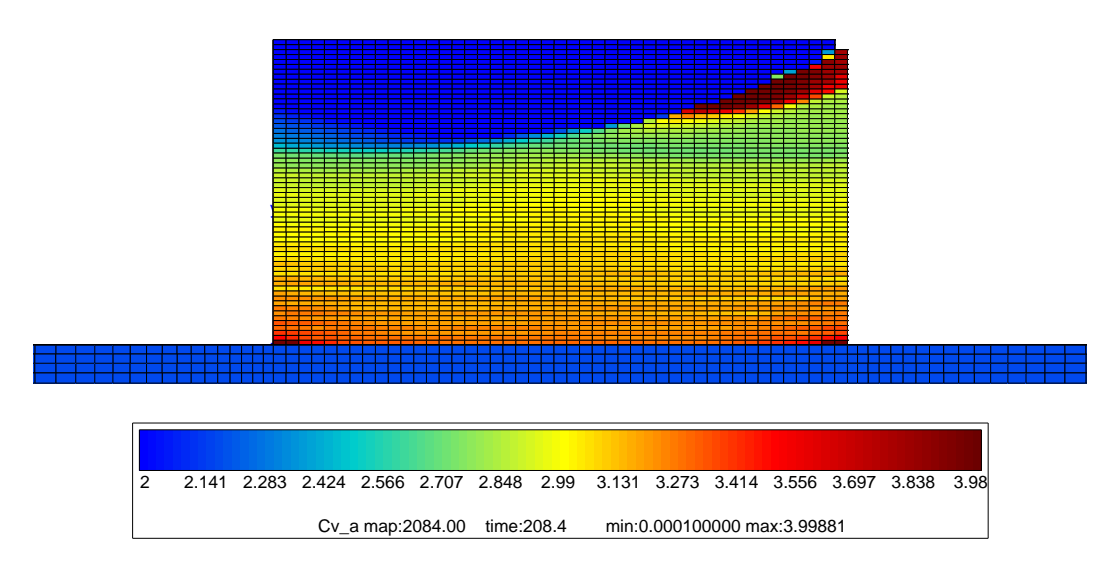

Figure V.13 – Cartographie de la concentration massique de vanadium dans la phase  $\alpha$  sur le mur de validation (paramétrie D) au cours de la construction de la  $30<sup>e</sup>$  couche

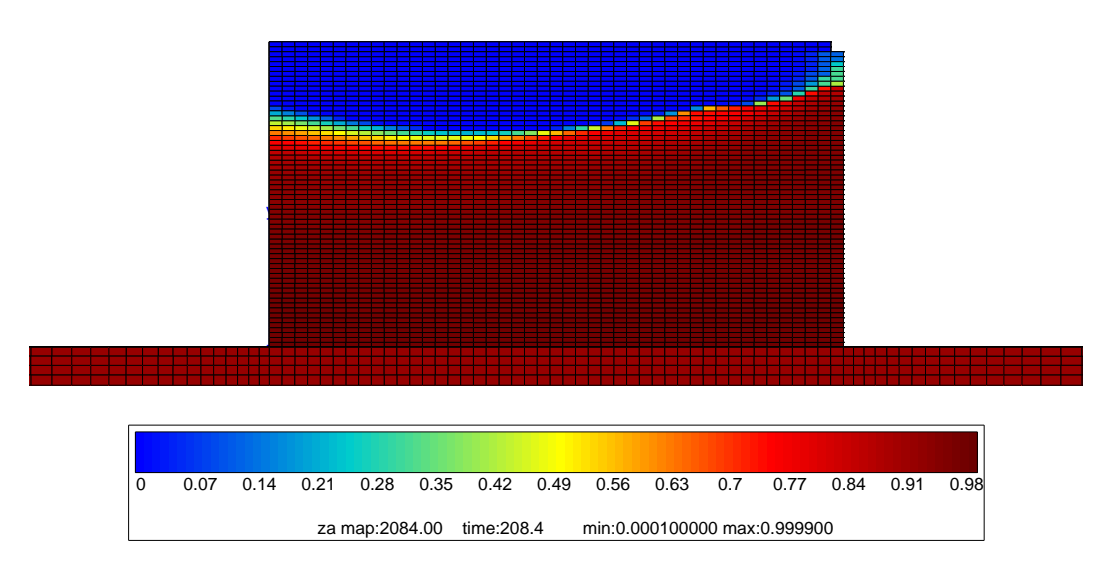

Figure V.14 – Cartographie de la fraction massique de phase  $\alpha$  sur le mur de validation (paramétrie D) au cours de la construction de la  $30<sup>e</sup>$  couche

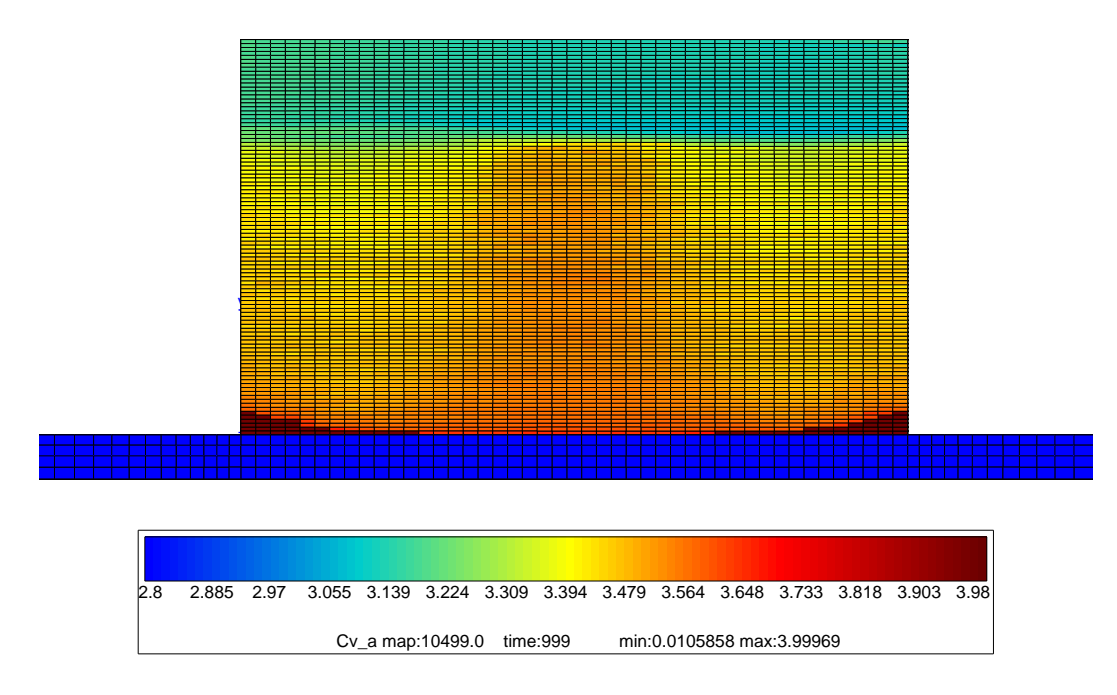

Figure V.15 – Cartographie de la concentration massique de vanadium dans la phase  $\alpha$ sur un mur de 100 couches construit avec la paramétrie A après un refroidissement à la température ambiante

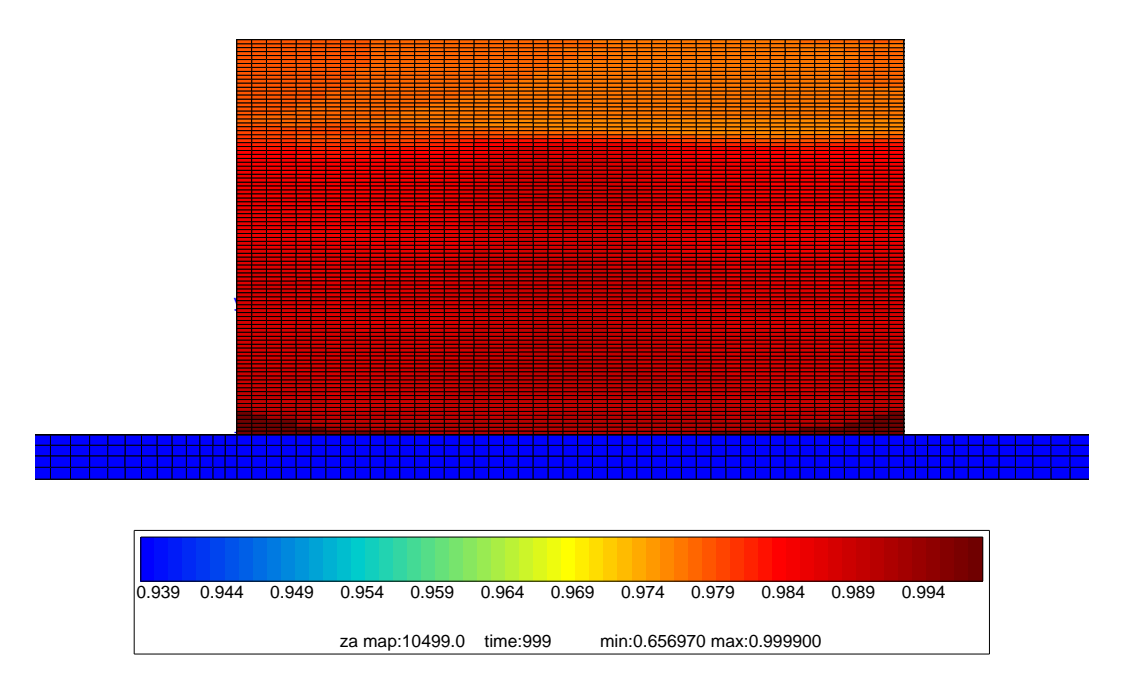

Figure V.16 – Cartographie de la fraction massique de phase  $\alpha$  sur un mur de 100 couches construit avec la paramétrie A après un refroidissement à la température ambiante

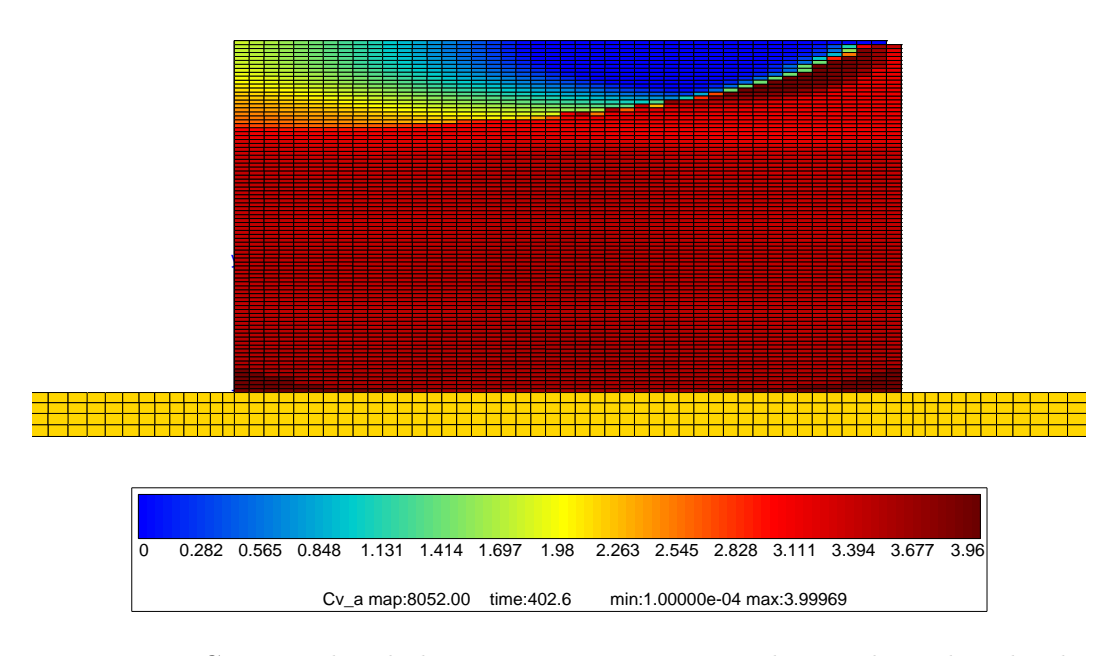

Figure V.17 – Cartographie de la concentration massique de vanadium dans la phase  $\alpha$ sur un mur de 100 couches construit avec la paramétrie A au cours de la construction de la 89<sup>e</sup> couche

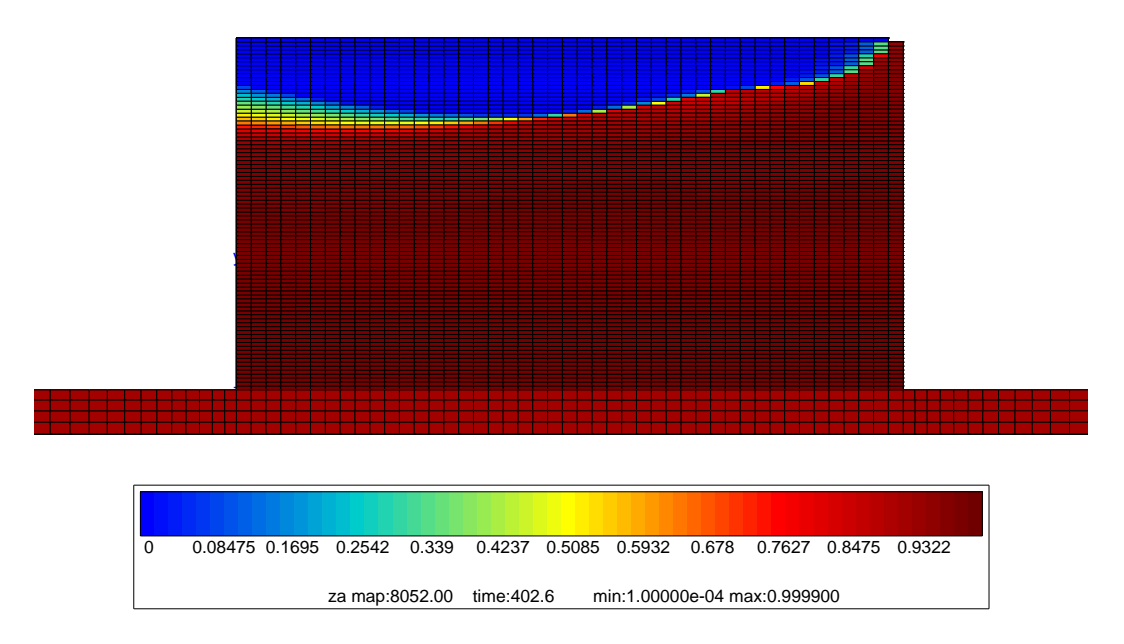

Figure V.18 – Cartographie de la fraction massique de phase  $\alpha$  sur un mur de 100 couches construit avec la paramétrie A au cours de la construction de la 89<sup>e</sup> couche

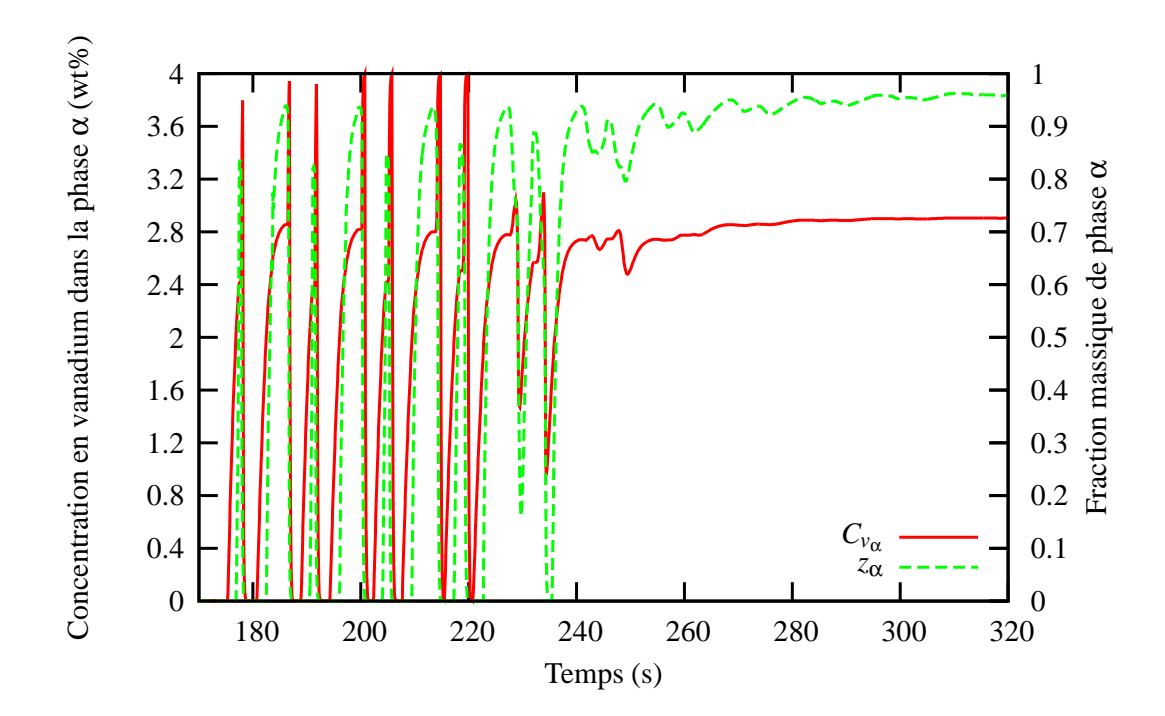

Figure V.19 – Evolution de la concentration en vanadium dans la phase  $\alpha$  et de la fraction massique de phase  $\alpha$  au milieu du mur de validation construit avec la paramétrie D en fonction du temps

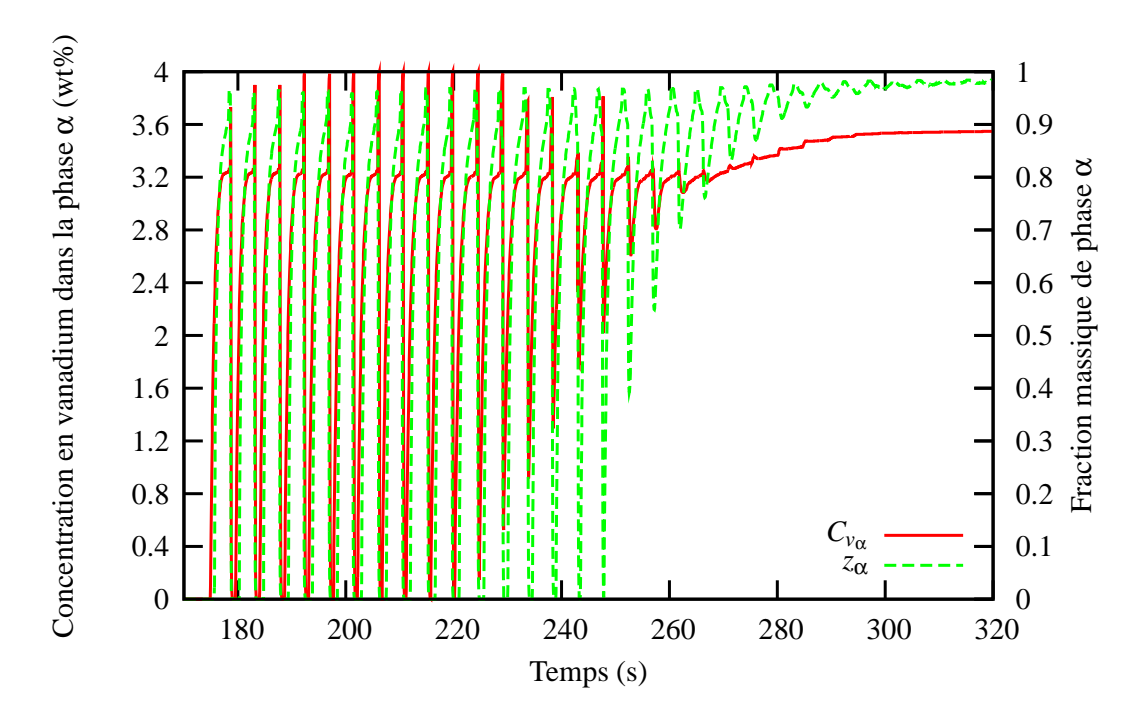

Figure V.20 – Evolution de la concentration en vanadium dans la phase  $\alpha$  et de la fraction massique de phase  $\alpha$  au milieu d'un mur de 100 couches construit avec la paramétrie A en fonction du temps

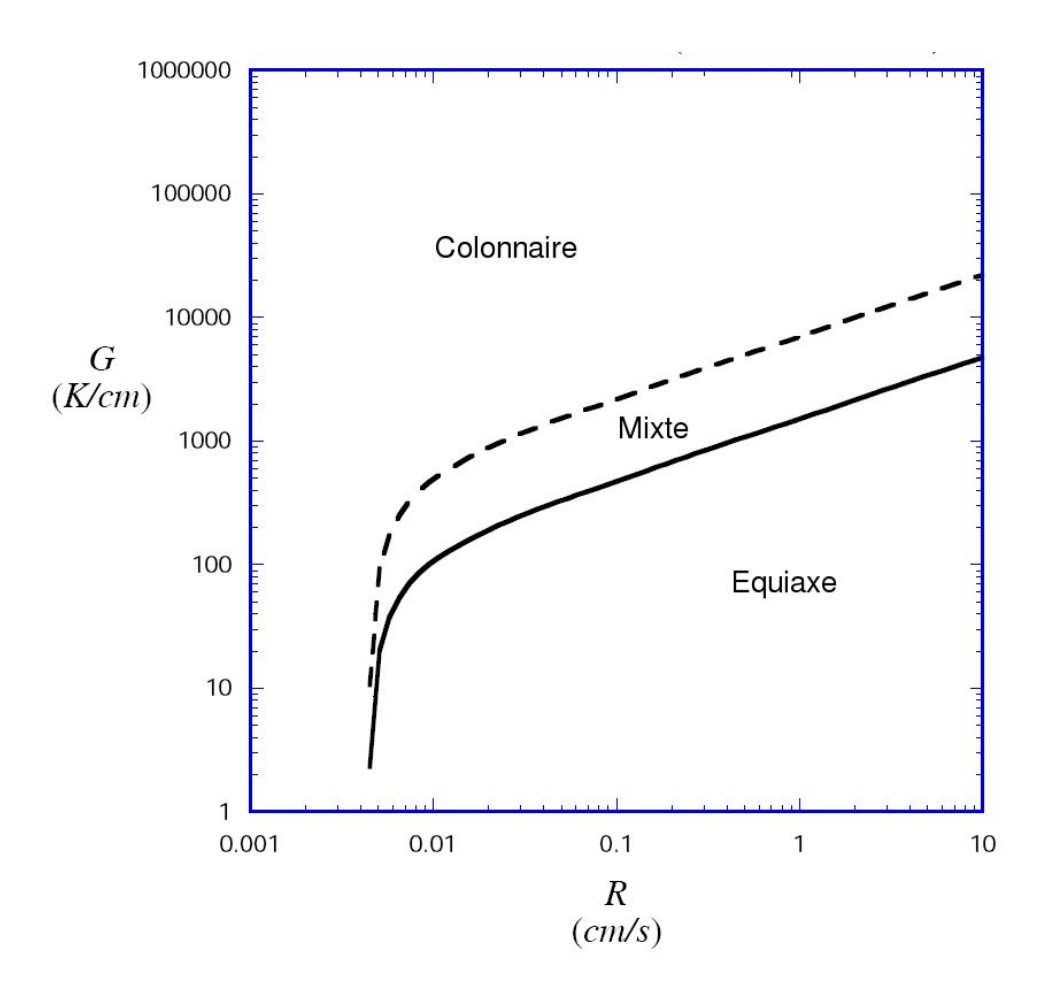

Figure V.21 – Cartographie de solidification du Ti-6Al-4V (Bontha, 2006)

# V.4 Morphologie des grains

## V.4.1 Cartographie de solidification

A partir des cartes de température calculées au cours de la projection, il est possible de prévoir la macrostructure (morphologie des grains) du Ti-6Al-4V projeté. On utilise pour cela une approche classique tir´ee des travaux de (Kobryn et al., 2000) et de (Bontha, 2006), (Bontha et al., 2006) qui délimite les domaines d'existence des structures colonnaires et équiaxes du Ti-6Al-4V dans le graphe du gradient de température en fonction de la vitesse d'avanc´ee du front de solidification. La figure V.21 montre la cartographie de solidification du Ti-6Al-4V dans un diagramme log-log dans lequel il est précisé que les grains sont ´equiaxes (de forme isotrope) lorsque la vitesse de solidification est rapide et que le gradient est faible. Au contraire, une faible vitesse et un fort gradient favorisent la diffusion de la chaleur, et donc la croissance colonnaire des grains. La frontière entre les deux morphologies n'est bien entendu pas abrupte, et laisse place à une zone où l'on rencontre des structures mixtes.

## V.4.2 Implémentation de la méthode

A partir de l'évolution de la température au cours du temps et des gradients thermiques (donn´ees en sortie du calcul thermique), on peut calculer en chaque point de Gauss du bain liquide via un post-processeur l'état métallurgique de la pièce. Pour cela, il faut calculer la norme du gradient de temp´erature et la vitesse du front de solidification au moment de la dernière solidification. En effet, étant donné que s'exerce un cyclage thermique sur les cordons, il se peut qu'un point de la couche inférieure repasse au-dessus de la température de fusion. On parcourt donc pour chaque point de Gauss les valeurs de température dans le temps et on note le moment de la dernière solidification. On calcule la norme du gradient thermique en chaque point de Gauss, au pas de temps situé juste après le passage à la température de fusion :

$$
G = \nabla T = \sqrt{\nabla T_x^2 + \nabla T_y^2 + \nabla T_z^2}
$$
\n(V.31)

D'un autre côté, on approxime la vitesse du front de solidification par :

$$
R = \frac{1}{G} \frac{\Delta T}{\Delta t}
$$
 (V.32)

La vitesse de refroidissement est simplement calculée comme suit :

$$
\frac{\Delta T}{\Delta t} = \frac{T_i - T_{i-1}}{\Delta t} \tag{V.33}
$$

où *i* est le pas de temps situé juste après la solidification.

Le report de ces deux valeurs dans le diagramme de la figure V.21 définit directement la macrostructure du point considéré. L'équation de la courbe limite a été identifiée à partir du diagramme de la même figure.

Les frontières des trois domaines (équiaxe, mixte et colonnaire) sont décrites par trois fonctions correspondant chacune à un intervalle de  $R$ :

— pour R < 0,0050146  $\rm cm.s^{-1}$  :

$$
f(R) = 4.10^{46} R^{19,75847}
$$
 (V.34)

— pour 0,0050146<R<0,050474  $\rm cm.s^{-1}$  :

$$
f(R) = 1504,51R^{0,50105}
$$
 (V.35)

— pour R>0,050474 cm.s−<sup>1</sup> :

$$
f(R) = -382,75 \times \exp(-\frac{R}{0,00261}) - 506,18209 \times \exp(-\frac{R}{0,05241}) + 531,2282 \quad (V.36)
$$

La macrostructure est alors décrite à l'aide d'une variable au point de Gauss appelée colonnaire qui prend pour valeur :

- *colonnaire* = 2 si le point n'a pas passé la température de fusion ;
- $-$  *colonnaire* = 1 si  $G > 4$ .  $f(R)$ :
- $\qquad \qquad \text{ colonnaire} = 0 \text{ si } G < f(R);$  $\int$  *G*
- $\frac{1}{2}$  colonnaire =  $\frac{1}{2}$ 3  $\left(\frac{G}{f(R)}-1\right)$  dans tous les autres cas.

Comme le phénomène que l'on cherche à modéliser n'est pas local, et qu'un artefact numérique risque d'apparaître du fait que les gradients locaux ne sont pas très bien décrits, il convient alors de ne pas traiter les champs bruts, mais le résultat d'une moyenne mobile sur la variable *colonnaire*. Cette procédure calcule pour tous les points de Gauss du maillage une moyenne de la variable *colonnaire* dans une sphère de rayon r autour du point d'intégration courant et l'assigne à celui-ci. Sur les bords du maillage, seul le volume de matière est pris en compte pour calculer la moyenne. Ceci permet d'éviter de trouver des cas où un point équiaxe est isolé parmi des grains colonnaires (ou le contraire) et tient compte du fait que l'approche a un sens à l'échelle de plusieurs couches. Le rayon r de la moyenne mobile correspond donc à l'épaisseur de deux couches. Par contre, lorsque la matière n'a pas passé le point de fusion comme sur le bas du mur, on obtient des valeurs de la variable *colonnaire* qui sont supérieures à 1. Il faut donc mettre de côté ces éléments.

## V.4.3 Validation expérimentale grâce aux cartographies de procédé

Afin de valider le modèle, nous l'avons appliqué aux paramétries A et D de la thèse de Julie Maisonneuve. On peut voir sur les figures V.22 et V.23 ainsi que sur les figures V.24 et V.25 la comparaison entre le calcul et un mur poli et attaqué. Ces deux cas montrent deux macrostructures différentes : l'une principalement colonnaire (paramétrie A) et l'autre principalement ´equiaxe (param´etrie D). Dans les deux cas, on retrouve bien les tendances montrées par (Maisonneuve, 2008) sur la répartition de la forme des grains au sein du mur considéré pour le calcul. Avec le jeu de paramètres D, la structure obtenue par Julie Maisonneuve est colonnaire en bas et équiaxe en haut. Les tendances sont correctes, bien que le milieu du mur calculé ne soit pas totalement équiaxe mais plutôt mixte. Il est alors possible que la frontière de la cartographie de solidification utilisée ne soit pas correctement définie. Il faut aussi noter la différence de hauteur entre le mur qui a été caractérisé métallurgiquement et le mur simulé (facteur 2). On peut donc dire que le milieu du mur considéré ici correspond à la zone de transition entre colonnaire et équiaxe. De plus, si l'on compare les côtés du mur qui sont clairement équiaxes avec l'expérience, on recoupe bien les observations. Concernant la paramètrie A, le mur est principalement colonnaire et équiaxe sur le bas. On constate que comme dans le cas précédent la macrostructure du bas du mur n'est pas bien rendue. En effet, le bas du mur ne passe pas la température de fusion. Néanmoins sur le reste du mur on trouve bien une macrostructure colonnaire, ce qui correspond à l'expérience.

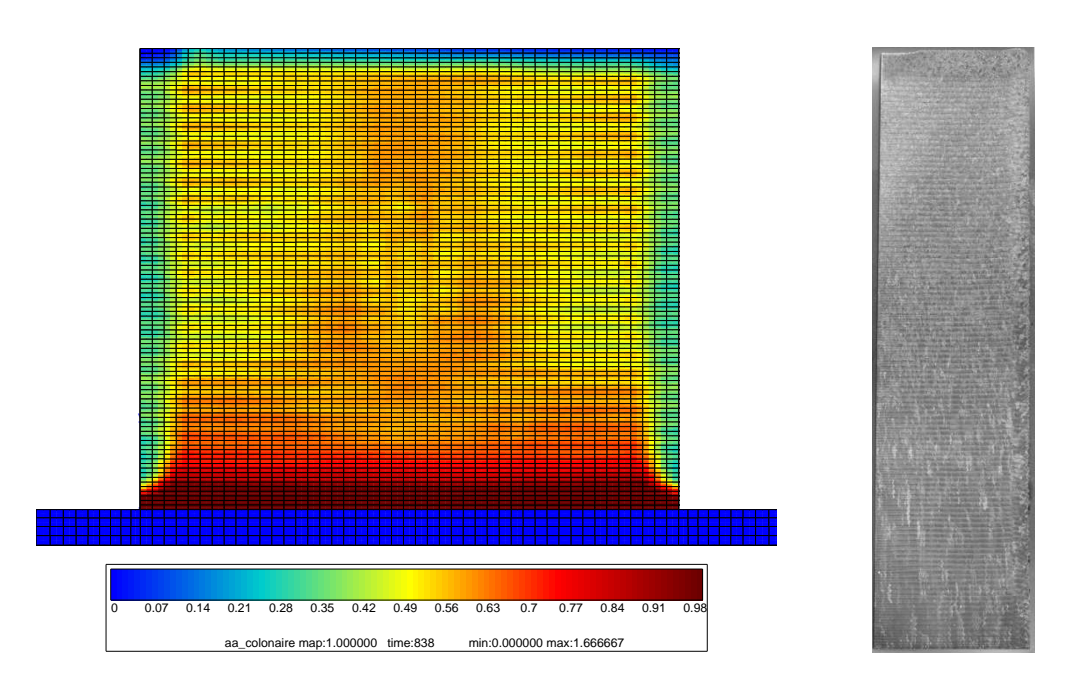

Figure V.22 – Cartographie de la morphologie des grains d'un mur de 50 couches réalisé avec une temporisation de 2s à  $P350 V400 D_m3$  (Paramétrie D)

Figure V.23 – Surface polie et attaquée d'une partie du mur réalisé avec la paramétrie D (Maisonneuve, 2008)

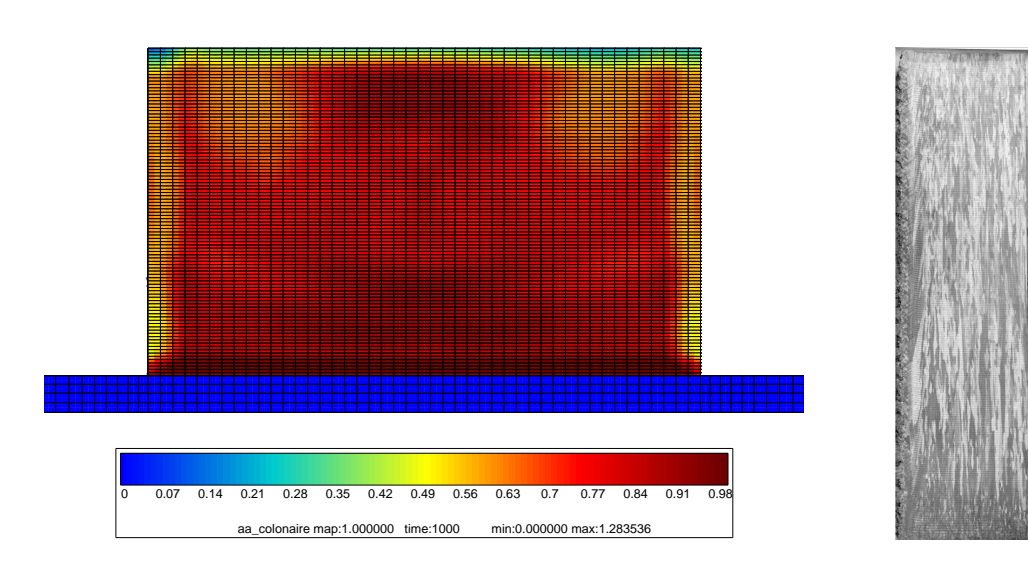

Figure V.24 – Cartographie de la morphologie des grains d'un mur de 100 couches réalisé avec une temporisation de 2s à  $P350 V800 D_m3$  (Paramétrie A)

Figure V.25 – Surface polie et attaquée d'une partie du mur réalisé avec la paramétrie A (Maisonneuve, 2008)

# V.5 Conclusion partielle

La maîtrise de la microstructure est un élément clé des procédés de fabrication directe car les propriétés mécaniques des pièces en dépendent fortement. Nous avons montré de manière satisfaisante qu'il était possible de prévoir l'état microstructural de la matière ainsi que la morphologie des grains. La proportion de phase hexagonale et leur nature  $(\alpha$  ou  $\alpha'$ ) sont assez bien prédites *via* un modèle de diffusion hors équilibre du Vanadium à l'interface  $\alpha/\beta$ . Il intègre la modélisation du « solute trapping » qui permet de rendre compte de l'effet de la vitesse de montée ou de descente en température sur les proportions de phase. La morphologie des grains (équiaxes ou colonnaires) s'appuie quant à elle sur des cartographies de solidification n´ecessitant le calcul, en chaque point de Gauss du maillage, de la norme du gradient de température et de la vitesse du front de solidification au moment de la dernière solidification. La validation expérimentale de cette approche est tout à fait satisfaisante. Afin de confirmer les résultats obtenus, il faudrait vérifier que les résultats donnés par le modèle sont corrects sur une gamme plus importante de paramétrie. Grâce à ces outils, il sera possible de définir les traitements thermiques adaptés afin d'obtenir la microstructure souhaitée pour la pièce fabriquée.

## Bibliographie

- Ahmed, T. and Rack, H. (1998). Phase transformations during cooling in  $\alpha+\beta$  titanium alloys. Materials Science and Engineering, A243 :206–211.
- Appolaire, B. (2008). Communication privée.
- Aziz, M. (1982). Model for solute redistribution during rapid solidification. J. of Applied Physics, 53 :1158–1168.
- Bontha, S. (2006). The effect of process variable on microstructure in laser-deposited materials. PhD thesis, Wright State University, Ohio.
- Bontha, S., Klingbeil, N. W., Kobryn, P. A., and Fraser, H. L. (2006). Thermal process maps for predicting solidification microstructure in laser fabrication of thin-wall structures. J. of Materials Processing Technology, 178 :135–142.
- Colin, C. (2009). Communication privée.
- Elmer, J., Palmer, T., Babu, S., and Specht, E. (2005). In situ observation of lattice expansion and transformation rates of  $\alpha$  and  $\beta$  phase in Ti-6Al-4V. Materials Science and Engineering, A391 :104–113.
- Gale, W. and Totemeier, T. (2007). Smithells metal reference book 8*th* ed. Elsevier.
- Gil Mur, F., Rodriguez, D., and Planell, J. (1996). Influence of tempering temperature and time on the  $\alpha'$  Ti-6Al-4V martensite. Journal of Alloys and Compounds, 234 :287–289.
- Katzarov, I., Malinov, S., and Sha, W. (2002). Finite element modeling of the morphology of  $\beta$  to  $\alpha$  phase transformation in Ti-6Al-4V. Metallurgical and Materials Transactions, 33A :1027–1040.
- Kobryn, P., Moore, E., and Semiatin, S. (2000). The effect of laser power and traverse speed on microstructure, porosity, and build height in laser deposited Ti-6Al-4V. Scripta Materiala, 43 :299–305.
- Kurz, W. and Fisher, D. (2005). Fundamentals of Solidification. Trans Tech Publications.
- Maisonneuve, J. (2008). Fabrication directe de pièces aéronautiques en TA6V et IN718 : projection et fusion sélective par laser. PhD thesis, Ecole Nationale Supérieure des Mines de Paris.
- Robert, Y. (2007). Simulation numérique du soudage du TA6V par laser YAG impulsionnel :  $\emph{caract\'erisation expérimentale et mod\'e lisation des aspects thermom\'ecaniques associés à}$  $ce\ proc\acute{e}d\acute{e}$ . PhD thesis, École Nationale Supérieure des Mines de Paris.
- Semiatin, S., Brown, T., Goff, T., Fagin, P., Barker, D., Turner, R., Murry, J., Miller, J., and Zhang, F. (2004). Diffusion coefficients for modeling the heat treatment of Ti-6Al-4V. Metallurgical and Materials Transactions, 35A :3015–3018.

# Chapitre -VI-Modèle mécanique

## Résumé :

La finalité du modèle est l'évaluation des déformations et des contraintes résiduelles à partir  $d'un\ modele de comportement du Ti-6Al-4V qui rend compte des phénomènes mis en jeu lors$ de la projection laser. Les modèles de comportement nécessaires à ce calcul sont explicités dans ce chapitre. Nous montrerons également une validation du modèle mécanique retenu par la mesure de la flèche prise par le substrat au cours de la fabrication d'un mur.

## Sommaire

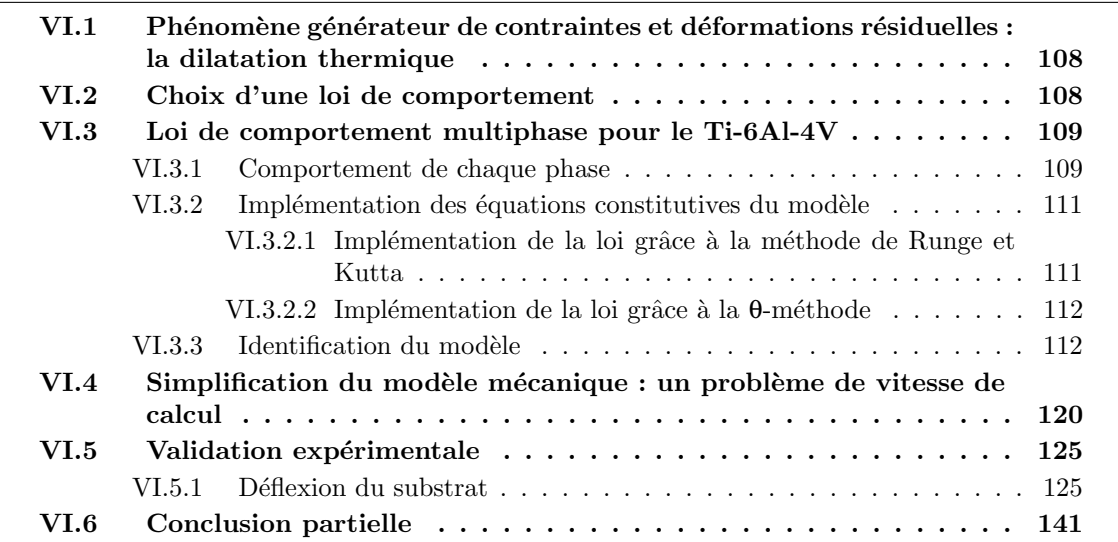

# VI.1 Phénomène générateur de contraintes et déformations résiduelles : la dilatation thermique

La problématique du procédé de projection laser réside dans la maîtrise des déformations et des contraintes résiduelles, qui sont deux phénomènes issus de la même cause : le refroidissement rapide de la pièce au cours de sa construction. Si la pièce est contrainte par sa forme, sa massivité ou par un bridage, alors des contraintes résiduelles vont pouvoir se d´evelopper. Dans le cas contraire, elle sera libre de se d´eformer au risque de ne pas respecter les cotes. Ces grandeurs étant difficilement observables et mesurables lors de la fabrication d'une pièce, le calcul peut permettre de comprendre la manière dont les contraintes et les déformations vont s'installer au sein de la pièce en fonction de la stratégie de construction employée. Cette méthodologie a été largement utilisée pour le soudage laser et a permis de grandes avancées dans la compréhension des phénomènes physiques liés à ce mode d'assemblage.

Peu d'auteurs ont réalisé des modèles thermo-mécaniques complets de la projection laser, (Wang et al., 2008). Par contre, le rechargement a été plus largement étudié du fait de la faible quantité de matière déposée : on note par exemple un modèle thermo-mécanique 2D qui décrit correctement la déformation d'une plaque où l'on dépose de la matière grâce à un fil et une torche plasma (Klingbeil et al., 2002). Le soudage a également été étudié : on peut citer quelques modélisations macroscopiques (Robert, 2007), (Murphy et al., 1996), (Lindgren, 2001a), (Lindgren, 2001b), (Runesson et al., 2003) qui visent `a calculer les contraintes et déformations résiduelles dans les assemblages soudés.

Tous ces modèles sont construits selon un schéma quasiment identique (calculs séquentiels de thermique, m´etallurgie et m´ecanique). Ils ne sont pas actuellement utilisables en production pour le calcul d'une pièce. Ils sont en effet très coûteux en temps de calcul et pour le moment les techniques d'accélération de calcul tel que le saut de cycles (Saï, 1993) ou la méthode APHR (Ryckelynck, 2005) ne sont pas au point pour permettre leur utilisation dans le cas d'un bain liquide qui se déplace. Dans ce chapitre, nous allons montrer qu'il est néanmoins possible de r´ealiser un calcul sur un mur de 50 couches (900 secondes de fabrication avec le refroidissement) et de prévoir avec précision la déformée de celui-ci. L'utilisation de la loi de comportement adaptée et d'une thermique fiable permet de garantir l'aptitude du modèle à pr´evoir correctement les contraintes et les d´eformations au cours de la construction.

## VI.2 Choix d'une loi de comportement

En raison de la nature même du procédé, il faut un modèle de comportement pour le Ti-6Al-4V qui soit identifié de la température ambiante jusqu'à la température de fusion (*Tf*=1660◦C ). Les vitesses de chauffe et de refroidissement ainsi que le coefficient de dilatation permettent de définir les vitesses maximales de déformation qui sont de l'ordre de 0,01 s<sup>−1</sup>  $(T = 1000\degree C \text{ s}^{-1}$  et  $\alpha = 10^{-5\degree}C^{-1}$ . Le chargement thermique est cyclique. Dans le cas du mur il a été montré qu'un point du mur subit plusieur cycles thermiques d'amplitude significative suivis d'un temps de maintien à des températures relativement faibles et d'un refroidissement lent (voir figures II.5 et II.9). Ceci impose de modéliser le comportement cyclique du matériau ainsi que la relaxation qui s'opère durant le temps de maintien. Le Ti-6Al-4V va avoir un comportement visqueux aux températures intermédiaires jusqu'à être totalement pâteux aux plus hautes températures. La microstructure va avoir un impact sur le comportement du matériau. En effet, le substrat est le plus souvent constitué d'un Ti6Al-4V ayant une morphologie globulaire (constitué de grains lamellaires  $\alpha + \beta$  et de grains entièrement  $\alpha$ ) alors que la matière projetée est aciculaire ou lamellaire quelles que soient les phases en présence.

Ce chargement étant très similaire à celui de  $(Robert, 2007)$ , nous avons repris le modèle de comportement développé dans le cadre de ce travail. Celui-ci prend en compte la microstructure du matériau au sein du comportement mécanique via un modèle de changement de phase et une homogénéisation utilisant la règle en β (Cailletaud, 1988). Trois phases ont été identifiées : une phase  $\alpha$  globulaire, une phase  $\alpha'$  aciculaire issue d'une trempe rapide ainsi qu'une phase β présente à haute température en majorité et à basse température de manière résiduelle. Chaque phase a un comportement élasto-viscoplastique de type Chaboche identifié sur des essais cycliques et de relaxation entre 20°C et 1020°C (voir annexes E et F).

## VI.3 Loi de comportement multiphase pour le Ti-6Al-4V

## VI.3.1 Comportement de chaque phase

Chaque phase possède un comportement viscoplastique. L'anisotropie locale due à la structure hexagonale compacte est négligée car faible (Khan et al., 2007). Un critère de von Mises a donc été choisi pour chaque modèle viscoplastique. Un écrouissage isotrope défini en fonction de la température lui est associé pour tenir compte de la variation de la limite d'élasticité de chaque phase. Afin de reproduire l'effet Bauschinger, un écrouissage cinématique est introduit. Pour rendre compte de la partie visqueuse, une loi viscoplastique de type Norton est utilisée en plus d'une restauration statique de l'écrouissage cinématique.

Du point de vue macroscopique, la déformation ε est décomposée en plusieurs composantes : la partie élastique  $\mathbf{g}^e$ , la partie viscoplastique  $\mathbf{g}^{vp}$ , la dilatation thermique  $\mathbf{g}^{th}$ et la déformation due au changement de phase  $\xi^{pc}$ .

$$
\mathbf{g} = \mathbf{g}^e + \mathbf{g}^{\nu p} + \mathbf{g}^{th} + \mathbf{g}^{pc} \tag{VI.1}
$$

La déformation élastique est reliée au tenseur des contraintes macroscopiques :

$$
E\xi^e = (1+\mathbf{v})\mathbf{g} - \mathbf{v}Tr(\mathbf{g})\mathbf{I}
$$
 (VI.2)

Un coefficient sécant de dilatation thermique est utilisé. La déformation due à la thermique s'écrit donc :

$$
\underline{\mathbf{e}}^{th} = (\alpha(T)(T - T_0) - \alpha(T_{ini})(T_{ini} - T_0))\underline{\mathbf{I}} \tag{VI.3}
$$

avec  $T$  la température considérée,  $T_{ini}$  la température initiale où la déformation thermique est nulle et  $T_0$  la température de référence à partir de laquelle le coefficient a été mesuré.

La déformation due au changement de phase représente la variation spécifique de volume entre le réseau hexagonal compact et le réseau cubique centré. La phase hexagonale compacte est prise pour référence (la plus compacte). On a alors  $\mathbf{g}^{pc}$  qui est proportionnel à la fraction volumique de β,  $z<sub>β</sub>$ :

$$
\xi^{pc} = \delta_{\alpha \to \beta} z_{\beta} \mathcal{I} \tag{VI.4}
$$

où  $\delta_{\alpha\rightarrow\beta}$  vaut un tiers de la variation spécifique de volume.

On affecte à chaque phase une fonction de charge :

$$
f_{\phi} = J(\sigma_{\phi} - \underline{X}_{\phi}) - \sigma_{y_{\phi}}
$$
 (VI.5)

avec  $\sigma_{y_\phi}$  la limite d'élasticité initiale de la phase φ et *J* le second invariant de von Mises qui s'écrit :

$$
J(\sigma_{\phi} - X_{\phi}) = \sqrt{\frac{3}{2} (s_{\phi} - X_{\phi}) : (s_{\phi} - X_{\phi})}
$$
(VI.6)

A partir de cette fonction  $f_{\phi}$ , on construit un potentiel viscoplastique. La vitesse de déformation viscoplastique dans la phase est alors égale à la dérivée partielle de ce potentiel en fonction de la contrainte locale dans la phase.

$$
\Omega_{\phi} = \frac{K_{\phi}}{n_{\phi} + 1} \left\langle \frac{f_{\phi}}{K_{\phi}} \right\rangle^{n_{\phi} + 1} \tag{VI.7}
$$

$$
\hat{\xi}_{\phi}^{p} = \frac{\partial \Omega_{\phi}}{\partial \underline{\sigma}_{\phi}} = \frac{\partial \Omega_{\phi}}{\partial f_{\phi}} \frac{\partial f_{\phi}}{\partial \underline{\sigma}_{\phi}}
$$
(VI.8)

La direction et l'intensité de l'écoulement viscoplastique sont donnés par :

$$
\frac{\partial f_{\phi}}{\partial \mathbf{Q}_{\phi}} = n_{\phi} = \frac{3}{2} \frac{\mathbf{Q}_{\phi} - \mathbf{X}_{\phi}}{J(\mathbf{Q}_{\phi} - \mathbf{X}_{\phi})}
$$
(VI.9)

$$
\dot{p}_{\phi} = \frac{\partial \Omega_{\phi}}{\partial f_{\phi}} = \left(\frac{f_{\phi}}{K_{\phi}}\right)^{n_{\phi}}
$$
(VI.10)

alors :

$$
\dot{\xi}^p_{\phi} = \dot{p}_{\phi} n_{\phi} \tag{VI.11}
$$

L'équation d'évolution de l'écrouissage cinématique comprend un terme de restauration dynamique et un terme de restauration statique :

$$
\dot{\mathbf{Q}}_{\phi} = \dot{\mathbf{g}}_{\phi}^{p} - d_{\phi} \mathbf{Q}_{\phi} \dot{p}_{\phi} - \left(\frac{J(\mathbf{Q}_{\phi})}{M_{\phi}}\right)^{m_{\phi}} \frac{\mathbf{Q}_{\phi}}{J(\mathbf{Q}_{\phi})} \text{ avec } J(\mathbf{Q}_{\phi}) = \sqrt{\frac{2}{3} \mathbf{Q}_{\phi} : \mathbf{Q}_{\phi}} \text{ et } \mathbf{X}_{\phi} = \frac{2}{3} C_{\phi} \mathbf{Q}_{\phi} \quad (VI.12)
$$

A partir du calcul des fractions volumiques de chacune des phases, on leur attribue un comportement mécanique. Chaque phase est supposée être entourée d'un mélange  $\alpha + \beta$ . On peut donc d´efinir un tenseur des contraintes locales, et ainsi, chaque phase contribue à la déformation de tout l'agrégat en fonction de sa fraction volumique. Une  $\ast$  règle en  $\beta$  <sup>»</sup> (Cailletaud, 1988, Cailletaud and Pilvin, 1994) est utilisée afin de caractériser le changement d'échelle entre l'échelle macroscopique et l'échelle de chaque phase. Pour chaque phase  $\phi$  ( $\phi = \alpha, \beta, \alpha'$ ), la contrainte locale est définie par une variable d'accommodation intergranulaire β ∼φ . Le tenseur des contraintes locales dans chaque phase σ<sup>∼</sup> <sup>φ</sup> est alors proportionnel à la différence entre  $\beta \atop {\sim} \phi$  et la moyenne de ces variables dans toutes les phases :

$$
\sigma_{\phi} = \sigma_{\phi} + \mu(\beta - \beta_{\phi}) \quad \text{avec} \quad \beta = \sum_{\phi} z_{\phi} \beta_{\phi} \tag{V1.13}
$$

o`u *z*<sup>φ</sup> est la fraction volumique de la phase φ.

L'évolution de  $\beta_{\phi}$  est composée d'un terme moteur et d'un terme de restauration dynamique :

$$
\dot{\mathbf{B}}_{\phi} = \dot{\mathbf{E}}_{\phi}^p - D_{\phi} \mathbf{B}_{\phi} \dot{p}_{\phi}
$$
 (VI.14)

où *D*<sub>φ</sub> est un paramètre qui caractérise l'accommodation plastique due à la transition d'échelle.

#### VI.3.2 Implémentation des équations constitutives du modèle

Ce modèle a été écrit dans le code élément fini Zset/ZéBuLoN sous la forme de modules grâce à la librairie ZebFront. Deux méthodes ont été utilisées afin de valider l'implémentation du comportement. Une intégration explicite via la méthode de Runge-Kutta d'ordre 2 et une intégration implicite via la  $\theta$ -méthode. Nous allons décrire la manière dont ces deux méthodes fonctionnent. La résolution du problème élément fini de mécanique non-linéaire est effectuée à l'aide d'un schéma implicite. La matrice de rigidité est calculée directement à partir du jacobien attaché à la résolution de type Newton pour la θ-méthode. Dans le cas de l'intégration explicite, on utilise la matrice d'élasticité, ou bien on calcule la matrice tangente à l'aide d'un passage unique dans une résolution de Newton une fois la convergence achevée (Besson et al., 2001).

## VI.3.2.1 Implémentation de la loi grâce à la méthode de Runge et Kutta

On peut résumer les équations d'un modèle de comportement élasto-viscoplastique sous la forme d'équations différentielles du premier ordre par :

$$
\dot{X} = F(X, t) \text{ avec } X(t = t_0) = X_0 \tag{VI.15}
$$

où  $X$  est un vecteur dans lequel sont stockées les variables scalaires ou tensorielles à intégrer. Dans un calcul non-linéaire, l'intégration de cette équation est réalisée en chaque pas de temps et en chaque point de Gauss afin de connaître la contrainte à la fin du pas de temps. A partir de la décomposition explicite d'Euler, on peut écrire :

$$
X(t + \Delta t) = X(t) + \Delta t \dot{X}(t) + \frac{\Delta t^2}{2} \ddot{X}(t) + O(\Delta t^3)
$$
\n(VI.16)

L'idée de la méthode Runge-Kutta est de réaliser plusieurs calculs de  $\dot{X}$  au sein d'un pas de temps. Il existe principalement deux versions de la méthode Runge-Kutta : une précise à l'ordre deux appelée RK2 et une précise à l'ordre quatre, RK4. Pour la méthode d'ordre 2 on note :

$$
\delta X_1 = \Delta t \dot{X}(t) \tag{VI.17}
$$

On calcule ∆*X* au point milieu :

$$
\delta X_2 = \Delta t \dot{X} \left( X(t) + \frac{1}{2} \delta X_1, t + \frac{\Delta t}{2} \right) \tag{VI.18}
$$

$$
= \Delta t \left( \dot{X}(t) + \frac{\Delta t}{2} \ddot{X}(t) \right) \tag{VI.19}
$$

$$
= \delta X_1 + \frac{\Delta t^2}{2} \ddot{X}(t) \tag{VI.20}
$$

Or le terme  $\ddot{X}(t)$  peut être éliminé dans VI.16 :

$$
X(t + \Delta t) = X(t) + \delta X_2 + O(\Delta t^3)
$$
 (VI.21)

Or on sait calculer  $\delta X_1$  et donc  $\delta X_2$  et trouver la valeur de  $X(t + \Delta t)$ . On peut voir que cette méthode est précise à l'ordre 2. Si l'intégration n'est pas assez précise, alors on divise le pas de temps par 2 et on recommence. Les équations utilisées sont résumées dans l'annexe A.

#### VI.3.2.2 Implémentation de la loi grâce à la θ-méthode

On utilise une méthode de point milieu généralisé qui utilise la valeur de la dérivée au temps intermédiaire  $t + θΔt$  (avec  $0 \le θ \le 1$ ), et qui passe donc d'une formulation explicite  $(\theta = 0)$  à implicite pur  $(\theta = 1)$ .

$$
\Delta X = \Delta t \dot{X} (t + \theta \Delta t) \tag{VI.22}
$$

On peut donc écrire un résidu associé à ce système que l'on va chercher à annuler grâce à la méthode de Newton-Raphson.

$$
R = \Delta X - \Delta t \dot{X} (t + \theta \Delta t) < \varepsilon \tag{VI.23}
$$

Afin d'appliquer la méthode de Newton-Raphson, il faut calculer le jacobien du système :

$$
J = \frac{\partial R}{\partial \Delta X} = 1 - \Delta t \left. \frac{\partial \dot{X}}{\partial \Delta X} \right|_{t + \theta \Delta t}
$$
 (VI.24)

Le calcul de <sup>∂</sup>*X*˙ ∂∆*X*  $\left| \right|_{t+\theta\Delta t}$  dans notre cas est donné en annexe A. Ce calcul étant un peu délicat, une vérification simple consiste à comparer un calcul effectué avec la matrice tangente calculée analytiquement et un calcul effectué avec une matrice tangente calculée numériquement (6 fois plus lent). Si les deux méthodes passent par les mêmes itérations dans un cas complexe, alors le jacobien est correct. Cette vérification a été faite avec succès dans notre cas.

La  $\theta$ -méthode (avec  $\theta = 1$ ) permet d'obtenir une convergence quadratique à condition que le point de départ soit dans le rayon de convergence de la méthode. Si le critère de convergence n'est pas vérifié, il faut diviser le pas de temps afin d'obtenir la convergence, ceci est réalisé automatiquement dans le code Zset ind´ependamment pour chaque point de Gauss.

### VI.3.3 Identification du modèle

L'identification du modèle (Longuet et al., 2009) se fait à partir d'une série d'essais de traction/compression et d'essais de relaxation à différentes températures et vitesses de sollicitation. Ensuite, on identifie chaque phase séparément (ici  $\alpha + \beta$  et  $\alpha'$ ), puis on introduit la transition d'échelle afin d'ajuster les coefficients de la phase β. Dans un troisième temps, il faut a juster les coefficients en fonction de la température afin de leur donner une évolution sous forme de fonction. Ce travail a été effectué par (Robert, 2007) dans sa thèse à partir de l'implémentation Runge-Kutta du modèle. Nous avons utilisé ce jeu de paramètres et des essais réalisés dans cette thèse pour effectuer une réidentification du modèle. La nouvelle stratégie d'identification améliore sensiblement la convergence à haute température. Il a fallu, pour cela, effectuer des modifications sur la partie visqueuse et sur la restauration statique du modèle. Une partie de la viscosité est maintenant prise en compte par la restauration de l'écrouissage cinématique en s'assurant de ne pas avoir des exposants trop petits dans les deux cas. Les coefficients sont définis pour chaque phase comme suit :

 $-$ partie élastique

$$
E = Hx(1000 \times (111 - 0.052 \times (T - 25)) - 1) + 1
$$
 (VI.25)

$$
v = 0,3 \tag{VI.26}
$$

$$
\delta_{\alpha \to \beta} = 0,0046 \tag{VI.27}
$$

$$
\alpha = 9 \times 10^{-6} \tag{VI.28}
$$

— phase  $\alpha$ 

$$
D_{\alpha} = 150 \tag{V1.29}
$$

$$
d_{\alpha} = 300 \tag{VI.30}
$$

$$
K_{\alpha} = (100 + 500 \times \exp(-10^{-5} \times (\|T - 620\|^{2,11}))) * H(620 - 10^{-12} - T)
$$
  
+ (100 + (750 \times \exp(-6, 35 \times 10^{-5} \times (T - 700)^{2}))) \* H(T - 620) (VI.31)

$$
n_{\alpha} = 2, 5 + 14 \times \exp(-3 \times 10^{-7} \times Hx(T - 420)^{2,9})
$$
 (VI.32)

$$
\sigma_{y_{\alpha}} = Hx(610 - T - 1) + 1
$$
 (VI.33)

$$
C_{\alpha} = Hx(106763 - 105 \times (T - 20) - 1000) + 1000
$$
 (VI.34)

$$
m_{\alpha} = 2 + 12 \times \exp(-3 \times 10^{-6} \times Hx(T - 30)^{2.12})
$$
 (VI.35)

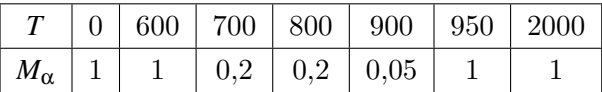

 $-$  phase  $\alpha'$ 

$$
D_{\alpha'} = 100 \tag{VI.36}
$$

$$
d_{\alpha'} = 300 \tag{V1.37}
$$

$$
K_{\alpha'} = Hx((400 + 400 \times \exp(-10^{-5} \times (\|T - 550\|^{2,1}))) * H(800 - 10^{-12} - T) + (1615 - 1,35 \times T) * H(T - 800) - 100) + 100
$$
 (VI.38)

$$
n_{\alpha'} = Hx(Hx((4+12 \times exp(-3 \times 10^{-6} \times Hx(T-30)^{1,95})) \times H(600-10^{-12}-T)+ (1,45 \times 10^{-4} \times T^2 - 0,2375 \times T + 100,2) * H(T-600) \times H(800-T) - 3) + 3
$$
 (VI.39)

$$
\sigma_{y_{\alpha'}} = Hx(490 - 0, 86 \times (T - 20) - 1) + 1
$$
 (VI.40)

$$
C_{\alpha'} = Hx(106763 - 100 \times (T - 20) - 1000) + 1000
$$
 (VI.41)

$$
m_{\alpha'} = 3 + 13 \times \exp(-3 \times 10^{-6} \times Hx(T - 30)^{1,95})
$$
 (VI.42)

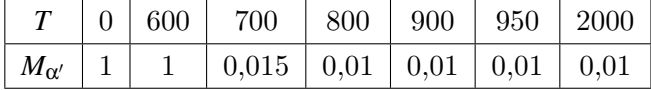

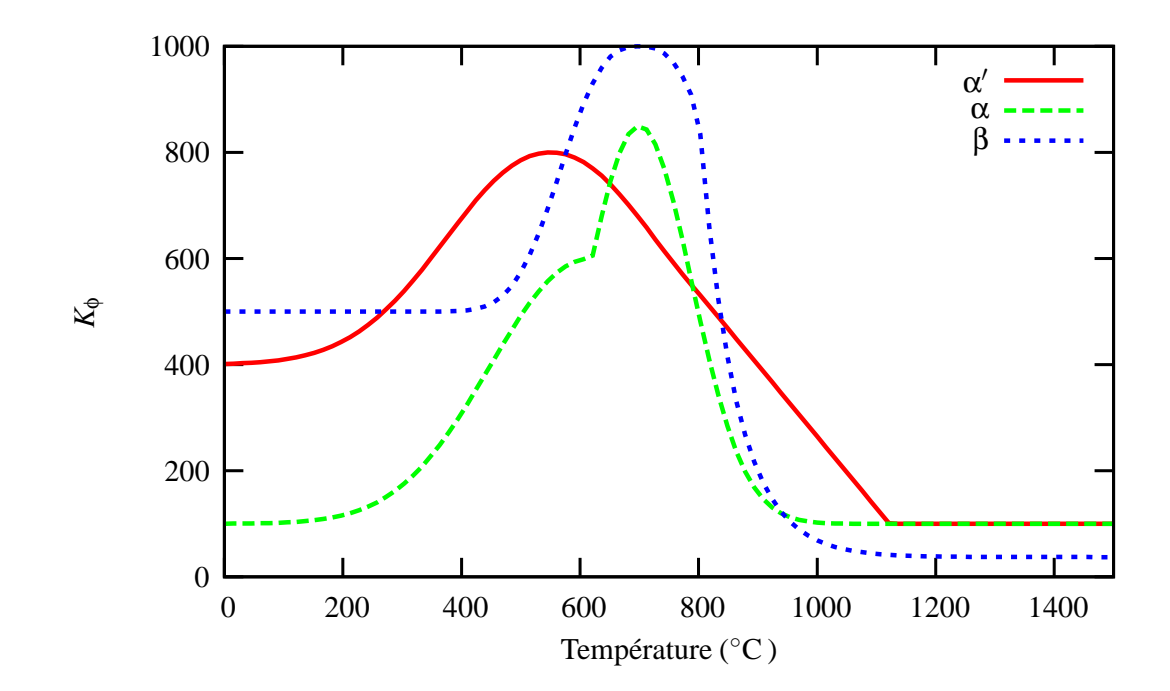

Figure VI.1 – Evolution du coefficient *K* avec la température pour chaque phase  $\phi$ 

— phase  $β$ 

$$
D_{\beta} = 170 \tag{VI.43}
$$

$$
d_{\beta} = 300 \tag{VI.44}
$$

$$
K_{\beta} = (500 + 500 \times \exp(-10^{-6} \times (||T - 700||^{2.73}))) * H(800 - 10^{-12} - T)
$$
  
+ (412197003 × exp( $\frac{-T}{61,04}$ ) + 37,2) × H(T - 800) (VI.45)

$$
n_{\beta} = 3 + 13 \times \exp(-3 \times 10^{-6} \times Hx(T - 30)^{2,05})
$$
 (VI.46)

$$
\sigma_{y\beta} = Hx(590 - 0, 83 \times (T - 20) - 1) + 1
$$
 (VI.47)

$$
C_{\beta} = Hx(106763 - 114 \times (T - 20) - 1000) + 1000
$$
 (VI.48)

$$
m_{\beta} = 2 + 14 \times \exp(-3 \times 10^{-6} \times Hx(T - 30)^{2.1})
$$
 (VI.49)

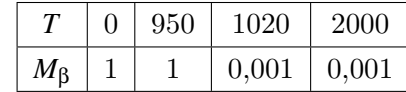

Afin de mieux visualiser l'évolution des coefficients, nous avons tracé  $K_{\phi}$ ,  $n_{\phi}$ , σ<sub>*y*φ</sub>,  $C_{\phi}$ ,  $m_{\phi}$  sur les figures VI.1, VI.2, VI.3, VI.4, VI.5. On peut constater que l'évolution des coefficients pour chaque phase est similaire. Nous avons choisi une courbe en cloche pour  $K_{\phi}$ .  $C_{\phi}$  et  $\sigma_{y_{\phi}}$  sont des fonctions linéaires décroissantes.  $n_{\phi}$  et  $m_{\phi}$  sont décroissantes avec deux plateaux pour les basses et hautes températures. Ces évolutions sont classiquement utilisées dans la littérature afin de caractériser le comportement des matériaux sur de larges gammes de température. Elles permettent d'avoir une interpolation en température des coefficients qui soit cohérente pour des sollicitations anisothermes.

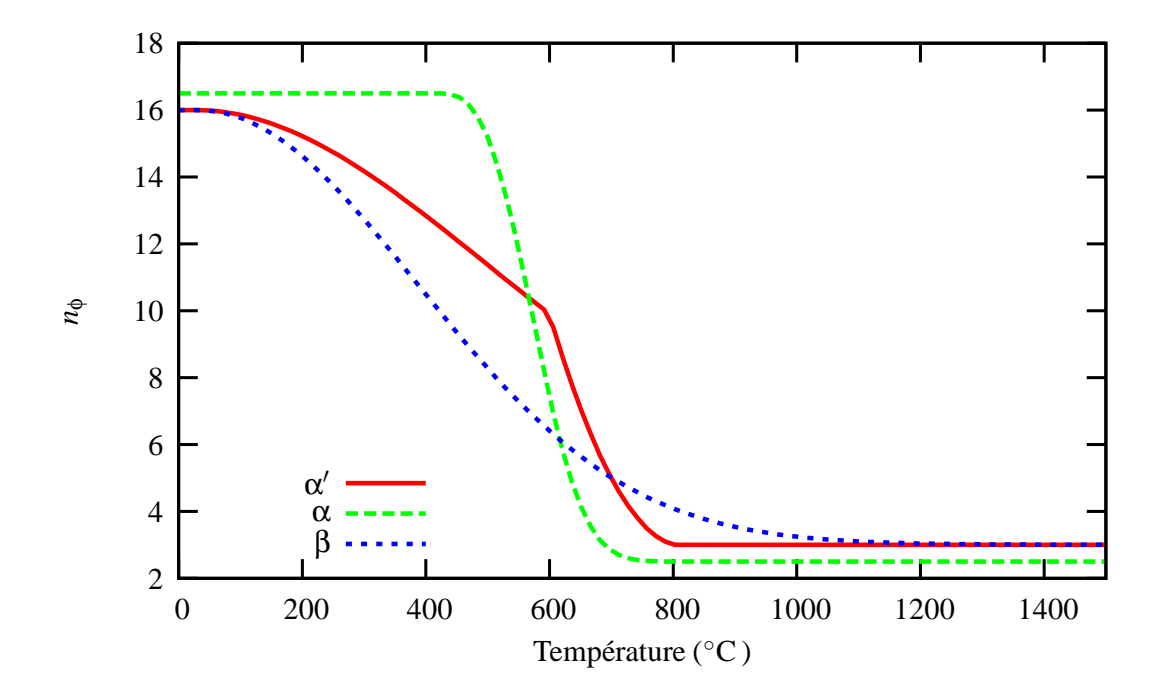

**Figure VI.2** – Evolution du coefficient *n* avec la température pour chaque phase  $\phi$ 

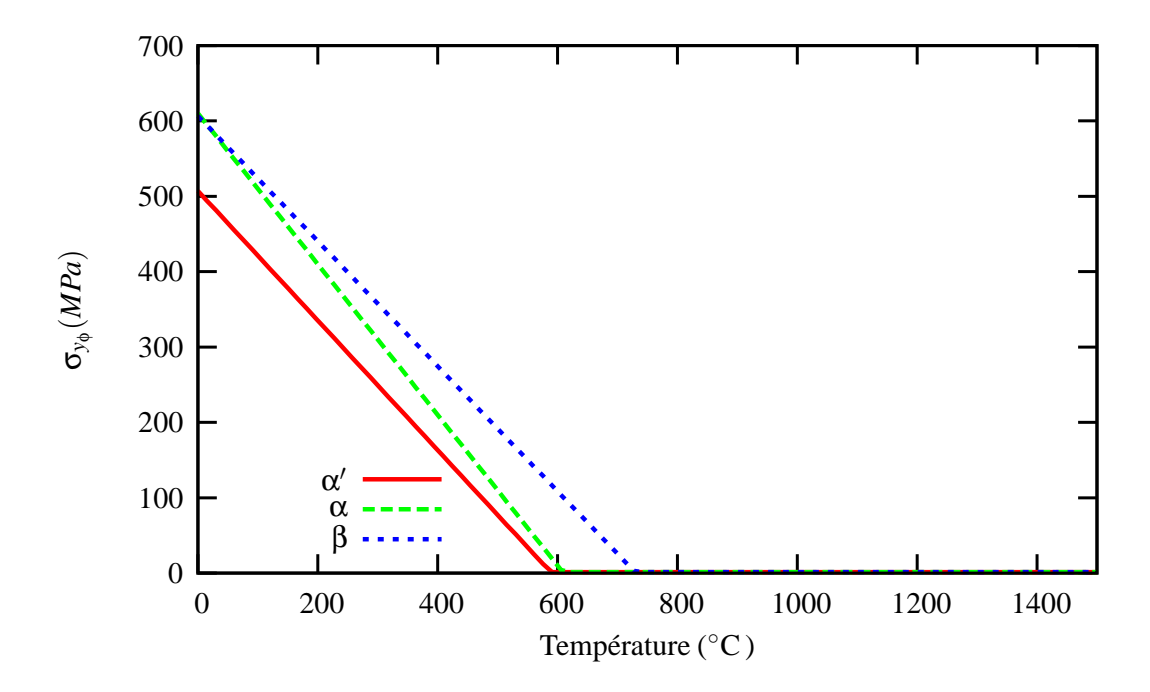

**Figure VI.3** – Evolution du coefficient  $\sigma_y$  avec la température pour chaque phase  $\phi$ 

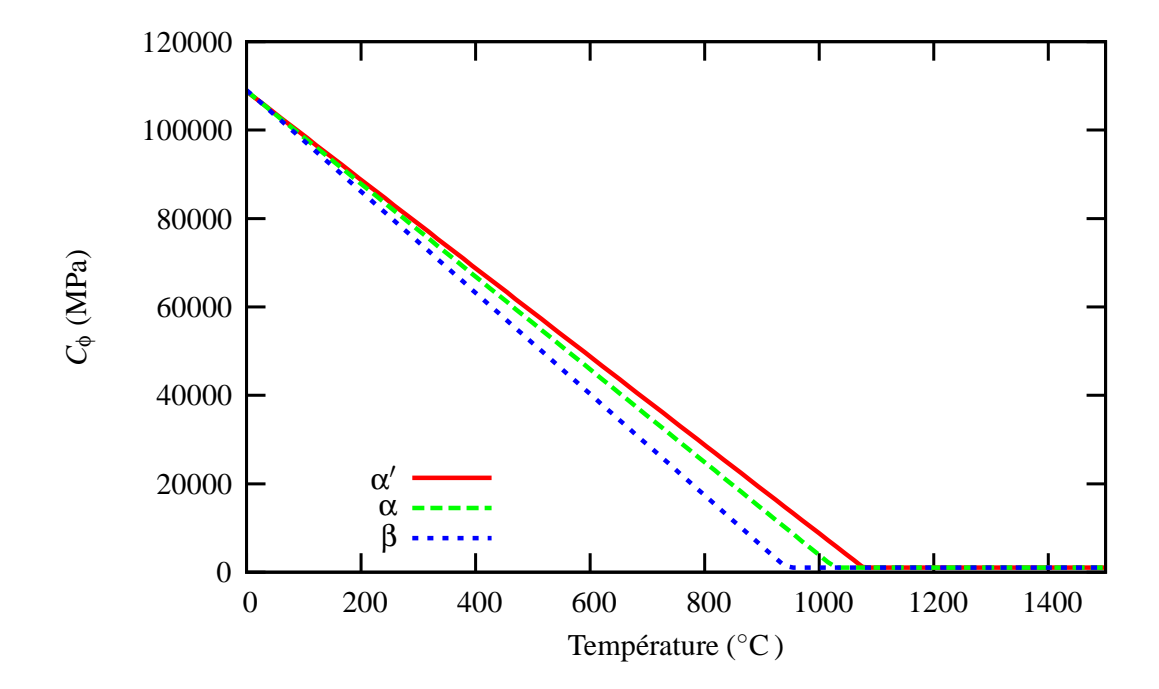

Figure VI.4 – Evolution du coefficient *C* avec la température pour chaque phase  $\phi$ 

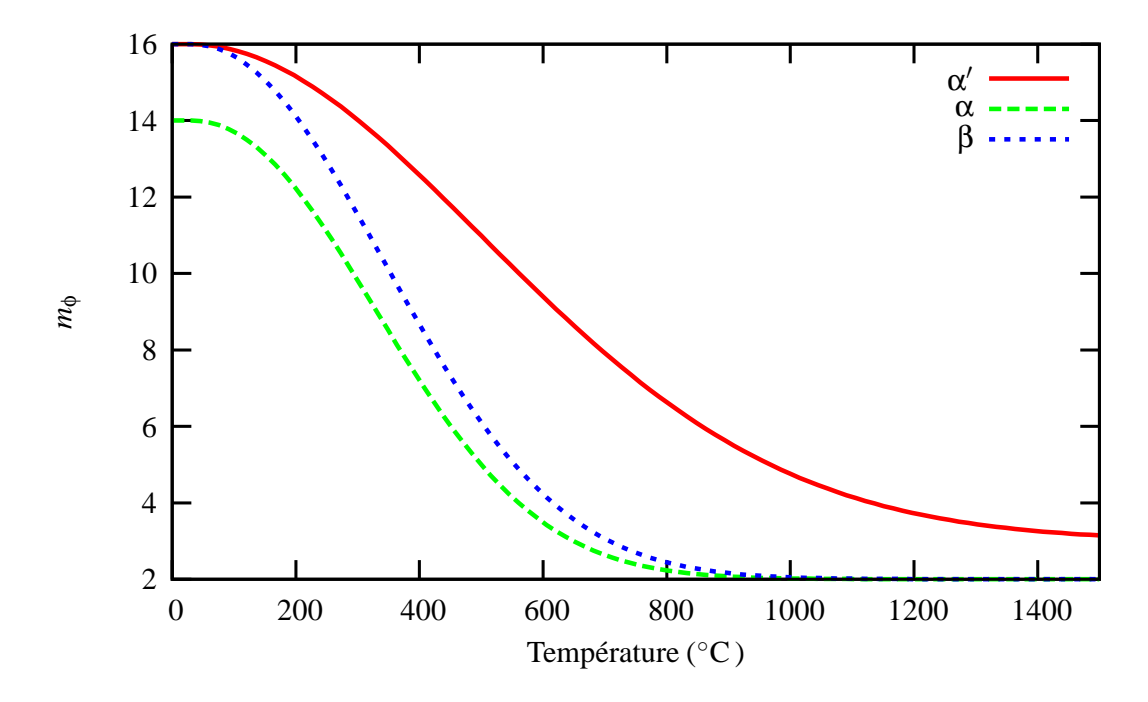

Figure VI.5 – Evolution du coefficient *m* avec la température pour chaque phase  $\phi$ 

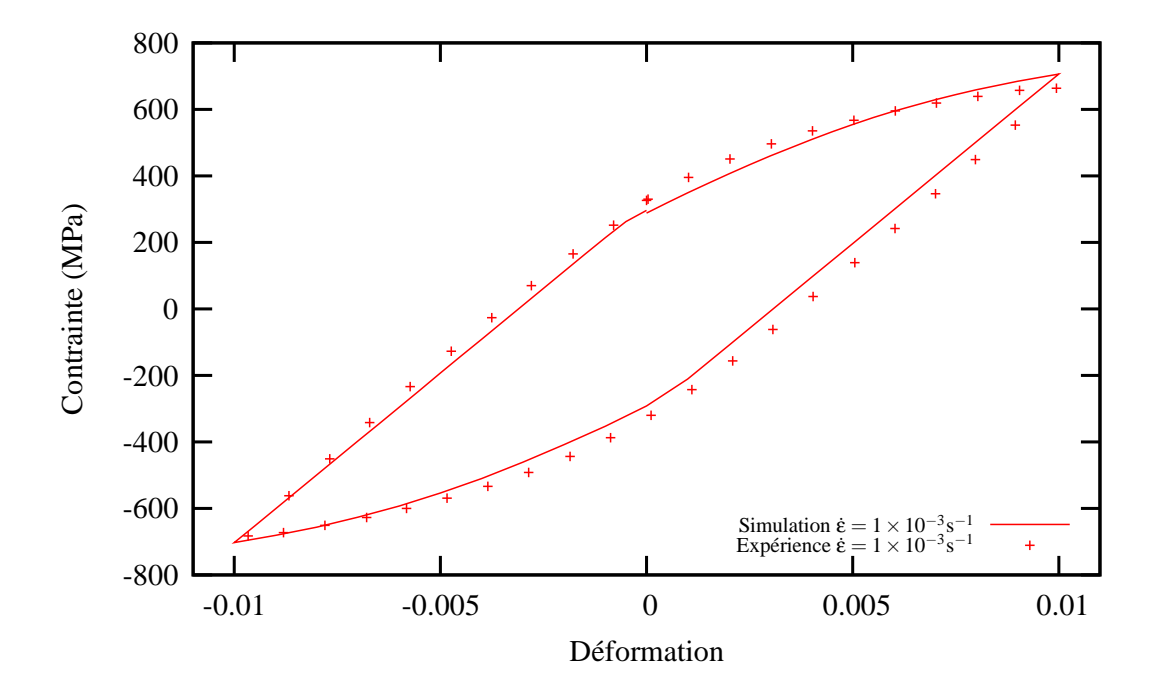

Figure VI.6 – Comparaison entre l'expérience et la simulation sur un essai cyclique en traction-compression à 200°C et  $10^{-3}$ s<sup>-1</sup> pour la structure  $\alpha + \beta$ 

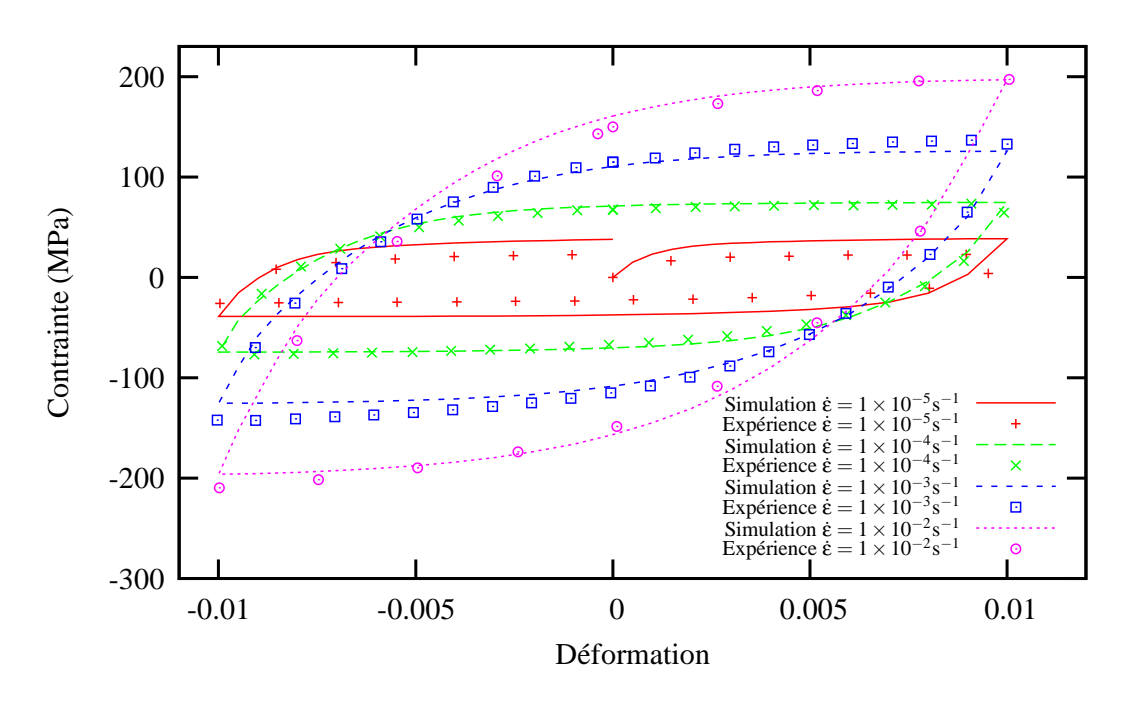

Figure VI.7 – Comparaison entre l'expérience et la simulation pour un essai cyclique de traction-compression à 800°C à différentes vitesses de déformation pour la structure  $\alpha + \beta$ 

La figure VI.6 montre une comparaison entre l'expérience et la simulation d'un essai cyclique en traction-compression à 200°C et  $10^{-3}$ s<sup>-1</sup> pour la structure α + β. Sur les figures VI.7 et VI.8, sont respectivement reportés les résultats obtenus pour une structure  $\alpha + \beta$  lors d'essais cycliques et d'essais de relaxation à différentes vitesses de déformation et à 800°C. On constate un très bon accord entre expérience et simulation pour les deux essais. Il est critique de bien rendre compte du comportement du matériau à haute température car c'est là que, lors du refroidissement, les contraintes vont s'établir. Le matériau est ´elastoplastique jusqu'`a 550◦C pour les vitesses de d´eformation consid´er´ees, les valeurs de *n* et K ont été choisies pour donner une contrainte visqueuse faible. Quand la température augmente, la composante élastoplastique de la contrainte diminue afin de laisser place à la composante visco-plastique (voir figure VI.10). En effet, il y a une transition aux alentours de 550°C où le Ti-6Al-4V devient visqueux pour les deux structures,  $\alpha + \beta$  et  $\alpha' + \beta$ . On peut voir sur la figure VI.10 que la viscosité est maximale aux alentours de  $800\degree\text{C}$ .

Sur la figure VI.9, l'évolution de la limite d'élasticité à  $0.2\%$  de déformation plastique est donnée en fonction de la température pour une vitesse de déformation intermédiaire de 10<sup>-2</sup>s<sup>-1</sup> pour chaque phase. L'expression approchée pour la calculer s'écrit :

$$
\sigma_{0,2_{\phi}} = \sigma_{y_{\phi}} + \frac{C_{\phi}}{d_{\phi}} (1 - e^{-d_{\phi} \varepsilon_{\phi}^p}) + K_{\phi} (\dot{\varepsilon}^p)^{\frac{1}{n_{\phi}}} \tag{VI.50}
$$

Pour les hautes températures (supérieures à  $1000^{\circ}$ C), la contrainte chute presque à zéro pour les vitesses de déformation considérées. On peut noter une légère différence entre la contrainte mesurée expérimentalement sur la figure VI.10 et celle approximée par le calcul sur la figure VI.9. Cela est dû à la restauration dynamique qui n'est pas prise en compte dans le calcul approché de la limite d'élasticité.

La figure VI.9 trie les différentes phases par leur limite d'élasticité à  $0.2\%$  de déformation plastique. On constate que la structure β a la plus grande limite d'élasticité. En effet, les alliages dits  $\lt \beta \gt$ , sont en général plus résistants que les alliages de type  $\lt \alpha + \beta \gt$ . Néanmoins,

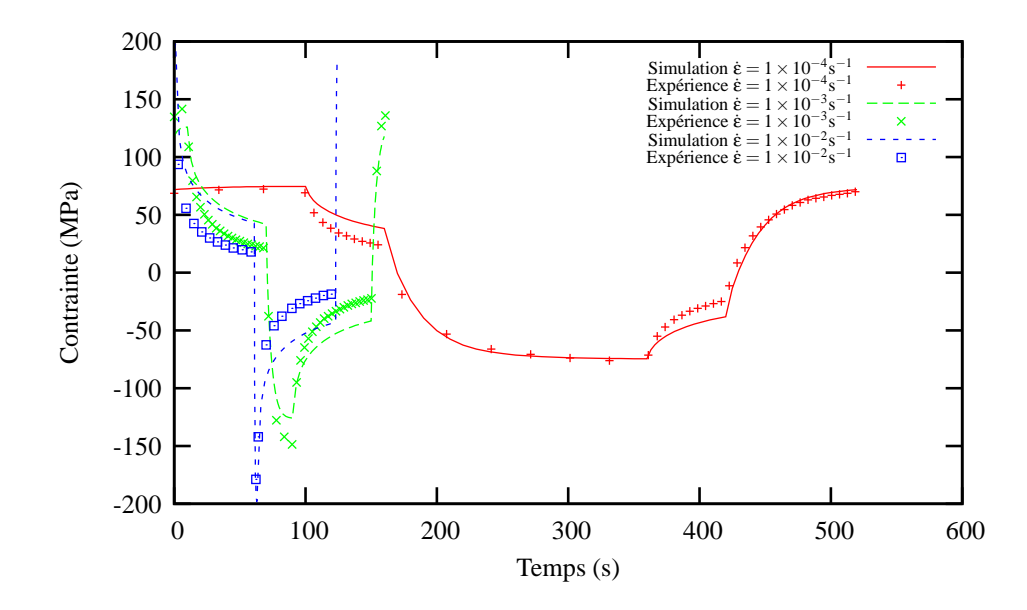

**Figure VI.8** – Comparaison entre l'expérience et la simulation avec le modèle multiphase sur un essai de relaxation à  $800^{\circ}$ C pour la structure  $\alpha + \beta$  et à différentes vitesses de déformation

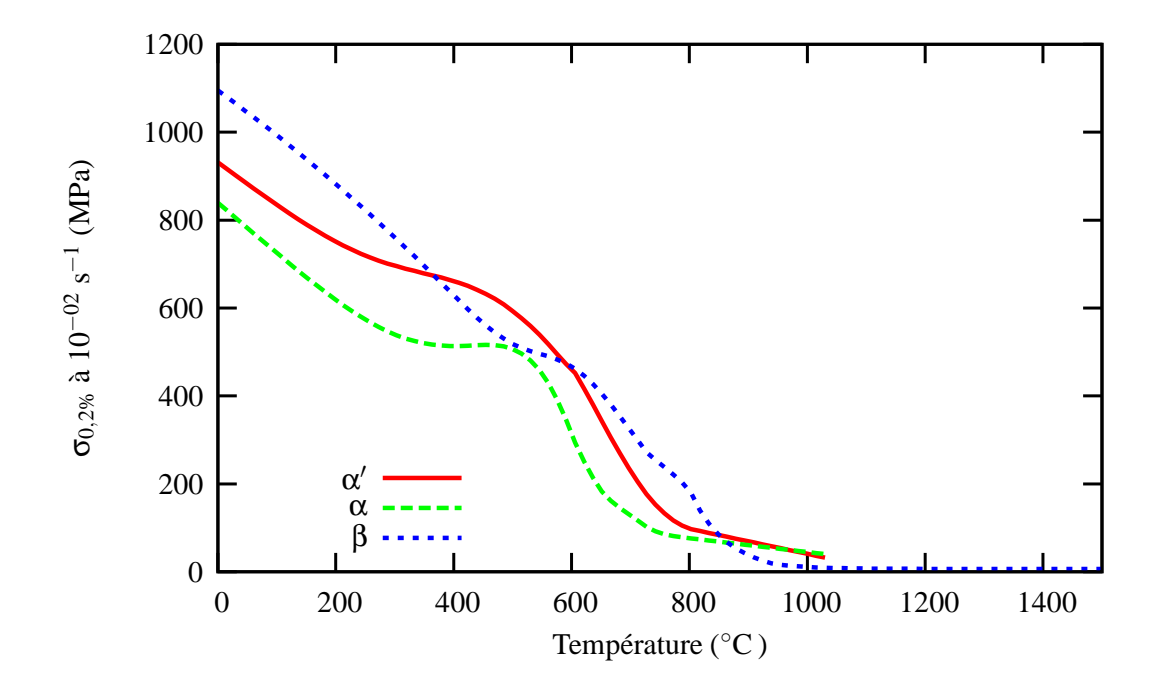

Figure VI.9 – Contrainte à  $0.2\%$  de déformation plastique en fonction de la température pour une vitesse de déformation de 10<sup>-2</sup>s<sup>-1</sup> et pour chaque phase

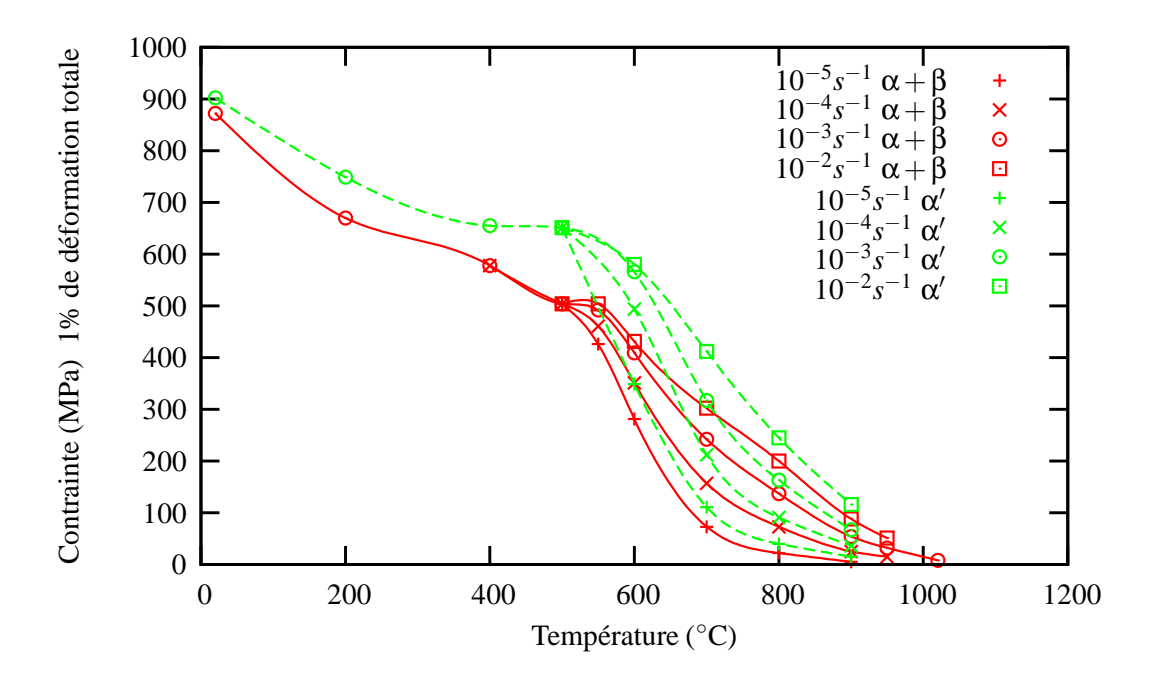

Figure VI.10 – Mesure de la contrainte à  $1\%$  de déformation totale en fonction de la température pour différentes vitesses de déformation et pour chaque phase

vu le peu d'information disponible pour caractériser la phase β à basse température, il est difficile de trouver une évolution unique. Ensuite c'est la phase  $\alpha'$  qui est la plus résistante, ce qui est en accord avec la littérature (Majorell et al., 2002). La phase  $\alpha'$  devient même plus résistante comparativement à la phase β aux températures intermédiaires (entre 400<sup>°</sup>C et  $600°C$ ). Tout d'abord, la phase β est présente en faible quantité de l'ambiante à 700°C et elle devient majoritaire seulement au-dessus de  $900^{\circ}$ C. Donc pour des températures inférieures à 900°C, le comportement de la phase  $\beta$  a une faible influence sur le comportement du matériau. Il aurait donc fallu reporter une partie du comportement de la phase α et α' sur celui de la phase β. Finalement, pour des températures supérieures à  $900°C$ , la contrainte est très faible, ce qui explique les résultats de la figure VI.9. Il est quasiment impossible de réaliser des essais au dessus de 1020°C car le matériau devient trop « mou » pour être testé. Le comportement de la phase β a donc été extrapolé au-dessus de cette température afin d'avoir une contrainte  $tr\grave{\text{e}}\text{s}$  faible.

# VI.4 Simplification du modèle mécanique : un problème de vitesse de calcul

Le calcul mécanique que nous cherchons à effectuer cumule beaucoup de difficultés :

- les gradients thermiques sont importants et changent à chaque pas de calcul;
- une partie de la matière (éléments non activés) a une rigidité  $1000$  fois inférieure à  $l'$ autre partie ( $\acute{e}$ léments actifs) ;
- il y a peu de blocages dans le cas du mur de validation ;
- le système à résoudre pour le calcul du comportement présente 60 variables internes scalaires à intégrer en chaque point de Gauss;
- le temps de projection est important : dans le cas du mur de validation, ce temps est de 330 secondes environ ;
- le pas de temps optimal pour le calcul de la mécanique est à peu près de  $0.01$  seconde.

Tous ces éléments participent à allonger le temps de calcul. De plus, comme les blocages sont peu nombreux, le logiciel éléments finis a du mal à calculer les mouvements de corps rigides. La parallélisation du modèle mécanique est donc relativement délicate, contrairement au problème thermique qui est plus contraint et donc plus facile à résoudre. Des développements méthodologiques sont à réaliser afin de pouvoir entreprendre le calcul mécanique dans un temps raisonnable.

Afin d'être capable de passer le calcul de validation, il a fallu simplifier le modèle en supprimant la dépendance aux changements de phase du comportement. Nous avons donc ré-identifié un comportement élasto-viscoplastique pour la structure  $\alpha' + \beta$  que nous avons appliqué au substrat et au mur. En effet, le substrat reste principalement élastique. On a donc un modèle de type Lemaitre et Chaboche classique.

La déformation ε est décomposée en une partie élastique ε<sup>*e*</sup>, une partie viscoplastique ε<sup>ν *p*</sup> et la dilatation thermique  $ε<sup>th</sup>$ .

$$
\mathbf{g} = \mathbf{g}^e + \mathbf{g}^{\nu p} + \mathbf{g}^{th} \tag{VI.51}
$$

La déformation élastique est reliée au tenseur des contraintes macroscopiques :

$$
E\mathbf{g}^e = (1+\mathbf{v})\mathbf{g} - \mathbf{v}Tr(\mathbf{g})\mathbf{I}
$$
 (VI.52)

Un coefficient sécant de dilatation thermique est utilisé. La déformation due à la thermique s'écrit donc :

$$
\underline{\mathbf{g}}^{th} = (\alpha(T)(T - T_0) - \alpha(T_{ini})(T_{ini} - T_0))\mathbf{I} \tag{VI.53}
$$

avec  $T$  la température considérée,  $T_{ini}$  la température initiale où la déformation thermique est nulle et  $T_0$  la température de référence à laquelle le coefficient a été mesuré.

On écrit une fonction de charge basée sur le critère de von Mises :

$$
f = J(\underline{\sigma} - \underline{\chi}) - \sigma_y \tag{VI.54}
$$

avec  $\sigma_y$  la limite d'élasticité initiale et *J* le second invariant de von Mises qui s'écrit :

$$
J(\sigma - \underline{X}) = \sqrt{\frac{3}{2}(\underline{s} - \underline{X}) : (\underline{s} - \underline{X})}
$$
 (VI.55)

A partir de cette fonction  $f$ , on construit un potentiel viscoplastique :

$$
\Omega = \frac{K}{n+1} \left\langle \frac{f}{K} \right\rangle^{n+1} \tag{VI.56}
$$

$$
\dot{\mathbf{g}}^p = \frac{\partial \Omega}{\partial \mathbf{g}} = \frac{\partial \Omega}{\partial f} \frac{\partial f}{\partial \mathbf{g}} \tag{VI.57}
$$

La direction et l'intensité de l'écoulement viscoplastique sont données par :

$$
\frac{\partial f}{\partial \sigma} = n = \frac{3}{2} \frac{s - \underline{X}}{J(\sigma - \underline{X})}
$$
(VI.58)

$$
\dot{p} = \frac{\partial \Omega}{\partial f} = \left(\frac{f}{K}\right)^n \tag{VI.59}
$$

alors :

$$
\dot{\xi}^p = \dot{p}\dot{n} \tag{VI.60}
$$

L'équation d'évolution de l'écrouissage cinématique comprend un terme de restauration dynamique et un terme de restauration statique :

$$
\dot{\mathbf{Q}} = \dot{\mathbf{g}}^p - d \mathbf{Q} \dot{p} - \left(\frac{J(\mathbf{Q})}{M}\right)^m \frac{\mathbf{Q}}{J(\mathbf{Q})} \quad \text{avec} \quad J(\mathbf{Q}) = \sqrt{\frac{2}{3} \mathbf{Q} \cdot \mathbf{Q}} \quad \text{et} \quad \underline{X} = \frac{2}{3} C \mathbf{Q} \tag{VI.61}
$$

Les coefficients de la phase  $\alpha'$  du modèle multiphase ont été repris tel quel. Toutefois l'identification reste globalement correcte car la première étape d'identification du modèle multiphase a consisté en l'identification de ce même modèle pour les essais faits sur la structure  $α' + β$ . Il est donc logique de retrouver une identification cohérente car les coefficients de cette phase ont été peu modifiés par la suite. On peut voir sur les figures VI.11, VI.12 et VI.13 que l'accord entre l'expérience et la simulation est satisfaisant.

Les coefficients matériaux utilisés dans le modèle ont pour valeur :

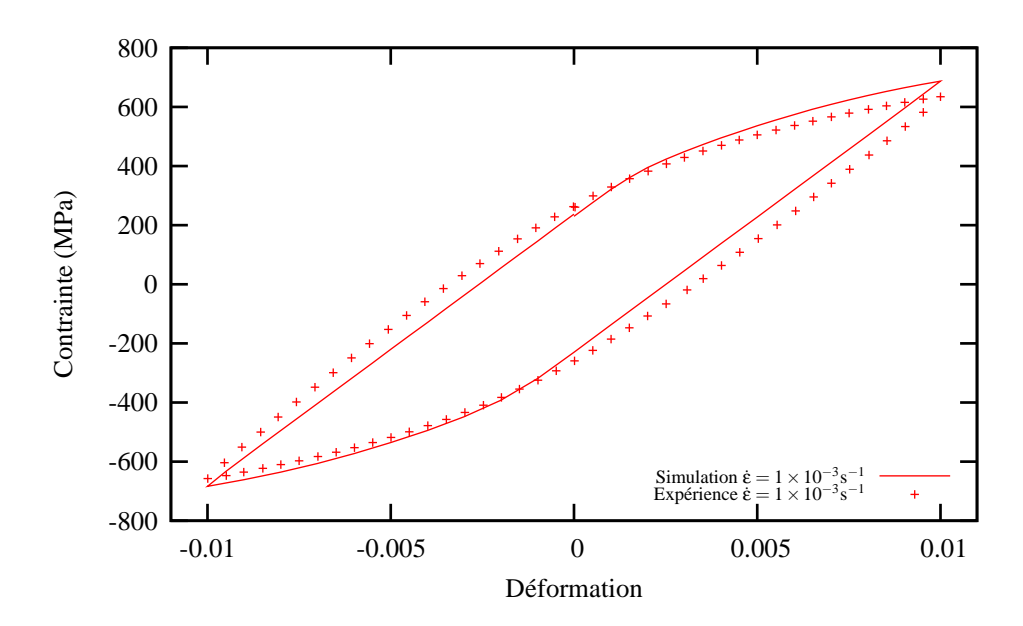

Figure VI.11 – Comparaison entre l'expérience et la simulation avec le modèle simplifié sur un essai cyclique en traction-compression à 400°C et  $10^{-3}$ s<sup>-1</sup> pour la structure  $\alpha' + \beta$ 

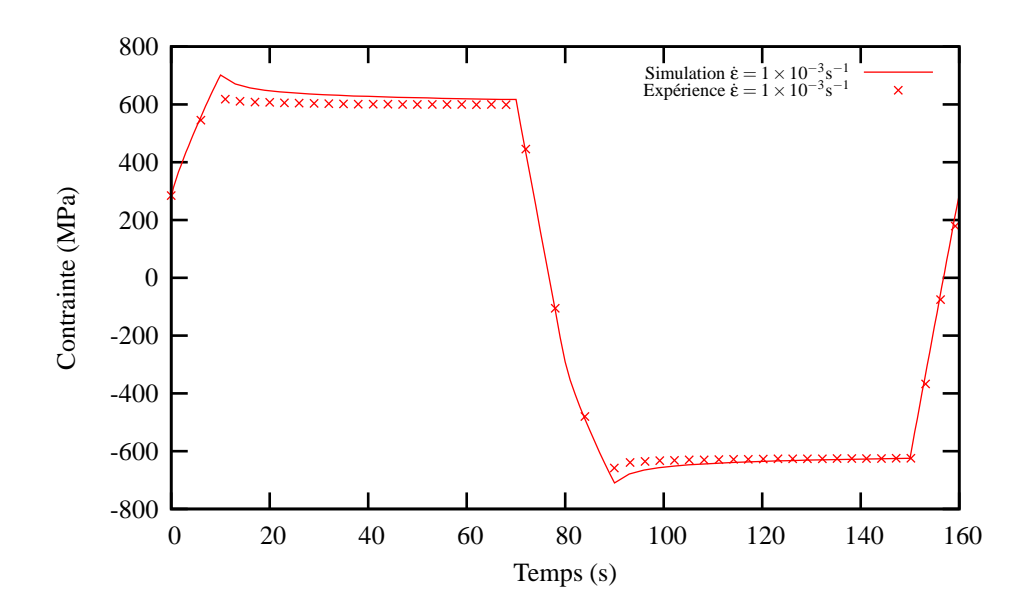

Figure VI.12 – Comparaison entre l'expérience et la simulation avec le modèle simplifié sur un essai de relaxation à 400°C et  $10^{-3}$ s<sup>-1</sup> pour la structure  $\alpha' + \beta$ 

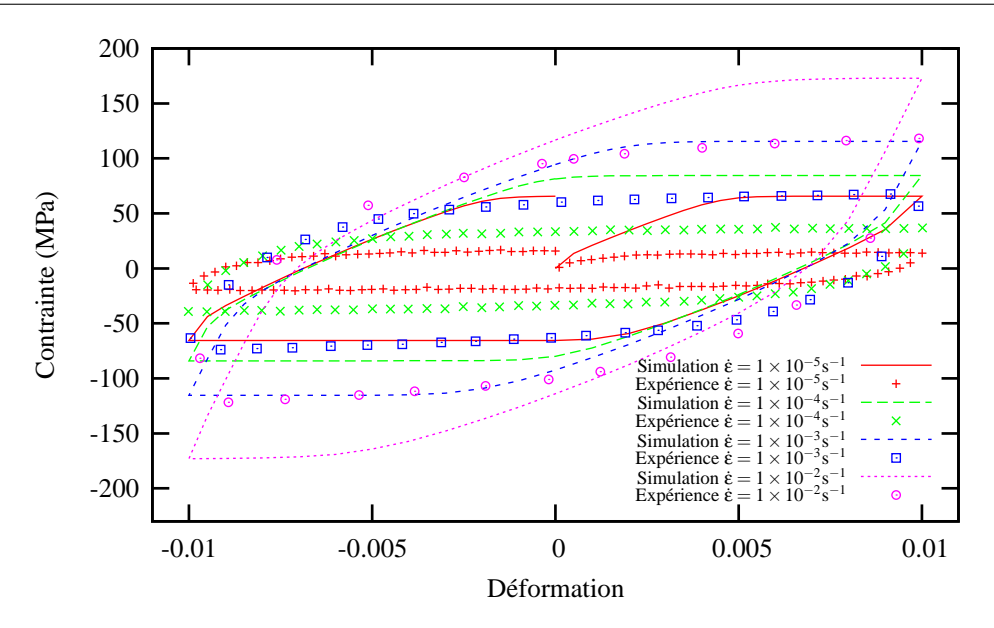

Figure VI.13 – Comparaison entre l'expérience et la simulation avec le modèle simplifié sur un essai cyclique en traction-compression à  $900^{\circ}$ C pour la structure  $\alpha' + \beta$  et pour différentes vitesses de déformation

 $-$  partie élastique

$$
E = Hx(1000 \times (111 - 0.052 \times (T - 25)) - 1) + 1
$$
 (VI.62)

$$
v = 0,3 \tag{VI.63}
$$

$$
\alpha = 9 \times 10^{-6} \tag{VI.64}
$$

partie plastique

$$
K = Hx((400 + 400 \times \exp(-10^{-5} \times (\|T - 550\|^{2,1}))) * H(800 - 10^{-12} - T)+ (1615 - 1,35 \times T) * H(T - 800) - 100) + 100
$$
 (VI.65)

$$
n = Hx(Hx((4+12 \times exp(-3 \times 10^{-6} \times Hx(T-30)^{1,95})) \times H(600-10^{-12}-T)+(1,45 \times 10^{-4} \times T^2 - 0,2375 \times T + 100,2) * H(T-600) \times H(800-T) - 3) + 3
$$
 (VI.66)

$$
\sigma_y = Hx(490 - 0, 86 \times (T - 20) - 1) + 1 \tag{VI.67}
$$

$$
C = Hx(106763 - 100 \times (T - 20) - 1000) + 1000
$$
 (VI.68)

$$
m = 3 + 13 \times \exp(-3 \times 10^{-6} \times Hx(T - 30)^{1,95})
$$
 (VI.69)

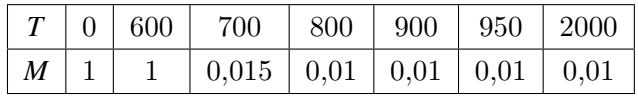

Néanmoins, si l'on compare les deux modèles avec une sollicitation plus complexe, on constate des différences importantes. Afin de rendre compte de cette différence nous avons simulé un chauffage de 20°C jusqu'à 1000°C en 1000 s tout en réalisant simultanément un essai de traction à  $1\%$  de déformation totale. Pour le modèle multiphase, nous avons étudié deux microstructures de départ : une microstructure  $\alpha + \beta$  et une autre  $\alpha'$ . On peut voir sur la figure VI.14 l'évolution de la fraction de phase β lors de l'essai de chauffe. Dans les

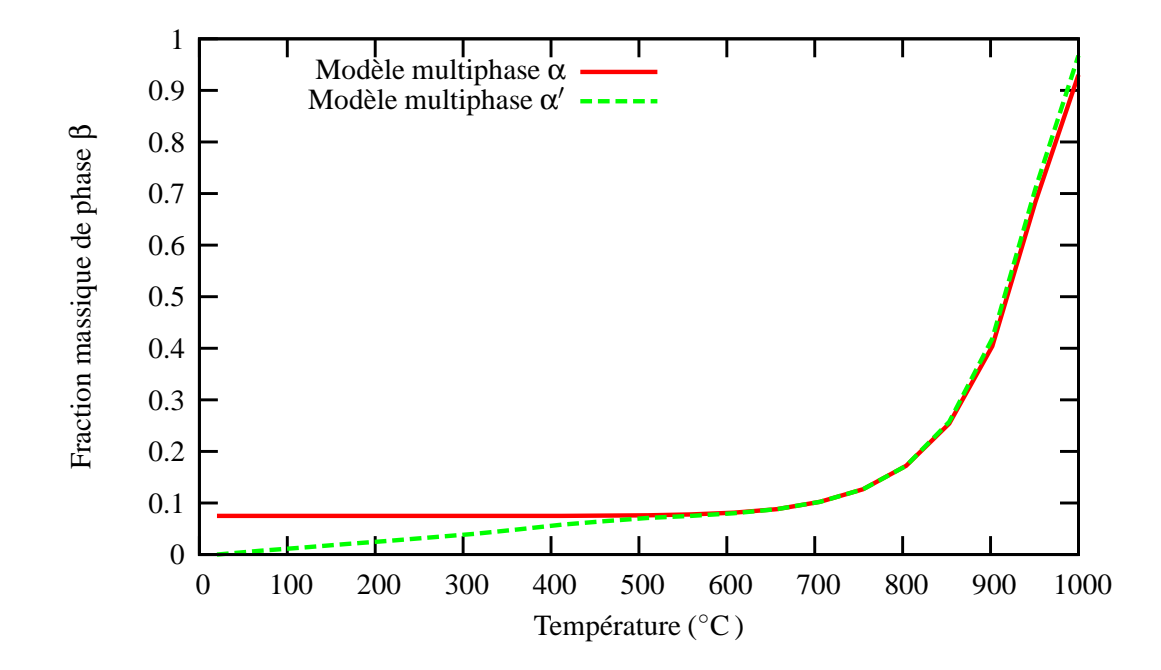

Figure VI.14 – Evolution de la fraction massique de phase β pour l'essai de traction et de chauffage simultané pour deux microstructures de départ :  $\alpha + \beta$  et  $\alpha'$ 

deux cas, l'évolution des changements de phase avec la température sont similaires à part pour les valeurs initiales de fraction de phase β qui diffèrent. L'évolution des contraintes est donnée en figure VI.15. On constate des différences importantes entre les deux modèles de comportement. En effet, la traction à  $1\%$  de déformation totale rattrape plus ou moins la déformation thermique selon le modèle considéré. Les différences proviennent du fait que dans le modèle multiphase, on modélise la déformation de changement de phase et que le comportement du matériau va varier suivant les proportions de phase. En effet, le comportement du modèle simplifié est proche du comportement de la microstructure  $\alpha' + \beta$ , mais les résultats restent très différents sur un tel cas de chargement.

Malgré ces différences, cette simplification du modèle de comportement a permis de réaliser le calcul de validation qui n'était pas réalisable en l'état actuel de la puissance de calcul disponible. En effet, même avec un modèle simplifié qui s'intègre très rapidement, il faut deux mois de calcul pour réaliser le calcul de validation présenté ci-après.
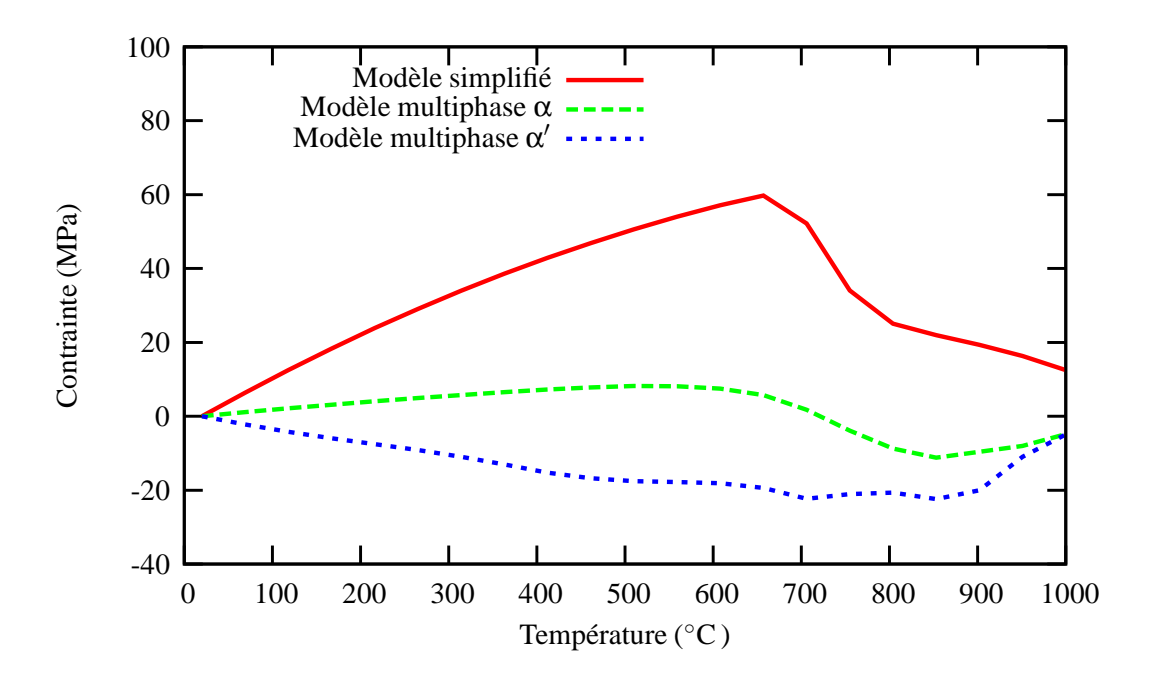

Figure VI.15 – Evolution de la contrainte en fonction de la température pour l'essai de traction et de chauffage simultané pour deux microstructures de départ :  $\alpha + \beta$  et α' avec le modèle multiphase et le modèle simplifié

### VI.5 Validation expérimentale

#### VI.5.1 Déflexion du substrat

Le cas de validation présenté dans ce paragraphe est identique à celui du paragraphe IV.6. L'expérience a été réalisée au Gérailp avec l'aide de Patrice Peyre du LALP. Elle consiste en la projection d'un mur de 50 couches avec la param´etrie D (*P*350 *V*400 *Dm*3). Les mesures de température et de flèche du substrat ont été effectuées en même temps afin d'assurer la cohérence des données. Une photo du montage est présentée en figure VI.16. On peut voir les thermocouples soudés par point sur la face supérieure du substrat près du mur et le capteur LVDT qui permet la mesure de déplacement de l'extrémité libre du substrat. Ce dernier est maintenu dans un étau à l'autre extrémité. Afin de valider le modèle, plusieurs types d'expériences peuvent être envisagées. Les grandeurs mesurables et/ou observables sont, soit des contraintes (mesures par diffraction des rayons X ou par méthode du trou incrémentale), soit des déplacements (mesure par capteur de déplacement ou mesure des déformations grâce à des jauges). Ensuite, il nous faut trouver un type d'expérience dans lequel l'une de ces mesures aura une variation importante. Comme nous sommes limités en puissance de calcul, il faut choisir une géométrie simple et de faibles dimensions. Après avoir réalisé quelques calculs mécaniques sur un mur constitué de monocordons, nous avons constaté que les contraintes résiduelles se concentraient au niveau du bas du mur, principalement dans les deux coins du mur. Vu leur localisation, il est très difficile de les mesurer avec précision. Un essai de mesure des contraintes par diffraction des rayons X a été toutefois tenté mais s'est soldé par une mesure de contrainte nulle. Cependant, lors de la projection laser de murs monocordon sur des substrats fins, une déflexion importante du substrat a été constatée. Aussi, nous avons décidé de nous orienter vers des mesures de déflexion du substrat lors de la construction d'un mur. C'est pour cela que le substrat possède une faible épaisseur et une forme élancée. Lors de la préparation du substrat, nous nous sommes assurés *via* un traitement thermique de détensionnement qu'il n'y avait pas de contraintes résiduelles dans la plaque.

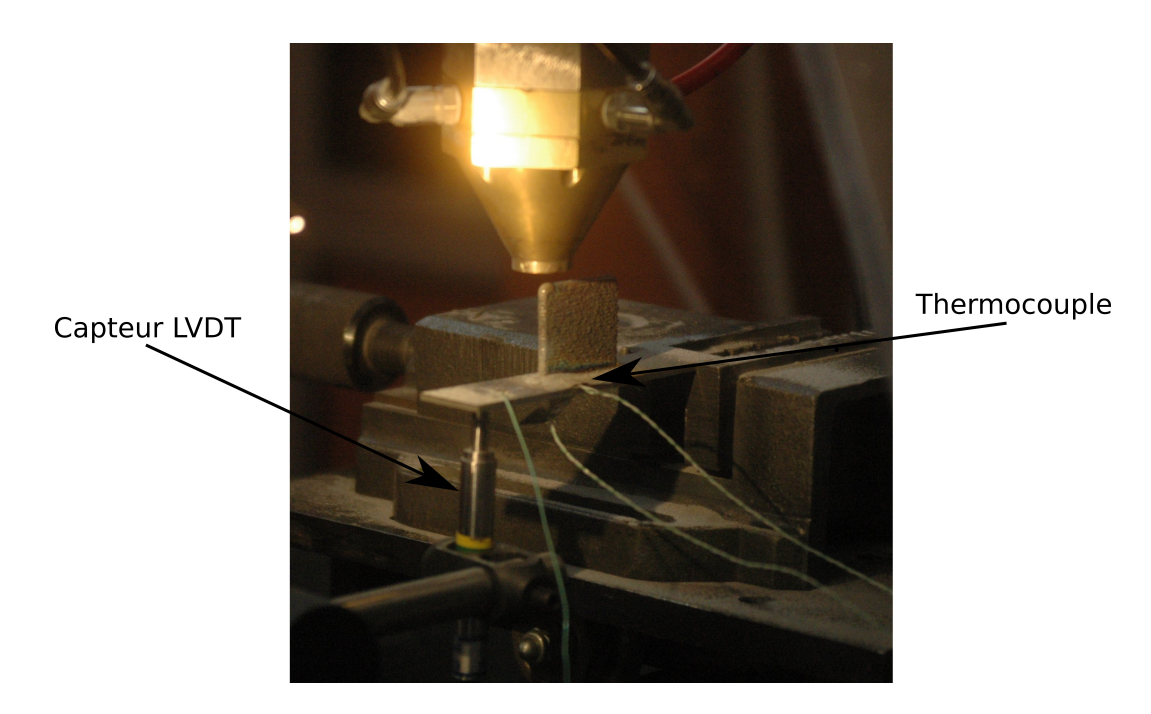

Figure VI.16 – Photo du montage de l'expérience de validation avec le capteur LVDT et les thermocouples fixés sur le substrat

L'expérience choisie consiste à construire un mur sur un substrat fixé dans un étau à une extrémité et à mesurer le déplacement vertical de l'autre extrémité à l'aide d'un capteur LVDT. Cette instrumentation nous a permis d'obtenir des d´eplacements d'une amplitude de 1,4 mm. Nous avons donc suffisamment d'information pour permettre une validation probante du modèle mécanique. Le trajet du laser débute du côté où le substrat est bloqué.

Le maillage considéré est identique à celui qui est utilisé pour la thermique (voir figure VI.17). Les conditions aux limites sont, par contre, plus simples à mettre en place. D'une part, on utilise la température calculée que l'on insère sous forme de variable externe d´efinie aux nœuds. Celle-ci sera interpol´ee aux points de Gauss automatiquement lors du calcul mécanique. D'autre part, on peut voir sur la figure VI.17 que l'on bloque le déplacement

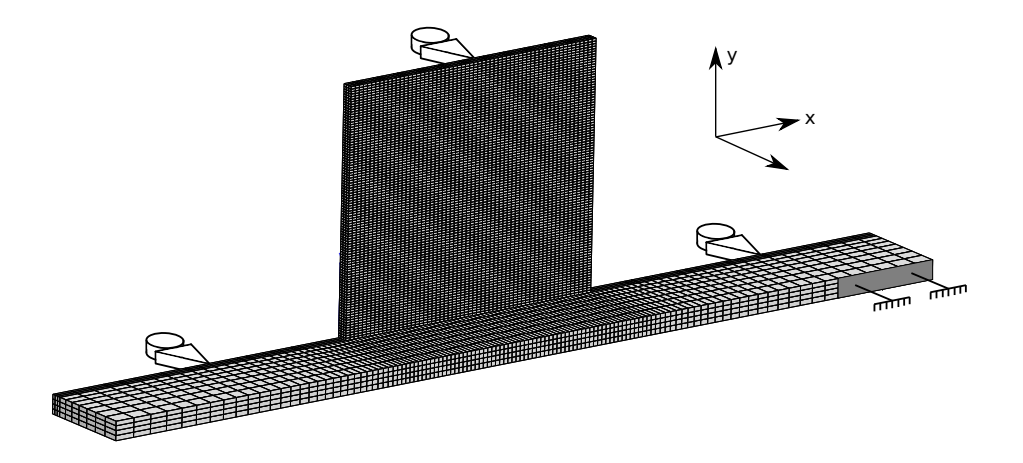

Figure VI.17 – Maillage utilisé dans le calcul de validation avec ses conditions aux limites

de la partie du substrat prise dans l'étau selon les trois directions. Le plan de symétrie est bloqué selon Z.

La méthode d'ajout de matière utilisée est la même que précédemment (voir paragraphe III.4). On indice le module d'Young sur la variable de présence matière. Celui-ci est divisé par 1000 dans les éléments inactifs. Cette méthode a deux avantages : elle permet à la matière inactive de suivre le déplacement de la matière qui se trouve en dessous, et elle garantit que la condition aux limites de contrainte nulle selon la normale à la surface entre les éléments actifs et inactifs soit vérifiée.

La seule variable ajustable du problème mécanique est la température d'apparition des  $é$ léments. Un module de post-traitement du calcul thermique a été réalisé afin de modifier cette température dans les fichiers de température. Ceci évite de relancer un calcul thermique à chaque fois que l'on veut tester une autre température d'apparition des éléments. En l'occurrence, l'erreur commise sur la thermique est faible car la vitesse de chauffage au premier cycle est très élevée. Ce post-traitement du calcul thermique est donc sans conséquences sur la mécanique. Nous avons alors fait varier cette température afin de simuler correctement le premier pic de déformation. La figure VI.19 montre le déplacement calculé de l'extrémité libre du substrat avec  $T_{app}=20^{\circ}\text{C}$ . Cette température permet de trouver la valeur finale de déplacement qui correspond au mieux à l'expérience. Par contre, l'accord n'est pas très bon sur le premier pic. Il a donc fallu faire beaucoup de calculs afin de trouver la valeur de *Tapp* qui convient le mieux. Cette valeur est totalement cohérente avec la température d'arrivée des particules de poudre dans le bain liquide. En effet, dans cette configuration de travail, la poudre n'est pas chauff´ee par le faisceau laser avant d'arriver dans le bain liquide. Il faudrait vérifier l'influence de ce paramètre dans le cas où les particules de poudre arrivent dans le bain liquide à une température différente de l'ambiante.

Afin d'analyser la flèche du substrat, nous avons tracé sur la figure VI.18 le sens de parcours du laser et repéré les points : A1, O1, etc... qui correspondent, pour les points A au d´ebut de chaque couche, pour les points O au milieu de chaque couche et pour les points B à la fin de chaque couche juste après l'extinction du laser. En outre, nous avons situé les deux points d'intégration où sont réalisés les dépouillements. Ils sont proches des points A1 et O1. Tous ces points ont été reportés sur la figure VI.19 qui montre le début du déplacement de l'extrémité du substrat au niveau du capteur LVDT pour la simulation et l'expérience. Contrairement à ce que l'on pourrait attendre, le substrat oscille une fois par couche. L'amplitude de l'oscillation est plus importante lorsque le laser s'éloigne de l'encastrement. Lors de la projection de la première couche, le substrat descend légèrement au début avant de remonter jusqu'à un niveau de déplacement stabilisé (point B1). Lorsque le laser reprend sur la deuxième couche (point  $A2$ ), il s'ensuit un déplacement vers le bas du point extrême du substrat jusqu'au point milieu du mur (point O2). Puis, l'extrémité du substrat se déplace vers le haut jusqu'au point d'inflexion B2 qui correspond à l'arrêt du laser à la fin de la deuxième couche. Le sens de parcours fait que, sur la troisième couche, l'extrémité du substrat continue à descendre après le passage du milieu de la couche (point O3). N´eanmoins, on constate que le point B3 reste un point d'inflexion de la courbe. Le mécanisme se poursuit avec une atténuation des oscillations du substrat (voir figure VI.20).

Dans le but de montrer l'intérêt d'utiliser un modèle de comportement complexe de type  $\acute{e}$ lasto-viscoplastique, nous avons reporté sur la figure VI.21 le résultat du même calcul avec un comportement élastique que l'on a comparé à l'expérience. On constate une différence importante entre le calcul élastique et le calcul EVP. En effet, comme le matériau ne plastifie

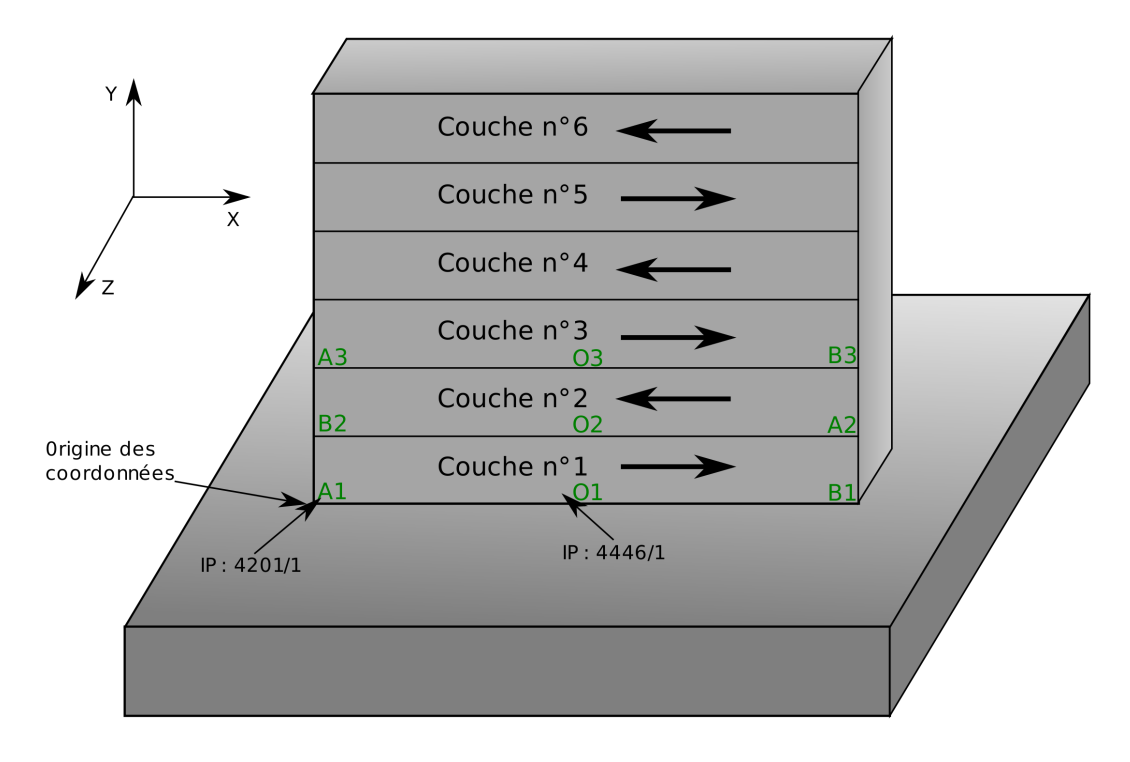

Figure VI.18 – Méthodologie de construction du mur de validation, localisation de trois instants critiques et des points d'intégration dépouillés. A : début de la couche ; O : milieu de la couche ; B : fin de la couche (juste avant la temporisation de 2 secondes)

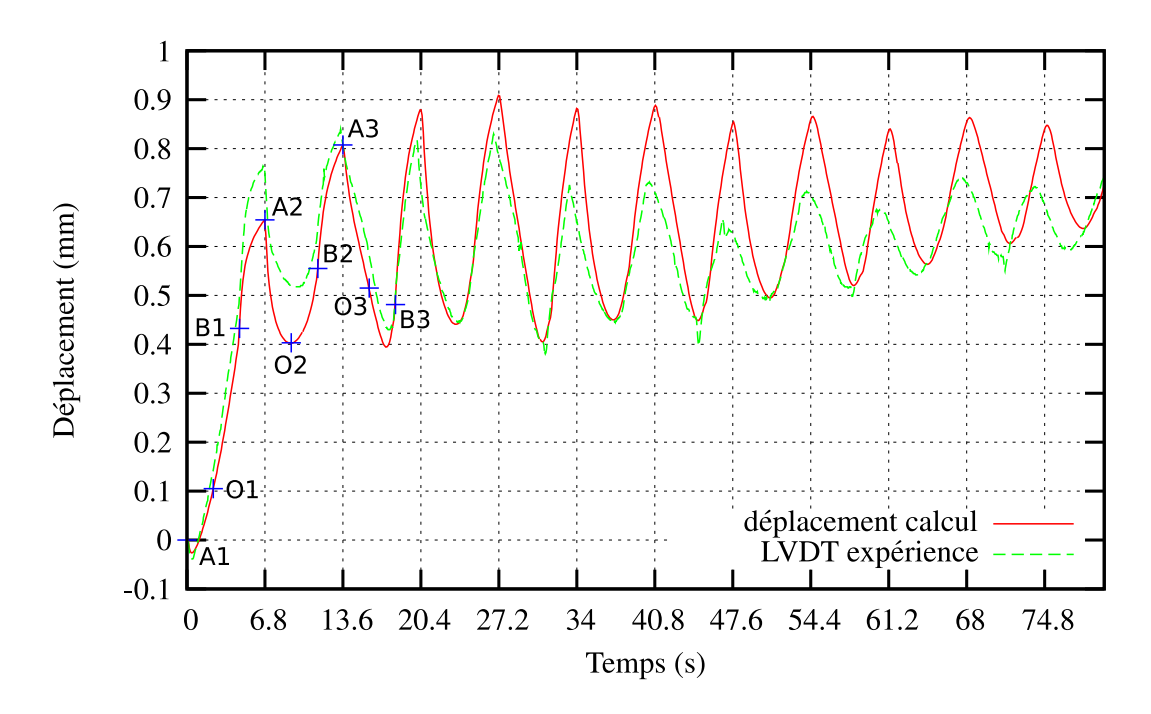

Figure VI.19 – Comparaison entre le déplacement mesuré par LVDT et le déplacement calculé : zoom sur les 100 premières secondes (chaque graduation représente une couche)

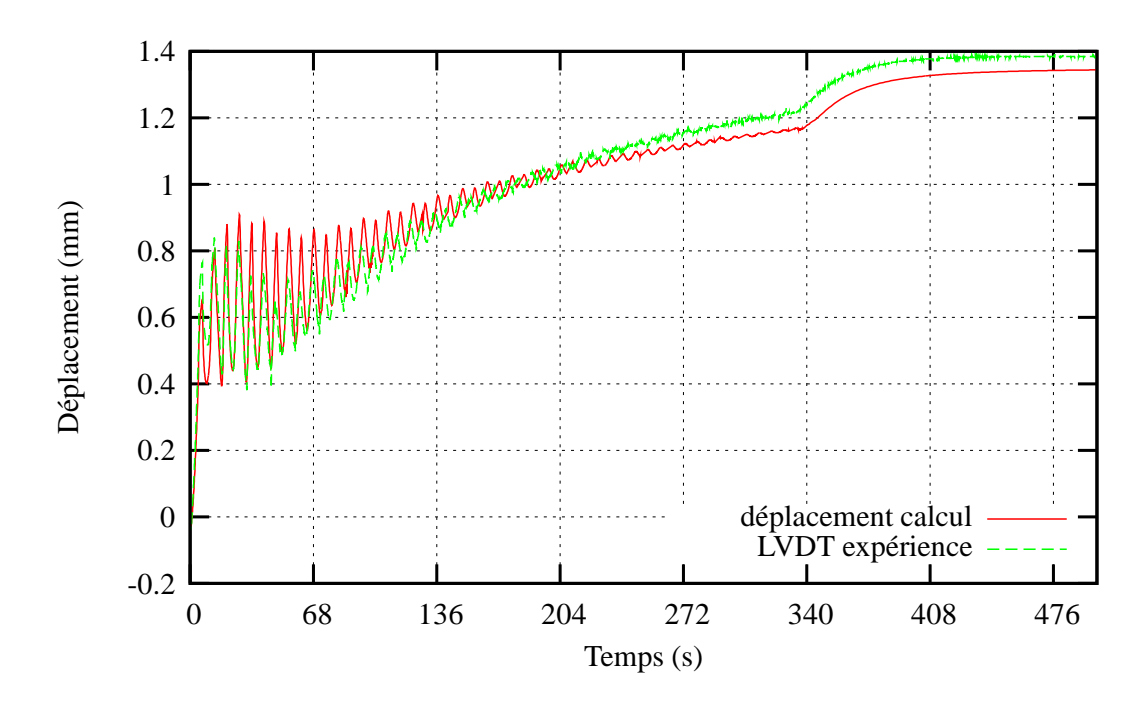

Figure VI.20 – Comparaison entre le déplacement mesuré par LVDT et le déplacement calculé par le modèle élasto-viscoplastique (chaque graduation représente 10 couches, arrêt de la construction après  $340s$ )

pas, la thermique fait que le déplacement calculé est inversé par rapport à la mesure. On constate donc qu'il n'est pas possible de rendre compte de cette expérience avec un comportement élastique.

La figure VI.20 montre sur l'ensemble de la construction du mur de 50 couches la comparaison entre le calcul et l'expérience du déplacement du point extrême du substrat selon la verticale. On constate un bon accord global sur la forme de la courbe, y compris sur la forme du creux. En effet, on ne s'attendait pas à ce que la courbe du déplacement moyen de l'extrémité du substrat ne soit pas monotone. Cependant, le modèle est capable de montrer cet effet. Par contre, l'amplitude des pics est un peu surévaluée dans le calcul.

On peut voir sur la figure VI.22 des cartographies de la déformation plastique du mur selon la verticale à cinq stades différents de la projection d'une couche. On constate au début de la construction de la couche que la plasticité dans le mur déjà construit est homogène (points A), puis au fur et à mesure du passage du laser, la matière située derrière le faisceau laser plastifie en se solidifiant. Lorsque le laser commence à fondre la matière, celle-ci se dilate sur plusieurs couches, faisant ainsi descendre l'extrémité gauche du substrat. Un peu après que le laser ait passé le milieu de la couche  $(point O)$ , la matière sur la partie droite du mur se refroidit et donc se contracte. On observe donc l'extrémité gauche du substrat remonter (point B). En outre, lorsque le laser est éteint, l'extrémité libre du substrat continue à remonter du fait du refroidissement global du mur.

La figure VI.23 montre les contraintes de von Mises un peu avant la fin de la construction de la couche. On constate qu'elles sont assez faibles dans le mur mais très élevées dans les coins à proximité du substrat. Ceci tend à montrer que la déformation plastique de la matière se développe lors du passage du laser à chaud. Les figures VI.24, VI.26 et VI.28 montrent la contrainte de von Mises à la fin de la construction de la  $15^{\circ}$ ,  $30^{\circ}$  et  $45^{\circ}$  couche. Tout au long

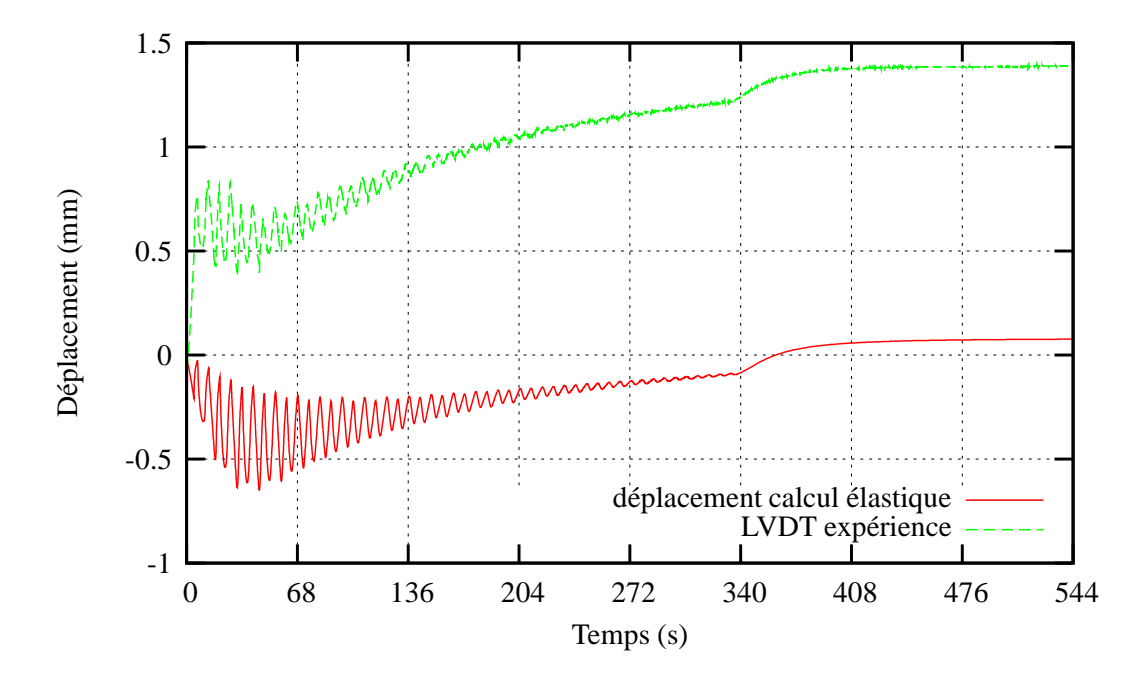

Figure VI.21 – Comparaison entre le déplacement mesuré par LVDT et le déplacement calculé avec un comportement élastique - chaque graduation représente 10 couches

de la construction du mur, la contrainte maximale de von Mises augmente légèrement, elle vaut 547 MPa à la fin de la projection de la  $15^{\circ}$  couche, 608 MPa pour la  $30^{\circ}$  couche et 663 MPa pour la  $45<sup>e</sup>$  couche. Par contre, elle est toujours localisée au même endroit. L'évolution de ce maximum sera détaillée plus loin. Partout ailleurs dans le mur, les contraintes sont très faibles et ne dépassent pas les 100 MPa. On peut noter des contraintes de l'ordre de 50 MPa sur les bords du mur. En revanche, il existe des contraintes non négligeables dans le substrat qui tendent `a augmenter au cours de la construction du mur. Ces contraintes sont dues au blocage de la contraction du mur par le substrat. Le substrat va, en effet, empêcher la matière du mur de se déplacer librement.

En regard de ces cartographies de contrainte, nous avons présenté sur les figures VI.25, VI.27 et VI.29 la cartographie des déformations équivalentes au sens de von Mises pour les mêmes instants que précédemment. Elle s'écrit comme suit :

$$
\varepsilon_{eq}^p = \sqrt{\frac{2}{3} \varepsilon^p : \varepsilon^p}
$$
 (VI.70)

La quasi absence de contraintes dans le mur n'implique pas qu'il ne se déforme pas. D'ailleurs, les déformations plastiques équivalentes maximales se situent plutôt au centre du mur, là où les contraintes sont faibles. On note une zone très déformée dans le coin inférieur gauche du mur, là où les contraintes sont maximales. La déformation plastique équivalente maximale qui se situe dans cette zone est stable tout au long de la construction du mur. Cependant, la déformation plastique s'étend dans le mur au fur et à mesure de sa construction. La figure VI.20 nous indique que la déformation plastique n'est pas encore stabilisée au bout de 50 couches construites. En effet, l'extrémité libre du substrat continue à s'élever au bout de la 50<sup>e</sup>couche. N´eanmoins, on a l'impression que l'on va vers une stabilisation de la fl`eche du substrat. Plus la buse s'éloigne du substrat, moins celui-ci va avoir d'influence sur la déformée du substrat.

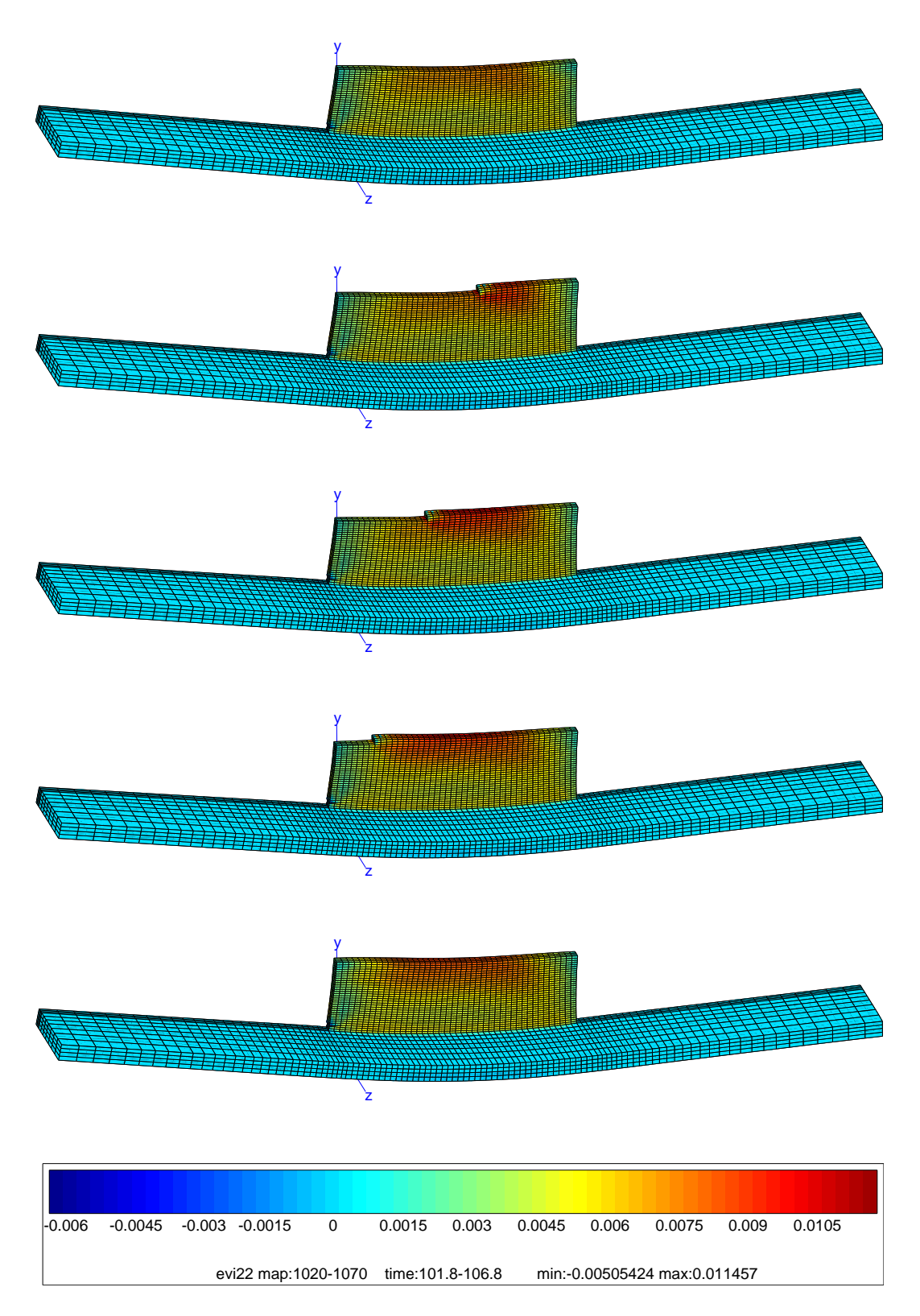

Figure VI.22 – Evolution des déformations plastiques selon l'axe vertical au cours de la construction d'une couche - déformée amplifiée d'un facteur  $10$ 

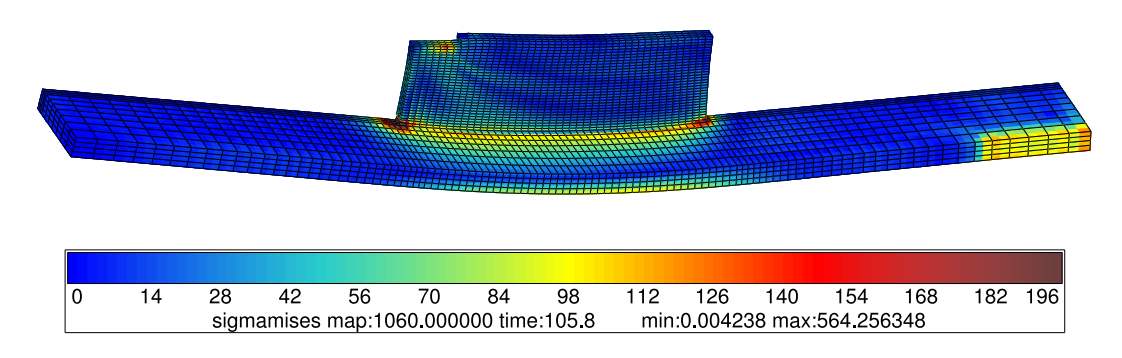

Figure VI.23 – Contraintes de von Mises un peu avant la fin de la construction de la couche présentée en figure VI.22 - déformée amplifiée d'un facteur  $10$ 

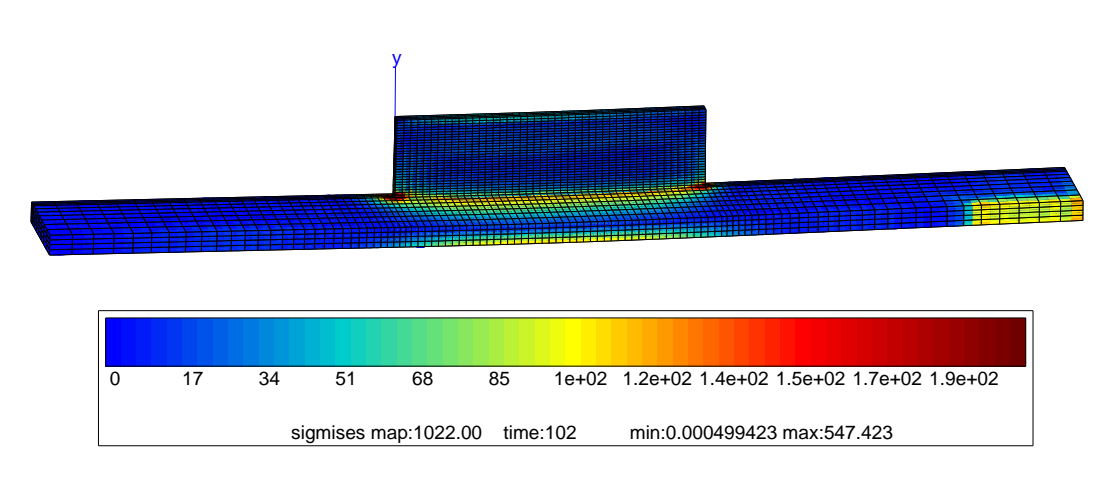

Figure VI.24 – Contraintes de von Mises à la fin de la construction de la  $15^{\circ}$ couche

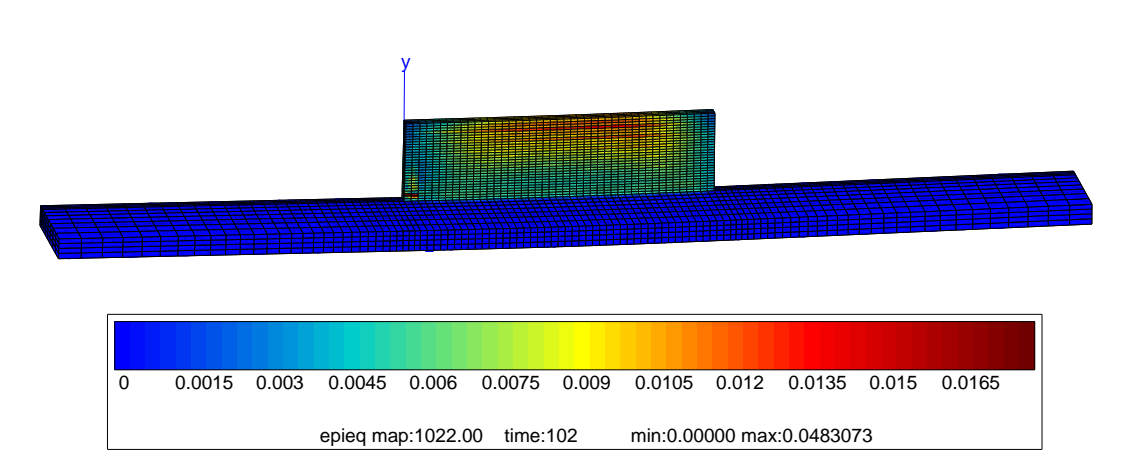

Figure VI.25 – Déformations équivalentes de von Mises à la fin de la construction de la 15ecouche

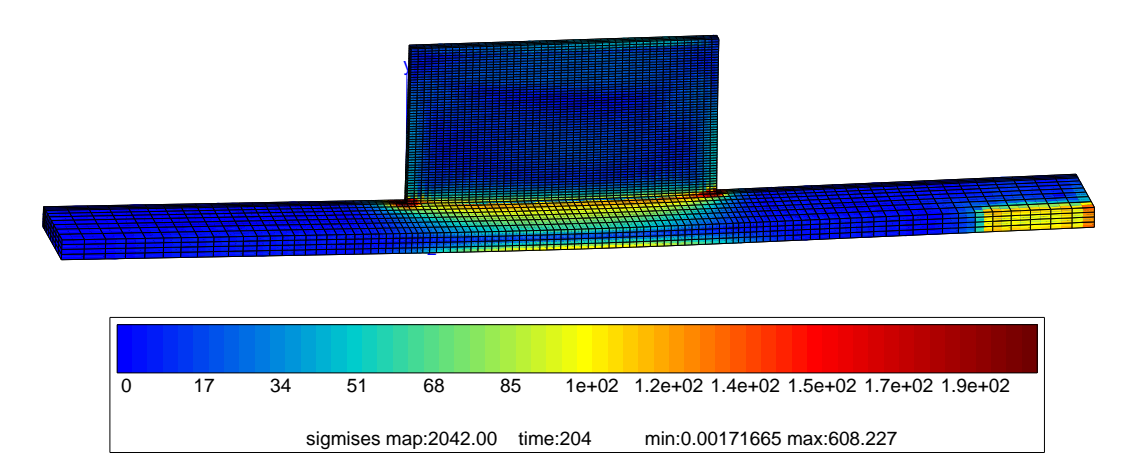

Figure VI.26 – Contraintes de von Mises à la fin de la construction de la  $30^{\circ}$ couche

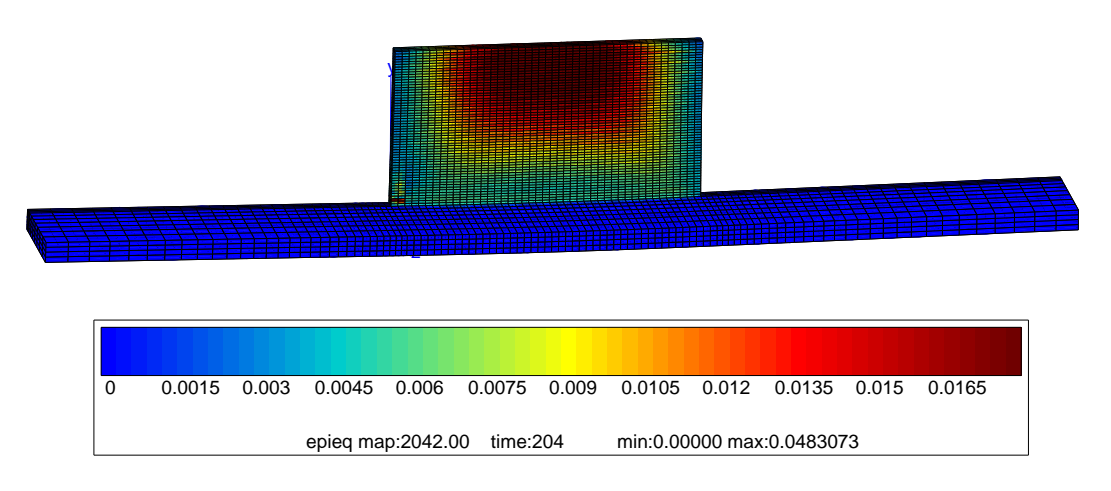

Figure VI.27 – Déformations équivalentes de von Mises à la fin de la construction de la 30<sup>e</sup>couche

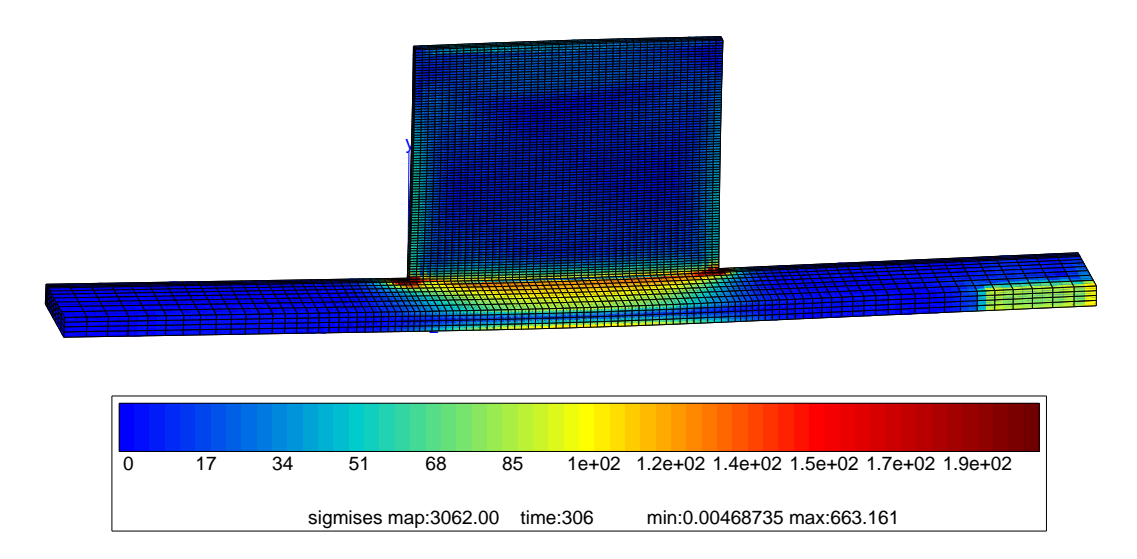

Figure VI.28 – Contraintes de von Mises à la fin de la construction de la  $45^{\circ}$ couche

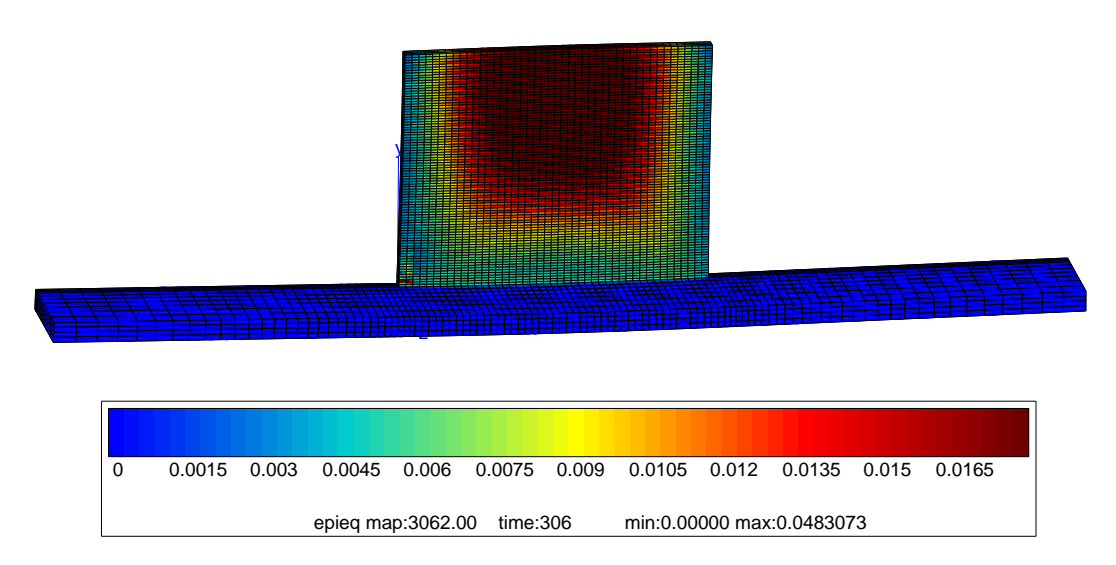

Figure VI.29 – Déformations équivalentes de von Mises à la fin de la construction de la 45<sup>e</sup>couche

La figure VI.30 montre les contraintes résiduelles à la fin de la construction du mur. Comme indiqué précédemment, on constate des contraintes de von Mises de l'ordre de 800 MPa dans les deux coins du bas du mur et de très faibles contraintes sur les bords libres du mur. Ceci est tout à fait en accord avec les expériences car lorsque l'on construit un mur avec une puissance trop faible, on constate une d´esolidarisation du mur et du substrat dans les coins. On peut le vérifier sur la figure VI.36 qui montre l'évolution de la contrainte de von Mises au point d'intégration 1 de l'élément 4201 (coin inférieur gauche du mur, voir figure VI.18) comparée à la contrainte ultime donnée par le modèle de comportement à 10<sup>-2</sup>s<sup>-1</sup>. On constate que la contrainte de von Mises ne dépasse jamais la contrainte ultime mais s'en approche dangereusement lors des premiers cycles. Lorsque le laser repasse au dessus de l'élément 4201 lors de la construction de la deuxième couche (point B2), la temp´erature est alors maximale et si le refroidissement est trop brusque, il se peut qu'il y ait une désolidarisation entre le mur et le substrat. Le préchauffage à une température modérée du substrat pourrait surmonter de tels problèmes car cela éviterait des refroidissements trop rapides et permettrait de diminuer tout au moins pour les premières couches la puissance fournie par le laser.

La figure VI.32 montre le tracé du tenseur des contraintes en fonction du tenseur des déformations plastiques dans le coin inférieur gauche du mur, à l'endroit où les contraintes sont maximales. Nous avons reporté sur cette figure les instants clés de la construction du mur  $(points A, O et B) pour les trois premières couches. Le taux de triaxialité des contraintes$ est très important dans cette zone tout au long de la construction du mur. En effet, la figure VI.33 montre que le chargement est très proportionnel en raison de la déformation due `a la thermique. N´eanmoins, le gradient thermique induit un cisaillement important. C'est, notamment, celui-ci qui contribue majoritairement à la déformation plastique de cette partie du mur, le plan principal de cisaillement étant le plan Y-Z. Cela se comprend aisément, car c'est le substrat qui va imposer sa déformation au mur et créer ainsi la déformation plastique de cisaillement. Au fur et à mesure que la buse s'éloigne du substrat, l'effet de rochet se stabilise, et la déformation redevient élastique. La figure VI.35 qui montre la contrainte de von Mises en fonction de la déformation plastique cumulée pour le point précédemment étudié indique qu'il en est de même pour tous les points du mur. La déformation plastique équivalente se stabilise au bout de 10 couches déposées. En conséquence, si l'on veut avoir le minimum de

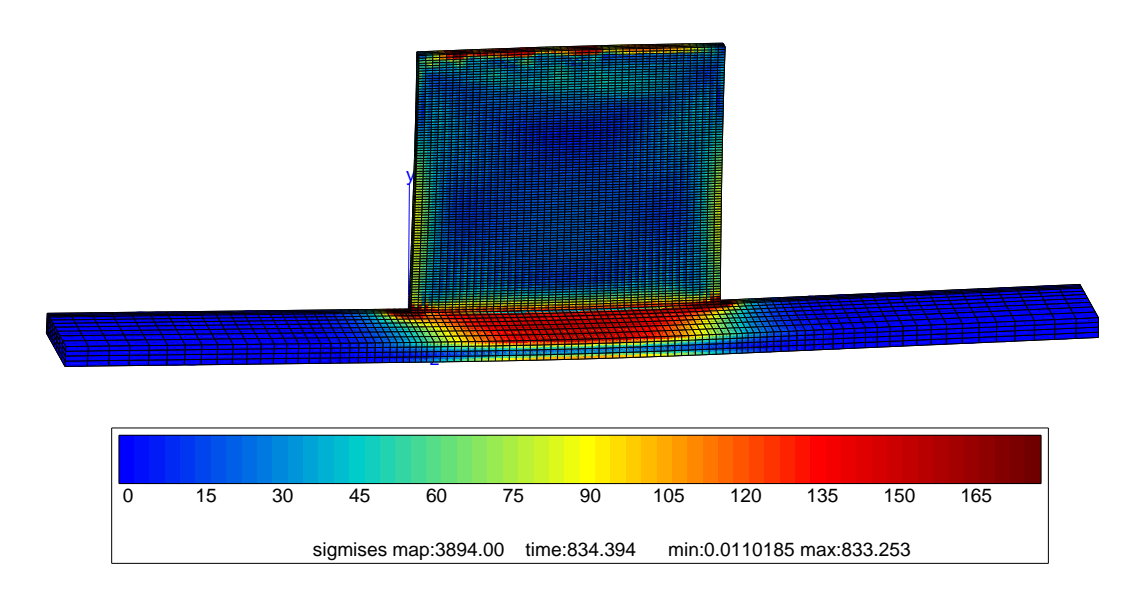

Figure VI.30 – Contraintes de von Mises à la fin de la construction du mur

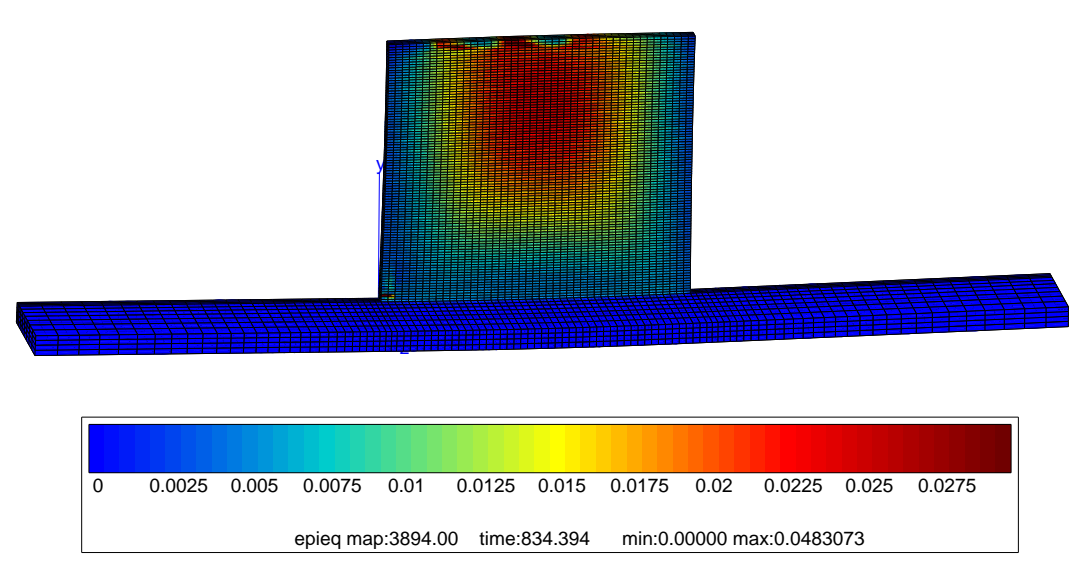

Figure VI.31 – Déformation équivalente de von Mises à la fin de la construction du mur

d´eformation plastique dans le mur, il faut pouvoir diminuer la puissance du laser afin que la déformation redevienne élastique le plus rapidement possible après le passage du laser. Ceci est confirmé par la figure VI.34 dans laquelle est tracée la déformation plastique cumulée en fonction du temps pour ce même point. On voit qu'au bout d'une dizaine de couches, le matériau ne se plastifie plus. L'incrément de déformation plastique cumulée le plus important s'opère lorsque le laser repasse au-dessus du point considéré (point B2) et qu'il va le chauffer au-dessus de son point de fusion puis après que le laser soit éteint et que le mur refroidisse. L'écoulement plastique se produit donc lors des phases de chauffe et de refroidissement rapide. En effet, le matériau accommode la déformation visqueuse en plastifiant.

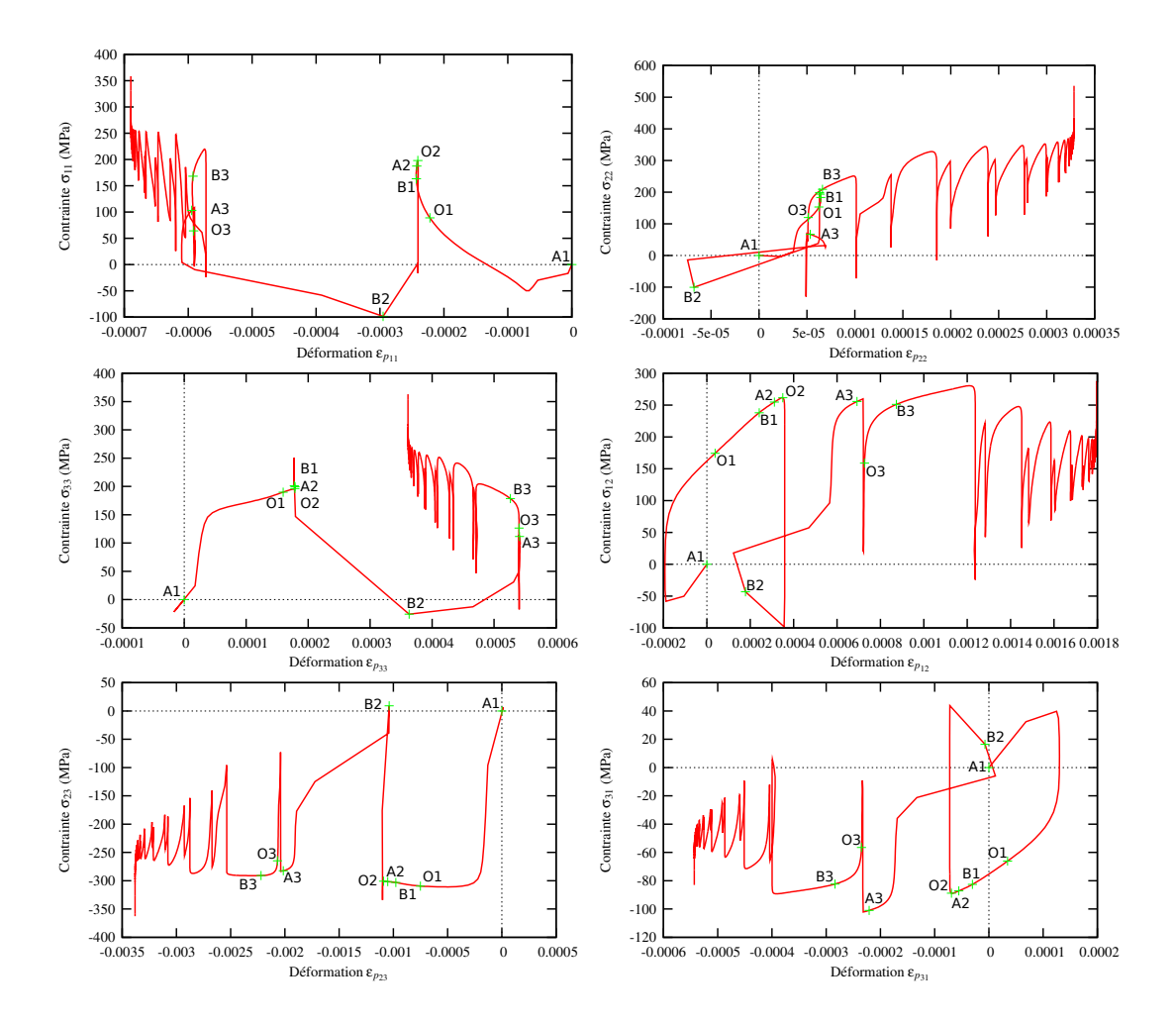

Figure VI.32 – Tracé du tenseur des contraintes en fonction du tenseur des déformations plastiques dans le coin inférieur gauche du mur (point d'intégration 1 de l'élément 4201)

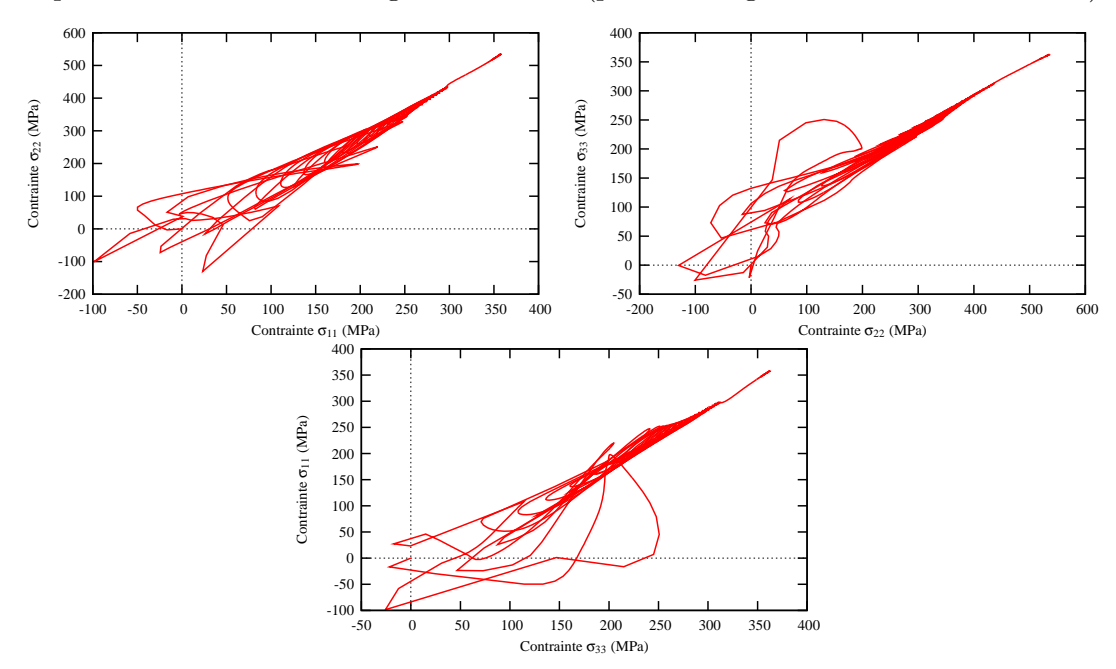

Figure VI.33 – Tracé de la relation entre les composantes diagonales du tenseur des contraintes dans le coin inférieur gauche du mur (point d'intégration 1 de l'élément 4201)

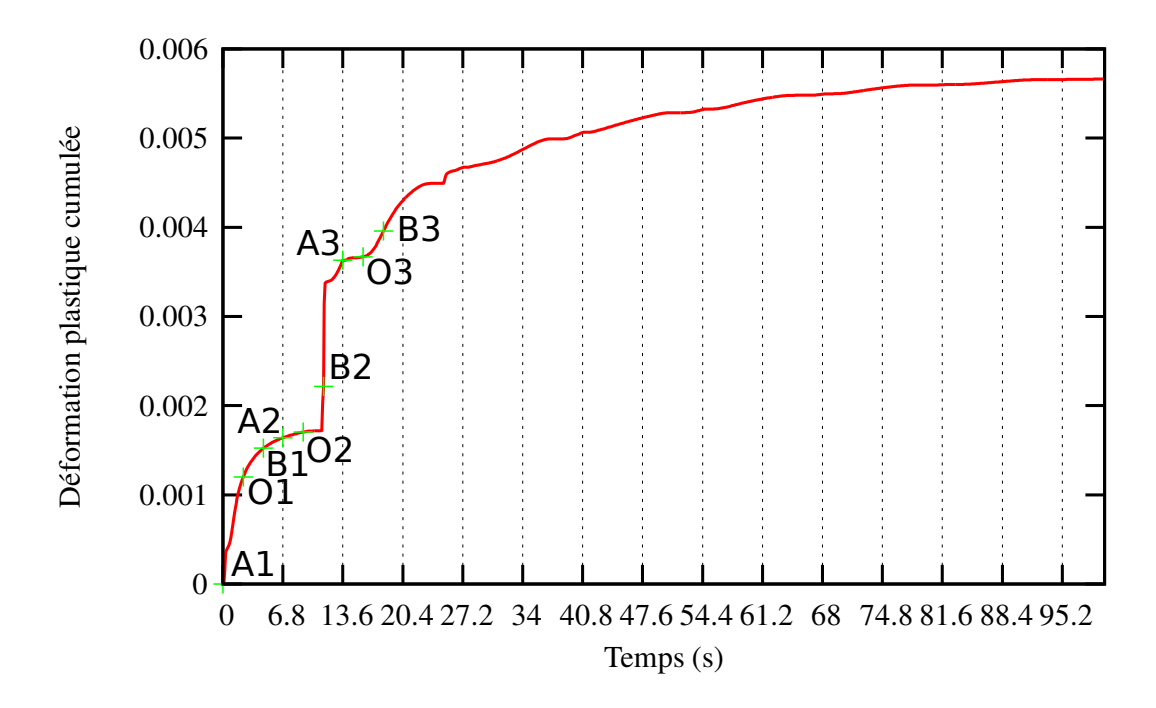

Figure VI.34 – Déformation plastique cumulée en fonction du temps dans le coin inférieur gauche du mur (point d'intégration 1 de l'élément 4201)

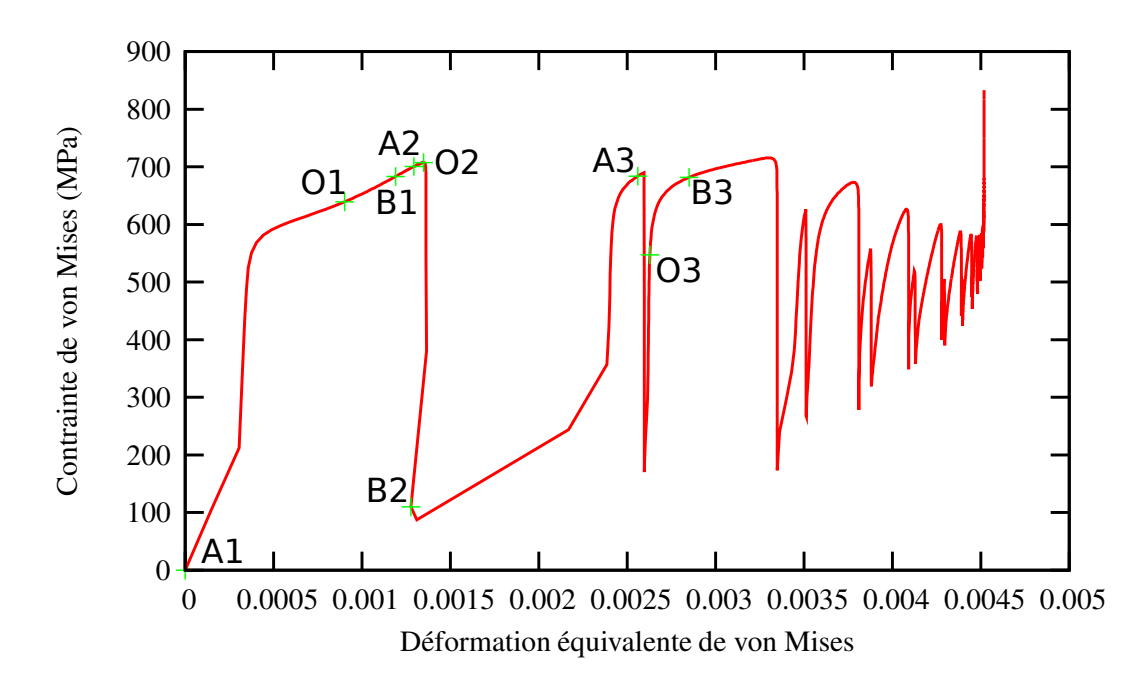

Figure VI.35 – Contrainte de von Mises en fonction de la déformation plastique équivalente dans le coin inférieur gauche du mur (point d'intégration 1 de l'élément 4201)

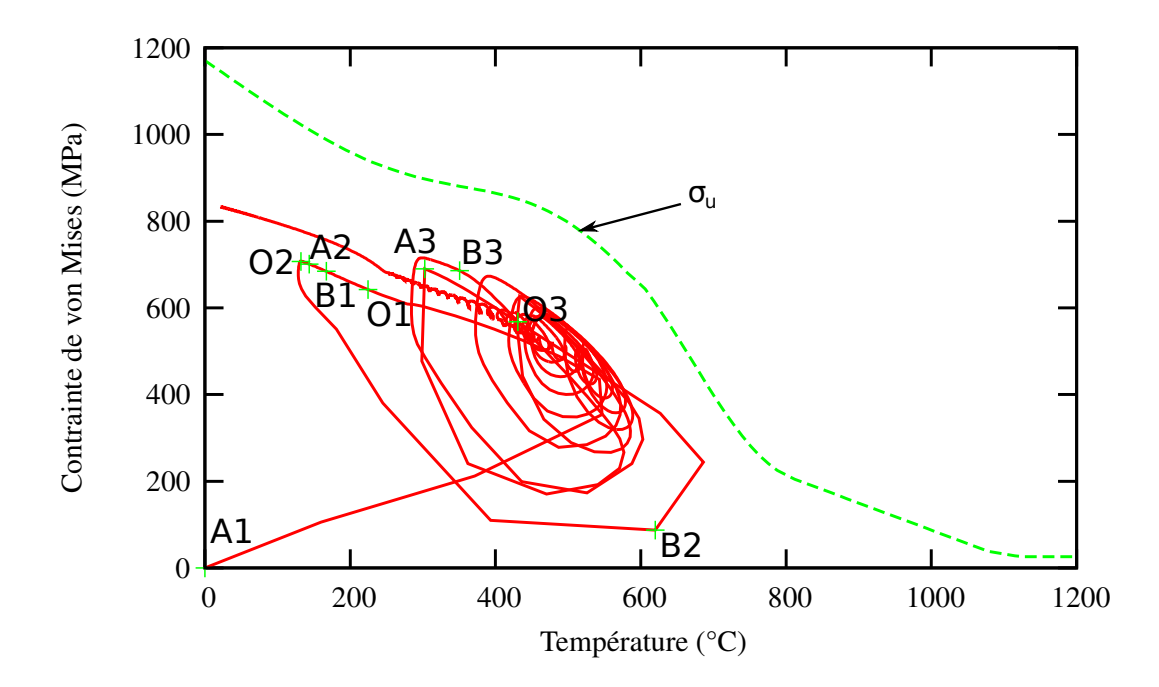

Figure VI.36 – Contrainte de von Mises en fonction de la température dans le coin inférieur gauche du mur (point d'intégration 1 de l'élément 4201) comparée à la contrainte ultime donnée par le modèle simplifié pour une vitesse de déformation de  $10^{-2}s^{-1}$ 

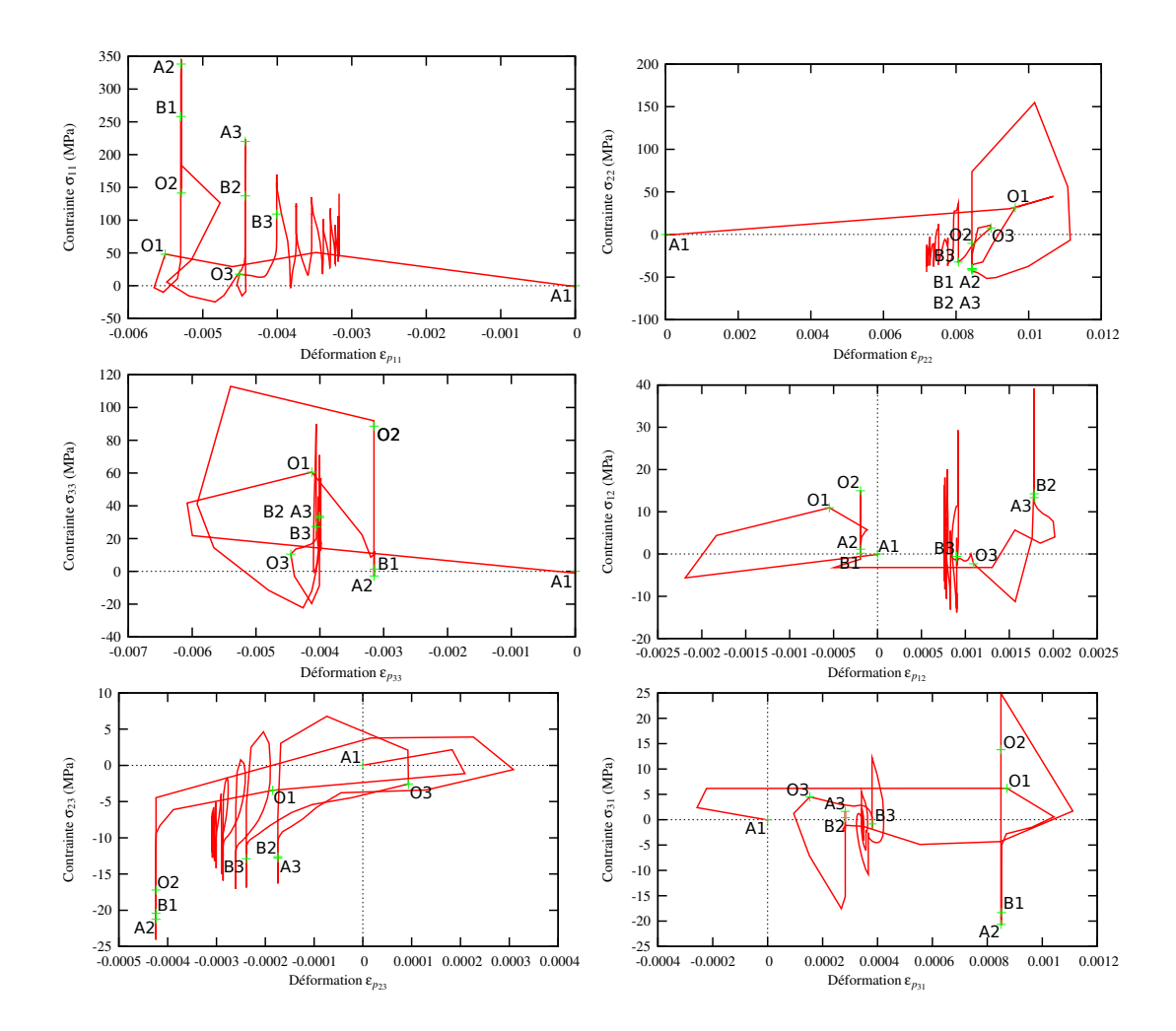

Figure VI.37 – Tracé du tenseur des contraintes en fonction du tenseur des déformations plastiques au milieu de la première couche du mur (point d'intégration 1 de l'élément 4446)

Maintenant si l'on s'intéresse au point d'intégration 1 de l'élément 4446 qui se situe au milieu de la première couche au bas du mur un peu avant le point O1, comme indiqué sur la figure VI.18. On constate alors que les mécanismes sont différents de ceux du point d'intégration 1 de l'élément 4201 : l'allure de la contrainte de von Mises en fonction de la déformation plastique équivalente présentée en figure VI.39 est totalement différente de celle du point précédent (voir figure VI.35). On va accumuler plus de  $1\%$  de déformation plastique en  $0,1$ s du fait du chauffage (voir figure VI.40), puis l'incrément de déformation plastique devient pratiquement négligeable après trois cycles. Ce comportement s'explique par le fait que ce point subit plus longtemps que le précédent une température très élevée (plus de 1000◦C pendant 3s au cours d'un cycle), ce qui laisse le temps pour produire une importante déformation viscoplastique. En conséquence, la plastification s'effectue au moment du passage du laser, et les niveaux de contrainte sont faibles. Les contraintes et les déformations plastiques de cisaillement sont peu élevées pour des raisons de symétrie. La contrainte et la déformation la plus importante se situent selon l'axe X comme on peut le constater sur la figure VI.37, c'est-à-dire selon l'axe de dépôt des cordons. En effet, c'est la seule direction de dilatation qui va demander de l'énergie et faire plastifier le matériau.

L'analyse des contraintes et déformations en ces deux points nous conduit à dire que plus les vitesses de chauffe et de refroidissement seront importantes, plus il y aura de contraintes

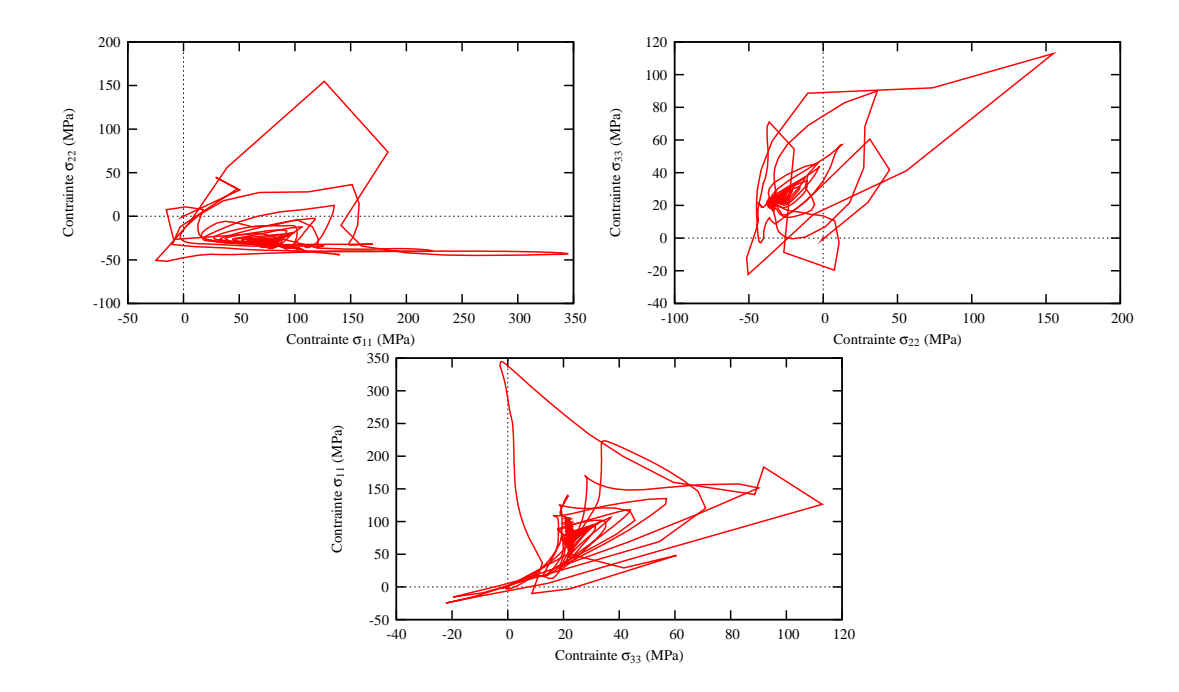

Figure VI.38 – Tracé de la relation entre les composantes diagonales du tenseur des contraintes au milieu de la première couche du mur (point d'intégration 1 de l'élément 4446)

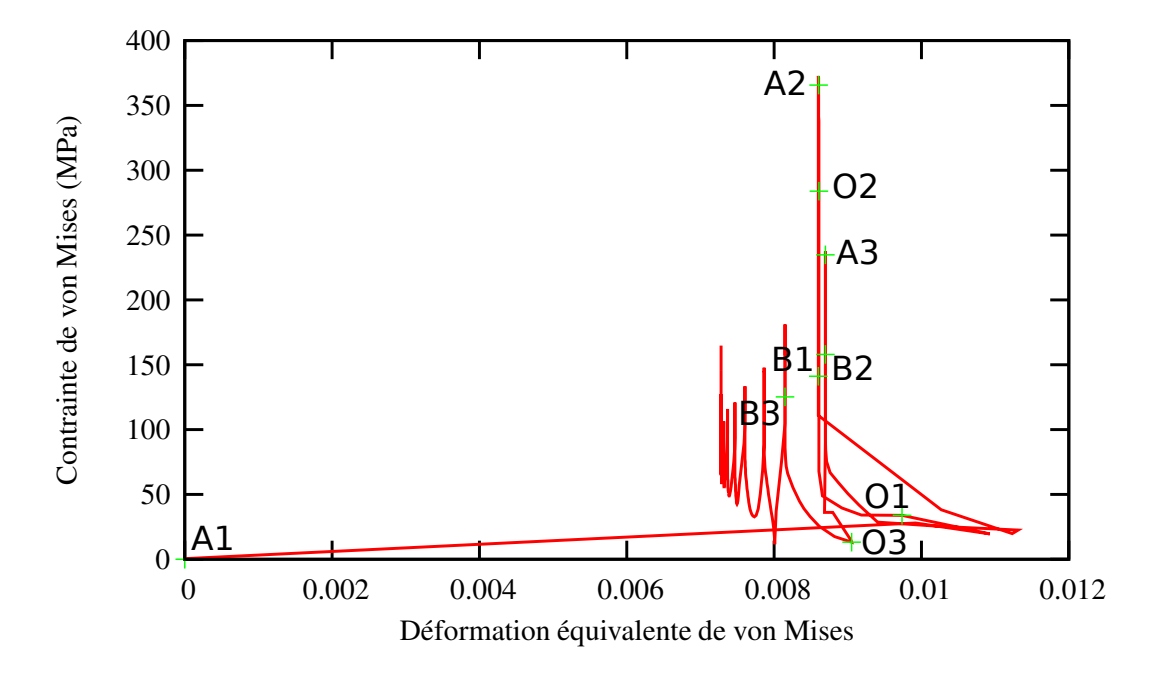

Figure VI.39 – Contrainte de von Mises en fonction de la déformation plastique équivalente au milieu de la première couche du mur (point d'intégration 1 de l'élément 4446)

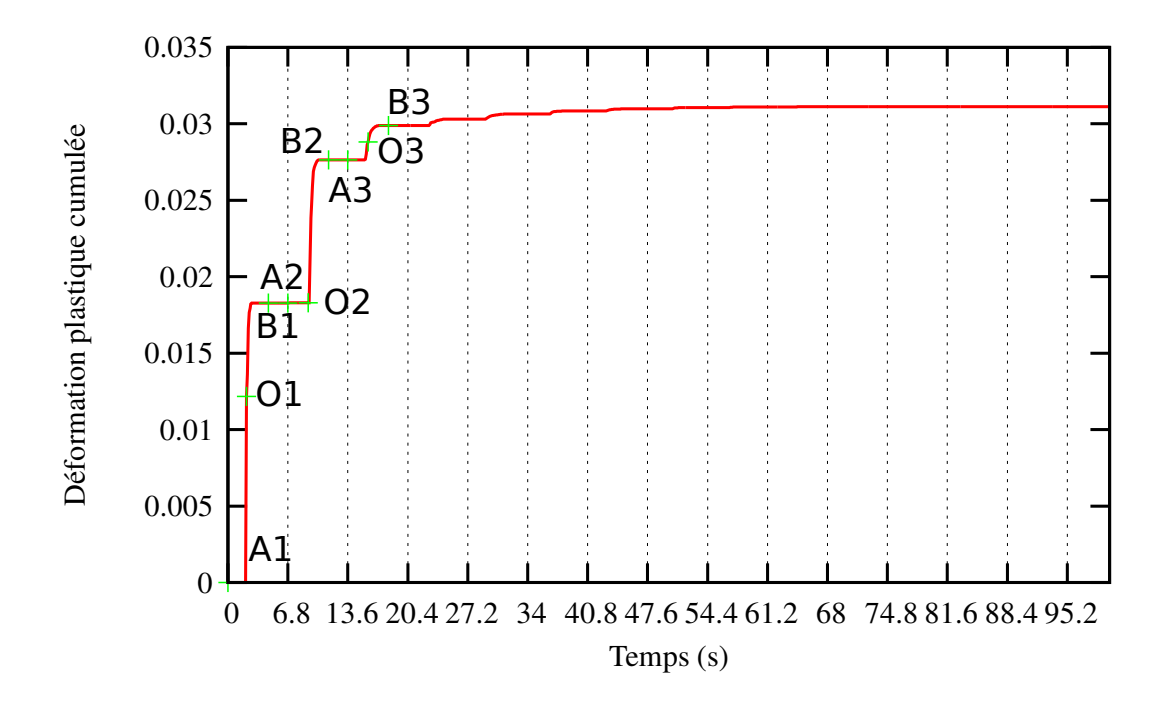

Figure VI.40 – Déformation plastique cumulée en fonction du temps au milieu de la première couche du mur (point d'intégration 1 de l'élément 4446)

et déformations résiduelles. Une bonne manière d'éviter les gradients thermiques lors de la projection de la pièce serait de chauffer le substrat ou bien la pièce entière par induction. Cela permettrait d'éviter d'engendrer dans la pièce des déformations résiduelles et contraintes résiduelles trop importantes.

## VI.6 Conclusion partielle

Le calcul des contraintes résiduelles est primordial pour pouvoir calculer la durée de vie des pièces fabriquées, de même que la connaissance de la déformation résiduelle dont l'absence permet de respecter les cotes. Nous avons montré dans ce chapitre que ce calcul était accessible sur un mur de faibles dimensions. Moyennant des améliorations de vitesse de calcul (remaillage, macro-éléments...), il sera possible de calculer des pièces plus complexes. D'après le cas étudié, on montre que l'on est capable de connaître avec précision la déformation résiduelle de notre cas test sans recaler le calcul. Des recherches seront à mener sur la température d'apparition des éléments qui peut changer en fonction des réglages de la buse, lesquels influencent la température d'arrivée des particules de poudres dans le bain liquide. En effet, nous n'avons pas pu déterminer la pertinence de ce paramètre mis à part pour améliorer la vitesse de calcul de la thermique.

#### Bibliographie

- Besson, J., Cailletaud, G., Chaboche, J., and Forest, S. (2001). Mécanique non-linéaire des  $matériaux.$  Hermès.
- Cailletaud, G. (1988). Une approche micromécanique du comportement plastique des polycristaux. Revue de Physique Appliquée, 23 :353-365.
- Cailletaud, G. and Pilvin, P. (1994). Utilisation de modèles polycristallins pour le calcul par  $\acute{e}$ léments finis. Revue Européenne des Eléments Finis, 3(4) :515–541.
- Khan, S., Kazmi, R., and Farrokh, B. (2007). Multiaxial and non-proportional loading responses, anisotropy and modeling of Ti-6Al-4V titanium alloy over wide ranges of strain rates and temperatures. Int. J. of Plasticity, 23 :931–950.
- Klingbeil, N., Beuth, J., Chin, R., and Amon, C. (2002). Residual stress-induced warping in direct metal solid freeform fabrication. Int. J. Mech. Sci., 44 :57–77.
- Lindgren, L. E. (2001a). Finite element modeling and simulation of welding part 1 : Increased complexity. Journal of Thermal Stresses, 24 :141–192.
- Lindgren, L. E. (2001b). Finite element modeling and simulation of welding part 2 : Improved material modeling. Journal of Thermal Stresses, 24 :195–231.
- Longuet, A., Robert, Y., Aeby-Gautier, E., Appolaire, B., Mariage, J., Colin, C., and Cailletaud, G. (2009). A multiphase mechanical model for Ti-6Al-4V : application to the modeling of laser assisted processing. Computational Materials Science, 46(3) :761–766.
- Majorell, A., Srivatsa, S., and Picu, R. (2002). Mechanical behavior of Ti-6Al-4V at high and moderate temperature – part I experimental results. Materials Science and Engineering, 326 :297–305.
- Murphy, Y., Rao, G., and Iker, P. (1996). Numerical simulation of welding and quenching processes using transient thermal and thermo-elastic-plastic formulations. Computers and Structures, 60 :131–154.
- Robert, Y. (2007). Simulation numérique du soudage du TA6V par laser YAG impulsionnel :  $\alpha$ caractérisation expérimentale et modélisation des aspects thermomécaniques associés à ce procédé. PhD thesis, Ecole Nationale Supérieure des Mines de Paris.
- Runesson, K., Skyttebol, A., and Lindgren, L. (2003). Nonlinear finite element analysis and application to welded structures. Numerical and Computational Methods, 3B :255–320.
- Ryckelynck, D. (2005). A priori hypereduction method : an adaptive approach. Int. Journal of Computational Physics, 202 :346–366.
- Saï, K. (1993). Modèles à grand nombre de variables internes et méthodes associées. PhD thesis, Ecole Nationale Supérieure des Mines de Paris.
- Wang, L., Felicelli, S. D., and Pratt, P. (2008). Residual stresses in lens deposited AISI 410 stainless steel plates. Materials Science and Engineering, 496A :234–241.

Chapitre -VII-

Conclusions – Perspectives

L'apparition de nouveaux procédés de fabrication directe tel que la fabrication laser répond à un besoin industriel fort. Néanmoins, ces procédés n'en sont qu'à leur premier stade de développement. Ils ouvrent de nouvelles voies pour la fabrication de pièces complexes. Il faut donc de nouveaux outils pour la gestion du cycle de vie de ces pièces. Parmi ces outils, la modélisation du procédé est une étape clé car elle permet une meilleure compréhension du lien entre les paramètres procédé et l'état métallurgique et mécanique final de la pièce. Dans ce travail, nous avons montré qu'il est possible de prédire correctement par le calcul l'<sub>état final de la pièce. Pour cela, nous nous sommes appuyés sur le travail de compréhension</sub> du procédé mené par Julie Maisonneuve dans sa thèse. Nous avons cherché à confirmer et expliquer les constatations expérimentales de cette étude en étant le plus prédictif possible. Le matériau support de cette étude est le Ti-6Al-4V.

La première partie de ce travail a consisté à analyser l'influence des paramètres matériau et procédé sur l'état microstructural et mécanique du Ti-6Al-4V projeté. L'expérience montre que les microstructures relevées au sein de pièces fabriquées par projection laser sont hétérogènes et que souvent elles ne répondent pas au cahier des charges des industriels. Les investigations que nous avons faites ont portées sur les conséquences de la thermique sur les changements de phase du Ti-6Al-4V ainsi que sur le développement des contraintes et des déformations résiduelles.

A partir des constatations expérimentales réalisées, nous sommes capables de sélectionner les paramètres physiques les plus influents afin de réaliser la modélisation du procédé. Vu sa complexité, il faut choisir une échelle de modélisation et les hypothèses afférentes afin d'être capable de rendre compte de l'état final de la matière avec le degré de précision nécessaire. Pour cela, nous avons montré qu'il est possible de découpler la thermique, la métallurgie et la mécanique sans réaliser une erreur trop importante. De même, la simulation détaillée de l'arrivée des particules de poudre dans le bain liquide n'est pas nécessaire moyennant l'étude expérimentale de l'interaction laser/poudre que nous avons réalisée. Nous avons confirmé les résultats de la thèse de Julie Maisonneuve qui montrent que, suivant la géométrie des faisceaux de poudre et laser, on peut constater une absence d'interaction entre le laser et la poudre. En conséquence, nous avons pris en compte cette interaction de manière macroscopique via l'utilisation d'une température d'apparition de la matière dans le calcul thermique. Toutefois un calcul amont de l'interaction laser/poudre/bain liquide devrait permettre de prédire à tout instant le volume des mailles du maillage ou les dimensions du cordon, lesquelles sont conditionnées par le rendement massique du procédé. Quant à la morphologie du cordon qui rend compte de la topographie de la pièce, elle reste difficilement abordable avec la démarche proposée, à moins que l'on utilise la mécanique des fluides couplée à la mécanique.

Afin de simuler le procédé, il faut être capable de simuler l'apparition de la matière ainsi que les conditions aux limites variables dans le temps et dans l'espace. Nous avons utilisé une méthode efficace d'ajout de matière qui consiste en l'activation des éléments en modifiant leurs propriétés matériaux. En ce qui concerne les conditions aux limites, une implémentation automatique de celles-ci a été mise au point.

La connaissance des paramètres influents du procédé nous a permis de réaliser un modèle thermique par éléments finis de la projection laser qui prend en compte la puissance du laser, la vitesse d'avance de la buse et l'interaction laser-matière. Nous avons montré, en collaboration avec Patrice Peyre, qu'il est possible de modéliser les dimensions du cordon déposé moyennant le calcul de la largeur du bain liquide ainsi que sa capacité à fondre une certaine quantité de poudre. Le modèle thermique de cette thèse a été validé en mesurant la température de

plusieurs points sur le substrat au plus proche du mur. Cette mesure de la température a été réalisée à l'aide de thermocouples lors de la projection d'un mur monocordon. L'accord entre la mesure et la prédiction est très bon.

A partir d'une thermique fiable, nous avons utilisé dans un premier temps un modèle classique de changements de phase afin de caractériser l'état microstructural final de la matière. Vu le cyclage thermique complexe induit par le procédé, il a fallu développer un modèle plus prédictif. Il considère que le Vanadium est l'élément qui gouverne la cinétique de changements de phase. A partir du diagramme de phase Ti-V et de l'étude de la diffusion du Vanadium dans les phases α et β nous avons pu caractériser les changements de phase qui s'opèrent lors de la fabrication d'un mur par projection laser en intégrant dans l'expression du coefficient de partage un coefficient de ✭✭ solute trapping ✮✮qui permet de resserer le diagramme de phase Ti-V aux grandes vitesses de refroidissement. Deux microstructures caractérisées dans la thèse de Julie Maisonneuve ont été simulées avec succès. Un autre élément clé de la microstructure, la morphologie des grains, a été prédit via l'utilisation des cartographies de solidification relevées dans la littérature. De même, deux microstructures avec des morphologies de grain bien distinctes ont été simulées avec un bon accord comparé à l'expérience. La méthodologie mise en place permet donc de prédire la microstructure hétérogène de pièces complexes et donc de définir des traitements thermiques adaptés.

Afin de déterminer les contraintes et les déformations résiduelles, nous avons repris le modèle de comportement du Ti-6Al-4V développé par Yannick Robert dans sa thèse. Ce modèle a été implémenté avec la θ-méthode et réidentifié afin de pouvoir réaliser un calcul mécanique de la projection laser d'un mur monocordon. Malheureusement, vu la complexité du mod`ele, il n'a pas ´et´e possible de calculer 200s de projection dans un temps raisonnable. Nous avons donc proposé un modèle simplifié qui est opérationnel pour le calcul d'une pièce. Afin de valider le calcul mécanique, nous avons mesuré la flèche d'un substrat fin au cours de la projection d'un mur monocordon. Cette expérience de validation nous a permis de montrer que la prédiction réalisée par le calcul était tout a fait correcte. L'analyse des contraintes et d´eformations dans le mur au cours de la projection nous a permis de conclure sur l'effet bénéfique d'une autre méthode de chauffage lors de la projection. La solution la plus simple `a mettre en œuvre serait de chauffer le substrat ou bien de placer un trainard en aval du bain solidaire à l'élément qui se déplace.

Le travail réalisé avait essentiellement pour but la mise en place de la méthodologie et la démonstration de la faisabilité d'une modélisation complète. De fait, l'ensemble des ingrédients nécessaires a été développé. Une amélioration de la vitesse de calcul est souhaitable afin de pouvoir utiliser la procédure sur des pièces industrielles. La mise en place d'une stratégie de remaillage pourrait résoudre ce problème, en même temps que celui de la fabrication de pièces complexes, en respectant le trajet du laser et la morphologie du cordon. On peut également envisager l'utilisation de méthodes de réduction de modèle telles que l'APHR, ou l'utilisation de « patchs », ou de macro-éléments.

En ce qui concerne la prévision de la microstructure de la pièce, malgré les bon résultats montrés sur pièce, il faudrait améliorer l'identification du modèle en l'étayant grâce à des mesures de cinétique de changements de phase. En effet, les valeurs d'entrée de celui-ci sont tirées de la bibliographie, et il faudrait les ajuster afin d'avoir un modèle plus prédictif, notamment en ce qui concerne l'évolution du diagramme de phase aux grandes vitesses de refroidissement. De même, il faudrait inclure un modèle de germination plus réaliste que celui utilisé dans ce travail.

Finalement, nous avons montré qu'il est possible de simuler tous les aspects de transformation de la matière lors de la projection laser d'un mur monocordon. Ceci nous a permis de mieux comprendre l'influence des paramètres d'entrée du procédé sur l'état final de la matière. Malgré l'évolution des travaux sur la modélisation de procédé, peu d'auteurs ont réussi à simuler autant d'aspects d'un seul procédé dans une même chaîne de calcul, laquelle se trouve synthétisée dans l'organigramme de la figure VII.1.

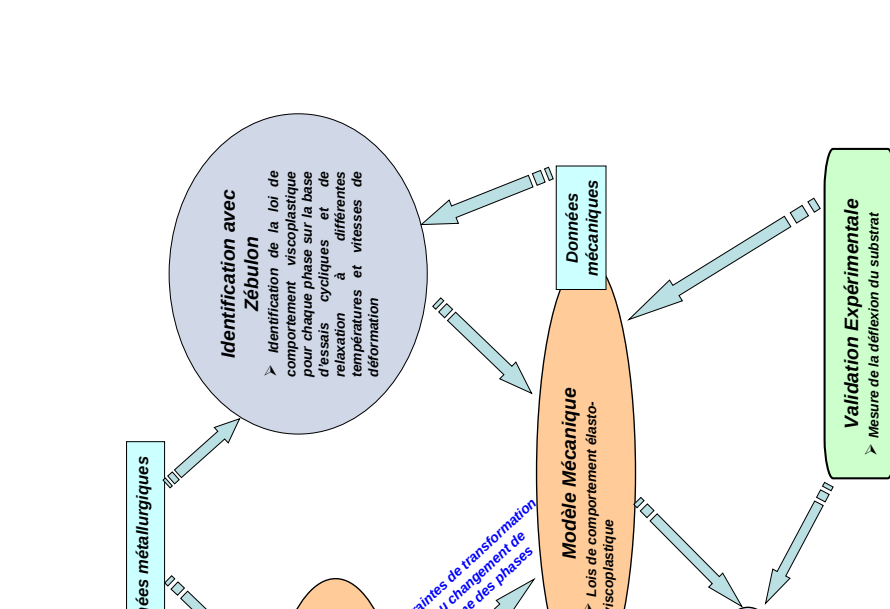

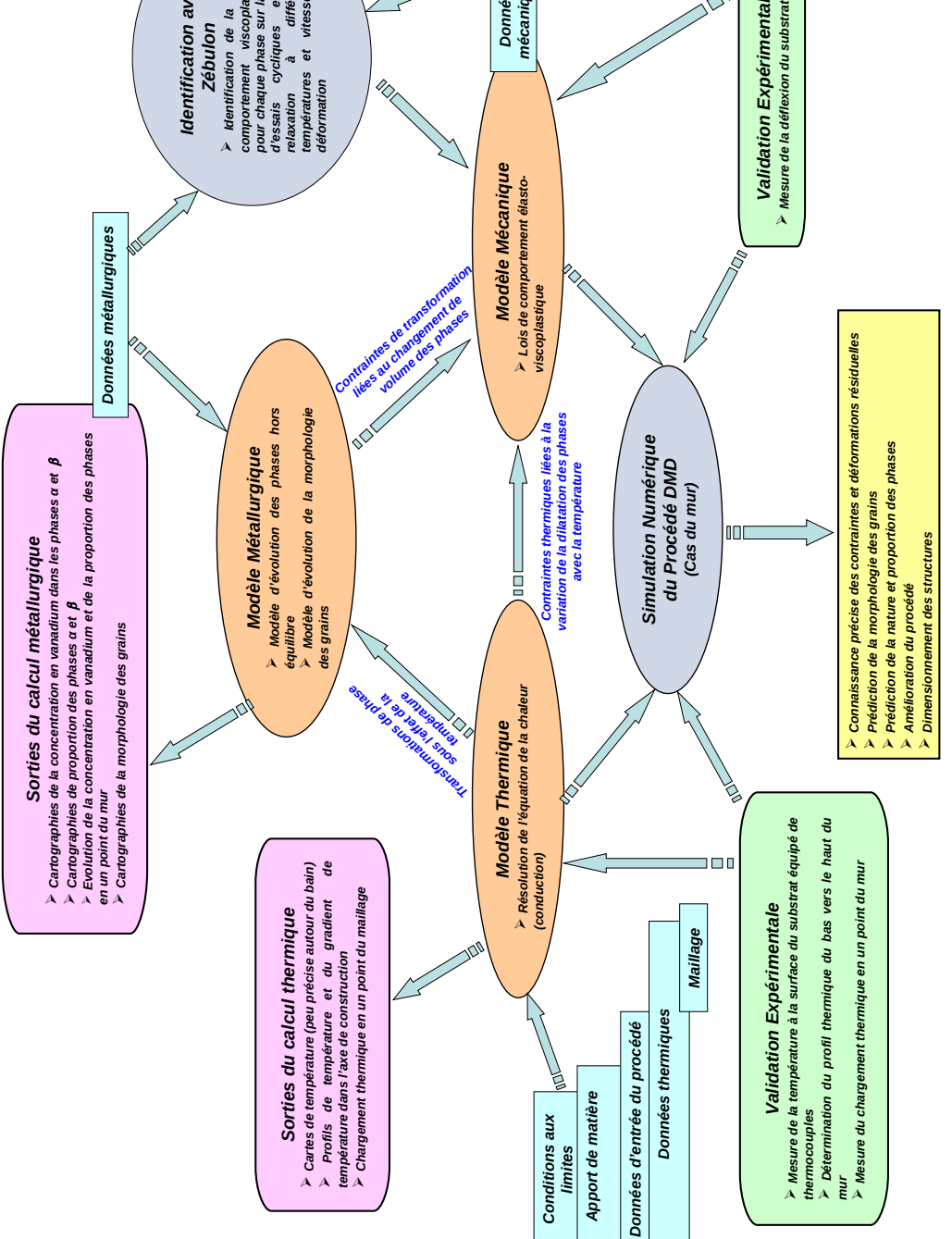

Figure VII.1 – Organigramme résumant la démarche globale de modélisation

# Table des figures

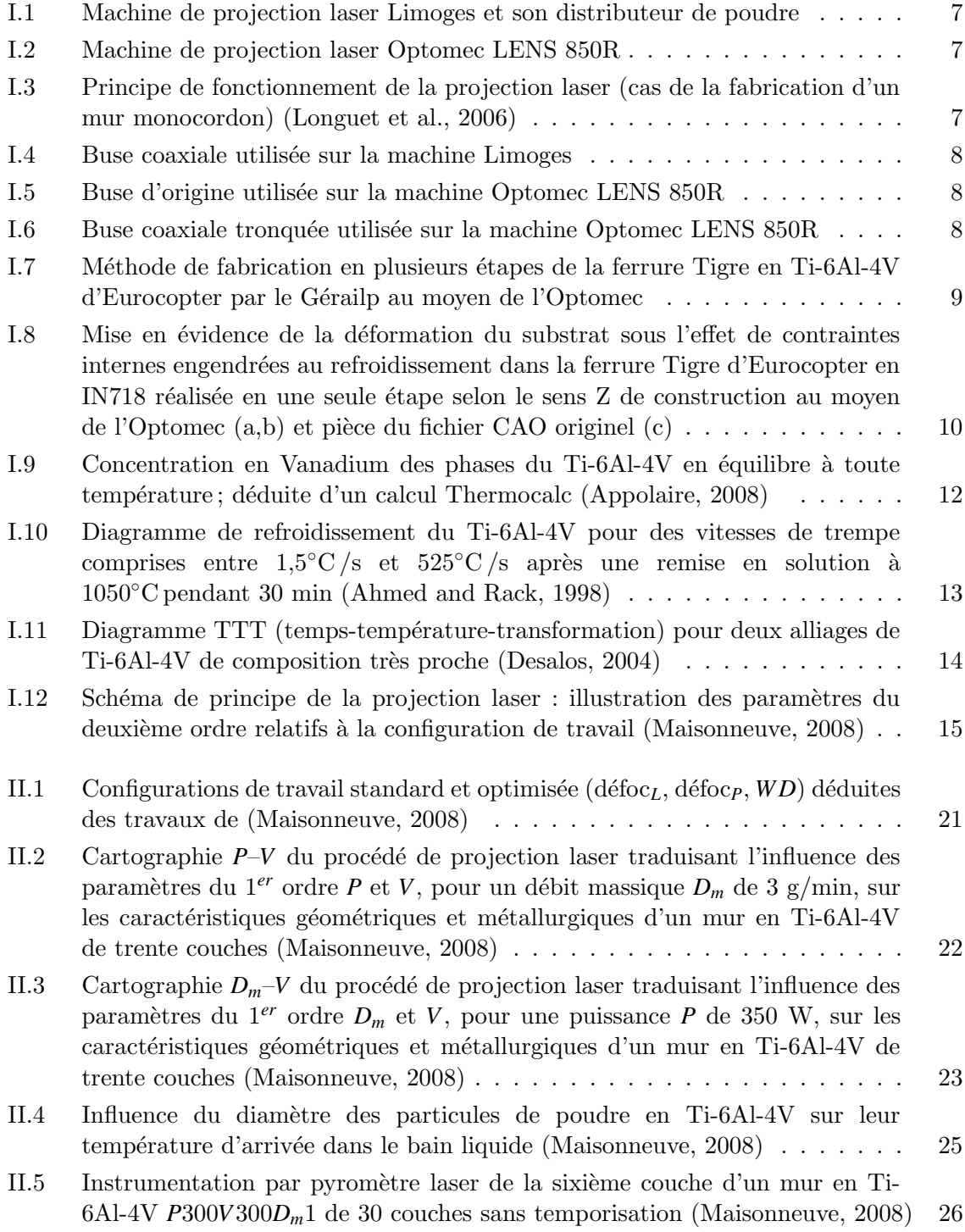

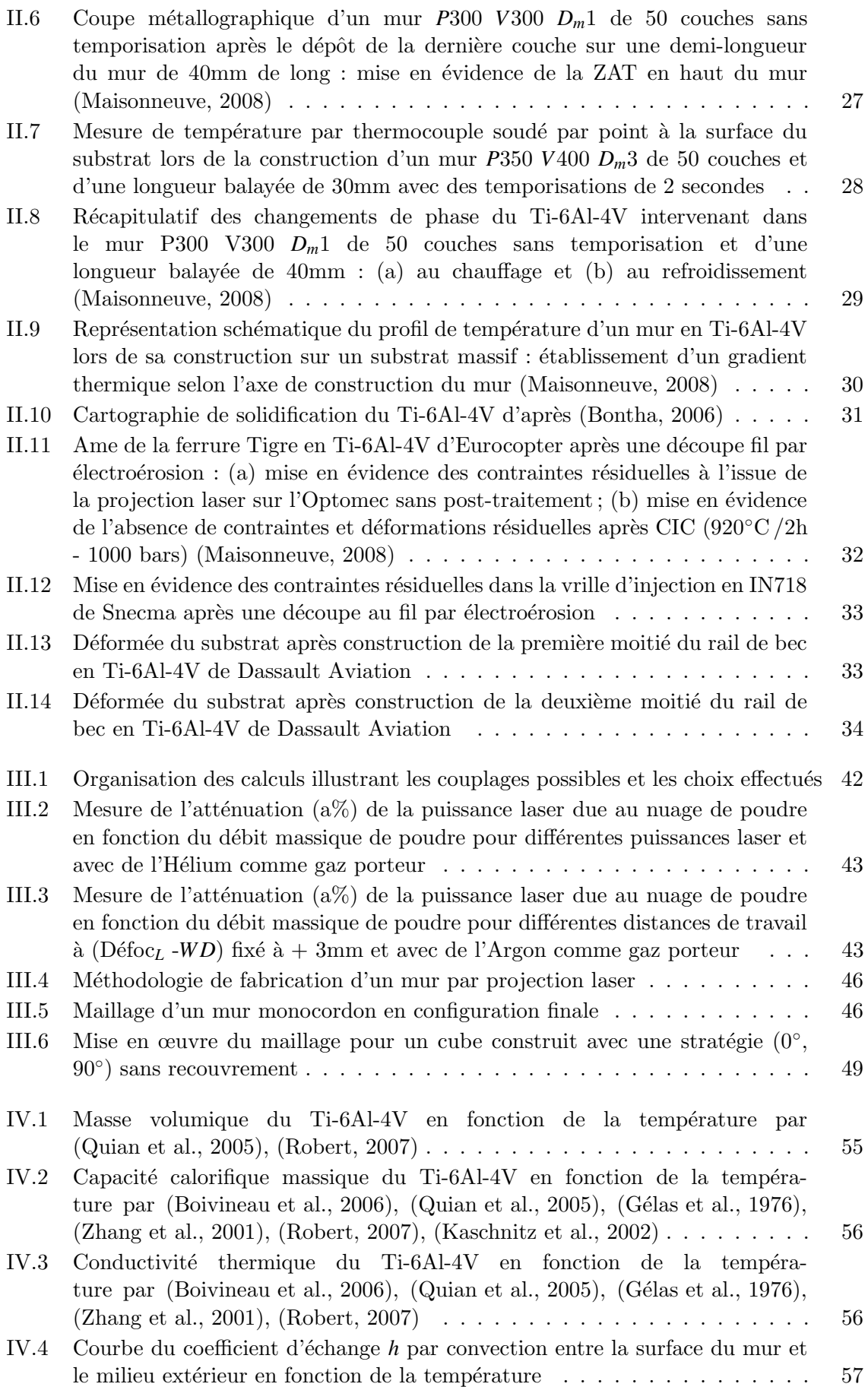

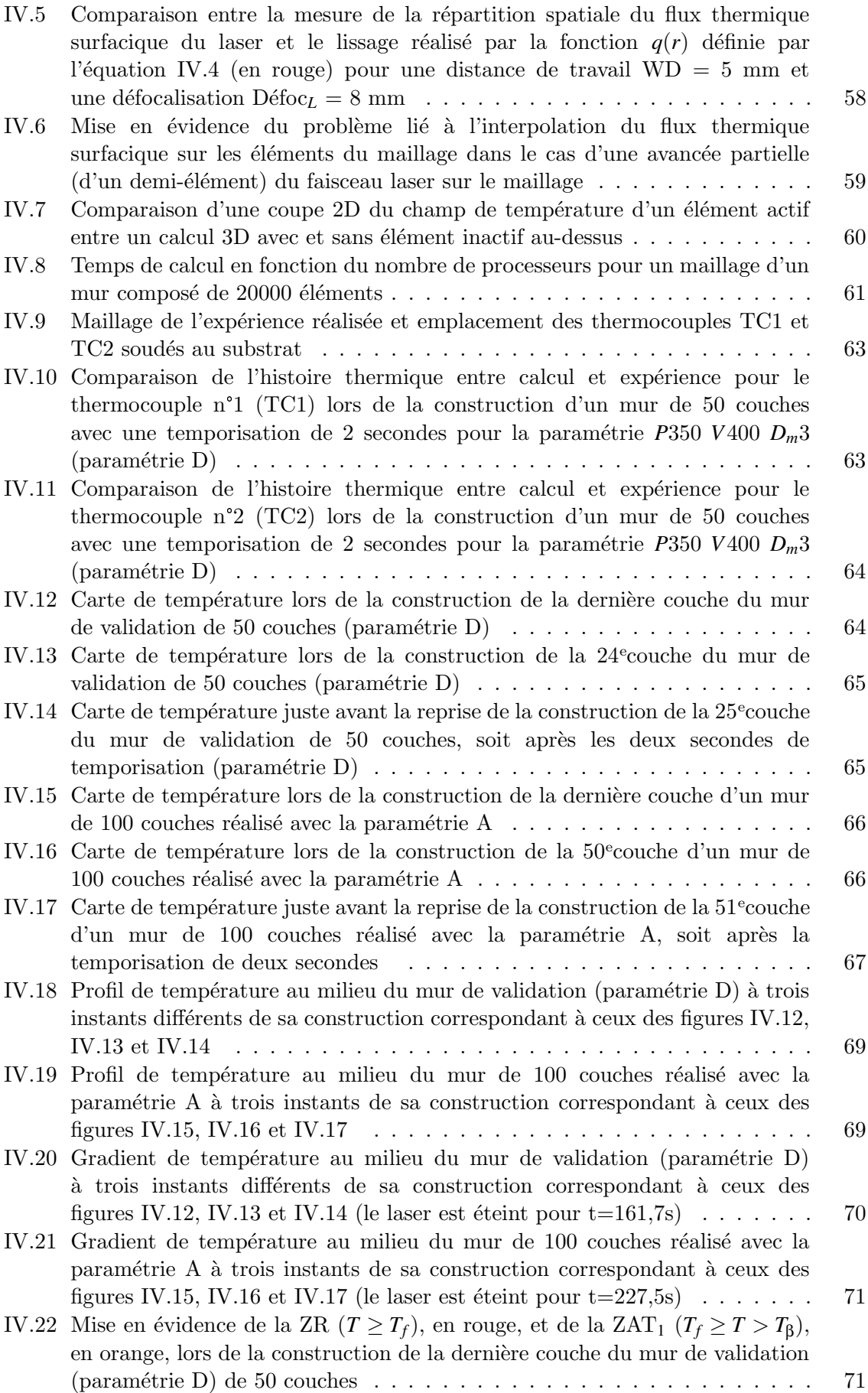

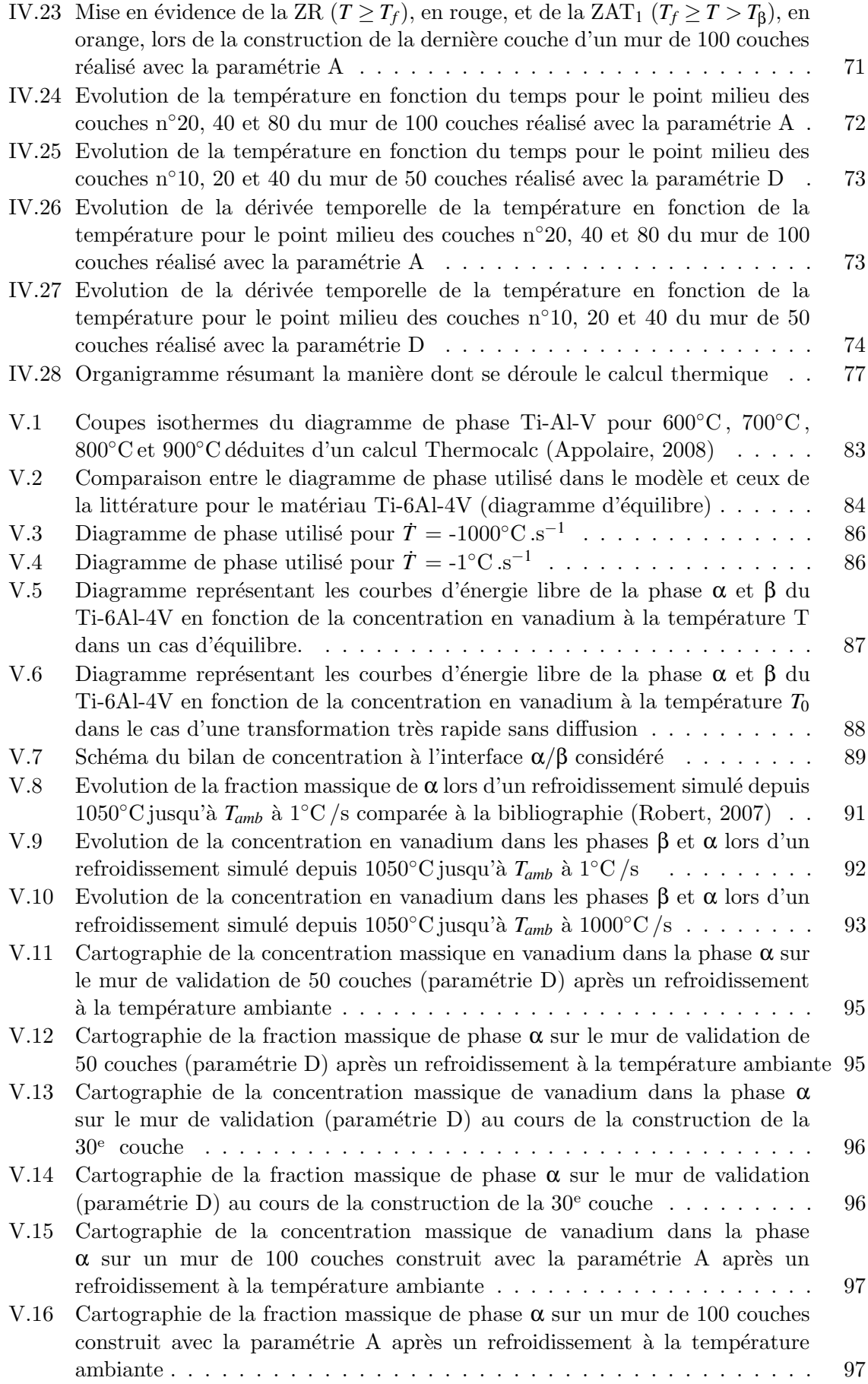

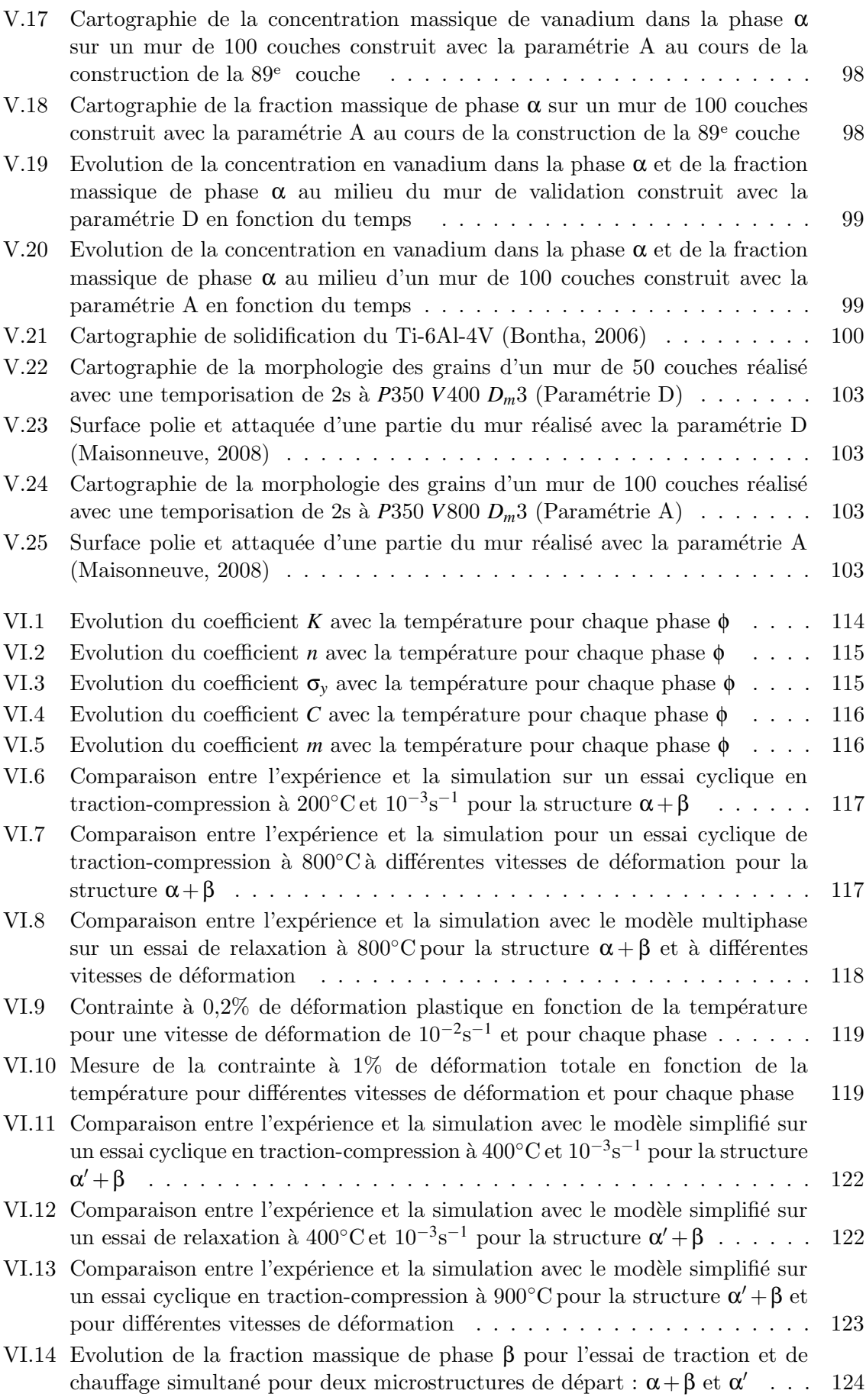

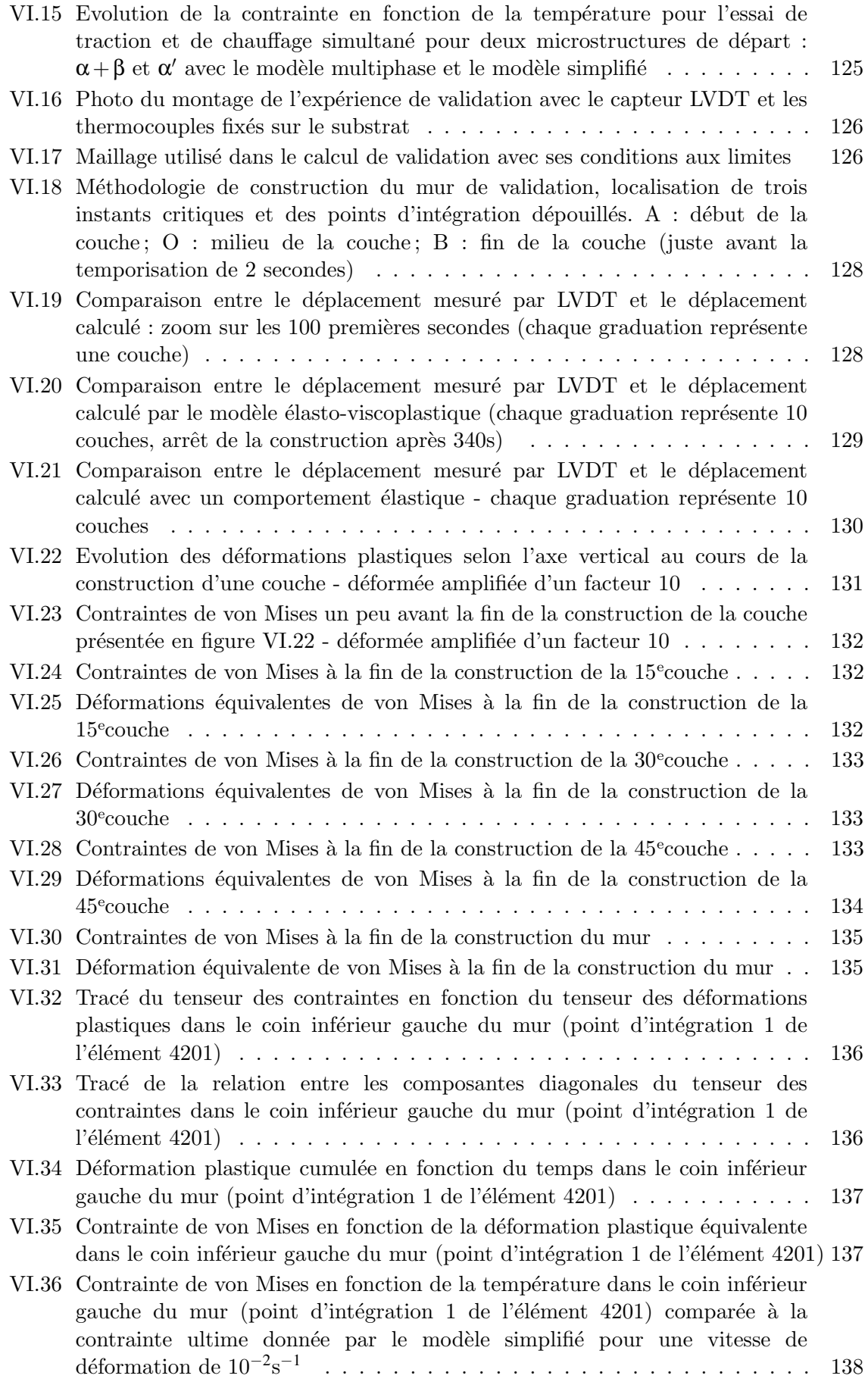

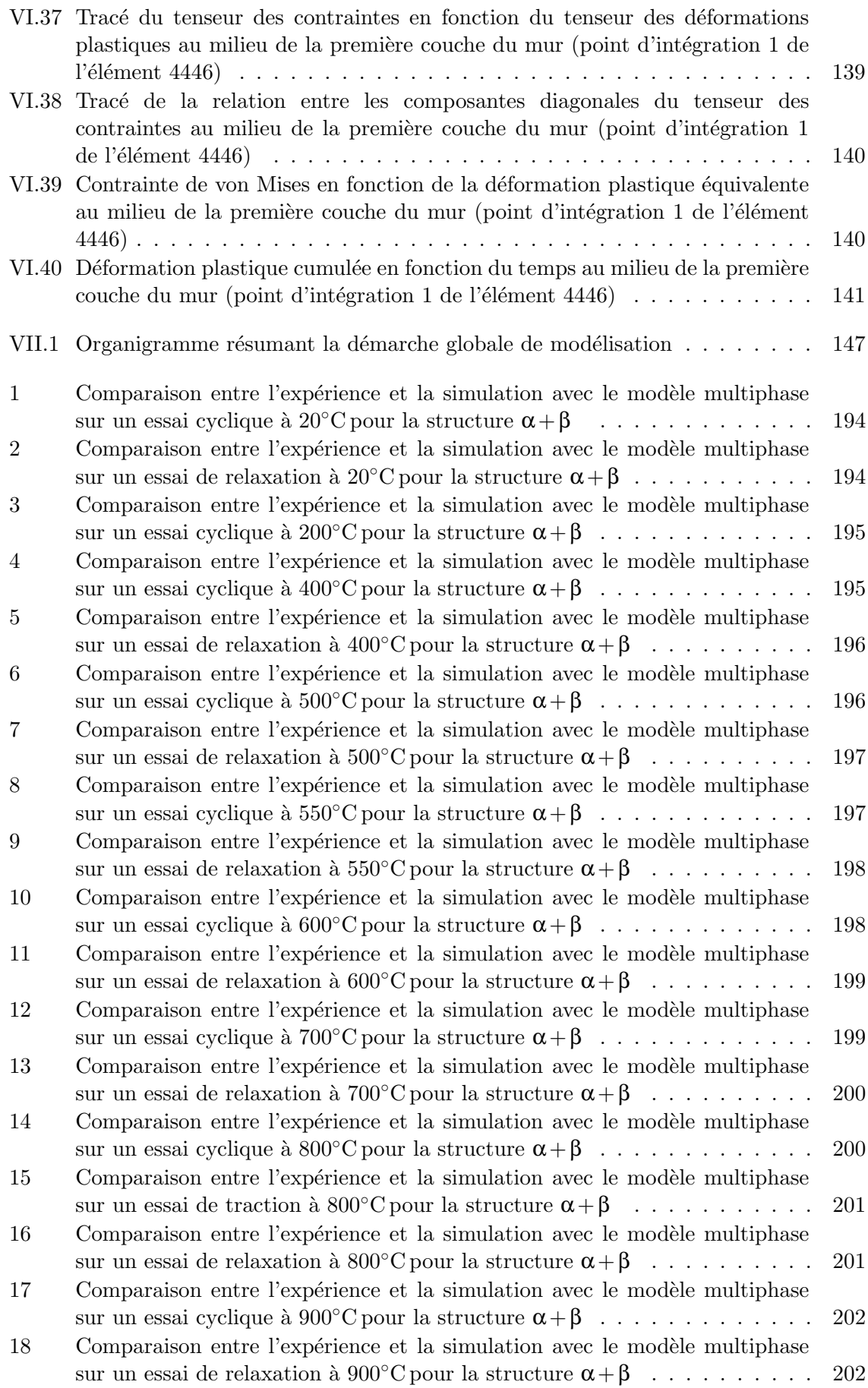

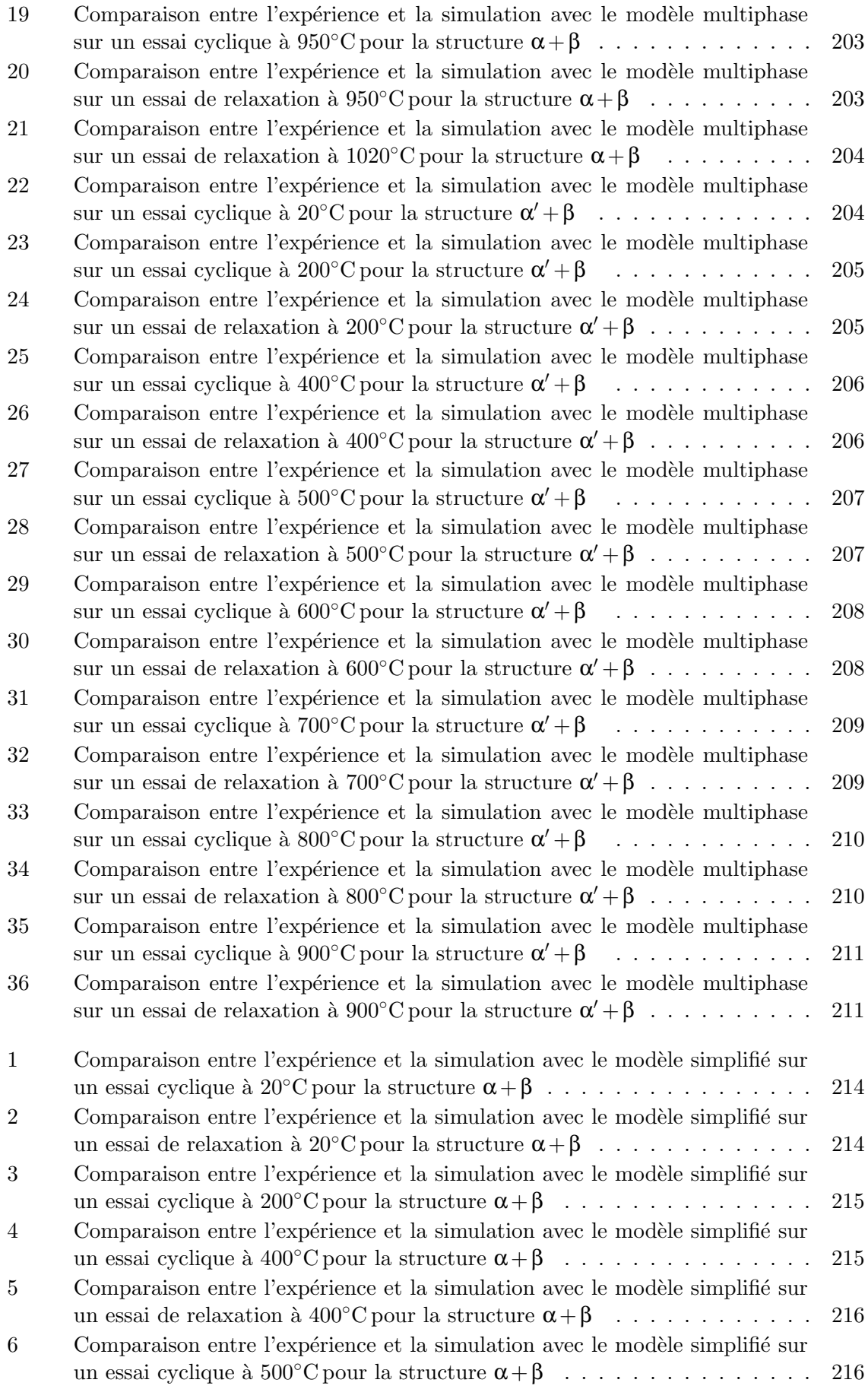

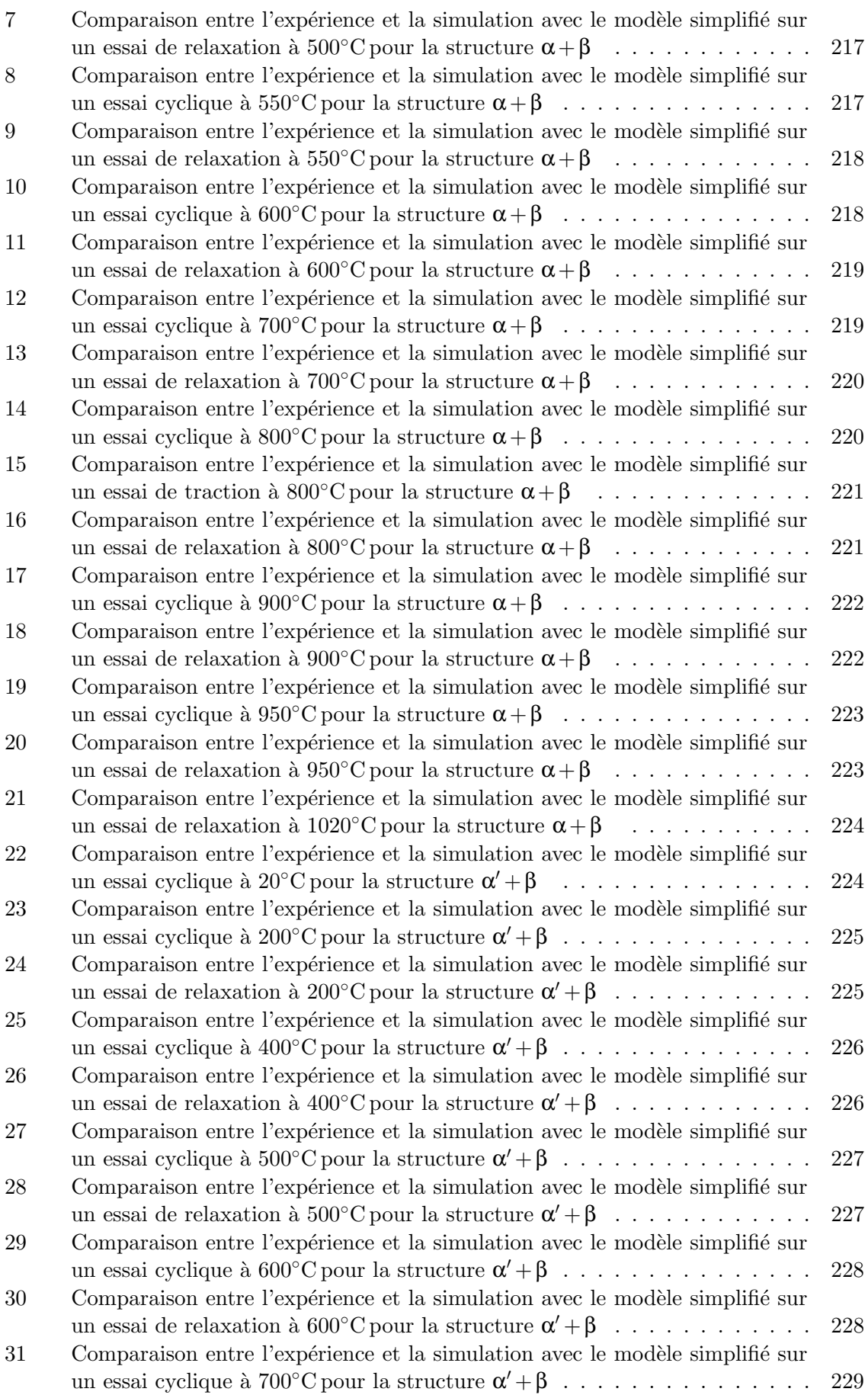

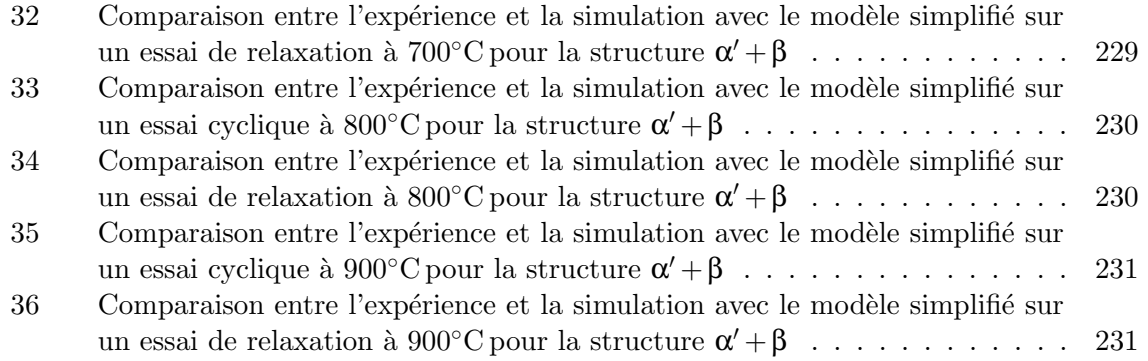

# Liste des tableaux

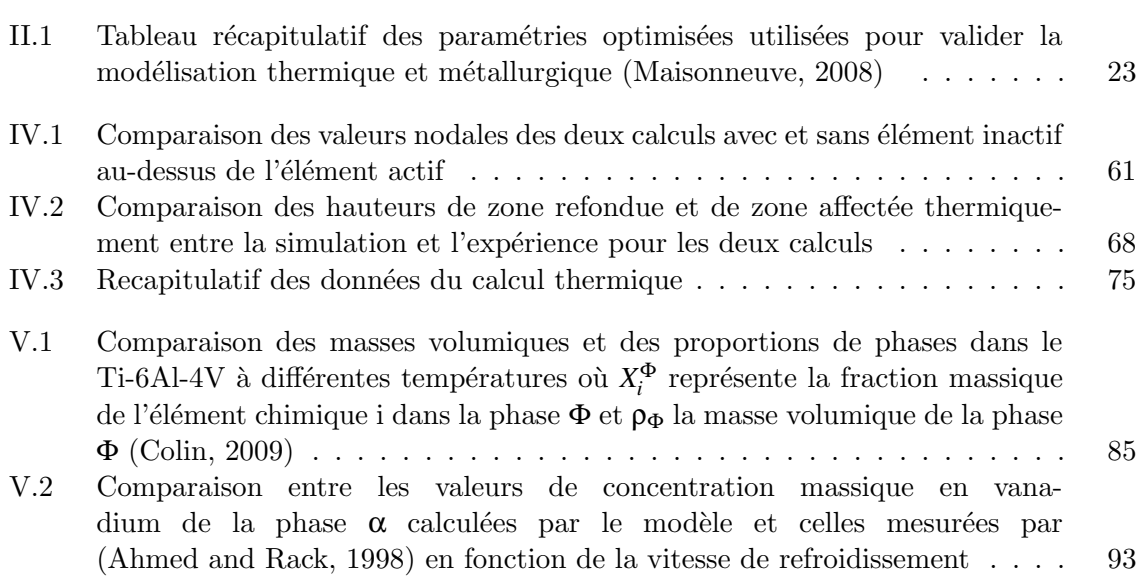
## Annexe - A-

## Equations du modèle multiphase

#### Le vecteur des résidus

Les inconnues du problème sont :  $\Delta z_{\alpha}$ ,  $\Delta z_{\alpha'}$ ,  $\Delta z_{\beta_{trans}}$ ,  $\Delta \underline{\epsilon}_{e}$ ,  $\Delta \underline{\epsilon}_{\infty}^{p}$  $\frac{dP}{d\alpha}$ , Δε $\frac{p}{\beta}$  $^p_\beta$ , Δε $^p_\alpha$ , Δβ<sub>α</sub>, Δβ<sub>β</sub>, Δβ<sub>α'</sub>,  $\Delta\alpha_{\alpha}$ ,  $\Delta\alpha_{\beta}$ ,  $\Delta\alpha_{\alpha'}$ ,  $\Delta v_\alpha$ ,  $\Delta v_\beta$ ,  $\Delta v_{\alpha'}$ . C'est à dire 66 inconnues scalaires ou 10 inconnues tensorielles et 6 scalaires.

$$
F_{\varepsilon} = \Delta \xi_{e} + z_{\alpha}^{t + \theta \Delta t} \Delta \xi_{\alpha}^{p} + (1 - z_{\alpha}^{t + \theta \Delta t} - z_{\alpha}^{t + \theta \Delta t}) \Delta \xi_{\beta}^{p} + z_{\alpha}^{t + \theta \Delta t} \Delta \xi_{\alpha}^{p}
$$

$$
+ \xi_{\alpha}^{pt + \theta \Delta t} \Delta z_{\alpha} - \xi_{\beta}^{pt + \theta \Delta t} (\Delta z_{\alpha} + \Delta z_{\alpha'}) + \xi_{\alpha'}^{pt + \theta \Delta t} \Delta z_{\alpha'} - \delta_{\alpha \to \beta} (\Delta z_{\alpha'} + \Delta z_{\alpha}) \xi - \Delta \xi
$$
(1)

Si  $f_{\alpha} > 0$  et  $z_{\alpha} > 0$  alors :

$$
F_{\mathcal{E}_{\alpha}^p} = \Delta \mathcal{E}_{\alpha}^p - \Delta v_{\alpha} n_{\alpha} \tag{2}
$$

$$
F_{\underset{\alpha}{\beta}_{\alpha}} = \Delta \underset{\sim}{\beta}_{\alpha} - \Delta \underset{\alpha}{\epsilon}_{\alpha}^{p} + D_{\alpha} \underset{\sim}{\beta}_{\alpha}^{t + \theta \Delta t} \Delta v_{\alpha}
$$
\n(3)

$$
F_{\mathbf{Q}_{\alpha}} = \Delta \mathbf{Q}_{\alpha} - \Delta \mathbf{g}_{\alpha}^{p} + d_{\alpha} \mathbf{Q}_{\alpha}^{t + \theta \Delta t} \Delta v_{\alpha} + \left(\frac{J(\mathbf{Q}_{\alpha}, \theta)}{M_{b\alpha}}\right)^{m_{b\alpha}} \frac{\mathbf{Q}_{\alpha}^{t + \theta \Delta t}}{J(\mathbf{Q}_{\alpha}, \theta)} \Delta t
$$
\n
$$
\text{avec} \quad J(\mathbf{Q}_{\alpha}, \theta) = \sqrt{\frac{3}{2} \mathbf{Q}_{\alpha}^{t + \theta \Delta t} : \mathbf{Q}_{\alpha}^{t + \theta \Delta t}}
$$
\n
$$
(4)
$$

$$
F_{\nu_{\alpha}} = \Delta \nu_{\alpha} - \left(\frac{f_{\alpha}(\theta)}{K_{\alpha}(\theta)}\right)^{n_{\alpha}} \Delta t \quad \text{avec} \quad f_{\alpha}(\theta) = J(\underline{s}_{\alpha} - \underline{X}_{\alpha}, \theta) - R_{\alpha}
$$
  
et 
$$
K_{\alpha}(\theta) = O_{K_{\alpha}} + D_{K_{\alpha}} \left(\nu_{\alpha}^{t + \theta \Delta t}\right)^{n_{K_{\alpha}}}
$$
(5)

Si  $f_{\beta} > 0$  et  $z_{\beta} > 0$  alors :

$$
F_{\xi_{\beta}^{p}} = \Delta \xi_{\beta}^{p} - \Delta \nu_{\beta} n_{\beta} \tag{6}
$$

$$
F_{\stackrel{\circ}{\beta}} = \Delta \stackrel{\circ}{\beta} - \Delta \stackrel{\circ}{\epsilon}_{\beta}^p + D_{\beta} \stackrel{\circ}{\beta}_{\beta}^{t + \theta \Delta t} \Delta \nu_{\beta} \tag{7}
$$

$$
F_{\mathcal{Q}_{\beta}} = \Delta \mathcal{Q}_{\beta} - \Delta \mathcal{Q}_{\beta}^{p} + d_{\beta} \mathcal{Q}_{\beta}^{t + \theta \Delta t} \Delta v_{\beta} + \left(\frac{J(\mathcal{Q}_{\beta}, \theta)}{M_{b\beta}}\right)^{m_{b\beta}} \frac{\mathcal{Q}_{\beta}^{t + \theta \Delta t}}{J(\mathcal{Q}_{\beta}, \theta)} \Delta t
$$
\n
$$
\text{avec} \quad J(\mathcal{Q}_{\beta}, \theta) = \sqrt{\frac{3}{2} \mathcal{Q}_{\beta}^{t + \theta \Delta t} : \mathcal{Q}_{\beta}^{t + \theta \Delta t}}
$$
\n
$$
(8)
$$

$$
F_{\nu_{\beta}} = \Delta \nu_{\beta} - \left(\frac{f_{\beta}(\theta)}{K_{\beta}(\theta)}\right)^{n_{\beta}} \Delta t \quad \text{avec} \quad f_{\beta}(\theta) = J(\underline{s}_{\beta} - \underline{X}_{\beta}, \theta) - R_{\beta}
$$
  
et  $K_{\beta}(\theta) = O_{K_{\beta}} + D_{K_{\beta}} \left(\nu_{\beta}^{t + \theta \Delta t}\right)^{n_{K_{\beta}}}$  (9)

Si  $f_{\alpha'} > 0$  et  $z_{\alpha'} > 0$  alors :

$$
F_{\xi_{\alpha'}^p} = \Delta \xi_{\alpha'}^p - \Delta \nu_{\alpha'} n_{\alpha'} \tag{10}
$$

$$
F_{\beta_{\alpha'}} = \Delta \beta_{\alpha'} - \Delta \xi_{\alpha'}^P + D_{\alpha'} \beta_{\alpha'}^{t + \theta \Delta t} \Delta v_{\alpha'}
$$
\n(11)

$$
F_{\mathbf{\tilde{Q}}_{\alpha'}} = \Delta \mathbf{\tilde{Q}}_{\alpha'} - \Delta \mathbf{\tilde{g}}_{\alpha'}^p + d_{\alpha'} \mathbf{\tilde{Q}}_{\alpha'}^{t + \theta \Delta t} \Delta v_{\alpha'} + \left(\frac{J(\mathbf{\tilde{Q}}_{\alpha'}, \theta)}{M_{b\alpha'}}\right)^{m_{b\alpha'}} \frac{\mathbf{\tilde{Q}}_{\alpha'}^{t + \theta \Delta t}}{J(\mathbf{\tilde{Q}}_{\alpha'}, \theta)} \Delta t
$$
\n
$$
\text{avec } J(\mathbf{\tilde{Q}}_{\alpha'}, \theta) = \sqrt{\frac{3}{2} \mathbf{\tilde{Q}}_{\alpha'}^{t + \theta \Delta t} : \mathbf{\tilde{Q}}_{\alpha'}^{t + \theta \Delta t}}
$$
\n
$$
(12)
$$

$$
F_{\nu_{\alpha'}} = \Delta \nu_{\alpha'} - \left(\frac{f_{\alpha'}(\theta)}{K_{\alpha'}(\theta)}\right)^{n_{\alpha'}} \Delta t \quad \text{avec} \quad f_{\alpha'}(\theta) = J(\underline{s}_{\alpha'} - \underline{X}_{\alpha'}, \theta) - R_{\alpha'}
$$
  
et 
$$
K_{\alpha'}(\theta) = O_{K_{\alpha'}} + D_{K_{\alpha'}} \left(\nu_{\alpha'}^{t + \theta \Delta t}\right)^{n_{K_{\alpha'}}}
$$
(13)

Si  $\dot{T} \ge 0$  et si  $(z_{\alpha_{max}} - z_{\alpha} - z_{\alpha'}) < 0$  alors :

$$
- \text{ Si } z_{\alpha} > 0 \text{ alors :}
$$
  
Si  $T < T_{\beta} = 1040C$  alors  $z_{\alpha_{max_2}} = z_{\alpha}^{t + \theta \Delta t} + z_{\alpha'}^{t + \theta \Delta t}$ 

$$
F_{z_{\alpha}} = \Delta z_{\alpha} - z_{\alpha}^{t + \theta \Delta t} \left( \frac{z_{\alpha_{max}} - z_{\alpha}^{t + \theta \Delta t} - z_{\alpha'}^{t + \theta \Delta t}}{\tau_{\alpha}} + \frac{z_{\alpha_{max}} - z_{\alpha}^{t + \theta \Delta t} - z_{\alpha'}^{t + \theta \Delta t}}{\tau_{\alpha}} \right) \Delta t \tag{14}
$$

— Si  $z_{\alpha'} > 0$  alors :

$$
F_{z_{\alpha'}} = \Delta z_{\alpha'} - (z_{\alpha'} + \theta \Delta z_{\alpha'}) \frac{z_{\alpha_{\text{max}}} - (z_{\alpha} + \theta \Delta z_{\alpha}) - (z_{\alpha'} + \theta \Delta z_{\alpha'})}{\tau_{\alpha'}}
$$
\n(15)

Si  $\dot{T} < 0$  et si  $T < M_s$  alors :

$$
F_{z_{\alpha'}} = \Delta z_{\alpha'} + z_{\beta_{trans}}^{t + \theta \Delta t} \frac{\Delta T}{\tau_{\beta}}
$$
\n(16)

Si  $(\dot{z}_\alpha+\dot{z}_{\alpha'})\leqslant 0$  et  $(z_{\beta_{trans}}-1+z_\alpha+z_{\alpha'})\leqslant 0$  alors :

$$
F_{z_{\beta_{trans}}} = \Delta z_{\beta_{trans}} - z_{\beta}^{t + \theta \Delta t} \frac{z_{\beta}^{t + \theta \Delta t} - z_{\beta_{trans}}^{t + \theta \Delta t}}{\tau_{trans}} \Delta t \tag{17}
$$

Sinon

$$
F_{z_{\beta_{trans}}} = \Delta z_{\beta_{trans}} + \Delta z_{\alpha} + \Delta z_{\alpha'}
$$
\n(18)

#### La matrice tangente

On utilisera la notation :  $N_x = \frac{\partial n_x}{\partial s_x}$  $\frac{\partial n_z}{\partial s_x} = \frac{1}{J_x}$ *Jx*  $\sqrt{3}$  $\left(\frac{3}{2}L - n \otimes n\right)$  et *J* est l'opérateur qui associe à σ son déviateur  $\boldsymbol{s}.$ 

$$
\frac{\partial F_{\xi_e}}{\partial \Delta \xi_e} = \frac{I}{\lambda} \tag{19}
$$

$$
\frac{\partial F_{\xi_e}}{\partial \Delta z_{\alpha}} = \theta \Delta \xi_{\alpha}^p + \xi_{\alpha}^{p}{}^{t + \theta \Delta t} - \theta \Delta \xi_{\beta}^p - \xi_{\beta}^{p}{}^{t + \theta \Delta t} - \delta_{\alpha \to \beta} I \tag{20}
$$

$$
\frac{\partial F_{\xi_e}}{\partial \Delta z_{\alpha'}} = \theta \Delta \xi_{\alpha'}^p + \xi_{\alpha'}^{p \ t + \theta \Delta t} - \theta \Delta \xi_{\beta}^p - \xi_{\beta}^{p \ t + \theta \Delta t} - \delta_{\alpha \to \beta} l \tag{21}
$$

$$
\frac{\partial F_{\xi_e}}{\partial \Delta z_{\beta_{trans}}} = 0 \tag{22}
$$

$$
\frac{\partial F_{\mathcal{E}_e}}{\partial \Delta \mathcal{E}_\alpha^p} = (z_\alpha^{t + \theta \Delta t} + \theta \Delta z_\alpha) \underline{I}_\alpha \tag{23}
$$

$$
\frac{\partial F_{\mathcal{E}_e}}{\partial \Delta \mathcal{E}_{\beta}^p} = (1 - z_{\alpha}^{t + \theta \Delta t} - z_{\alpha'}^{t + \theta \Delta t} - \theta (\Delta z_{\alpha} + \Delta z_{\alpha'}))_{\sim}^I
$$
\n(24)

$$
\frac{\partial F_{\mathcal{E}_e}}{\partial \Delta \mathcal{E}_{\alpha'}^P} = (z_{\alpha'}^{t + \theta \Delta t} + \theta \Delta z_{\alpha'})^I_{\tilde{\sim}}
$$
\n(25)

$$
\frac{\partial F_{\mathcal{E}_e}}{\partial \Delta \beta_{\alpha}} = 0 \tag{26}
$$

$$
\frac{\partial F_{\xi_e}}{\partial \Delta \beta_{\beta}} = 0 \tag{27}
$$

$$
\frac{\partial F_{\mathcal{E}_e}}{\partial \Delta \beta_{\sim \alpha'}} = 0 \tag{28}
$$

$$
\frac{\partial F_{\mathbf{\xi}_e}}{\partial \Delta \mathbf{\alpha}_{\alpha}} = 0 \tag{29}
$$

$$
\frac{\partial F_{\mathcal{E}_e}}{\partial \Delta \alpha_{\beta}} = 0 \tag{30}
$$

$$
\frac{\partial F_{\mathcal{E}_e}}{\partial \Delta \alpha_{\alpha'}} = 0 \tag{31}
$$

$$
\frac{\partial F_{\xi_e}}{\partial \Delta v_{\alpha}} = 0 \tag{32}
$$

$$
\frac{\partial F_{\mathcal{E}_e}}{\partial \Delta \nu_\beta} = 0 \tag{33}
$$

$$
\frac{\partial F_{\mathcal{E}_e}}{\partial \Delta v_{\alpha'}} = 0 \tag{34}
$$

Si  $f_\alpha > 0$  et  $z_\alpha > 0$  alors :

$$
\frac{\partial F_{\mathcal{E}_{\alpha}^p}}{\partial \Delta z_{\alpha}} = -\theta \Delta \nu_{\alpha} \underset{\sim}{N} \underset{\alpha}{N} : \mu(\beta_{\alpha}^{t + \theta \Delta t} - \beta_{\beta}^{t + \theta \Delta t}) \tag{35}
$$

$$
\frac{\partial F_{\mathbf{E}_{\alpha}^p}}{\partial \Delta z_{\beta_{trans}}} = 0 \tag{36}
$$

$$
\frac{\partial F_{\xi_{\alpha}^p}}{\partial \Delta z_{\alpha'}} = -\theta \Delta v_{\alpha} \underbrace{N}_{\approx} \alpha : \mu(\beta_{\alpha}^{t + \theta \Delta t} - \beta_{\beta}^{t + \theta \Delta t})
$$
\n(37)

$$
\frac{\partial F_{\mathcal{E}_{\alpha}^p}}{\partial \Delta \mathcal{E}_{e}} = -\theta \Delta \nu_{\alpha} \underset{\sim}{N} \alpha \underset{\sim}{E}
$$
 (38)

$$
\frac{\partial F_{\mathcal{E}_{\alpha}^p}}{\partial \Delta \mathcal{E}_{\alpha}^p} = I_{\tilde{\mathcal{Z}}}
$$
(39)

$$
\frac{\partial F_{\mathcal{E}_{\alpha}^p}}{\partial \Delta \mathcal{E}_{\beta}^p} = 0 \tag{40}
$$

$$
\frac{\partial F_{\mathcal{E}_{\alpha}^{p}}}{\partial \Delta \mathcal{E}_{\alpha'}^{p}} = 0 \tag{41}
$$

$$
\frac{\partial F_{\mathcal{E}_{\alpha}^{\rho}}}{\partial \Delta \beta_{\alpha}} = -\theta \Delta v_{\alpha} \mu ((z_{\alpha}^{t+\theta \Delta t} - 1) N_{\alpha} \Delta t) \tag{42}
$$

$$
\frac{\partial F_{\mathcal{E}_{\alpha}^{\nu}}}{\partial \Delta \beta_{\beta}} = -\theta \Delta v_{\alpha} \mu (1 - z_{\alpha}^{t + \theta \Delta t} - z_{\alpha^{\prime}}^{t + \theta \Delta t}) \underset{\approx}{N} \alpha \tag{43}
$$

$$
\frac{\partial F_{\mathcal{E}_{\alpha}^{\nu}}}{\partial \Delta \beta_{\sim \alpha^{\prime}}} = -\theta \Delta v_{\alpha} \mu z_{\alpha^{\prime}}^{t + \theta \Delta t} \mathcal{N}_{\alpha} \tag{44}
$$

$$
\frac{\partial F_{\mathcal{E}_{\alpha}^{\rho}}}{\partial \Delta \alpha_{\alpha}} = \frac{2}{3} C_{\alpha} \Theta \Delta v_{\alpha} \underset{\sim}{N} \alpha \tag{45}
$$

$$
\frac{\partial F_{\mathcal{E}_{\alpha}^p}}{\partial \Delta \alpha_{\beta}} = 0 \tag{46}
$$

$$
\frac{\partial F_{\mathcal{E}_{\alpha}^p}}{\partial \Delta \mathcal{Q}_{\alpha'}} = 0 \tag{47}
$$

$$
\frac{\partial F_{\mathcal{E}_{\alpha}^p}}{\partial \Delta v_{\alpha}} = -n_{\alpha}^{t + \theta \Delta t} \tag{48}
$$

$$
\frac{\partial F_{\mathcal{E}_{\alpha}^p}}{\partial \Delta \nu_{\beta}} = 0 \tag{49}
$$

$$
\frac{\partial F_{\mathcal{E}_{\alpha}^p}}{\partial \Delta v_{\alpha'}} = 0 \tag{50}
$$

$$
\frac{\partial F_{\beta}}{\partial \Delta z_{\alpha}} = 0 \tag{51}
$$

$$
\frac{\partial F_{\beta}}{\partial \Delta z_{\beta_{trans}}} = 0 \tag{52}
$$

$$
\frac{\partial F_{\beta}}{\partial \Delta z_{\alpha'}} = 0 \tag{53}
$$

$$
\frac{\partial F_{\beta}}{\partial \Delta \xi_e} = 0 \tag{54}
$$

$$
\frac{\partial F_{\beta}}{\partial \Delta \xi_{\alpha}^{p}} = -\frac{I}{z}
$$
\n(55)

$$
\frac{\partial F_{\beta}}{\partial \Delta \varepsilon_{\beta}^{p}} = 0 \tag{56}
$$

$$
\frac{\partial F_{\beta}}{\partial \Delta \xi_{\alpha'}^P} = 0 \tag{57}
$$

$$
\frac{\partial F_{\beta}}{\partial \Delta \beta_{\alpha}} = (1 + \theta D_{\alpha} \Delta v_{\alpha}) \underline{I}_{\alpha}
$$
\n(58)

$$
\frac{\partial F_{\beta}}{\partial \Delta \beta} = 0 \tag{59}
$$

$$
\frac{\partial F_{\mathbf{Q}_{\alpha}}}{\partial \Delta \mathbf{Q}_{\alpha'}} = 0 \tag{60}
$$

$$
\frac{\partial F_{\beta}}{\partial \Delta \alpha_{\alpha}} = 0 \tag{61}
$$

$$
\frac{\partial F_{\beta_{\alpha}}}{\partial \Delta \alpha_{\beta}} = 0 \tag{62}
$$

$$
\frac{\partial F_{\beta_{\alpha}}}{\partial \Delta \alpha_{\alpha'}} = 0 \tag{63}
$$

$$
\frac{\partial F_{\beta}}{\partial \Delta v_{\alpha}} = D_{\alpha} \beta_{\alpha}^{t + \theta \Delta t} \tag{64}
$$

$$
\frac{\partial F_{\beta}}{\partial \Delta \nu_{\beta}} = 0 \tag{65}
$$

$$
\frac{\partial F_{\beta}}{\partial \Delta v_{\alpha'}} = 0 \tag{66}
$$

$$
\frac{\partial F_{\alpha_{\alpha}}}{\partial \Delta z_{\alpha}} = 0 \tag{67}
$$

$$
\frac{\partial F_{\mathcal{Q}_{\alpha}}}{\partial \Delta z_{\beta_{trans}}} = 0 \tag{68}
$$

$$
\frac{\partial F_{\mathbf{Q}_{\alpha}}}{\partial \Delta z_{\alpha'}} = 0 \tag{69}
$$

$$
\frac{\partial F_{\alpha_{\alpha}}}{\partial \Delta \xi_{e}} = 0 \tag{70}
$$

$$
\frac{\partial F_{\alpha}}{\partial \Delta \xi_{\alpha}^{p}} = -\frac{I}{\tilde{\zeta}}
$$
\n(71)

$$
\frac{\partial F_{\mathcal{Q}_{\alpha}}}{\partial \Delta \xi_{\beta}^{p}} = 0 \tag{72}
$$

$$
\frac{\partial F_{\mathcal{Q}_{\alpha}}}{\partial \Delta \varepsilon_{\alpha'}^p} = 0 \tag{73}
$$

$$
\frac{\partial F_{\mathbf{Q}_{\alpha}}}{\partial \Delta \beta_{\alpha}} = 0 \tag{74}
$$

$$
\frac{\partial F_{\mathbf{Q}_{\alpha}}}{\partial \Delta \beta_{\beta}} = 0 \tag{75}
$$

$$
\frac{\partial F_{\mathbf{Q}_{\alpha}}}{\partial \Delta \beta_{\alpha'}} = 0 \tag{76}
$$

$$
\frac{\partial F_{\mathcal{Q}_{\alpha}}}{\partial \Delta \mathcal{Q}_{\alpha}} = (1 + \theta d_{\alpha} \Delta v_{\alpha}) \underline{I} + \theta \Delta t \frac{J(\mathcal{Q}_{\alpha}, \theta)^{(m_{b\alpha} - 3)}}{M_{b\alpha}^{m_{b\alpha}}} \left(\frac{3}{2}(m_{b\alpha} - 1) \mathcal{Q}_{\alpha}^{t + \theta \Delta t} \otimes \mathcal{Q}_{\alpha}^{t + \theta \Delta t} + J(\mathcal{Q}_{\alpha}, \theta)^2 \underline{I}\right) \tag{77}
$$

$$
\frac{\partial F_{\mathbf{Q}_{\alpha}}}{\partial \Delta \mathbf{Q}_{\beta}} = 0 \tag{78}
$$

$$
\frac{\partial F_{\mathbf{Q}_{\alpha}}}{\partial \Delta \mathbf{Q}_{\alpha'}} = 0 \tag{79}
$$

$$
\frac{\partial F_{\mathcal{Q}_{\alpha}}}{\partial \Delta v_{\alpha}} = d_{\alpha} \mathcal{Q}_{\alpha}^{t + \theta \Delta t} \tag{80}
$$

$$
\frac{\partial F_{\alpha_{\alpha}}}{\partial \Delta v_{\beta}} = 0 \tag{81}
$$

$$
\frac{\partial F_{\mathcal{Q}_{\alpha}}}{\partial \Delta v_{\alpha'}} = 0 \tag{82}
$$

$$
\frac{\partial F_{\nu_{\alpha}}}{\partial \Delta z_{\alpha}} = -\mu (\beta_{\alpha}^{t+\theta \Delta t} - \beta_{\beta}^{t+\theta \Delta t}) \frac{n_{\alpha}}{K_{\alpha}(\theta)} \left(\frac{f_{\alpha}(\theta)}{K_{\alpha}(\theta)}\right)^{(n_{\alpha}-1)} : n_{\alpha} \theta \Delta t \tag{83}
$$

$$
\frac{\partial F_{\nu_{\alpha}}}{\partial \Delta z_{\alpha'}} = -\mu (\beta_{\alpha'}^{t+\theta \Delta t} - \beta_{\beta}^{t+\theta \Delta t}) \frac{n_{\alpha}}{K_{\alpha}(\theta)} \left(\frac{f_{\alpha}(\theta)}{K_{\alpha}(\theta)}\right)^{(n_{\alpha}-1)} : n_{\alpha} \theta \Delta t \tag{84}
$$

$$
\frac{\partial F_{v_{\alpha}}}{\partial \Delta z_{\beta_{trans}}} = 0 \tag{85}
$$

$$
\frac{\partial F_{\nu_{\alpha}}}{\partial \Delta \xi_{e}} = -\frac{n_{\alpha}}{K_{\alpha}(\theta)} n_{\alpha} : \frac{E}{\tilde{\kappa}} \left( \frac{f_{\alpha}(\theta)}{K_{\alpha}(\theta)} \right)^{(n_{\alpha}-1)} \theta \Delta t
$$
(86)

$$
\frac{\partial F_{\nu_{\alpha}}}{\partial \Delta \xi_{\alpha}^{p}} = 0 \tag{87}
$$

$$
\frac{\partial F_{\nu_{\alpha}}}{\partial \Delta \xi_{\beta}^{p}} = 0 \tag{88}
$$

$$
\frac{\partial F_{v_{\alpha}}}{\partial \Delta \xi_{\alpha'}^p} = 0 \tag{89}
$$

$$
\frac{\partial F_{\nu_{\alpha}}}{\partial \Delta \beta_{\alpha}} = -\mu (z_{\alpha}^{t + \theta \Delta t} - 1) \frac{n_{\alpha}}{K_{\alpha}(\theta)} \left( \frac{f_{\alpha}(\theta)}{K_{\alpha}(\theta)} \right)^{(n_{\alpha} - 1)} n_{\alpha} \theta \Delta t
$$
(90)

$$
\frac{\partial F_{\nu_{\alpha}}}{\partial \Delta \beta_{\beta}} = -\mu (1 - z_{\alpha}^{t + \theta \Delta t} - z_{\alpha'}^{t + \theta \Delta t}) \frac{n_{\alpha}}{K_{\alpha}(\theta)} \left(\frac{f_{\alpha}(\theta)}{K_{\alpha}(\theta)}\right)^{(n_{\alpha} - 1)} n_{\alpha} \theta \Delta t
$$
(91)

$$
\frac{\partial F_{\nu_{\alpha}}}{\partial \Delta \beta_{\alpha'}} = -\mu z_{\alpha'}^{t + \theta \Delta t} \frac{n_{\alpha}}{K_{\alpha}(\theta)} \left(\frac{f_{\alpha}(\theta)}{K_{\alpha}(\theta)}\right)^{(n_{\alpha}-1)} n_{\alpha} \theta \Delta t
$$
(92)

$$
\frac{\partial F_{\nu_{\alpha}}}{\partial \Delta \alpha_{\alpha}} = \frac{2}{3} C_{\alpha} \frac{n_{\alpha}}{K_{\alpha}(\theta)} n_{\alpha} \left( \frac{f_{\alpha}(\theta)}{K_{\alpha}(\theta)} \right)^{(n_{\alpha}-1)} \theta \Delta t
$$
(93)

$$
\frac{\partial F_{\nu_{\alpha}}}{\partial \Delta \alpha_{\beta}} = 0 \tag{94}
$$

$$
\frac{\partial F_{\nu_{\alpha}}}{\partial \Delta \alpha_{\alpha'}} = 0 \tag{95}
$$

$$
\frac{\partial F_{\nu_{\alpha}}}{\partial \Delta \nu_{\alpha}} = 1 + \frac{n_{\alpha}}{K_{\alpha}} \left( \frac{f_{\alpha}(\theta)}{K_{\alpha}(\theta)} \right)^{n_{\alpha}} D_{K_{\alpha}} n_{K_{\alpha}} \theta \left( v_{\alpha}^{t + \theta \Delta t} \right)^{(n_{k\alpha} - 1)} \Delta t \tag{96}
$$

$$
\frac{\partial F_{v_{\alpha}}}{\partial \Delta v_{\beta}} = 0 \tag{97}
$$

$$
\frac{\partial F_{\nu_{\alpha}}}{\partial \Delta \nu_{\alpha'}} = 0 \tag{98}
$$

Si  $f_\beta>0$  et  $z_\beta>0$  alors :

$$
\frac{\partial F_{\xi_{\beta}^p}}{\partial \Delta z_{\alpha}} = -\theta \Delta \nu_{\beta} \frac{N}{\gamma \beta} : \mu (\beta_{\alpha}^{t + \theta \Delta t} - \beta_{\beta}^{t + \theta \Delta t}) \tag{99}
$$

$$
\frac{\partial F_{\xi_{\beta}^{p}}}{\partial \Delta z_{\beta_{trans}}} = 0 \tag{100}
$$

$$
\frac{\partial F_{\xi_{\beta}^p}}{\partial \Delta z_{\alpha'}} = -\theta \Delta \nu_{\beta} \frac{N}{\alpha} \mathbf{B} : \mu (\mathbf{B}_{\alpha'}^{t + \theta \Delta t} - \mathbf{B}_{\beta}^{t + \theta \Delta t})
$$
(101)

$$
\frac{\partial F_{\mathcal{E}_{\beta}^p}}{\partial \Delta \mathcal{E}_e} = -\theta \Delta \nu_\beta \underset{\sim}{N} \mathcal{E} \mathcal{E}
$$
 (102)

$$
\frac{\partial F_{\mathcal{E}_{\beta}^{p}}}{\partial \Delta \mathcal{E}_{\alpha}^{p}} = 0 \tag{103}
$$

$$
\frac{\partial F_{\xi_{\beta}^{p}}}{\partial \Delta \xi_{\beta}^{p}} = I_{\zeta}
$$
\n(104)

$$
\frac{\partial F_{\mathcal{E}_{\beta}^p}}{\partial \Delta \mathcal{E}_{\alpha'}^p} = 0 \tag{105}
$$

$$
\frac{\partial F_{\xi_{\beta}^{p}}}{\partial \Delta \beta_{\sim \alpha}^{p}} = -\theta \Delta \nu_{\beta} \mu z_{\alpha}^{t + \theta \Delta t} \underset{\sim}{N} \beta \tag{106}
$$

$$
\frac{\partial F_{\xi_{\beta}^p}}{\partial \Delta \beta} = \theta \Delta \nu_{\beta} \mu (z_{\alpha}^{t + \theta \Delta t} + z_{\alpha'}^{t + \theta \Delta t}) \sum_{\alpha \beta} \beta \tag{107}
$$

$$
\frac{\partial F_{\mathcal{E}_{\beta}^p}}{\partial \Delta \beta_{\alpha'}} = -\theta \Delta \nu_{\beta} \mu z_{\alpha'}^{t + \theta \Delta t} \underset{\sim}{N} \beta \tag{108}
$$

$$
\frac{\partial F_{\mathcal{E}_{\beta}^p}}{\partial \Delta \alpha_{\alpha}} = 0 \tag{109}
$$

$$
\frac{\partial F_{\mathcal{E}_{\beta}^p}}{\partial \Delta \alpha_{\beta}} = \frac{2}{3} C_{\beta} \Theta \Delta \nu_{\beta} \frac{N}{\alpha^2} \tag{110}
$$

$$
\frac{\partial F_{\xi_{\beta}^{p}}}{\partial \Delta \alpha_{\alpha'}} = 0 \tag{111}
$$

$$
\frac{\partial F_{\xi_{\beta}^p}}{\partial \Delta v_{\alpha}} = 0 \tag{112}
$$

$$
\frac{\partial F_{\mathcal{E}_{\beta}^{p}}}{\partial \Delta v_{\beta}} = -n_{\beta}^{t+\theta \Delta t} \tag{113}
$$

$$
\frac{\partial F_{\xi_{\beta}^{p}}}{\partial \Delta v_{\alpha'}} = 0 \tag{114}
$$

$$
\frac{\partial F_{\beta}}{\partial \Delta z_{\alpha}} = 0 \tag{115}
$$

 $\overline{a}$ 

$$
\frac{\partial F_{\beta}}{\partial \Delta z_{\beta_{trans}}} = 0 \tag{116}
$$

$$
\frac{\partial F_{\beta}}{\partial \Delta z_{\alpha'}} = 0 \tag{117}
$$

$$
\frac{\partial F_{\beta}}{\partial \Delta \underline{\epsilon}_e} = 0 \tag{118}
$$

$$
\frac{\partial F_{\beta}}{\partial \Delta \xi_{\alpha}^{p}} = 0 \tag{119}
$$

$$
\frac{\partial F_{\beta}}{\partial \Delta \xi_{\beta}^{p}} = -\frac{I}{z}
$$
 (120)

$$
\frac{\partial F_{\beta}}{\partial \Delta \varepsilon_{\alpha'}^p} = 0 \tag{121}
$$

$$
\frac{\partial F_{\beta}}{\partial \Delta \beta_{\sim \alpha}} = I_{\alpha} \tag{122}
$$

$$
\frac{\partial F_{\beta}}{\partial \Delta \beta_{\beta}} = (1 + \theta D_{\beta} \Delta \nu_{\beta}) \underline{I}_{\alpha}
$$
\n(123)

$$
\frac{\partial F_{\beta}}{\partial \Delta \beta_{\alpha'}} = 0 \tag{124}
$$

$$
\frac{\partial F_{\beta}}{\partial \Delta \underline{\alpha}_{\alpha}} = 0 \tag{125}
$$

$$
\frac{\partial F_{\beta}}{\partial \Delta \alpha_{\beta}} = 0 \tag{126}
$$

$$
\frac{\partial F_{\beta}}{\partial \Delta \underline{\alpha}_{\alpha'}} = 0 \tag{127}
$$

$$
\frac{\partial F_{\beta}}{\partial \Delta v_{\alpha}} = 0 \tag{128}
$$

$$
\frac{\partial F_{\beta}}{\partial \Delta v_{\beta}} = D_{\beta} \mathbf{g}_{\beta}^{t + \theta \Delta t}
$$
\n(129)

$$
\frac{\partial F_{\beta}}{\partial \Delta v_{\alpha'}} = 0 \tag{130}
$$

$$
\frac{\partial F_{\alpha_{\beta}}}{\partial \Delta z_{\alpha}} = 0 \tag{131}
$$

$$
\frac{\partial F_{\alpha_{\beta}}}{\partial \Delta z_{\beta_{trans}}} = 0 \tag{132}
$$

$$
\frac{\partial F_{\mathbf{Q}_{\beta}}}{\partial \Delta z_{\alpha'}} = 0 \tag{133}
$$

$$
\frac{\partial F_{\mathcal{Q}_{\beta}}}{\partial \Delta \xi_e} = 0 \tag{134}
$$

$$
\frac{\partial F_{\alpha_{\beta}}}{\partial \Delta \xi_{\alpha}^{p}} = 0
$$
\n(135)

$$
\frac{\partial F_{\mathbf{Q}_{\beta}}}{\partial \Delta \underline{\epsilon}_{\beta}^{p}} = -\underline{I}
$$
\n(136)

$$
\frac{\partial F_{\mathcal{Q}_{\beta}}}{\partial \Delta \underline{\epsilon}_{\alpha'}^{p}} = 0 \tag{137}
$$

$$
\frac{\partial F_{\mathbf{Q}_{\beta}}}{\partial \Delta \beta_{\alpha}} = 0 \tag{138}
$$

$$
\frac{\partial F_{\alpha_{\beta}}}{\partial \Delta \beta_{\beta}} = 0 \tag{139}
$$

$$
\frac{\partial F_{\mathcal{Q}_{\beta}}}{\partial \Delta \beta_{\alpha'}} = 0 \tag{140}
$$

$$
\frac{\partial F_{\alpha_{\beta}}}{\partial \Delta \alpha_{\alpha}} = 0 \tag{141}
$$

$$
\frac{\partial F_{\mathbf{Q}_{\beta}}}{\partial \Delta \alpha_{\beta}} = (1 + \theta d_{\beta} \Delta v_{\beta}) \underline{I} + \theta \Delta t \frac{J(\alpha_{\beta}, \theta)^{(m_{\beta}\beta - 3)}}{M_{\beta\beta}^{m_{\beta}\beta}} \left(\frac{3}{2}(m_{\beta\beta} - 1) \alpha_{\beta}^{t + \theta \Delta t} \otimes \alpha_{\beta}^{t + \theta \Delta t} + J(\alpha_{\beta}, \theta)^2 \underline{I}\right) (142)
$$

$$
\frac{\partial F_{\mathbf{Q}_{\beta}}}{\partial \Delta \mathbf{Q}_{\alpha'}} = 0 \tag{143}
$$

$$
\frac{\partial F_{\alpha_{\beta}}}{\partial \Delta v_{\alpha}} = 0 \tag{144}
$$

$$
\frac{\partial F_{\alpha_{\beta}}}{\partial \Delta \nu_{\beta}} = d_{\beta} \alpha_{\beta}^{t + \theta \Delta t} \tag{145}
$$

$$
\frac{\partial F_{\mathcal{Q}_{\beta}}}{\partial \Delta v_{\alpha'}} = 0 \tag{146}
$$

$$
\frac{\partial F_{\nu_{\beta}}}{\partial \Delta z_{\alpha}} = -\mu (\hat{\beta}_{\alpha}^{t+\theta \Delta t} - \hat{\beta}_{\beta}^{t+\theta \Delta t}) \frac{n_{\beta}}{K_{\beta}(\theta)} \left(\frac{f_{\beta}(\theta)}{K_{\beta}(\theta)}\right)^{(n_{\beta}-1)} n_{\beta} \theta \Delta t \tag{147}
$$

$$
\frac{\partial F_{\nu_{\beta}}}{\partial \Delta z_{\alpha'}} = -\mu (\beta_{\alpha'}^{t+\theta \Delta t} - \beta_{\beta}^{t+\theta \Delta t}) \frac{n_{\beta}}{K_{\beta}(\theta)} \left(\frac{f_{\beta}(\theta)}{K_{\beta}(\theta)}\right)^{(n_{\beta}-1)} n_{\beta} \theta \Delta t \tag{148}
$$

$$
\frac{\partial F_{\nu_{\beta}}}{\partial \Delta z_{\beta_{trans}}} = 0 \tag{149}
$$

$$
\frac{\partial F_{\nu_{\beta}}}{\partial \Delta \xi_{e}} = -\frac{n_{\beta}}{K_{\beta}(\theta)} n_{\beta} : E \left( \frac{f_{\beta}(\theta)}{K_{\beta}(\theta)} \right)^{(n_{\beta}-1)} \theta \Delta t \tag{150}
$$

$$
\frac{\partial F_{\nu_{\beta}}}{\partial \Delta \xi_{\alpha}^{p}} = 0 \tag{151}
$$

$$
\frac{\partial F_{\nu_{\beta}}}{\partial \Delta \xi_{\beta}^{p}} = 0 \tag{152}
$$

$$
\frac{\partial F_{\nu_{\beta}}}{\partial \Delta \xi_{\alpha'}^p} = 0 \tag{153}
$$

$$
\frac{\partial F_{\nu_{\beta}}}{\partial \Delta \beta_{\sim \alpha}} = -\mu z_{\alpha}^{t + \theta \Delta t} \frac{n_{\beta}}{K_{\beta}(\theta)} \left(\frac{f_{\beta}(\theta)}{K_{\beta}(\theta)}\right)^{(n_{\beta}-1)} n_{\beta} \theta \Delta t \tag{154}
$$

$$
\frac{\partial F_{\nu_{\beta}}}{\partial \Delta \beta_{\beta}} = \mu (z_{\alpha}^{t + \theta \Delta t} + z_{\alpha'}^{t + \theta \Delta t}) \frac{n_{\beta}}{K_{\beta}(\theta)} \left(\frac{f_{\beta}(\theta)}{K_{\beta}(\theta)}\right)^{(n_{\beta}-1)} n_{\beta} \theta \Delta t
$$
(155)

$$
\frac{\partial F_{\nu_{\beta}}}{\partial \Delta \beta_{\alpha'}} = -\mu z_{\alpha'}^{t + \theta \Delta t} \frac{n_{\beta}}{K_{\beta}(\theta)} \left(\frac{f_{\beta}(\theta)}{K_{\beta}(\theta)}\right)^{(n_{\beta}-1)} n_{\beta} \theta \Delta t \tag{156}
$$

$$
\frac{\partial F_{\nu_{\beta}}}{\partial \Delta \underline{\alpha}_{\alpha}} = 0 \tag{157}
$$

$$
\frac{\partial F_{\nu_{\beta}}}{\partial \Delta \alpha_{\beta}} = \frac{2}{3} C_{\beta} \frac{n_{\beta}}{K_{\beta}(\theta)} n_{\beta} \left( \frac{f_{\beta}(\theta)}{K_{\beta}(\theta)} \right)^{(n_{\beta}-1)} \theta \Delta t
$$
 (158)

$$
\frac{\partial F_{\nu_{\beta}}}{\partial \Delta \underline{\alpha}_{\alpha'}} = 0 \tag{159}
$$

$$
\frac{\partial F_{\nu_{\beta}}}{\partial \Delta \nu_{\alpha}} = 0 \tag{160}
$$

$$
\frac{\partial F_{\nu_{\beta}}}{\partial \Delta \nu_{\beta}} = 1 + \frac{n_{\beta}}{K_{\beta}} \left( \frac{f_{\beta}(\theta)}{K_{\beta}(\theta)} \right)^{n_{\beta}} D_{K_{\beta}} n_{K_{\beta}} \theta \left( v_{\beta}^{t + \theta \Delta t} \right)^{(n_{k\beta} - 1)} \Delta t \tag{161}
$$

$$
\frac{\partial F_{\nu_{\beta}}}{\partial \Delta \nu_{\alpha'}} = 0 \tag{162}
$$

Si  $f_{\alpha'} > 0$  et  $z_{\alpha'} > 0$  alors :

$$
\frac{\partial F_{\xi_{\alpha}^p}}{\partial \Delta z_{\alpha}} = -\theta \Delta v_{\alpha'} \underset{\sim}{N} \underset{\alpha}{N} : \mu(\beta_{\alpha}^{t + \theta \Delta t} - \beta_{\beta}^{t + \theta \Delta t}) \tag{163}
$$

$$
\frac{\partial F_{\mathcal{E}_{\alpha'}^p}}{\partial \Delta z_{\beta_{trans}}} = 0 \tag{164}
$$

$$
\frac{\partial F_{\mathcal{E}_{\alpha'}^{p}}}{\partial \Delta z_{\alpha'}} = -\theta \Delta v_{\alpha'} \, \mathcal{N}_{\alpha'} : \mu (\beta_{\alpha'}^{t+\theta\Delta t} - \beta_{\beta}^{t+\theta\Delta t}) \tag{165}
$$

$$
\frac{\partial F_{\mathcal{E}_{\alpha\prime}^{\rho}}}{\partial \Delta \mathcal{E}_{e}} = -\theta \Delta v_{\alpha\prime} \, \underset{\approx}{N} \, \underset{\approx}{N} \, : \, \underset{\approx}{E} \tag{166}
$$

$$
\frac{\partial F_{\mathcal{E}_{\alpha\prime}^p}}{\partial \Delta \mathcal{E}_{\alpha}^p} = 0 \tag{167}
$$

$$
\frac{\partial F_{\mathcal{E}_{\alpha\prime}^p}}{\partial \Delta \mathcal{E}_{\beta}^p} = 0 \tag{168}
$$

$$
\frac{\partial F_{\mathcal{E}_{\alpha'}^{p}}}{\partial \Delta \mathcal{E}_{\alpha'}^{p}} = I \tag{169}
$$

$$
\frac{\partial F_{\mathcal{E}_{\alpha'}^{\rho}}}{\partial \Delta \beta} = -\theta \Delta v_{\alpha'} \mu z_{\alpha}^{t + \theta \Delta t} \underset{\approx}{N} \alpha' \tag{170}
$$

$$
\frac{\partial F_{\mathcal{E}_{\alpha'}^{\rho}}}{\partial \Delta \beta} = -\theta \Delta v_{\alpha'} \ \mu (1 - z_{\alpha}^{t + \theta \Delta t} - z_{\alpha'}^{t + \theta \Delta t}) \ \underset{\approx}{N} \alpha' \tag{171}
$$

$$
\frac{\partial F_{\mathcal{E}_{\alpha'}^p}}{\partial \Delta \beta_{\sim \alpha'}} = -\theta \Delta v_{\alpha'} \mu \left( z_{\alpha'}^{t + \theta \Delta t} - 1 \right) \underset{\approx}{N} \alpha' \tag{172}
$$

$$
\frac{\partial F_{\mathcal{E}_{\alpha}^p}}{\partial \Delta \alpha_{\alpha}} = 0 \tag{173}
$$

$$
\frac{\partial F_{\mathcal{E}_{\alpha'}^p}}{\partial \Delta \alpha_{\beta}} = 0 \tag{174}
$$

$$
\frac{\partial F_{\mathcal{E}_{\alpha\prime}^{\nu}}}{\partial \Delta \alpha_{\alpha\prime}} = \frac{2}{3} C_{\alpha\prime} \Theta \Delta \nu_{\alpha\prime} \stackrel{N}{\sim} \alpha\prime
$$
\n(175)

$$
\frac{\partial F_{\mathcal{E}_{\alpha'}^p}}{\partial \Delta v_{\alpha}} = 0 \tag{176}
$$

$$
\frac{\partial F_{\xi_{\alpha'}^{\rho}}}{\partial \Delta \nu_{\beta}} = 0 \tag{177}
$$

$$
\frac{\partial F_{\mathcal{E}_{\alpha'}^{\rho}}}{\partial \Delta v_{\alpha'}} = -n_{\alpha'}^{t + \theta \Delta t} \tag{178}
$$

$$
\frac{\partial F_{\beta}}{\partial \Delta z_{\alpha}} = 0 \tag{179}
$$

$$
\frac{\partial F_{\beta_{\alpha'}}}{\partial \Delta z_{\beta_{trans}}} = 0 \tag{180}
$$

$$
\frac{\partial F_{\beta}}{\partial \Delta z_{\alpha'}} = 0 \tag{181}
$$

$$
\frac{\partial F_{\beta}}{\partial \Delta \xi_e} = 0 \tag{182}
$$

$$
\frac{\partial F_{\beta}}{\partial \Delta \xi_{\alpha}^{p}} = 0 \tag{183}
$$

$$
\frac{\partial F_{\beta}}{\partial \Delta \xi_{\beta}^{p}} = 0
$$
\n(184)

$$
\frac{\partial F_{\beta}}{\partial \Delta \xi_{\alpha'}^p} = -\frac{I}{z}
$$
\n(185)

$$
\frac{\partial F_{\beta_{\alpha'}}}{\partial \Delta \beta_{\alpha}} = 0 \tag{186}
$$

$$
\frac{\partial F_{\mathbf{Q}_{\alpha'}}}{\partial \Delta \mathbf{Q}_{\beta}} = 0 \tag{187}
$$

$$
\frac{\partial F_{\beta_{\alpha'}}}{\partial \Delta \beta_{\sim \alpha'}} = (1 + \theta D_{\alpha'} \Delta v_{\alpha'})^{\mathbf{I}}_{\sim} \tag{188}
$$

$$
\frac{\partial F_{\beta}}{\partial \Delta \alpha_{\alpha}} = 0 \tag{189}
$$

$$
\frac{\partial F_{\beta_{\alpha'}}}{\partial \Delta \alpha_{\beta}} = 0 \tag{190}
$$

$$
\frac{\partial F_{\beta}}{\partial \Delta \alpha_{\alpha'}} = 0 \tag{191}
$$

$$
\frac{\partial F_{\beta_{\alpha'}}}{\partial \Delta v_{\alpha}} = 0 \tag{192}
$$

$$
\frac{\partial F_{\beta}}{\partial \Delta \nu_{\beta}} = 0 \tag{193}
$$

$$
\frac{\partial F_{\beta_{\alpha'}}}{\partial \Delta v_{\alpha'}} = D_{\alpha'} \beta'^{+\theta \Delta t}_{\alpha'}
$$
\n(194)

$$
\frac{\partial F_{\mathbf{Q}_{\alpha'}}}{\partial \Delta z_{\alpha}} = 0 \tag{195}
$$

$$
\frac{\partial F_{\mathcal{Q}_{\alpha'}}}{\partial \Delta z_{\beta_{trans}}} = 0 \tag{196}
$$

$$
\frac{\partial F_{\mathcal{Q}_{\alpha'}}}{\partial \Delta z_{\alpha'}} = 0 \tag{197}
$$

$$
\frac{\partial F_{\mathcal{Q}_{\alpha'}}}{\partial \Delta \xi_e} = 0 \tag{198}
$$

$$
\frac{\partial F_{\mathbf{Q}_{\alpha'}}}{\partial \Delta \xi_{\alpha}^p} = 0 \tag{199}
$$

$$
\frac{\partial F_{\mathcal{Q}_{\alpha'}}}{\partial \Delta \xi_{\beta}^p} = 0 \tag{200}
$$

$$
\frac{\partial F_{\mathbf{Q}_{\alpha'}}}{\partial \Delta \xi_{\alpha'}^p} = -\frac{I}{\alpha} \tag{201}
$$

$$
\frac{\partial F_{\mathcal{Q}_{\alpha'}}}{\partial \Delta \beta_{\sim \alpha}} = 0 \tag{202}
$$

$$
\frac{\partial F_{\mathbf{Q}_{\alpha'}}}{\partial \Delta \beta_{\alpha'}} = 0 \tag{204}
$$

$$
\frac{\partial F_{\alpha_{\alpha'}}}{\partial \Delta \alpha_{\alpha}} = 0 \tag{205}
$$

$$
\frac{\partial F_{\alpha_{\alpha'}}}{\partial \Delta \alpha_{\beta}} = 0 \tag{206}
$$

$$
\frac{\partial F_{\mathcal{Q}_{\alpha'}}}{\partial \Delta \mathcal{Q}_{\alpha'}} = (1 + \theta d_{\alpha'} \Delta v_{\alpha'}) \underline{I} + \theta \Delta t \frac{J(\mathcal{Q}_{\alpha'}, \theta)^{(m_{b\alpha'} - 3)}}{M_{b\alpha'}^{m_{b\alpha'}}} \left(\frac{3}{2} (m_{b\alpha'} - 1) \underline{\alpha}_{\alpha'}^{t + \theta \Delta t} \otimes \underline{\alpha}_{\alpha'}^{t + \theta \Delta t} + J(\underline{\alpha}_{\alpha'}, \theta)^2 \underline{I} \right)
$$
\n(207)

$$
\frac{\partial F_{\alpha_{\alpha'}}}{\partial \Delta v_{\alpha}} = 0 \tag{208}
$$

$$
\frac{\partial F_{\alpha_{\alpha'}}}{\partial \Delta v_{\beta}} = 0 \tag{209}
$$

$$
\frac{\partial F_{\mathbf{Q}_{\alpha'}}}{\partial \Delta v_{\alpha'}} = d_{\alpha'} \mathbf{Q}_{\alpha'}^{t + \theta \Delta t}
$$
\n(210)

$$
\frac{\partial F_{\nu_{\alpha'}}}{\partial \Delta z_{\alpha}} = -\mu (\beta_{\alpha}^{t+\theta \Delta t} - \beta_{\beta}^{t+\theta \Delta t}) \frac{n_{\alpha'}}{K_{\alpha'}(\theta)} \left(\frac{f_{\alpha'}(\theta)}{K_{\alpha'}(\theta)}\right)^{(n_{\alpha'}-1)} n_{\alpha'}\theta \Delta t \tag{211}
$$

$$
\frac{\partial F_{\nu_{\alpha'}}}{\partial \Delta z_{\alpha'}} = -\mu (\beta_{\alpha'}^{t+\theta \Delta t} - \beta_{\beta}^{t+\theta \Delta t}) \frac{n_{\alpha'}}{K_{\alpha'}(\theta)} \left(\frac{f_{\alpha'}(\theta)}{K_{\alpha'}(\theta)}\right)^{(n_{\alpha'}-1)} n_{\alpha'}\theta \Delta t \tag{212}
$$

$$
\frac{\partial F_{v_{\alpha'}}}{\partial \Delta z_{\beta_{trans}}} = 0 \tag{213}
$$

$$
\frac{\partial F_{\nu_{\alpha'}}}{\partial \Delta \xi_e} = -\frac{n_{\alpha'}}{K_{\alpha'}(\theta)} n_{\alpha'} : \underline{E} \left( \frac{f_{\alpha'}(\theta)}{K_{\alpha'}(\theta)} \right)^{(n_{\alpha'}-1)} \theta \Delta t \tag{214}
$$

$$
\frac{\partial F_{v_{\alpha'}}}{\partial \Delta \xi_{\alpha}^p} = 0 \tag{215}
$$

$$
\frac{\partial F_{v_{\alpha'}}}{\partial \Delta \xi_{\beta}^p} = 0 \tag{216}
$$

$$
\frac{\partial F_{v_{\alpha'}}}{\partial \Delta \xi_{\alpha'}^p} = 0 \tag{217}
$$

$$
\frac{\partial F_{v_{\alpha'}}}{\partial \Delta \beta_{\alpha}} = -\mu z_{\alpha}^{t + \theta \Delta t} \frac{n_{\alpha'}}{K_{\alpha'}(\theta)} \left( \frac{f_{\alpha'}(\theta)}{K_{\alpha'}(\theta)} \right)^{(n_{\alpha'}-1)} n_{\alpha'} \theta \Delta t \tag{218}
$$

$$
\frac{\partial F_{v_{\alpha'}}}{\partial \Delta \beta} = -\mu (1 - z_{\alpha}^{t + \theta \Delta t} - z_{\alpha'}^{t + \theta \Delta t}) \frac{n_{\alpha'}}{K_{\alpha'}(\theta)} \left(\frac{f_{\alpha'}(\theta)}{K_{\alpha'}(\theta)}\right)^{(n_{\alpha'} - 1)} n_{\alpha'} \theta \Delta t \tag{219}
$$

$$
\frac{\partial F_{\nu_{\alpha'}}}{\partial \Delta \beta_{\alpha'}} = -\mu \left( z_{\alpha'}^{t + \theta \Delta t} - 1 \right) \frac{n_{\alpha'}}{K_{\alpha'}(\theta)} \left( \frac{f_{\alpha'}(\theta)}{K_{\alpha'}(\theta)} \right)^{(n_{\alpha'} - 1)} n_{\alpha'} \theta \Delta t \tag{220}
$$

$$
\frac{\partial F_{\nu_{\alpha'}}}{\partial \Delta \alpha_{\alpha}} = 0 \tag{221}
$$

$$
\frac{\partial F_{v_{\alpha'}}}{\partial \Delta \alpha_{\beta}} = 0 \tag{222}
$$

$$
\frac{\partial F_{\nu_{\alpha'}}}{\partial \Delta \alpha_{\alpha'}} = \frac{2}{3} C_{\alpha'} \frac{n_{\alpha'}}{K_{\alpha'}(\theta)} n_{\alpha'} \left( \frac{f_{\alpha'}(\theta)}{K_{\alpha'}(\theta)} \right)^{(n_{\alpha'}-1)} \theta \Delta t \tag{223}
$$

$$
\frac{\partial F_{v_{\alpha'}}}{\partial \Delta v_{\alpha}} = 0 \tag{224}
$$

$$
\frac{\partial F_{v_{\alpha'}}}{\partial \Delta v_{\beta}} = 0 \tag{225}
$$

$$
\frac{\partial F_{\nu_{\alpha'}}}{\partial \Delta \nu_{\alpha'}} = 1 + \frac{n_{\alpha'}}{K_{\alpha'}} \left(\frac{f_{\alpha'}(\theta)}{K_{\alpha'}(\theta)}\right)^{n_{\alpha'}} D_{K_{\alpha'}} n_{K_{\alpha'}} \theta(\nu_{\alpha'}^{t + \theta \Delta t})^{(n_{k\alpha'} - 1)} \Delta t \tag{226}
$$

Si  $\dot{T} \geq 0$  et si  $(z_{\alpha_{max}} - z_{\alpha} - z_{\alpha'}) < 0$  alors :

$$
- \text{Si } z_{\alpha} > 0 \text{ alors :}
$$
\n
$$
\text{Si } T < T_{\beta} = 1040C \text{ alors } z_{\alpha_{\text{max}_2}} = (z_{\alpha} + \theta \Delta z_{\alpha}) + (z_{\alpha'} + \theta \Delta z_{\alpha'})
$$
\n
$$
\frac{\partial F_{z_{\alpha}}}{\partial \Delta z_{\alpha}} = 1 - \frac{\theta}{\tau_{\alpha}} \left( z_{\alpha_{\text{max}}} - 2 z_{\alpha}^{t + \theta \Delta t} - z_{\alpha'}^{t + \theta \Delta t} \right) \tag{227}
$$

$$
\frac{\partial F_{z_{\alpha}}}{\partial \Delta z_{\alpha'}} = z_{\alpha}^{t + \theta \Delta t} \frac{\theta}{\tau_{\alpha}}
$$
(228)

Sinon

$$
\frac{\partial F_{z_{\alpha}}}{\partial \Delta z_{\alpha}} = 1 - \frac{\theta}{\tau_{\alpha}} \left( z_{\alpha_{max}} + z_{\alpha_{max_2}} - 3 z_{\alpha}^{t + \theta \Delta t} - 2 z_{\alpha'}^{t + \theta \Delta t} \right)
$$
(229)

$$
\frac{\partial F_{z_{\alpha}}}{\partial \Delta z_{\alpha'}} = 2 z_{\alpha}^{t + \theta \Delta t} \frac{\theta}{\tau_{\alpha}}
$$
(230)

Dans les deux cas, on a :

$$
\frac{\partial F_{z_{\alpha}}}{\partial \Delta z_{\beta_{trans}}} = 0, \frac{\partial F_{z_{\alpha}}}{\partial \Delta \xi_{e}} = 0, \frac{\partial F_{z_{\alpha}}}{\partial \Delta \xi_{\beta}^{p}} = 0, \frac{\partial F_{z_{\alpha}}}{\partial \Delta \xi_{\beta}^{p}} = 0, \frac{\partial F_{z_{\alpha}}}{\partial \Delta \xi_{\alpha}^{p}} = 0, \frac{\partial F_{z_{\alpha}}}{\partial \Delta \beta_{\alpha}} = 0, \frac{\partial F_{z_{\alpha}}}{\partial \Delta \beta_{\beta}} = 0, \frac{\partial F_{z_{\alpha}}}{\partial \Delta \beta_{\beta}} = 0, \frac{\partial F_{z_{\alpha}}}{\partial \Delta \xi_{\alpha}^{p}} = 0, \frac{\partial F_{z_{\alpha}}}{\partial \Delta \xi_{\alpha}^{p}} = 0, \frac{\partial F_{z_{\alpha}}}{\partial \Delta \xi_{\alpha}^{p}} = 0, \frac{\partial F_{z_{\alpha}}}{\partial \Delta \nu_{\alpha}} = 0, \frac{\partial F_{z_{\alpha}}}{\partial \Delta \nu_{\alpha}^{p}} = 0, \frac{\partial F_{z_{\alpha}}}{\partial \Delta \nu_{\alpha}^{p}} = 0
$$
\n(231)

— Si $z_{\alpha'}>0$  alors :

$$
\frac{\partial F_{z_{\alpha'}}}{\partial \Delta z_{\alpha}} = z_{\alpha'}^{t + \theta \Delta t} \frac{\theta}{\tau_{\alpha'}}
$$
(232)

$$
\frac{\partial F_{z_{\alpha'}}}{\partial \Delta z_{\alpha'}} = 1 - \left( z_{\alpha'_{max}} - 2 z_{\alpha'}^{t + \theta \Delta t} - z_{\alpha}^{t + \theta \Delta t} \right) \frac{\theta}{\tau_{\alpha'}} \tag{233}
$$

$$
\frac{\partial F_{z_{\alpha'}}}{\partial \Delta z_{\beta_{trans}}} = 0, \frac{\partial F_{z_{\alpha'}}}{\partial \Delta \xi_{\epsilon}} = 0, \frac{\partial F_{z_{\alpha'}}}{\partial \Delta \xi_{\alpha}^p} = 0, \frac{\partial F_{z_{\alpha'}}}{\partial \Delta \xi_{\beta}^p} = 0, \frac{\partial F_{z_{\alpha'}}}{\partial \Delta \xi_{\beta}^p} = 0, \frac{\partial F_{z_{\alpha'}}}{\partial \Delta \beta_{\alpha}} = 0, \frac{\partial F_{z_{\alpha'}}}{\partial \Delta \beta_{\beta}} = 0, \frac{\partial F_{z_{\alpha'}}}{\partial \Delta \beta_{\beta}} = 0, \frac{\partial F_{z_{\alpha'}}}{\partial \Delta \alpha_{\beta}^p} = 0, \frac{\partial F_{z_{\alpha'}}}{\partial \Delta \alpha_{\alpha'}} = 0, \frac{\partial F_{z_{\alpha'}}}{\partial \Delta \alpha_{\alpha'}} = 0, \frac{\partial F_{z_{\alpha'}}}{\partial \Delta \alpha_{\beta}} = 0, \frac{\partial F_{z_{\alpha'}}}{\partial \Delta \alpha_{\alpha'}} = 0, \frac{\partial F_{z_{\alpha'}}}{\partial \Delta \alpha_{\alpha'}} = 0, \frac{\partial F_{z_{\alpha'}}}{\partial \Delta \alpha_{\alpha'}} = 0
$$
\n(234)

Si  $\dot{T} < 0$  et si  $T < M_s$  alors :

$$
\frac{\partial F_{z_{\alpha'}}}{\partial \Delta z_{\alpha'}} = 1 \tag{235}
$$

$$
\frac{\partial F_{z_{\alpha'}}}{\partial \Delta z_{\beta_{trans}}} = \theta \frac{\Delta T}{\tau_{\beta}} \tag{236}
$$

$$
\frac{\partial F_{z_{\alpha'}}}{\partial \Delta z_{\alpha}} = 0, \frac{\partial F_{z_{\alpha'}}}{\partial \Delta \xi_{\epsilon}} = 0, \frac{\partial F_{z_{\alpha'}}}{\partial \Delta \xi_{\epsilon}^p} = 0, \frac{\partial F_{z_{\alpha'}}}{\partial \Delta \xi_{\beta}^p} = 0, \frac{\partial F_{z_{\alpha'}}}{\partial \Delta \xi_{\alpha'}^p} = 0, \frac{\partial F_{z_{\alpha'}}}{\partial \Delta \beta_{\alpha}} = 0, \frac{\partial F_{z_{\alpha'}}}{\partial \Delta \beta_{\beta}} = 0, \frac{\partial F_{z_{\alpha'}}}{\partial \Delta \beta_{\beta}} = 0, \frac{\partial F_{z_{\alpha'}}}{\partial \Delta \beta_{\alpha'}} = 0, \frac{\partial F_{z_{\alpha'}}}{\partial \Delta \alpha_{\alpha'}} = 0, \frac{\partial F_{z_{\alpha'}}}{\partial \Delta \alpha_{\alpha'}} = 0, \frac{\partial F_{z_{\alpha'}}}{\partial \Delta \nu_{\alpha'}} = 0, \frac{\partial F_{z_{\alpha'}}}{\partial \Delta \nu_{\alpha'}} = 0
$$
\n(237)

Si  $(\dot{z}_{\alpha} + \dot{z}_{\alpha'}) \leq 0$  et  $(z_{\beta_{trans}} - 1 + z_{\alpha} + z_{\alpha'}) \leq 0$  alors :

$$
\frac{\partial F_{z_{\beta_{trans}}}}{\partial \Delta z_{\alpha}} = (1 - z_{\alpha}^{t + \theta \Delta t} - z_{\alpha'}^{t + \theta \Delta t}) z_{\alpha}^{t + \theta \Delta t} \frac{2 \theta}{\tau_{trans}} \tag{238}
$$

$$
\frac{\partial F_{z_{\beta_{trans}}}}{\partial \Delta z_{\alpha'}} = (1 - z_{\alpha}^{t + \theta \Delta t} - z_{\alpha'}^{t + \theta \Delta t}) z_{\alpha'}^{t + \theta \Delta t} \frac{2 \theta}{\tau_{trans}} \tag{239}
$$

$$
\frac{\partial F_{z_{\beta_{trans}}}}{\partial \Delta z_{\beta_{trans}}} = 1 + (1 - z_{\alpha}^{t + \theta \Delta t} - z_{\alpha'}^{t + \theta \Delta t}) \frac{\theta}{\tau_{trans}}
$$
(240)

$$
\frac{\partial F_{z_{\beta_{trans}}}}{\partial \Delta \underline{e}_{e}} = 0, \frac{\partial F_{z_{\beta_{trans}}}}{\partial \Delta \underline{e}_{\alpha}^{p}} = 0, \frac{\partial F_{z_{\beta_{trans}}}}{\partial \Delta \underline{e}_{\beta}^{p}} = 0, \frac{\partial F_{z_{\beta_{trans}}}}{\partial \Delta \underline{e}_{\alpha}^{p}} = 0, \frac{\partial F_{z_{\beta_{trans}}}}{\partial \Delta \underline{\beta}} = 0, \frac{\partial F_{z_{\beta_{trans}}}}{\partial \Delta \underline{\beta}} = 0, \frac{\partial F_{z_{\beta_{trans}}}}{\partial \Delta \underline{\beta}} = 0, \frac{\partial F_{z_{\beta_{trans}}}}{\partial \Delta \underline{\beta}} = 0, \frac{\partial F_{z_{\beta_{trans}}}}{\partial \Delta \underline{\beta}} = 0, \frac{\partial F_{z_{\beta_{trans}}}}{\partial \Delta \underline{\beta}} = 0, \frac{\partial F_{z_{\beta_{trans}}}}{\partial \Delta \underline{\beta}} = 0, \frac{\partial F_{z_{\beta_{trans}}}}{\partial \Delta \underline{\beta}} = 0, \frac{\partial F_{z_{\beta_{trans}}}}{\partial \Delta \underline{\gamma}} = 0, \frac{\partial F_{z_{\beta_{trans}}}}{\partial \Delta \underline{\gamma}} = 0, \frac{\partial F_{z_{\beta_{trans}}}}{\partial \Delta \underline{\gamma}} = 0
$$
\n(241)

Sinon

$$
\frac{\partial F_{z_{\beta_{trans}}}}{\partial \Delta z_{\alpha}} = 1 \tag{242}
$$

$$
\frac{\partial F_{z_{\beta_{trans}}}}{\partial \Delta z_{\alpha'}} = 1 \tag{243}
$$

$$
\frac{\partial F_{z_{\beta_{trans}}}}{\partial \Delta z_{\beta_{trans}}} = 1 \tag{244}
$$

$$
\frac{\partial F_{z_{\beta_{trans}}}}{\partial \Delta \underline{\epsilon}_{e}} = 0, \frac{\partial F_{z_{\beta_{trans}}}}{\partial \Delta \underline{\epsilon}_{\alpha}^{p}} = 0, \frac{\partial F_{z_{\beta_{trans}}}}{\partial \Delta \underline{\epsilon}_{\beta}^{p}} = 0, \frac{\partial F_{z_{\beta_{trans}}}}{\partial \Delta \underline{\epsilon}_{\alpha}^{p}} = 0, \frac{\partial F_{z_{\beta_{trans}}}}{\partial \Delta \underline{\beta}_{\alpha}} = 0, \frac{\partial F_{z_{\beta_{trans}}}}{\partial \Delta \underline{\beta}_{\beta}} = 0, \frac{\partial F_{z_{\beta_{trans}}}}{\partial \Delta \underline{\beta}_{\beta}} = 0, \frac{\partial F_{z_{\beta_{trans}}}}{\partial \Delta \underline{\beta}_{\alpha}} = 0, \frac{\partial F_{z_{\beta_{trans}}}}{\partial \Delta \underline{\beta}_{\alpha}} = 0, \frac{\partial F_{z_{\beta_{trans}}}}{\partial \Delta \underline{\beta}_{\alpha}} = 0, \frac{\partial F_{z_{\beta_{trans}}}}{\partial \Delta \underline{\beta}_{\alpha}} = 0, \frac{\partial F_{z_{\beta_{trans}}}}{\partial \Delta \underline{\gamma}_{\alpha}} = 0, \frac{\partial F_{z_{\beta_{trans}}}}{\partial \Delta \underline{\gamma}_{\alpha}} = 0, \frac{\partial F_{z_{\beta_{trans}}}}{\partial \Delta \underline{\gamma}_{\alpha}} = 0, \frac{\partial F_{z_{\beta_{trans}}}}{\partial \Delta \underline{\gamma}_{\alpha}} = 0, \frac{\partial F_{z_{\beta_{trans}}}}{\partial \Delta \underline{\gamma}_{\alpha}} = 0, \frac{\partial F_{z_{\beta_{trans}}}}{\partial \Delta \underline{\gamma}_{\alpha}} = 0, \frac{\partial F_{z_{\beta_{trans}}}}{\partial \Delta \underline{\gamma}_{\alpha}} = 0, \frac{\partial F_{z_{\beta_{trans}}}}{\partial \Delta \underline{\gamma}_{\alpha}} = 0, \frac{\partial F_{z_{\beta_{trans}}}}{\partial \Delta \underline{\gamma}_{\alpha}} = 0, \frac{\partial F_{z_{\beta_{trans}}}}{\partial \Delta \underline{\gamma}_{\alpha}} = 0, \frac{\partial F_{z_{\beta_{trans}}}}{\partial \Delta \underline{\gamma}_{\alpha}} = 0, \frac{\partial F_{z_{\beta_{trans}}}}{\partial \Delta \underline{\gamma}_{\alpha}} = 0, \frac{\partial F_{z_{\beta_{trans}}}}{\partial \Delta \underline{\gamma}_{\alpha}} = 0, \frac{\partial F_{z_{\beta_{trans}}}}{\partial \Delta \underline{\gamma}_{\alpha}} = 0, \frac
$$

## Annexe -B-

## Fichier matériau du Ti-6Al-4V

\*\*\*behavior ta6y auto step \*\*elasticity isotropic young function max(1.e+3\*(111.-0.052\*(temperature-25.)),20000.); poisson function min(0.317+7.e-05\*(temperature-25.),0.49); \*\*thermal\_strain isotropic alpha temperature<br>9.e-06.0. 9.e-06 0. 9.e-06 1660. 0. 1661. 0. 10000.<br>\*\*model\_coef<br>%%%%%%%%%%%%%%%%%%%%%%%% % Comportement métallurgique %<br>%%%%%%%%%%%%%%%%%%%%%%%% zmaxa function Hx(0.925\*(1.-exp(-0.0125\*(980.-temperature)))); zmaxap function Hx(0.925\*(1.-exp(-0.0125\*(980.-temperature)))); zmaxa2 function Hx(1.-exp(-0.05\*(1040.-temperature))); taub 80. zmaxb 1. Ms 800. Tbeta 1040. deltab 0.0043 mu function max((1.e+3\*(111.-0.052\*(temperature-25.)))/(2\*(1+0.317+7.e-05\*(temperature-25.))),1.); taut temperature 500. 0. 500. 20. 400. 200. 100. 400. 55. 500. 50. 550. 35. 600. 10. 700. 5. 800. 2. 900. 1. 950. 0.5 1000. 0.2 1200. 0.1 1300. 0.05 1400. 0.01 2000. 0.01 10000. tauap temperature 500. 0. 500. 20. 400. 200. 100. 400. 55. 500. 50. 550. 35. 600. 10. 700. 5. 800. 1. 900. 0.5 950. 0.2 1000. 0.1 1200. 0.03 1300. 0.01 1400. 0.001 2000. 0.001 10000. taua temperature 3000. 0. 3000. 20. 1000. 200. 400. 400. 150. 500. 50. 550. 35. 600. 10. 700. 5. 800. 4. 900. 2. 950. 1. 1000. 0.4 1200. 0.1 1300. 0.05 1400. 0.005 2000. 0.005 10000. %%%%%%%%%%%%%%%%%%%%%%%%%%%%%%%%%% % Comportement phase alpha prime %<br>%%%%%%%%%%%%%%%%%%%%%%%%%%%% Dap 100. dap 300. OKap function max((400.+400.\*exp(-0.00001\*(abs(temperature-550.)^2.1)))\*H(799.999999999999-temperature)+(1615.-1.35\*temperature)\*H(temperature-800.),100.);<br>Nap function max((4.+(12.\*(exp((-3.e-06)\*(Hx(temperature- 30.))^1.95))))\*H(599.9999999999999-temperature)+(0.000145\*temperature^2-0.2375\*temperature+100.2)\*<br>H(temperature-600.)\*H(800.-temperature),3.);

R0ap function (Hx((490.- 8.600000000000000e-01 \*(temperature-20.))-1.)+1.);

cap function

 $(Hx((106763 - 1.000000000000000e+02 * (temperature-20.)) - 1000.)+1000.$ Mbap temperature  $1.0e+00$  0. 1.0e+00 600. 1.5e-02 700. 1.0e-02 800. 1.0e-02 900. 1.0e-02 950. 1.0e-02 10000. mbap function (3.+(13.\*(exp(-3.e-6\*(Hx(temperature-30.))^1.95)))); %%%%%%%%%%%%%%%%%%%%%%%%%%%% % Comportement phase alpha %<br>%%%%%%%%%%%%%%%%%%%%%%%% Da 150. da 300. OKa function (100.+500.\*exp(-0.00001\*(abs(temperature-620.)^2.11)))\*H(619.9999999999999-temperature)+(600.+(250.\*exp(-0.0007\*(temperature-700.)^2)))\*H(temperature-620.); Na function  $(2.5+(14.*(exp(-0.0000003*Hx(temperature-420.)^2.9))))$ ; R0a function (Hx((590.- 1.\*(temperature-20.))-1.)+1.); ca function (Hx((106763.- 1.050000000000000e+02 \*(temperature-20.))-1000.)+1000.); Mba temperature 1.0e+00 0. 1.0e+00 400. 1.0e-00 600. 2.0e-01 700. 2.0e-01 800. 5.0e-02 900. 1.0e-00 950. 1.0e-00 100000. mba function (2.+(12.\*(exp(-3.e-6\*(Hx(temperature-30.))^2.12)))); %%%%%%%%%%%%%%%%%%%%%%%%%%% % Comportement phase beta %<br>%%%%%%%%%%%%%%%%%%%%%%%% Db 170. db 300. OKb function (500.+500.\*exp(-0.000001\*(abs(temperature-700.)^2.73)))\*H(799.9999999999999-temperature)+(412197003\*exp(-temperature/61.04)+37.2)\*H(temperature-800.); Nb function  $(3.+(13.*(exp(-3.e-6*(Hx(temperature-30.)))^2.05))))$ ; ROb function (Hx((590.- 8.300000000000000e-01 \*(temperature-20.))-1.)+1.); cb function (Hx((106763.- 1.146000000000000e+02 \*(temperature-20.))-1000.)+1000.); Mbb temperature 1.0e+00 0. 1.0e+00 950. 1.0e-03 1020. 1.0e-03 10000. mbb function  $(2.+(14.*(exp(-3.e-6*(Hx(temperature-30.)))^2.1))))$ ; \*\*\*stepping\_controls \*divergence 2. 50 \*min\_dtime 1.e-8 \*\*\*\*return

## Annexe -C-

## Implémentation du modèle multiphase dans Zset

```
#include <Elasticity.h>
#include <Basic_nl_behavior.h>
#include <Print.h>
#include <Zminmax.h><br>#include <Zminmax.h><br>#include <Basic_nl_simulation.h>
#define I2 TENSOR2::unity(tsz())
#define I4 TENSOR4::I(tsz())<br>#define J TENSOR4::J(tsz())
#define TiNy 1.e-08
@Class TIAB : BASIC_NL_BEHAVIOR, BASIC_SIMULATOR {
            M = 1.21222enamo veor.<br>@SubClass ELASTICITY elasticity;<br>@tVarInt eel, betaa, betaap, betab, alphaa, alphaap, alphab, eva, evap, evb;<br>@sVarInt zalpha, zalphap, zbetat;
           @Svaring tauap,<br>
@Coefs tauap,<br>
e deltab;
                           tauap, taua, taut, zmaxa, zmaxa2, taub, zmaxb, Ms, Tbeta, zmaxap;
            COOPE
                          mu, Dap, Da, Db;
                        Mba, mba;<br>Mbb, mbb;
            0Coefs
            ecoup<br>Coefs
            @Coefs
                         Mbap, mbap;
           %Coefs Map, Map, Roap, cap, dap;<br>
%Coefs OKa, Na, Roa, ca, da;<br>
%Coefs OKa, Na, Roa, ca, da;<br>
%Coefs OKb, Nb, Rob, cb, da;<br>
%WarAux beta, siga, sigap, sigb, dein;<br>
%WarAux zbeta, devcuma, devcumap, devcumb;
                int rT:
            double Jap, Ja, Jb, T, dT, dela, Jalphaa, Jalphaap, Jalphab, fa, fb, fap, Ka,
           Rap, Kb, dzb, tdt;<br>SMATRIX dna_ds, dnap_ds, dnb_ds;<br>TENSOR2 norma, normb, normap, smxa, smxap, smxb, smxad, smxapd, smxbd;
            @Implicit\ddot{\phantom{1}}@SetUp {
            zbeta=Zmax(0.,1.-zalphap-zalpha);
\overline{\mathbf{r}}@PreStep {
            if (integration&LOCAL_INTEGRATION::THETA_ID) {
                        TENSOR2 f_0_e(psz, f_0, 0.0);
                       f_0 = \frac{1}{100}\ddot{\phantom{1}}\rightarrow@PostStep {
            \sup = *elasticity*eel;
            if (integration&LOCAL_INTEGRATION::THETA_ID) {
                       TENSOR4 tmp(psz, f_grad, 0,0);
                       if (Dtime>0.0) m_tg_matrix=*elasticity*(tmp);<br>else m_tg_matrix=*elasticity*(tmp);<br>else m_tg_matrix=*elasticity;
           } else if (m_flags&CALC_TG_MATRIX) m_tg_matrix=*elasticity;
\overline{1}@Derivative {
           Ka = OKa:
            Kb = 0Kb;
            Kan=OKanrT = EXTERNAL_PARAM::rank_of("temperature");
            T=(*curr_matrix_data->param_set()) [rT];if(Dtime>0.){dT=( (*curr_mat_data->param_set())[rT] -(*curr_mat_data->param_set_ini())[rT])/Dtime;}
            else dT=0.;<br>sig = *elasticity*eel;
            zbeta=Zmax(0.,1.-zalphap-zalpha);
           zbeta=Zmax(0.,1.-zalphap-zalpha);<br>
beta=zbeta+beta+ zalphap+betaa+<br>
sigap = sig + mu*(beta-betaap);<br>
sigap = sig + mu*(beta-betaa);<br>
siga = sig + mu*(beta-betaa);<br>
sigb = sig + mu*(beta-betaa);<br>
smxa = sigap - (ca/1.5)* a
            \frac{1}{2} smxapd= deviator(smxap);<br>smxad = deviator(smxa);
            small deviator(smal),<br>
\text{Jap} = \text{sqrt}(1.5*(\text{snxapd}|\text{snxapd}));\mathbf{I}= sqrt(1.5*(smxad|smxad));J<sub>b</sub>= sqrt(1.5*(smxbd|smxbd));
            dzalpha= dzalphap= dzbetat=0.;
            dzaipna= dzaipnap= dziewistas, .,<br>if(dT>=0.){<br>dela =zmaxa-zalpha-zalphap;
                       if (delta < 0.)...,<br>if(zalpha>0.) dzalpha=zalpha*dela/taua;<br>if(zalphap>0.) dzalphap=zalphap*dela/tauap;
                         \overline{\phantom{a}},<br>else{
                       if(T<Ms){
                                           dzalphap = - 1. * zbetat * dT/taub:
```
184

```
}
\overline{1}dzb=-dzalpha-dzalphap;
 if( (dzb>=0.) && (zbetat-zbeta<=0.)) dzbetat=zbeta*(zbeta-zbetat)/taut;
else dzbetat = dzb;
devcuma=devcumb=devcumap=0.;
deva=dalphaa=dbetaa=devap=dalphaap=dbetaap=devb=dalphab=dbetab=0.;
if( (Ja>R0a) && (zalpha > TiNy) ){
                  double devaa=Zmax(1.e-08,sqrt(1.5*(deviator(alphaa)|deviator(alphaa))));
            devcum = pow((Ja-R0a)/Ka,Na);deva = 1.5*devcuma*smxad/Ja;<br>dalphaa = deva - da*alphaa*devcuma - (pow(devaa/Mba,mba)/  devaa)*deviator(alphaa);<br>dbetaa = deva - Da*betaa *devcuma;
}
if( (Jap>R0ap) && (zalphap > TiNy) ){
           double devaap=Zmax(1.e-08,sqrt(1.5*(deviator(alphaap)|deviator(alphaap))));
devcumap= pow((Jap-R0ap)/Kap,Nap);
           devap = 1.5*devcumap*smxapd/Jap;<br>dalphaap = devap - dap*alphaap*devcumap - (pow(devaap/Mbap, mbap)/ devaap)*deviator(alphaap);<br>dbetaap = devap - Dap*betaap*devcumap;
}
if( (Jb>R0b) && (zbeta > TiNy) ){
           double devab=Zmax(1.e-08,sqrt(1.5*(deviator(alphab)|deviator(alphab))));<br>devcumb = pow((Jb-R0b)/Kb,Nb);<br>devb    = 1.5*devcumb*smxbd/Jb;
           dalphab = devb - db*alphab*devcumb - (pow(devab/Mbb,mbb)/ devab)*deviator(alphab);
dbetab = devb - Db*betab *devcumb;
\lambdadein = zalpha*deva + zalphap*devap + zbeta*devb + dzalpha*eva + dzalphap*evap - (dzalpha +dzalphap)*evb - deltab*(dzalpha+dzalphap) * I2;
resolve_flux_grad(*elasticity, deel, deto, dein);
ELASTICITY& E=*elasticity;
tdt=theta*Dtime;
```

```
@CalcGradF {
```
}

```
Ka =OKa;
Kb =OKb;
           Kap=OKap;
           rT = EXTERNAL_PARAM::rank_of("temperature");
           T=(*curr_mat_data->param_set())[rT]; if(Dtime>0.) dT=( (*curr_mat_data->param_set())[rT] -(*curr_mat_data->param_set_ini())[rT] ) / Dtime;
           else dT=0.;
           zbeta=Zmax(0.,1.-zalphap-zalpha);
           beta = zbeta*betab + zalpha*betaa + zalphap*betaap;
           sig = E*eel;
sigap = sig + mu*(beta-betaap);
siga = sig + mu*(beta-betaa);
sigb = sig + mu*(beta-betab);
           smxap = sigap- (cap/1.5)* alphaap;
smxa = siga - (ca/1.5) * alphaa;
smxb = sigb - (cb/1.5) * alphab;
           smxapd= deviator(smxap);
           smxad = deviator(smxa);
           smxbd = deviator(smxb);
           Jap = Zmax(1.e-12,sqrt(1.5*(smxapd|smxapd)));
Ja = Zmax(1.e-12,sqrt(1.5*(smxad|smxad)));
           Jb = Zmax(1.e-12,sqrt(1.5*(smxbd|smxbd)));
Jalphaap = Zmax(1.e-12,sqrt(1.5*(deviator(alphaap)|deviator(alphaap))));
           Jalphaa = Zmax(1.e-12,sqrt(1.5*(deviator(alphaa)|deviator(alphaa))));
Jalphab = Zmax(1.e-12,sqrt(1.5*(deviator(alphab)|deviator(alphab))));
           TENSDR2 norma = 1.5*smxad/Ja;
           TENSOR2 normap = 1.5*smxapd/Jap;
           TENSOR2 normb = 1.5*smxbd/Jb;<br>double fa = Ja - R0a;
           double fa = Ja - R0a;
double fap = Jap - R0ap;
double fb = Jb - R0b;
f_vec_eel = (deel + zalpha * deva + (1. - zalpha - zalphap ) * devb + zalphap * devap + eva * dzalpha - evb * (dzalpha + dzalphap) + evap *<br>dzalphap = deltab * (dzalpha + dzalphap) * I2);<br>deel_dzalpha =( theta * deva + eva
           deel_dzbetat = 0.;
deel_deva = (zalpha + theta * dzalpha)*I4;
deel_devb = (1. - zalpha - zalphap - theta * (dzalpha + dzalphap))*I4;
deel_devap = (zalphap + theta * dzalphap)*I4;
           deel dbetaa = 0.
           deel_dbetaap = 0.;
           deel dbetab = 0.;
           deel_dalphaa = 0.;
           deel_dalphaap = 0.;
deel_dalphab = 0.;
           if ( fa>0.0 && (zalpha > TiNy) ) {
                      devcuma = (pow((fa/Ka),Na)*dt);<br>f\_vec\_eva -= devcuma * norma
                       f_vec_eva -= devcuma * norma;
f_vec_betaa += -1.*deva + Da * betaa * devcuma;
                       f_vec_alphaa += -1.*deva + da * alphaa * devcuma + pow((Jalphaa/Mba),(mba-1.))*(alphaa/Mba)*dt;
                       dna_ds = unit32;
dna_ds -= norma^norma;
dna_ds *= 1./Ja;
                       deva_dzalpha = - theta * devcuma * mu *dna_ds*(betaa - betab)+(-1.*norma* mu * (Na/Ka) * pow((fa/Ka),(Na-1.))*tdt)*
(norma|(betaa - betab));
```
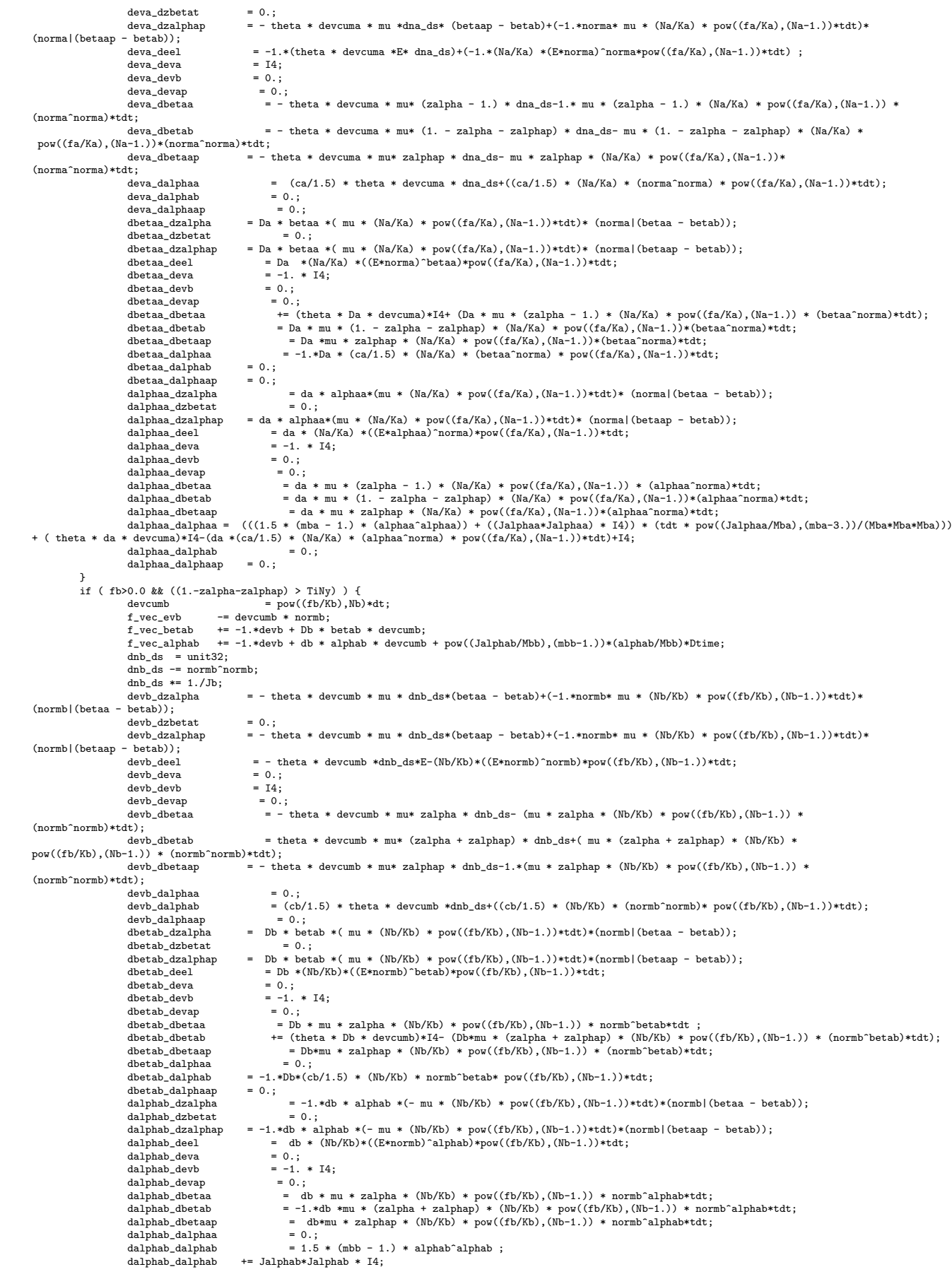

```
dalphab_dalphab *= tdt * pow((Jalphab/Mbb),(mbb-3.))/(Mbb*Mbb*Mbb);<br>dalphab_dalphab += (1. + theta * db * devcumb)*I4-(db* (cb/1.5) * (Nb/Kb) * (normb^alphab)* pow((fb/Kb),(Nb-1.))*tdt);
                           dalphab_dalphaap = 0.;
             }
             if ( fap > 0. && (zalphap > TiNy) ) {
                            devcumap = pow((fap/Kap),Nap)*dt;
f_vec_evap -= devcumap * normap;
                           develous power power producer that the set of the set of the set of the set of the set of the set of the set of the set of the set of the set of the set of the set of the set of the set of the set of the set of the set of 
                                                      f_vec_alphaap += -1.*devap + dap * alphaap * devcumap + pow((Jalphaap/Mbap),(mbap-1.))*(alphaap/Mbap)*Dtime;
                            dnap_ds = unit32;
dnap_ds -= normap^normap;
                           dnap_ds = \frac{1}{\text{map}} = \frac{1}{\text{map}}<br>dnap_ds *= \frac{1}{\text{down}} = \frac{1}{\text{map}};
                                                             = - theta * devcumap * mu *dnap_ds*(betaa - betab)+(-1.*normap* mu * (Nap/Kap) * pow((fap/Kap),(Nap-1.))*tdt)*
(normap|(beta - beta);
                          devap_dzbetat = 0.;<br>devap_dzalphap = - t
                                                             = - theta * devcumap * mu *dnap_ds*(betaap - betab)+(-1.*normap* mu * (Nap/Kap) * pow((fap/Kap),(Nap-1.))*tdt)*
(normap|(beta) - betab));<br>devap_deel
                                                                devap_deel = - theta * devcumap *E*dnap_ds-(Nap/Kap) *((E* normap)^normap)*pow((fap/Kap),(Nap-1.))*tdt;
                           \begin{array}{lll} {\tt devap\_deva} & = & 0. \, ; \\ {\tt devap\_devb} & = & 0. \, ; \end{array}devap\_devb = 0.;<br>
devan devan = 14:
                           devap_devap<br>devap_dbetaa
                            devap_dbetaa = - theta * devcumap * mu* zalpha * dnap_ds- (mu * zalpha * (Nap/Kap) * pow((fap/Kap),(Nap-1.))*(normap^normap)*tdt);
devap_dbetab = - theta * devcumap * mu* (1. - zalpha - zalphap)*dnap_ds- (mu * (1. - zalpha - zalphap) * (Nap/Kap) *
\begin{array}{rcl} \text{~} & \text{~} & \text{-} & \text{-} \text{~} \\ \text{~} & \text{~} & \text{-} & \text{0} \\ \text{~} & \text{pow}((\text{fap/Kap}),(\text{Nap}-1.))*(\text{normap})\text{~} & \text{0} \\ \text{~} & \text{~} & \text{0} \\ \text{~} & \text{~} & \text{-} & \text{0} \\ \text{~} & \text{~} & \text{-} & \text{0} \\ \end{array}= - theta * devcumap * mu* (zalphap - 1.)*dnap_ds-(mu * (zalphap -1.) * (Nap/Kap) * pow((fap/Kap),(Nap-1.)) *
(normap^normap)*tdt);
                          \begin{array}{lcl} {\text{devap\_dalpha}} & = & 0. \, ; \\ {\text{devap\_dalphab}} & = & 0. \, ; \end{array}devap_dalphab<br>devap_dalphaap
                           devap_dalphaap = (cap/1.5) * theta * devcumap * dnap_ds +((cap/1.5) * (Nap/Kap) * (normap^normap) *pow((fap/Kap),(Nap-1.))*tdt);
                                                             = Dap * betaap *(mu * (Nap/Kap) * pow((fap/Kap),(Nap-1.))*tdt)*(normap|(betaa - betab));
                           {\small \texttt{dbetaap\_dzbetat} \atop \texttt{dbetaap\_dzalphap}}dbetaap_dzalphap = Dap * betaap *( mu * (Nap/Kap) * pow((fap/Kap),(Nap-1.))*tdt)*(normap|(betaap - betab));
dbetaap_deel = Dap * (Nap/Kap) *((E*normap)^betaap)*pow((fap/Kap),(Nap-1.))*tdt;
                           \begin{array}{rcl}\n\text{dbeta} & = & 0.; \\
\text{dbeta} & = & 0.; \\
\text{dbeta} & = & 0.; \n\end{array}<sub>dbetaa</sub> devb</sub>
                           \begin{array}{c} \texttt{abeta} - \texttt{devap} \\ \texttt{dbetaap\_dbetaa} \end{array}dbetaap_devap = -1. * I4;<br>dbetaap_dbetaa = Dap * mu * zalpha * (Nap/Kap) * pow((fap/Kap),(Nap-1.))*betaap^normap*tdt;<br>dbetaap_dbetab = Dap * mu * (1. - zalpha - zalphap) * (Nap/Kap) * pow((fap/Kap),(Nap-1.))*b
                            dbetaap_dbetab = Dap * mu * (1. - zalpha - zalphap) * (Nap/Kap) * pow((fap/Kap),(Nap-1.))*betaap^normap*tdt;
dbetaap_dbetaap += (theta * Dap * devcumap)*I4+(Dap*mu * (zalphap -1.) * (Nap/Kap) * pow((fap/Kap),(Nap-1.)) *
(betaap^normap)*tdt);
                           dbetaap_dalphaa = 0.;<br>dbetaap dalphab = 0.;
                           dbetaap_dalphab<br>dbetaap_dalphaap
                           dbetaap_dalphaap = -1.*Dap*(cap/1.5) * (Nap/Kap) *betaap^normap *pow((fap/Kap),(Nap-1.))*tdt;<br>dalphaap_dzalpha = dap * alphaap *( mu * (Nap/Kap) * pow((fap/Kap),(Nap-1.))*tdt)*(normap|(b
                                                             = dap * alphaap *( mu * (Nap/Kap) * pow((fap/Kap),(Nap-1.))*tdt)*(normap|(betaa - betab));
                           dalphaap_dzbetat = 0.;<br>dalphaap_dzalphap = dap
                            dalphaap_dzalphap = dap * alphaap *( mu * (Nap/Kap) * pow((fap/Kap),(Nap-1.))*tdt)*(normap|(betaap - betab));
dalphaap_deel = dap *(Nap/Kap) *((E*alphaap)^normap)*pow((fap/Kap),(Nap-1.))*tdt;
                           dalphaap_deva = 0.;<br>dalphaap_devb = 0.;dalphaap_devb = 0;<br>dalphaap_devap = -1 * T4;
                           dalphaap_devap<br>dalphaap_dbetaa
                           dalphaap_dbetaa = dap * mu * zalpha * (Nap/Kap) * pow((fap/Kap),(Nap-1.))*alphaap^normap*tdt;<br>dalphaap_dbetab = dap * mu * (1. - zalpha - zalphap) * (Nap/Kap) * pow((fap/Kap),(Nap-1.))*al
                            dalphaap_dbetab = dap * mu * (1. - zalpha - zalphap) * (Nap/Kap) * pow((fap/Kap),(Nap-1.))*alphaap^normap*tdt;
dalphaap_dbetaap = dap * mu * (zalphap -1.) * (Nap/Kap) * pow((fap/Kap),(Nap-1.)) * alphaap^normap*tdt;
                           dalphaap_dalphaa = 0.;<br>dalphaap_dalphab = 0.;
                           dalphaap_dalphab = 0.;
                            dalphaap_dalphaap = Jalphaap*Jalphaap * I4;
dalphaap_dalphaap +=1.5 * (mbap - 1.) * alphaap^alphaap;
                            dalphaap_dalphaap  *=tdt * pow((Jalphaap/Mbap),(mbap-3.))/(Mbap*Mbap*Mbap);<br>dalphaap_dalphaap  +=(1.+ theta * dap * devcumap)*I4-(dap*(cap/1.5) * (Nap/Kap) * (alphaap^normap) *pow((fap/Kap),(Nap-1.))*tdt);
            }
             if(dT>=0.){
                             dela =zmaxa-zalpha-zalphap;
                           if(dela<0.)if(zalpha>0.){
                                                      if(T < Tbeta){
                                                                    f_vec_zalpha =( dzalpha - zalpha/taua * (zmaxa - zalpha - zalphap)*Dtime);
                                                                     dzalpha_dzalpha =( 1. - theta/taua * (zmaxa - (2. * zalpha) - zalphap)*Dtime);
dzalpha_dzalphap =( zalpha * theta/taua * Dtime) ;
                                                              }
                                                             else{
                                                                           f_vec_zalpha =( dzalpha - zalpha/taua * (zmaxa + zmaxa2 - 2.*zalpha - 2.*zalphap) * Dtime);
dzalpha_dzalpha =( 1. - theta/taua * (zmaxa + zmaxa2 - (3. * zalpha) - 2. * zalphap) * Dtime);
                                                                    \begin{array}{rcl} \texttt{i\_vec\_zairpm} & \texttt{.} \\ \texttt{dzalpha-zialpha} & = ( 1. - \texttt{theta/tau} * \texttt{(Zmaxa - zmu)} \\ \texttt{dzalpha\_dzalpha} & \texttt{Dtime} \end{array}}
dzalpha_dzbetat = 0.; dzalpha_deel = 0.; dzalpha_deva = 0.; dzalpha_devb = 0.;
                                         dzalpha_devap =0.; dzalpha_dbetaa = 0.; dzalpha_dbetab = 0.; dzalpha_dbetaap = 0.;
dzalpha_dalphaa = 0.; dzalpha_dalphab = 0.; dzalpha_dalphaap = 0.;
                                           }
if(zalphap>0.) {
                                                        f_{\text{vec}} \sim r, f_{\text{vec}} = ( dzalphap - zalphap/tauap * (zmaxa - zalpha - zalphap) * Dtime);<br>dzalphap_dzalpha = ( zalphap * theta/tauap * Dtime);
                                                       dzalphap_dzalpha =( zalphap * theta/tauap * Dtime);
dzalphap_dzalphap =( 1. - theta/tauap * (zmaxap - (2. * zalphap) - zalpha) * Dtime);
                                                       dzalphap_dzbetat = 0.; dzalphap_deel = 0.; dzalphap_deva = 0.; dzalphap_devb = 0.;
dzalphap_devap = 0.; dzalphap_dbetaa = 0.; dzalphap_dbetab = 0.;
                                                      dzalphap dbetaap = 0.;
                                                      dzalphap_dalphaa = 0.; dzalphap_dalphab = 0.; dzalphap_dalphaap = 0.;
                                      }
}
                   }
else{
                                     if(T<Me)
```

```
f_{\text{vec\_z}}alphap = dzalphap + zbetat * dT/taub * Dtime;
```

```
dzalphap_dzalphap = 1.;<br>dzalphap_dzbetat = theta * dT/taub * Dtime;<br>dzalphap_dzalpha = 0.; dzalphap_deel = 0.; dzalphap_deva = 0.; dzalphap_devb = 0.;<br>dzalphap_devap = 0.; dzalphap_dbetaa = 0.; dzalphap_dbetab = 0.;<br>dzalph
                        dzalphap\_dalphaa = 0.; dzalphap\_dalphab = 0.; dzalphap\_dalphaap = 0.;}
}<br>dzb=-dzalpha-dzalphap;
  dzb=-dzalpha-dzalphap;<br>
if((dzb>=0, && (zbetat=(1. - zalpha - zalphap) <=0.)) {<br>
if((dzb>=0, && (zbetat=(dzbetat - ((1.- zalpha - zalphap)/taut) *((1.- zalpha - zalphap) - zbetat)* Dtime);<br>
dzbetat_dzalpha =((2. - (2.*zal
}
else{
                f_vec_zbetat = dzbetat - dzb;
dzbetat_dzalpha = 1.;
         dzbetat_dzalphap = 1.;<br>dzbetat dzbetat = 1.:
         dzbetat dzbetat
          dzbetat_deel = 0.; dzbetat_deva = 0.; dzbetat_devb = 0.;
           dzbetat_devap = 0.; dzbetat_dbetaa = 0.; dzbetat_dbetab = 0.;
dzbetat_dbetaap = 0.;
dzbetat_dalphaa = 0.; dzbetat_dalphab = 0.; dzbetat_dalphaap = 0.;
}
```
}

Annexe -D-

## Implémentation du modèle de changement de phase dans Zset

```
// == == == == ==\frac{1}{2}Modèle de solidification (B. Appolaire & A. Longuet)
// Version differentielle extensible au multiconstitue Ti-Al-V
#include <Elasticity.h>
#include <Basic_nl_behavior.h>
#include <Print.h>
#include <Zminmax.h>
#include <Basic_nl_simulation.h>
#define Pi 3.141592
#define TiNy 1.e-08
@Class TIV_PRECIP : BASIC_NL_BEHAVIOR, BASIC_SIMULATOR
\mathcal{L}@Name tiV_precip_v2;
@sVarInt Cv_a,za;
@sVarAux Cv_ba, na, Cv_b;
@Coefs Cv_nom, Ms, taub;
@Coefs Dv_b, Dv_a;
@sVarAux kv_a;
@Coefs sigmaa, deltaTa;
@Coefs gamma_na, b_na, na0;
   @sVarAux T_b, Ra, Sa;
@sVarAux zb, K, Sv_a, Sv_b;
@sVarAux deltaa, deltab;
@sVarAux Cv_nom2,dza1, dza2, dza3,dza4;
\};
@SetUp {
\mathcal{L}@Derivative {
double T, Tini, dT, dtime;
int rT = EXTERNAL_PARAM::rank_of("temperature");
double DeltaT;
T = (*curr_matrix_data->param_set()) [rT];Tini = (*curr_matrix_data->param_set_info())[rT];if (Dtime > 0.){dT = ( (*curr_mat_data->param_set())[rT]
      -(*curr_matrix_data->param_set_ini()) [rT] ) / Dtime;dtime = Dtime;else {dT = 0.;dtime = 1.;}
```

```
if(dT<0.){K = 1.7(1.+exp((-dT-40.)/5.));} // Pour resserer le diagramme de phase
//aux vitesses plus rapide (arbitraire en ce qui concerne la valeur de K)
        else
         {K = 1 :}Cv<sub>-</sub>ba = (93.40787+0.04574*T-0.00116*pow(T,2.)+9.7904e-6*pow(T,3.)-4.1978e-8*pow(T,4.)+8.8445e-11*pow(T,5.)-9.5352e-14*pow(T,6.)+4.8195e-17*pow(T,7.)-
5.9591e-21*pow(T,8.)-2.1173e-24*pow(T,9.))*K + (1.-K)*(1000.-T)/34.;
if (Cv_ba < 0.) Cv_ba= 0.001;
double kv_a_eq = (100.*(-2.5118e-6*T-8.6358e-8*pow(T,2.)+1.0316e-9*
pow(T,3.)-1.6465e-12*pow(T,4.)+7.0337e-16*pow(T,5.))/Cv_ba);
if(kv_a_eq < 0.001 || T>999.) kv_a_eq = 0.001;
if(dT<0.)\{kv_a = (kv_a_e - dT/2000.)/(1. - dT/2000.); \}else
\{kv_a = kv_a_eq\}zb = 1.-za;//Nucleation of alpha precipitates
na = na0*(K) + na0*5. e4*(1-K);//Sizes and surfaces
Ra = Zmax(pow(za/(na*4./3.*Pi),1./3.),1.e-12);Sa = Zmax(na*4.*Pi*Ra*Ra,1e-12);//Diffusion lengths
deltab = \text{Zmax}(\text{Ra}*(1.-1.5*\text{pow}(za,1./3.)*(1.-pow(za,2./3.)))/(-1e-12+1.-za)),1.e-12);deltaa = Ra;
//Precipitation rate
Sv_b = Zmin(Sa*Dv_b/delta1ab, 1.e12);
Sv_a = \text{Zmin}(Sa*Dv_a/deltaa, 1.e12);//Average concentrations
Cv_b=(Cv_{non-za}*Cv_{a})/zb;dza = (Sv_a*(kv_a*Cv_ba - Cv_a)+Sv_b*(Cv_ba - Cv_b))/((Cv_ba)*(1.-kv_a));if((za+dza)<0.0001) {dza=(0.0001-za)/dtime;}
if((za+dza)>0.9999) {dza=(0.9999-za)/dtime;}
dCv_a = (Sv_a + dza) * (Cv_ba * kv_a - Cv_a) / (za);if((\text{Cv}_a + d\text{Cv}_a) > 3.9999) \{d\text{Cv}_a = (3.9999 - \text{Cv}_a)/\text{dtime; prn}("\text{Cv}_a +")\}if((Cy_a+dCy_a) < 0.0001) {dCy_a=(0.0001-Cv_a)/dtime; prn("Cva-");}Cv\_nom2 = za*Cv_a + zb*Cv_b;}
```
### Annexe -E-

# Simulation avec le modèle multiphase et l'expérience

### La structure  $\alpha + \beta$

#### $T=20^{\circ}C$

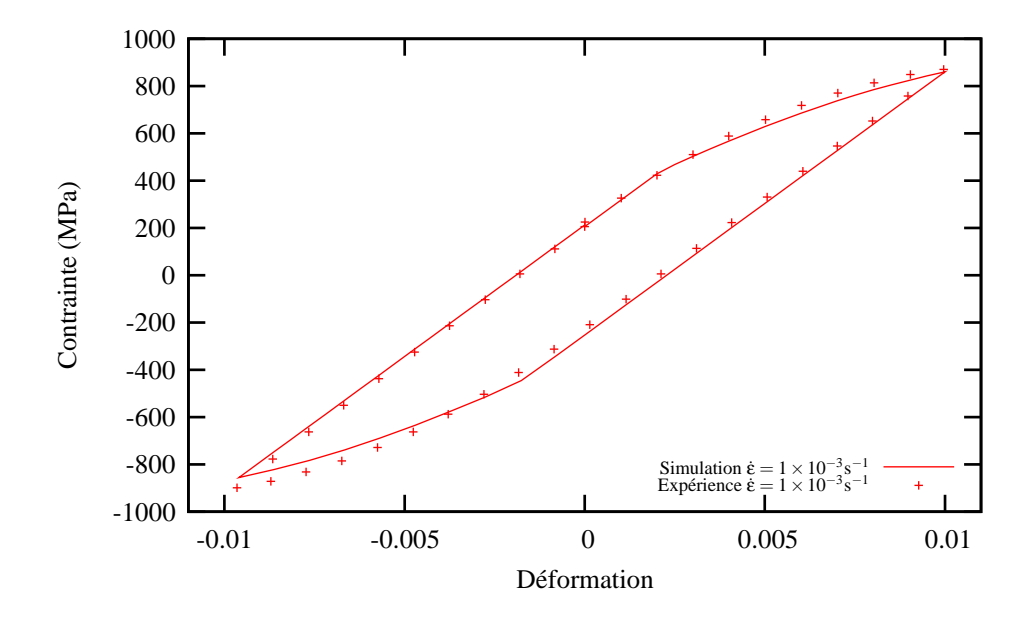

Figure  $1$  – Comparaison entre l'expérience et la simulation avec le modèle multiphase sur un essai cyclique à  $20^{\circ}$ C pour la structure  $\alpha + \beta$ 

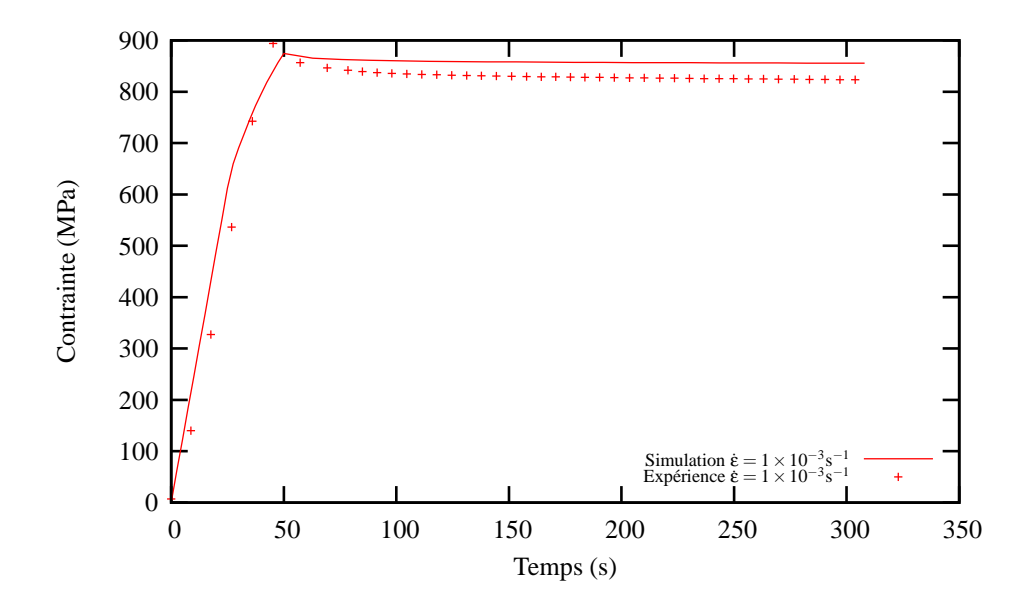

Figure  $2$  – Comparaison entre l'expérience et la simulation avec le modèle multiphase sur un essai de relaxation à 20°C pour la structure  $\alpha + \beta$ 

#### $T=200^{\circ}C$

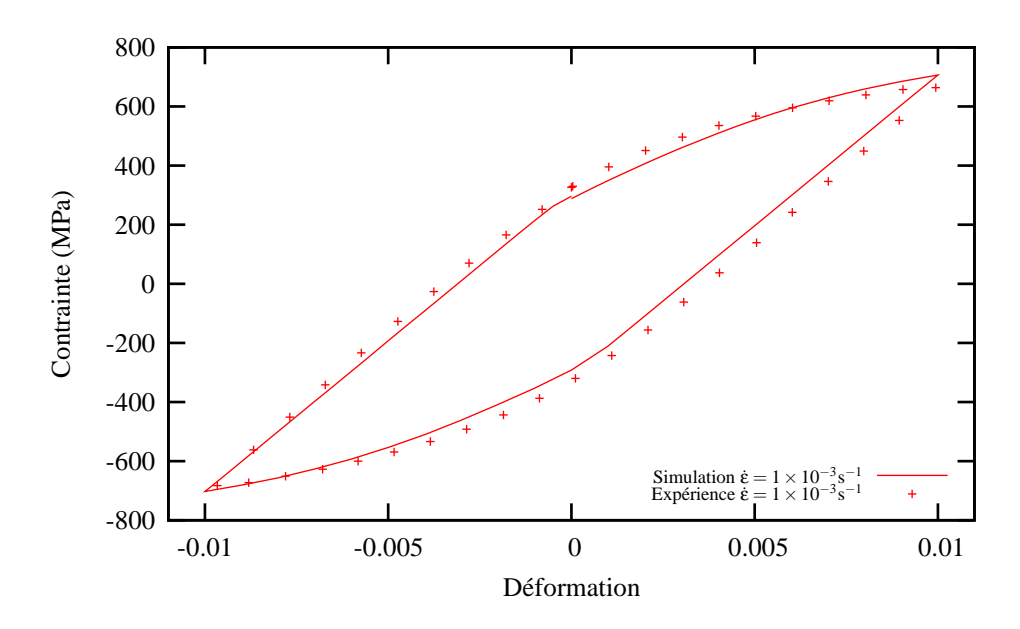

Figure 3 – Comparaison entre l'expérience et la simulation avec le modèle multiphase sur un essai cyclique à 200°C pour la structure  $\alpha + \beta$ 

T=400°C

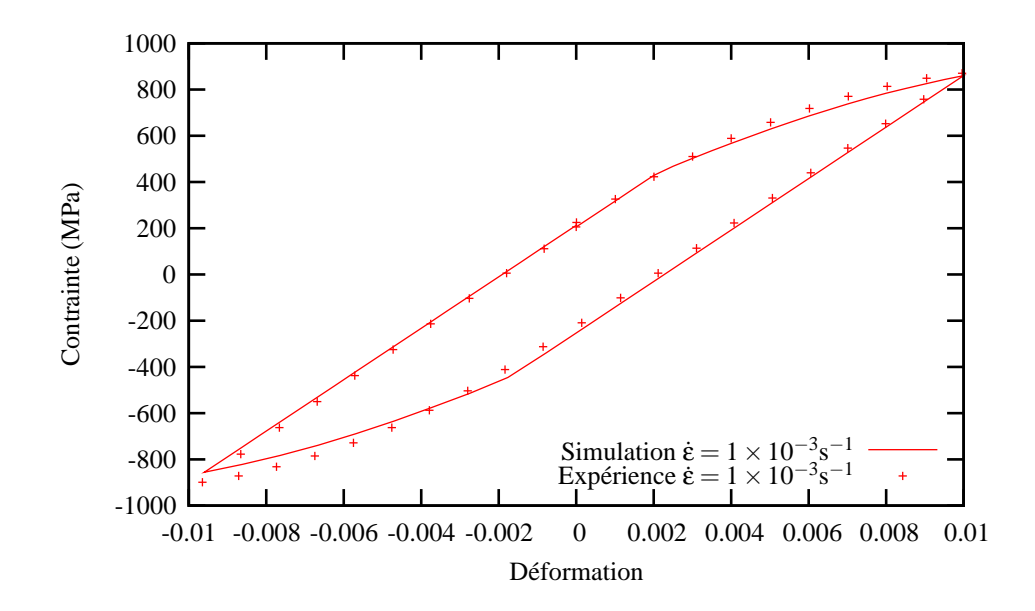

Figure  $4$  – Comparaison entre l'expérience et la simulation avec le modèle multiphase sur un essai cyclique à  $400°$ C pour la structure  $α + β$ 

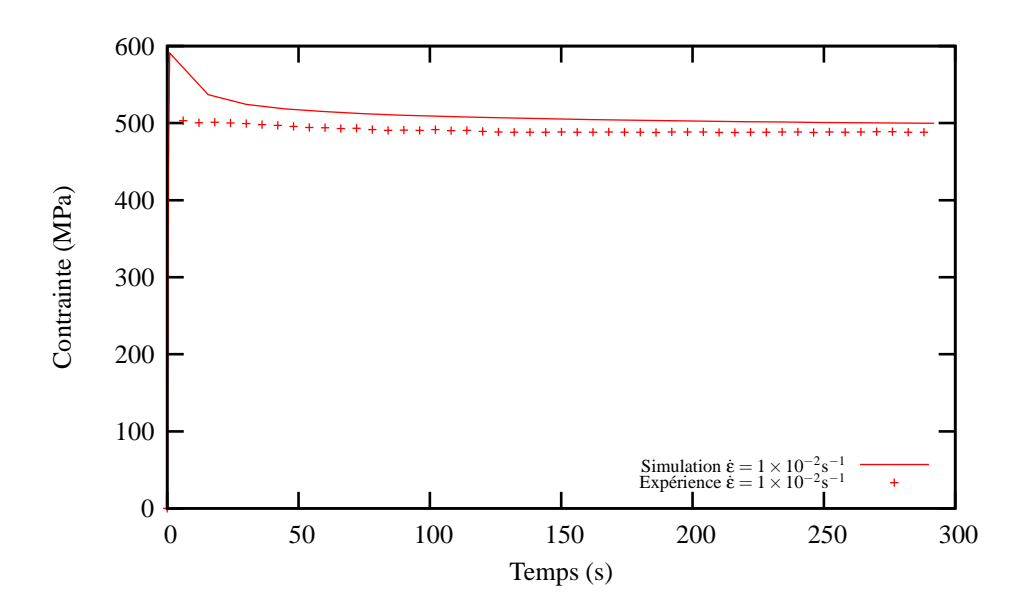

Figure  $5$  – Comparaison entre l'expérience et la simulation avec le modèle multiphase sur un essai de relaxation à 400°C pour la structure  $\alpha + \beta$ 

T=500◦C

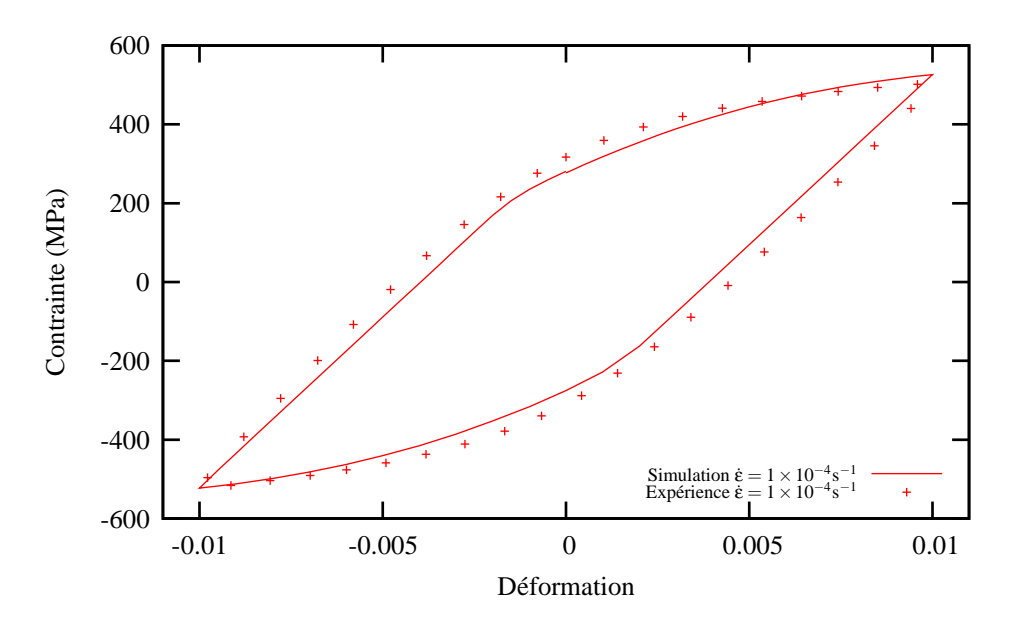

Figure  $6$  – Comparaison entre l'expérience et la simulation avec le modèle multiphase sur un essai cyclique à  $500^{\circ}$ C pour la structure  $α + β$
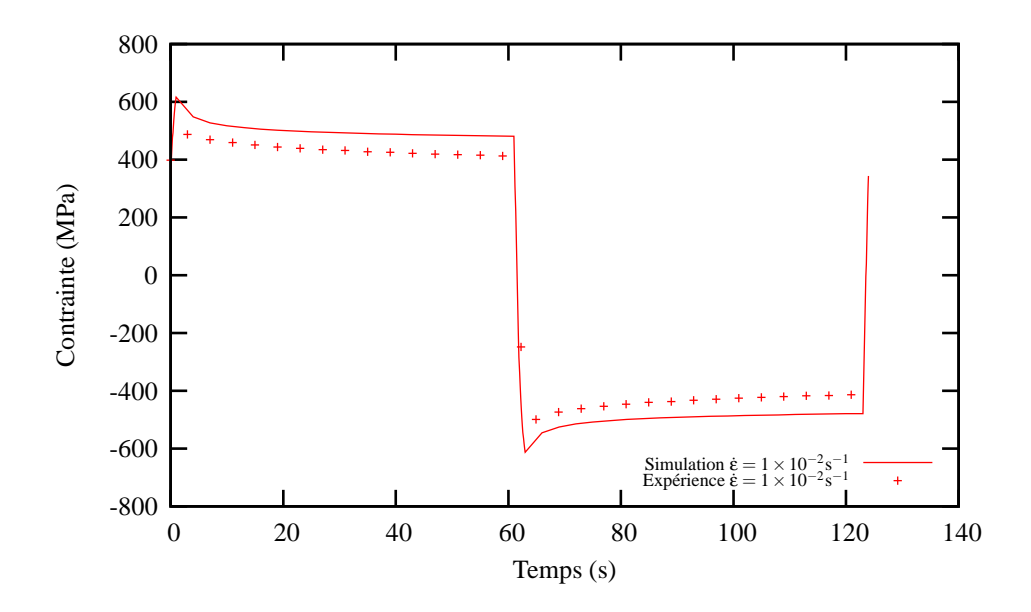

Figure 7 – Comparaison entre l'expérience et la simulation avec le modèle multiphase sur un essai de relaxation à  $500°C$  pour la structure  $\alpha + \beta$ 

T=550<sup>°</sup>C

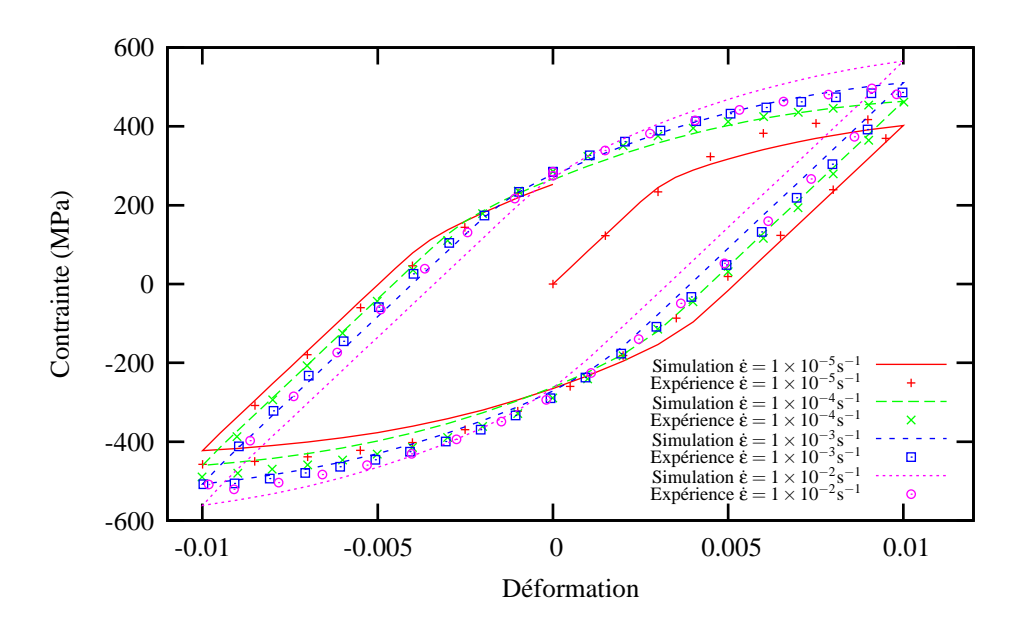

Figure 8 – Comparaison entre l'expérience et la simulation avec le modèle multiphase sur un essai cyclique à  $550^{\circ}$ C pour la structure  $\alpha + \beta$ 

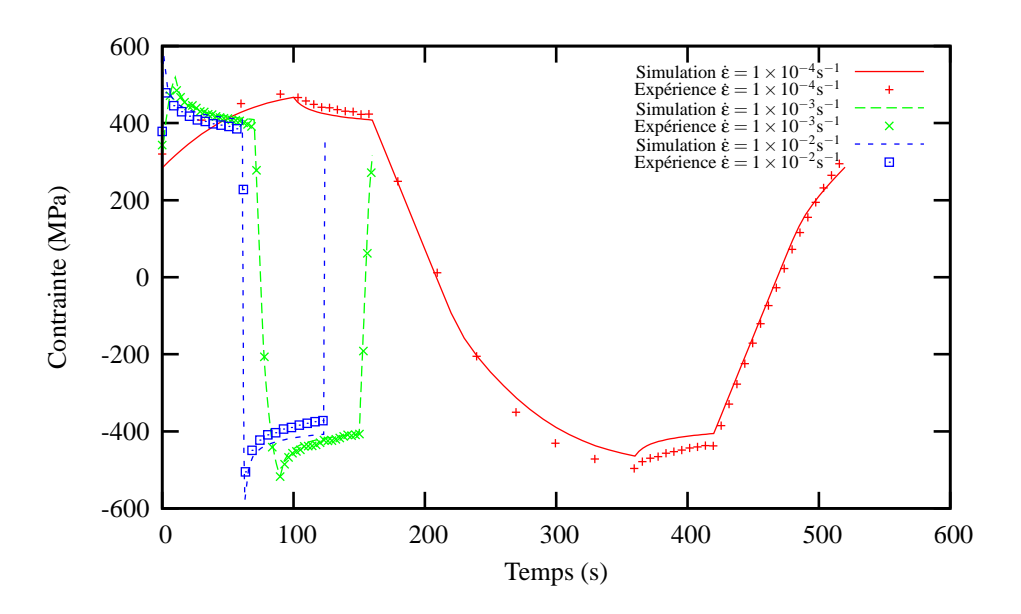

Figure 9 – Comparaison entre l'expérience et la simulation avec le modèle multiphase sur un essai de relaxation à 550°C pour la structure  $\alpha + \beta$ 

 $T=600^{\circ}C$ 

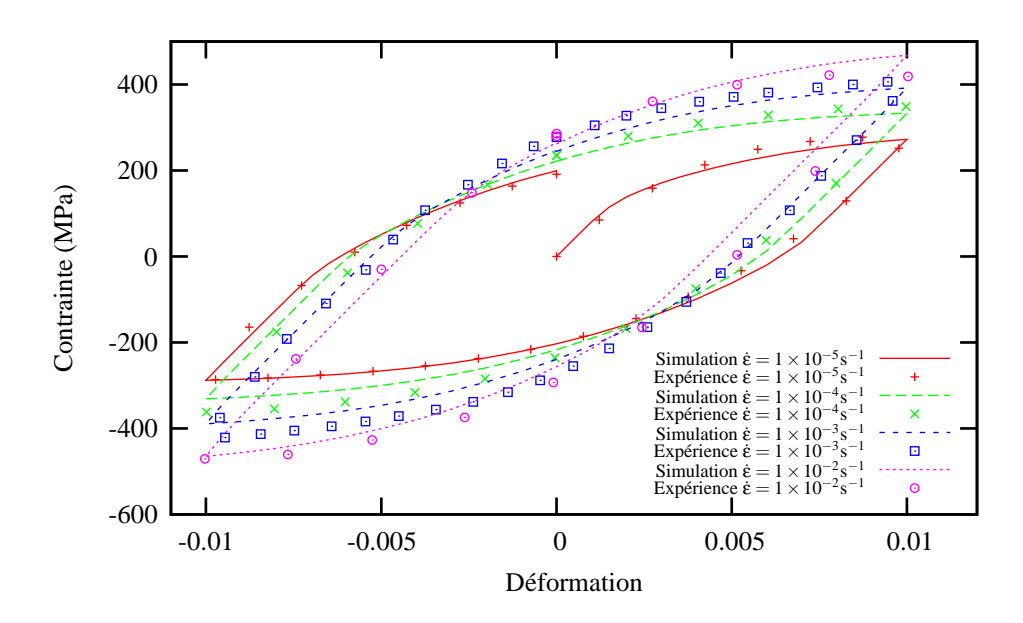

Figure  $10$  – Comparaison entre l'expérience et la simulation avec le modèle multiphase sur un essai cyclique à  $600°$ C pour la structure  $α + β$ 

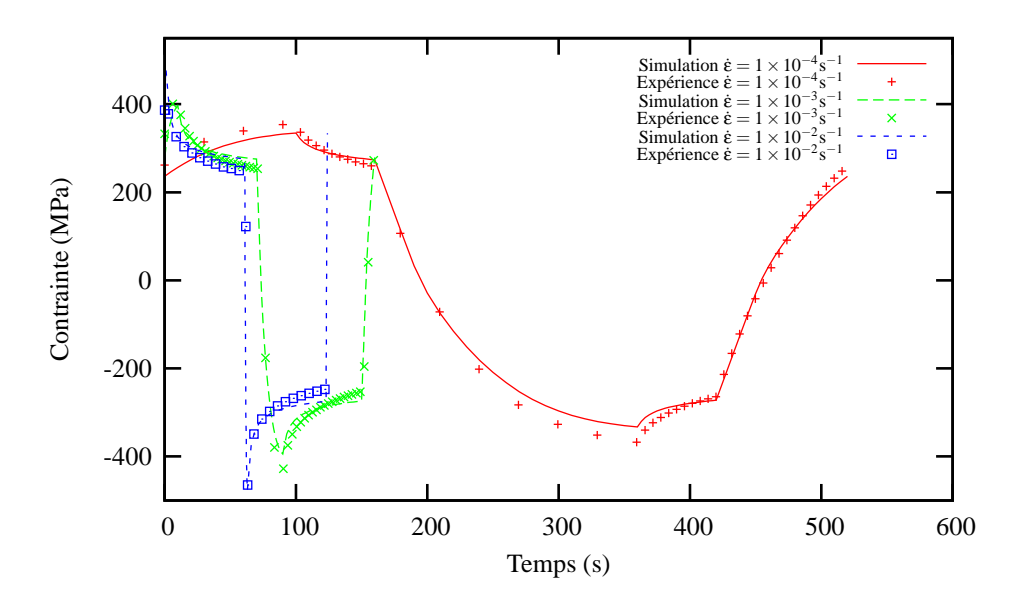

Figure 11 – Comparaison entre l'expérience et la simulation avec le modèle multiphase sur un essai de relaxation à  $600^{\circ}\mathrm{C}$  pour la structure  $\alpha+\beta$ 

 $T=700^{\circ}C$ 

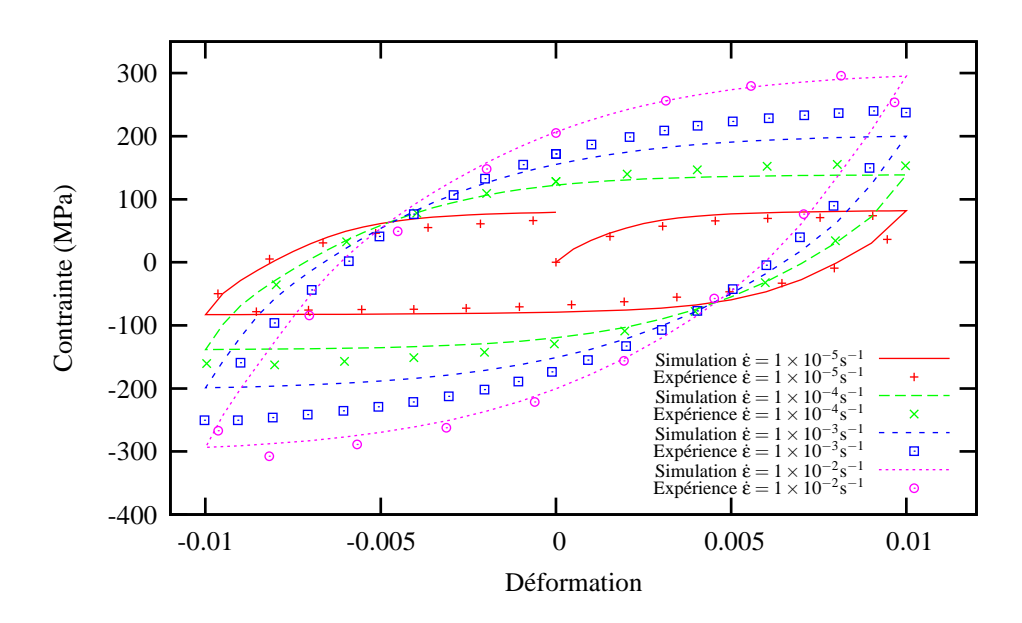

Figure 12 – Comparaison entre l'expérience et la simulation avec le modèle multiphase sur un essai cyclique à  $700°C$  pour la structure  $\alpha + \beta$ 

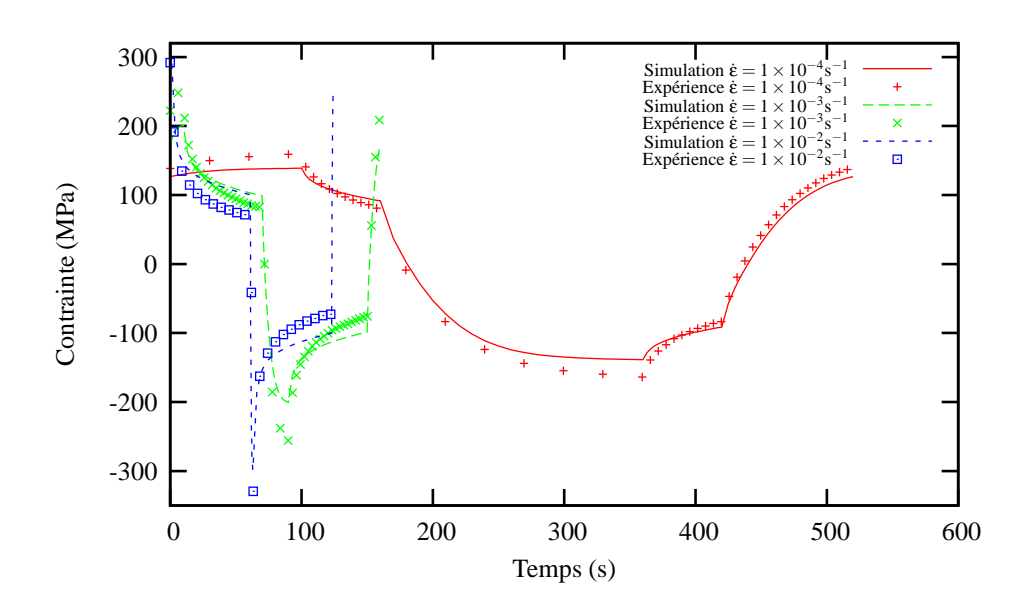

Figure 13 – Comparaison entre l'expérience et la simulation avec le modèle multiphase sur un essai de relaxation à 700°C pour la structure  $\alpha + \beta$ 

T=800°C

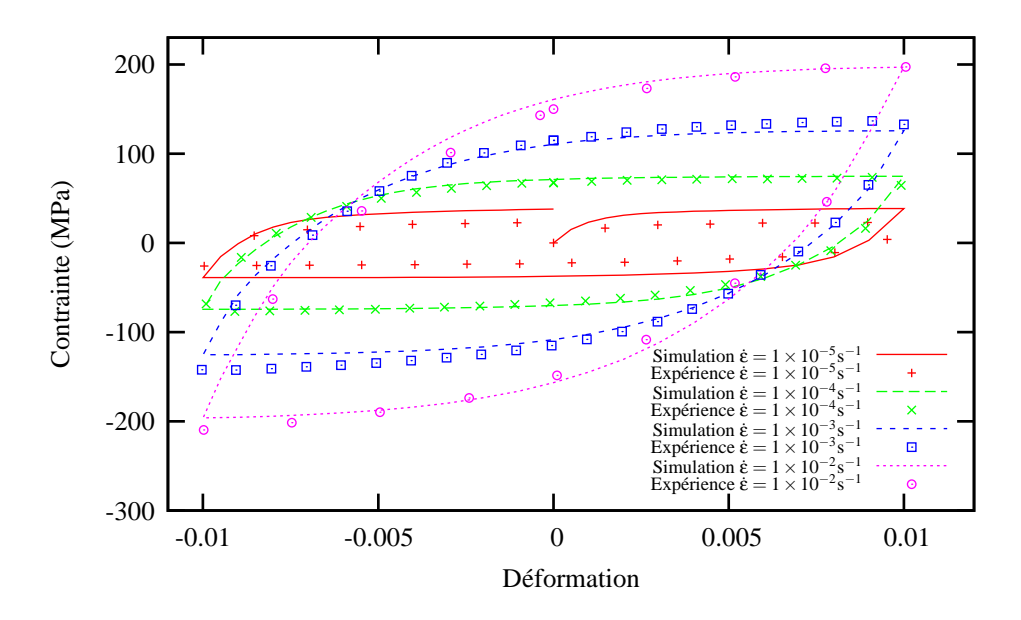

Figure 14 – Comparaison entre l'expérience et la simulation avec le modèle multiphase sur un essai cyclique à  $800^{\circ}$ C pour la structure  $α + β$ 

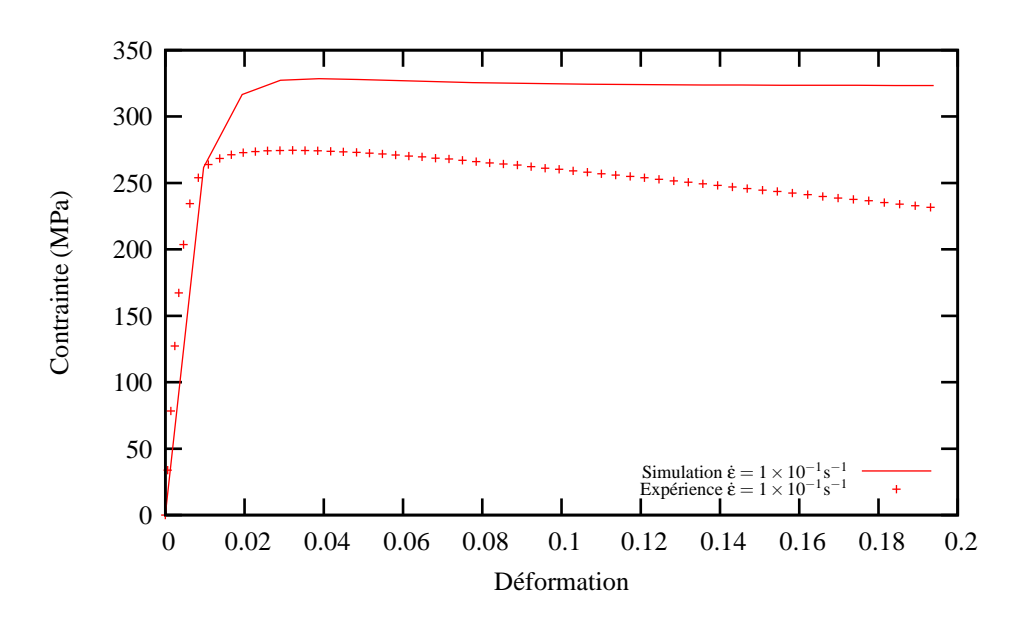

Figure 15 – Comparaison entre l'expérience et la simulation avec le modèle multiphase sur un essai de traction à  $800^{\circ}$ C pour la structure  $\alpha + \beta$ 

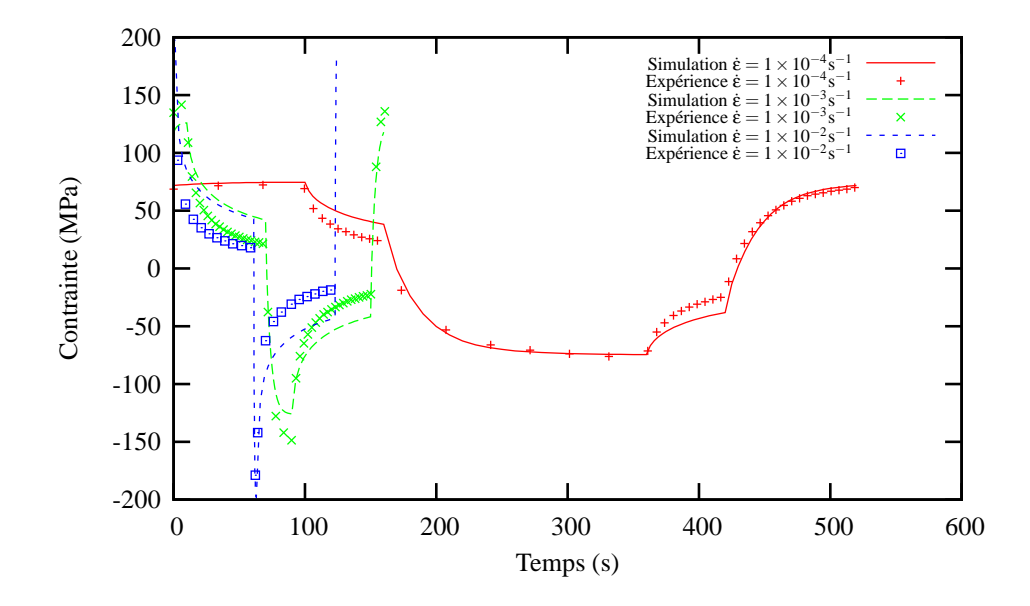

Figure 16 – Comparaison entre l'expérience et la simulation avec le modèle multiphase sur un essai de relaxation à  $800°C$  pour la structure  $\alpha + \beta$ 

### T=900°C

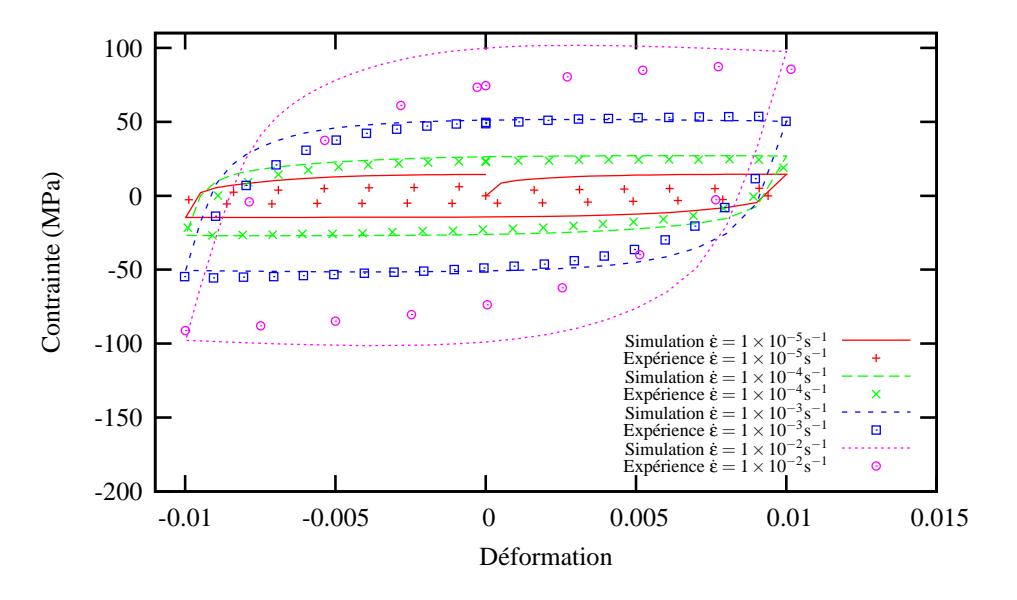

Figure 17 – Comparaison entre l'expérience et la simulation avec le modèle multiphase sur un essai cyclique à  $900°$ C pour la structure  $α + β$ 

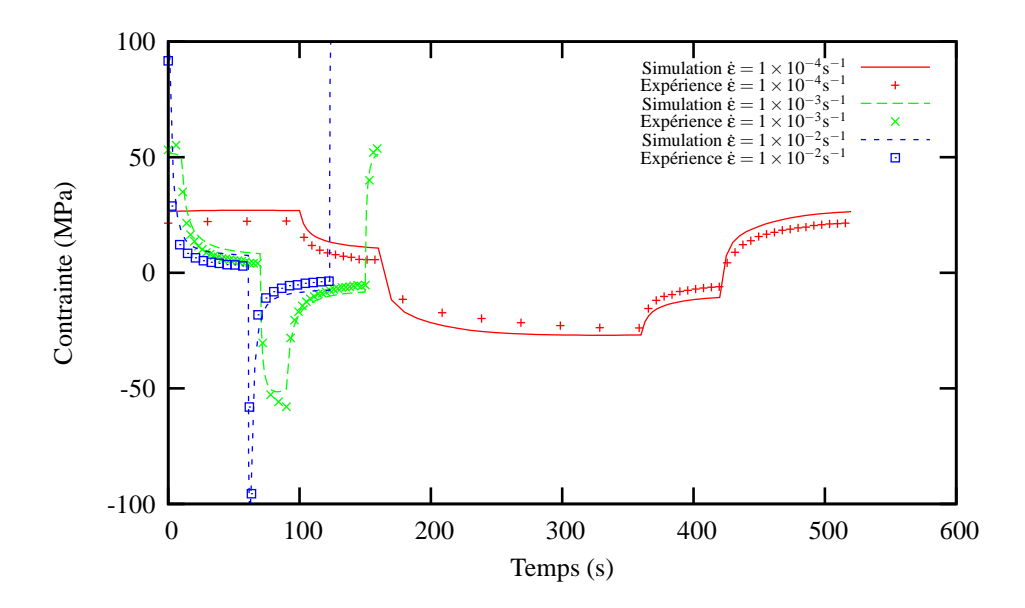

Figure 18 – Comparaison entre l'expérience et la simulation avec le modèle multiphase sur un essai de relaxation à 900°C pour la structure  $\alpha + \beta$ 

### T=950°C

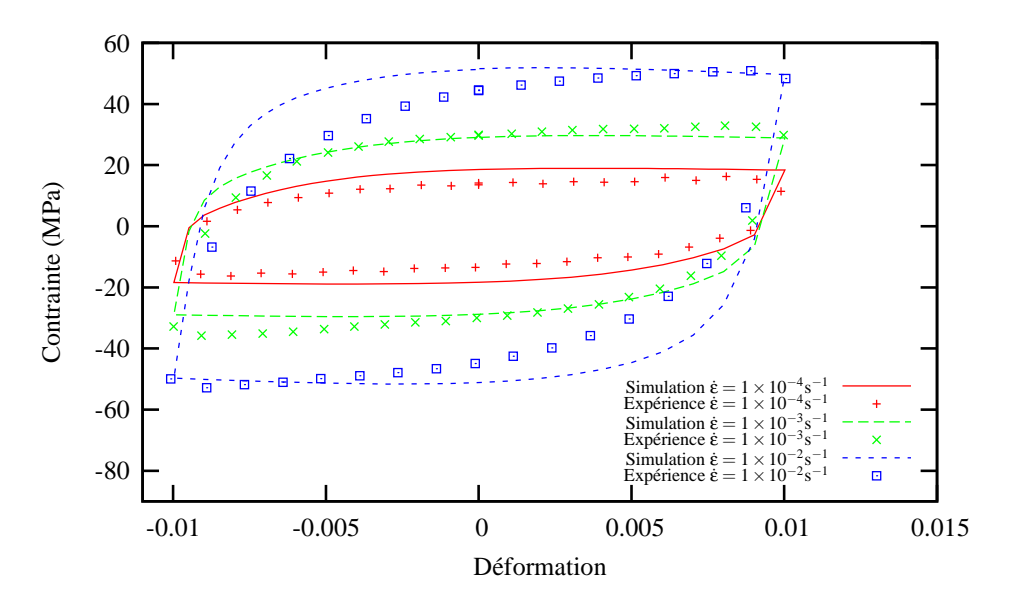

Figure 19 – Comparaison entre l'expérience et la simulation avec le modèle multiphase sur un essai cyclique à  $950°C$  pour la structure  $\alpha + \beta$ 

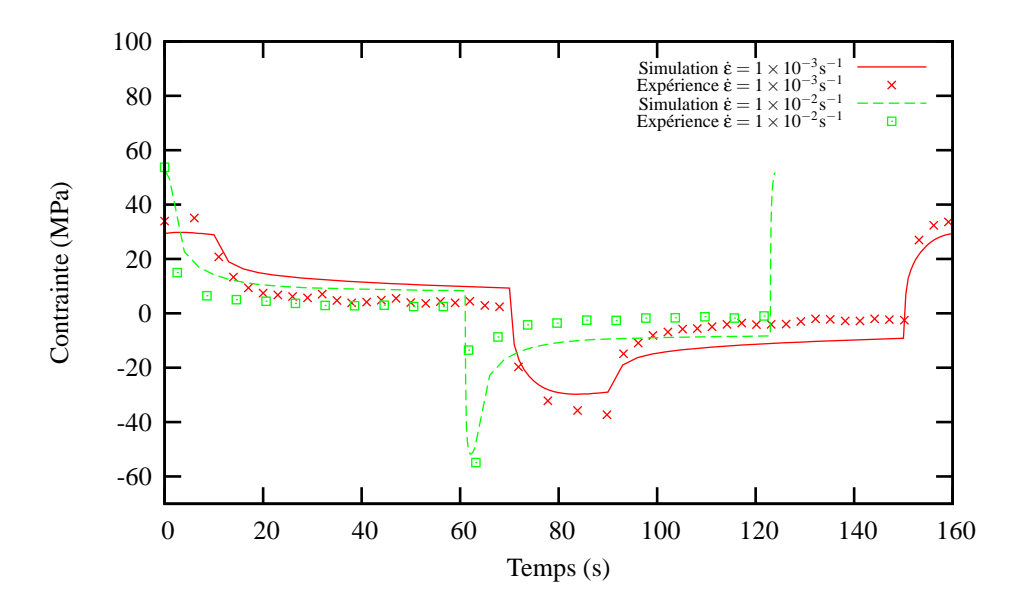

Figure  $20$  – Comparaison entre l'expérience et la simulation avec le modèle multiphase sur un essai de relaxation à 950°C pour la structure  $\alpha + \beta$ 

#### T=1020◦C

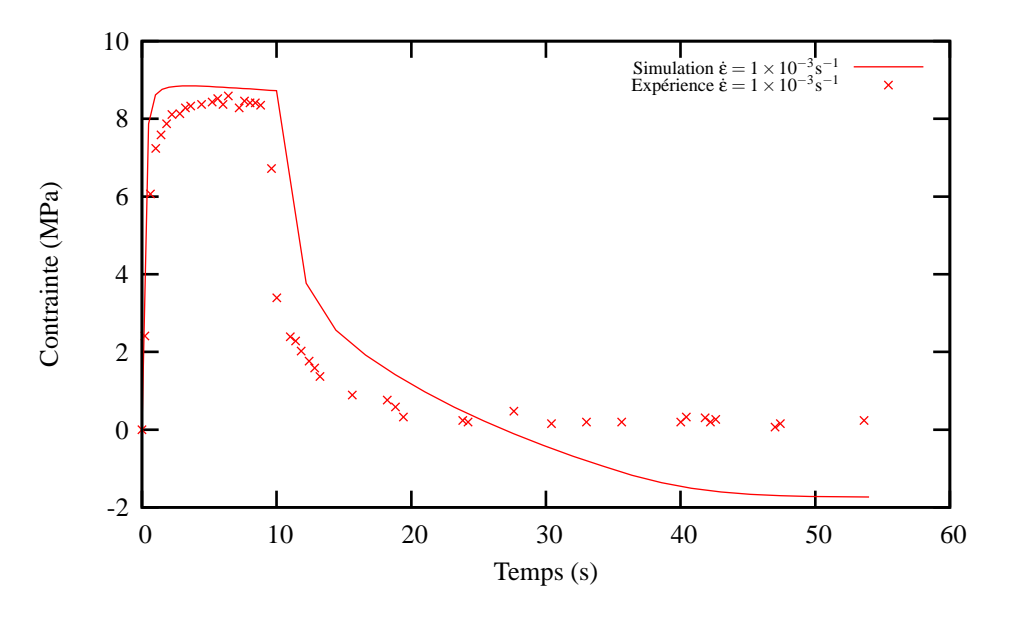

Figure 21 – Comparaison entre l'expérience et la simulation avec le modèle multiphase sur un essai de relaxation à  $1020°C$  pour la structure  $\alpha + \beta$ 

## $\rm La~structure~\alpha'+\beta$

 $T=20^{\circ}C$ 

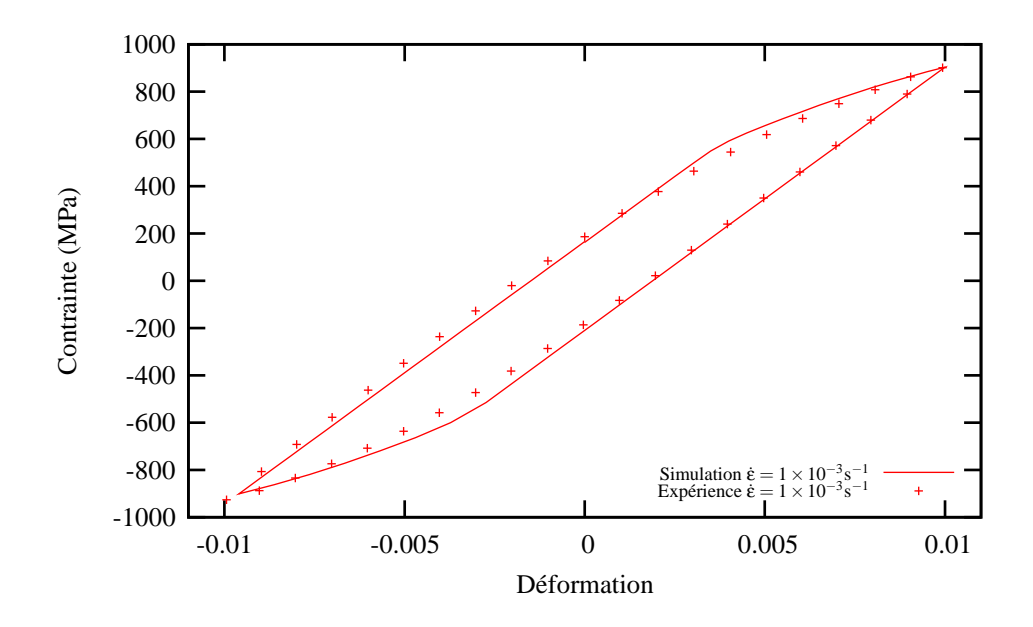

Figure 22 – Comparaison entre l'expérience et la simulation avec le modèle multiphase sur un essai cyclique à 20°C pour la structure  $\alpha' + \beta$ 

### $T=200^{\circ}C$

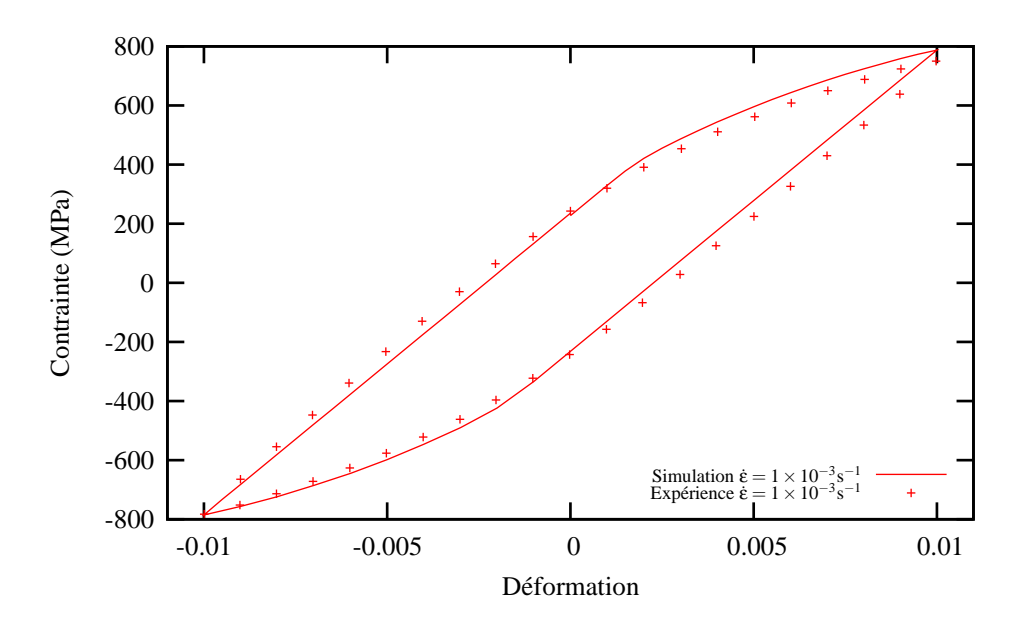

Figure 23 – Comparaison entre l'expérience et la simulation avec le modèle multiphase sur un essai cyclique à 200°C pour la structure  $\alpha' + \beta$ 

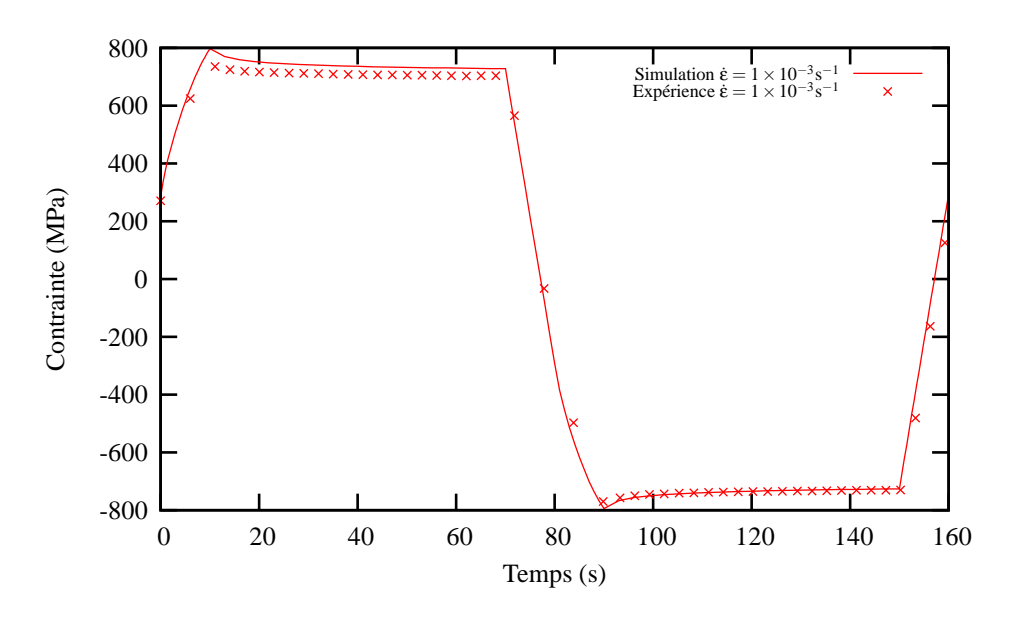

Figure 24 – Comparaison entre l'expérience et la simulation avec le modèle multiphase sur un essai de relaxation à 200°C pour la structure  $\alpha' + \beta$ 

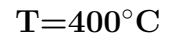

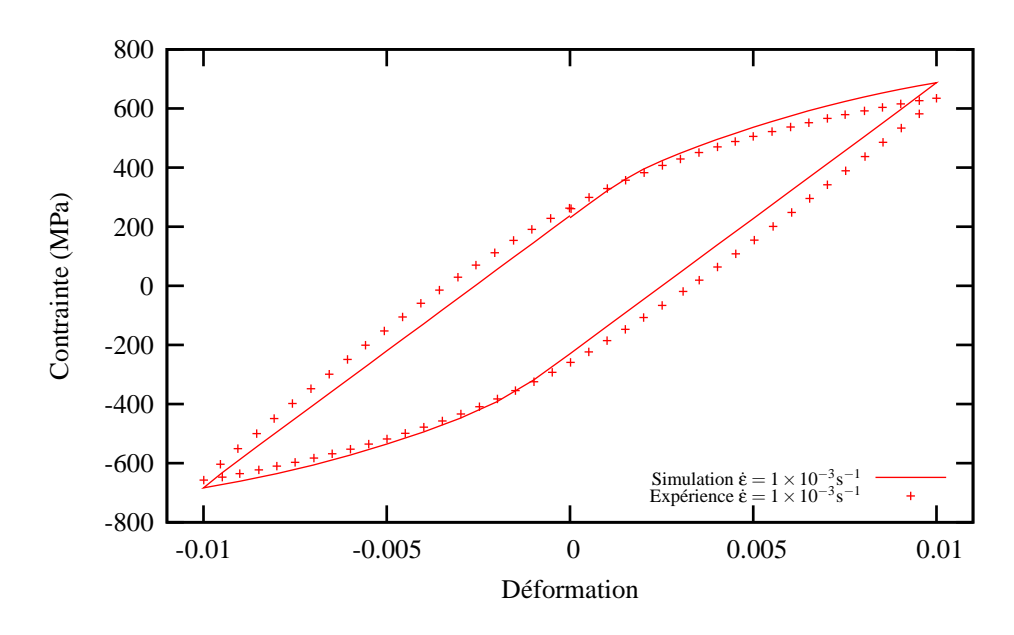

Figure 25 – Comparaison entre l'expérience et la simulation avec le modèle multiphase sur un essai cyclique à 400°C pour la structure  $\alpha' + \beta$ 

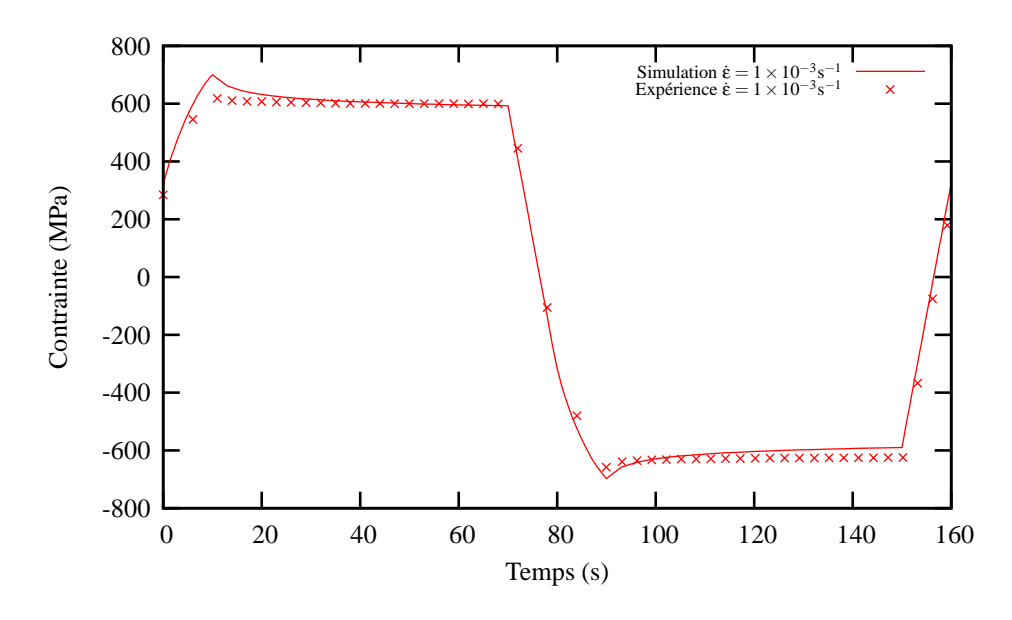

Figure 26 – Comparaison entre l'expérience et la simulation avec le modèle multiphase sur un essai de relaxation à  $400^{\circ}$ C pour la structure  $\alpha' + \beta$ 

### $T=500^{\circ}C$

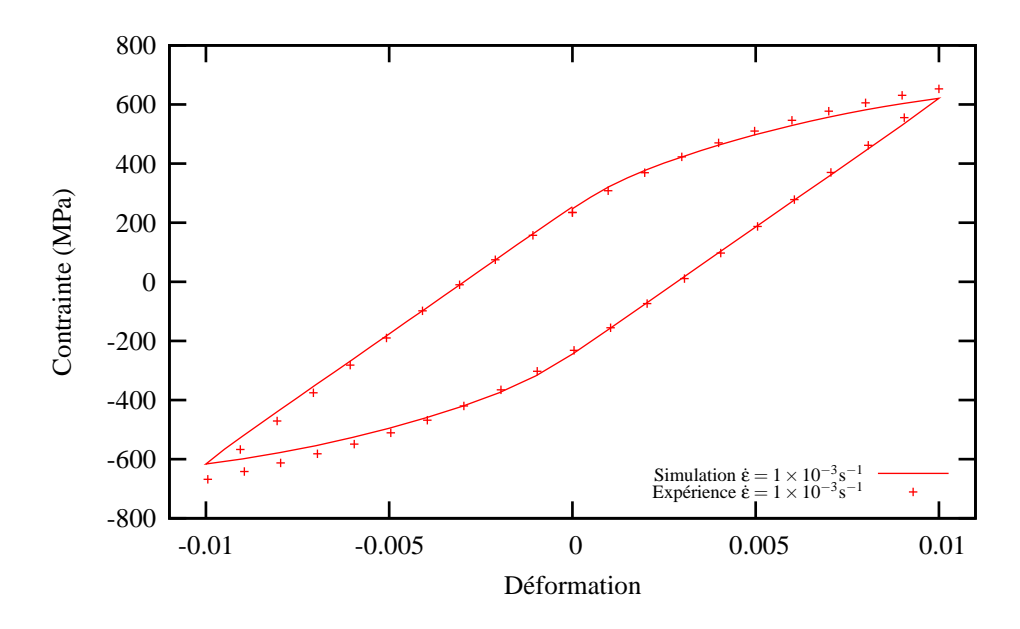

Figure 27 – Comparaison entre l'expérience et la simulation avec le modèle multiphase sur un essai cyclique à 500°C pour la structure  $\alpha' + \beta$ 

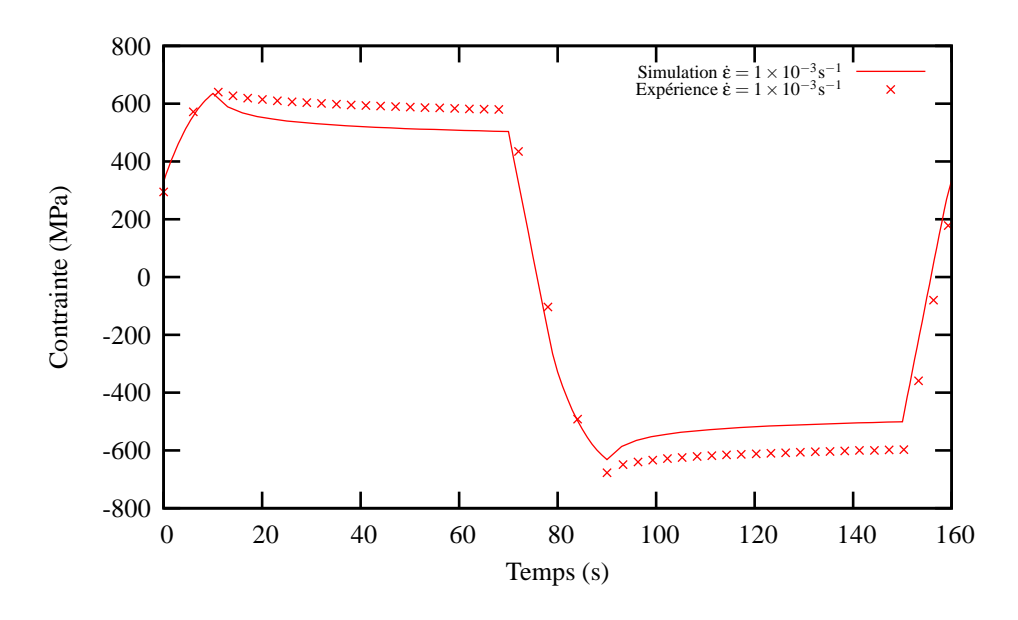

Figure  $28$  – Comparaison entre l'expérience et la simulation avec le modèle multiphase sur un essai de relaxation à  $500^{\circ}\mathrm{C}$  pour la structure  $\alpha' + \beta$ 

### T=600°C

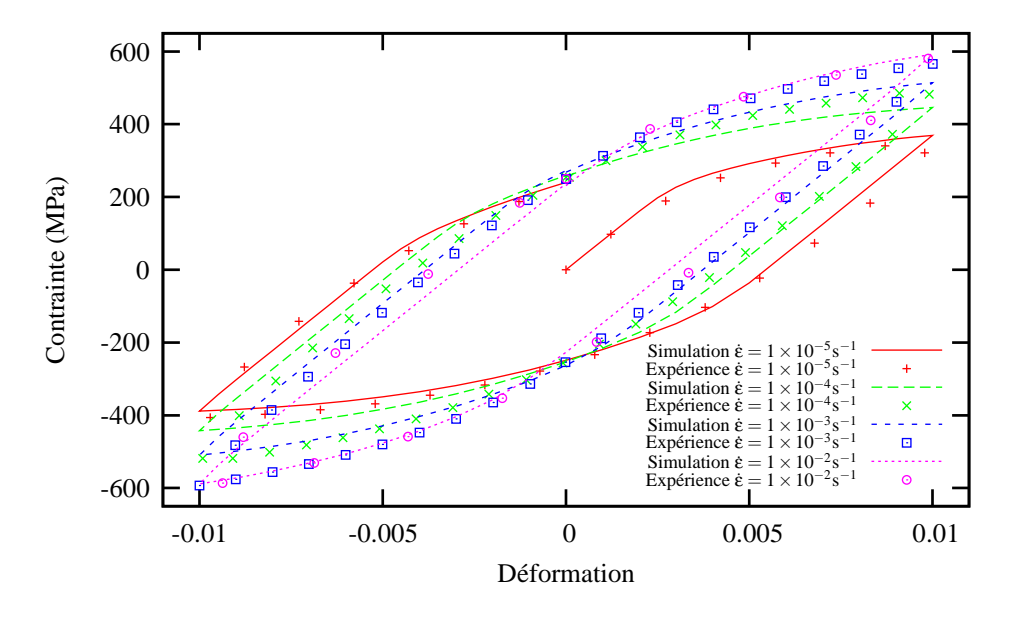

Figure 29 – Comparaison entre l'expérience et la simulation avec le modèle multiphase sur un essai cyclique à 600°C pour la structure  $\alpha' + \beta$ 

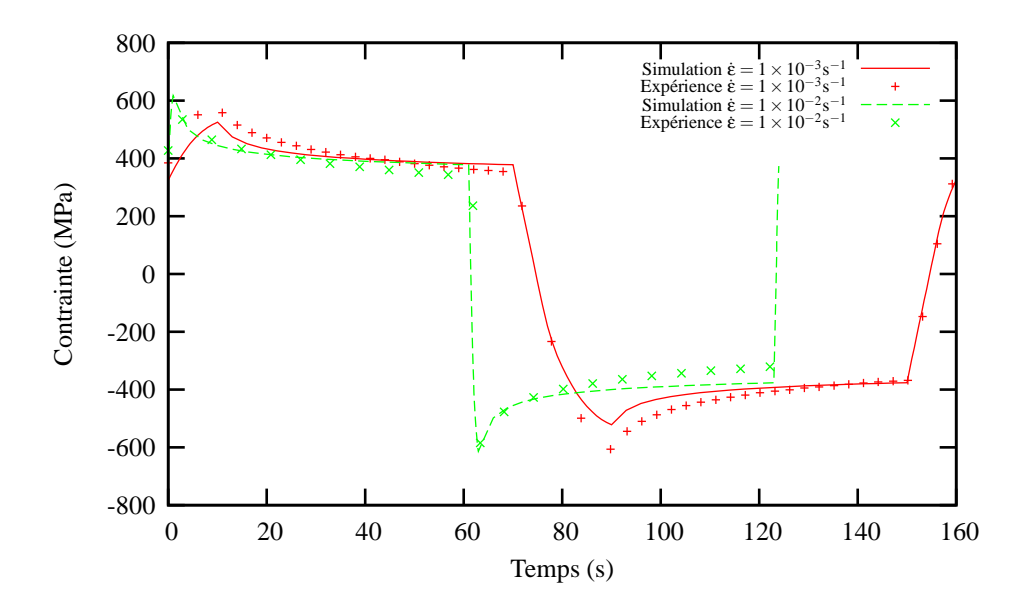

Figure 30 – Comparaison entre l'expérience et la simulation avec le modèle multiphase sur un essai de relaxation à  $600^{\circ}$ C pour la structure  $\alpha' + \beta$ 

### $T=700^{\circ}C$

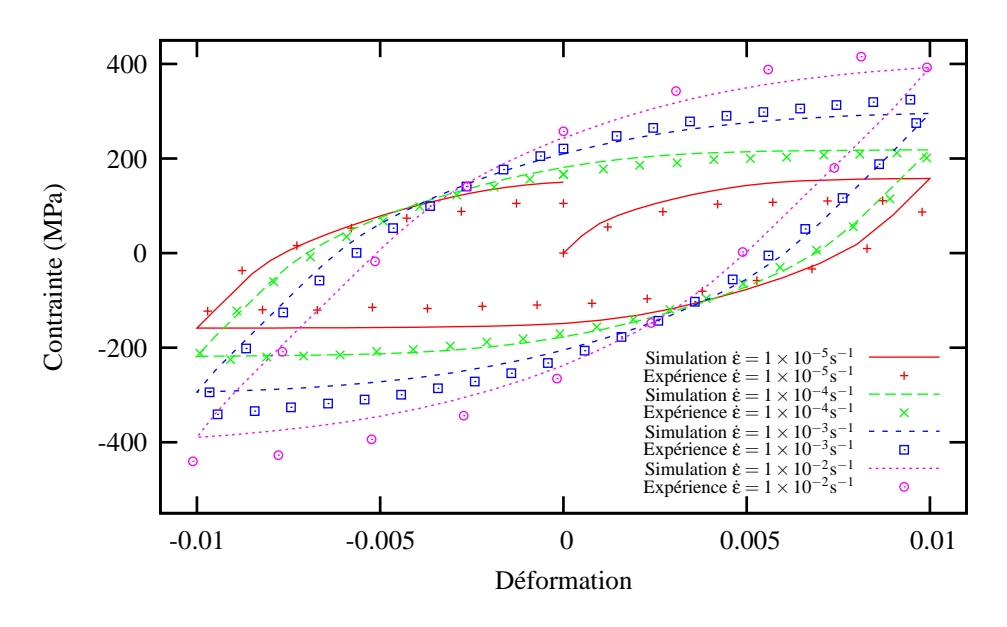

Figure 31 – Comparaison entre l'expérience et la simulation avec le modèle multiphase sur un essai cyclique à 700°C pour la structure  $\alpha' + \beta$ 

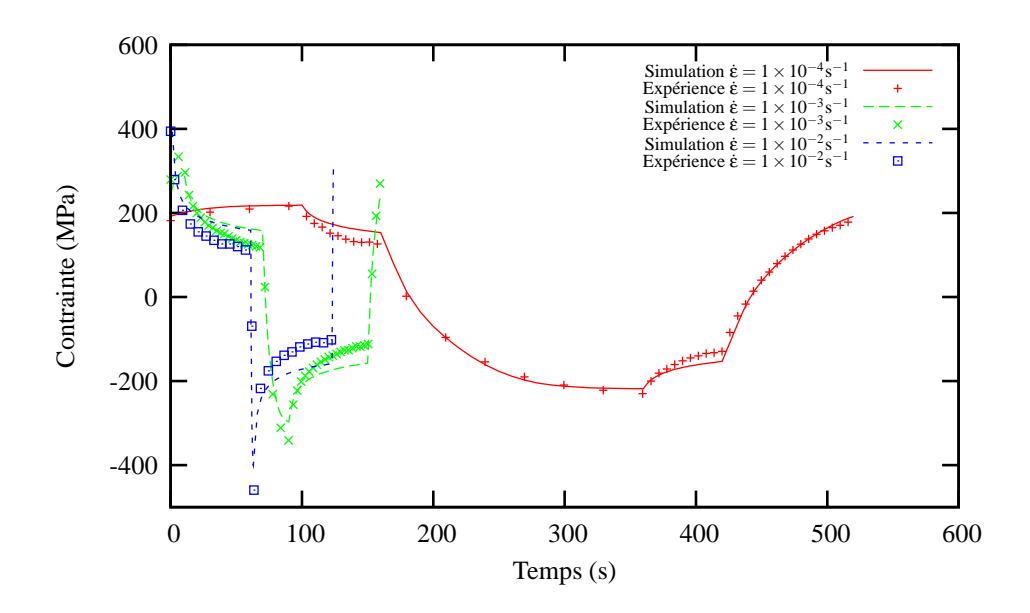

Figure 32 – Comparaison entre l'expérience et la simulation avec le modèle multiphase sur un essai de relaxation à 700°C pour la structure  $\alpha' + \beta$ 

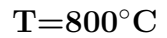

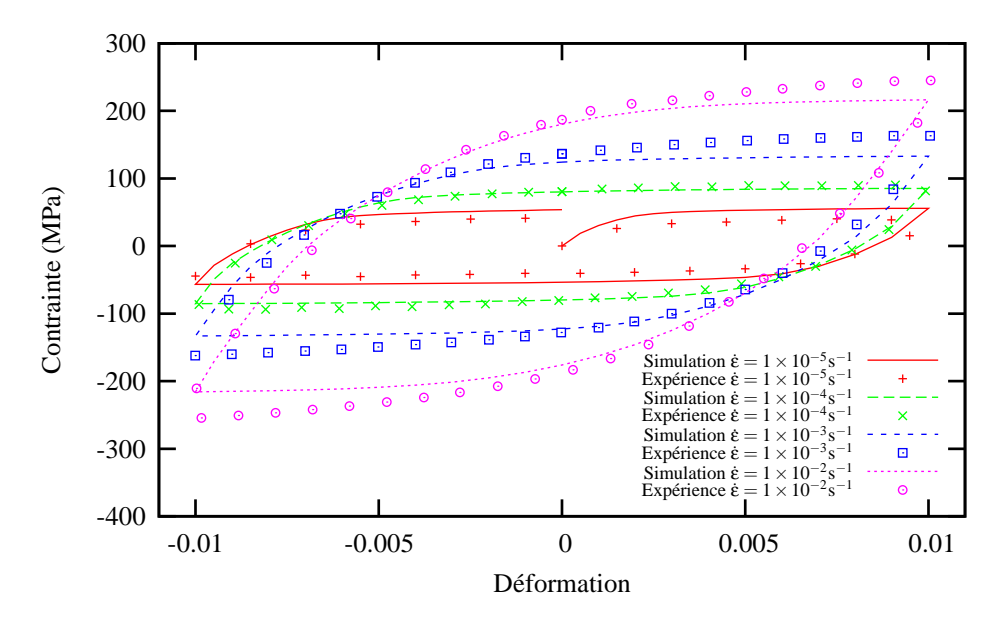

Figure 33 – Comparaison entre l'expérience et la simulation avec le modèle multiphase sur un essai cyclique à  $800^{\circ}$ C pour la structure  $\alpha' + \beta$ 

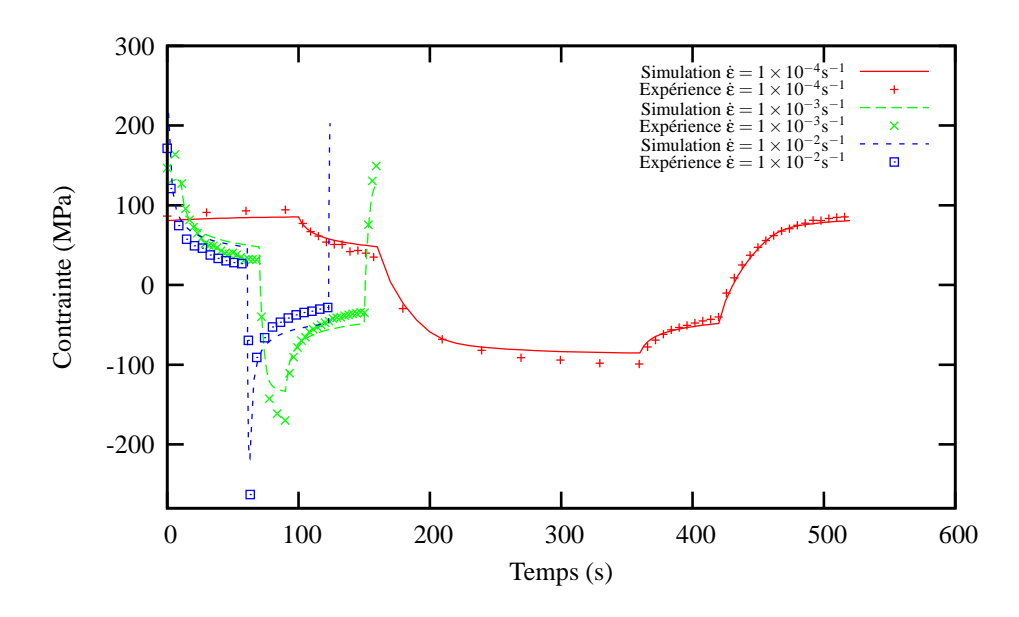

Figure 34 – Comparaison entre l'expérience et la simulation avec le modèle multiphase sur un essai de relaxation à  $800^{\circ}$ C pour la structure  $\alpha' + \beta$ 

### $T=900^{\circ}C$

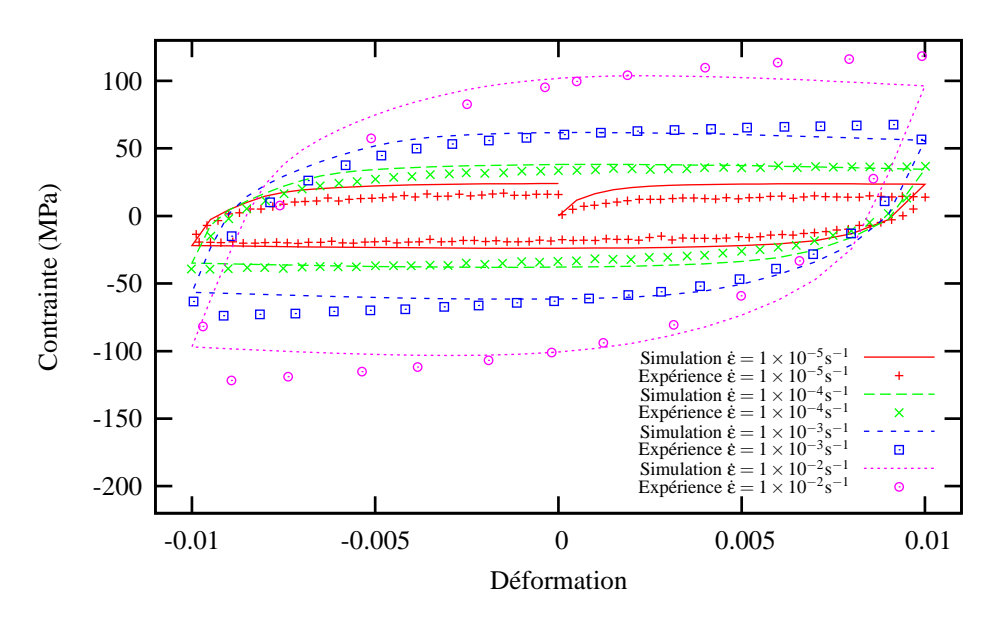

Figure 35 – Comparaison entre l'expérience et la simulation avec le modèle multiphase sur un essai cyclique à 900°C pour la structure  $\alpha' + \beta$ 

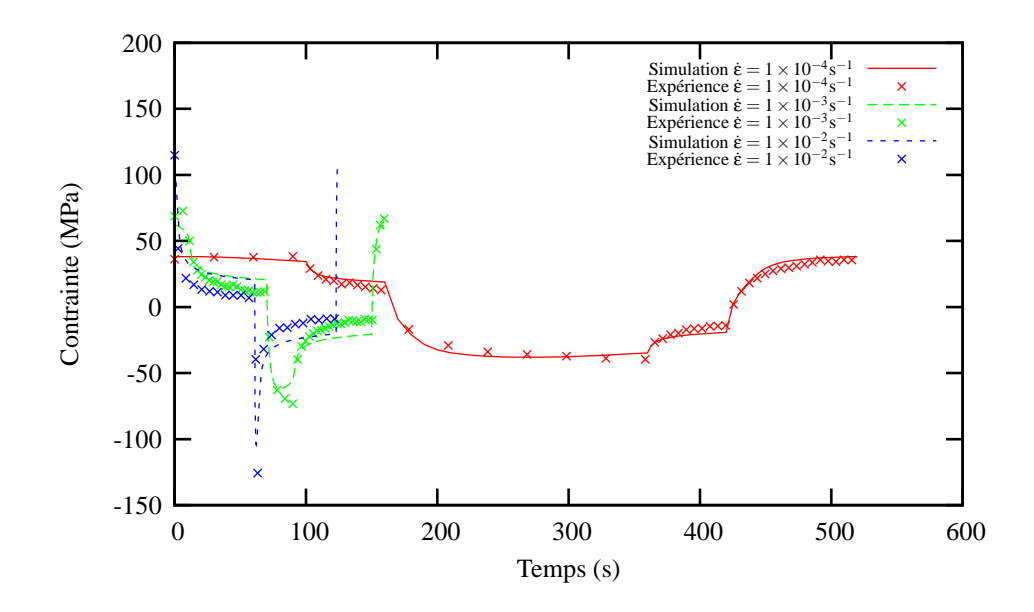

Figure 36 – Comparaison entre l'expérience et la simulation avec le modèle multiphase sur un essai de relaxation à 900°C pour la structure  $\alpha' + \beta$ 

# Annexe -F-

# Simulation avec le modèle simplifié et l'expérience

# La structure  $\alpha + \beta$

### $T=20^{\circ}C$

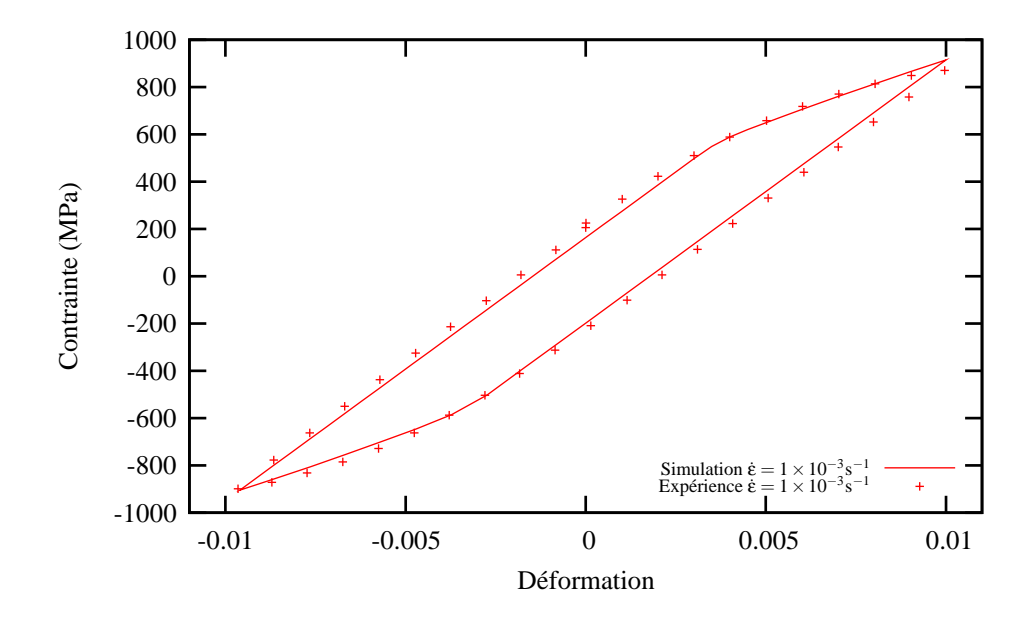

Figure  $1$  – Comparaison entre l'expérience et la simulation avec le modèle simplifié sur un essai cyclique à 20°C pour la structure  $\alpha + \beta$ 

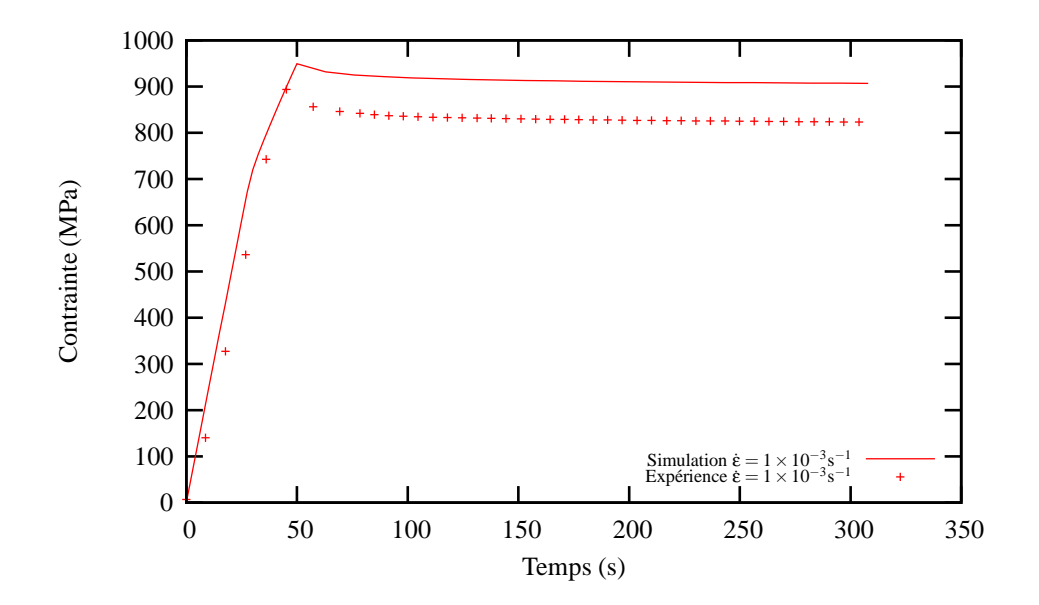

Figure 2 – Comparaison entre l'expérience et la simulation avec le modèle simplifié sur un essai de relaxation à 20°C pour la structure  $\alpha + \beta$ 

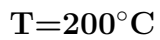

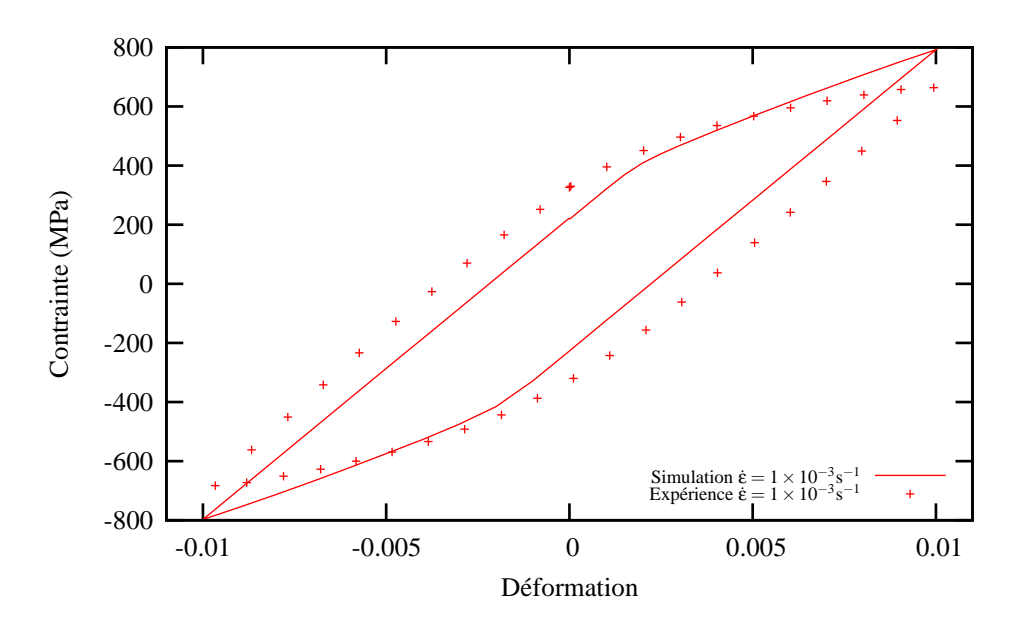

Figure 3 – Comparaison entre l'expérience et la simulation avec le modèle simplifié sur un essai cyclique à  $200^{\circ}\mathrm{C}$  pour la structure  $\alpha+\beta$ 

T=400°C

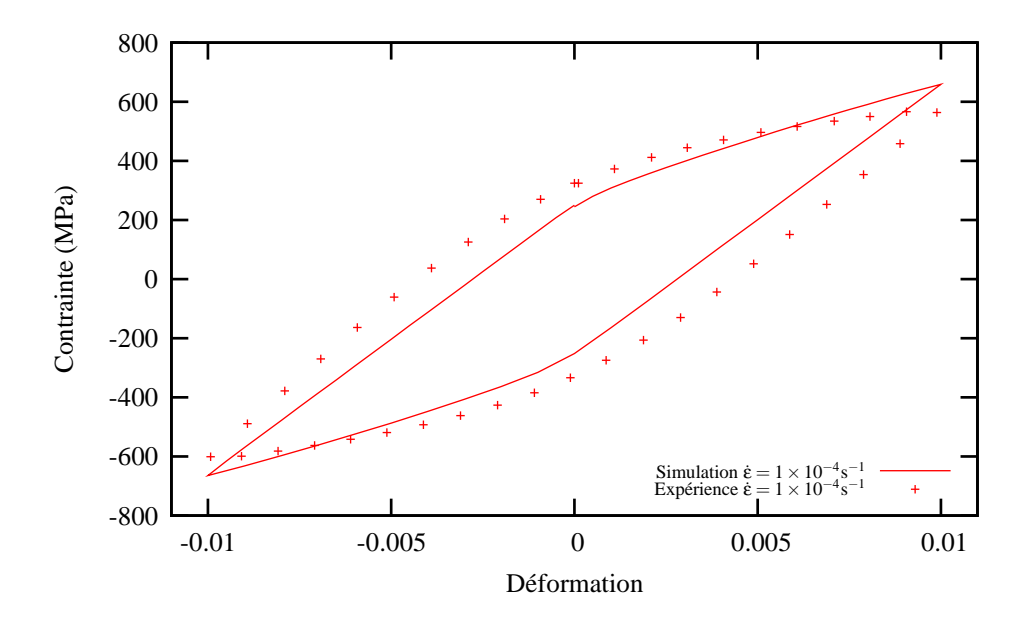

Figure 4 – Comparaison entre l'expérience et la simulation avec le modèle simplifié sur un essai cyclique à  $400°C$  pour la structure  $\alpha + \beta$ 

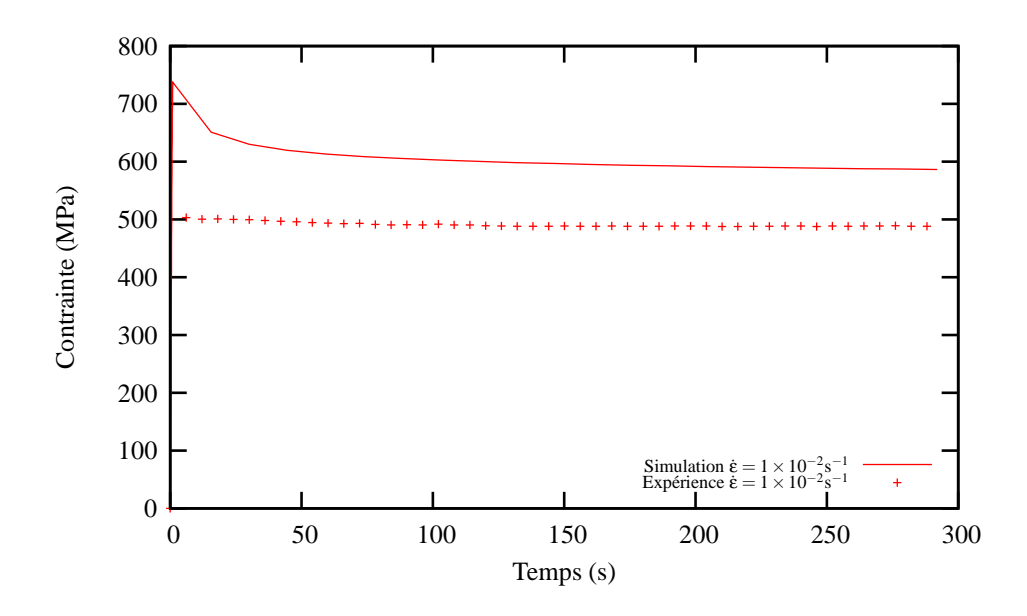

Figure  $5$  – Comparaison entre l'expérience et la simulation avec le modèle simplifié sur un essai de relaxation à  $400°C$  pour la structure  $\alpha + \beta$ 

T=500◦C

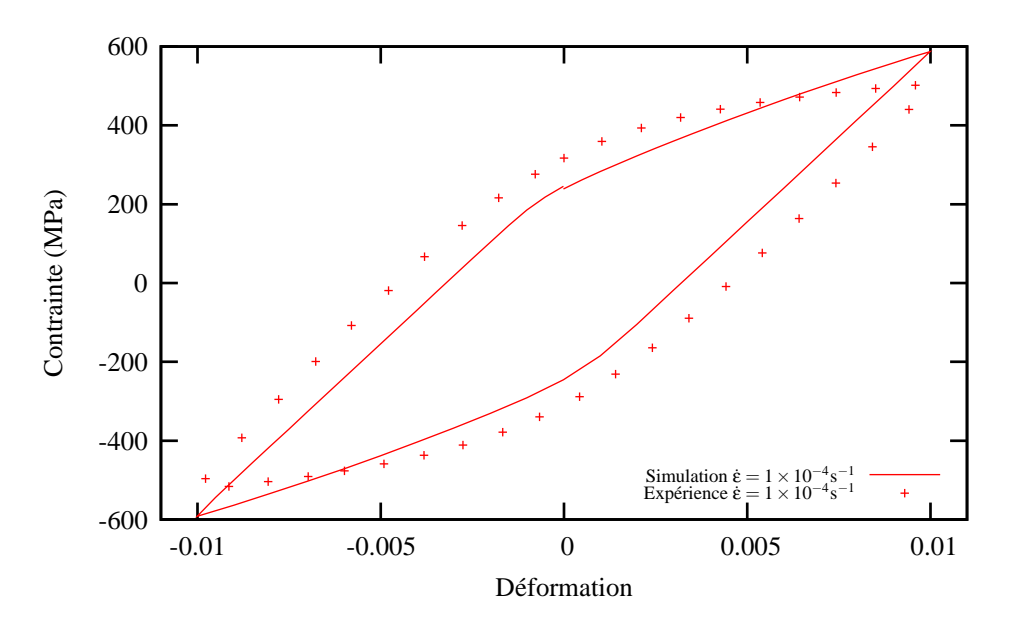

Figure  $6$  – Comparaison entre l'expérience et la simulation avec le modèle simplifié sur un essai cyclique à  $500^{\circ}$ C pour la structure  $\alpha + \beta$ 

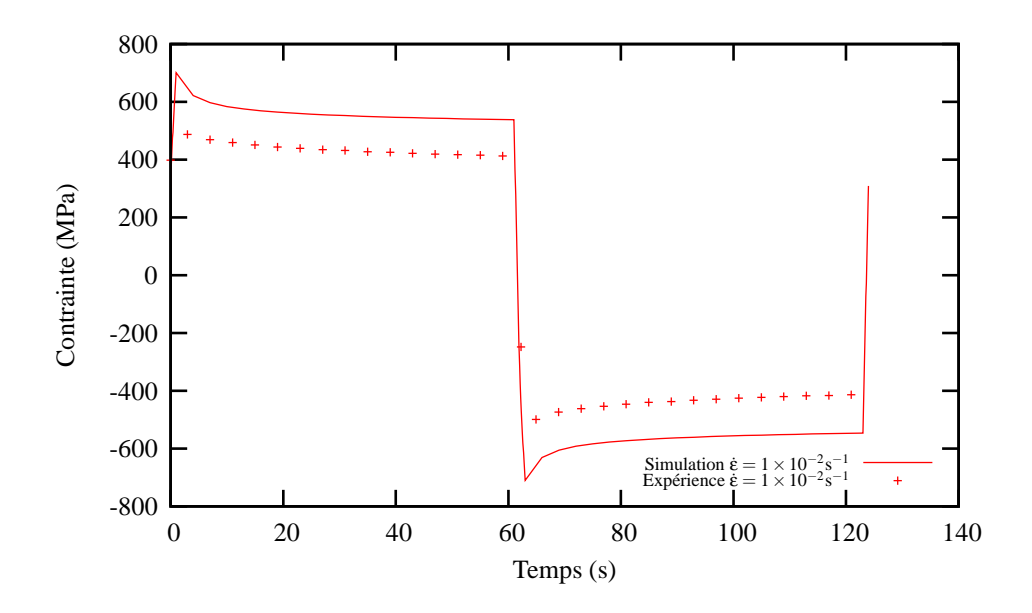

Figure  $7$  – Comparaison entre l'expérience et la simulation avec le modèle simplifié sur un essai de relaxation à  $500^{\circ}$ C pour la structure  $\alpha + \beta$ 

T=550°C

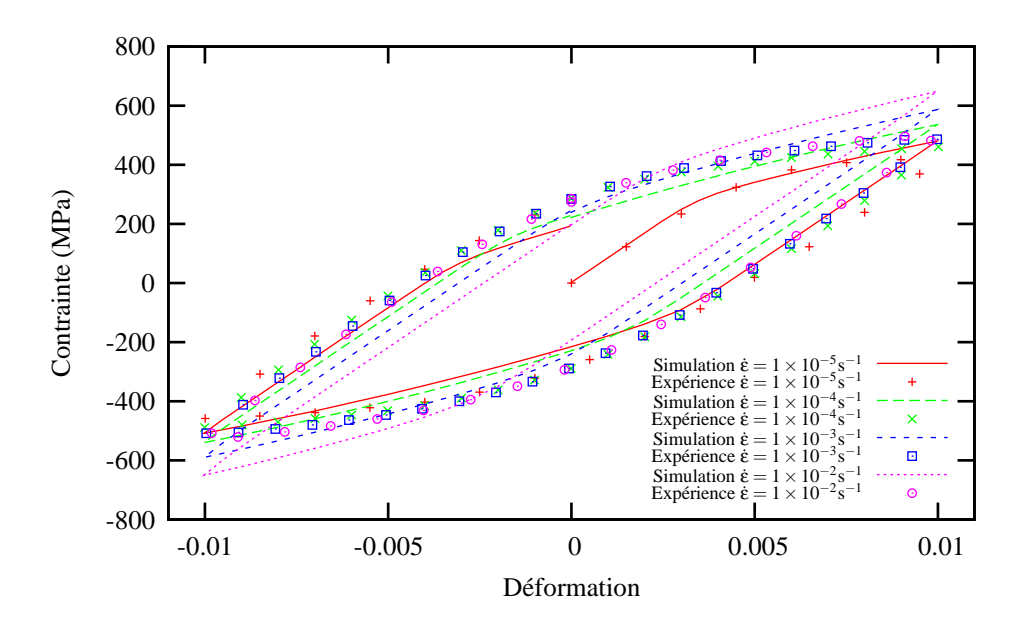

Figure 8 – Comparaison entre l'expérience et la simulation avec le modèle simplifié sur un essai cyclique à  $550^{\circ}$ C pour la structure  $\alpha + \beta$ 

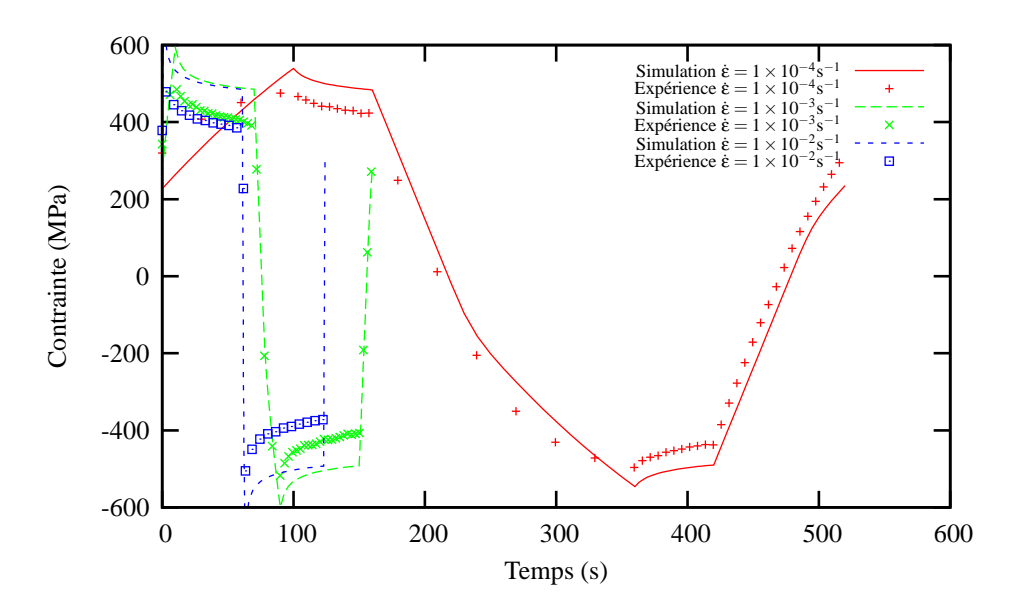

Figure 9 – Comparaison entre l'expérience et la simulation avec le modèle simplifié sur un essai de relaxation à 550°C pour la structure  $\alpha + \beta$ 

 $T=600^{\circ}C$ 

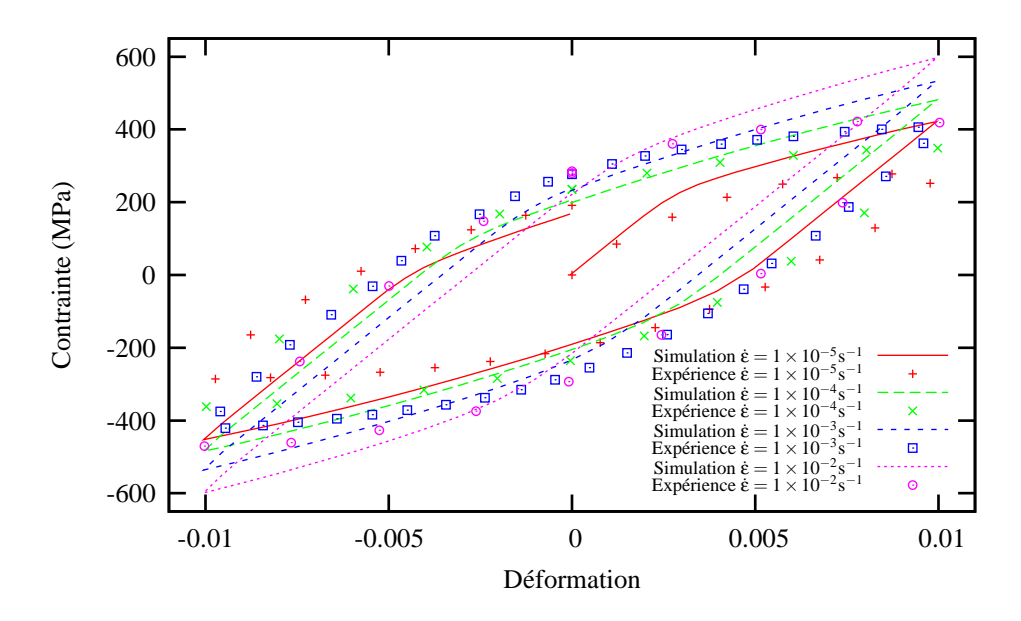

Figure  $10$  – Comparaison entre l'expérience et la simulation avec le modèle simplifié sur un essai cyclique à  $600°C$  pour la structure  $\alpha + \beta$ 

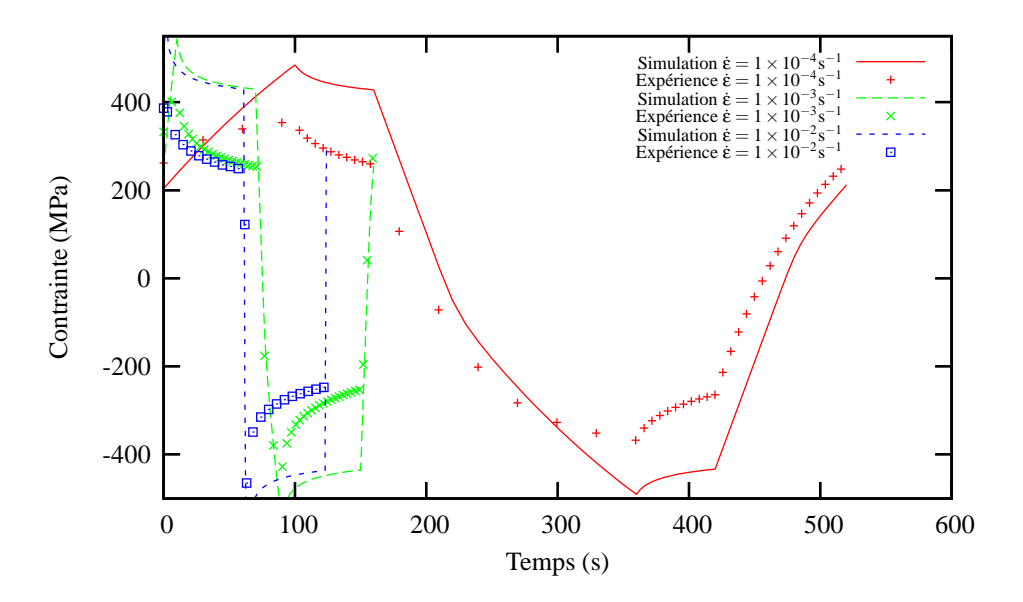

Figure 11 – Comparaison entre l'expérience et la simulation avec le modèle simplifié sur un essai de relaxation à  $600^{\circ}{\rm C\, pour}$  la structure  $\alpha+\beta$ 

 $T=700^{\circ}C$ 

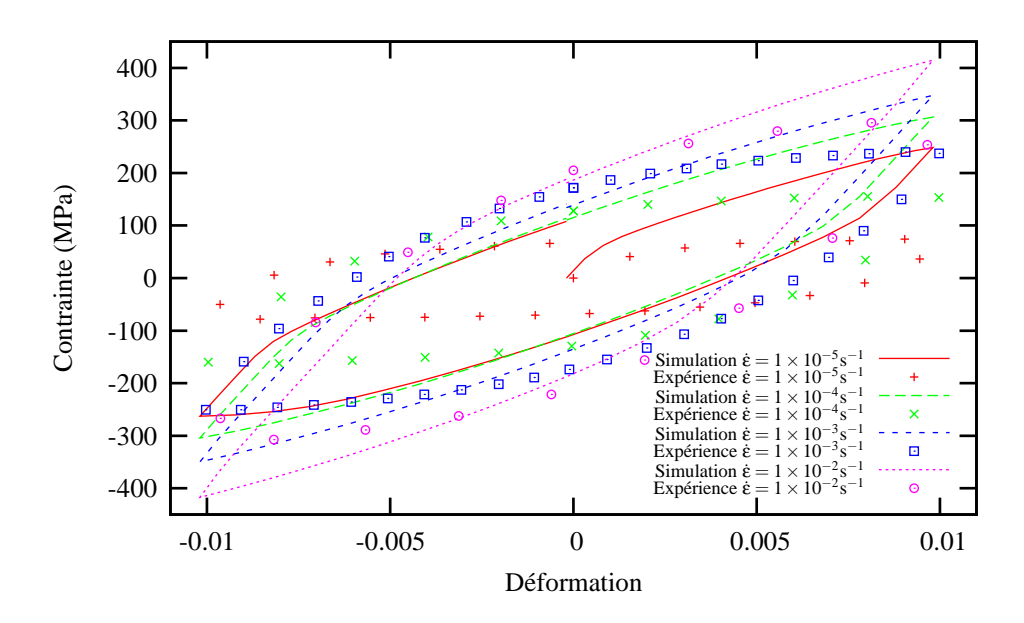

Figure 12 – Comparaison entre l'expérience et la simulation avec le modèle simplifié sur un essai cyclique à 700°C pour la structure  $\alpha + \beta$ 

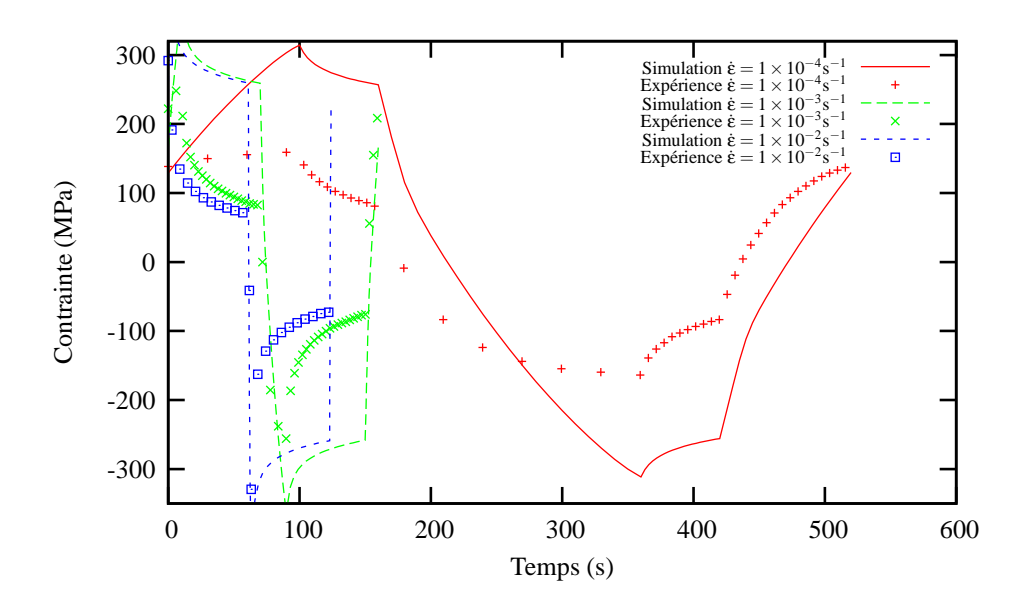

Figure 13 – Comparaison entre l'expérience et la simulation avec le modèle simplifié sur un essai de relaxation à 700°C pour la structure  $\alpha + \beta$ 

T=800°C

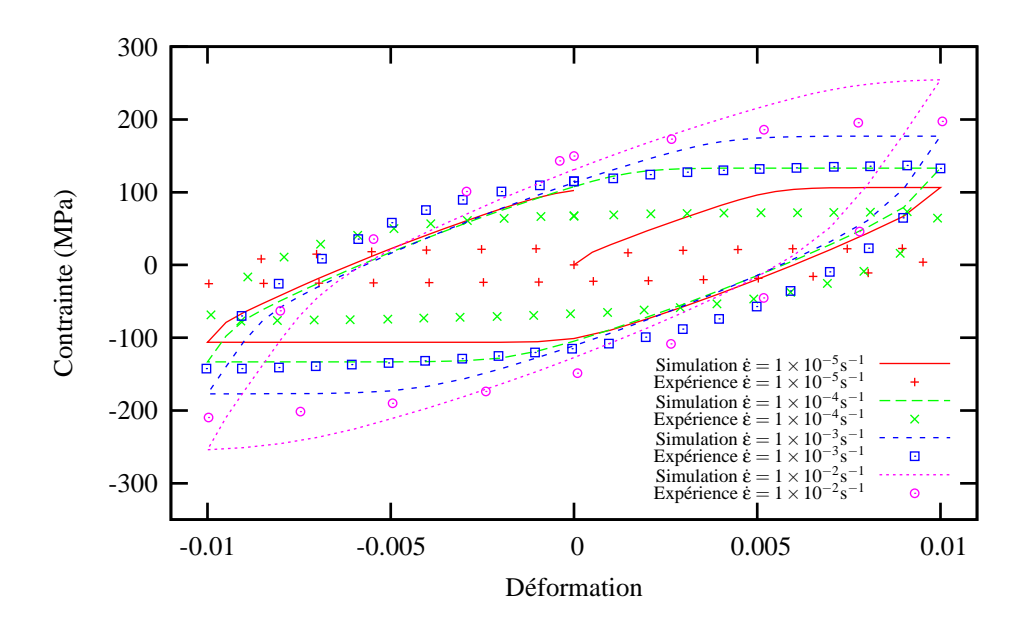

Figure 14 – Comparaison entre l'expérience et la simulation avec le modèle simplifié sur un essai cyclique à  $800^{\circ}$ C pour la structure  $\alpha + \beta$ 

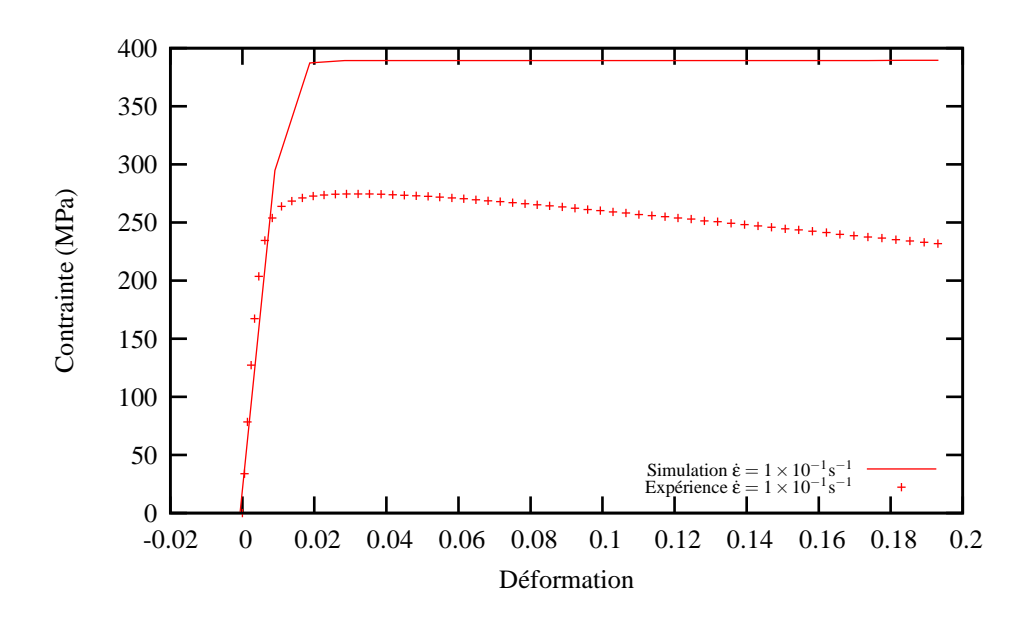

Figure 15 – Comparaison entre l'expérience et la simulation avec le modèle simplifié sur un essai de traction à  $800^{\circ}$ C pour la structure  $\alpha + \beta$ 

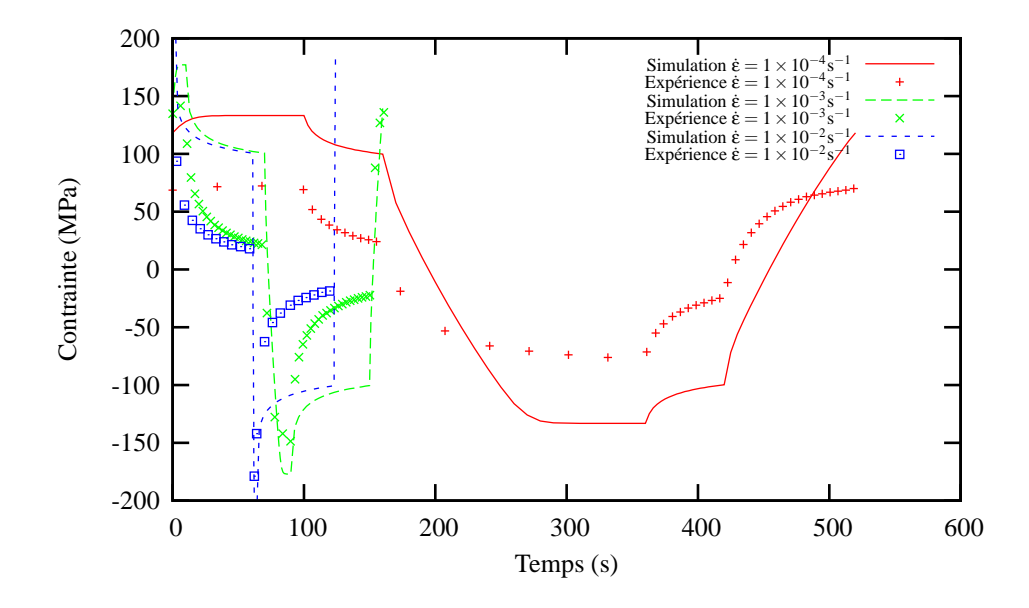

Figure 16 – Comparaison entre l'expérience et la simulation avec le modèle simplifié sur un essai de relaxation à  $800^{\circ}$ C pour la structure  $\alpha + \beta$ 

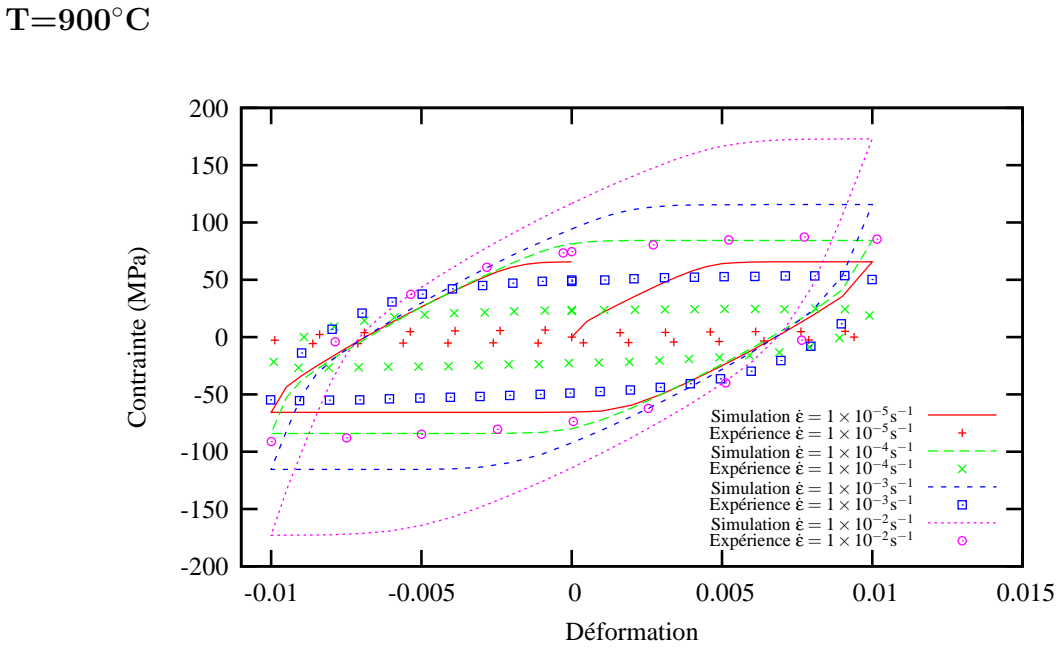

Figure 17 – Comparaison entre l'expérience et la simulation avec le modèle simplifié sur un essai cyclique à  $900°C$  pour la structure  $\alpha + \beta$ 

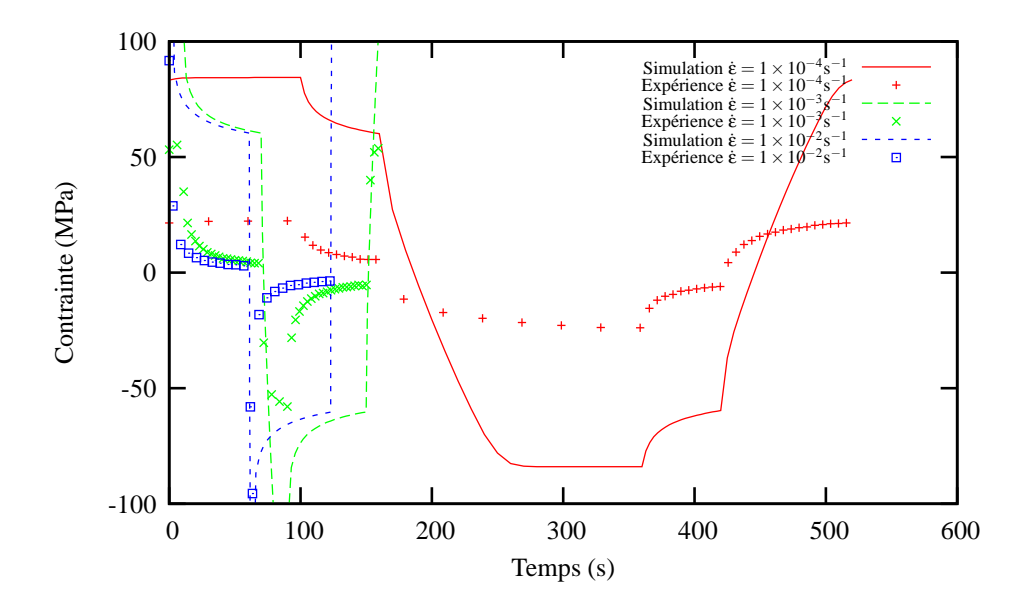

Figure 18 – Comparaison entre l'expérience et la simulation avec le modèle simplifié sur un essai de relaxation à 900°C pour la structure  $\alpha + \beta$ 

### T=950°C

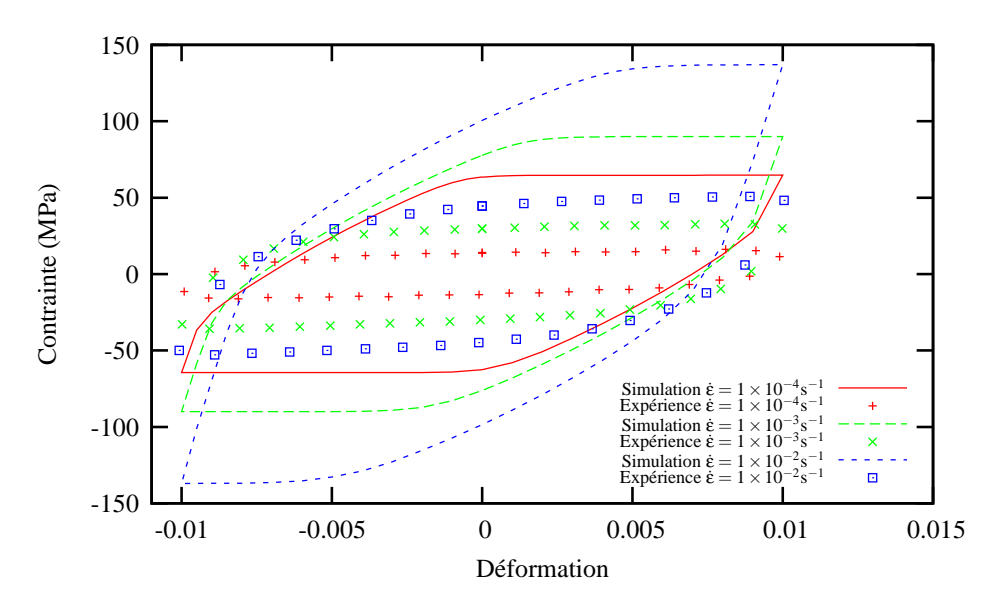

Figure 19 – Comparaison entre l'expérience et la simulation avec le modèle simplifié sur un essai cyclique à 950°C pour la structure  $\alpha + \beta$ 

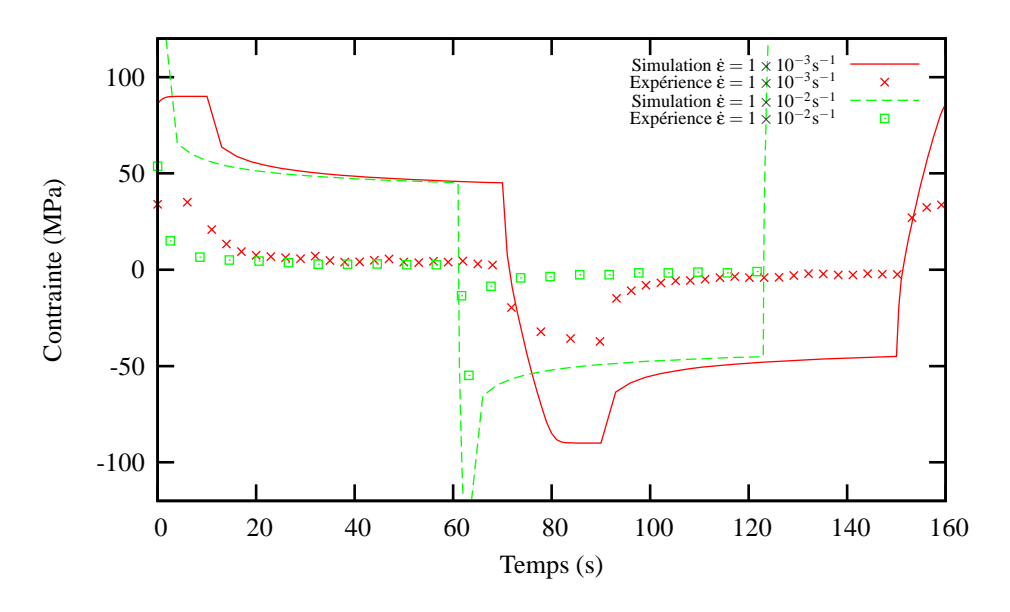

Figure 20 – Comparaison entre l'expérience et la simulation avec le modèle simplifié sur un essai de relaxation à 950°C pour la structure  $\alpha + \beta$ 

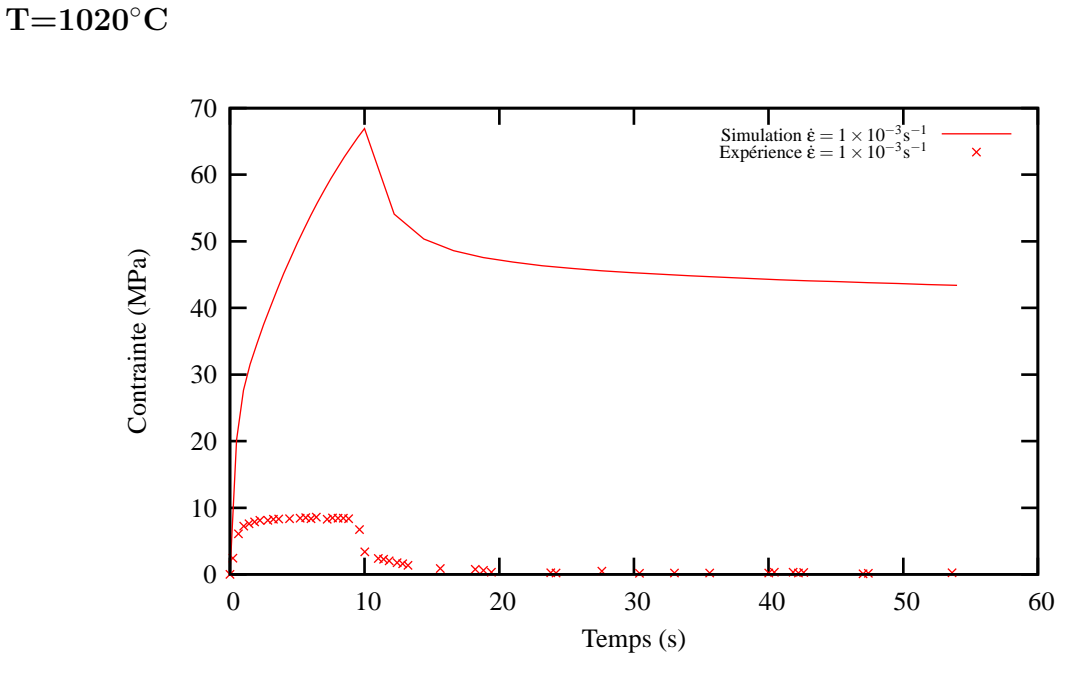

Figure 21 – Comparaison entre l'expérience et la simulation avec le modèle simplifié sur un essai de relaxation à 1020°C pour la structure  $\alpha + \beta$ 

## $\rm La~structure~\alpha'+\beta$

 $T=20^{\circ}C$ 

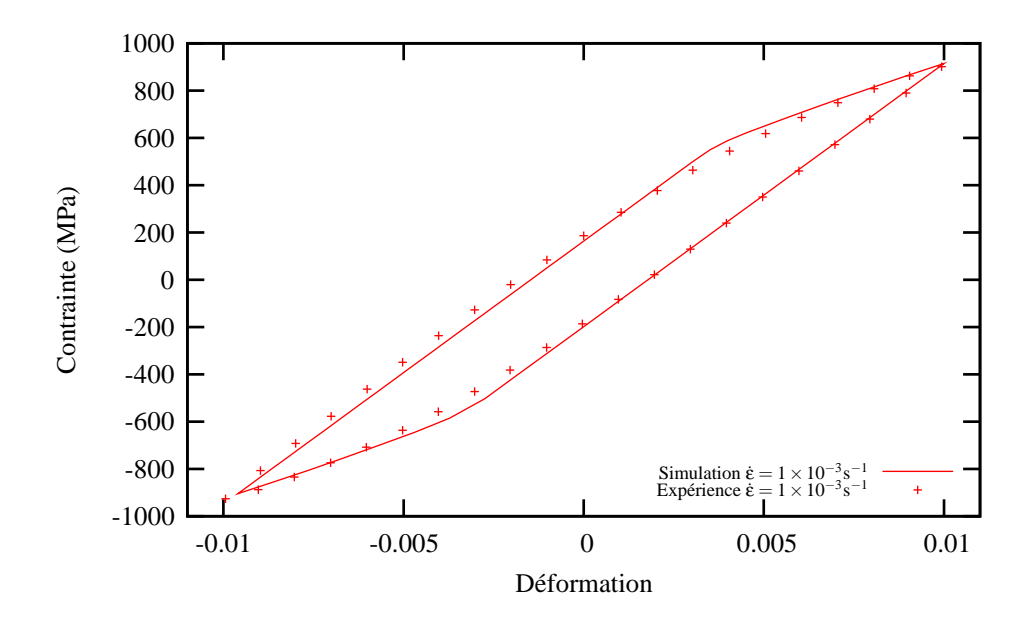

Figure 22 – Comparaison entre l'expérience et la simulation avec le modèle simplifié sur un essai cyclique à  $20^{\circ}$ C pour la structure  $\alpha' + \beta$ 

### $T=200^{\circ}C$

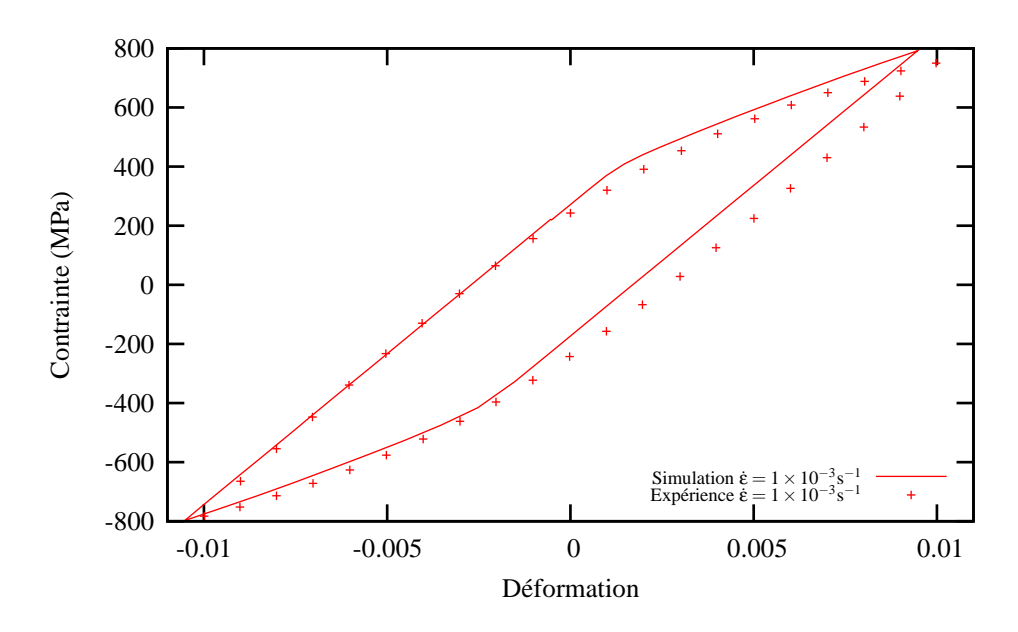

Figure 23 – Comparaison entre l'expérience et la simulation avec le modèle simplifié sur un essai cyclique à 200°C pour la structure  $α' + β$ 

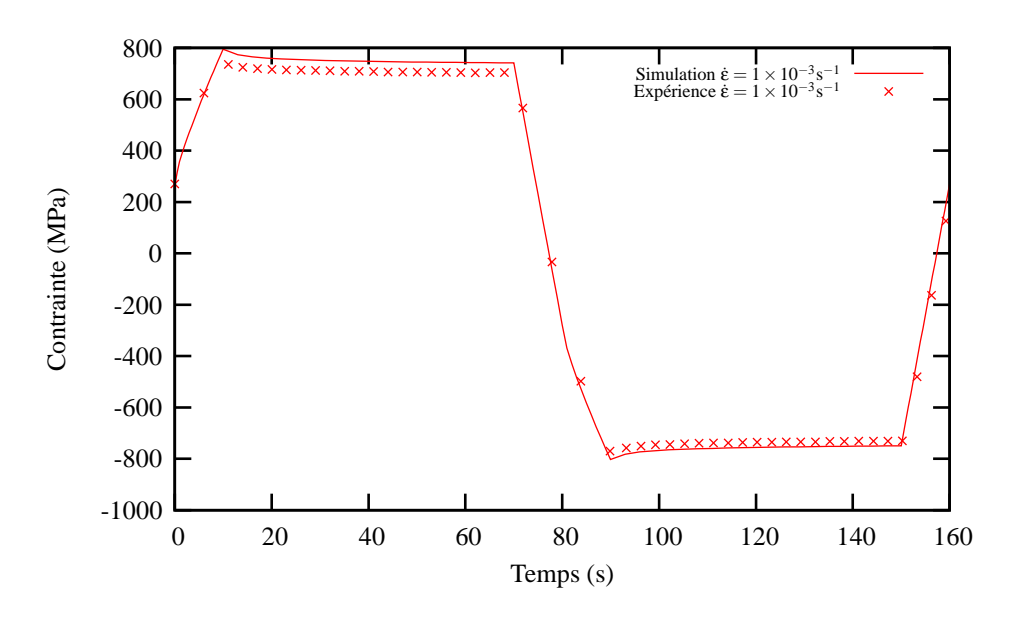

Figure 24 – Comparaison entre l'expérience et la simulation avec le modèle simplifié sur un essai de relaxation à 200°C pour la structure  $α' + β$ 

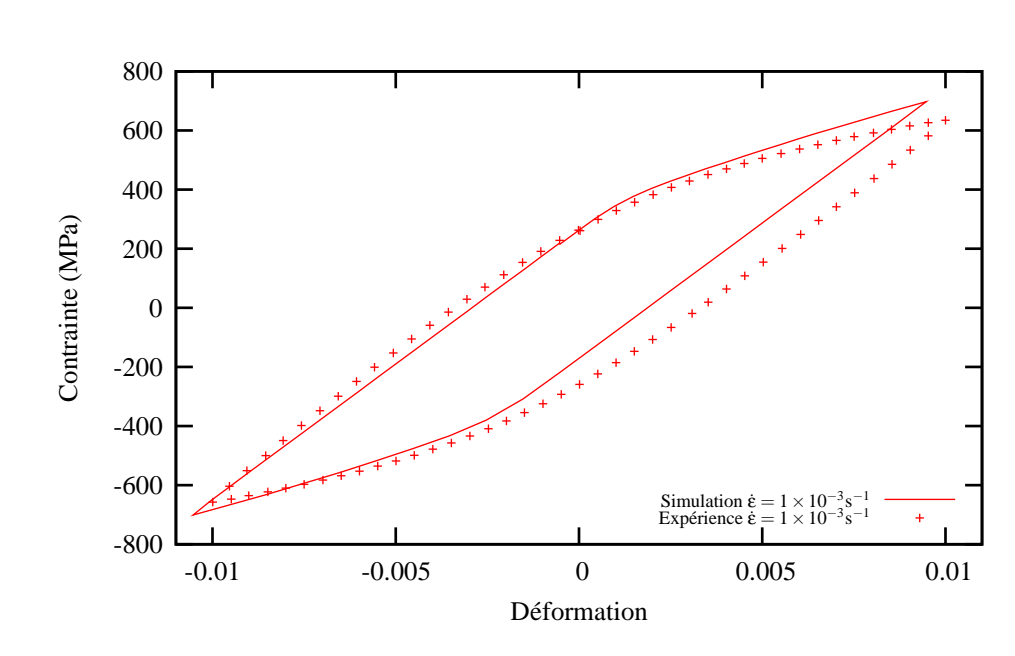

Figure 25 – Comparaison entre l'expérience et la simulation avec le modèle simplifié sur un essai cyclique à 400°C pour la structure  $\alpha' + \beta$ 

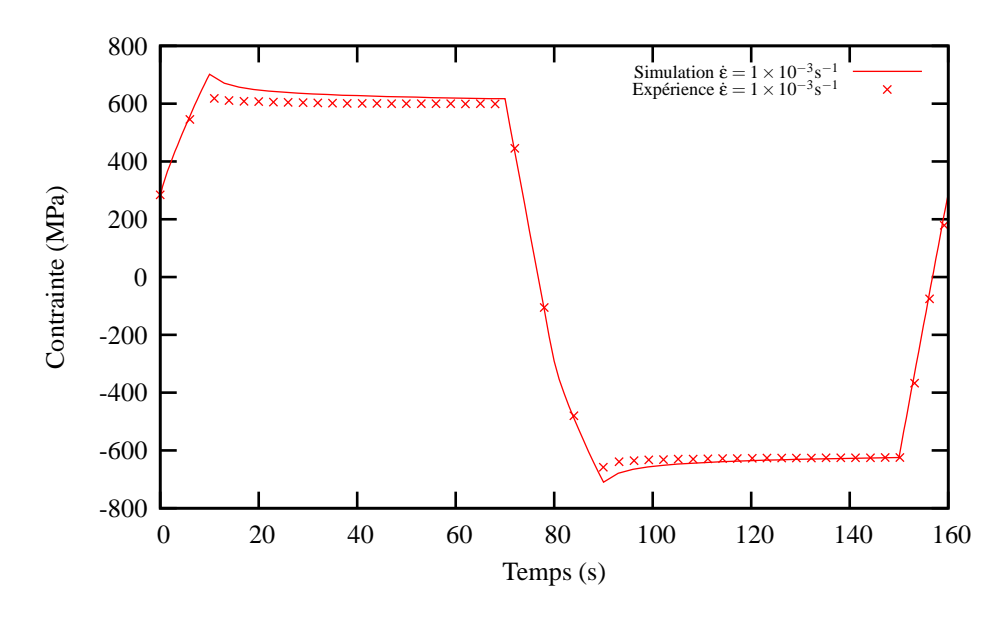

Figure 26 – Comparaison entre l'expérience et la simulation avec le modèle simplifié sur un essai de relaxation à 400°C pour la structure  $\alpha' + \beta$ 

 $T=400^{\circ}C$ 

### $T=500^{\circ}C$

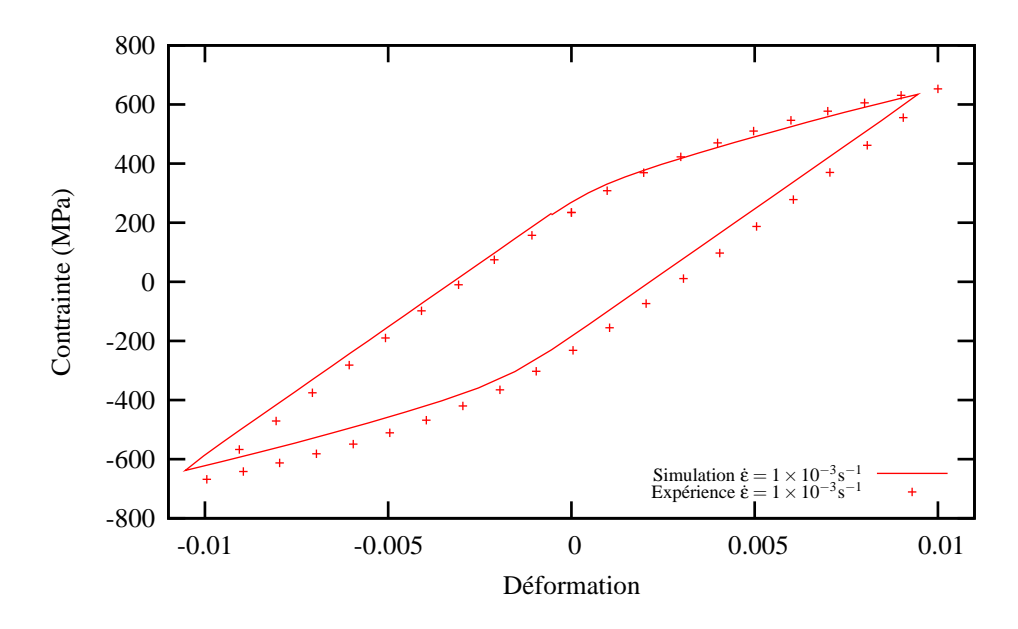

Figure 27 – Comparaison entre l'expérience et la simulation avec le modèle simplifié sur un essai cyclique à 500°C pour la structure  $α' + β$ 

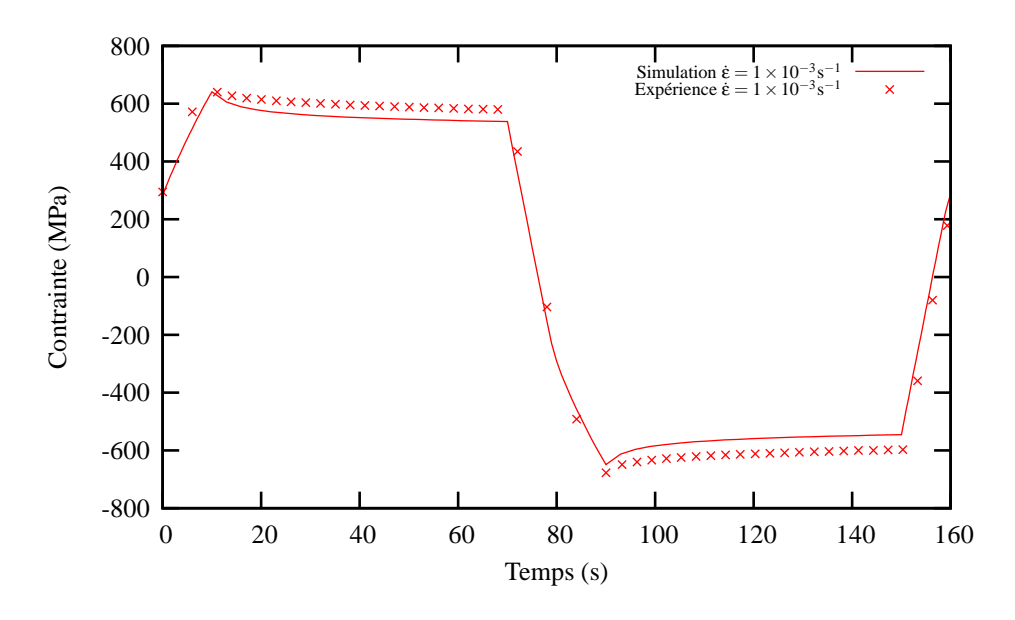

Figure  $28$  – Comparaison entre l'expérience et la simulation avec le modèle simplifié sur un essai de relaxation à 500°C pour la structure  $α' + β$ 

### T=600°C

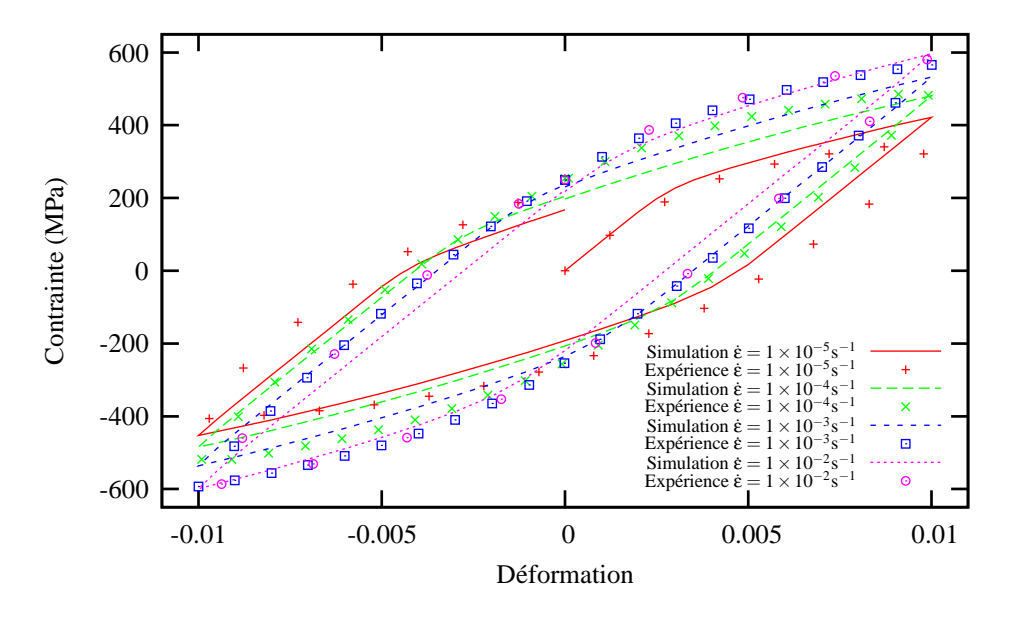

Figure 29 – Comparaison entre l'expérience et la simulation avec le modèle simplifié sur un essai cyclique à 600°C pour la structure  $\alpha' + \beta$ 

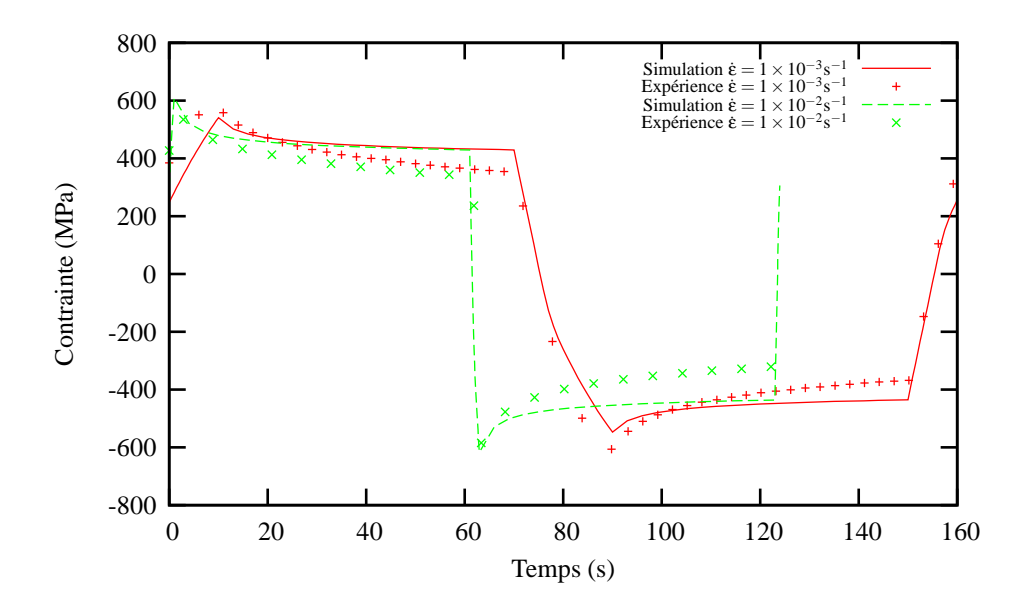

Figure 30 – Comparaison entre l'expérience et la simulation avec le modèle simplifié sur un essai de relaxation à 600°C pour la structure  $\alpha' + \beta$ 

### $T=700^{\circ}C$

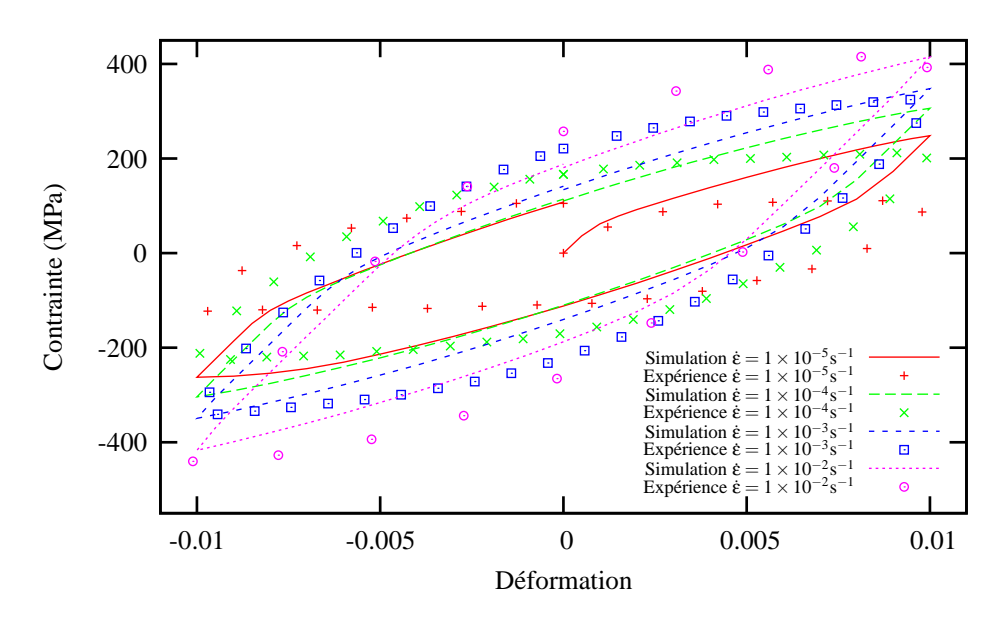

Figure 31 – Comparaison entre l'expérience et la simulation avec le modèle simplifié sur un essai cyclique à 700°C pour la structure  $α' + β$ 

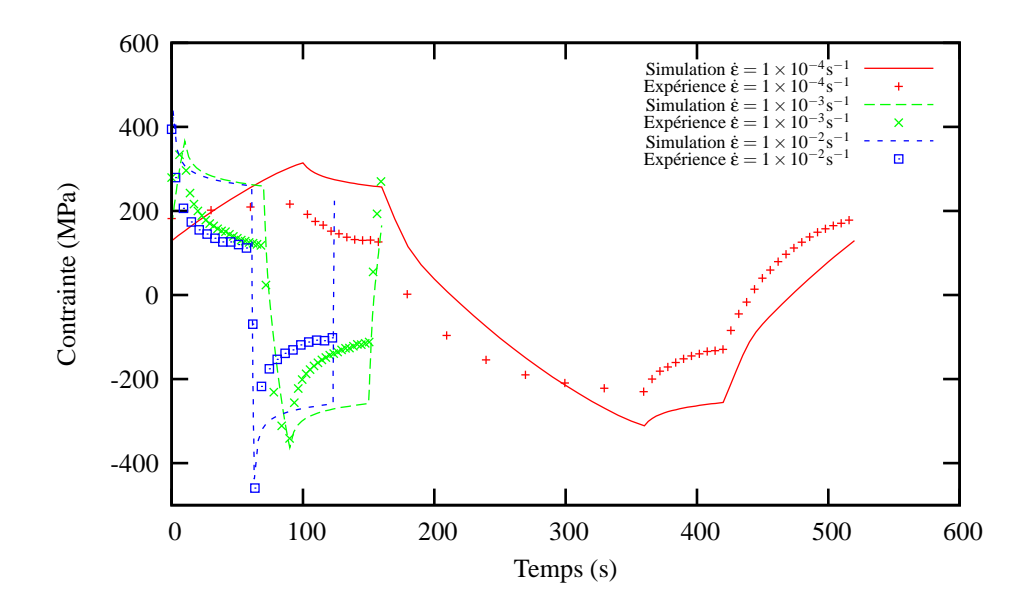

Figure 32 – Comparaison entre l'expérience et la simulation avec le modèle simplifié sur un essai de relaxation à 700°C pour la structure  $α' + β$ 

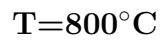

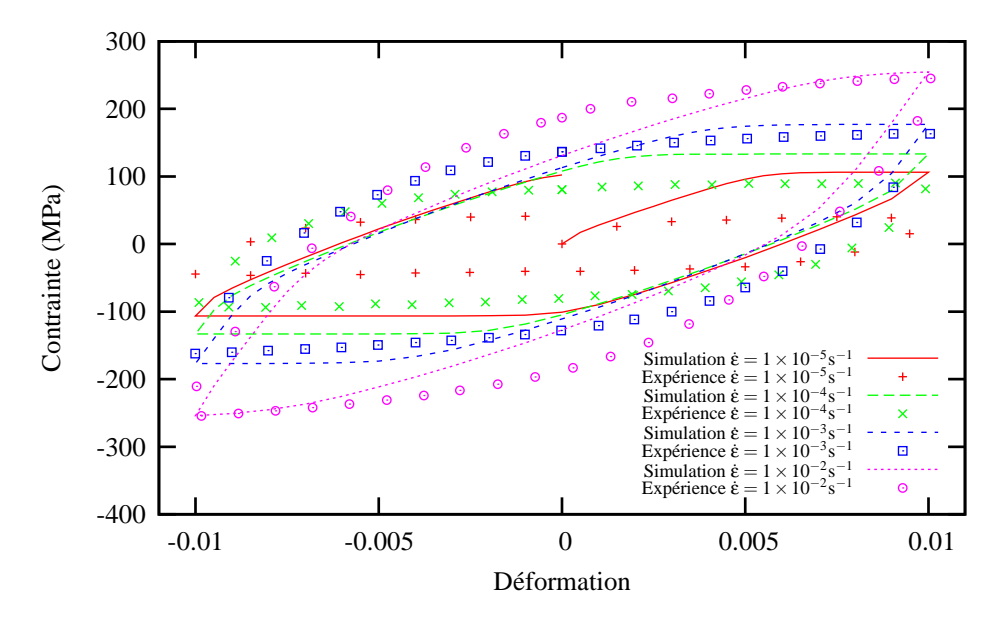

Figure 33 – Comparaison entre l'expérience et la simulation avec le modèle simplifié sur un essai cyclique à  $800^{\circ}$ C pour la structure  $\alpha' + \beta$ 

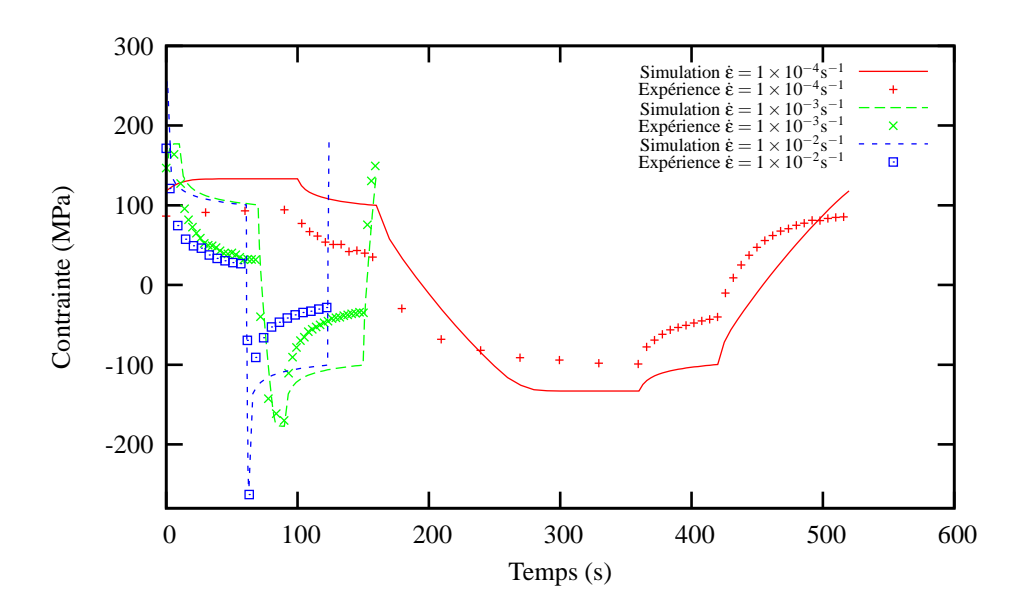

Figure 34 – Comparaison entre l'expérience et la simulation avec le modèle simplifié sur un essai de relaxation à  $800^{\circ}$ C pour la structure  $α' + β$ 

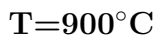

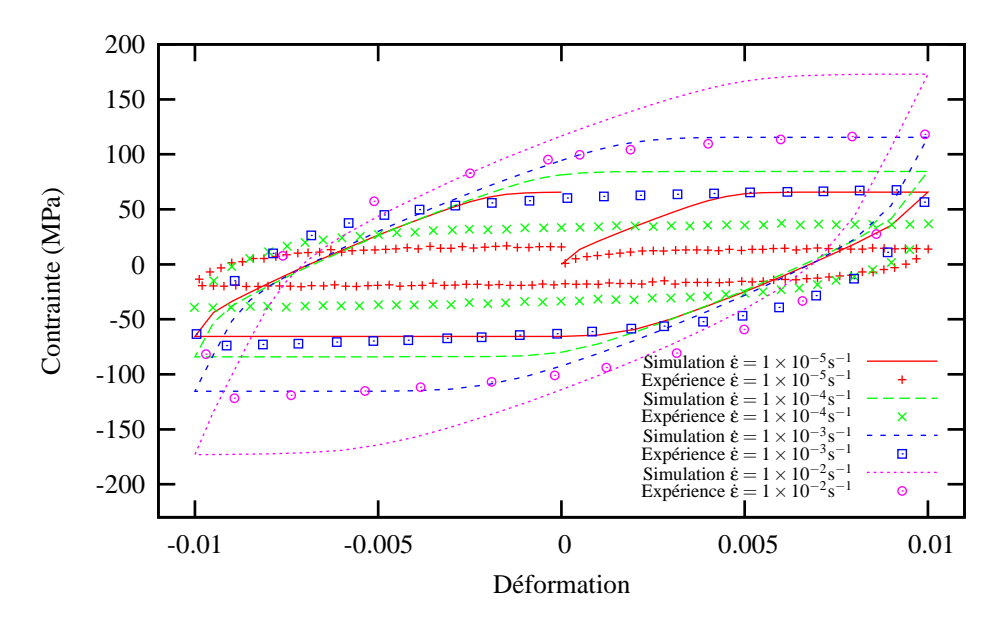

Figure 35 – Comparaison entre l'expérience et la simulation avec le modèle simplifié sur un essai cyclique à 900°C pour la structure  $α' + β$ 

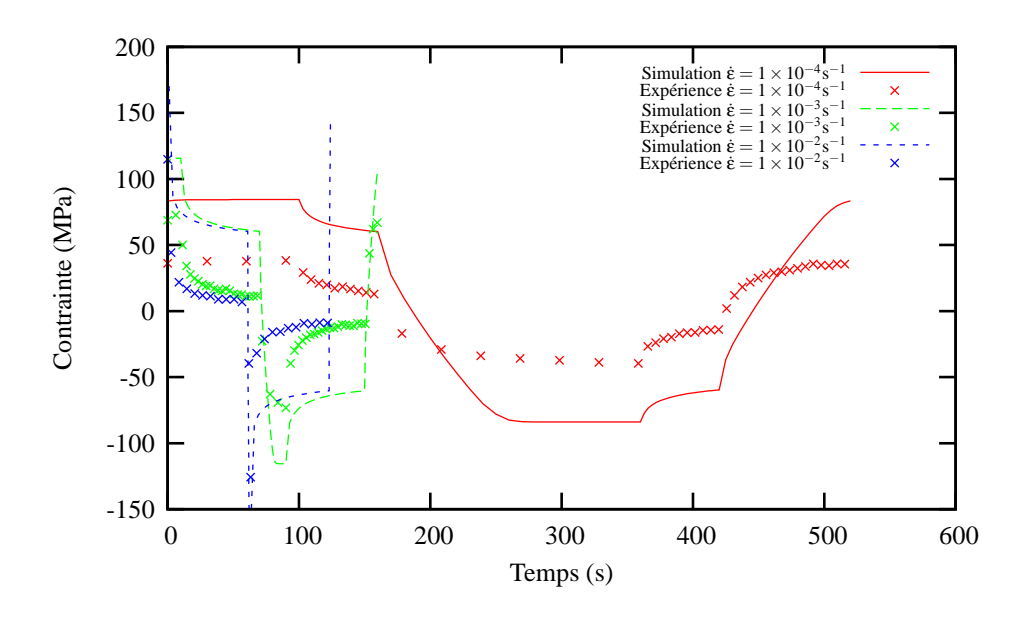

Figure 36 – Comparaison entre l'expérience et la simulation avec le modèle simplifié sur un essai de relaxation à 900°C pour la structure  $α' + β$
## **Modélisation du procédé de projection laser : application au Ti-6Al-4V**

## **RESUME :**

La projection laser permet de fabriquer directement à partir des données CAO des pièces complexes, dont les dimensions sont proches des cotes finales. Le procédé s'accompagne néanmoins d'importantes variations locales de température, à l'origine d'une microstructure hétérogène, et de contraintes résiduelles difficiles à maîtriser. Une bonne manière d'aider au développement du procédé est de mettre en place sa simulation numérique, afin de prévoir la microstructure et les contraintes résiduelles. Le matériau de l'étude est le Ti-6Al-4V. La forme choisie pour l'étude est un mur constitué par la superposition de monocordons. Une méthode robuste pour ajouter la matière a été mise en place dans Zset/ZéBuLoN afin de mener à bien la simulation du procédé qui se déroule en trois parties : une partie thermique, métallurgique puis mécanique. La première partie consiste en un calcul thermique par éléments finis. En effet, le problème est faiblement couplé avec la mécanique et la métallurgie et la température solution de la simulation thermique du procédé sera la donnée d'entrée pour les calculs métallurgiques et mécaniques. Le calcul thermique a été calibré avec succès grâce à des mesures réalisées par thermocouples. Un modèle métallurgique permettant de suivre la concentration en l'élément chimique contrôlant la cinétique du changement de phase (ie : le Vanadium dans le Ti-6Al-4V) a été mis au point. De plus, le procédé permet d'obtenir expérimentalement deux structures de grains différentes : colonnaire ou équiaxe. Un modèle s'appuyant sur les cartographies de solidification du Ti-6Al-4V a été implémenté de façon à prédire la morphologie des grains. Ces deux modèles métallurgiques ont été validés en les comparant aux valeurs trouvées par Julie Maisonneuve dans ses travaux de thèse. Finalement, un modèle mécanique permet de prévoir les déformations et les contraintes résiduelles dans la pièce après fabrication. Ce modèle a été validé en analysant la déflexion du substrat obtenue lors de la projection d'un mur. Il permet de rendre compte correctement des variations macroscopiques des différentes grandeurs mesurables au cours de la construction d'une pièce par projection laser, et d'avoir accès aux champs résiduels.

**Mots clés :** Projection laser, Ti-6Al-4V, contraintes résiduelles, modélisation éléments finis

## **Modeling of direct laser deposition process : Ti64 application**

## **ABSTRACT :**

Direct laser deposition technology is an innovative process which allows near net shape part manufacturing directly from computer aided design data. However, local variations of temperature during manufacturing produce heterogeneous microstructures and residual stresses. In order to improve understanding of the process and to predict the residual stresses and strains in the part after manufacturing, a finite element modeling of the process has been developed. The material considered here is Ti-6Al-4V. The manufacture of a single row wall has been considered as a basis for the simulation. A robust method that includes a technique to activate the elements has been implemented in Zset/ZéBuLoN in order to simulate the process. The first step of the finite element simulation is the computation of the thermal fields. The thermal calculations have been successfully calibrated by means of thermocouple measurements. A model taking into account the diffusion of Vanadium through the phases in Ti-6Al-4V has been designed. Morover the process shows different kind of grain structure: columnar or equiaxed. A model relying on solidification map of Ti-6Al-4V has been implemented. These two models have been successfully compared to Julie Maisonneuve's PhD thesis work. Finally, a mechanical model predicts the residual strains and stresses in the part during manufacturing. This model has been validated by analysing the bending of the substrate in the experiments. It provides a good prediction of the variation of the macroscopic values at stake during the manufacturing of a part with direct laser deposition process and gives acces to the residual fields.

**Keywords** : Direct metal laser deposition, finite element modeling, Ti-6Al-4V, residual stresses, thermal modeling

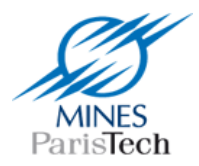

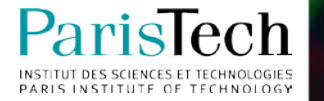